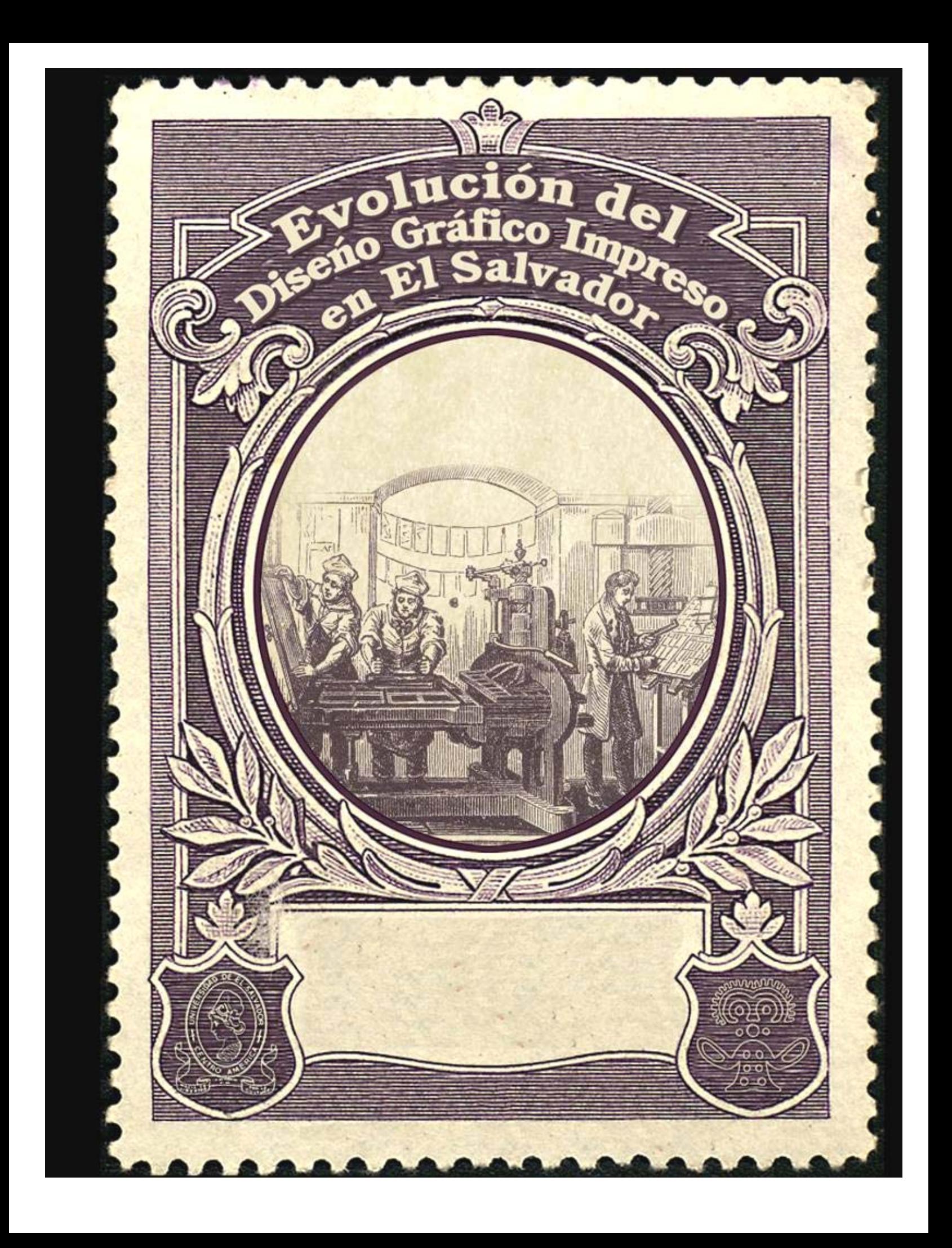

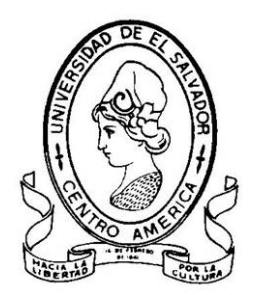

**Universidad de El Salvador** 

*Facultad de Ciencias y Humanidades*  **Escuela de Artes** 

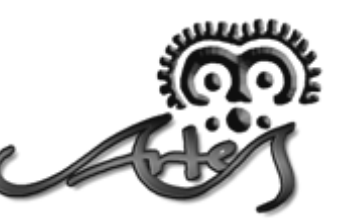

# **EVOLUCIÓN DEL DISEÑO GRÁFICO IMPRESO EN EL SALVADOR**

**TRABAJO DE GRADO, PRESENTADO PARA OPTAR AL TÍTULO DE LICENCIATURA EN ARTES PLÁSTICAS CON OPCIÓN EN DISEÑO GRÁFICO** 

> *Presentado por:* **Br. Ricardo David Guevara Toruño**

> > *Docente Directora:*  **Licda. Ligia Manzano**

> > > $D \in 1 \oplus dA$

*Ciudad universitaria, San Salvador, junio del 2005*

# **AUTORIDADES DE LA UNIVERSIDAD DE EL SALVADOR**

*Rectora*  Dra. MARÍA ISABEL RODRÍGUEZ

*Vice-Rector Académico*  Ing. JOAQUÍN ORLANDO MACHUCA GÓMEZ

*Vice-Rectora Administrativa*  Dra. CARMEN ELIZABETH RODRÍGUEZ RIVAS

*Secretaria General*  Licda. ALICIA MARGARITA RIVAS DE RECINOS

# **AUTORIDADES DE LA FACULTAD DE CIENCIAS Y HUMANIDADES**

*Decana*  Licda. ANA MARIA GLOWER

*Vice-Decano*  Lic. CARLOS ERNESTO DERAS CORTEZ

*Secretaria*  Licda. ORALIA ESTHER ROMÁN DE RIVAS

*Coordinador de la Escuela de Artes*  Lic. RICARDO ALFREDO SORTO ÁLVAREZ

# **AGRADECIMIENTOS Y DEDICATORIA**

Al traedor de luz por la liberación, Hunab Ku por su misticismo, a Gaia la naturaleza por enseñarme que la perfección existe y que es alcanzable, a Lucila por su perseverante amor, por acompañar mi vida y darle brillo, por inspirarme, ser mi mentora y compañera, por todo lo bello que tenemos; a mi padre Ricardo Arístides por su incansable apoyo y amor, por orientarme y dejarme ser, por ser mi maestro, a mi madre Maritza por la fuerza, por su incondicional amor y apoyo que supera barreras espirituales, sin ustedes no estaría presente, deidades creadoras de vida. A mis hermanos: Lidia Natali (este esfuerzo es nuestro), por su amor inocente, por ser tan especial, por su soporte a lo largo de la carrera, que ahora culmino gracias a ti. Karla Maritza por su amor y ejemplo, por mostrarme el esplendor y la astucia, por su apoyo determinado; a Rafael Mauricio por ser parte especial de mi vida, sus locuras y pláticas interminables, por recordarme lo que soy, a Valeria Cristina por ser tan especial, por su delicadeza y amor inocente, a Luna Ketzally, por iluminar mi vida y hacerme disfrutar de la inocencia. A Cristina por su ilimitado a poyo y amor, por sustentar la lucha y enseñarme a arriesgarse, y por darme hermanos tan grandiosos. A mis cuñados: Héctor Iván, por apoyarme sin condición, por entregarse, por su inagotable ayuda en todos mis proyectos, por impulsarme (Ñiño este es nuestro logro), a Hernán, por formar parte especial de mi vida, por su fuerza y dedicación, por socorrerme en los momentos mas precisos y por su apoyo entusiasta, por regalarme un sobrino tan maravilloso. A mis amigos (ustedes saben quienes son), por escucharme y apoyarme, por estar conmigo, soportarme y hacerme disfrutar la vida, por orientarme y discernir conmigo. A mis familiares (sanguíneos y no sanguíneos) por su preocupación y disponibilidad. A los compañeros que ayudan, es parte de su esfuerzo. A Ligia Manzano por su imprescindible orientación, por el interés dedicado, sus aportes y apoyo oportuno (este es esfuerzo suyo). A los estudiantes de diseño gráfico, este trabajo es para ustedes. A los profesores de la Escuela de Artes por despertar la lucha e impulsar la meta que ahora alcanzo, a los que apoyaron, a los que supieron enseñar y me ayudaron a superarme. A todas las personas que apoyaron de buena manera la investigación y facilitaron información para este trabajo, gracias por su confianza e interés. A las personas que se mostraron renuentes de la investigación, por ayudarme a persistir. A los trabajadores de las imprentas que en estas páginas se plasma su fervor. Al buen arte por ser el medio de manifestar los sueños y sentimientos más solemnes de la humanidad. Al Mayab por darme una identidad cultural majestuosa, este debe ser un producto nacido de tu seno que sirva para hacerte progresar en el debido sentido. Finalmente al que sostiene este trabajo y lo sabe aprovechar, pues es el objetivo principal de mi empeño.

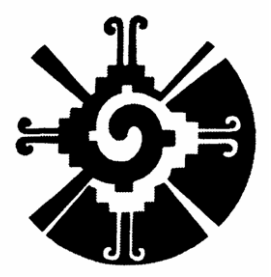

# **ÍNDICE**

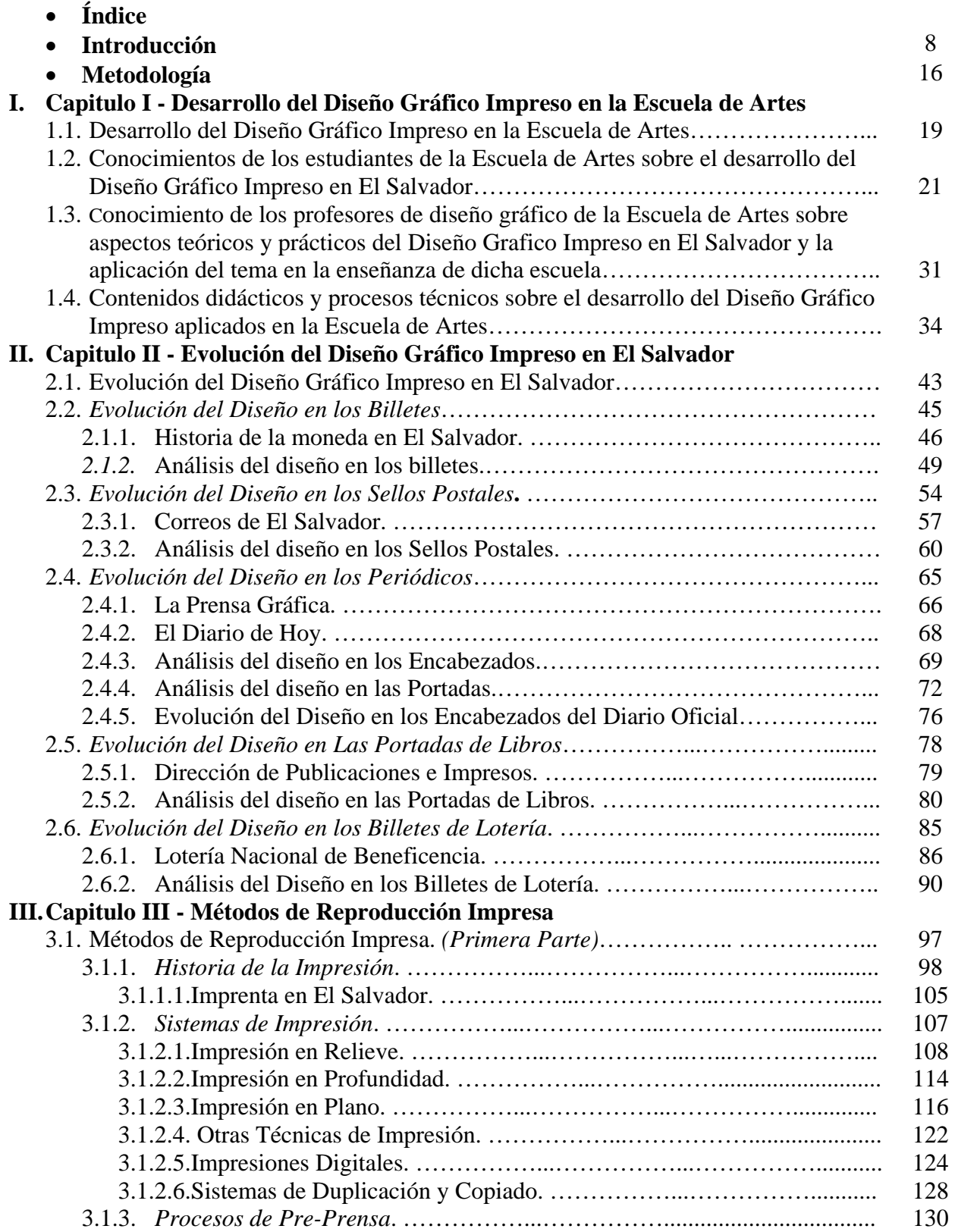

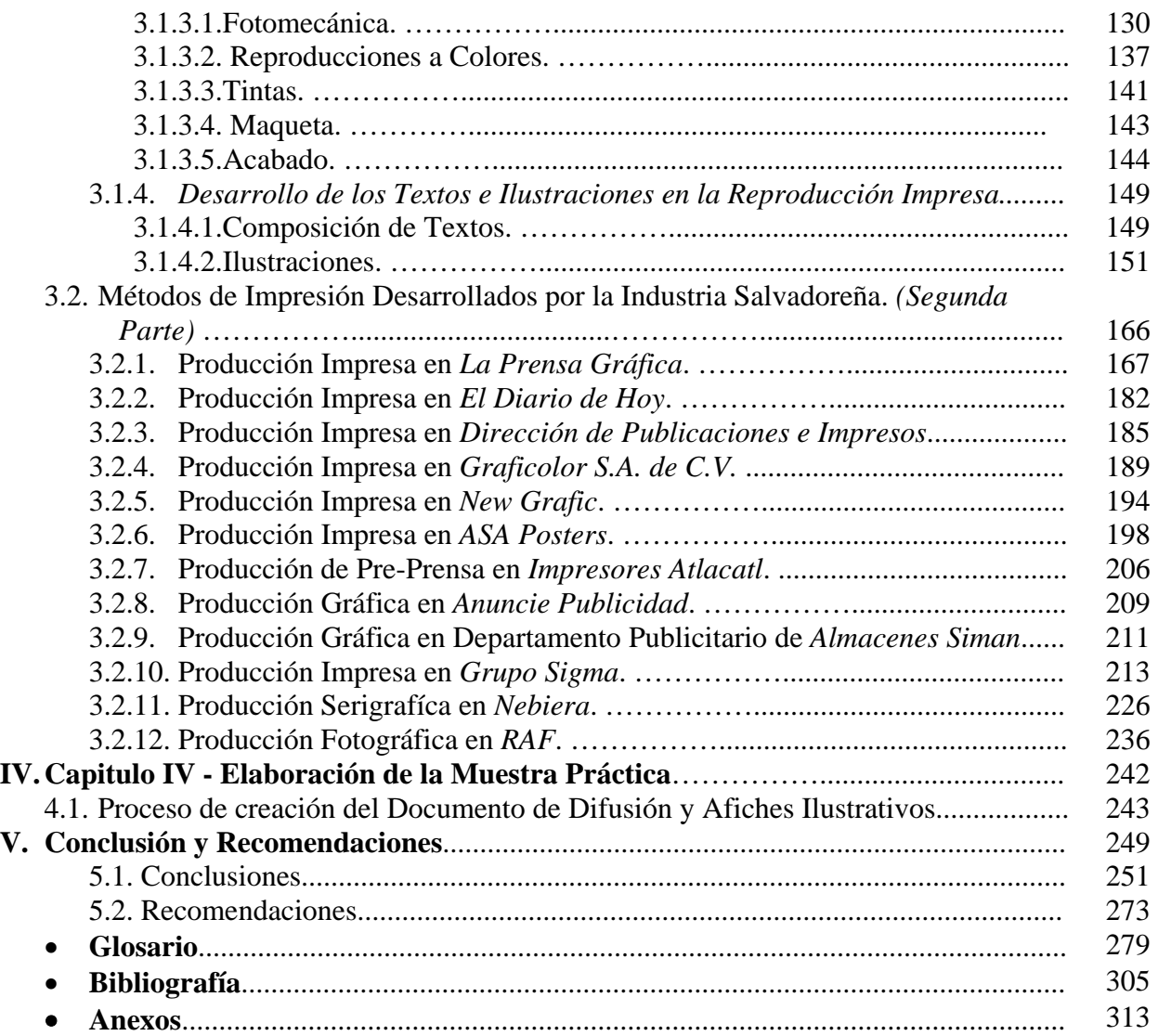

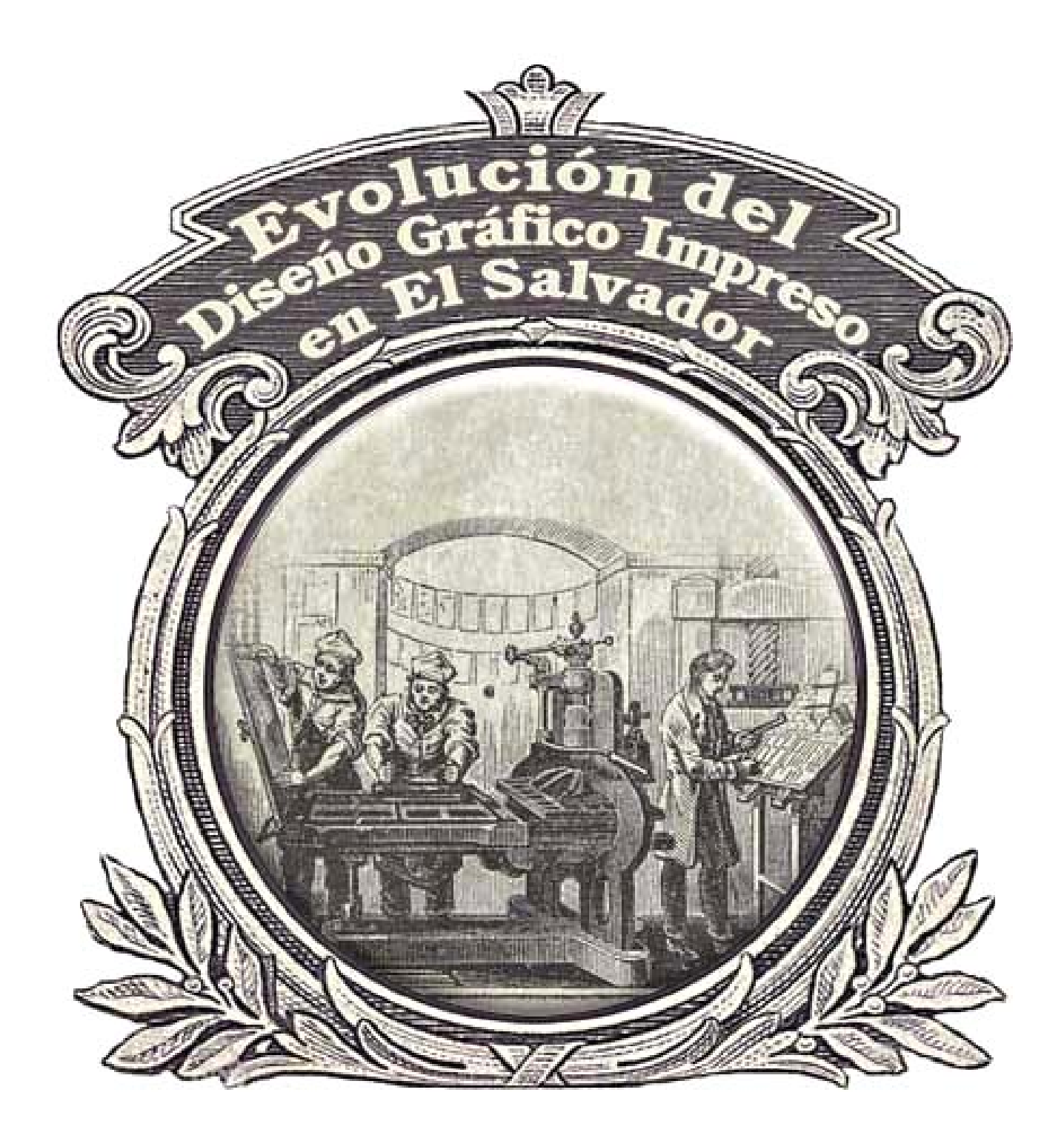

# <span id="page-7-0"></span>**INTRODUCCIÓN**

En la etapa de desarrollo académico en la carrera Licenciatura en Artes Plásticas con opción en Diseño Grafico, se identificó que existe muy poco material escrito referente al desarrollo del Diseño Gráfico en El Salvador, y la poca información que existe sobre el tema en la mayoría de los casos esta dispersa y es de acceso limitado. Esta situación dificulta el conocimiento de temas específicos como el diseño gráfico impreso, que es una de las áreas de mayor difusión y gran diversidad dentro de las sociedades. Por ello se consideró relevante investigar sobre el tema y aportar nociones muy importantes para el futuro profesional del Diseño Grafico y a todas las personas involucradas en esta actividad.

El diseño gráfico impreso es de gran relevancia en las sociedades, esta presente en la vida cotidiana de los seres humanos, es una herramienta básica del sistema económico actual, pues esta relacionada de manera directa con la producción, distribución, comercialización y venta de productos y servicios; la promoción cultural, educativa, social y comercial; toman al medio impreso como canal de difusión. Por la manera en que se desenvuelve, se convierte en uno de los medios más utilizados.

El Salvador en los últimos años ha progresado en áreas como la economía, el comercio las telecomunicaciones, entre otros; lo que posibilita la adquisición de nueva y mejor tecnología, contribuyendo a que el diseño gráfico impreso se vaya transformando. La investigación sobre el Diseño Gráfico Impreso en El Salvador se convierte en algo esencial sobre todo, cuando se hace evidente la ausencia de un documento que permita acceder fácilmente a la información sobre procesos y técnicas de producción impresa ya sea de carácter universal y las especificas que se aplican en la industria salvadoreña, así también información visual que ilustre la evolución gráfica en el diseño del material impreso.

El objetivo primordial de la publicidad es comunicar efectivamente un mensaje, una idea o imagen de una empresa o un producto, sirve para informar, persuadir y modificar actitudes en las personas. Una publicidad efectiva requiere ejecutarse a través de un medio de comunicación para que su mensaje llegue al público meta de manera directa. Entre las diferentes áreas en que se desarrolla la publicidad esta el medio impreso, que por sus características se puede afirmar que es uno de los mas prolíficos, diversos y mejor desarrollados en El Salvador, aquí se ubican los periódicos, revistas, afiches, anuncios impresos, viñetas, estampillas, billetes, entre otros materiales impresos que cumplen fines similares; en esta actividad intervienen muchos agentes que la optimizan y entre los primordiales se encuentran los diseñadores gráficos.

Un diseñador gráfico a la hora de realizar su trabajo debe estudiar las mejores posibilidades que el medio le permita, a partir de esto echar mano de su creatividad; tiene que elegir entre diferentes aspectos tales como el texto, los títulos, las imágenes, los colores, el soporte, el formato, prevee el tipo de reproducción, el estilo de la imagen; partiendo del objetivo publicitario del anuncio o la intención de este y sus costos. Para maximizar esta labor se hace necesario que el diseñador sepa todo sobre el proceso que involucra la creación de dicho material, desde la idea hasta su publicación, debe poseer un marco referencial que le permita saber aprovechar las posibilidades, y tener un conocimiento integral para así optimizar su trabajo. Se conoce que existen casos en que las personas involucradas en este tipo de actividad no manejan los conocimientos específicos de manera total, lo que dificulta el desarrollo óptimo e integral de la actividad de diseñador, y a la vez limita las posibilidades y la calidad del producto final. En la actualidad se pueden apreciar diseños muy diversos con variedad de aplicaciones. Aunque se desconoce material bibliográfico especifico referente al tema, lo que a su vez limita el conocimiento de las posibilidades que facilitan los procesos y técnicas de impresión, que permitan al diseñador gráfico la optima explotación de su creatividad con base en el conocimiento sobre el devenir de la industria impresa tanto en aspectos visuales como tecnológicos.

La investigación estuvo orientada en aquellas áreas donde se encontraron las empresas industriales y públicas que tenían una trayectoria significativa en el desarrollo del diseño gráfico impreso. La hipótesis que sustento el trabajo de investigación fue: "La falta de un material teórico o visual sobre la evolución del diseño grafico impreso en El Salvador limita el conocimiento de los estudiantes de Diseño Gráfico de la Escuela de Artes de la Universidad de El Salvador". Esto determina la orientación del trabajo de investigación hacia el fin de crear un documento que sirva de apoyo para los estudiantes y profesionales del diseño gráfico. Los objetivos que se consiguen con el documento son: estudio sobre el desarrollo del tema dentro de la Escuela de Artes, abarcando los sectores de los estudiantes de diseño, profesores de la misma especialidad, y la recopilación de programas de las asignaturas que se señalan como los que mayor impulso dan al tema, con un enfoque a los contenidos específicos que se desarrollan sobre este. La investigación sobre la evolución del diseño gráfico impreso en El Salvador, recopilación de los diferentes procesos técnicos de impresión a nivel universal y aquellos específicos que se aplican en la industria salvadoreña, detectando a la vez, los avances tecnológicos que facilitan la evolución del diseño gráfico impreso; clasificación de una muestra del diseño gráfico impreso en El Salvador, entre los cuales encontramos: billetes, sellos postales, encabezados y portadas de periódicos, portadas de libros, y billetes de lotería. Se logro un reconocimiento de los soportes utilizados en la reproducción impresa. La creación de una muestra practica que comprende la elaboración de un documento de difusión de los aspectos más relevantes de la evolución del diseño gráfico impreso en El Salvador, y el diseño de cinco afiches que lo ilustren.

El cuerpo del trabajo de divide en cuatro capítulos principales que comprenden las diferentes investigaciones realizadas que detalladamente son: Desarrollo del Diseño Gráfico Impreso en la Escuela de Artes. Evolución del Diseño Gráfico Impreso en El Salvador. Métodos de Reproducción Impresa, el cual se divide en dos partes relacionadas a la historia general de la imprenta, y técnicas de impresión, procesos de preprensa, etc. y sobre aspectos específicos aplicados en la industria salvadoreña. Y un capitulo dedicado especialmente a la teorización del desarrollo de la muestra practica.

Dentro del primer capitulo se encuentra una parte primordial de la investigación, donde se hace un análisis sobre aspectos relacionados al desarrollo del Diseño Gráfico Impreso en la institución. Para ello se realizo un estudio sobre los conocimientos de los estudiantes del ciclo II del año 2004 (fecha de realización de la investigación), que sirvió para detectar el dominio que los futuros profesionales tienen acerca de temas como mecanismos y procesos de impresión, materiales y soportes utilizados en la reproducción impresa, y sobre aspectos históricos acerca del diseño gráfico impreso en El Salvador. Este estudio facilita conocer las apreciaciones de los estudiantes sobre el tema y la enseñanza de este dentro de la Escuela de Artes; ayuda a evaluar la calidad académica de los contenidos que se imparten y permite aportar información que ayude a optimizar la educación del tema dentro de la misma.

De igual manera que se encuesto a los estudiantes; con la finalidad de tener un panorama mas objetivo y para detectar los conocimientos sobre Diseño Gráfico Impreso en El Salvador, se hace un estudio similar sobre el conocimiento y las perspectivas de los profesores encargados de las asignaturas específicas del área de diseño gráfico, así como su opinión referente a las carencias que presenta la enseñanza del tema dentro de la escuela.

Adicionalmente se encuentra un estudio detallado de los programas y perfiles de las asignaturas que se señalan como las que más facilitan conocimientos referentes al tema del Diseño Gráfico Impreso en El Salvador. Esto permite puntualizar temas, objetivos y actividades que se desarrollan para potenciar el conocimiento del área dentro de los cursos. Ayuda a comprender muchos de los fenómenos que se dan en el manejo y desarrollo de las actividades y proyectos impresos que se aplican en la enseñanza de la Escuela de Artes; a su vez explica cual es la orientación didáctica que se aplica para el desarrollo de dicho tema. Facilita la ubicación de las zonas que deben ser reforzadas en la enseñanza y aquellas que potencian más el conocimiento sobre el tema. Las asignaturas que se presentan son: Diseño Gráfico I y II, Historia del Diseño Gráfico, Dibujo Publicitario I y II, Publicidad I y II, Técnicas Aplicadas al Diseño Gráfico I y II, Producción y Consumo, Técnicas de Investigación en Diseño Gráfico I y II, y Tecnología Aplicada al Diseño Gráfico. Vale mencionar que para el caso de las asignaturas de Técnicas Aplicadas al Diseño Gráfico I y Técnicas de Investigación en Diseño Gráfico II, fue inaccesible conseguir los programas de las asignaturas, por lo que dicha información no se presenta dentro del estudio.

En el segundo capitulo se hace un breve análisis sobre una muestra determinada de material impreso de diferente naturaleza, se manejan cinco categorías específicas donde se muestra la evolución del diseño impreso, para ilustrar este devenir se toman diferentes ejemplos partiendo del criterio de que los ejemplos fueran representativos de la cultura salvadoreña, que tuvieran una amplia trayectoria en el devenir de la sociedad, que fuesen de gran difusión e identificación social. Los elementos seleccionados debían ser de fácil acceso y disponibilidad, tanto el material impreso como la institución encargada de su desarrollo o administración. Un material que fuera por su trascendencia recopilado constantemente o se tuviera un archivo que sirviera de fuente para su documentación. La mayoría de muestras coincidió en ser de administración gubernamental, esto se debió a que la accesibilidad de las instituciones a facilitar la información teórica y visual, fue mas abierta en estas instituciones, o en todo caso, debido a que el material impreso es de manejo público y se posibilita aun más su registro histórico sobre todo en archivos virtuales de Internet. Las categorías en que se agrupa el material impreso utilizado para el análisis e ilustración de la evolución del diseño gráfico impreso en El Salvador son las siguientes: Billetes de El Salvador (papel moneda). Estampillas. Portadas de periódicos (La Prensa Gráfica, EL diario de Hoy, Diario Oficial). Portadas de libros impresos en El Salvador. Y Billetes de lotería.

El tercer capitulo se desglosa en dos partes que comprenden los aspectos relacionados a la elaboración y reproducción de material impreso, la primera abarca los temas universales de la industria, y la segunda contiene los relacionados al caso del al industria salvadoreña.

El conocimiento de los sistemas, procesos, conceptos e historia de la impresión es parte fundamental del estudio de la Evolucion del Diseño Gráfico Impreso en El salvador. Da conocer los procesos que conlleva la realizacion del material impreso, tanto en su reproducción como en su diseño. En este capitulo se documentan temas relevantes de la historia y desarrollo de la impresión a nivel mundial, y su llegada a El Salvador, asi como los principales sistemas de impresión, procesos técnicos y conceptos básicos de la industria; se estudian características de los materiales utilizados en la reproducción, y los procesos que se deben seguir después de la impresión hasta el acabado final de la pieza impresa, que se conoce como posprensa. Se presenta un apartado especial con breve información sobre las técnicas usuales para la composición de textos, y otro especialmente dedicado a estudiar el desarrollo de las ilustraciones como elemento esencial del diseño gráfico.

La segunda parte presenta los diferentes procesos de impresión que se desarrollan en el país. Aunque muchas de las tecnologías mundiales que se aplican en las empresas de reproducción como en las que crean las artes del material a imprimir, tienen enfoques muy definidos de acuerdo al material, herramientas y proveedores que se encuentran al alcance del mercado. De igual manera se da a conocer los ambientes de trabajo así como los flujos de operaciones que se desarrollan en estas empresas, para comprender como se produce el material impreso en El Salvador. Para estudiar el devenir de la industria impresa de El Salvador se presenta una serie de casos específicos de empresas salvadoreñas que desarrollan cualquier variedad de material impreso. Para la selección de estas empresas se utilizaron criterios como: que fuera una industria nacional, que tuviera trayectoria en la creación y reproducción de material impreso, que fuera accesible a facilitar información, archivos del material impreso desarrollado, y que permitiera el acceso a este para la ilustración de la Evolución del Diseño Gráfico Impreso, se busco que la muestra tomada fuera heterogénea y permitiera la ilustración del material impreso de diferentes tipos.

Las empresas que se estudian comprenden: dos periódicos, La Prensa Gráfica y El Diario de Hoy. Dirección de Publicaciones e Impresos, institución gubernamental de gran trayectoria en la reproducción o administración de material impreso diverso. Tres imprentas, Graficolor S.A. de C.V., New Grafic y ASA Posters, que también funciona como una agencia publicitaria, con especialidad en publicidad de exteriores. Impresores Atlacatl con servicios de fotomecánica. Dos agencias de publicidad, Anuncie Publicidad y departamento publicitario de Almacenes Siman. Grupo Sigma, se hace un enfoque especial en aquellas empresas del grupo que desarrollan impresos. Empresa de servicios de serigrafía Nebiera. Y empresa de servicios fotográficos RAF.

Dentro de las limitantes que comprenden el proceso de investigación se encuentran: la escasa bibliografía referente al diseño gráfico impreso en El Salvador. La poca disponibilidad y colaboración por parte de agencias publicitarias, instituciones y empresas que se relacionan con el que hacer del diseño gráfico impreso en El Salvador, que fue limitada, restringida o nula, demostrando cierto hermetismo por parte de las instituciones, lo que dificulto el acceso a la información o la toma de fotografías a imágenes, maquinarias o diferentes elementos propios del proceso de elaboración del material impreso. En algunos casos a las empresas que se les solicitaba colaboración remitían a sus sitios de Internet, los cuales contenían la información que sirvió de fuente para la investigación. El dominio de datos históricos específicos del devenir de la industria por parte de los encargados de las instituciones no era en algunos casos completo, pues el espacio temporal de su labor no comprendía la totalidad histórica de la empresa.

La investigación se ha orientado a satisfacer las inquietudes latentes que existen en la Escuela de Artes sobre el tema de la Evolución del Diseño Gráfico Impreso en El Salvador, procurando que la información contenida sea de utilidad no solo para los estudiantes de la institución, a la vez para los involucrados en la industria y todas aquellas personas interesadas sobre el tema. Busca puntualizar nociones tanto históricas como técnicas que permitan una ilustración eficaz y sean de utilidad en la formación integral del diseño gráfico. Es indiscutible pues que las posibilidades se han ido diversificando, los estilos se han transformado y la calidad del producto impreso ha evolucionado. Se persigue presentar un documento sustancioso que aporte conocimientos necesarios que permitan desarrollar y dar herramientas con las que el trabajo de diseño impreso supere los limites actuales.

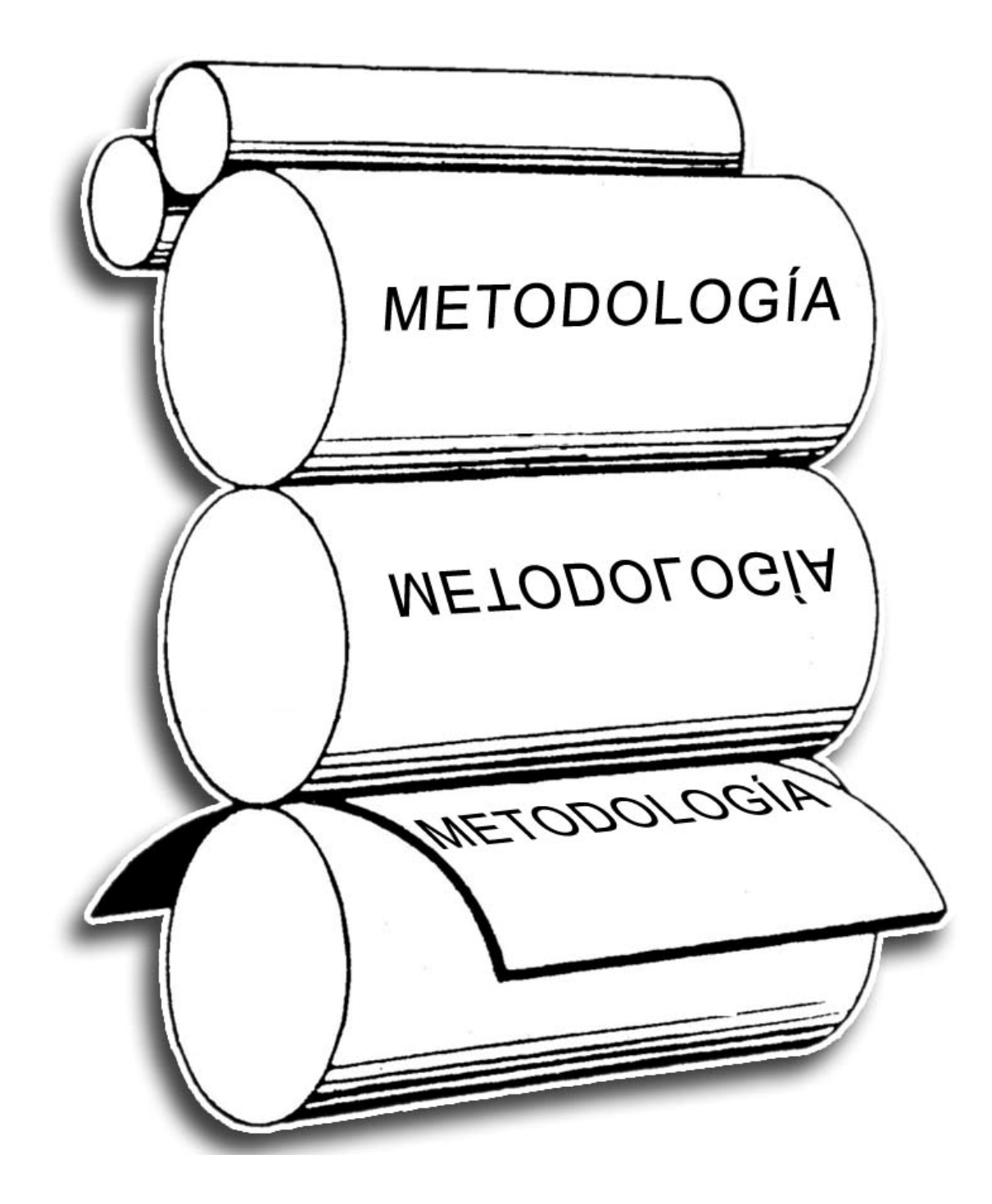

# <span id="page-15-0"></span>**METODOLOGÍA**

Para el desarrollo de la investigación se empleó el método inductivo, el cual se aplicó a una muestra definida de acuerdo a los requerimientos específicos de la investigación; este método por sus características permitió partir de aspectos específicos como: diseño en los billetes, estampillas, encabezados y portadas de periódicos, portadas de libros y billetes de lotería; obtener datos históricos sobre procesos y técnicas de impresión tanto a nivel universal como el caso de la industria salvadoreña. Y tomando como base esta información se pudo concluir en aspectos generales sobre la Evolución del Diseño Impreso en El Salvador.

Por las características propias del tema de investigación se consideró necesario emplear diferentes tipos de estudios como: Exploratorio, posibilitó recoger ideas y sugerencias, reconocer problemas, ubicar y recopilar información; resolver y depurar metodologías y estrategias, que sirvieron para fundamentar la hipótesis. Estudio descriptivo el cual permitió exponer de una manera descriptiva un panorama más preciso de la magnitud del problema, jerarquizándolo, así como también derivar elementos de juicio y conocer sus variables. Estudio explicativo-predictivo, que facilitó determinar las causas de los fenómenos, así como explicar y establecer predicciones sobre el proceso investigativo.

Para la recopilación de información se aplicaron instrumentos de extracción de datos, como encuestas y entrevistas a técnicos y encargados de la producción de material impreso. Entrevistas con profesionales y estudiantes de diseño gráfico. Visitas a empresas salvadoreñas que desarrollan el diseño gráfico impreso. Visitas a imprentas, agencias publicitarias, bibliotecas y diferentes bancos de imágenes como, coleccionistas de billetes y estampillas. Recopilación, selección y clasificación de material impreso representativo de diferentes épocas. Consultas personales y bibliográficas sobre el tema de impresión. La recopilación de datos se realizo a través de varias etapas que comprenden: Bibliográfica, donde se recopiló información teórica e histórica sobre el desarrollo del Diseño Gráfico Impreso en El Salvador, se visitaron bibliotecas, hemerotecas, y sitios de internet. Se consultaron diferentes periódicos salvadoreños que aportaron información sobre procesos y tecnología de impresión, así como imágenes que ilustran el desarrollo del diseño grafico impreso. Selección visual, consistió en la recopilación de imágenes e información gráfica sobre los procesos técnicos de reproducción impresa, para la cual se visitaron imprentas, periódicos, agencias de publicidad, archivos nacionales y privados, sitios de internet, etc. Y la etapa de investigación de campo, donde se realizaron encuestas a estudiantes y profesores, entrevistas programadas con los técnicos de las diferentes empresas que permitió obtener información técnica, conocer servicios, diversidad de productos y las tecnologías empleadas, y sobre aspectos relacionados con la creación y desarrollo del diseño impreso en El Salvador.

Previo a la realización del trabajo de investigación se realizó una prueba piloto para evaluar la accesibilidad de las empresas de la muestra, esto facilitó la depuración de los instrumentos de recopilación de datos e información. Además permitió sondear el impacto de la investigación en la sociedad.

Para el desarrollo del trabajo de investigación la muestra debía cumplir requisitos específicos acorde a los objetivos de la misma, empleando criterios de juicio se seleccionó una muestra particular y especializada para obtener información técnica, teórica y visual. La población que se tomo para la investigación, y dado el enfoque específico del tema se limito a la zona geográfica salvadoreña, con detenimiento a las industrias localizadas en la capital, que son las que se consideraron representativas y de más fácil acceso. La muestra estuvo comprendida básicamente por: Estudiantes y egresados de diseño gráfico de la Escuela de Artes de la Universidad de El Salvador que han cursado las asignaturas de diseño gráfico (de 3º a 5º año), sumando un total de 39 estudiantes. Profesores de la Escuela de Artes encargados de las asignaturas relacionadas directamente al desarrollo del tema, haciendo un total de 4 profesores. Empresas de servicios de reproducción impresa o imprentas de trayectoria comercial significativa haciendo un total de 6 empresas relacionadas con la producción de material impreso; 2 periódicos; 2 agencias de publicidad desarrolladoras de material gráfico; 1 empresa de servicios fotográficos y 5 instituciones gubernamentales que reproducen o administran material impreso.

<span id="page-17-0"></span>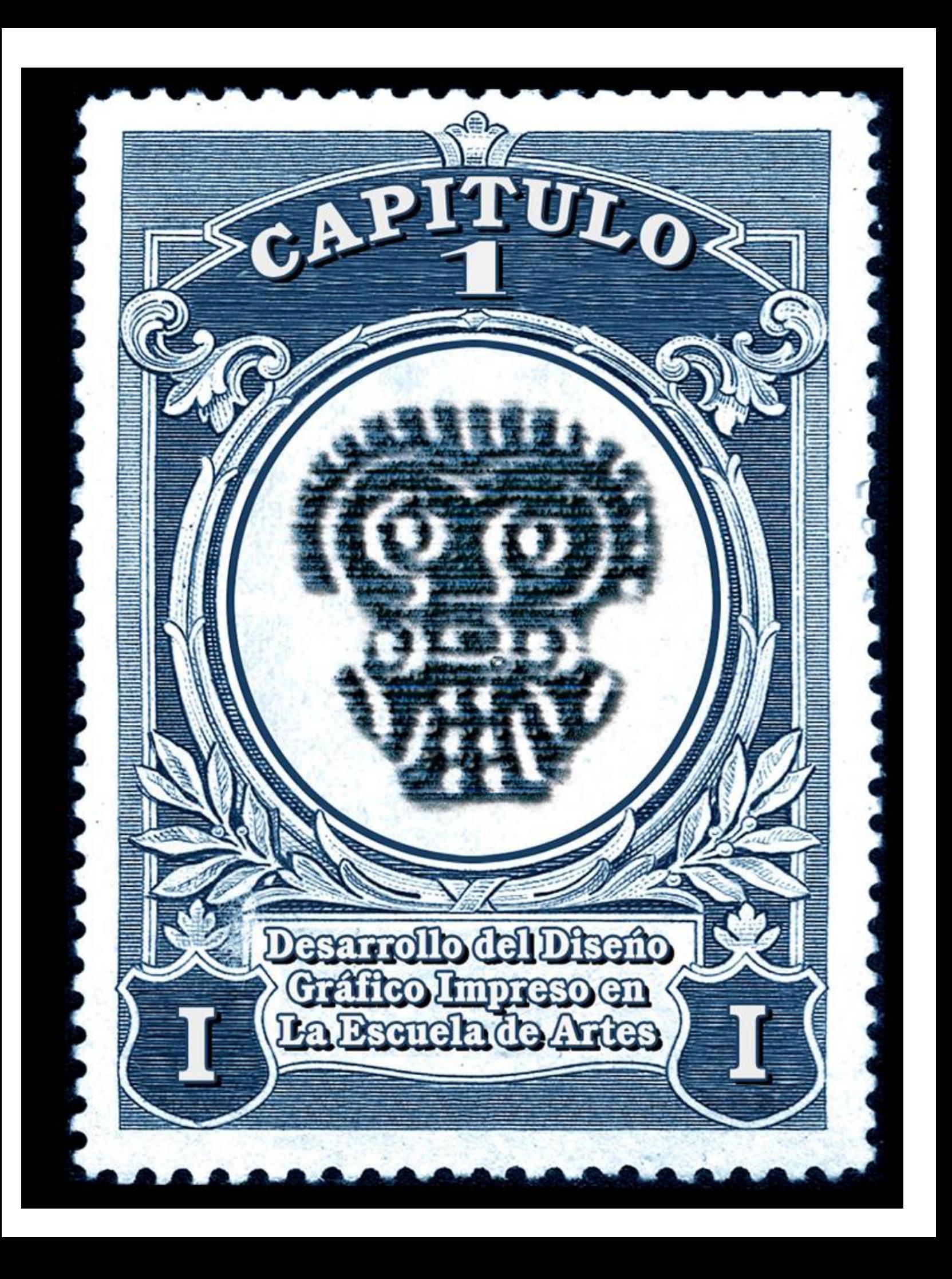

# <span id="page-18-0"></span>**1.1 DESARROLLO DEL DISEÑO GRÁFICO IMPRESO EN LA ESCUELA DE ARTES**

Parte primordial de la investigación es la base de conocimientos adquiridos en la Escuela de Artes, por lo tanto se procura hacer un análisis sobre aspectos relacionados al desarrollo del Diseño Gráfico Impreso en la institución. Para ello se realiza un estudio sobre los conocimientos de los estudiantes del ciclo II del año 2004 (fecha de realización de la investigación), para detectar el dominio que los futuros profesionales tienen acerca de temas como mecanismos y procesos de impresión, materiales y soportes utilizados en la reproducción impresa y sobre otros aspectos históricos acerca del diseño gráfico impreso en El Salvador. Este estudio facilita conocer las apreciaciones de los estudiantes sobre el tema y la enseñanza de este dentro de la Escuela de Artes; ayuda a evaluar la calidad académica de los contenidos que se imparten y permite aportar información que ayude a optimizar la educación del tema dentro de la misma.

De igual manera que se encuesto a los estudiantes para detectar los conocimientos sobre Diseño Gráfico Impreso en El Salvador y con la finalidad de tener un panorama más objetivo, se aplica en el mismo periodo, un cuestionario similar a los profesores encargados de las asignaturas específicas del área de diseño gráfico. Haciendo énfasis en la perspectiva de los docentes encargados sobre el desarrollo del tema dentro de los cursos; se incluye un sondeo sobre los conocimientos que manejan dichos profesores sobre técnicas y procesos de reproducción impresa, soportes y formatos utilizados para la reproducción y sobre la situación actual, evolución y desarrollo del Diseño Gráfico Impreso en El Salvador, así como su opinión referente a las carencias que presenta la enseñanza del tema dentro de la escuela.

Un estudio detallado de los programas y perfiles de las asignaturas que se señalan como las que más facilitan conocimientos referentes al tema del Diseño Gráfico Impreso en El Salvador, permite puntualizar temas, objetivos y actividades que se desarrollan para potenciar el conocimiento del área dentro de los cursos. Ayuda a comprender muchos de los fenómenos que se dan en el manejo y desarrollo de las actividades y proyectos impresos que se aplican en la enseñanza de la Escuela de Artes, a su vez explica cual es la orientación didáctica que se aplica para el desarrollo de dicho tema. Facilita la ubicación de las zonas que deben ser reforzadas en la enseñanza y aquellas que potencian más el conocimiento sobre el tema.

Las asignaturas que se presentan son: Diseño Gráfico I y II, Historia del Diseño Gráfico, Dibujo Publicitario I y II, Publicidad I y II, Técnicas Aplicadas al Diseño Gráfico I y II, Producción y Consumo, Técnicas de Investigación en Diseño Gráfico I y II, y Tecnología Aplicada al Diseño Gráfico. Vale mencionar que para el caso de las asignaturas de Técnicas Aplicadas al Diseño Gráfico I y Técnicas de Investigación en Diseño Gráfico II, fue inaccesible conseguir los programas de las asignaturas, por lo que dicha información no se presenta.

## <span id="page-20-0"></span>**1.2 CONOCIMIENTOS DE LOS ESTUDIANTES DE DISEÑO GRÁFICO DE LA ESCUELA DE ARTES DE LA UNIVERSIDAD DE EL SALVADOR ACERCA DE ASPECTOS SOBRE EL DISEÑO GRÁFICO IMPRESO.**

Detectar estos conocimientos se vuelve determinante pues nos permite conocer el dominio que los futuros profesionales del diseño gráfico tienen a cerca de temas como mecanismos y procesos de impresión, materiales y soportes utilizados en la reproducción impresa y sobre otros aspectos históricos acerca del diseño gráfico impreso en El Salvador, facilita conocer las apreciaciones que los estudiantes tienen sobre el tema y la enseñanza de este dentro de la Escuela de Artes, ayuda a evaluar la calidad académica de los contenidos que se imparten y así aportar información que ayude a optimizar la educación dentro de la misma.

A partir de la información recopilada con las encuestas realizadas a los estudiantes el día 25 de Agosto del año 2004, se obtuvieron muchos datos puntuales acerca de los conocimientos que estos manejan sobre el tema de diseño gráfico impreso en El Salvador, los aspectos en los cuales se desglosa esta información son los siguientes:

- A. Asignaturas y contenidos didácticos en los que se estudia sobre el Diseño Gráfico Impreso en El Salvador.
- B. Consideraciones acerca de la enseñanza en la Escuela de Artes sobre dicho tema.
- C. Conocimientos de los estudiantes sobre la Evolución del Diseño Gráfico Impreso en El Salvador.
- D. Conocimientos de los estudiantes sobre reproducción impresa.
- E. Conocimientos de los estudiantes sobre soportes y formatos utilizados para la reproducción impresa.

Los cuatro segmentos de estudiantes encuestados son:

- 1. Estudiantes del área de tronco común de tercer año de la carrera de licenciatura en Artes Plásticas, que suman 24 estudiantes.
- 2. Estudiantes de cuarto año de la subespecialidad en Diseño Gráfico, con 7 estudiantes activos.
- 3. Estudiantes de quinto año de la subespecialidad en Diseño Gráfico, con 3 estudiantes.
- 4. Estudiantes egresados de la subespecialidad de Diseño Gráfico, primera generación de egresados de dicha subespecialidad, con 4 estudiantes.

Además es importante mencionar que el instrumento se aplico en aquellas materias que concentran la mayor parte de la población estudiantil, que son: Diseño gráfico I (tronco común), Publicidad I (4º año), Tecnología aplicada al diseño gráfico y Técnicas de investigación en diseño gráfico II (5º año); así como también cabe destacar que existe el fenómeno por el cual los alumnos carezcan de ciertos conocimientos ya que a la fecha los contenidos no han sido resueltos en su totalidad, por lo tanto es posible que este programado estudiar sobre el tema, o que este se comprenda dentro de la unidad pero que no se haya estudiado hasta la fecha.

A. Asignaturas y contenidos didácticos en los cuales se estudia el tema de diseño gráfico impreso. Aquí se hace un sondeo sobre la posibilidad que tienen los estudiantes de recibir este conocimiento o desarrollar prácticas relacionadas y los contenidos que estudiaran al respecto.

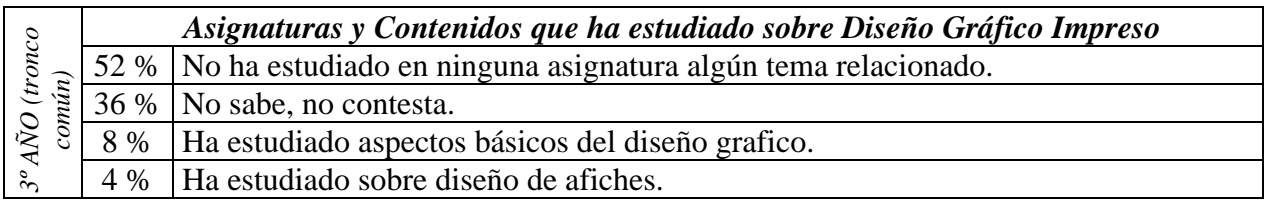

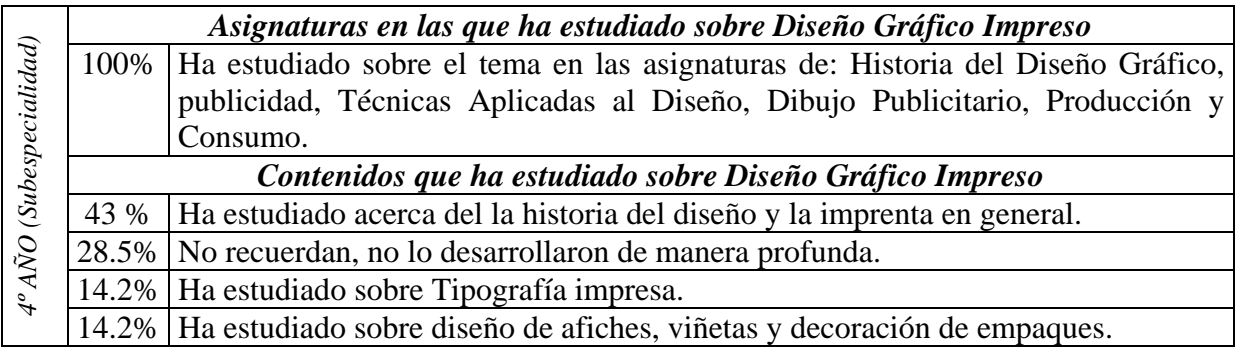

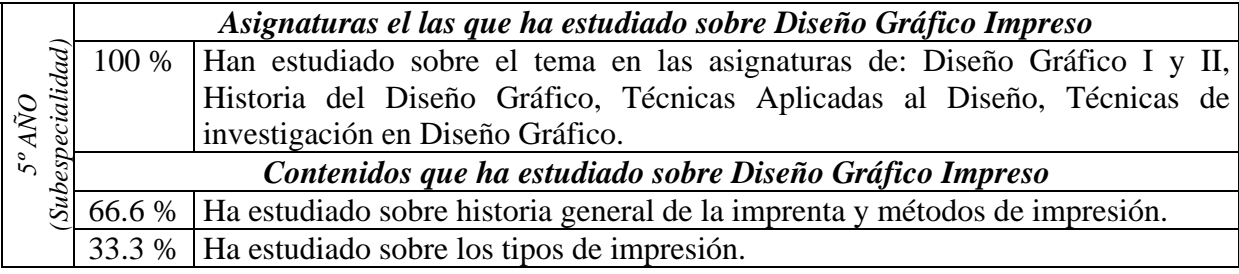

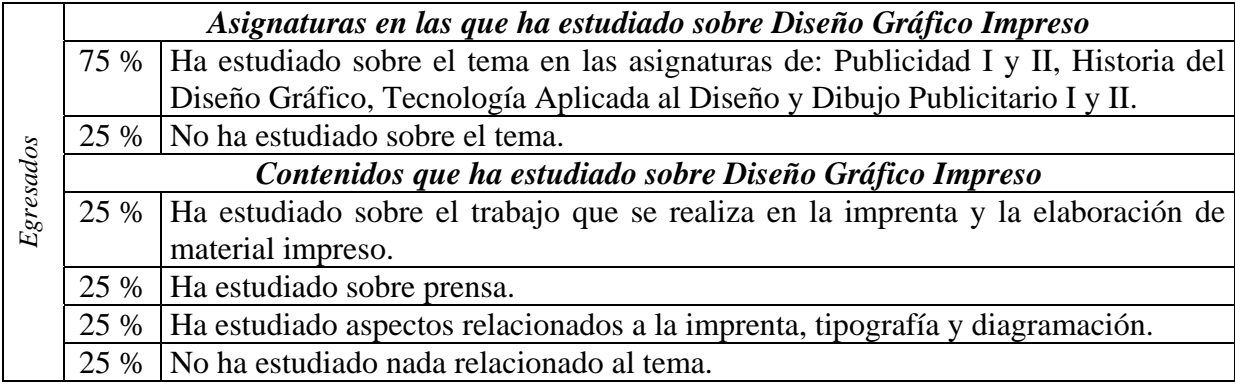

Para el caso del grupo de tronco común destaca como mayor tendencia el desconocimiento sobre el tema, aunque se observa el acercamiento a los aspectos básicos y la idea de estudiar el tema en asignaturas posteriores. A nivel de cuarto año dentro de la sub especialidad de Diseño Gráfico el 100% de los estudiantes ha tenido contacto con el tema en varias asignaturas no obstante los conocimientos han sido generales y las aplicaciones prácticas poco profundas; de igual manera los estudiantes de quinto año coinciden en los mismos aspectos, han estudiado sobre el tema casi en las mismas asignaturas pero los conocimientos y desarrollos prácticos se han mantenido generales. De igual manera se observa la evaluación de los estudiantes egresados que también han estudiado generalidades del tema en las mismas asignaturas.

B. Consideraciones acerca de la enseñanza en la Escuela de Artes sobre dicho tema. Opiniones de los estudiantes acerca de la enseñanza sobre Diseño Gráfico Impreso que se imparte en dicha escuela y las carencias que consideran deben solventarse para un mejor desarrollo del tema.

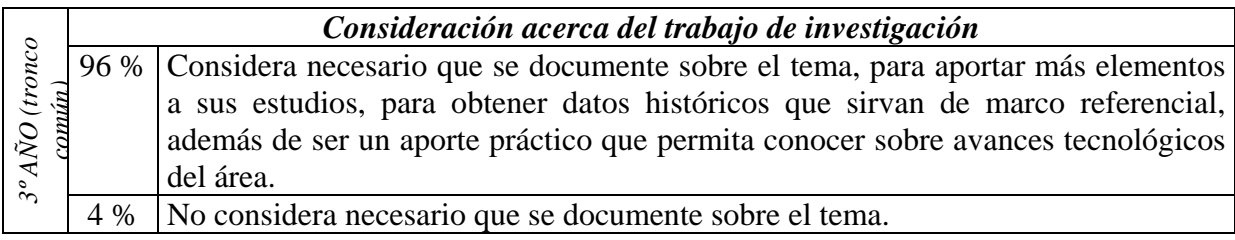

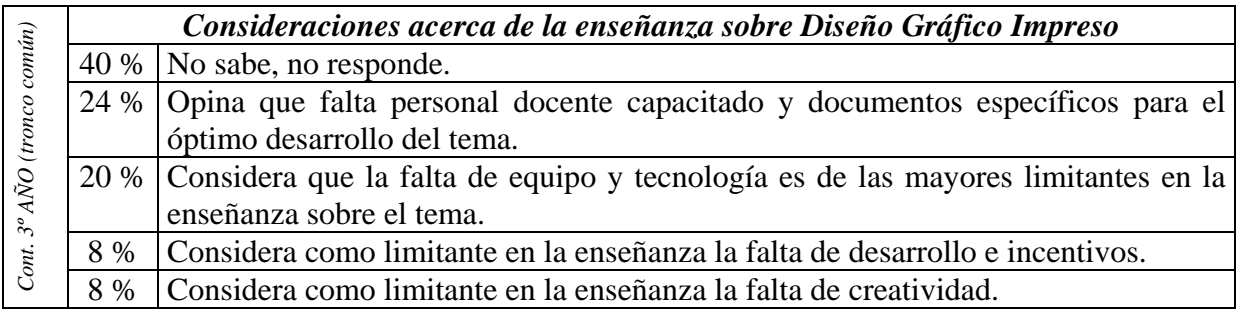

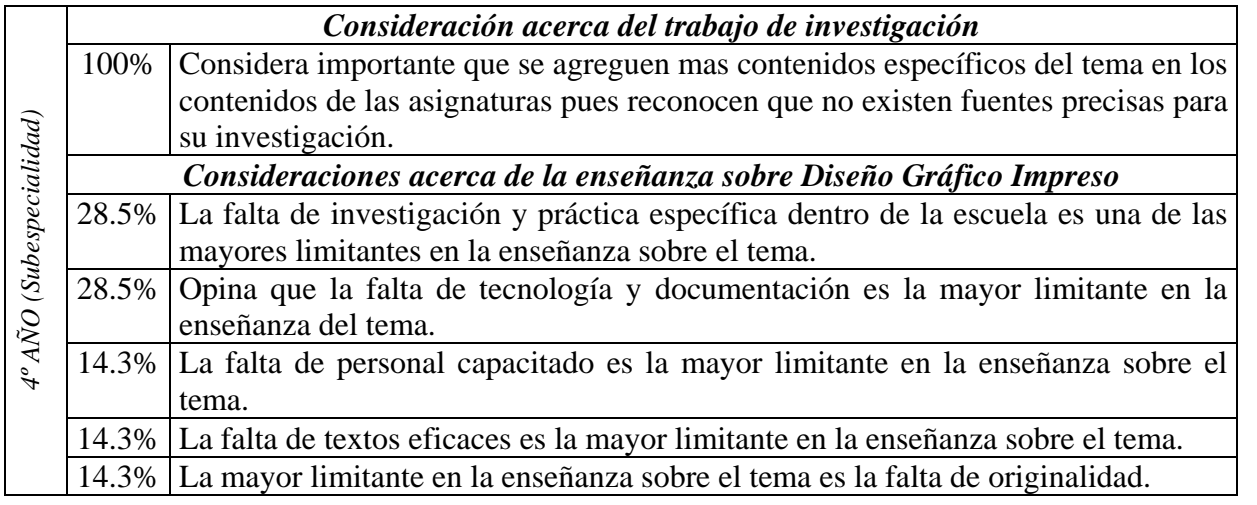

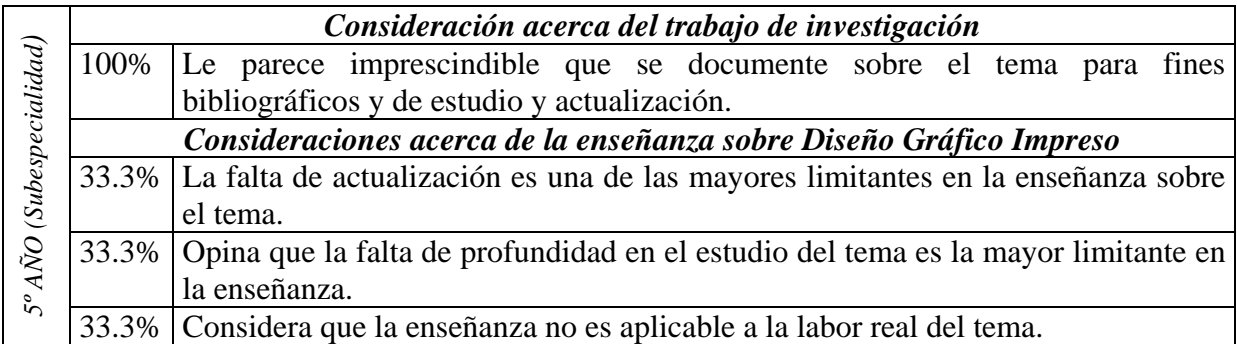

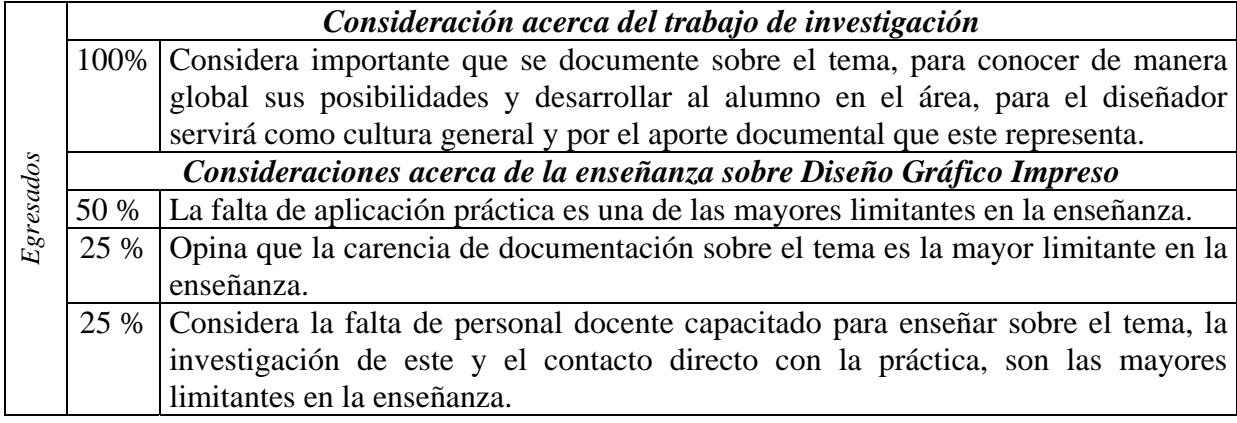

La mayoría de estudiantes considero necesario y hasta imprescindible que se documente sobre el tema, pues están concientes de que existen pocos documentos bibliográficos que sirvan de apoyo para el desarrollo de los contenidos, además de ser importante como recopilación histórica específica de El Salvador.

Para el caso de tronco común se dio el fenómeno de mayor orientación al desconocimiento sobre las limitantes que presenta la Escuela de Artes para desarrollar óptimamente el tema, para el resto de grupos se observan una tendencias similares en cuanto a considerar como principales limitantes la falta de equipo y personal capacitado así como también la poca documentación específica del tema y el desarrollo práctico a profundidad.

C. Conocimientos de los estudiantes sobre la evolución del Diseño Gráfico Impreso en El Salvador, aquí se determina la información teórica que estos manejan respecto a la historia, devenir y situación actual del Diseño Gráfico Impreso en El Salvador.

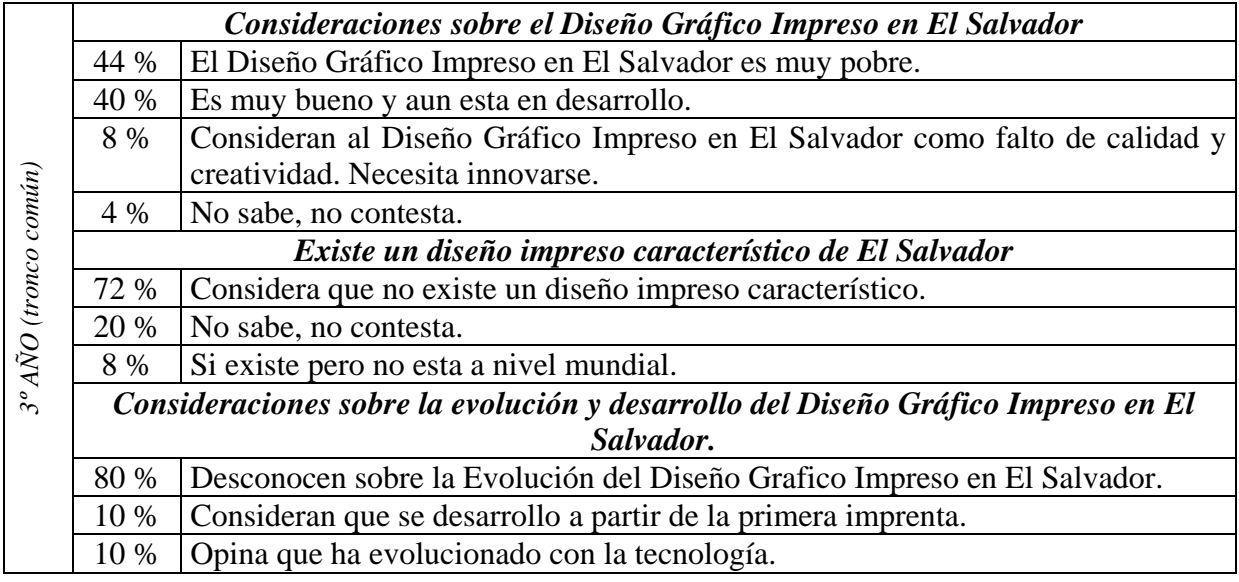

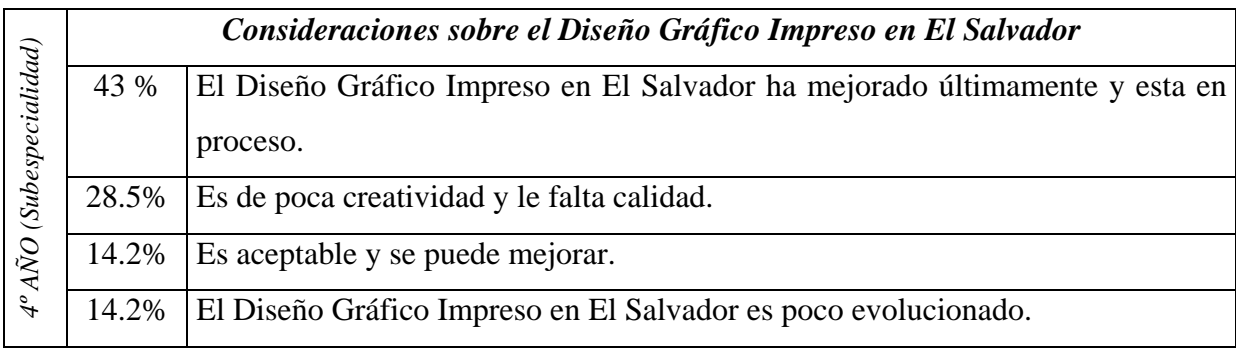

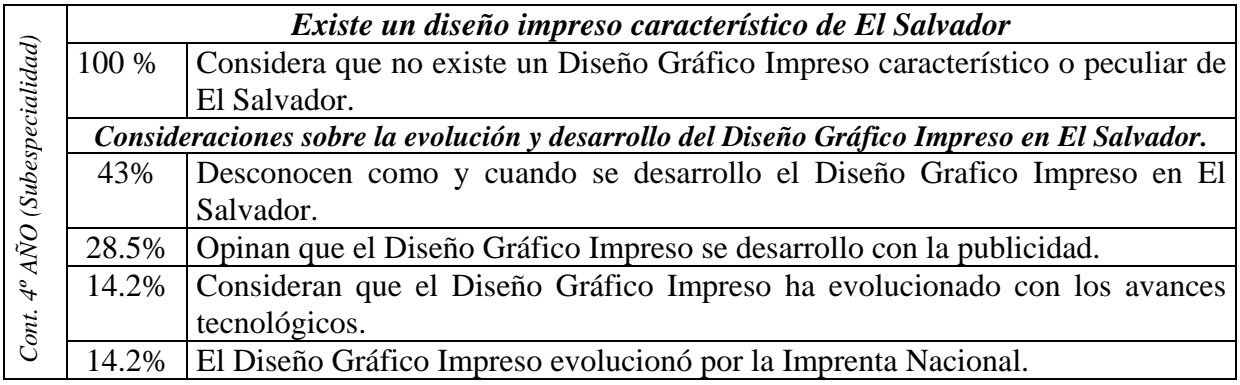

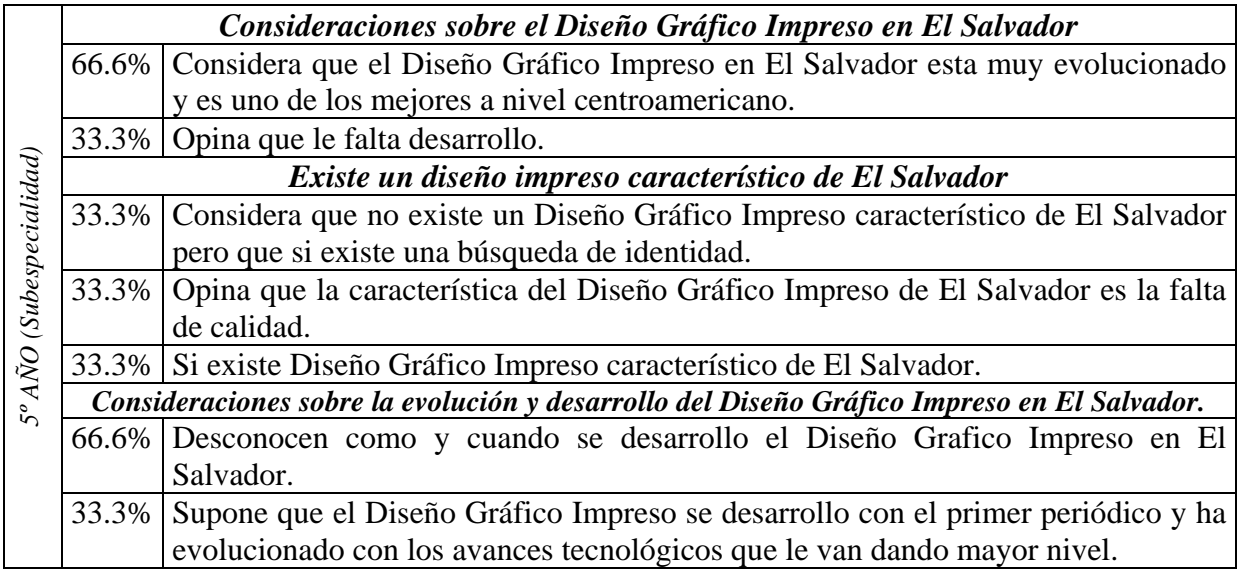

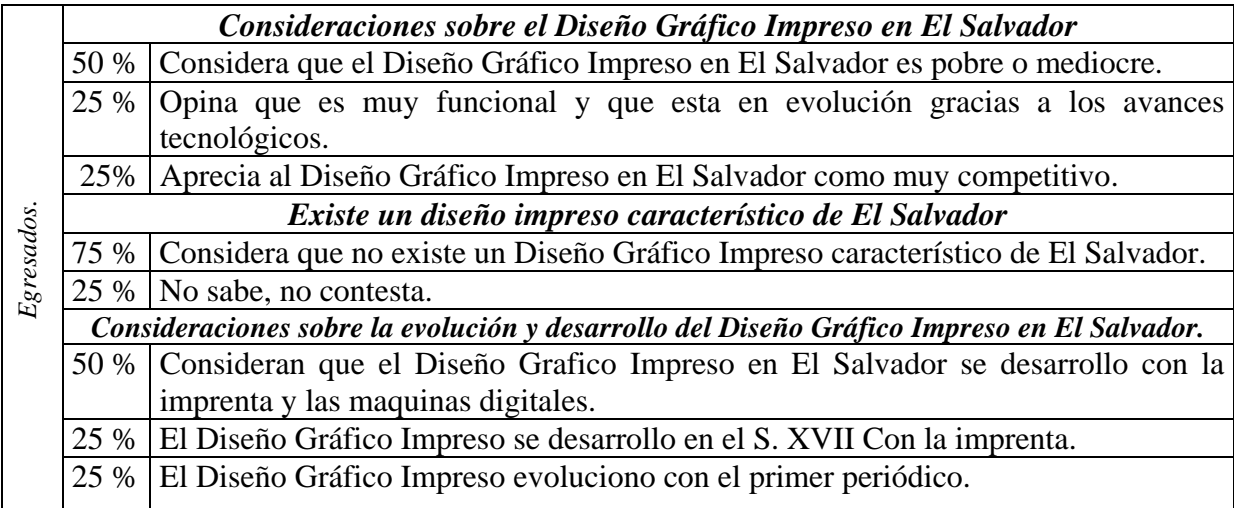

Se observa que para el grupo de egresados y tercer año, la valoración sobre el Diseño Gráfico Impreso en El Salvador es de baja categoría; los grupos de cuarto y quinto año con mayor tendencia opinan que esta en desarrollo y necesita innovarse, se destaca además que todos los grupos coinciden como mayor inclinación en que no consideran que exista alguna característica especifica que identifique al Diseño Gráfico Impreso en El Salvador; en los cuatro grupos se dio la mayor tendencia a que desconocen certeramente como ha evolucionado, aunque si mantiene opiniones similares sobre su desarrollo a través de la imprenta, los primeros periódicos y su progreso con los avances tecnológicos.

D. Conocimientos de los estudiantes sobre reproducción impresa. Aquí se muestran los nociones de los estudiantes acerca de mecanismos y procesos de impresión, entendiendo por estos a las técnicas manuales o industriales que se utilizan para la reproducción impresa, así como también de los procesos que implica la realización del tipo de reproducción, ya sea de forma teórica o de manera práctica.

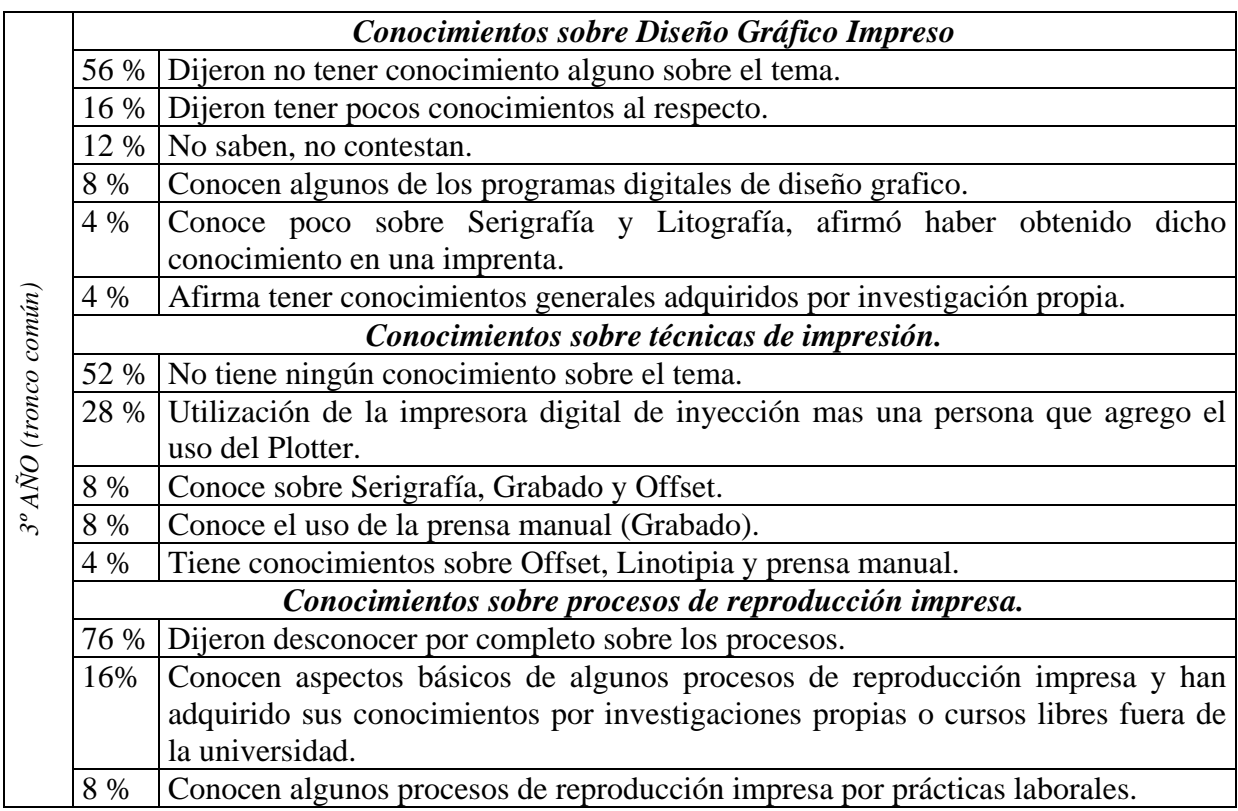

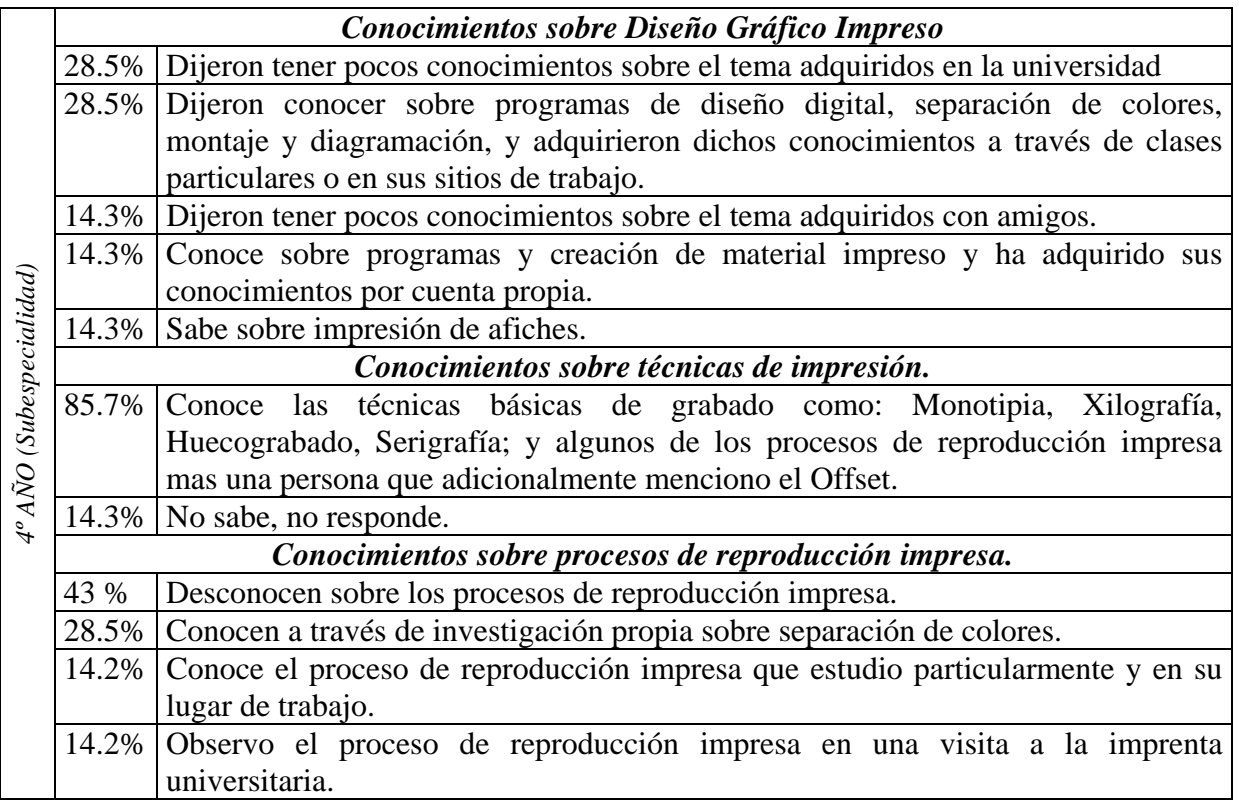

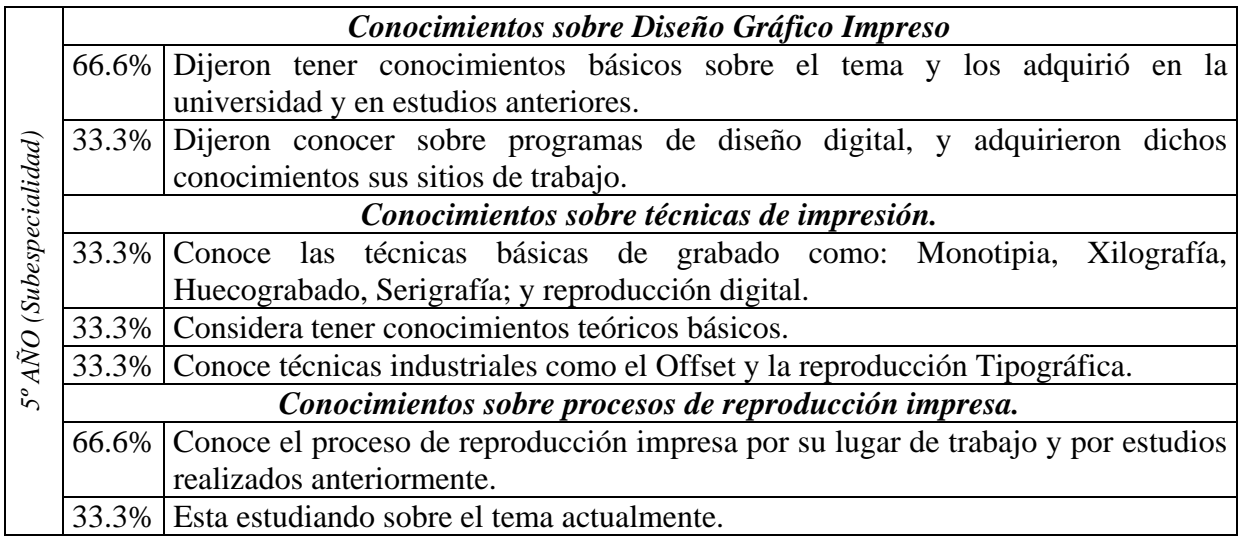

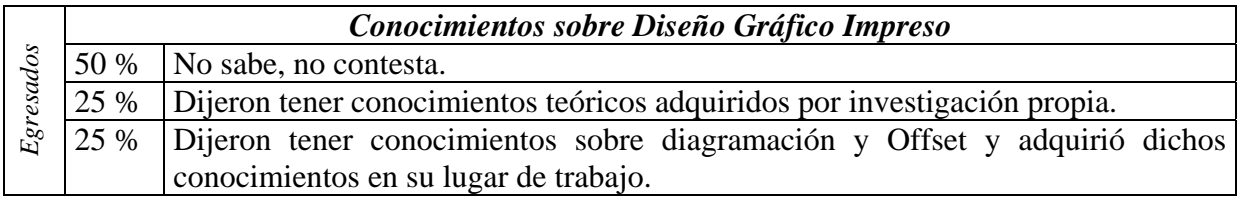

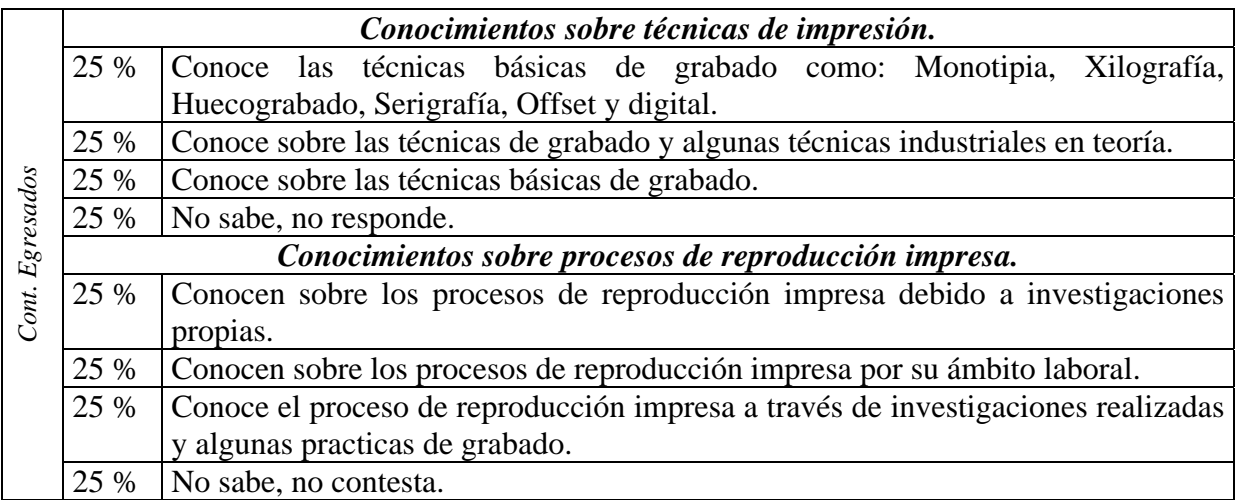

En el caso del grupo de tercer año se puede observar que la tendencia mayor es el desconocimiento sobre los diferentes aspectos que se involucran como procesos o técnicas de impresión, en el grupo siguiente se evalúa que el conocimiento aumenta en aspectos relacionados a reproducción impresa como grabado y otras industriales como el Offset, sobre elementos propios de diseño de material impreso y el uso de programas de diseño digital; los siguientes grupos se mantienen con los mismos conocimientos básicos pero cabe señalar que en su mayoría los han adquirido fuera de la universidad y en ocasiones debido a prácticas laborales o por investigaciones propias.

E. Conocimientos de los estudiantes sobre soportes y formatos utilizados para la reproducción impresa. Haciendo referencia al conocimiento de la diversidad de materiales que se utilizan para la impresión, sus características y formatos.

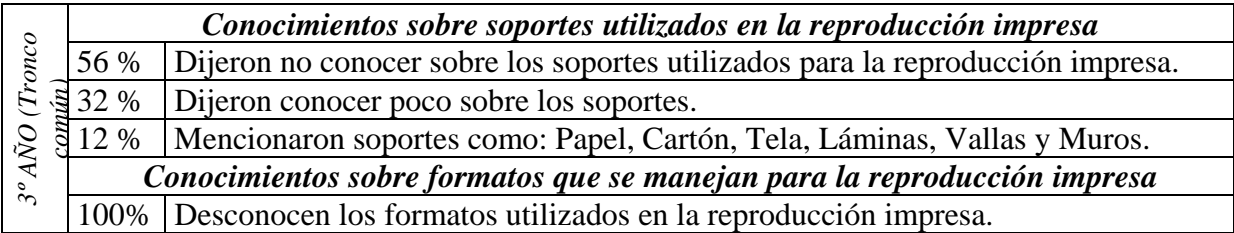

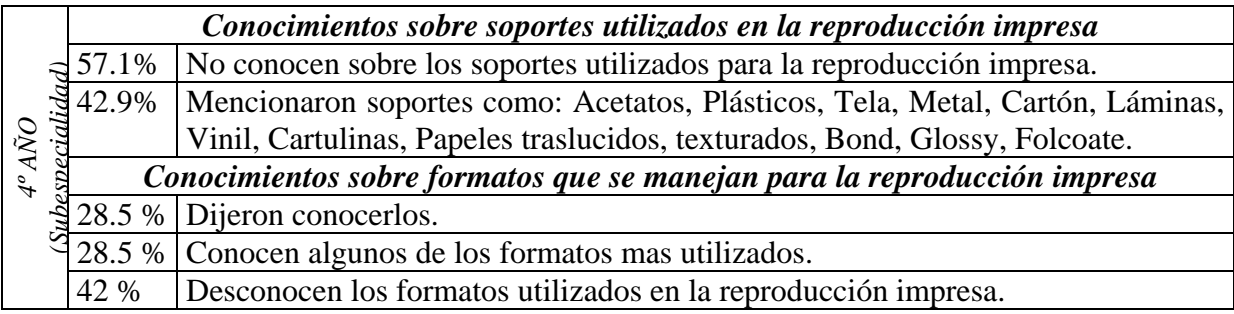

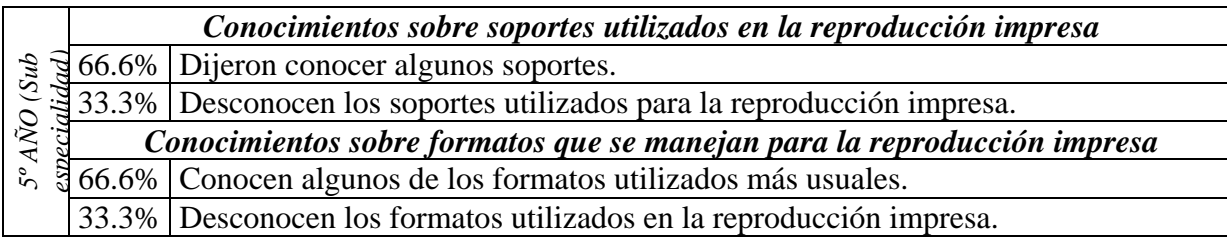

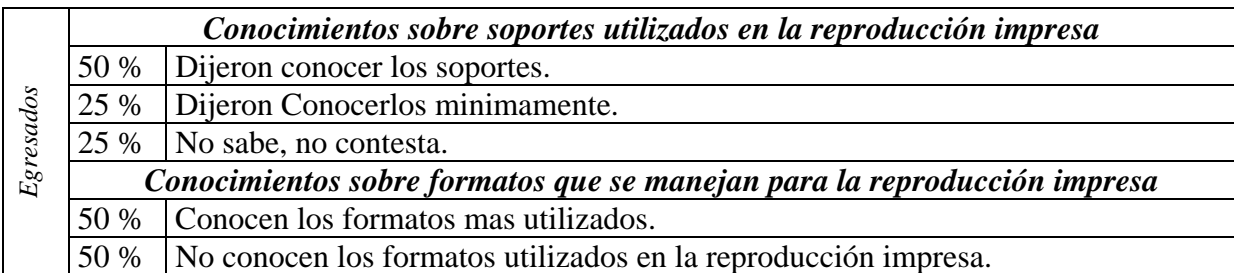

Se observa que el grupo de tercer año tiene menor dominio sobre soportes y formatos utilizados para reproducción impresa, el grupo de cuarto año tiene más conocimiento sobre los diversos soportes utilizados pero no sobre los formatos, el grupo de quinto año se entiende que conoce mas sobre dichos aspectos, no así el grupo de egresados en el cual los conocimientos son mas reducidos que en grupos anteriores.

# <span id="page-30-0"></span>**1.3 CONOCIMIENTO DE LOS PROFESORES DE DISEÑO GRÁFICO DE LA ESCUELA DE ARTES SOBRE ASPECTOS TEÓRICOS Y PRÁCTICOS DEL DISEÑO GRAFICO IMPRESO EN EL SALVADOR Y LA APLICACIÓN DEL TEMA EN LA ENSEÑANZA DE LA ESCUELA DE ARTES.**

De igual manera que se encuesto a los estudiantes para detectar los conocimientos sobre Diseño Gráfico Impreso en El Salvador y con la finalidad de tener un panorama mas objetivo se aplico el 17 de Septiembre del año 2004, un cuestionario similar a los 4 profesores encargados de las asignaturas correspondientes al área de diseño gráfico las cuales son: Tecnología Aplicada al Diseño Gráfico, Técnicas Aplicadas al Diseño I y II, Diseño Gráfico I, Dibujo Publicitario y Técnicas de Investigación en Diseño Gráfico.

Se hace especial énfasis en la perspectiva como docentes encargados en aspectos relacionados directamente con la enseñanza del Diseño Gráfico Impreso en la Escuela de Artes, incluyendo un sondeo sobre los conocimientos que manejan dichos profesores sobre técnicas y procesos de reproducción impresa, sobre soportes y formatos utilizados para la reproducción y acerca de la situación actual, evolución y desarrollo del Diseño Gráfico Impreso en El Salvador, así como su opinión referente a las carencias que presenta la enseñanza del tema dentro de la escuela.

Los resultados se han ordenado en los aspectos siguientes:

**A.** Labores que se realizan en la escuela de manera institucional y académica, dentro de los diferentes cursos y talleres relacionadas con el tema de Diseño Gráfico Impreso.

*Actividades relacionadas al Diseño Gráfico Impreso desarrolladas dentro de la Escuela de Artes.* 

Dentro de las actividades académicas regulares que se desarrollan en la escuela se encuentran ejercicios de diseño de material impreso variado como: Afiches, Ilustraciones, Volantes, Brouchures, Revistas, Boletines entre otros. Además se operan a nivel de servicio social el diseño de una revista.

*Contenidos que se imparten relacionados al Diseño Gráfico Impreso.* 

Los contenidos que se enseñan dentro de los cursos se orientan a la creación de los materiales antes mencionados, el caso del Boletín por ejemplo que se desarrolla en la cátedra de Dibujo Publicitario esta diseñado con ilustraciones hechas a mano. La asignatura de Técnicas de Investigación en Diseño Gráfico realiza ejercicios de estampados en tela. Elementos teóricos como: Tipos de material impreso y sus medios dentro de la asignatura de Tecnología Aplicada al Diseño gráfico.

**B.** Evaluación de la enseñanza que se aplica en la Escuela de Artes sobre el tema de Diseño Gráfico Impreso; las deficiencias que se presentan para poder desarrollar óptimamente dicho estudio, además se sondea el impacto que tendrá la investigación y

los aportes que representa.

*Consideraciones sobre como dar más relevancia a la enseñanza del tema de Diseño Gráfico Impreso.*  Se considera que seria apropiado impulsar un medio impreso estudiantil o propio de la escuela que posibilite la aplicación practica de los ejercicios que se desarrollan sobre el tema, además se propone el incluir al medio impreso como una evolución final o dentro de algún contenido específico. Se recomienda también incluir un estudio de las necesidades del usuario como generador del producto y una indagación de las posibilidades tecnológicas requeridas.

*Carencias que se detectan en la enseñanza sobre el tema de Diseño Gráfico Impreso.* 

Consideran que las mayores deficiencias se encuentran en aspectos como: la falta de capacitación de los docentes, los recursos y el equipo adecuado, además de la falta de experiencia en la creación del medio impreso.

*Apreciación sobre la investigación de la Evolución del Diseño Grafico Impreso en El Salvador.*  Consideran importante un documento titulado "*Evolución del Diseño Grafico Impreso en El Salvador",* pues opinan que es básico como antecedente nacional y puede tener aplicaciones académicas o por cultura general, ayudara a conocer los procesos utilizados, el devenir y los aportes que ha dado el medio.

**C.** Opiniones de los profesores acerca de la situación actual del Diseño Grafico Impreso en

El Salvador, su evolución y devenir.

# *Consideran al Diseño Gráfico Impreso como.*

El mas desarrollado de los medios periodísticos, consideran que es muy profesional y que existen empresas con soporte tecnológico que les permiten desarrollar una buena labor, aunque sostiene que no todo el material realizado es de buena calidad y que podría explorarse el medio artísticamente.

*Consideraciones sobre el desarrollo y la evolución del Diseño Gráfico Impreso.* 

Aunque la mayoría de los profesores encuestados dijeron no saben con exactitud sobre estos aspectos, existió la opinión de que se desarrollo con la tecnología computacional en el año de 1985 y ha crecido con el uso de las computadoras.

# *Considera que existe un Diseño Gráfico Impreso característico del país.*

Para el caso la mayoría de profesores coincidieron en que no existe un diseño impreso característico de El Salvador aunque en un caso se menciona una característica peculiar que es el gran colorido y la deficiencia.

**D.** Evaluación de la información que los profesores manejan sobre técnicas y procesos de

reproducción impresa.

# *Conocimientos sobre Diseño Gráfico Impreso.*

La mitad de los encuestados dijo conocer sobre programas de diseño digital, las otras áreas de conocimiento son: Ilustración y diagramación para un caso y para el restante los conocimientos son sobre medios como: revistas, periódicos y boletines.

#### *Conocimientos sobre técnicas y procesos de reproducción impresa.*

La mitad de los encuestados dijo no tener conocimientos profundos a cerca de este aspecto, una cuarta parte dijo conocer sobre procesos manuales y el resto domina los aspectos relacionados al Offset.

**E.** Conocimientos de los profesores sobre formatos y soportes utilizados para la reproducción impresa.

#### *Conocimientos sobre soportes.*

La mitad de los encuestados dijeron conocer los soportes utilizados para la reproducción impresa, una cuarta parte menciona algunos soportes como: papel periódico, couché utilizado para la reproducción de revistas y volantes, y el papel Kimberly para brouchures. El resto menciona como soportes el cartoncillo y las cartulinas consistentes y mates.

#### *Conocimientos sobre formatos.*

La mitad de los encuestados dijo desconocer sobre los formatos utilizados para la reproducción impresa, el resto de los profesores encuestados menciona formatos como: carta y tabloide. Se hace además una categorización sobre las dimensiones de los afiches estándar de 70 x 100 cm. ó 50 x 70 cm.

Las opiniones de los profesores tiende a considerar apropiado impulsar un medio impreso estudiantil o propio de la escuela, que posibilite la aplicación practica de los ejercicios que se desarrollan sobre el tema, además se propone el incluir al medio impreso como una evolución final o dentro de algún contenido específico y operar el diseño de una revista a nivel de servicio social. Se recomienda también incluir un estudio de las necesidades del usuario como generador del producto y una indagación de las posibilidades tecnológicas requeridas. Consideran que las mayores deficiencias se encuentran en aspectos como: la falta de capacitación de los docentes, recursos y equipo adecuado, además de la falta de experiencia en la creación del medio impreso. Opinan que el diseño impreso es el más desarrollado de los medios, consideran que es muy profesional y que existen empresas con soporte tecnológico que les permiten desarrollar una buena labor, aunque sostienen que no todo el material realizado es de buena calidad y que podría explorarse el medio artísticamente. Para el caso la mayoría de profesores coincidieron en que no existe un diseño impreso característico de El Salvador aunque en un caso se menciona una característica peculiar que es el gran colorido y la deficiencia. Los conocimientos de los profesores sobre aspectos de producción de material impreso se pueden considerar como medios, los conocimientos más fuertes son los relacionados al diseño por medios digitales y al manejo de sistemas de impresión básicos como grabado, al igual sucede con los conocimientos referentes a soportes y formatos utilizados en la impresión.

## <span id="page-33-0"></span>**1.4 CONTENIDOS DIDÁCTICOS Y PROCESOS TÉCNICOS SOBRE EL DESARROLLO DEL DISEÑO GRÁFICO IMPRESO APLICADOS EN LA ESCUELA DE ARTES.**

Se hace un estudio detallado de los programas y perfiles de las materias que se señalan como las asignaturas de las cuales los estudiantes encuestados obtienen más conocimientos referentes al tema del Diseño Gráfico Impreso en El Salvador, se puntualizan los temas, objetivos y actividades que se desarrollan para potenciar el conocimiento del área dentro de los cursos.

Este estudio nos ayuda a comprender muchos de los fenómenos que se dan en el manejo y desarrollo de las actividades y proyectos impresos que se aplican en la enseñanza de la Escuela de Artes, a su vez explica cual es la orientación didáctica que se aplica para el desarrollo de dicho tema. Este breve análisis facilita la ubicación de las zonas que deben ser reforzadas en la enseñanza y aquellas que potencian más el conocimiento del tema.

Las asignaturas y sus respectivos programas que son consideradas por los estudiantes como aquellas facilitan el acercamiento al tema, o de las cuales se obtiene mayor conocimiento del tema son:

# **DISEÑO GRÁFICO I** *(ciclo 4 - 2do. año)*

*Descripción de curso:* Se define como el estudio de los sistemas de la comunicación visual. Fundamentando la comprensión, aplicación, desarrollo y elaboración de producto gráfico, a partir de una metodología del diseño y su proceso creador.

*Los contenidos relacionados al diseño gráfico impreso desarrollados en la asignatura son:* 

• Elaboración de un álbum

## **DISEÑO GRÁFICO II** *(ciclo 5 - 3er. año)*

• *Descripción de curso:* El curso busca conocer, conceptuar y analizar los caracteres del mensaje gráfico en sus diversas formas, su producción intelectual y material, sus usos y los efectos en las conductas de los usuarios o destinatarios.

### *Los contenidos relacionados al diseño gráfico impreso desarrollados en la asignatura son:*

1ª Unidad: Creación conceptual y Simbólica

• La composición en Diseño Gráfico.

3ª Unidad: Aplicación Práctica y Materialización de Ideas

- Materiales Publicitarios: Anuncio, Afiche, Valla.
- Medios de producción Gráfica.

## **HISTORIA DEL DISEÑO GRÁFICO** *(ciclo 7- 4to. año)*

*Descripción de curso:* La asignatura proporcionará al estudiante el conocimiento histórico y cronológico de los procesos y técnicas del diseño a partir de la revolución industrial y sus antecedentes; hasta las tendencias actuales del diseño en el mundo publicitario. Para comprender la actual evolución y utilidad del diseño gráfico en nuestra sociedad es necesario conocer su evolución en los diferentes períodos históricos, con datos sociales relacionados con la producción artística y el diseño; así como también conocer una parte de la producción de los bienes materiales. Los contenidos históricos sobre el desarrollo del diseño, se abordará principalmente desde fines siglo XIX hasta nuestros días.

*Los contenidos relacionados al diseño gráfico impreso desarrollados en la asignatura son:*  1ª Unidad: Introducción a las artes gráficas

*Objetivo de la unidad*: Proporcionar al estudiante el conocimiento básico sobre el origen histórico del Diseño Gráfico, dentro de las Artes gráficas a fines del siglo XIX y XX.

• *Contenidos*: Arts & Crafts, Movimiento estético, Jugendstil, Art Nouveau, Constructivismo, De Stij, La Bauhaus, Estilo Internacional, El estilo Tipográfico.

2ª Unidad: Historia de las Artes Gráficas; Diseño e Ilustración

*Objetivo de la unidad*: Ampliar el marco de referencia del estudiante sobre los diferentes estilos de Diseño e Ilustraciones aplicados en diferentes medios publicitarios.

• *Contenidos*: Art Déco, Diseño Orgánico, Aerodinamismo, Posguerra, El diseño de revistas, El diseño y la ilustración, El diseño y los medios condicionados por el tiempo.

3ª Unidad: Historia de las Artes Gráficas y Las ilustraciones *Objetivo de la unidad*: Conocer el devenir histórico de las ilustraciones.

• *Contenidos*: Pop, Diseño Radical, High Tech - Matt Black, Posmodernismo, La ilustración como profesión, Las revistas, periódicos y comics, La ilustración especializada.

Dentro de esta asignatura se desarrolla un trabajo de investigación con el objetivo de que los estudiantes elaboren una muestra práctica, que refleje el desarrollo histórico del Diseño Gráfico.

# **DIBUJO PUBLICITARIO I** *(ciclo 7- 4to. año)*

*Descripción de curso:* La asignatura pretende proveer al estudiante los recursos técnicos propios al dibujo publicitario, que oriente el desarrollo de sus capacidades creativas y habilidades en el manejo de materiales e instrumentos de la producción gráfica. En esta orientación, parte del proceso creativo es la investigación, conceptualización y materialización o producción del objeto de estudio, mediante la interacción de la teoría y la práctica, motivando a su vez el análisis, la discusión y cuestionamiento de las ideas creativas.

*Los contenidos relacionados al diseño gráfico impreso desarrollados en la asignatura son:*  2ª Unidad: *Recursos Para El Dibujo Publicitario* 

- Estudio de tipos en anuncio de prensa
- Fotografía, collage, anuncio para revista
#### **PUBLICIDAD I** *(ciclo 8 - 4to. año)*

*Descripción de curso:* Introducirse al mundo de la publicidad, requiere base fuertes y conocimiento del comportamiento del mercado. Por ello es necesario realizar un recorrido histórico que explique las formas actuales de comunicación masiva, específicamente la comercial y la relación estrecha entre medios de comunicación y publicidad se hace necesaria para la construcción del mensaje y forma de la publicidad.

# *Los contenidos relacionados al diseño gráfico impreso desarrollados en la asignatura son:*  2ª Unidad:

• Medios de comunicación: Prensa

## **TÉCNICAS APLICADAS AL DISEÑO GRÁFICO II** *(ciclo 8 - 4to. año)*

*Descripción de curso:* La presente asignatura pretende dar al estudiante de Diseño Gráfico, la metodología básica en el manejo de los formatos, simbología, ilustraciones, tipografías, diagramación y otros, que fortalecen el trabajo y el desarrollo de áreas como: ilustración, sistemas de estampados, diseño de vestuarios, mobiliario, diseño ambiental, exhibidores y escaparates, así como la forma en que se ejecuta con la tecnología apropiada, utilizando para ello la metodología de enseñanza teoría-practica retroalimentación-practica, que garantice resultados óptimos en el tratamiento de la imagen gráfica.

Uno de los objetivos de la asignatura es: Conocer la serigrafía como técnica de impresión simple aplicada al diseño textil.

*Los contenidos relacionados al diseño gráfico impreso desarrollados en la asignatura son:*  1ª Unidad: Técnicas de Impresión Manual Diseño Decorativo

- Diseño en de textiles
- Impresiones simples
- Estampados simples (mascarillas de papel)
- Estampados complejos (emulsión fotográfica)

### **DIBUJO PUBLICITARIO II** *(ciclo 8 - 4to. año)*

*Descripción de curso:* La asignatura pretenderá proveer a los estudiantes de los recursos técnicos y procedimentales del dibujo publicitario que potencie el desarrollo de las capacidades creativas, tanto conceptuales como materiales en propuestas de diseño gráfico. Parte de este proceso es también la formación de los valores, la investigación y el cuestionamiento constante de las ideas creativas durante las clases.

#### *Los contenidos relacionados al diseño gráfico impreso desarrollados en la asignatura son:*

2ª Unidad: Tipografía y dibujo publicitario

- Tipos de letras manuales
- Boletín

3ª Unidad: Recursos alternativos del dibujo publicitario

• Boletín

4ª Unidad: Introducción al dibujo publicitario digital

- Introducción a Adobe Photoshop
- Macromedia Freehand
- Boletín

### **PRODUCCIÓN Y CONSUMO** *(ciclo 8 - 4to. año)*

*Descripción de curso:* La presente asignatura estudia el fenómeno de la industria de la publicidad, en la cual intervienen los anunciantes, agencias de publicidad, consumidores, medios de comunicación, empresas auxiliares de servicio, etc., para comprender la visión global de la industria, y el papel que desempeña el profesional del Diseño Gráfico en cada una de estas etapas. El Diseñador Gráfico, es el responsable de convertir las ideas creativas en anuncios que requieren un largo proceso que denominamos producción. Esta producción se convierte compleja en el momento de satisfacer el comportamiento del consumidor al estar realizando constantemente actos de consumo de numerosos productos y servicios. Comprende la importancia del diseño para el consumidor, el producto y su comercialización, desde aspectos psicológicos, fisiológicos, de utilidad, etc. a través de la investigación de la producción en el mercado salvadoreño.

Uno de los objetivos específicos de la asignatura es: identificar cuales son los aportes técnicos de la producción audiovisual y la producción gráfica.

*Los contenidos relacionados al diseño gráfico impreso desarrollados en la asignatura son:*  3ª Unidad: Lo Creativo y la Producción.

• Producción gráfica.

4ª Unidad: El proceso de producción y el papel del diseñador gráfico en las empresas salvadoreñas.

*Objetivo de la unidad*: Investigar el fenómeno de la producción y consumo en la aplicación del diseño gráfico.

### **PUBLICIDAD II** *(ciclo 9 - 5to. año)*

Descripción de curso: El curso busca conocer, conceptualizar y analizar las formas del mensaje publicitario y sus soportes mediáticos en sus diversas manifestaciones, su producción (intelectual y material), y sus usos como herramientas comunicativas. Con los contenidos programados se pretende que el estudiante desarrolle y experimente su capacidad para implementar propuesta de campañas publicitaria y producir material publicitario, y a la vez que se investigue y analice teorías sobre el efecto de los medios publicitarios en la sociedad, además de conocer algunas normas básicas en materia de regulación de la publicidad.

*Los contenidos relacionados al diseño gráfico impreso desarrollados en la asignatura son:* 

1ª Unidad: Medios Publicitarios

- Concepto de medios publicitarios.
- Antecedentes sobre los medios publicitarios en el mundo y El Salvador.

### 2ª Unidad: El Anuncio Publicitario

• El anuncio Impreso.

### **TÉCNICAS DE INVESTIGACIÓN EN DISEÑO GRÁFICO I** *(ciclo 9 - 5to. año)*

*Descripción de curso:* La materia esta orientada a dotar a los estudiantes de las herramientas teóricas para solucionar problemas prácticos en el área del diseño. En su desarrollo se describen las técnicas básicas de investigación que debe manejar el diseñador.

*Los contenidos relacionados al diseño gráfico impreso desarrollados en la asignatura son:*  2ª Unidad: Principios básicos en metodología del diseño.

- Maquetas
- Diagramas

3ª Unidad: Técnicas de Presentación.

- Técnicas de presentación de elementos impresos, tipos de imprenta, mensaje impreso, tipografía y estilo.
- Técnicas de presentación de elementos Ilustrados, dibujo e ilustración

### **TECNOLOGÍA APLICADA AL DISEÑO GRÁFICO** *(ciclo 10 - 5to. año)*

*Descripción de curso:* En esta materia los estudiantes conocen tecnologías aplicadas al diseño gráfico. El desarrollo de la misma es práctico, lo que permite un aprendizaje dinámico y busca explotar las capacidades creativas de los estudiantes a través de tecnología computacional.

*Los contenidos relacionados al diseño gráfico impreso desarrollados en la asignatura son:*  1ª Unidad: Tecnología del Diseño Gráfico.

- La informática y el diseño gráfico.
- Sistemas informáticos digitales para diseño gráfico
- Características Generales de Programas de Diseño

2ª Unidad: Paquetes Computacionales de Diseño Grafico.

- Programas para tratamiento de imágenes (Photoshop y otros).
- Adobe Photoshop, Adobe Image Ready, Liquid Pics.
- Digitalización y retoque de imágenes.

3ª Unidad: Paquetes Para Diseño de Materiales Impresos

- Macromedia FreeHand
- Corel Draw
- Adobe Page Maker
- Microsoft Publisher

4ª Unidad: Diseño Gráfico Aplicado

• Diseño en medios de comunicación.

Dentro de esta asignatura se hace una evaluación de proyectos de: collage de imágenes, montaje fotográfico, propuesta de diseño de medio impreso.

Como se observa los programas son modificados regularmente para ir supliendo los vacíos que se puedan encontrar conforme se van aplicando, o para actualizar los contenidos con las nuevas inquietudes didácticas que surgen. Debido a esto es probable que los programas estudiados cambien de orientación, metodología o alcances dejando este estudio desfasado. Muchas de las asignaturas presentan espacios muy apropiados para el desarrollo óptimo del tema, no es necesario replantear el pensum de la carrera o los objetivos generales de las asignaturas, para poder aplicar contenidos más adecuados que permitan aplicar conocimientos actualizados con aplicaciones más funcionales y efectivas.

Las actualizaciones son necesarias en todos los ámbitos, si se busca excelencia se debe hacer una constante readecuación hacia elementos que van marcando las pautas de desarrollo.

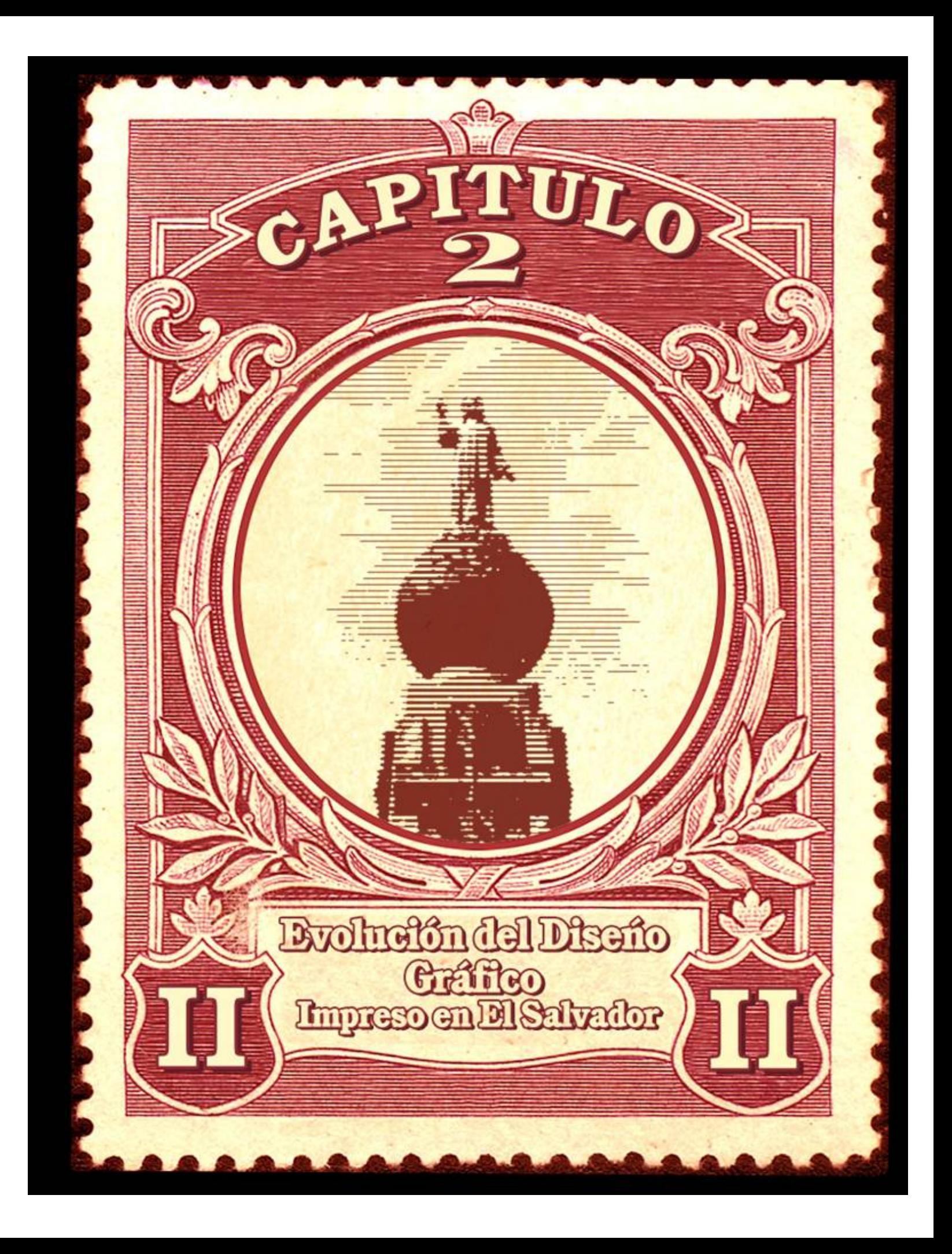

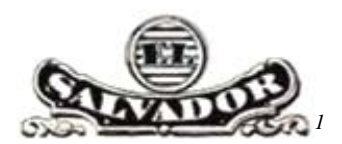

# **2.1 EVOLUCIÓN DEL DISEÑO GRÁFICO IMPRESO EN EL SALVADOR**

El material impreso en El Salvador tiene y ha tenido mucho auge en el desarrollo de la industria nacional, ha sido uno de los principales medios de difusión no solo publicitaria, así también social, cultural y económica. El diseño gráfico impreso a atravesado múltiples etapas para lograr su desarrollo. Su calidad se ha ido determinando por los avances tecnológicos, nuevas técnicas y materiales de impresión han permitido que se vaya mejorando constantemente, los nuevos procesos desarrollados y las tecnologías mundiales actuales han tenido cabida en la industria salvadoreña, tanto privada como gubernamental. En algunos casos por falta de instituciones locales capaces de ofrecer un servicio de reproducción de gran calidad, se ha optado por realizar los materiales impresos a través de industrias extranjeras, esto demuestra por que los diversos diseños poseen un valor estético heterogéneo, los diferentes estilos que se observan a lo largo de la historia impresa nacional, obedecen pautas específicas de calidad impresa y estética, determinadas principalmente por aspectos de carácter técnico.

Sucesos históricos y nuevas inquietudes han impactado la sociedad salvadoreña, han agregado su marca en las imágenes que representan al gusto nacional, su representación busca ser reflejo de un sentir propio de la cultura, sirviéndose de herramientas y materiales de apoyo que dieron lugar a su manifestación en un material impreso que le sirve de testamento.

Para ilustrar este cambio se toman diferentes ejemplos de cinco categorías específicas donde se muestra la evolución del diseño impreso. Para la selección de los ejemplos, se tomo como juicio que el material impreso fuera representativo de la cultura salvadoreña, que tuviera una amplia trayectoria en el devenir de la sociedad, que fuese de gran difusión e identificación social. Los elementos seleccionados debían ser de fácil acceso y disponibilidad, tanto el material impreso como la institución encargada de su desarrollo o administración. Un material que fuera por su trascendencia recopilado constantemente o se tuviera un archivo que sirviera de fuente para su documentación. La mayoría de muestras coincidió en ser de administración gubernamental, esto se debió a que la accesibilidad de las instituciones a facilitar la información teórica y visual, fue mas abierta en estas instituciones, o en todo caso, debido a que el material impreso es de manejo público y se posibilita aun mas su registro histórico.

Las categorías en que se agrupa el material impreso utilizado para el análisis e ilustración de la evolución del diseño gráfico impreso en El Salvador son las siguientes:

- 1. Billetes de El Salvador (papel moneda).
- 2. Estampillas de El Salvador.
- 3. Portadas de periódicos (*La Prensa Gráfica, EL diario de Hoy, Diario Oficial*).
- 4. Portadas de libros impresos en El Salvador *(Dirección de Publicaciones e Impresos)*
- 5. Billetes de lotería.

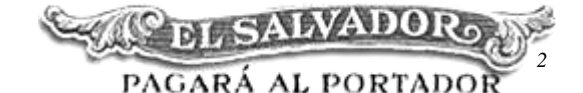

## **2.2 EVOLUCIÓN DEL DISEÑO EN LOS BILLETES**

Los billetes utilizados en El Salvador tanto los Billetes de Banco como los Colones y su proceso de transición, presentan una evolución del diseño gráfico como material impreso y en el carácter estético de su diseño, las imágenes tomadas para ilustrar la evolución del diseño impreso en los billetes provienen de las diferentes emisiones de la primera familia de billetes de 1934 y las dos emisiones de la segunda familia de 1997. Los ejemplos parten de 1911 el más antiguo hasta la 1997; diferentes denominaciones se consideran representativas dentro del periodo al que corresponden las imágenes y teniendo como limitante el acceso a toda una edición de billetes de una misma denominación, se presentan las primeras imágenes de un mismo lado del billete que es el que comprende el motivo específico de la nominación, posteriormente se estudia el reverso de los billetes de colon que se componen especialmente de ilustraciones que contiene el retrato del personaje que lo inspira las cuales se van manteniendo de forma constante en las diferentes emisiones. Es importante mencionar que el diseño y el tipo de reproducción esta en función directa a medidas de seguridad, así como a su durabilidad, por ejemplo el papel debía ser resistente a la constante manipulación. Las dimensiones de los billetes han sido las mismas 6.7 x 15.5 cm. con orientación apaisada en todos los casos.

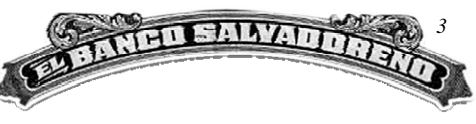

### **2.2.1 HISTORIA DE LA MONEDA EN EL SALVADOR**

En la antigüedad, solía medirse el valor de las cosas estableciendo una norma comparativa con respecto al objeto más codiciado del lugar. Esto hace compresible porque en tiempos precolombinos utilizaran el cacao como moneda, pues se consideraba al chocolate como bebida de los dioses.

Los españoles introdujeron el uso de su moneda: *El Real*. Sin embargo, el cacao siguió usándose, con una equivalencia de 200 almendras de cacao por 1 Real.

### *Surge la Moneda*

Las primeras monedas que circularon en El Salvador fueron acuñadas en España, hasta que en 1731, se fundó en Guatemala la primera Casa de la Moneda. Sin embargo, las monedas más usadas durante la Colonia fueron los llamados Macacos o Morlacos.

La declaración de Independencia de Centroamérica, marcó el inicio de otra etapa en la historia de la moneda. Durante el período de la Federación Centroamericana, el sistema monetario colonial no cambió. El Peso de Plata siguió siendo la moneda principal, pero se acuñó la primera moneda regional cuyo objetivo fue conmemorar la Independencia. Los primeros cambios ocurrieron años después, cuando el gobierno decretó la acuñación de una moneda nacional en oro y plata. Las piezas de plata tenían una **R** que significaba Reales y las de oro tenían una **E**, por Escudo.

En 1883 se decretó la Primera Ley Monetaria, adoptándose el Peso como Unidad y se descartó el sistema español de división del Peso en 8 Reales, estableciéndose por Ley el Sistema Métrico Decimal, donde el Peso equivalía a [1](#page-45-0)0 Reales.<sup>1</sup>

### *Billetes En El Salvador*

A finales del siglo XIX se introdujo un cambio muy novedoso en el sistema monetario salvadoreño; aparecen los primeros billetes de banco y el papel moneda. Esto fue impactante para la población salvadoreña de aquel entonces que estaba acostumbrada a las monedas de oro y plata, que por su misma naturaleza poseían valor. El nombre de billetes

<span id="page-45-0"></span><sup>1</sup> <sup>1</sup> *http://www.asob.org.sv- historia de la moneda en el salvador* 

de banco se debía a que la emisión estaba a cargo de bancos particulares autorizados por el Gobierno. Los primeros billetes en El Salvador fueron emitidos por el Banco Internacional, fundado en 1880. Le fue otorgado el derecho exclusivo de emitir billetes que debían ser recibidos en oficinas públicas.<sup>[2](#page-46-0)</sup>

Posteriormente se establecieron otros dos bancos de emisión: el Banco Occidental y el Banco Agrícola Comercial de esa época. Se inaugura la Casa de la Moneda en 1892 y el 1 de octubre del mismo año, como un homenaje a Cristóbal Colón en el IV Centenario del descubrimiento de América, se reformó la Ley Monetaria de 1883, cambiando el nombre de la unidad monetaria de *Peso* a *Colón*, en 1919 se decretó la Segunda Ley Monetaria que buscaba retirar de circulación las monedas metálicas, dejando al papel moneda como principal herramienta de intercambio.

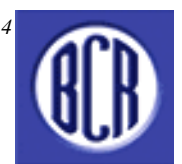

El 19 de junio de 1934 a iniciativa del Poder Ejecutivo, la Asamblea Legislativa, emitió la Ley de Creación del Banco Central de Reserva de El Salvador (*BCR*). El BCR fue fundado como Sociedad Anónima, se facultó para emitir moneda con carácter exclusivo y se convirtió en entidad del estado hasta 1961.

### *Familia de Billetes*

El 31 de agosto de 1934, el BCR pondría en circulación la Primera Familia de Billetes, en la historia de El Salvador, en las denominaciones de: *1, 2, 5, 10, 25 y 100* colones, a las cuales posteriormente agregó el de *50* colones en 1979. Estos fueron modificándose por separado, cambiando su diseño, desapareciendo algunas denominaciones como el de *1* y *2* colones y apareciendo nuevos como el billete de *200* colones en 1997. Sesenta y tres años después de la primera emisión de billetes, en 1997 el Banco Central emite la Segunda Familia de Billetes; esta responde a la modernización del Estado y a las necesidades de todos los sectores del país. Los nuevos billetes son fabricados con papel de alta seguridad y de mayor calidad, contaba con controles de seguridad de alta tecnología, para evitar la posible falsificación. [3](#page-46-1)

<sup>1</sup> *2 http://www.bcr.gob.sv* 

<span id="page-46-1"></span><span id="page-46-0"></span><sup>3</sup>  *http://www.bcr.gob.sv/moneda\_legal/dinsalvador.html* 

Los billetes son impresos con tintas especiales y en papeles de alta seguridad con hilos casi invisibles y marcas de agua, leyendas microscópicas y tintas que se destiñen al frotarse; la nueva familia de billetes tenía medidas de seguridad para hacer más difícil su falsificación, por ejemplo:

- Todos los billetes están hechos en papel de alta seguridad e impresos con tintas de alta resistencia y estabilidad.
- Presentan una marca de agua ubicada en el extremo izquierdo del billete, la imagen de Colón visto por el anverso a trasluz, el mismo retrato utilizado como motivo principal en el reverso.
- El diseño de los billetes contempla la impresión de registro perfecto anverso-reverso del motivo Escudo Nacional.
- Todos los billetes tienen en el anverso y reverso el texto *BCRES* en microimpresión los números de la denominación correspondiente.
- Los billetes de 50, 100 y 200 colones, incluyen un hilo de seguridad microimpreso que al verse a trasluz, con la ayuda de una lupa, permite leer la denominación del billete expresada en letras.

Además el diseño y la impresión de los billetes de Colón poseen características especiales como: Símbolo sensible al tacto para personas no videntes, Marca de agua con la imagen de Cristóbal Colón vista a trasluz, Impresión lateral de Banco Central de Reserva de El Salvador sensible al tacto, Imagen que cambia de tonalidad al mover el billete (tornasol); El valor del billete tanto en letras como en números son sensibles al tacto; hilo de seguridad con microimpresión escrita de la denominación vista a trasluz y numeración asimétrica. [4](#page-47-0)

El 1 de enero de 2001, El Salvador entró en un proceso de integración monetaria con el dólar de los Estados Unidos de América, otorgándole al dólar curso legal irrestricto para el pago de obligaciones en el territorio nacional. Se retiró la facultad de emitir especies monetarias al Banco Central y el uso del Colón se ha ido disminuyendo.<sup>[5](#page-47-1)</sup>

1

<span id="page-47-0"></span><sup>4</sup>  *http://www.bcr.gob.sv/moneda\_legal/main\_medidas\_c.html* 

<span id="page-47-1"></span><sup>5</sup> Op Cit*. bcr.gob.sv* 

# **2.2.2 ANÁLISIS DEL DISEÑO EN LOS BILLETES**

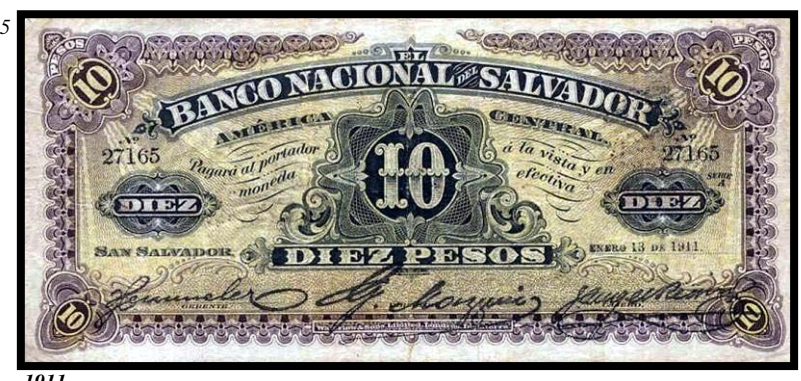

Los estilos en cuanto a la tipografía sufrieron mucho cambio, en el primer ejemplar de 1911 diez pesos impreso en Inglaterra, muestra el valor nominal como motivo central de la composición, haciendo

*1911*  uso exclusivo de tipografía, el numero *10* esta enmarcado por una serie de grabados simétricos y a su base el texto de *diez pesos* en una estructura triangular, coronado por un arco con el texto de *El Banco Nacional Del Salvador,* a los lados se complementa el carácter simétrico con dos medallas, el resto del espacio se satura con ornamentos como orlas, marcos y filetes de carácter vegetal abstracto o pluma, con grabados intrincados, que atribuían seguridad ante la posible falsificación, debido a su complicado y preciso proceso de creación. El segundo ejemplar de 1920 con pie de imprenta *American Bank Note* y ya

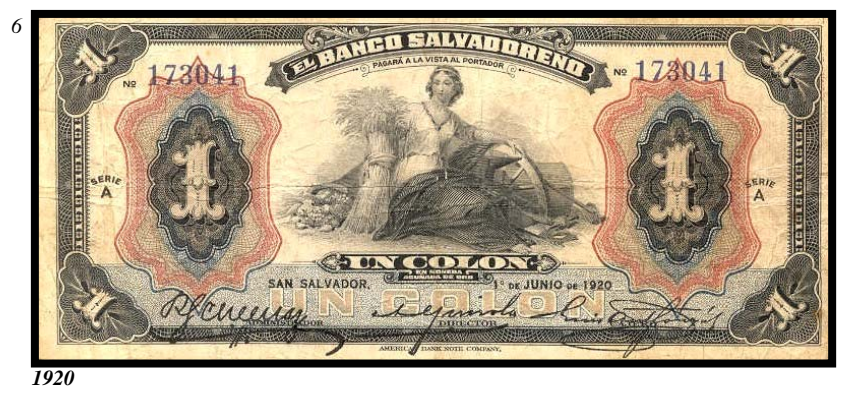

bajo la modalidad de *Colón* mantiene su composición simétrica con la novedad de la ilustración como imagen central, las cuales a partir de entonces están siempre presentes en los

diseños de los billetes, la tipografía se mantiene en cuanto a carácter, aunque se muestra de manera secundaria en la composición. La saturación del espacio es menor y el juego de colores con elementos es menos recargado. La tercera imagen del billete de 1947 muestra

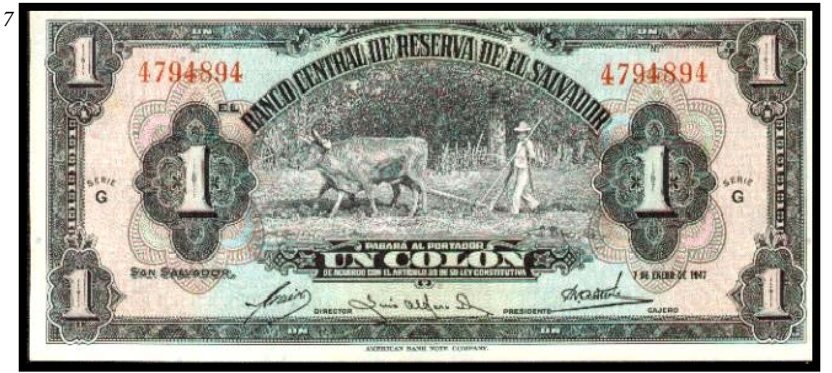

un trabajo más laborioso en cuanto al grabado de la ilustración, de motivo más autóctono y representativo de la cultura salvadoreña, la imagen se compone de

*1947* 

forma simétrica, las orlas se simplifican aunque la trama grabada en las medallas que sirven de marco a los números y tipografía se muestra más compleja. El ejemplo de 1962 firmado

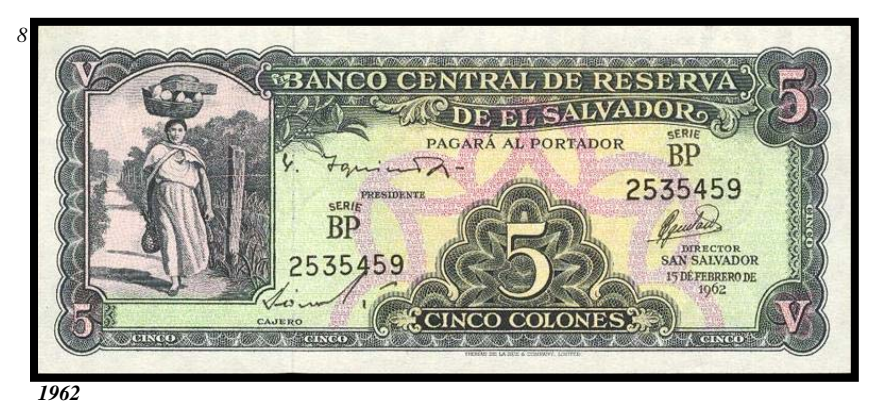

por otra compañía impresora, se observa un cambio sustancial en cuanto a la composición, la ilustración y el motivo autóctono se encuentra siempre presente pero se

justifica a un extremo del billete, la orla de estilo vegetal reaparece con presencia en el ornamento y en los remates de las bandas de textos, los marcos son menos complejos, los gradados de colores se utilizan como parte de las medidas de seguridad. Para 1977 los

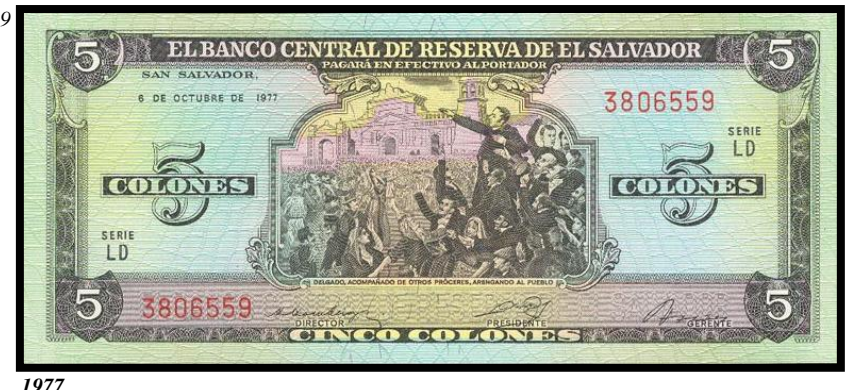

grabados y la tecnología de impresiones había mejorado grandemente, el ejemplo de este periodo es una muestra de la calidad de impresión lograda por la compañía

Norteamérica que la realiza. El motivo de carácter patriótico es dispuesto de manera centrada, los elementos son utilizados con sobriedad, haciendo uso de las orlas en la ornamentación, la tipografía deja de tener carácter orgánico y se observa con un estilo clásico. El marco en cuanto a dimensión pierde relevancia en comparación a las anteriores emisiones, la tipografía complementaria es de estilo moderno, los colores se integran con la ilustración y los grabados de tramas de seguridad se ven más geométricos, los contornos se hacen mas angostos y el texto del administrador no se presenta mas en forma de arco perdiendo tamaño y dando mas espacio a la ilustración. El Billete de 1983 de diez Colones denota un carácter más modernista, editado nuevamente por *American Bank Note*; la ilustración deja de estar dentro de un marco para difuminarse con el fondo, la tipografía pierde relevancia en el aspecto de resaltar la denominación del billete, los tramados de seguridad se hacen a colores retomando el estilo de medallón, aunque con menos contraste

en sus líneas, un detalle que destaca es la poca saturación del espacio y el desequilibrio intencionado, la ilustración se justifica hacia un extremo, el medallón tramado con la

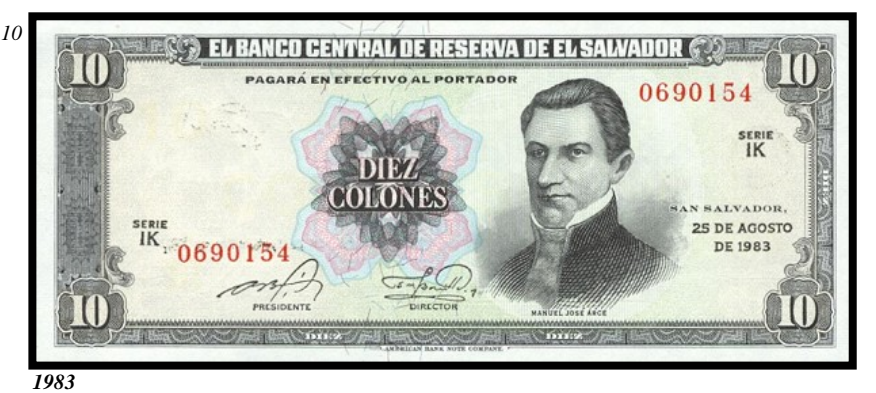

denominación en letras se ve levemente centrado y al lado izquierdo un espacio en blanco que se deja para la marca de agua, un elemento de seguridad estampado en

el papel con la imagen repetida del personaje ilustrado, el marco complementa las tramas de seguridad y sirve para dar unidad a toda la imagen. El billete de 50 colones de 1995 es uno de los más ricos gráficamente hablando, el marco se ha suprimido totalmente, la composición es equilibrada aunque los elementos de mas peso visual se encuentran justificados al extremo derecho, se observa la superposición de ilustraciones que siguen siendo grabados de tramas, el retrato de mayores dimensiones denota mas calidad, la

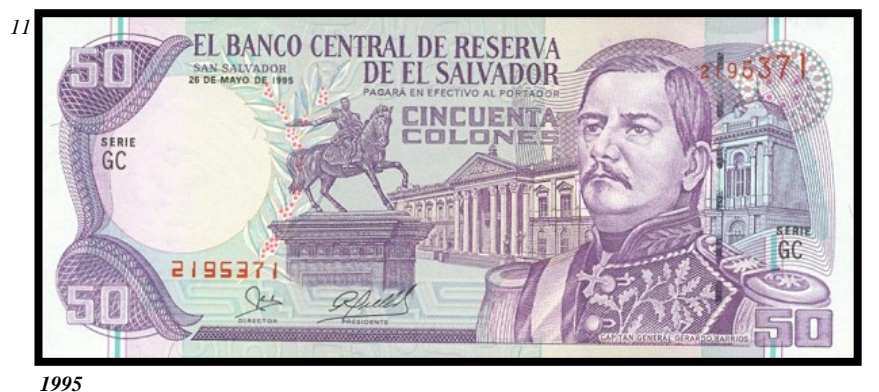

ilustración es mas variada y se utiliza la perspectiva para el edificio de fondo, que aunado a la falta de marco y al uso adecuado de las dimensiones de los diferentes elementos, dan

a la composición una atmósfera amplia, en el sentido que el ambiente logra mas profundidad y el espacio aparece menos saturado, el equilibrio se logra en contraposición de la ilustración del personaje principal y el círculo blanco dejado para ver la marca de agua. La tipografía se adecua a las composición de la ilustración, el tipo principal parece

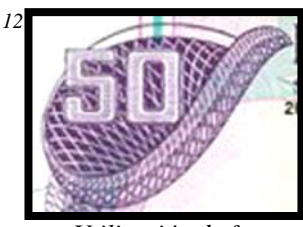

*Utilización de formas vegetales abstractas en el contraste con la tipografía* 

creado especialmente para dar armonía, manteniéndose siempre en las esquinas donde se presenta el valor nominal de billete, contrastado sobre una forma vegetal abstracta, las tramas del fondo se reducen buscando los espacios adecuados para dar unidad a la

composición, el fondo esta cubierto de color suave y crea líneas

verticales que transmiten una cualidad geométrica al acabado de la imagen. Los billetes de Colón de 1997 de la segunda familia son totalmente diferentes en cuanto a diseño se refiere, la primera edición de esta segunda familia parece estéticamente mas agradable que la segunda edición, a la que se agregaron una serie de formas geométricas de líneas tramadas que según se entiende disminuyen el riesgo de falsificación aunque visualmente satura el espacio y el tramado podría dar una impresión de suciedad, el estilo de estos diseños

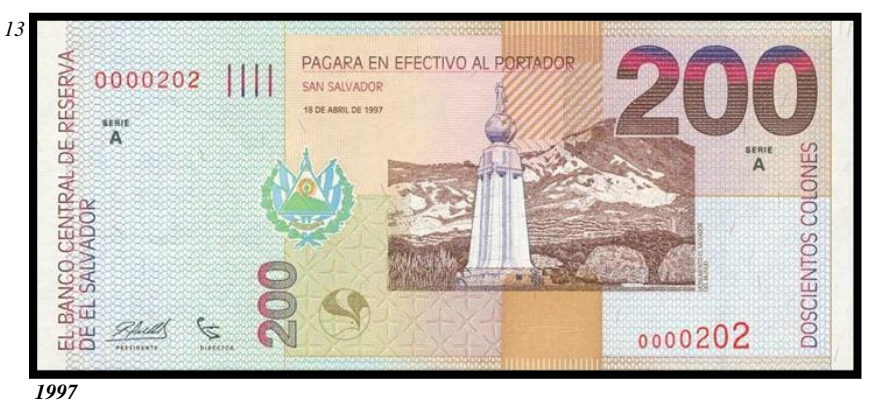

variaban de color y motivo específico para cada dominación, pero conservan exactamente la misma imagen del personaje que da nombre a la moneda en la parte

posterior del billete. La calidad del grabado en la ilustración se mantiene pero el carácter global de la imagen tiende a ser geométrico, el espacio es menos saturado, existe un abandono total del marco por lo que la imagen se aprecia mas dispersa en su diagramación, los motivos dejan de ser personajes de la historia salvadoreña y son sustituidos por monumentos y lugares representativos del país, la imagen principal se encuentra fuera de centro y en su parte superior se desvanece con el fondo, la composición esta en función a la imagen principal y el espacio determinado para la marca de agua, la tipografía es totalmente geométrica denotando carácter de modernidad, el tipo utilizado es Arial Black. El juego de colores tiende a afirmar aun más este carácter geométrico, los tramados del fondo son de igual manera uniformes y rítmicos.

Desde 1892 que se decreto llamar a la moneda nacional Colón*,* la imagen del personaje ha estado presente en una de las caras de la mayoría de billetes de las diferentes denominaciones. Posiblemente debido al escaso material visual que se pueda tener de referencia sobre el retrato de Colón, las imágenes puestas sobre los billetes pueden ser repetitivas, pero aun así se observa que existió una búsqueda por hacer de cada una, algo especifico acorde al billete y su motivo, en la mayoría de los casos el retrato estuvo dispuesto dentro de un marco y al centro de la composición, cuando llega la marca de agua

como medida de seguridad, las estructuras de los billetes dejan de ser simétricas y se hacen mas dinámicas las composiciones y la tipografía se fue cambiando en cada edición; de tipos complejos con carácter vegetal, números romanos hasta el tipo simplificado de la ultima familia. Los contornos se mantuvieron de forma rígida por mucho tiempo, contenían tramados de líneas y orlas decorativas que daban unidad a la imagen global, las últimas ediciones se crearon sin contornos, los retratos se agrandaron y se sacaron de su tradicional marco hasta llegar a fundirse con el fondo.

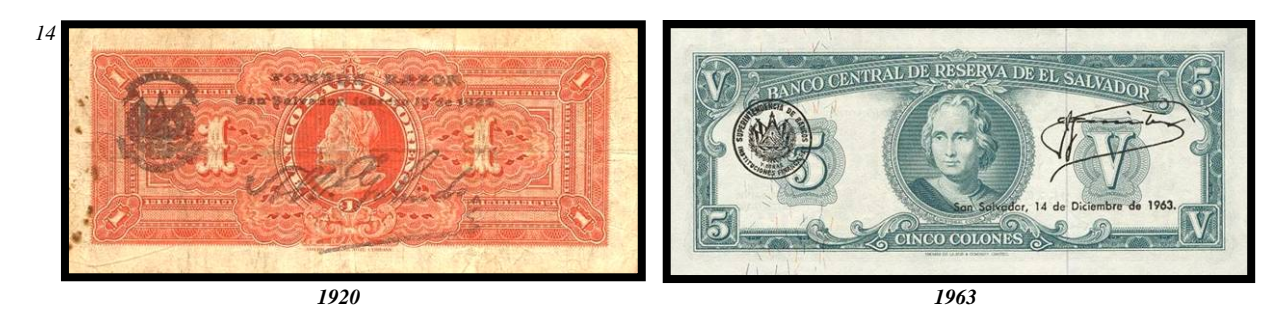

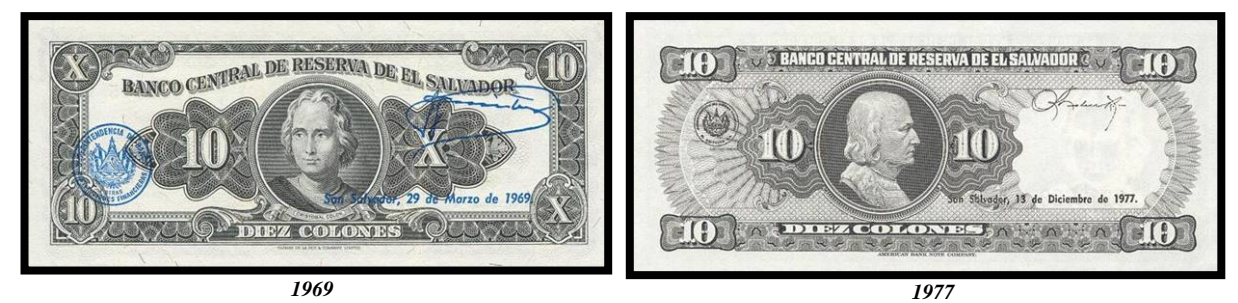

**PF** COLON **COCOTONES** *1980 1994* 

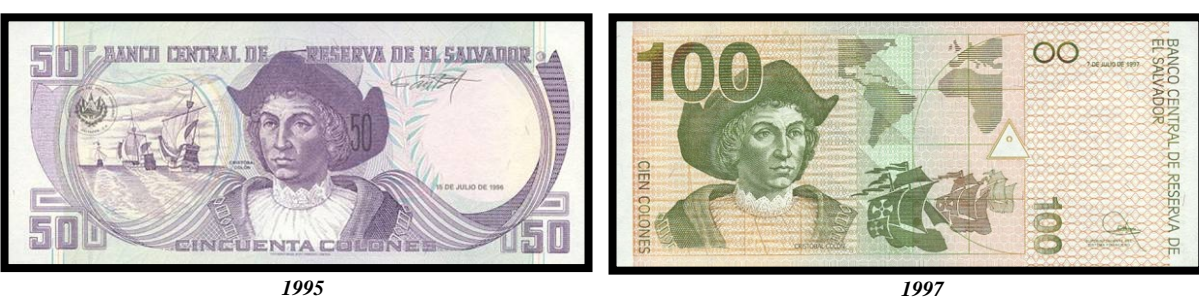

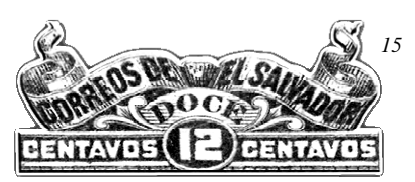

## **2.3 EVOLUCIÓN DEL DISEÑO EN LOS SELLOS POSTALES**

El diseño gráfico esta presente en el desarrollo de los sellos postales o estampillas, ha existido una amplia gama de motivos que han ilustrado a lo largo de la historia los timbres que viajan alrededor del mundo e identifican a El Salvador; las ilustraciones que comprenden el motivo de la estampilla son de estilos muy diversos; al igual que los coleccionistas, se considera significativo mostrar un panorama sobre la evolución que ha existido en el diseño de las estampillas, en la actualidad con la tecnología y el Internet, el franqueo postal ha perdido mucho auge, aunque los sellos postales no pierden su valor de colección. Al principio se detecta que existía un especial acercamiento a temáticas autóctonas salvadoreñas, monumentos y elementos de carácter patrio, homenaje a personajes históricos y sucesos de la industria nacional, el tipo de reproducción determina la calidad y acabado de la imagen impresa, por ello la mayoría de estos primeros sellos postales poseen un estilo muy homogéneo, se debe aclarar que los sellos postales son tan viejos casi como la historia de la imprenta en el país, aunque al principio fueron impresos por industrias extranjeras como: *American Bank Note* (New York)*, WaterLow & Sons*  (Londres)*, Lud Dreikorn* (San Salvador)*, Columbian Bank Note, Artes Graficas S.A., Wright Bank Note* (Filadelfia), Courvoisier S.A., *Dirección de Servicios Gráfico*s entre otros, según se lee al pie de imprenta de cada ejemplar; estas empresas encargadas de su reproducción sin duda marcaron sus características en cuanto a calidad y aspectos

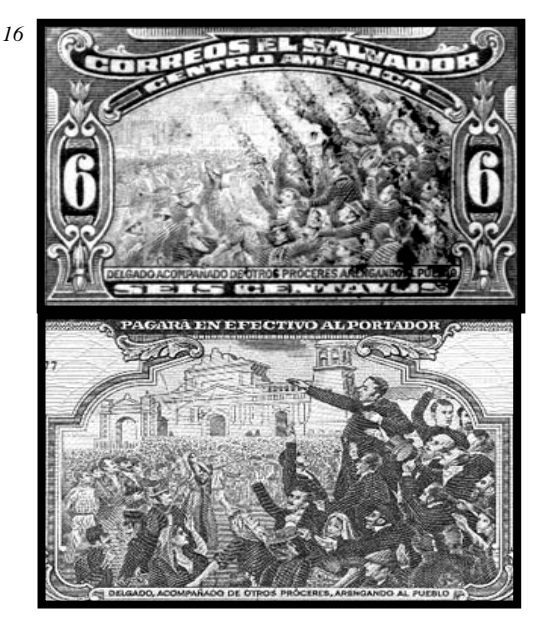

secundarios del diseño. Se han percibido muchas técnicas de reproducción utilizadas para la impresión de las estampillas, en un primer momento se observa el uso de la Calcografía y la litografía sobre piedra; al igual que muchos de los billetes (papel moneda) impresos por la misma compañía norteamericana, e incluso utilizando algunas de las mismas imágenes en las estampillas, por ejemplo las imágenes de los billetes de 5 colones de las ediciones de 1960 -1980, donde se ve al prócer Matías Delgado arengando al pueblo,

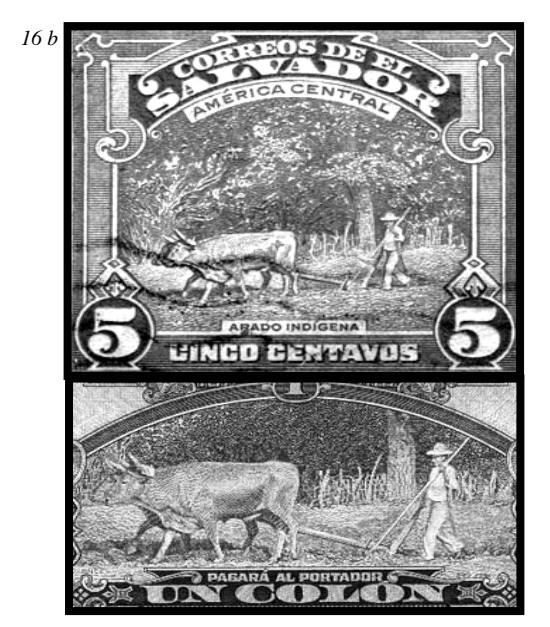

o el ejemplo del billete de 1 colon donde se ve el aborigen arando con la yunta; así se observa que las características de las estampillas varían aun en periodos muy cortos según la empresa encargada de su impresión y el sistema utilizado para ello, se observa mucho trabajo de línea en las reproducciones de *American Bank Note,* y el uso de tramas por puntos posteriormente lo que indica el uso del procesos fotomecánicos, la impresión de imágenes de mucho color y la ilustración de carácter modernista de las ultimas épocas.

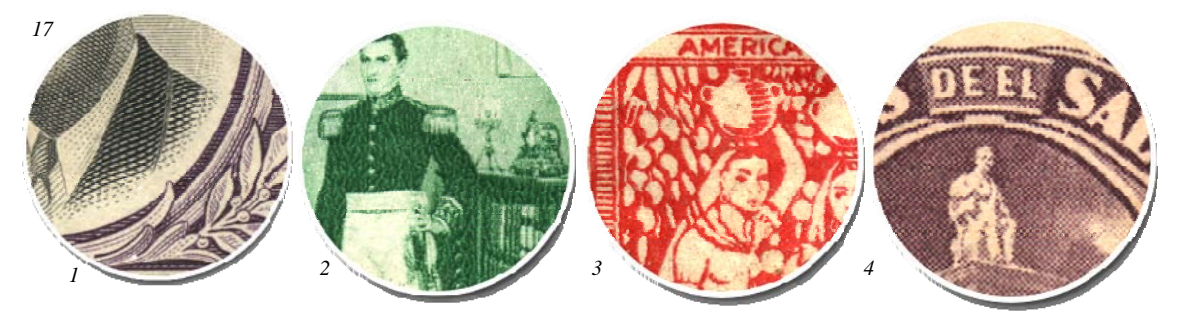

*1-Trabajo de trama lineal característico de la reproducción Calcográfica 2- Uso de tono continúo sin ningún tipo de trama 3- Impresión de colores planos, uso del cliché característico de la reproducción Tipográfica 4-Trama por puntos característico de la reproducción fotomecánica* 

En estos ejemplos se muestra un detalle ampliado del acabado de la impresión, para el primer caso un grabado tipo punta seca con una fina trama de líneas producen un efecto de gran calidad. El segundo se percibe con gran riqueza de medios tonos y sin tramado, aunque en las partes más oscuras de tinta pura, se observa una irregularidad en la superficie. El tercer ejemplo se observa con colores planos sin ningún tipo de tramado con un carácter de estampado. La ultima imagen presenta un tramado de puntos que al igual que las anteriores imágenes denotan diferencias marcadas en el acabado y la calidad visual, determinadas como se mencionó, por el sistema de reproducción en el cual se utilizó la retícula para crear un tramado de tonos continuos.

Otro aspecto relevante es el propósito de creación de sellos postales con intención de colección, creados para captar al mercado filatélico, haciendo uso del espacio impreso para promover diferentes hechos, empresas, sucesos, lugares, especies animales y vegetales, homenajes a personalidades y un sin fin de temas nacionales o internacionales que buscan crear una amplia diversidad de inspiraciones y despertar interés en el coleccionista; dando lugar a un abundante estilo en el diseño de las estampillas. [6](#page-55-0)

1

<span id="page-55-0"></span><sup>6</sup> *http://www.elsalvadorphilately.org/2.0.indice.htm* 

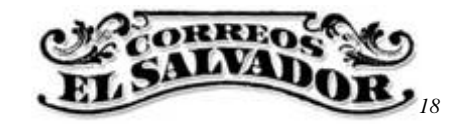

### **2.3.1 CORREOS DE EL SALVADOR**

El servicio postal salvadoreño viene funcionando desde los tiempos coloniales y como servicio público desde 1847. Su actividad se enmarca en la admisión, transporte y entrega de los envíos de correspondencia; el servicio se ha venido desarrollando y modernizando en los últimos años. La dirección de correos de El Salvador es miembro de la Unión Postal Universal y la Unión Postal de Las Américas, España y Portugal.

#### *El Sello Postal*

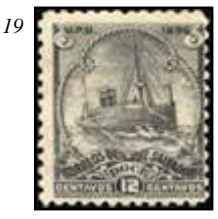

Es un fragmento de papel adhesivo *(estampilla)* que sirve como comprobante de pago de la tasa oficial, con la cual la Administración de Correos cumple el servicio específico de recepción, transporte y entrega de correspondencia.

La creación del sello postal vino a solventar una tarea compleja de pago de franqueo por el destinatario, la diversidad de rutas y medios a emplear en el transporte de los envíos postales, el peso, tamaño, la distancia y él transito por terceros países.<sup>[7](#page-56-0)</sup>

#### *Primera Edición De Sellos*

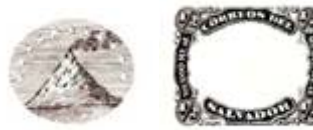

*Clichés de los primeros sellos* 

*20*

estampillas el 1 de marzo de 1867, fueron hechas en grabados de acero por la American Bank Note Co. de Nueva York como se lee en los márgenes de los pliegos. En aquella época no se usaba el sistema decimal de la moneda del *colón*. La serie consistía de 4 valores*: ½ Real (azul), 1 Real (rojo), 2 Reales (verde)* y *4 Reales (café)*, las cuales fueron producidas en pliegos de 100; Todos los valores tienen como diseño un volcán activo con once estrellas formando un semicírculo sobre éste, y representan los departamentos de El Salvador en aquellos años. Existen dos impresiones de esta emisión, la ya mencionada impresa en septiembre de 1866 y otra en abril de 1873. Estas impresiones pueden distinguirse por sus diferentes tonos de color y por la goma utilizada; amarilla para la primera impresión, y blanca en la segunda emisión.

En El Salvador se pusieron en circulación las primeras

<span id="page-56-0"></span><sup>&</sup>lt;u>.</u> *7 http://www.gobernacion.gob.sv/eGobierno/Direcciones/Correos* 

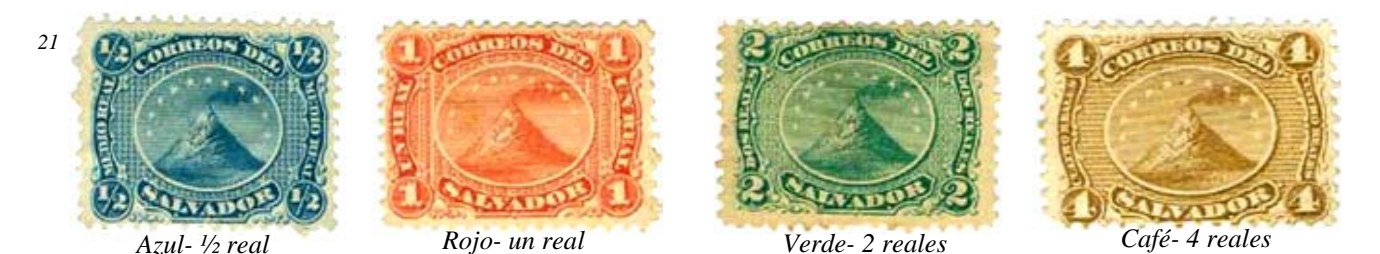

Tradicionalmente y gracias al historiador Jorge Lardé y Larín se ha considerado que el volcán en el óvalo central, era el volcán de San Miguel o el de San Salvador; sin embargo el diseño es una representación alegórica del escudo nacional de aquella época, pues el decreto para la creación del escudo específicamente menciona que su diseño se inspira en el volcán de Izalco, las estampillas en realidad muestran el volcán popularmente conocido como el *'El Faro del Pacífico'* que ha sido siempre uno de los símbolos del país. [8](#page-57-0)

Los sellos postales se clasifican en: Ordinarios (que son de uso permanente para el franqueo), Conmemorativos, Grandes Aniversarios, Celebrativos para exaltar acontecimientos relevantes. Las propias, que son temas decididos por la institución. Y las Libres, para cualquier solicitud imprevista. Se emiten aproximadamente diez series en el  $a\tilde{n}$ o.<sup>[9](#page-57-1)</sup>

El diseño artístico de las estampillas se ha ido cambiando en los últimos tres años. Por ejemplo para el aniversario de una organización antes se plasmaba el número o algún logotipo, ahora se busca reflejar el trabajo que esa entidad hace por el país en un diseño más congruente.

#### *Ejemplo de sellos navideños*

<u>.</u>

Las épocas tradicionales como la navidad son motivo, de celebración y es representada en los sellos de manera especial; La primera emisión de sellos navideños en El Salvador ocurre en 1976, presentando como motivo, la fotografía de un niño bajo un árbol de navidad, el hijo del Director de Correos de aquel entonces. Esta emisión consta de 8 variantes determinadas

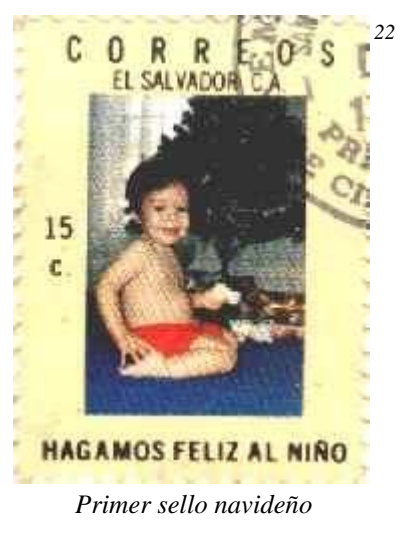

<span id="page-57-0"></span><sup>8</sup> *http://www.elsalvadorphilately.org/2.2.1.Emision\_1867.htm http://www.geocities.com/TheTropics/Shores/7536/folio15.htm* 

<span id="page-57-1"></span><sup>9</sup> *http://www.gobernacion.gob.sv/eGobierno/Direcciones/Correos/emisionesporyear/* 

por su valor nominal, y se emitió el 16 de diciembre de ese año. Dentro de la variedad de diseños hechos para estas ediciones se puede observar una amplia gama de ilustraciones, inspiradas en los motivos relacionados a la época navideña. [1](#page-58-0)0

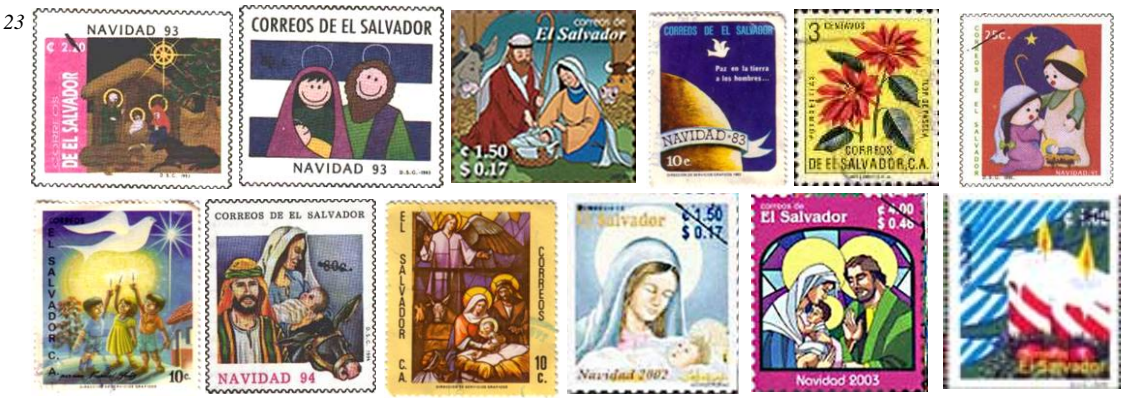

*Serie de sellos postales de motivos navideños* 

### *Programa De Filatelia*

Durante el año 2002, se pusieron en circulación 13 emisiones de sellos postales con el propósito de promover y crear mayor interés en el mercado filatélico de colección de sellos postales, se adoptaron características *temáticas* y *conmemorativas* consistiendo las primeras en el desarrollo de un contenido mediante una adecuada selección, entre los que se puede mencionar: culturales, flora y fauna entre otros elementos que ameritan considerarse como temas atractivamente filatélicos. Y las conmemorativas: para recordar un acontecimiento nacional o internacional, rendir homenaje a personalidades históricas, políticas, científicas entre otras. Esto determina esencialmente el diseño y motivo que compone al sello. <sup>[11](#page-58-1)</sup>

La Filatelia se origina en 1864 el coleccionista francés M.D. Herpin, el 15 de noviembre publica un artículo en la revista *Le Collecction Neur de Timbres Poste* donde propuso que la actividad de coleccionar sellos postales fuese llamada *Filatelia*, que se origina del griego Philos (amigo) y Telos (impuesto). En 1922, la Real Academia Española admite el término Filatelia en su diccionario y la define como: *El arte que trata del conocimiento de los sellos postales; El coleccionismo y el estudio de los sellos de Correos*. Es por esto que se considera a la Filatelia como un auxiliar de la historia, no obstante, sirve como pasatiempo cultural, ciencia, arte y afición de coleccionistas. *[1](#page-58-2)2*

1

<span id="page-58-0"></span><sup>10</sup> Op. Cit. *geocities.com/TheTropics/Shores/7536/folio15.htm* <sup>11</sup> *http://www.elsalvadorphilately.org/2.0.indice.htm* 

<span id="page-58-2"></span><span id="page-58-1"></span><sup>12</sup> *http://personal3.iddeo.es/robertor/index.htm* 

## **2.3.2 ANÁLISIS DEL DISEÑO EN LOS SELLOS POSTALES**

Los motivos que decoran las estampillas son muy variados, existe una gran diversidad de técnicas de impresión que se ha utilizado para su reproducción, esto determina en gran medida la calidad y el acabado de las imágenes, en los primeros casos los colores se varían según la nominación del sello y manteniendo el mismo diseño; por el tipo montaje que se debe hacer para su reproducción el uso de marcos es casi permanente en los diseños, se entiende que una imagen centrada con los bordes dentados de la estampilla adquiere mayor valor en cuanto a su calidad de acabado. El caso de 1918 es un ejemplar de gran riqueza en

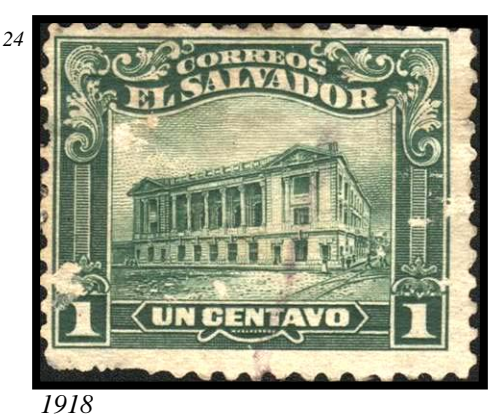

el acabado minucioso de la trama lineal, hace alegoría al edificio del Teatro Nacional, la ilustración esta enmarcada por una serie de marcos, orlas y contornos con ornamentos vegetales abstractos, uso de tipografía de estilo clásico, en una composición equilibrada que da sobriedad a la imagen en general. El ejemplo de 1925 muestra un dato interesante, contiene una sobre

impresión que busca actualizar el año de emisión, se percibe que muchos de las ediciones de los sellos están presentes en el uso postal de épocas variadas, este sello muestra una ilustración menos delicada que la anterior, una imagen del mapa de Centroamérica procurando dar énfasis a la ubicación de El salvador, como quien buscara dar a conocer geográficamente al país, se mantiene el uso de marcos y decoraciones

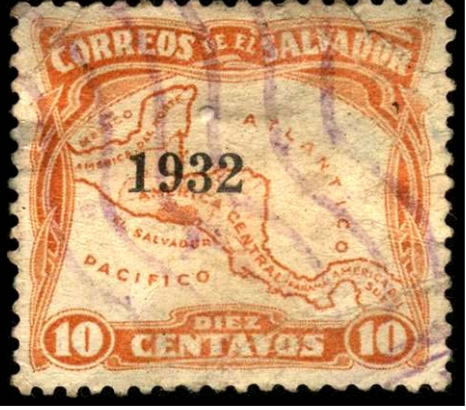

*1925*

*25*

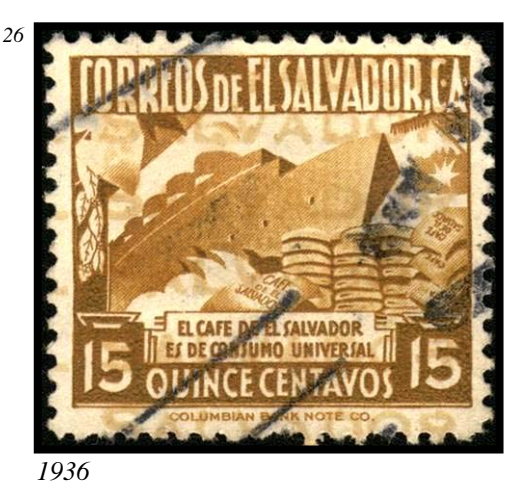

tipo ropajes aunque la tipografía se detecta mas simple. El caso de 1936 muestra un detalle diferente, acá se hace promoción al café, producto salvadoreño de exportación, el estilo de la ilustración es más moderno y su acabado posibilita mejores transiciones tonales determinando una imagen más realista, la tipografía se ha estilizado y los marcos sostienen

60

solamente grupos de texto. La muestra de 1946 hace homenaje al escritor salvadoreño Alberto Masferrer, se destaca por una calidad totalmente diferente, regresa el uso de recuadros para enmarcar la imagen, el dibujo carece totalmente de algún tipo de trama de medios tonos, trabajado solamente con colores planos, los elementos decorativos con detalles poco definidos y una tipografía sencilla dan sentido de una calidad muy rústica a la imagen en

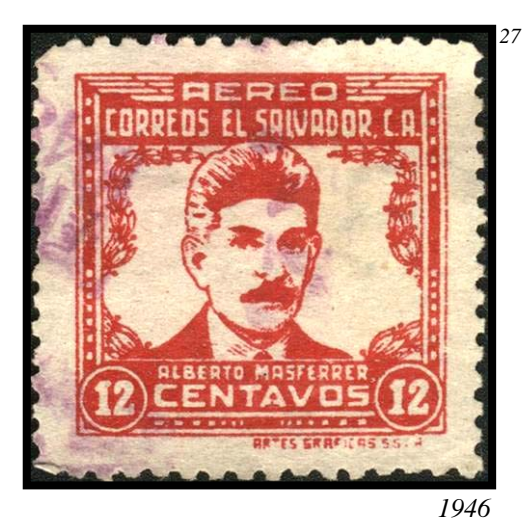

*28* 

general. El ejemplo de 1949 muestra un acabado de cierta forma parecido al anterior aunque se observa el uso de varios colores en una sola imagen, los elementos decorativos se trabajan con formas vegetales que enmarcan los motivos patrios que ilustran el sello postal, se ve un intento del difuminado por medio de una trama rudimentaria, la tipografía sigue siendo de carácter simple sin ningún remate o elemento decorativo. El detalle de la estampilla de 1951 muestra la aplicación de

> la fotografía en la ilustración de los sellos postales, se logra

*1949*  la reproducción de tonos continuos y el montaje de imágenes, aunque los colores no se presentan realistas, mas bien las representaciones son monocromáticas; esto al igual que en otros materiales impresos marca una nueva era junto con el

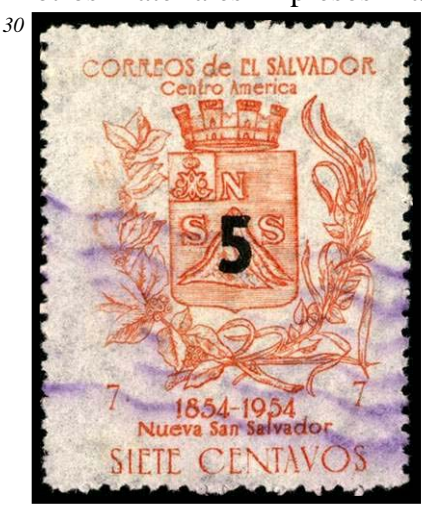

*Detalle de uso de la fotografía en*  singulares en el diseño, como uso del color. El modelo de 1954 presenta aspectos muy

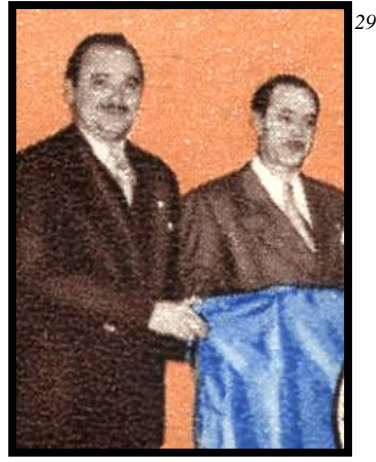

*las estampillas, 1951* 

un homenaje se ilustra con el escudo de la ciudad de Nueva San Salvador, el grabado no presenta mucha calidad en la línea, la imagen se presenta sin ningún tipo de marco, recuadro a línea que la delimite, así que se observa una composición muy libre en el sentido que la falta de

ornamentos hace que se de un especial énfasis al elemento central, igualmente los textos se aprecian fuera de recuadros sin inversión de color a diferencia de los ejemplos anteriores y la tipografía es más modernista en su carácter. El ejemplo de 1958 es complejo en cuanto a

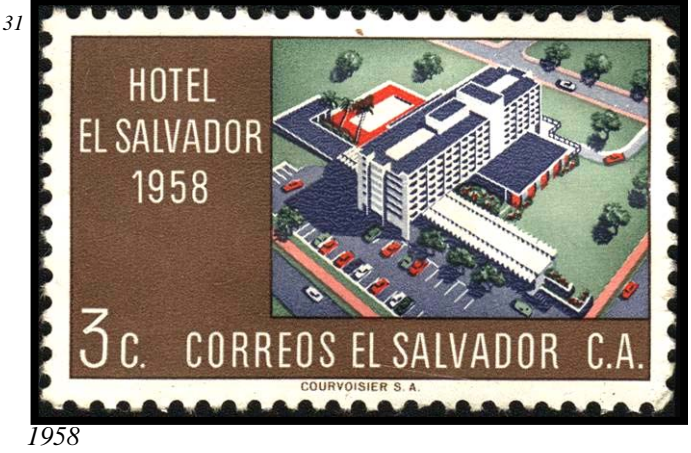

su calidad de impresión, se hace cada vez más usual la aplicación de diversos colores en un solo diseño con ilustraciones más realistas, la composición deja de quedarse al centro y se justifica a un extremo del formato, la tipografía sigue siendo de carácter simple y la ornamentación

desaparece. La muestra de 1967 es un homenaje al primer sello postal salvadoreño, se hace

una reutilización de la imagen del primer sello, dándole un carácter modernista, aunque el uso de color no es tan complejo como en el ejemplo anterior, el acabado de la impresión es muy similar, los textos y los tipos se mantienen con carácter simple y sobrio. El modelo de 1977, con pie de imprenta: Litografía Trejos - Costa Rica, la composición se mantiene geométrica y se observa

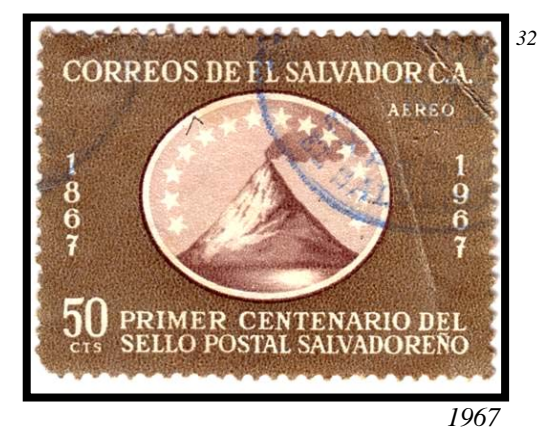

que la ilustración se hace utilizando las herramientas tecnológicas en auge como la

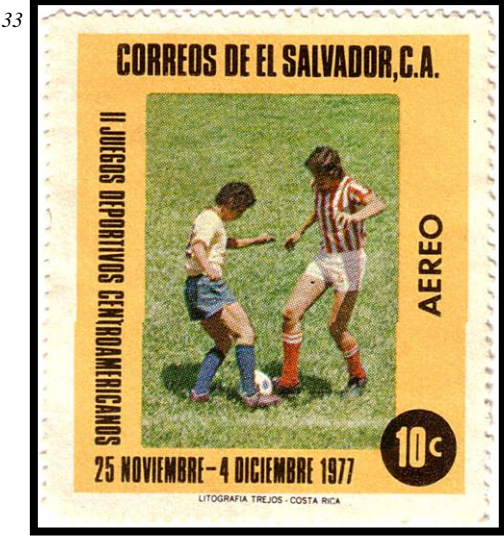

*1977*

fotografía a color y los procesos de separación de tintas para impresiones policromas, en este caso los textos pierden la horizontalidad tradicional y se hacen mas dinámicos. En la muestra de 1987 se aprecia una deidad precolombina salvadoreña, la imagen de Tlaloc. La ilustración es sobria y fotorealista, los colores se aprecian mas realistas y se manejan con simpleza, la imagen tiene una composición centrada y equilibrada, la tipografía se presenta con menores dimensiones y

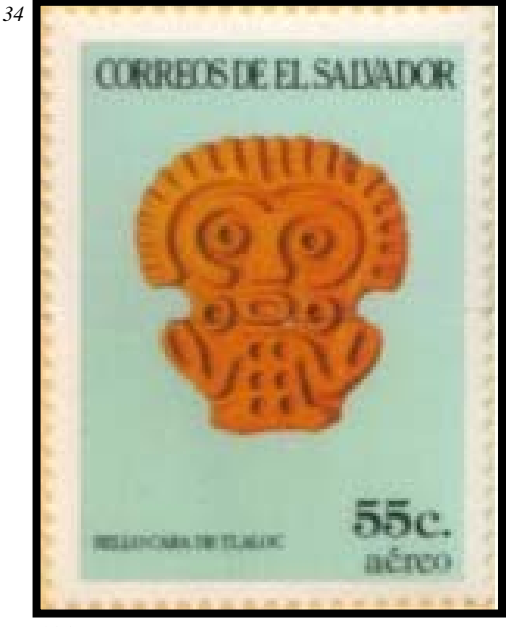

*1987*

los textos aparecen dispersos. Se aprecia que las reproducciones ganan calidad grandemente en cuanto al trabajo de color, los diseños se diversifican aun más ya sea en estilo como en temática, se abandona completamente el uso de orlas u otros elementos decorativos de carácter clásico. El

ejemplo de 1998 presenta un gran cambio en cuanto a tratamiento de

formas y dibujos en las ilustraciones de las estampillas, el diseño en general posee un estilo moderno, se aprecia el uso de elementos estilizados y composiciones simples, alegorías a entidades internacionales dan inspiración de globalidad. Se

mmmmmm *35*   $D.S.G. F98$ **CORREOS DE** El Salvador (C 4.00 nnnnnnnnnn *1998*

identifica una tipografía que constituye un logotipo nacional que se mantendrá por mucho tiempo, el texto de *El Salvador* y su tratamiento tipográfico será manejado por diferentes instituciones gubernamentales en muchos materiales impresos. La muestra de 1999 ilustra

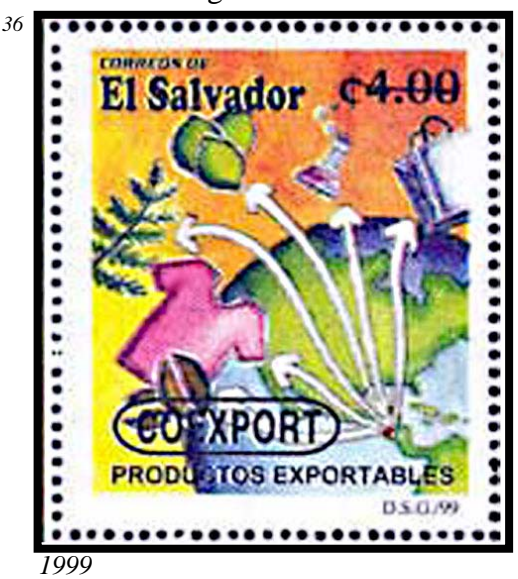

como se da auge al uso del color, promocionando una institución nacional de apoyo a las exportaciones de producto salvadoreño, se utiliza una ilustración con estilo ingenuo de mucho colorido, la composición se presenta más compleja y los textos son sencillos de tipografía simple, la imagen esta delimitada por un marco que la recorta. El uso de la fotografía se facilita por los sistemas de impresión que se van mejorando, y los avances tecnológicos permiten aumentar la calidad a la

reproducción del material impreso. El ejemplo de 2001 muestra la calidad que alcanza la

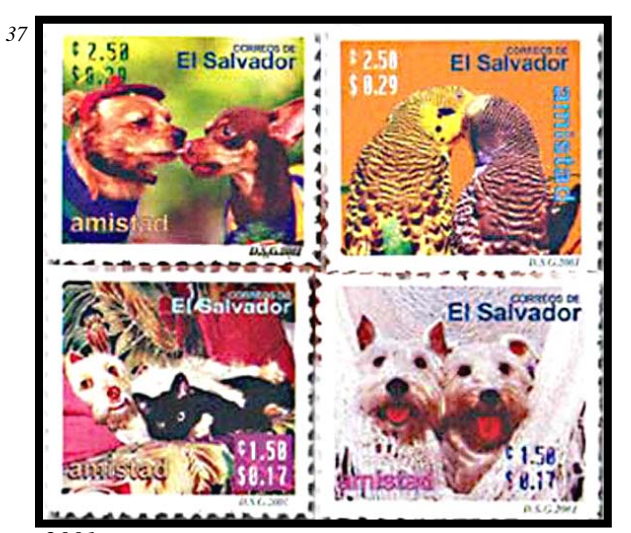

reproducción fotográfica en los sistemas de impresión utilizados para las estampillas; el ejemplar además muestra la tendencia que existe por la creación de series de imágenes para temáticas especificas, para el caso la celebración del día de la amistad, las imágenes son fotografías graciosas de animales con actitudes que reflejan sentimientos de afecto, los colores parecen mas realistas, los textos son sencillos y de

*2001* 

poca relevancia, y están superpuestos en la fotografía. El patrón presentado por el ejemplo del 2004 es diferente en su diseño, se aprecia el montaje digital de fotografías, la ilustración se compone de dos elementos principales, el retrato del personaje histórico justificado al

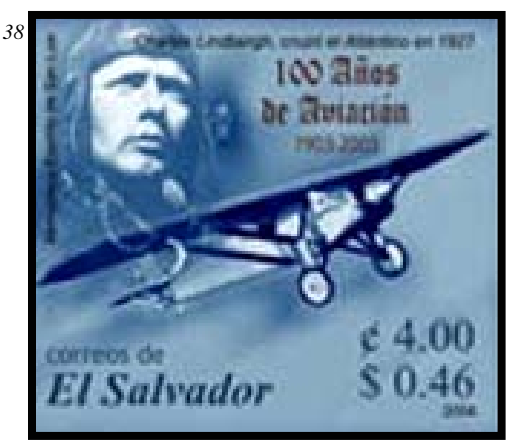

*2004* 

extremo superior izquierdo de la imagen, como segundo elemento un avión que sirve para dar dinamismo a la imagen creando un eje transversal que la unifica el espacio con el uso espontáneo de una composición armoniosa, la tipografía se mantiene en pequeñas dimensiones y aunque solo se trabaja con un color, la riqueza fotográfica no pierde impacto.

## **2.4 EVOLUCIÓN DEL DISEÑO EN LOS PERIÓDICOS**

Dentro de la evolución que se observa en el diseño gráfico de El Salvador, se toma el ejemplo que muestran los encabezados de dos periódicos considerados de mayor desarrollo nacional, se analizaran detenidamente diferentes ejemplos de *La Prensa Grafica* y sus correspondientes etapas; se observa de igual manera el ejemplo de los encabezados del *Diario De Hoy,* que se presentan con similares patrones de cambio, por lo que los ejemplos tomados son reducidos ya que pueden ser redundantes al tratar de profundizar en su estudio; y los encabezados de algunos de los ejemplares del *Diario Oficial.* Los ejemplos presentados obedecen un orden de selección, se tomaron los dos periódicos de más apogeo en el país, debido a la accesibilidad de información La Prensa Gráfica es el ejemplo con el cual se puede examinar más; se toma especial consideración con el Diario Oficial que por su trayectoria y como institución gubernamental a reflejado igualmente un cambio sustancial en el diseño general. Se muestran aspectos globales relacionados a las portadas de los ejemplos tomados, donde se puede observar diversos aspectos sobre composición, diagramación, uso del color y fotografía, entre otro tipo de aspectos que ejemplifican el desarrollo que ha tenido el medio impreso a través de estos espacios.

El caso de las portadas representa una gran riqueza, se observa de manera mas amplia la diversidad que existe en la diagramación utilizada en las diferentes épocas, para el diseño de los periódicos, el uso innovador de la fotografía y su apropiada adaptación en la portada; la nueva etapa que marcan las impresiones a color en ultima mitad del la década de los 70's, el apoyo constante de la tipografía como elemento indispensable en el diseño como imagen.

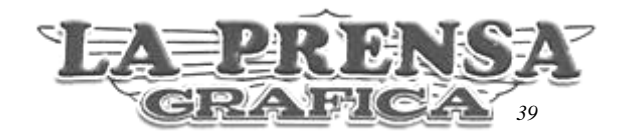

#### **2.4.1 LA PRENSA GRÁFICA**

En 1903 los hermanos Dutriz legalizaron uno sociedad comercial conocida como *Dutriz Hermanos,* establecieron una imprenta a la que dieron al nombre de *Tipografía La Unión*, donde editaron y publicaron material literario diverso. El primer ejemplar de LA PRENSA salió el 10 de mayo de 1915, y veinticuatro años después se convierte en *La Prensa Gráfica*, con un nuevo formato. Habiéndose trasladado de local en varias ocasiones, se establece en 1999 dentro de las instalaciones ubicadas en colonia Santa Elena en Antiguo Cuscatlán.

Durante más de dos décadas La Prensa tuvo el *'tamaño estándar'* que entonces se usaba en casi todos los diarios de Centroamérica. El 10 de agosto de 1939 La Prensa se transformó el formato en tabloide, ilustrado y con servicios informativos de mayor calidad; llamándose desde entonces *La Prensa Gráfica*.

La Empresa ha buscado ir caminando de la mano con la tecnología para enfrentar la cambiante industria periodística, la redacción con máquinas de escribir, los linotipos, las matrices de cartón, el compaginado, la fundición de planchas y todo el sistema conocido como 'caliente' debido al trabajo con metal fundido, es historia. La imprenta con que se imprimió el primer periódico, la cual contaba con una prensa mediana de cilindro y una prensa tipo Washington que servía para sacar pruebas, pasando por 8 diferentes maquinarias, hasta la combinación de la Man Roland y la Goss Universal 70 con la que se imprime en la actualidad, han marcado una gran evolución en los procesos de impresión del periódico. También los cambios en materia digital encontraron asidero en la empresa y se introdujeron en todas las áreas del periódico. En las diferentes etapas del producto y al comparar las portadas desde sus inicios hasta la fecha, puede percibirse tanto una evolución tecnológica en la calidad de impresión como en el diseño y diagramación.

#### *Diagramación y Diseño*

La Prensa Gráfica ha variado su imagen desde el primer ejemplar de 1915 de cuatro páginas, la tipografía de su logotipo era muy diferente, el periódico ha experimentado diversos cambios en su diseño modernizándose, se presta mucha atención a los aspectos gráficos y diagramación, así como al editorial.[1](#page-66-0)3 La estructuración de un periódico consta de tres áreas especificas: la organización del contenido, la facilidad de lectura y hacer el material más fácil de encontrar.<sup>[1](#page-66-1)4</sup>

A principios de 1999 después de un proceso de estudio, se rediseño el periódico con la asesoría de un profesional en el campo. Existe una buena razón para destacar el rol que el diseño ocupa en los diarios, la evolución de ese arte y la alianza cada día más fuerte entre lo visual y lo periodístico; una fusión que representa la asociación de tres importantes disciplinas dentro del periodismo: *la escritura, la edición y el diseño*.

El periódico representa al comercio y la industria, una tribuna para que sus anuncios lleguen a un gran público. Se promueven adicionalmente ediciones especiales como: suplementos, secciones especializadas y clasificados, se hacen publicaciones de las revistas *National Geographic* y *Ella*.

### **GRÁFICOS Y TEXTOS** *(empresa anexa)*

La empresa *Gráficos Y Textos* inaugurada en1992, produce material impreso diverso, y funciona como una empresa independiente aislada del periódico; a través de esta se ofrecen servicios exclusivos de diseño e impresión comercial, permite atender la demanda que exigía La Prensa Gráfica de brochures, folletos y afiches; esta capacidad se aprovecho para iniciar el desarrollo y publicación en el periódico, de sus propias Revistas-Magazine con una calidad impresa de primera.<sup>[1](#page-66-2)5</sup>

1

<span id="page-66-0"></span><sup>&</sup>lt;sup>13</sup> Las huellas de un periódico, Libro de Diamante de los 75 años de La Prensa Gráfica<br><sup>14</sup> Sonia Martínez, Sistematización de la producción gráfica impresa de La Prensa Gráfica.

<span id="page-66-1"></span>

<span id="page-66-2"></span><sup>15</sup> Op. Cit *Las huellas de un periódico*

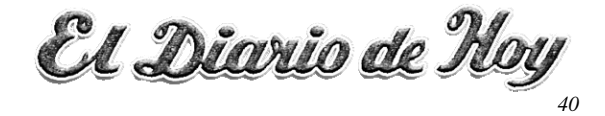

#### **2.4.2 EL DIARIO DE HOY**

El fundador Don Napoleón Viera Altamirano, nació en la ciudad de La Unión el en 1893. Atraído por las letras participa en las labores de varios periódicos nacionales, En 1914 fundó en San Miguel el Diario *La Noticia*, al regreso de un viaje de estudios en 1925, trabaja en la publicación de artículos en algunos de los periódicos de aquella época. El Diario de Hoy nace a mediados de 1936 en San Salvador. Su primera edición fue de 2,100 ejemplares, los cuales se imprimieron en una máquina Duplex plana, modelo A con una capacidad máxima de 16 páginas y 3000 ejemplares por hora. Los textos se levantaban en linotipo de los cuales se hacían línea por línea en moldes de bronce con una aleación de plomo derretido o por líneas letra por letras hechas por los cajistas.

#### **Rediseño**

A principios de 1991 con el establecimiento de un departamento de Arte se cambia el diagramado del periódico, se rediseña el formato de portada e inicia una moderna diagramación de sus páginas, introduce la infografía como herramienta para dar a conocer de manera rápida, fácil y explicativa los acontecimientos diarios, el diagramado se elabora en colaboración con artistas, compaginadores, diagramadores y todo el equipo de redacción, dedicando esfuerzo especial en el diseño de infográficos, resúmenes, diseño de páginas nacionales e internacionales; la portada mejorada, la madera o titular grande, se convierte de dos líneas a tres, usando fotos e infográfias y colocando uno o dos llamados; los recuadros hacen mención de notas importantes en el interior del periódico manteniendo sin cambios el logotipo.

El Diario de Hoy fue el primer periódico de Centroamérica en adoptar el tamaño tabloide, en usar fotografías noticiosas, y crear suplementos y tiras cómicas a color. Hizo la primera incursión en páginas deportivas, y en procesar los textos por medio de computadoras usando el Offset para la impresión en color. Así también en 1995 la empresa entra en la era digital y constituye el primer medio de comunicación de El Salvador en Internet. [1](#page-67-0)6

<u>.</u>

<span id="page-67-0"></span><sup>16</sup> *http://www.elsalvador.com* 

## **2.4.3 ANÁLISIS DEL DISEÑO DE LOS ENCABEZADOS**

Para el caso del análisis a las portadas de periódicos se hace un enfoque especial al encabezado, como elemento representativo de la identificación del periódico. El caso de La Prensa Gráfica se puede observar el permanente uso de tipografía para dar identidad al producto impreso, destacando este aspecto en gran medida, y dejando de manera secundaria en el encabezado elementos como diagramación, textos o titular de alguna noticia destacada y la ilustración u otros elementos decorativos, como marcos y líneas divisorias. En el primer ejemplo de 1915, la primera edición del periódico donde se utiliza una tipografía

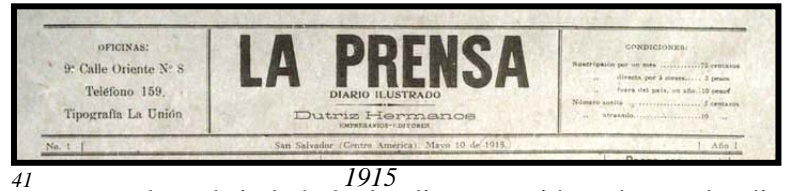

simple de tipo paloseco o Sans Serif, sin ningún tipo de remate, el nombre procura

mantener la sobriedad de la diagramación adoptando dimensiones moderadas, teniendo como estructura una serie de líneas divisorias a manera de tabla que divide el espacio en tres columnas. La muestra de 1922 se asemeja mucho en cuanto a estilo y se diferencia en

el tipo utilizado que es de estilo Caslon Roman, el uso de recuadros con textos

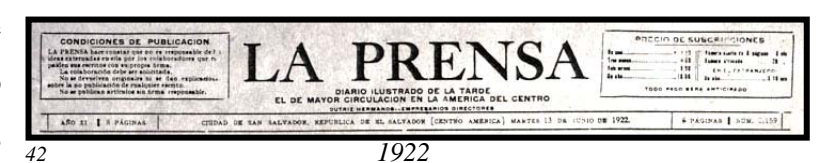

informativos en sustitución del anterior uso de tabla en el encabezado, pero manteniendo la misma estructura en la composición. El siguiente ejemplo de1932 varia en cuanto a la

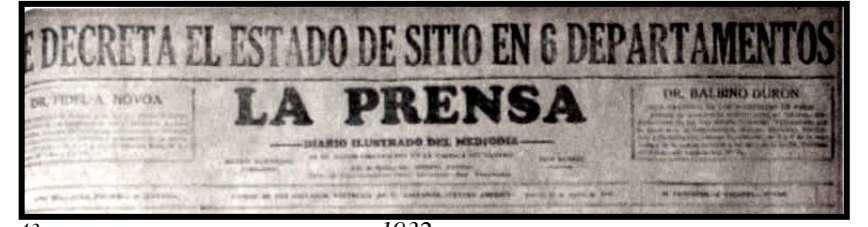

tipografía empleada, el tipo se ve con carácter mas sólido y su línea se hace mas ondulada, el

*43 1932*  estilo es Windsor, mantiene sus dimensiones y se adiciona el titular, El caso de 1945 se presenta utilizando el mismo tipo añadiendo el nombre de *Gráfica* y su línea de contorno, además de un elemento decorativo al fondo, se ve el uso de recuadros para el precio y texto

diverso. En el mismo año se encuentra un ejemplo muy

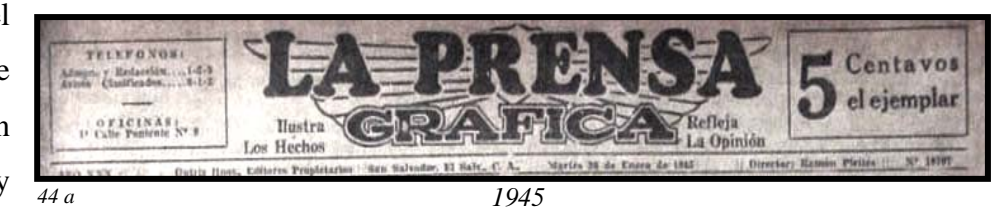

diferente y de carácter más moderno, la tipografía se destaca con grandes dimensiones y

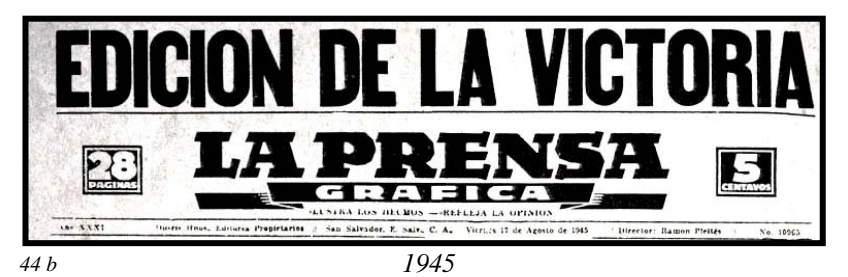

 mas robusta, con características geométricas y haciendo uso de elementos decorativos como listones. En 1957se adopta

la tipografía Ozwald que se utilizaría por mucho tiempo, la diagramación es sencilla y

equilibrada, el tipo es ensanchado y se aprecia más acorde al carácter del

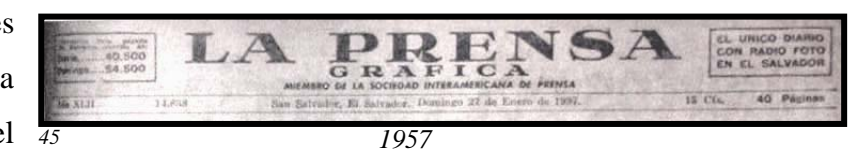

periódico, el uso de marcos se va reduciendo como se aprecia en el siguiente ejemplo de 1979, donde se destaca un poco mas los aspectos secundarios como el precio e información

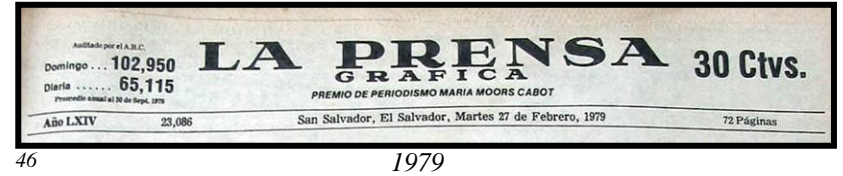

precisa haciendo uso exclusivo de las características

tipográficas y líneas divisorias. La actual diagramación de la última muestra de 2005 se observa muy diferente a las anteriores, ya no se usa la composición centrada y equilibrada, se añade el uso de la ilustración y el montaje digital, al extremo derecho se utiliza el fotomontaje en un diseño conmemorando el 90 aniversario de la empresa, y la bandera que

se observa sobre el nombre cuyo texto que se destaca más que ediciones anteriores, la

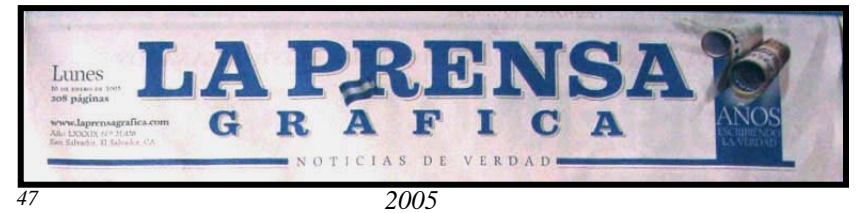

tipografía se cambia por la Clarendon, y dejando nuevamente de manera relegada la información secundaria, las líneas de división se ensanchan y el texto secundario pierde relevancia.

El caso de los encabezados de *El Diario de Hoy* es muy similar en cuanto a sus aspectos de evolución, como los detectados en los ejemplos de *La Prensa Gráfica*, a partir del estudio de dos ejemplos se pueden observar los mismos patrones de cambio que en los ejemplos anteriores como el uso de tipografía variada, líneas divisorias y recuadros. Por ejemplo para el primer caso de 1975 se destaca un tipo cursivo de carácter manuscrito, el apoyo de marcos y recuadros para acentuar la información como el precio y datos importantes de la

edición, el uso de líneas divisorias y decorativas;

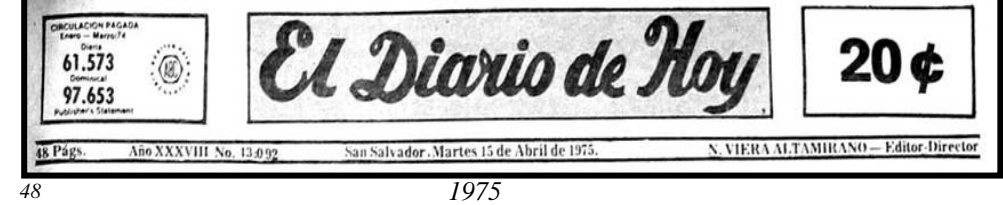

la tendencia a la composición centrada. De Igual manera en la actualidad el ejemplo del 2005 busca destacar de forma predominante el nombre del periódico, y cambiando su tipografía a un estilo Baskerville y haciendo uso de la imagen en negativo, dejando la

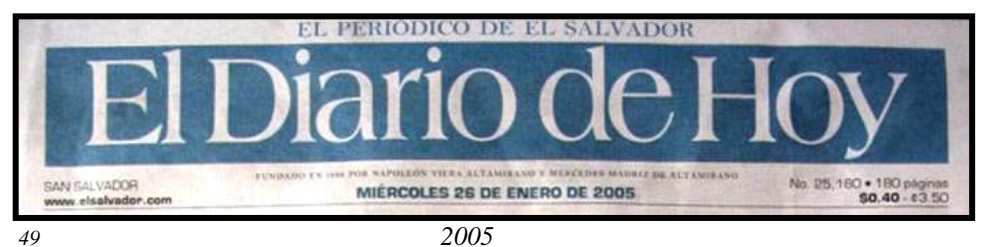

tipografía de tono claro y el recuadro que la enmarca de color oscuro,

manteniendo aislada la información secundaria con letras pequeñas que le hacen perder relevancia y permitiendo que se de énfasis al logotipo.

### **2.2.4 ANÁLISIS DEL DISEÑO DE LAS PORTADAS**

El primer caso de 1915, la primera portada del periódico, se muestra con diagramación

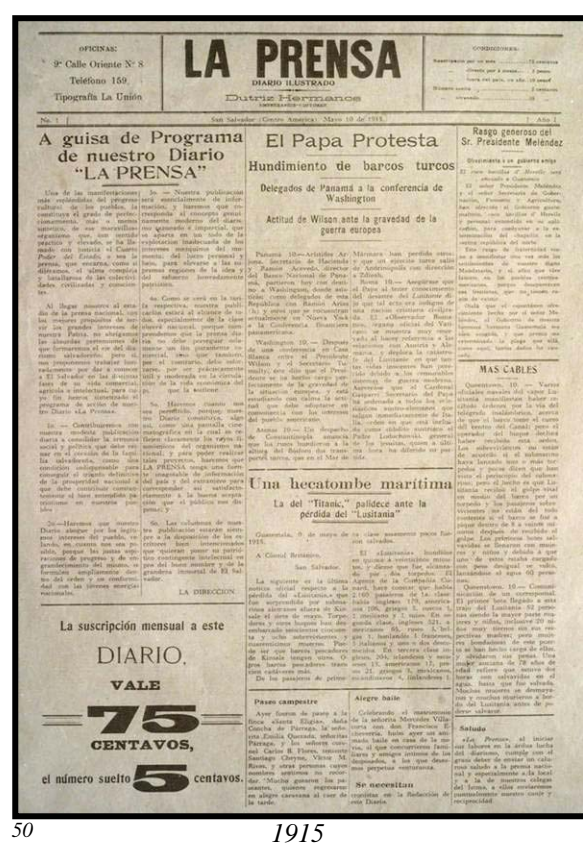

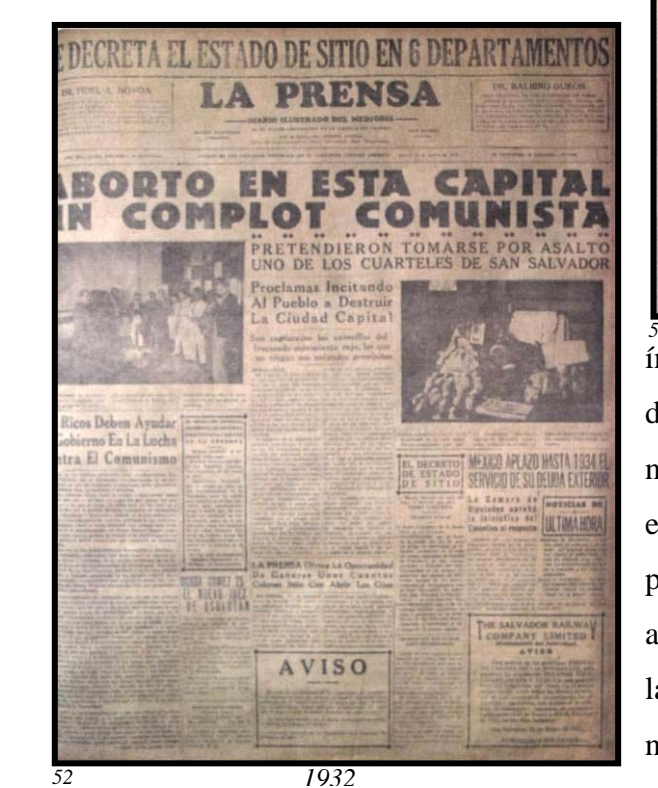

sencilla, la ausencia total de fotografías o ilustraciones y el aprovechamiento máximo del espacio. El ejemplo de 1922 se diferencia en aspectos de formato, existe más saturación del espacio, el uso de 8 columnas de texto y la presencia de anuncios publicitarios y la ilustración; la información noticiosa se presenta como

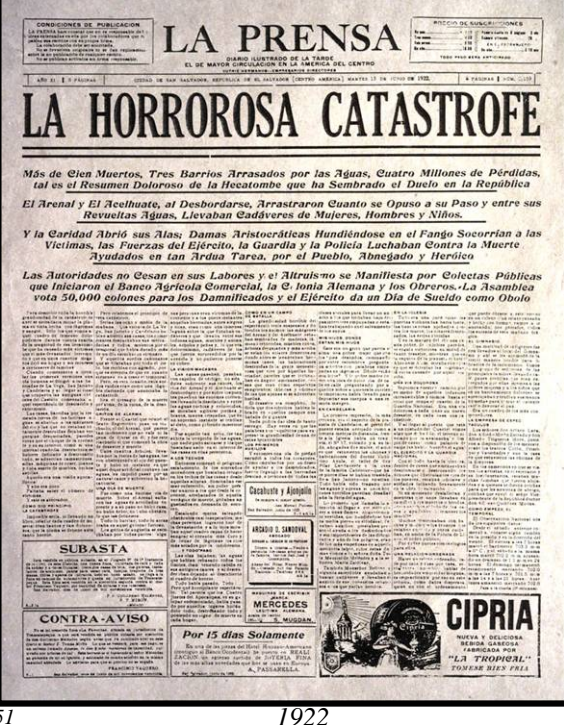

índices y aparece el titular. Para 1932 la diagramación se adapta a la fotografía noticiosa que ya hace aparición dando otro estilo a la portada en general, los anuncios publicitarios se presentan como notas o avisos enmarcados con ofertas de servicios, las líneas de texto de los temas de las noticias ganan dimensión haciendo mas fácil
la ubicación de las noticias de interés, se observa el uso del titular noticioso sobre el encabezado; posterior a esto la portada se mantiene utilizando la fotografía para la descripción visual de noticias y los aspectos se van modificando tienden a ser relacionados con el uso espacial de la diagramación y composiciones novedosas, la tipografía y la aplicación de líneas divisorias entre los textos; se reducen el número de columnas de texto disminuyendo la saturación visual de la composición. El cambio que representa el uso de la fotografía se refleja en la portada de 1951, el encabezado y la diagramación serán los que se

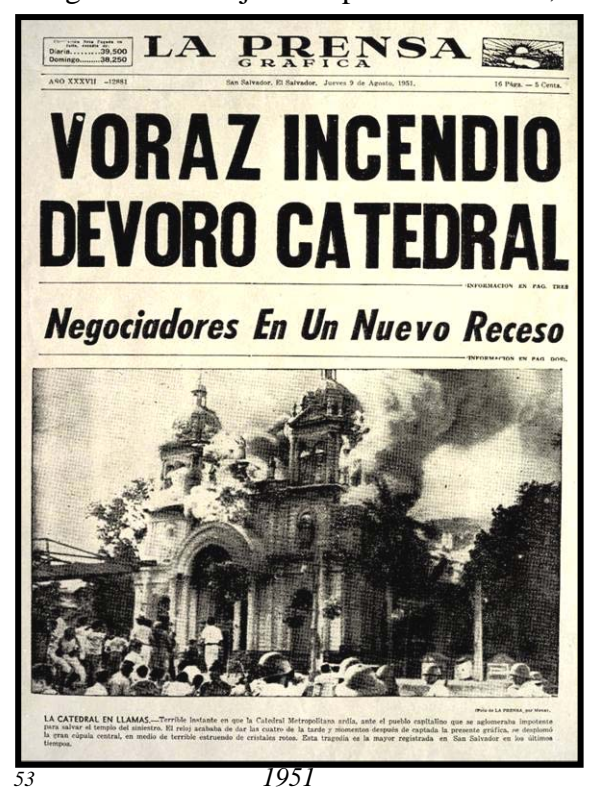

es testimonio de la continuidad del uso de la fotografía y el impacto que esta represento en la inclusión dentro de la portada como el condimento ideal en el diseño general de esta, la destacada presencia que se le da al titular como atractivo para captar el interés del lector y el permanente uso de tipografía variada con caracteres relativamente

usen en adelante; en la mitad superior el encabezado y el titular con letra grande, y en la inferior la fotografía de la noticia más destacada y el texto descriptivo de esta llamado *pie de foto*, dejando pequeños espacios para textos informativos; el carácter de la portada se define y con el transcurso del tiempo se ira depurando. La muestra de 1961

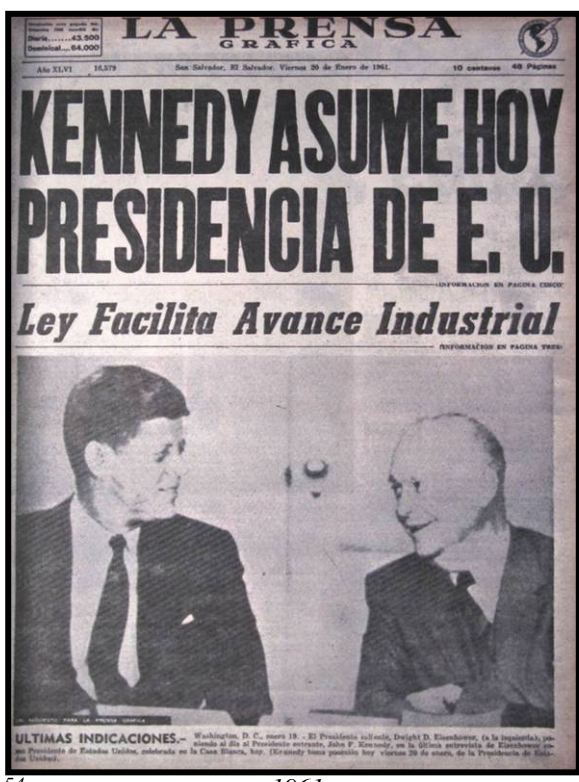

simples; los elementos decorativos se suprimen a líneas que solamente delimitan los espacios de cada componente de la portada. Para inicios de 1979 La Prensa Gráfica

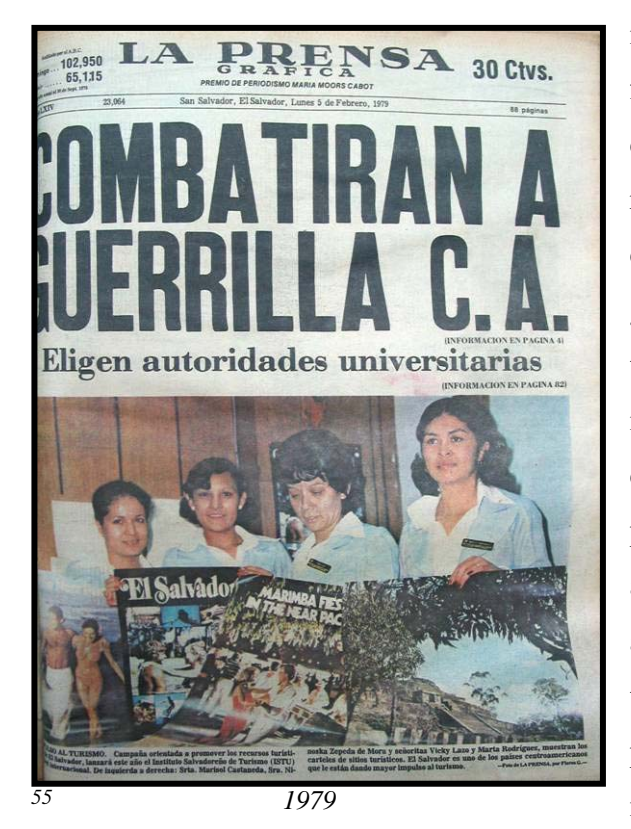

como se ve en el ejemplo de 2005, donde se hace uso del color en la mayoría de las páginas, la diagramación se considera moderna, se juega con los colores para equilibrar la imagen, las ilustraciones digitales, los montajes fotográficos y el conveniente uso de las líneas divisorias sirven para estructurar los espacios adecuadamente, los textos son destacados según se considere su importancia o el énfasis que se le de a la noticia, aunque el formato sigue teniendo la misma cantidad de columnas el diseño global de la portada ha cambiado grandemente.

imprime su primera portada a color, si la fotografía fue un elemento impactante en el diseño del periódico, el uso del color en esta representa una nueva etapa en la evolución del diseño en los medios impresos en general, con el paso del tiempo y el avance tecnológico se fue depurando el sistema de impresión a color, la técnica de separación de colores, las calidades de las tintas y los papeles que ahora presentan un mejor acabado, con superficies barnizadas de apariencia brillante, la implementación de tecnología digital ha permitido que los procesos y la calidad de producción sean muchísimo más elevados, en la actualidad

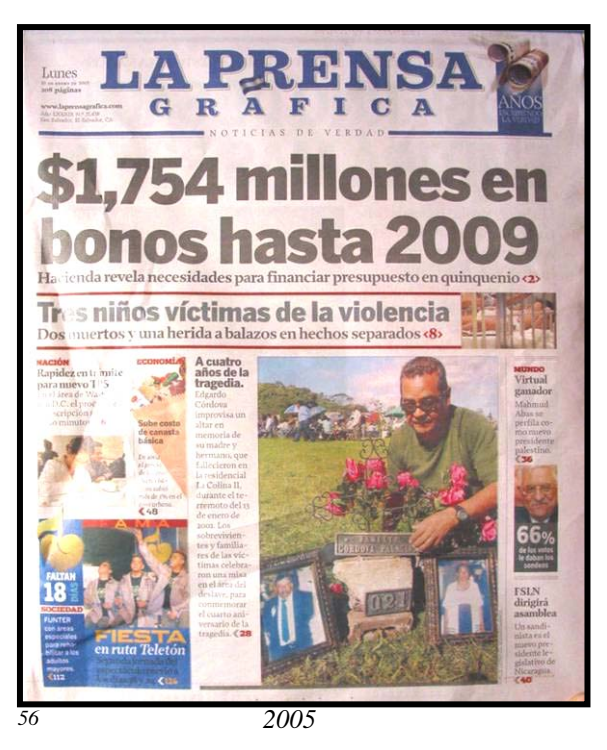

Las portadas de *El Diario de Hoy* tienen muchas similitudes con las de *La Prensa Gráfica* en cuanto a su evolución, el uso de la tipografía y la ilustración, la repercusión de la fotografía y el color; así como de las herramientas y tecnologías digitales; a pesar de que son 21 años de diferencia que los separa en cuanto a trayectoria en el mercado, las portadas al igual que los encabezados, denotan grandes cambios en las diferentes épocas estudiadas. En un primer caso se destaca el diseño general de una portada con fundamentos en

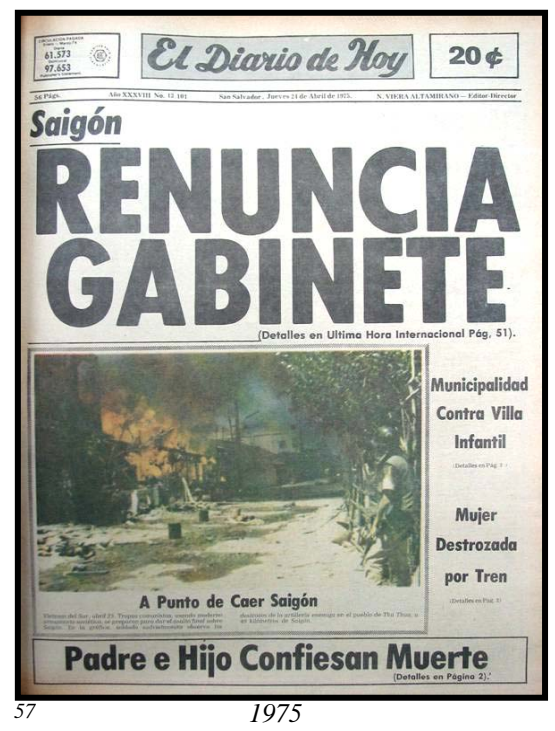

características tipográficas que cambio con la aplicación de la ilustración y la fotografía. El uso del color se dio a través de un proceso que conforme a la tecnología empleada se fue mejorando y facilitando; en un principio el color se usaba de forma reservada en algunos anuncios, su aplicación era muy complicada y la calidad no alcanzaba el fotorealismo de la actualidad, se observan anuncios impresos con dos o más tintas adaptándolos delicadamente con las ilustraciones; estas también presentan su evolución en cuanto al tratamiento que tuvieron, en un principio se ven grabados con carácter de

xilografía, posteriormente se destaca un trabajo de la imagen con estilo de dibujo a la pluma, las ilustraciones de tonos continuos que se reproducen gracias a los sistemas de impresión análogos con tramas de puntos, que permite que se trabajen las primeras fotografías, cuyo acabado mejoró con las posibilidades que las nuevas tecnologías adoptadas permitían, hasta llegar al medio del trabajo digital que le dio una calidad determinante al material impreso en general, así como a la forma en que se desarrolla el diseño.

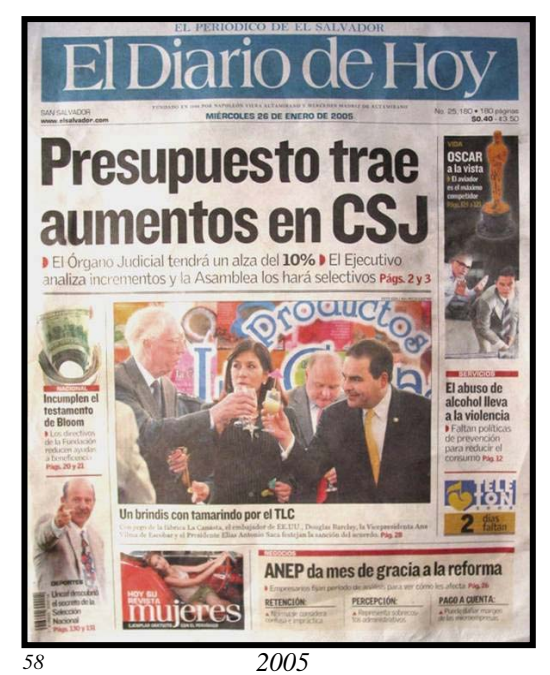

75

# *59*"外州"

#### **2.4.5 EVOLUCIÓN DEL DISEÑO EN LOS ENCABEZADOS DEL DIARIO OFICIAL**

El Diario Oficial ha sido administrado por la Imprenta Nacional, institución gubernamental de gran trayectoria en el área de impresos en El Salvador, que se ha encargado de producir material impreso de diversa naturaleza a solicitud de alguna institución nacional como los ministerios, entre otros; se advierte que con las políticas de descentralización de servicios públicos esta institución se ha permitido dar oferta a entidades públicas y privadas, sobre soluciones impresas, constituyéndose en el mercado comercial con gran capacidad de competencia. La función del Diario Oficial ha sido informar y publicar todos los acuerdos, leyes, decretos, reglamentos emitidos por la Asamblea Legislativa, y otros procesos legales de las diferentes instituciones públicas y privadas. Se constituye como un medio de difusión gubernamental que asegura la información verídica de los diferentes acuerdos y medidas tomadas según sea el caso. La historia de la Imprenta Nacional es tan amplia como la historia de la Imprenta en El Salvador. Las tecnologías de impresión desarrolladas por esta institución son tan diversas como las tecnologías que lograron tocar el territorio nacional. Al igual que los periódicos privados, el Diario Oficial sigue parámetros de evolución en su diseño muy similares a los ejemplos citados de la Prensa Gráfica y El Diario de Hoy, se muestran de forma general como apoyo a la ilustración de la evolución del diseño en los encabezados de los periódicos, donde se remarca el patrón de evolución que estos han seguido.

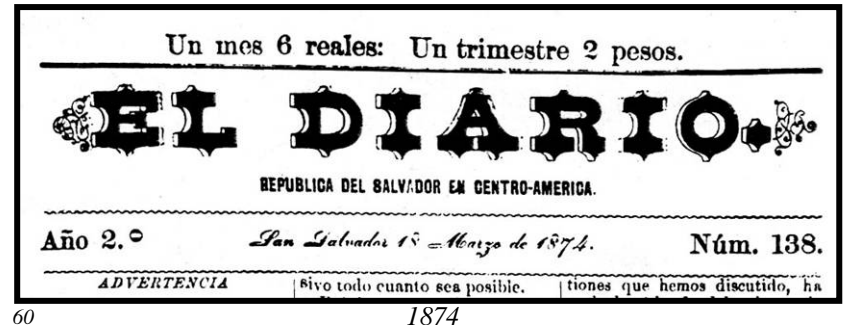

Los aspectos de diseño en el encabezado y diagramación, tienen un estilo definido por la tipografía utilizada, el

ejemplo de 1874 se destaca con una diagramación simple, la tipografía de carácter fuerte con detalles de puntas y sombras en cada letra, orlas con estilo vegetal abstracto que contienen al logotipo, se observa el uso de líneas divisorias. El modelo de inicios de 1875 denota una tipografía diferente en cuanto a tratamiento de carácter heráldico, la letra se muestra con dos tonos en la parte superior del encabezado, se hace uso de las líneas que

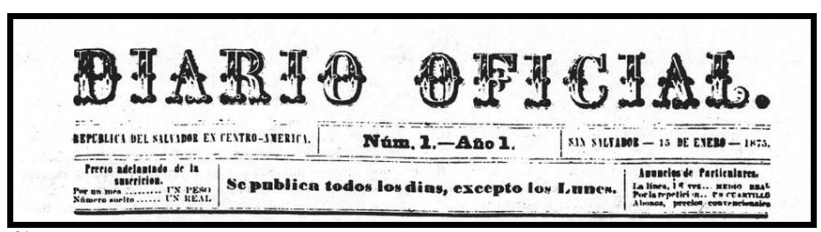

 delimitan los espacios que se componen de textos; a finales del mismo año otro ejemplo que se diferencia

*61 1875*  utilizando tipografía contorneada de estilo gótico con amplio uso de la ornamentación vegetal abstracta en las letras capitales, se mantiene el uso de tablas y líneas divisorias para

los textos informativos y la composición se aprecia en cierto sentido mas recargada. La muestra de 1964 se presenta con una tipografía mucho mas

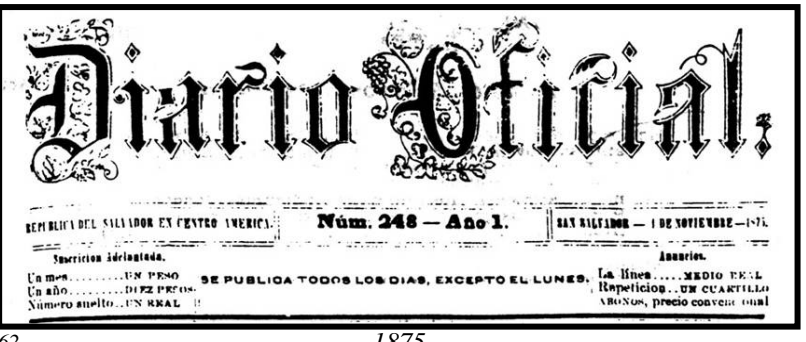

*62 1875* simplificada que la anterior, los recuadros de texto han desaparecido, pero no así las líneas divisorias que se utilizan para delimitar determinadas líneas de texto, la diagramación se

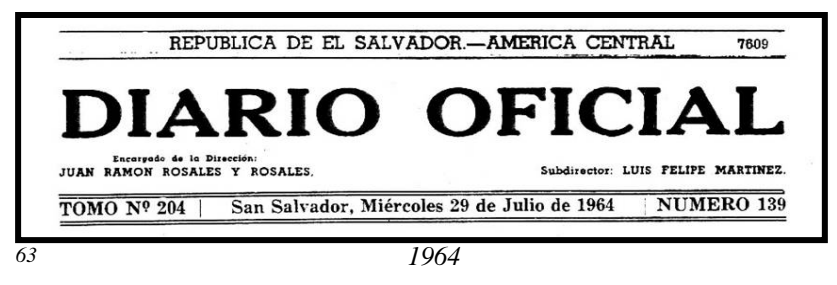

mantiene centrada usando en espacio de forma moderada. El encabezado de las actuales ediciones tiene aspectos similares en

cuanto a la tipografía con la muestra anterior. El ejemplo del 2004 se observa mas depurado es su diagramación, la estructura de los elementos tiene una ubicación mas precisa, se hace

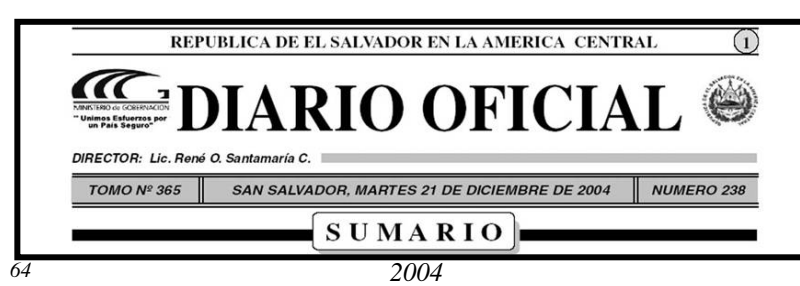

uso de iconografía que da al diseño otro aspecto, la tipografía se mantiene con carácter sobrio y se hace uso nuevamente de

recuadros y marcos para la ubicación de textos informativos. Por el carácter formal del material impreso no se observa la aplicación de ilustraciones ni el uso de la fotografía, no se utiliza la impresión a color posiblemente debido a la naturaleza del diario, pues no se vuelve indispensable un atractivo comercial ni la presentación de productos y anuncios con estrategias mercadológicas que demanden imágenes coloridas.

# **2.5 EVOLUCIÓN DEL DISEÑO EN LAS PORTADAS DE LIBROS**

Para estudiar el diseño y su evolución se toma en consideración el caso de las portadas de los libros impresos en El Salvador, como ejemplo se estudia la Dirección Nacional de Publicaciones e Impresos; institución gubernamental de gran trayectoria en el desarrollo editorial de obras literarias de autores salvadoreños. La institución gracias a las políticas de gobierno tiene además convenios para editar obras literarias universales como: La Ilíada, La Odisea, Cien Años de Soledad, Edipo, etc. Los diseños de las portadas de los libros son hechos por el departamento de diseño dentro de la Dirección de Publicaciones, en muchos casos los diseños están determinados por el formato que establece la colección literaria a la que se relacionan, posibilitando una homogeneidad en el diseño, por ejemplo si la obra es una poesía, la colección establece que ese tipo de obra se realiza en dimensiones determinadas, con ilustraciones definidas para todas las obras de poesía en general; las ilustraciones interiores de los libros son a criterio de los escritores o de los editores. Las dimensiones de los libros son determinadas por el mismo formato que establece las características de la colección. Siempre se busca que sean coherentes con las dimensiones del pliego de papel que se utiliza para su impresión. Debido a la gran variedad de temáticas que se desarrollan en las obras, se hace más práctico diseñar una portada que se pueda adaptar a una gran diversidad de obras, dejando de lado la identidad propia de la obra en beneficio de la identidad de la colección.

Para ilustrar la evolución del diseño impreso en las portadas de los libros, se toman varias ediciones de una misma obra, cuyos diseños varían conforme van reeditándose, permitiendo un estudio sustancioso de las imágenes que ilustran las portadas de una misma obra literaria en diferentes periodos. Para el caso el acabado tiene uniformidad en cuanto a calidad de impresión se refiere; pero destaca en el diseño el uso de herramientas tecnológicas, que con el paso del tiempo se fueron desarrollando y a la vez modificando la calidad estética de las portadas.

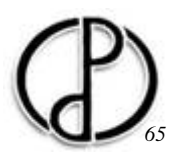

# **2.5.1 DIRECCIÓN DE PUBLICACIONES E IMPRESOS**

La Dirección General de Publicaciones se fundo en 1953 para promover la cultura literaria de El Salvador, específicamente para escritores jóvenes salvadoreños.<sup>[17](#page-78-0)</sup> Desde su inicio y hasta 1998 se realizaban sobre todo impresiones de libros, en la actualidad se dan distintos servicios a las diferentes dependencias de CONCULTURA y el Ministerio de Educación; se trabaja más obra suelta como afiches, plegados, brochures, tarjetas de invitación y programas de eventos, tarjetas de presentación y se producen 2 ó 3 obras literarias por mes, se proyecta mensualmente hacer de 24 a 30 obras, ya sean reediciones u obras nuevas; Buscando siempre dar oportunidad a escritores jóvenes para que puedan realizar ediciones de sus libros, y para ello debe contactar con CONCULTURA a través de una solicitud, que se remite a la institución, al departamento de Coordinación Editorial, donde la obra es revisada por un comité de escritores que la evalúan, la obra debe cumplir ciertos requisitos de calidad para ser una obra cultural y ahí se decide dar apoyo o no a la obra, una vez aprobado el apoyo se hace un contrato con el escritor, según sea el caso se pagan los derechos de edición o se llega a un acuerdo con el escritor, para que cierto porcentaje de la edición quede a la institución para su venta.

Usualmente los escritores pasan el contenido de su obra en un disquete o un disco compacto; el texto ya se presenta procesado en un documento de Word Office o algún otro procesador de texto, posteriormente el departamento de Coordinación Editorial procesa el texto y lo diagrama, según sea la obra y las ilustraciones que contenga; las ilustraciones son facilitadas por los escritores que las proporcionan en medios digitales, ya sea escaneadas o en algunos casos se llevan en papel y se trabajan dentro del departamento de diseño, pues la mayoría de imágenes deben ser retocadas para su edición. Dependiendo de las características literarias de la obra se define a que tipo de colección se vincula, las obras se agrupan según colecciones que se determinan partiendo de las características literarias de la obra, así se tiene un esquema y formato específico para cada colección esto es llamado *formato*; las categorías de las colecciones pueden ser: *Poesía, Teatro, Historia,* etc. y otro llamado *Fuera de Colección*. [18](#page-78-1)

<u>.</u>

<sup>17</sup> *http://www.dpi.gob.sv* 

<span id="page-78-1"></span><span id="page-78-0"></span><sup>18</sup>*Entrevista con: Leonel Cartagena - Departamento de Preprensa, Dirección General de Publicaciones e Impresos. enero/2005* 

# **2.5.2 ANÁLISIS DEL DISEÑO EN LAS PORTADAS DE LIBROS**

El caso del diseño de las portadas de libros resulta muy peculiar debido a las características de edición de estos. Las obras literarias del Popol Vuh nos dan una muestra sencilla sobre como varia el diseño conforme se va reeditando; la portada de 1995 muestra como elemento principal un símbolo prehispánico salvadoreño *el pedernal excéntrico*, la fotografía se trabajo en blanco y negro pero a pesar de ello se logra dar un ambiente de carácter místico con el juego de luces y sombras en el fondo, el símbolo aborigen nos define de manera acertada el carácter de la obra, la ilustración no esta abarcando todo el espacio de la portada, dispuesta hacia el extremo izquierdo y enmarcado por un contorno negro sobrepuesto en un fondo de color verdoso, el titulo de la obra se contrapone a manera de equilibrar la composición general, la tipografía es de carácter pesado de estilo Bodoni Bold. La segunda portada de la misma obra de la edición de 1997 presenta las mismas características que la anterior con la variante del cambio a color rojo en el fondo. La portada de la edición del 2005 cambia en gran medida, el diseño aunque el formato se mantiene, la ilustración se sustituye por un elemento decorativo con un diseño poco acorde al carácter de la obra, aunque la imagen general se observa menos saturada y el uso de textos es mas discreto, disminuyendo su tamaño y trabajado con el tipo Helvética; la variedad de colores con que se imprime la portada se aumenta.

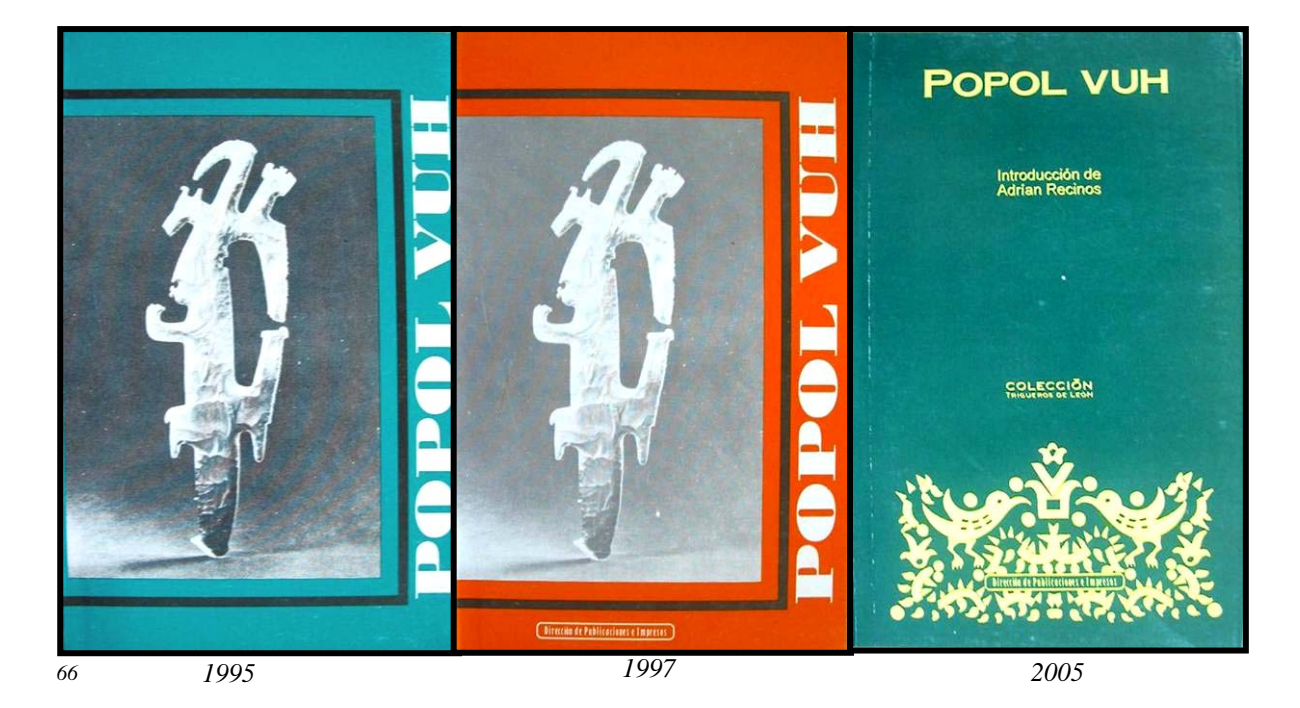

En otro ejemplo, el libro La Lengua Salvadoreña presenta variaciones en similares elementos, aunque para el caso las ilustraciones son totalmente diferentes, la muestra de 1995 presenta una fotografía en tono sepia de una indígena dispuesta de manera centrada y enmarcada por un contorno blanco sobre un fondo café, en la parte superior el titulo de la obra utilizando una tipografía simple estilo Arial. En el segundo ejemplo de 1999 la ilustración se cambia por la imagen del autor trabajada con estilo mezotinta de alto contraste o puntillismo, combinando el retrato con el color del fondo, para los textos se ubica una franja vertical traslúcida sobre el extremo izquierdo, a pesar de que la imagen es menos alegórica que la anterior denota cierto modernismo que le atribuyen carácter a la imagen. En el tercer ejemplo del 2004 se aprecia un cambio total del diseño en la portada, las ilustraciones son sustituidas por formas geométricas abstractas inexpresivas, los colores son más brillantes y se manejan en alto contraste, la estructura de las formas es similar al ejemplar anterior, se dispone una franja vertical al lado izquierdo donde se apoyan los textos, dejando el espacio restante para el elemento decorativo que además contiene los tonos de la franja a manera de compensar el equilibrio entre los elementos.

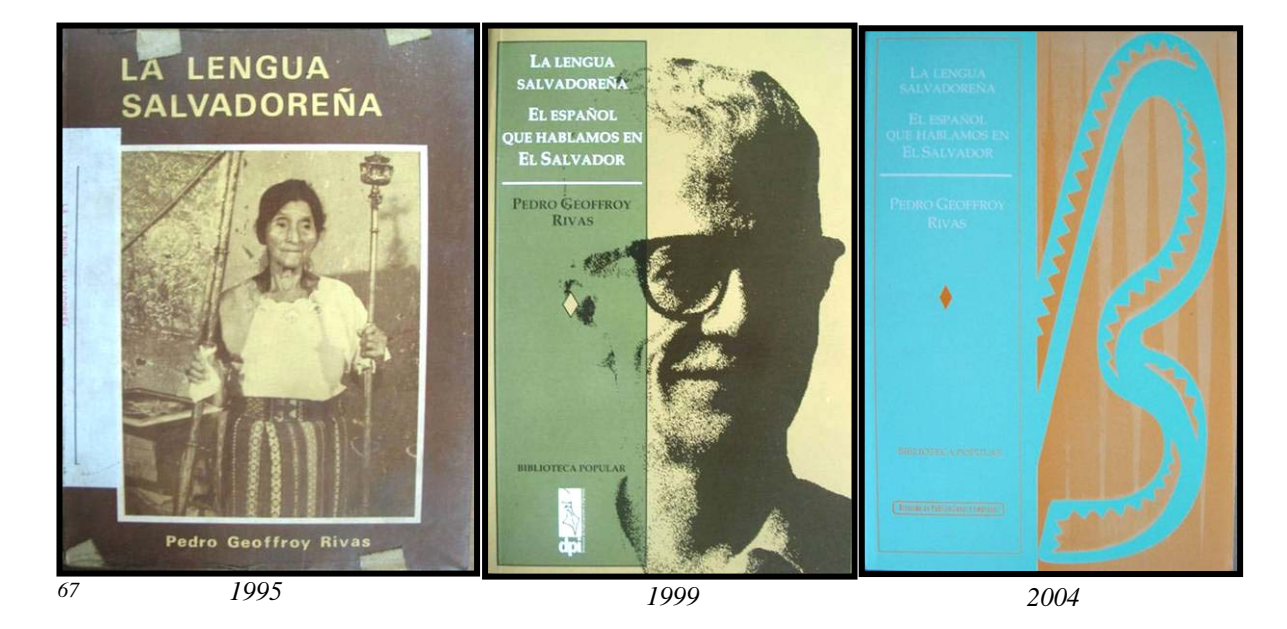

En las portadas del libro ¡Justicia Señor Gobernador!, se presentan otras variantes de la evolución del diseño, en este caso se detecta el uso de una especie de plantilla en el diseño, lo que confirma el manejo de formatos similares en las colecciones de las diferentes obras que se publican. En la muestra de 1996 se observa la misma imagen que se utilizo para ilustrar la portada del Popol Vuh de la edición del 2005, modificando el color y lógicamente el titulo, manteniendo el carácter indefinido de la ilustración. La portada de 1998 contiene un diseño más dedicado, en el sentido de que deja de manejarse por el carácter de la colección para adquirir uno más propio, la ilustración se trabaja con estilo de collage, aunque el tratamiento del mismo no sea el más sobresaliente, da el indicio de ser acorde con el carácter de la obra, le atribuye personalidad individual. La composición es simple, el texto solo marca el titulo y autor de la obra, con una tipografía sencilla de estilo Arial. La muestra de 2002 se modifica para acoplarse nuevamente al estilo manejado por la colección, para el caso se aprecia que la ilustración o los elementos decorativos desaparecen totalmente, el diseño queda referido a diagramación tipográfica y la marca de la editorial.

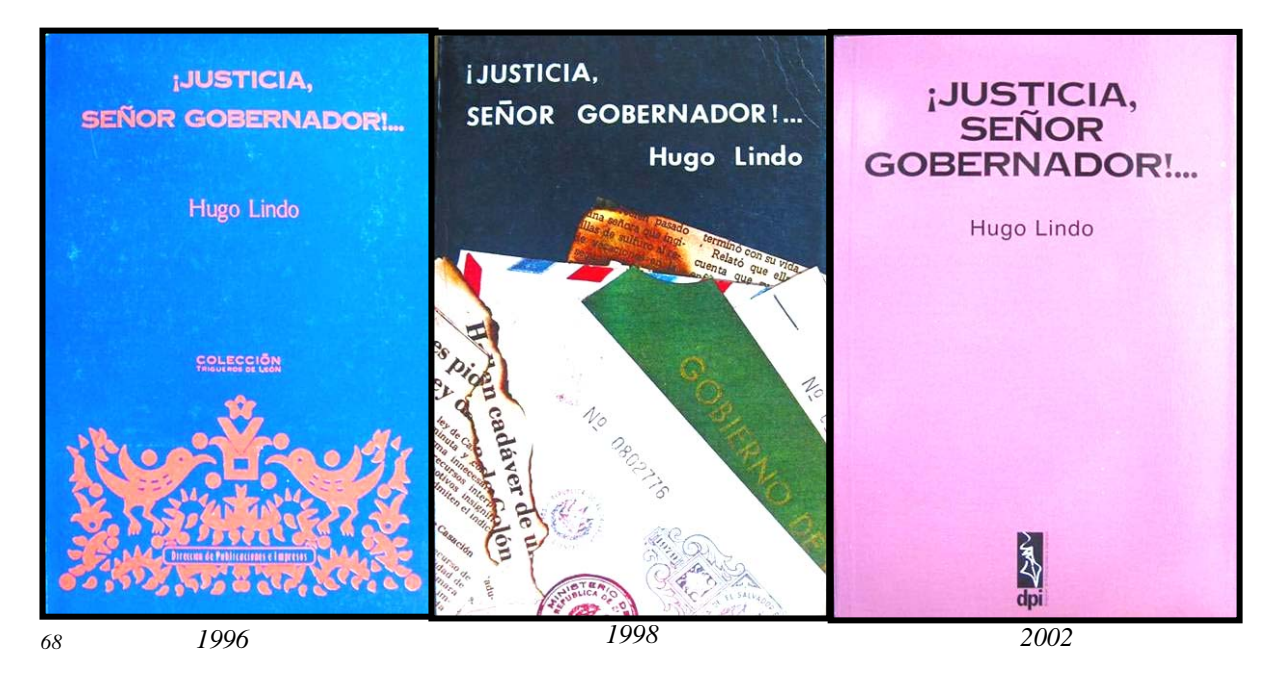

Como se observa las portadas pierden sustento visual que les identifique, al contenerse a los diseños generales de la colección, aunque resulte mas trabajoso y quizá implique inversiones no disponibles, los diseños de las portadas se presentan más prolíficos y de mejor propósito cuando se trabajan individuales para cada obra, ejemplo de ello es la colección de la Biblioteca Básica de Literatura Salvadoreña de 1998, probablemente no se trate de obras semejantes en su carácter o contenido, lo que permite que los diseños se trabajan con mas libertad en cuanto a diseño y formato. Las ilustraciones de las portadas de esta colección son gráficamente muy ricas, los diseños son más variados en estilo pero manteniendo elementos que ayuden a dar unidad a la colección, se observa el repetido uso de una franja vertical al costado izquierdo de la imagen donde se coloca el logotipo de la colección, en la parte superior otra franja horizontal que se utiliza para apoyar el titulo de la obra junto con el nombre del autor, este juego de franjas varia de color según la obra y en función de la ilustración que complementa, los textos son tratados con la misma tipografía de estilo romano clásico. Las ilustraciones de las obras denotan un manejo mas complejo de las imágenes y los montajes, percibiéndose el uso de diseño digital, debido los acabados y efectos de las imágenes que de otra manera seria demasiado complicado y tendría otro acabado.

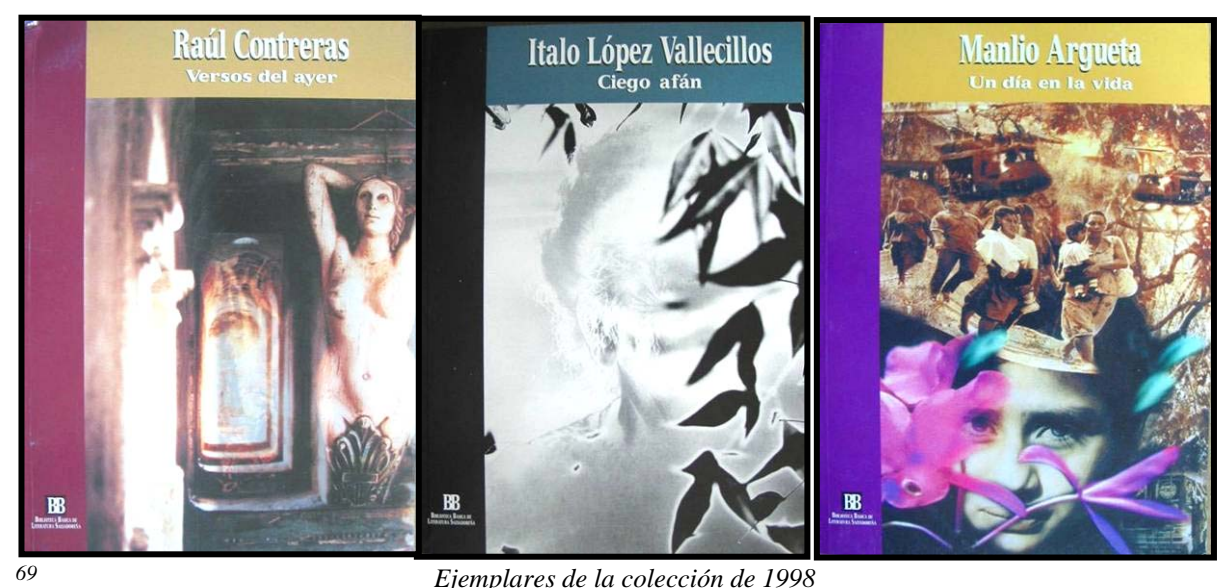

La institución edita una revista especializada llamada Cultura, esta se destaca también con diversos tratamientos en el diseño de su portada. El primer ejemplo de 1959 es simple en su diseño, haciendo un juego exclusivo de tipografía. El modelo tiene más trabajo gráfico, se muestra una fotografía blanca y negro trabajada en marca de agua y con una tipografía más

discreta de estilo Benguiat. La muestra de 1997 se aprecia con un carácter moderno y más saturado de textos, la composición es simple y se desecha el uso de imágenes para la ilustración, haciendo juego exclusivo de la tipografía y el juego de líneas divisorias entre los textos. El ejemplo de 1999 es de las mismas características que el anterior haciendo la modificación en el color de la tipografía del titulo. El modelo del 2002 se mantiene con la simplicidad en el diseño y el abandono de la imagen, pero marcando un cambio en el estilo de tipografía utilizada, así como en la orientación de los textos y otros elementos geométricos que componen la diagramación.

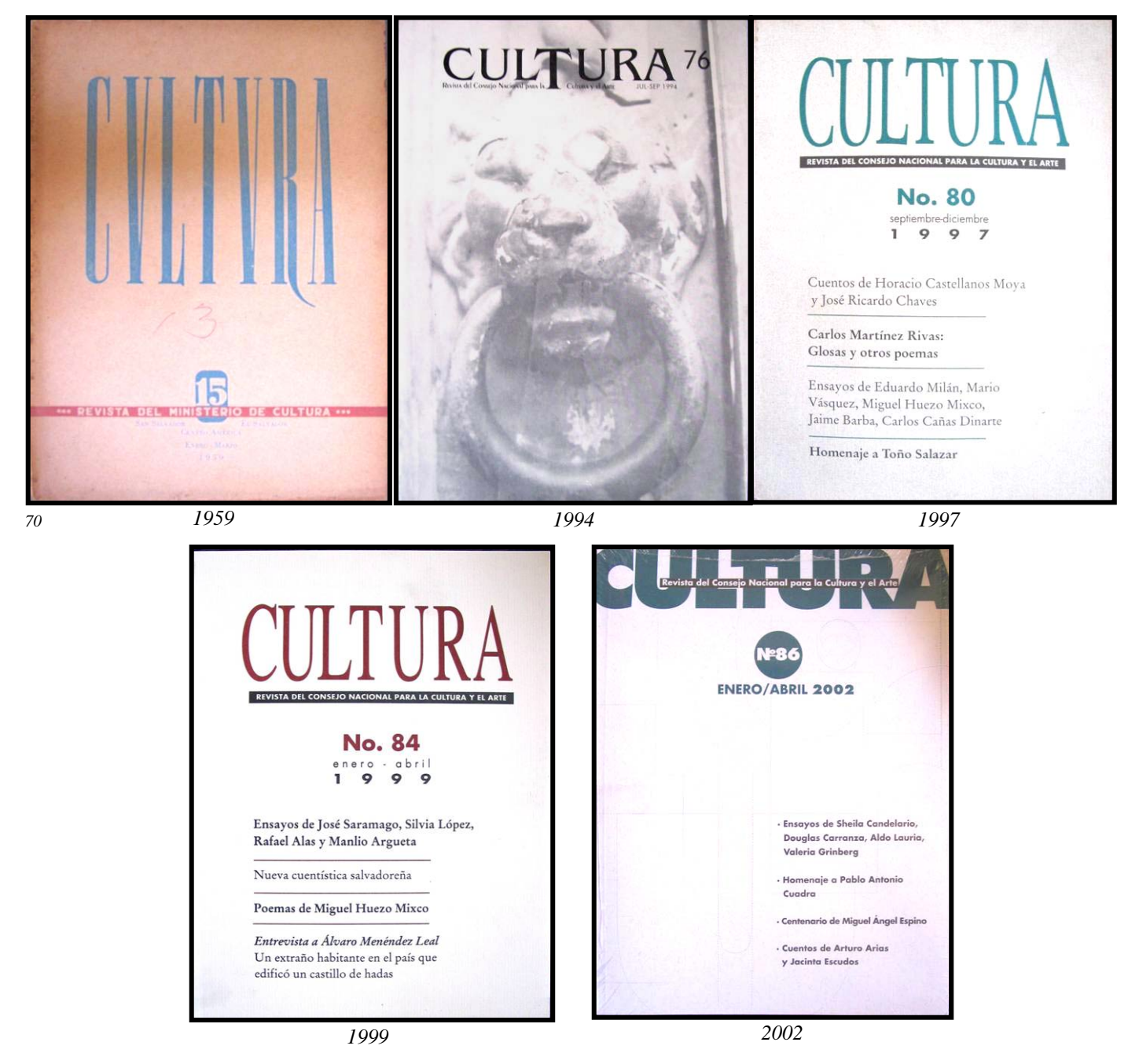

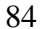

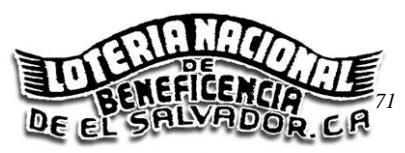

# **2.6 EVOLUCIÓN DEL DISEÑO EN LOS BILLETES DE LOTERÍA**

Los billetes de lotería son algo representativo de la cultura salvadoreña, la institución ha buscado a lo largo de su trayectoria gráfica, reflejar elementos autóctonos de la sociedad salvadoreña; a pesar de que en la mayoría de casos y al igual que las estampillas contiene motivos muy variados en sus diseños, existe un aprovechamiento del espacio como una plataforma para impulsar la promoción de instituciones, personajes, monumentos y todo una serie de elementos inspiradores para la sociedad. Para ilustrar la evolución del diseño grafico impreso se toman varios ejemplos de los vigésimos del billete de lotería tradicional que son los que contienen el diseño individual que comprende todo el billete; en las imágenes se pueden observar al igual que en los ejemplos estudiados anteriormente, aspectos del diseño relacionados a la tipografía, composición, el uso de la ilustración y la fotografía; aunque para este caso el uso del color esta presente en la mayoría de ejemplos; se puede indicar que la calidad de reproducción no es la misma, que la implementación de la fotografía también ha causado impacto en este espacio impreso; y como el papel moneda, y por la naturaleza del uso que se le da a este material, las medidas de seguridad determinan en gran medida muchos de los aspectos del diseño y la composición; el formato que se ha trabajado siempre ha sido el mismo, el tamaño del vigésimo ha sido de 2.5 x 3.7 pulgadas y cambia únicamente en cuanto a su disposición ya sea vertical o apaisada. Existen elementos básicos que no pueden faltar dentro de la imagen y que se han mantenido desde los primeros tiempos como la numeración del billete y el vigésimo, las fechas de sorteos, el precio entre otros. Se detecta otro aspecto que se repite en todos los demás casos y se refiere al impacto que han tenido los avances tecnológicos tanto en el diseño como en la calidad de las imágenes, sin dejar de lado para el caso, las mejoras en las medidas de seguridad. Adicionalmente se mostraran algunas imágenes de Lotin que representa un caso muy diferente a la lotería tradicional.

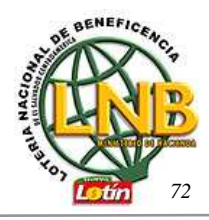

### **2.6.1 LA LOTERÍA NACIONAL DE BENEFICENCIA**

La Lotería Nacional de Beneficencia fue fundada el 5 de julio de 1870, con el nombre de *Lotería del Hospital*, dirigida y supervisada por la *Junta Directiva del Hospital*; posteriormente en 1870, se nombra una Comisión para el manejo de la Lotería. El primer sorteo de Lotería en El Salvador se efectuó en 1871, en una emisión de 2,400 billetes con un valor unitario de ¢1.00 colón cada uno, el primer premio fue de ¢500.00 colones. A mediados de 1950 la Lotería paso a formar parte del Ministerio de Salud Pública y Asistencia Social, y en 1951 se integra a la estructura organizativa del Ministerio de Hacienda como una Institución Autónoma descentralizada, en ese año la Lotería vendía 22 mil billetes en sorteo mensuales; que a partir de 1955 ascendería a 30 mil billetes; durante 1955 -1967 se creó el Sorteo de la *Chica* y luego el de la *Media* aumentando a 22 sorteos anuales. En 1970 se inauguró el Edificio propio de la Lotería Nacional de Beneficencia de El Salvador y posteriormente se establecieron las demás agencias departamentales. En la actualidad la Lotería Nacional de Beneficencia emite 40 mil y 50 mil billetes para su comercialización, contando con diferentes tipos de sorteos como: *la Grande, La Millonaria, Extraordinario, Especial del Billetero y Sorteo Navideño*. [19](#page-85-0)

Inicialmente los billetes de Lotería se imprimían en empresas particulares, pero en 1950 la Lotería Nacional adquirió su propia maquinaria de impresión, la cual se fue renovando y sustituyendo por otra más moderna, hasta lograr la impresión del billete a color. En la década de 60's se introduce el uso del papel seguridad para la elaboración de los billetes con menor riesgo de falsificación. El equipo tipo Offset de fabricación Alemana con el que se trabajo a partir de 1970 no permitía la impresión de las diferentes medidas de seguridad que ahora se imprimen en el actual producto, además de la numeración variable de los billetes que no es factible realizar en dicho sistema. Por falta de equipo adecuado se tenían muchas limitantes en cuanto a calidad del producto, medidas de seguridad, depuración de los procesos, entre otros. A fin de reducir costos y aumentar la calidad del producto se realizo en el 2003 una licitación para la producción de los billetes. En la actualidad los diseños y reproducción los realiza una empresa particular con su taller en Chile; gracias a los avances tecnológicos se agrega al producto dos códigos de barras específicos para fines

<span id="page-85-0"></span><sup>&</sup>lt;u>.</u> <sup>19</sup> *http://www.lnb.gob.sv/lnb/historia/index.htm* 

operativos y comerciales respectivamente, la calidad del producto y su seguridad ha mejorado grandemente, se realizan varias impresiones con tinta UV, visibles solamente con luz ultravioleta, los números del billete poseen una serie de impresiones y barnices que no permiten ser borrados o alterados, el código de barra antes mencionado, es único para el vigésimo del billete y es administrado por la institución, adicionalmente el papel de seguridad presenta mayor calidad. El pliego de este papel en el que se imprime el billete tiene unas medidas estándar de 11 x 17 pulgadas, y el vigésimo de 2.5 x 3.7 pulgadas, el troquelado para desprender los vigésimos se realiza de una vez en la imprenta.  $^{20}$  $^{20}$  $^{20}$ 

Cuando se adquirió la imprenta propia de la institución, en coordinación con el Instituto Salvadoreño de Turismo, se edita el primer *Álbum Turístico Nacional*, como apoyo a programas de estudio y formación escolar, se tomaron como motivos para la ilustración de los billetes de lotería distintos lugares turísticos de El Salvador; asimismo en los años de 1977 a 1979, en coordinación con el Ministerio de Agricultura y Ganadería, los impresos de los billetes de Lotería se hicieron para divulgar las diversas especies de la fauna y flora nacional.

En los años 80's se imprimió en los vigésimos ilustraciones de paisajes, monumentos, hechos históricos, entre otros, a finales de la década se adopto la política de impresos promocionando a instituciones gubernamentales, fundaciones privadas, asociaciones gremiales y de ayuda humanitaria y obras artísticas de pintores nacionales.<sup>[2](#page-86-1)1</sup> Los diseños de los billetes se planean con mucho tiempo de anticipación teniendo a la fecha establecidos todos los motivos y alegorías, fechas de sorteos, premios y precios correspondientes de los billetes del año 2005 y buena parte del 2006, esto permite que pueda con suficiente tiempo realizarse una buena producción impresa de los billetes. Las impresiones de los billetes se realizan por lotes procurando en la menor medida tener mucho tiempo almacenado el producto y evitar así su deterioro. Actualmente el presidente de la institución se encarga de tramitar, negociar y aprobar los motivos de los billetes a los cuales se hará promoción, este acuerda con las instituciones el espacio y la fecha para dicha promoción impresa sobre los billetes.

<span id="page-86-0"></span><sup>20</sup> *Entrevista con: Ramón García, Encargado de Producción, Lotería Nacional de Beneficencia de El Salvador, enero/2005* 

<span id="page-86-1"></span><sup>21</sup> Op. Cit. *lnb.gob.sv/lnb/historia/index.htm* 

El procedimiento para la elaboración de los billetes de lotería partía del diseño de los mismos, una persona se encargaba del diseño gráfico en la imprenta de la institución, y realizaba con apoyo de programas de diseño digital como Corel, Macromedia Freehand y Adobe Photoshop; el diseño y se enviaba a un laboratorio de fotomecánica particular donde se realizaban las separaciones de color y los negativos; para el quemado de planchas la institución contaba con equipo básico de revelado, ampliación y reducción de las imágenes y para el quemado de planchas; el mismo equipo se utiliza actualmente para la producción de las listas impresas a una sola tinta sobre papel bond, otras listas especiales como los motivos navideños son impresas a colores sobre papel couché por empresas particulares. [22](#page-87-0) En la actualidad dentro de la institución labora una persona que se encarga de construir el esquema del vigésimo, se hace una sugerencia de la estructura del vigésimo con el principal objetivo de registrar la fecha exacta del sorteo, el monto del premio, el precio del vigésimo, la alegoría que estará constituyendo el motivo de este y su respectiva imagen, entre otros aspectos de la misma naturaleza, este pre-diseño se realiza utilizando programas como Word Office 2003, luego el archivo digital y la imagen del motivo se envían por correo electrónico a los diseñadores de la empresa encargada de la reproducción, estos hacen los montajes, agregan las imágenes correspondientes y realizan los ajustes necesarios del diseño; envían posteriormente una descripción detallada del billete con la imagen construida. Dentro de la institución, el departamento de Gerencia Comercial revisa y aprueba el arte para su reproducción.<sup>[23](#page-87-1)</sup>

Además del sistema de sorteos de la Lotería Tradicional *LOTRA*, a finales de 1988 se lanzo al mercado el novedoso juego de Lotería Instantánea *LOTIN*, que funcionaba al principio bajo la administración del Ministerio de Hacienda, y en 1999 se incorpora a la Lotería Nacional de Beneficencia. En la actualidad se emiten 20 mil libretas de *LOTIN* por juego que equivale a 2 millones de boletos. *[2](#page-87-2)4*

<u>.</u>

<span id="page-87-1"></span><span id="page-87-0"></span><sup>&</sup>lt;sup>22</sup> Op. Cit. *Entrevista, Ramón García, Lotería Nacional de Beneficencia*<br><sup>23</sup> *Entrevista, Patricia Orellana, secretaria de Producción, Lotería Nacional de Beneficencia de El Salvador, enero/2005*

<span id="page-87-2"></span>*<sup>24</sup>* Op. Cit. *lnb.gob.sv/lnb/historia/index.htm*

Para el caso del LOTIN funciona de una manera parecida en cuanto a diseño respecta, la reproducción es realizada por una empresa Estadounidense, pues no existe en El Salvador o a nivel Centroamericano empresa con capacidad de realizar este tipo de reproducción. La impresión se hace sobre cartoncillo, utilizando la mayoría de las veces colores de efectos metálicos; adicionalmente contiene sus propias características de seguridad, la parte "raspable" del Lotin se imprime con una tinta especial a base de Látex, aparentemente con sistema serigráfico que se desprende por fricción.

La publicidad de la institución se administra por una agencia de publicidad externa que a partir de las diversas necesidades de promoción de la institución crea y publica los diferentes anuncios. [2](#page-88-0)5

<span id="page-88-0"></span>*<sup>25</sup>* Op. Cit*. Entrevista, Ramón García, Lotería Nacional de Beneficencia* 

# **2.6.2 ANÁLISIS DEL DISEÑO EN LOS BILLETES DE LOTERÍA**

Al igual que la mayoría de material impreso estudiado, los billetes de lotería presentan similares aspectos en cuanto a los elementos que exponen de manera constante la evolución en el diseño. Al igual que las estampillas, los vigésimos del billete de lotería están dispuestos para su impresión en un pliego, por lo cual tienden a estar siempre enmarcados dentro de un recuadro que conjuga el diseño. El caso de 1908 muestra un trabajo simple de diagramación, sin ningún tipo de ilustración que sirva de elemento decorativo en la imagen, un apoyo exclusivo en las características gráficas de la tipografía; el uso de líneas divisorias al igual que el caso de los

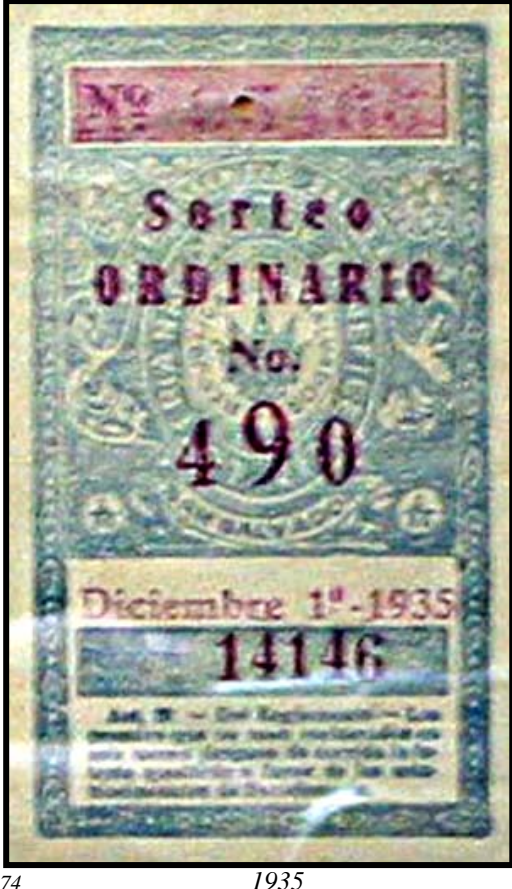

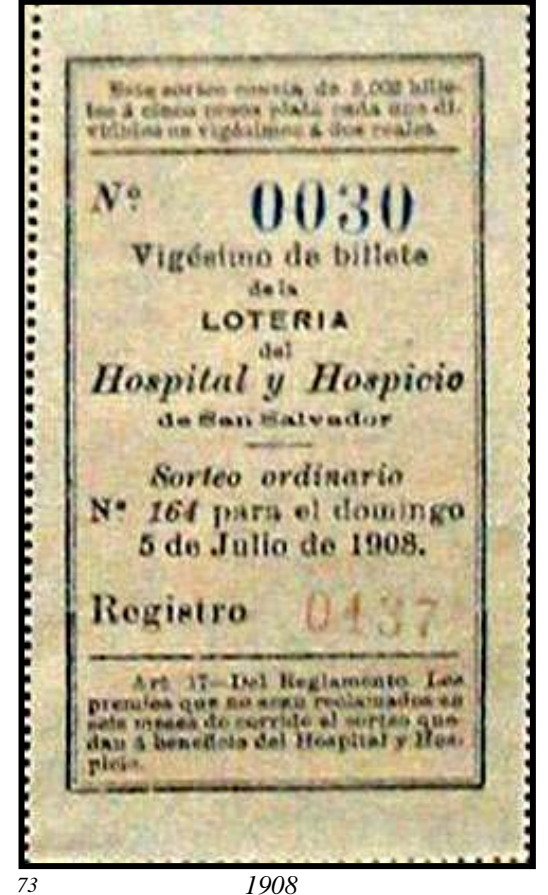

encabezados de los periódicos, sirven para estructurar los grupos de textos. En el ejemplo de 1935 muestra el uso del grabado con ornamentos como orlas y marcos decorados a manera de ilustración, con lo cual se satura el espacio; hace uso del color plano de manera simple y la tipografía es más moderada en cuanto a dimensiones y estilo. Al igual que las estampillas se utilizaron los mismos grabados y motivos para diferentes emisiones de los vigésimos, modificando únicamente sus colores y aspectos propios de los sorteos. La muestra de 1953 denota un mayor uso de la ilustración con apoyo de la

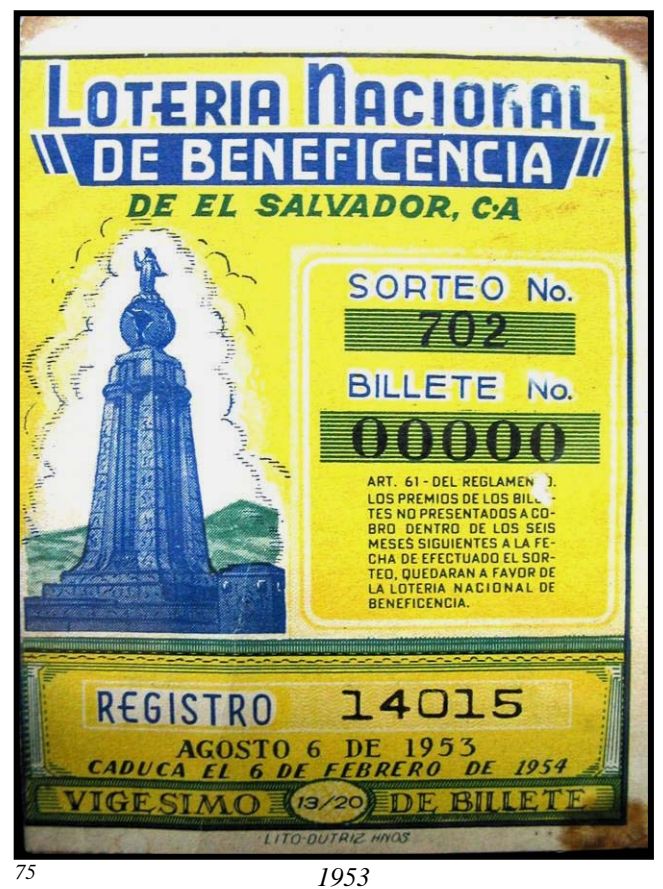

tipografía de carácter geométrico, los colores se aprecian de cierta manera con trabajo más complejo en la aplicación de la policromía, el elemento decorativo rompe con la disposición centrada que se trabajo en los ejemplos anteriores, las tramas de medios tonos son rusticas pero posibilitan imágenes con mejores juegos de colores, se utiliza el apoyo de recuadros y marcos para ordenar los textos y dar unidad a la composición de la imagen. El caso de 1957 se muestra con dos variantes de estilo gráfico; en la primera se aprecia el regreso al uso exclusivo de la tipografía como elemento decorativo, el uso de un marco

más definido y una tipografía de carácter sencillo, se aplica una serie de mosaicos grabados sobre el fondo como elemento de seguridad, los colores se muestran mas opacos. El segundo ejemplo se aprecia con un similar uso de la tipografía y del marco, pero con diferente estilo, pues se decora con formas vegetales abstractas y orlas, la ilustración se

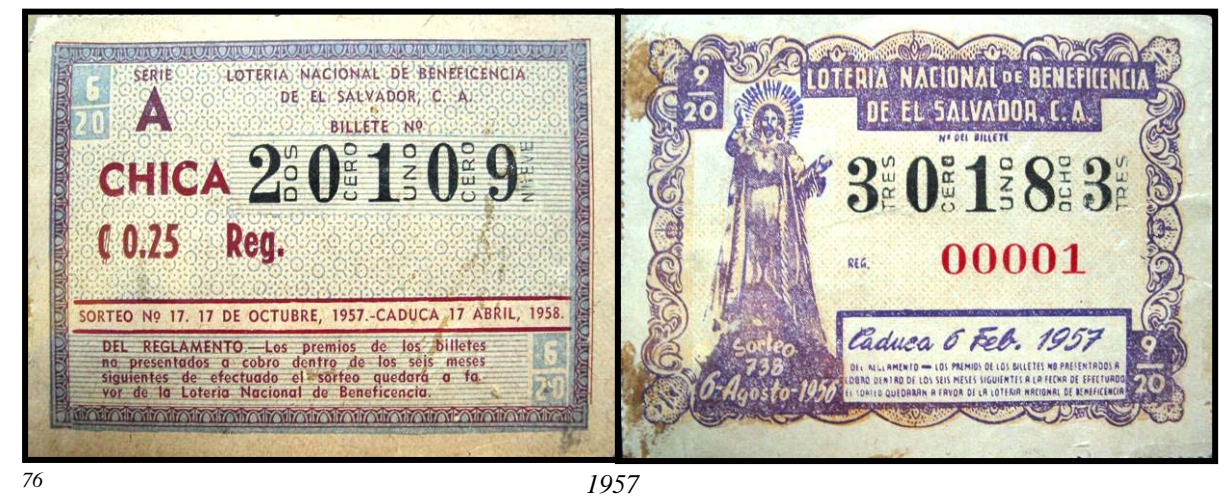

ubica en un extremo de la composición y la calidad de esta es mayor. El ejemplo de 1992 denota un gran cambio en la característica gráfica de la imagen en general, un salto de

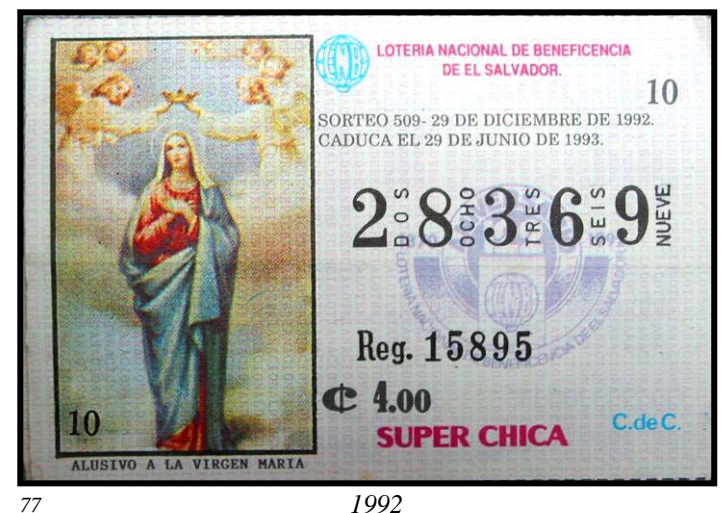

época muestra una evolución de los tratamientos de las imágenes, aunque la composición se mantiene deliberadamente fuera de centro, el uso del color denota mayor calidad al igual que la ilustración, que se muestra mas realista, la tipografía se hace mas legible, los grabados de seguridad

se depuran, se hace uso de la marca de agua al fondo de la numeración del billete como elemento de seguridad. El ejemplo del 2001 nos muestra otro aspecto de gran impacto en el

diseño de los vigésimos, que al igual que el uso mas preciso de la impresión a color, la fotografía se presenta como elemento de gran apogeo en el diseño, existe un total abandono del marco u otro elemento decorativo que no sea la ilustración. Los ejemplos del 2003 se consideran con un grado mayor

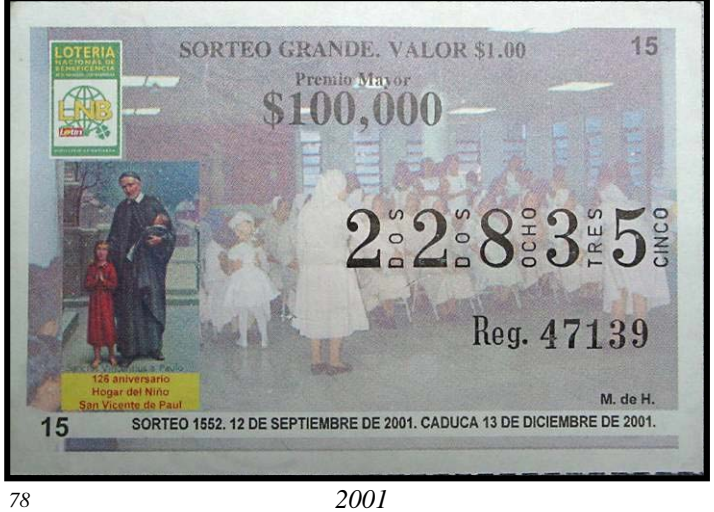

de calidad, el uso de la fotografía y el grafismo en la ilustración, el cambio sustancial se muestra en la tipografía, pues se hace uso de mas variedad de estilos de letras, se utilizan caracteres de varios colores y contorneados por trazos negros, aparece el uso del código de

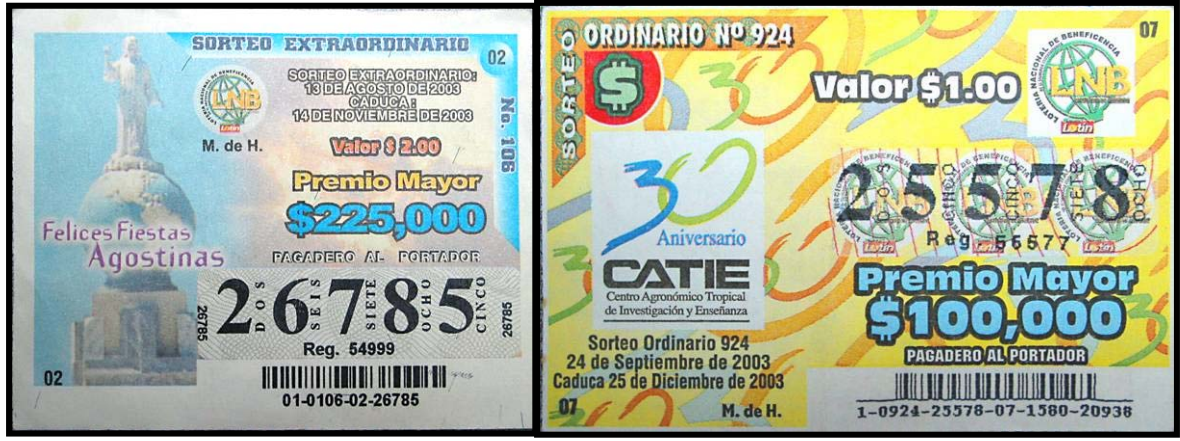

barra como elemento de seguridad de los billetes, lo que significa un elemento mas que debe estar pendiente en el preciso ajuste de la composición. Otro ejemplo, en el 2004 se destaca con ciertos aspectos más acentuados en el diseño, la composición se sigue

manteniendo buscando una armonía entre los elementos principales del vigésimo, que son la ilustración y el número de juego para el billete, los textos informativos son más numerosos y saturan el espacio, el uso del color se aprecia más exagerado, lo que da una atmósfera recargada, se aprecia elementos de seguridad como las marcas gráficas dispuestas bajo la numeración del billete y diversos elementos como los códigos de barras que dan otro carácter a la imagen, el apoyo del tratamiento digital de las imágenes y el uso de logotipos específicos para el tipo de juego.

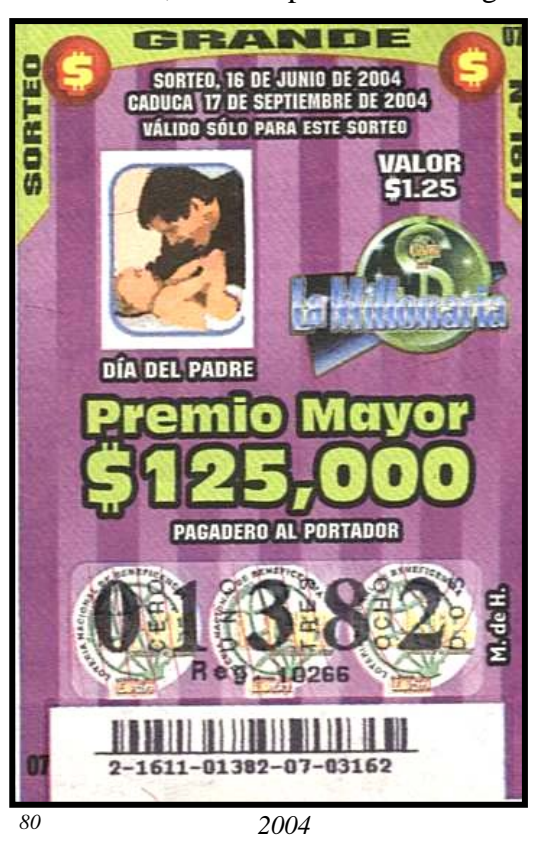

El caso de los billetes de Lotin es algo muy específico, este juego busca un mercado diferente, por lo tanto sus características son desiguales al juego de lotería tradicional, constituyéndose como otro producto independiente. Aunque manteniendo aspectos relacionados a los términos legales de juego, información sobre fechas de caducidad o premios, elementos de seguridad y control administrativo, entre otros, que se presentan constantemente en el diagramado de la imagen. A pesar de que su historia no es tan extensa como el juego tradicional de lotería, presenta variados factores que enriquecen el análisis del diseño impreso en El Salvador, incluso cuando se sabe que los billetes no han sido impresos en el país, se entiende que los diseños están orientados a captar al mercado salvadoreño, y por lo tanto tienen identidad con el gusto estético nacional. Las modalidades de juego se han ido diversificando a lo largo de la historia, haciendo uso de diferentes temáticas y estilos, para dar un nuevo enfoque a la dinámica del juego. La estructura compositiva del billete de Lotin se divide en dos áreas importantes que son la zona de raspado donde se descubre los números, símbolos o premios del billete, decorada generalmente con elementos relacionados directamente con el tema y la modalidad de juego dispuestos a manera de mosaico, estampados con una tinta especial a base de látex, que cuando se realiza el juego se desprende por fricción, dejando a la vista los números o símbolos. Y la zona que se utiliza para ilustrar el billete según la temática de juego. Al igual que su formato, los diseños y materiales utilizados para la reproducción de estos billetes son totalmente diferentes a los empleados en los billetes de lotería tradicional, acá se aprecia el cartoncillo como material de soporte adoptado, la mayoría de ejemplos se observan con el uso de tintas de acabados metálicos y brillantes en sus impresiones, y el uso de ilustraciones mas figurativas que fotorealistas, el uso del color manteniendo el carácter brillante de la imagen. La tipografía y los textos son más variados así como su disposición compositiva.

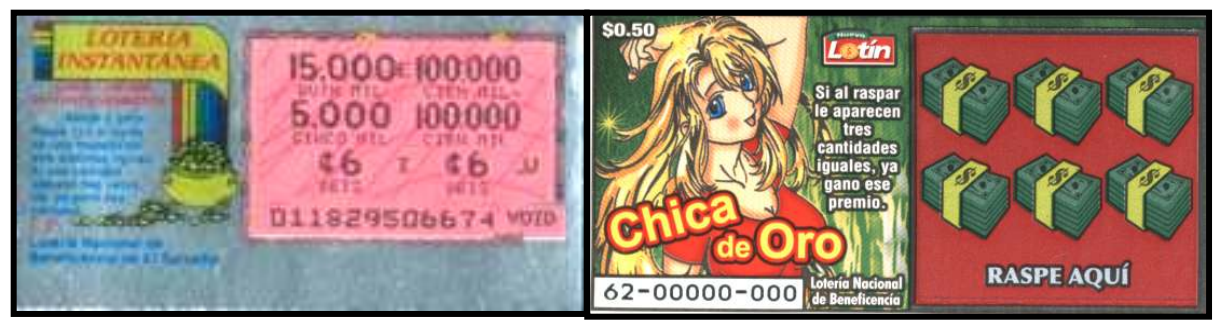

*81 Ediciones de billetes de Lotin de 1988 y 2004* 

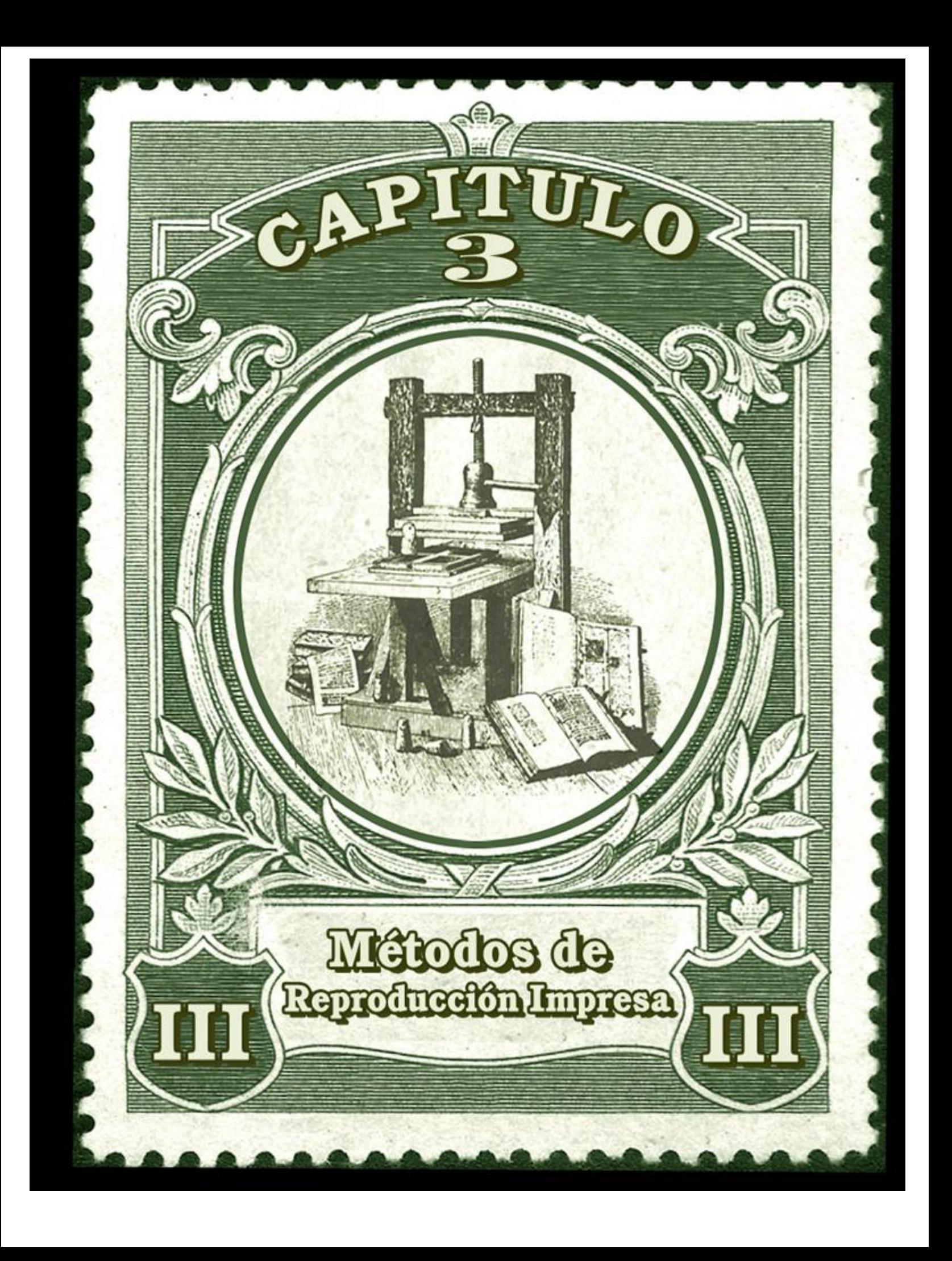

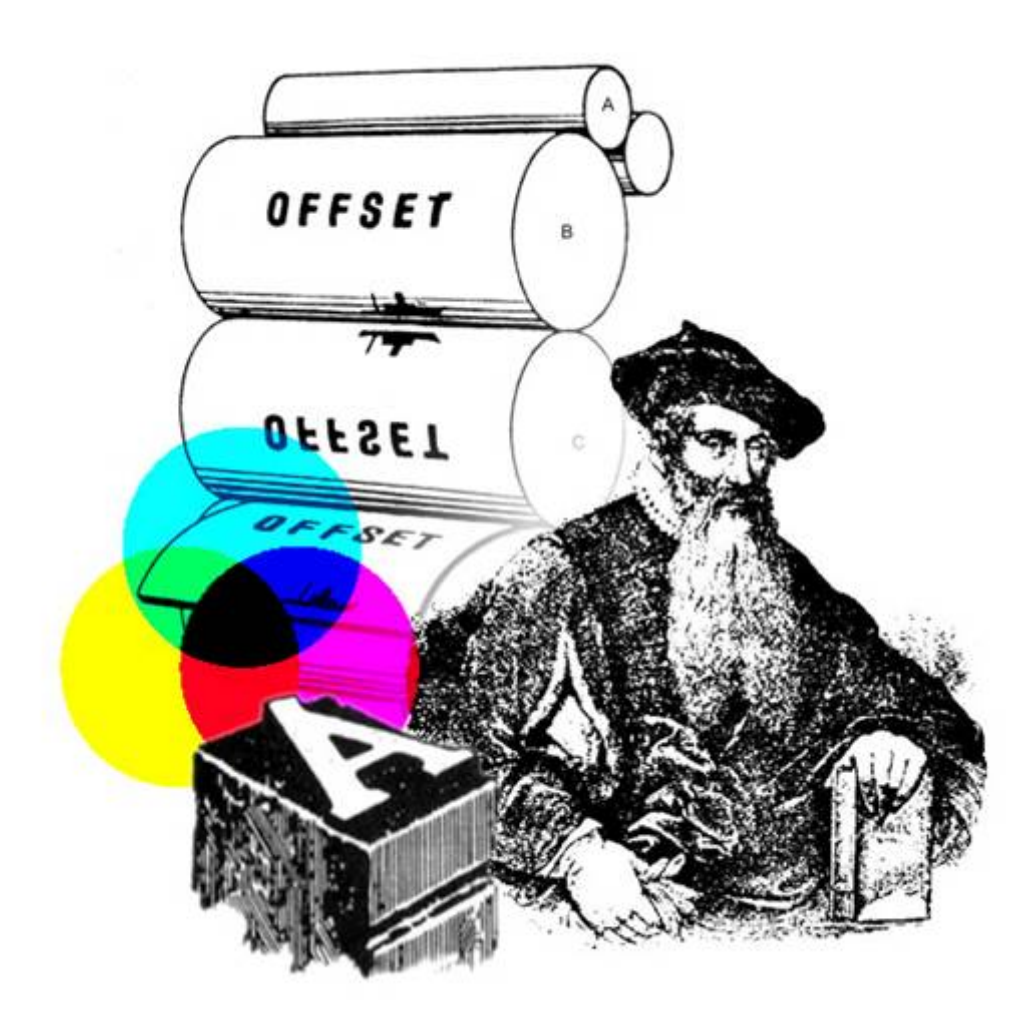

**MÉTODOS DE REPRODUCCIÓN IMPRESA**  *Primera Parte* 

# **3.1 MÉTODOS DE REPRODUCCIÓN IMPRESA**

El conocimiento de los sistemas, procesos, conceptos e historia de la impresión es parte fundamental del estudio de la Evolucion del Diseño Gráfico Impreso en El salvador. Permite conocer de manera específica los aspectos que conllevan la realizacion del material impreso, tanto en su reproducción como en su diseño. Al momento de diseñar un material impreso debe tenerse en cuenta parámetros definidos que ayudaran a optimizar la reproducción y calidad del mismo; estos se obtienen a partir de un conocimiento de los procesos y sistemas de impresión.

En este capitulo se documenta de manera sencilla y concreta los aspectos más relevantes de la historia y desarrollo de la impresión a nivel mundial, y su llegada a El Salvador, los principales sistemas de impresión que se utilizan para reproducir los diferentes materiales, los procesos técnicos y conceptos básicos de la industria, junto con recomendaciones que permiten mejorar la labor del diseñador; se estudian características de los materiales utilizados en la reproducción, asi como los procesos que se deben seguir después de la impresión hasta el acabado final de la pieza impresa. Se presenta un apartado especial con breve información sobre las técnicas usuales para la composición de textos, y otro especialmente dedicado a estudiar el desarrollo de las ilustraciones como elemento esencial del diseño gráfico, donde se aprecia el devenir y desarrollo que ha alcanzado dentro del material impreso.

# **3.1.1 HISTORIA DE LA IMPRESIÓN**

La utilización de las piedras para sellar quizá sea la forma más antigua conocida de impresión. De uso común en la antigua Babilonia y otros pueblos, como sustituto de la firma y como símbolo religioso, los artefactos estaban formados por sellos y tampones para imprimir sobre arcilla, piedras con dibujos tallados o grabados en la superficie. La piedra engarzada a menudo en un anillo, se coloreaba con pigmento o barro y se prensaba contra una superficie elástica y dúctil a fin de conseguir su impresión, como los signos estampados sobre cera derretida que sellaban las cartas.<sup>[1](#page-97-0)</sup>

### *El Grabado*

1

El grabado es la técnica de las artes gráficas a partir del cual evolucionó el proceso de impresión. Se originó en el siglo XV. Los orfebres, quienes grababan diseños en placas de oro y rellenaban las líneas con una sustancia ornamental de color negro, descubrieron que sus diseños se imprimían sobre el papel; sucesivamente los artistas grababan las imágenes en placas de metal, que normalmente eran de cobre, entintaban la placa y después la limpiaban, al presionarlo sobre la placa, el papel extraía las imágenes entintadas. En todas sus variantes el grabado se basa en el principio de transferencia a un soporte utilizando una prensa, característica que a su vez, brinda la posibilidad de obtener varias copias del original. Su título es *Artes Gráficas*, es decir: Arte que se expresa por medio de la impresión o Arte negro.

La aplicación comercial, que se dio inicialmente en Alemania, incluye una prensa rotativa con un cilindro de impresión y una placa cilíndrica que gira sobre tinta y después es limpiada. El papel es presionado sobre la placa cilíndrica del rodillo de impresión. Imprimir es mucho más que libros, revistas y periódicos. El proceso también trasfiere o estampa imágenes a textiles, paquetes, afiches, papel, murales, bolsas, etiquetas, estampillas, billetes, cualquier superficie que pueda llevar texto o imágenes.

La evolución de la imprenta desde el método sencillo del tampón hasta el proceso en prensa parece que se produjo de forma independiente en diferentes épocas y en distintos lugares del mundo. Los libros que se copiaban a mano con pluma o pincel constituyen una

<span id="page-97-0"></span><sup>1</sup> *http://apuntes.rincondelvago.com, Desarrollo de los Sistemas de Impresión, Suscrito por: Margriet Berndt Ortiz, Pág. 1*

característica notable de las civilizaciones egipcia, griega y romana; estos manuscritos también se confeccionaban en los monasterios medievales y tenían gran valor. En la antigua Roma los editores de libros comerciales lanzaron ediciones de hasta 5 mil ejemplares de ciertos manuscritos coloreados o *iluminados* como se les llamaba. Las primeras imprentas comerciales estaban limitadas a impresiones en papel y tintas manufacturadas, prensas de madera que transferían las imágenes al papel. La tecnología de impresión a tenido cambios dramáticos en los últimos cinco siglos hasta hacer posible la impresión de convertir impulsos electrónicos a palabras o imágenes en un papel. $<sup>2</sup>$  $<sup>2</sup>$  $<sup>2</sup>$ </sup>

#### *Los Primeros Alfabetos*

<u>.</u>

Hace más de 5 mil años comenzó la escritura pictográfica que paulatinamente evolucionó hasta convertirse en símbolos que representaron sonidos y conceptos en lugar de objetos. Hace aproximadamente 3500 años surgió el alfabeto, creado por los semitas cerca de Egipto, alrededor del año 1600 A.C. Este alfabeto consistía de 21 letras que representaban una consonante, fue también adoptado por fenicios y armenios; los griegos añadieron más letras al alfabeto fenicio, que llegaron hasta nosotros por conducto de los latinos. El cambio en la forma de las letras latinas del alfabeto de hace 2 mil años en comparación con las letras actuales no es muy sustancial, el carácter y trazo de los tipos se mantiene en las actuales tipografías. Mediante un lento proceso de evolución, las letras del alfabeto tomaron dos formas diferentes, según la utilización que daban los escribas o copistas de libros en su zona geográfica al norte o sur de Europa.

# 'MANVSCRIPT MANUSCRIPT

*Caracteres Góticos*

De esta manera nacieron dos estilos de perfiles de letras: *el gótico*, de Europa septentrional y *el humanístico o romana*, de Europa meridional. Cuando se tallaron los primeros ojos de tipos móviles, se les dibujó de acuerdo con una u otra de estas formas de letra, esto determina en gran medida los parámetros de los cuales parten las tipografías en los diferentes periodos de desarrollo de los escritos.

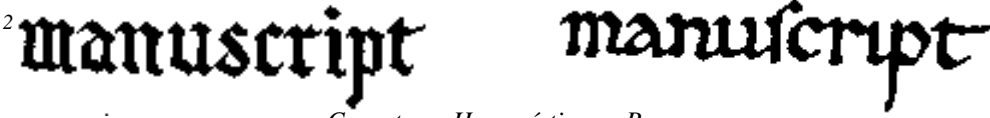

*Caracteres Humanísticos o Romanos*

<span id="page-98-0"></span>*2 Arthur Turnbull y Russell Baird, Comunicación Gráfica, Editorial Trillas, 1997, Pág. 30*

En Oriente para el siglo II D.C. los chinos habían desarrollado el arte de imprimir textos, la impresión de dibujos e imágenes sobre tejidos tenía considerable ventaja a la impresión de palabras. Dos factores importantes influyeron favorablemente en el desarrollo de la imprenta en China, la invención del papel en el año 105 D.C. y la difusión de la religión budista en China. La práctica budista de confeccionar copias de las oraciones y los textos sagrados favorecieron los métodos mecánicos de reproducción. Los materiales de escritura comunes del mundo occidental habían sido hasta ese momento el *papiro* y el *pergamino*; estos no resultaban apropiados para imprimir, pues el papiro era demasiado frágil como superficie de impresión, y el pergamino era un tejido fino extraído de la piel de animales y resultaba muy costoso. El papel, por el contrario, es bastante resistente y económico.

La impresión en su forma más primitiva, se hacía con bloques de madera, en los que se tallaban a mano tanto los textos como las ilustraciones. El primer libro que se imprimió fue el *Sutra de Diamante*, estampado en China por Wang Chieh el año 868. Los bloques de madera se tallaban a mano, en relieve e invertidos, se entintaban con pintura de agua, y se colocaba el papel encima del bloque, se frotaba fuertemente para trasladar la tinta al papel o pergamino.

Los primeros tipos móviles o manuales se hicieron en China, entre los años 1041 y 1049. Aunque los tipos móviles fueron inventados por chinos, su idioma no era adecuado para utilizarlos en las producciones comerciales.<sup>[3](#page-99-0)</sup>

Por otro lado en occidente, la primera fundición de tipos móviles de metal se realizó en Europa hacia mediados del siglo XV; se imprimía sobre papel con una prensa. El invento no parece guardar relación alguna con otros anteriores tipos móviles chinos; ambas técnicas tienen diferencias en cuanto a los detalles, los impresores orientales utilizaban tipos móviles que mantenían unidos con barro o con varillas que atravesaban los tipos, las impresiones se conseguían oprimiendo el papel con un trozo de madera contra un bloque entintado y utilizaban tintas solubles en agua; mientras que los impresores europeos emplearon desde un principio tintas diluidas en aceites, y utilizaban prensas mecánicas de madera para las impresiones; desarrollaron una técnica de fundición de tipos de gran

<u>.</u>

<span id="page-99-0"></span>*<sup>3</sup>* Op Cit. *Desarrollo de los Sistemas de Impresión,* 

precisión, se mantenían unidos por presión aplicada a los extremos del soporte de la página. Con este sistema, cualquier letra que sobresaliera una fracción de milímetro sobre las demás, podía hacer que las letras de su alrededor quedaran sin imprimir. El desarrollo de un método que permitiera fundir letras con dimensiones precisas constituye la contribución principal del invento occidental. [4](#page-100-0)

Los fundamentos de la imprenta ya habían sido utilizados por los artesanos textiles europeos para estampar los tejidos, un siglo antes de que se inventase la impresión sobre papel. El arte de la fabricación de papel, llegó a occidente durante el siglo XII y se extendió por toda Europa durante los dos siglos siguientes. Hacia mediados del siglo XV ya existía papel en grandes cantidades. Durante el renacimiento la demanda de materiales escritos se incrementa. A medida que la demanda por libros aumentó, los dueños de imprentas tuvieron que lograr nuevos métodos y equipo; desarrollaron prensas de metal para reemplazar las prensas comunes de madera, crearon placas de estereotipos y electrotipos para hacer más cantidades de copias, diseñaron imprentas operadas mecánicamente y entintadas de manera automática para incrementar la calidad y velocidad de impresión.

Los impresores del norte de Europa fabricaban sobre todo libros religiosos, como biblias, salterios y misales. Los impresores italianos, en cambio, componían sobre todo libros profanos, por ejemplo, los autores clásicos griegos y romanos redescubiertos recientemente, las historias de los escritores laicos italianos y las obras científicas de los eruditos renacentistas. Una de las primeras aplicaciones importantes de la imprenta fue la publicación de panfletos en las luchas religiosas y políticas de los siglos XVI y XVII. [5](#page-100-1)

El desarrollo de la imprenta con base en el tipo metálico movible se acredita al alemán Johann Gutenberg en el año 1450, con el ejemplar conocido como la *Biblia de Gutenberg*. El gran logro de Gutenberg contribuyó sin duda de forma decisiva a la aceptación inmediata del libro impreso como sustituto del libro manuscrito; los libros impresos antes de 1501 se dice que pertenecen a la era de los *incunables*. La impresión basada en bloques

<span id="page-100-0"></span><sup>4</sup> Op Cit. *Comunicación Gráfica,* <sup>5</sup>

<span id="page-100-1"></span>Op Cit. *Desarrollo de los Sistemas de Impresión,*

de madera había existido muchos años antes, la *xilografía* realizada sobre un taco de madera por medio de gubias, fue utilizada para estampar figuras y textos con que se imprimieron libros, las áreas no imprimibles se grababan para dejar que las palabras o ilustraciones puestas en relieve se unieran e imprimieran sobre el papel. Gutenberg descubrió lo que en su tiempo eran soluciones satisfactorias para cada uno de los principales problemas de la impresión, el sistemas de tipos movibles que permitía que los caracteres se dispusieran en un orden cualquiera y fueran reutilizables, así como el método para producir estos tipos en forma fácil y exacta y el procedimiento que los mantuviera en su lugar al imprimir, creo el sistema y una tinta para efectuar la impresión de los tipos sobre

papel. Empleó moldes de bronce para producir sus piezas de tipos y con su uso nació la imprenta moderna quienes lo siguieron sólo adaptaron estos inventos para idear estilos o diseños de letras, prensas más rápidas, métodos de composición más veloces y otros procesos de impresión para satisfacer las necesidades que surgían. La impresión a partir de una superficie en relieve, se conoce ahora como tipografía. [6](#page-101-0)

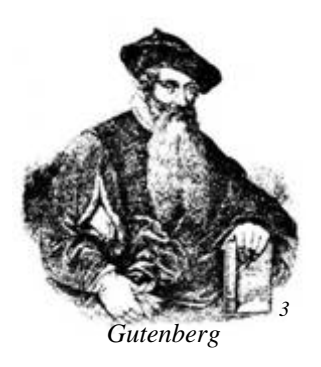

La imprenta se extendió rápidamente por toda Europa. No obstante el arte de la imprenta permaneció sin grandes cambios hasta 1880. La prensa de impresión de Gutenberg era una simple estructura de madera, el primer cambio de importancia en la prensa de carro y platina, se hizo en la segunda década del siglo XIX, al sustituir la platina por un cilindro giratorio tomaba las hojas de papel, las sostenía firmemente en torno de su circunferencia y las colocaba sobre un carro de tipos movibles. El cilindro y el carro movible eran impulsados con vapor, lo que hacía posible una entrega más rápida de las impresiones. Probablemente este desarrollo no pudo lograrse anteriormente porque antes de esta época la elaboración del papel era un proceso manual tedioso y lento. Las primeras prácticas de elaboración de papel se introdujeron a principios del siglo XIX. El verdadero adelanto en la imprenta llegó con la prensa rotativa; el principio de operación de la prensa rotativa consistía en un cilindro que mantenía los tipos en su lugar en torno de su circunferencia; a

<span id="page-101-0"></span>*<sup>6</sup>* Op Cit. *Comunicación Gráfica, Pág. 26* 

medida que rotaba, los tipos se iban entintando; otro cilindro rotativo sostenía las hojas de papel, las oprimía contra los tipos y luego las soltaba. Estas prensas rotativas tuvieron mucho auge, pero el proceso de fijar las piezas individuales de tipos en su lugar sobre el cilindro era tedioso e impedía operar las prensas al máximo de su velocidad potencial. La prensa rotativa sería más práctica al encontrar otros medios de fijar las imágenes tipográficas, conservando el principio de rotación y su velocidad. La estereotipia resultó ser la respuesta. Las placas de estereotipia planas se habían utilizado desde 1830. Se hacían colocando una matriz de un material similar a la cartulina sobre una forma tipográfica, sujetando la matriz y los tipos con la presión suficiente para hacer un molde de la misma forma. Después se vertía sobre la matriz metal fundido, que una vez frío, se disponía de un duplicado de la forma tipográfica llamado *estereotipo*. Las placas curvas de estereotipia fueron perfeccionadas y usadas por primera vez en 1860. Estas placas se hicieron para acoplarse a lo que después se llamaría cilindro *porta plancha* contraparte del cilindro de tipos. De esta forma los estereotipos de páginas de periódico completas podían girar a grandes velocidades, imprimiendo sobre el papel mientras giraban. Para ser totalmente eficaces, las prensas rotativas a base de placas de estereotipo tenían que mejorar y posibilitar la alimentación de un rollo continuo de papel en lugar de hojas, y la impresión simultánea en ambos lados del rollo de papel. Las prensas rotativas alimentadas por rollos se que se utilizan en la actualidad.  $<sup>7</sup>$  $<sup>7</sup>$  $<sup>7</sup>$ </sup>

Aunque no todos los avances en tecnologías de impresión vinieron de impresores, tipógrafos o diseñadores. En 1796 el escritor alemán Aloysius Senefelder, en su búsqueda por publicar de forma más barata sus propias obras, desarrolló la técnica de la Litografía. El inventor francés Joseph Nicephore Niepce, descubrió en 1820 que algunos componentes químicos eran sensibles a la luz; su trabajo marcó los inicios de la tecnología fotográfica, que más tarde llevó a la invención de la fotografía y su uso en procesos para reproducir imágenes.[8](#page-102-1) El desarrollo de las prensas iba hacia adelante mientras el progreso de la tipografía quedaba detrás; hacia 1890 la mayoría de la tipografía se colocaba a mano. Los anteriores esfuerzos por acelerar este proceso de producción tuvieron un éxito modesto; la

<span id="page-102-0"></span><sup>&</sup>lt;sup>7</sup> Op. Cit. *Comunicación Gráfica Pág. 28*<br><sup>8</sup> Op. Cit Desarrollo de los Sistemas de la

<span id="page-102-1"></span>Op. Cit *Desarrollo de los Sistemas de Impresión*

composición manual presentaba problemas de tiempo y esfuerzo para obtener del almacén las piezas de tipo y colocarlas en líneas; el tedioso inconveniente de espaciamiento entre letras y palabras para que las líneas terminaran alineadas y la distribución de los tipos dentro del almacén. La solución a estos problemas llegó con la introducción del *Linotipo*, inventado por el alemán Ottmar Mergenthaler. El Linotipo se basó en un nuevo principio, la fundición de líneas completas de tipografía formando las oraciones, hechas de metal fundido inyectado en moldes de bronce que contienen los tipos. El operador trabaja en un tablero similar al de una máquina de escribir; a medida que activaba las teclas de los moldes, una por cada carácter llamados *matrices,* iban cayendo en la línea, con cuñas expandibles entre las palabras. Cuando una línea de matrices y cuñas de espaciamiento estaba por alcanzar la longitud adecuada, se hacían expandir las cuñas y la línea alcanzaba su longitud adecuada. Después se trabaja con el metal fundido, luego un mecanismo devolvía las matrices al almacén para su almacenamiento. Cada línea estaba formada por tipos nuevos, en contraste con los tipos colocados a mano usados una y otra vez. Al linotipo siguieron otras máquinas de fundición de tipos con metal caliente. El *Intertipo* introducido en 1913, similar al Linotipo en aspecto y funcionamiento para fundir líneas. El monotipo que apareció por en 1898, toma su nombre del hecho de que fundía letras individuales en lugar de lingotes de líneas. *El tipógrafo Ludlow* introducido en 1909, producía cantidades mayores de tipos en una línea. Las matrices se armaban mano y después se fundían. Todas estas máquinas de fundición con metal caliente para composición de textos todavía se usan en la actualidad pero su producción es secundaria en relación con la de la fotocomposición. Cuando se empezaron a introducir las máquinas de fundición de tipos, se introdujo una medida estándar para éstos; los tipos de un fundidor no podían mezclarse con los de otro, los materiales de espaciamiento, es decir los materiales que se colocan entre las línea de tipos para separarlas, variaban en amplitud. La introducción del sistema de puntos logró la uniformidad de los materiales y facilitó la aceptación de las nuevas máquinas. El sistema de puntos también ha tenido aplicación en la medición de los materiales de fotocomposición.

En la década de 1950 aparecieron las primeras máquinas de fotocomposición, que producían imágenes fotográficas de los tipos en vez de fundirlos en plomo. Estas imágenes se fotografiaban con una cámara de artes gráficas a fin de producir unos negativos en película que sirven para obtener las planchas litográficas. Los avances en la tecnología de planchas en los años cincuenta y sesenta, junto con la fotocomposición, pusieron fin a 500 años de tipografía como principal proceso de impresión. La composición tipográfica con tipos de fundición prácticamente ha desaparecido, pero el huecograbado sigue utilizándose de forma habitual. La mayoría de las planchas en relieve se fabrican en la actualidad por procesos fotomecánicos directos.[9](#page-104-0)

Los ordenadores o computadoras que se utilizan en la actualidad producen imágenes listas para impresión, reduciendo el tiempo y los costos de los principales procesos de imprenta. Las computadoras se utilizan de forma habitual para crear dibujos, definir tipos, digitalizar y retocar imágenes y fundir todos estos elementos en un único trozo de película o directamente sobre la plancha de imprimir.<sup>[10](#page-104-1)</sup>

### **3.1.1.1 LA IMPRENTA EN EL SALVADOR**

La imprenta fue introducida en El Salvador el año 1824, su establecimiento significó un gran adelanto en la vida cultural, política y social del país. La primera prensa era muy rudimentaria. El equipo se adquirió por colecta popular convenida por el Pbro. José Matías Delgado y el Pbro. Miguel José Castro, quienes editaron el *Semanario Político Mercantil*. Los primeros impresores salvadoreños aprendieron el oficio

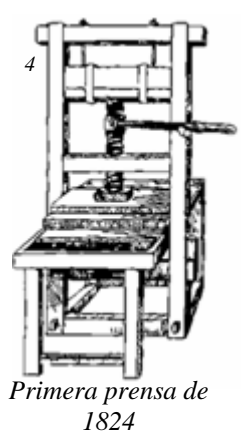

en los talleres de Guatemala. Los talleres tipográficos proliferaron el todo el territorio nacional, donde se editaban e imprimían hojas sueltas, sermones, y pequeños folletos para la enseñanza religiosa y numerosas hojas sueltas de carácter político.

En 1843 el gobierno adquirió la *Imprenta Mayor* y la fusionó con un pequeño taller; esta nueva imprenta fue llamada *Del Estado*. Al mismo tiempo otro taller particular fue establecido, prestando servicios de fundición y fábrica de tipos, así como utensilios necesarios para las artes gráficas. En 1861 el Gral. Barrios adquirió una gran cantidad de tipo de caja europeos y contrató a dos obreros franceses, quienes fueron maestros de una

<span id="page-104-0"></span><sup>&</sup>lt;sup>9</sup> Op. Cit. Comunicación Gráfica Pág.27

<span id="page-104-1"></span><sup>&</sup>lt;sup>10</sup> Op. Cit, Desarrollo de los Sistemas de Impresión Pág. 28

buena promoción de tipógrafos. En 1873 se adquirió la primera prensa de cilindro del país, editándose poco después el *Diario Oficial* en sustitución de *El Constitucional*. Este período fue muy próspero para el taller nacional, se compró un lote más de materiales tipográficos. Un desacierto en la administración concedió la venta de la Imprenta Nacional; el Diario Oficial y las demás publicaciones gubernamentales se editaban, bajo contratación del gobierno, por la empresa privada que adquirió la maquinaria. Esta anómala y crítica situación cambió al llegar a la Presidencia el Gral. Francisco Menéndez, quien volvió a comprar los talleres, y los dotó de suficiente equipo y nuevos materiales.

Las artes gráficas lograron a fin de siglo importante desarrollo; tanto la Imprenta Nacional como las privadas, trabajaban con maquinaria aceptable para su época. Los textos se levantaban con tipo de caja y se imprimían en prensas de cilindro. En 1924 se introdujo la primera prensa Duplex y la maquina de Linotipo con la cual se modernizaron las artes gráficas salvadoreñas. Posteriormente La Prensa Gráfica y El Diario de Hoy introdujeron y establecieron definitivamente los sistemas tipográficos más avanzados de aquella época. Las tipografías de los Hermanos Dutriz, Funes y Ungo, Editorial Ahora, Lud Dreikornd, entre otras tantas empresas netamente privadas, que junto con la Imprenta Nacional, impulsaron el adelanto tipográfico y litográfico salvadoreño, que se fue desarrollando y modernizando a partir de las aplicaciones de nuevas tecnologías.<sup>[11](#page-105-0)</sup>

<span id="page-105-0"></span><sup>11</sup>*Italo López Vallecillos, El Periodismo en El Salvador, UCA Editores, El Salvador, 1987,Pág. 59* 

### **3.1.2 SISTEMAS DE IMPRESIÓN**

La máquina que se utiliza para transferir la tinta desde la plancha de impresión a la página

impresa se conoce como *prensa*. Las primeras prensas del siglo XVI eran de tornillo, transmitían presión al elemento impresor o molde, que se colocaba sobre una superficie plana. El papel, por lo general humedecido, se presionaba contra los tipos con ayuda de una superficie móvil o *platina*. Las partes superiores de la imprenta frecuentemente iban sujetas al techo y una vez que el molde se había entintado, la

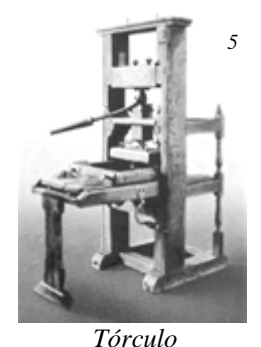

platina se iba atornillando hacia abajo. La operación resultaba lenta y trabajosa; y sólo imprimían una cara cada vez. Hacia 1800 hicieron su aparición las prensas de hierro, y por aquellas mismas fechas se sustituyeron los tornillos por palancas para hacer descender la platina. Las palancas eran bastante complicadas; primero tenían que hacer bajar la platina lo máximo posible, y al final tenían que conseguir el contacto aplicando una presión considerable. Aunque las mejores prensas manuales de la época sólo producían unas 300 impresiones a la hora, las prensas de hierro permitían utilizar moldes mucho más grandes que los de madera, por lo que de cada impresión se podía obtener un número mucho mayor de páginas. La impresión de libros utilizaba cuatro, ocho, dieciséis y más páginas por pliego.[12](#page-106-0) La tecnología moderna ha producido tantos métodos para lograr la impresión de palabras e ilustraciones que la selección del método más apropiado, se ha convertido en uno de los primeros y más difíciles obstáculos que deben librarse cuando se realizan materiales gráficos impresos.<sup>[13](#page-106-1)</sup>

### *Minervas*

1

Máquinas de impresión vertical y manejo manual, destinadas a trabajos comerciales, desde tarjetas hasta pliegos de 30 x 40 cm. El cuerpo de impresión está formado por dos planchas de hierro, la platina, donde se apoya la rama con la forma y la cama, sobre la cual se coloca el papel a imprimir. El funcionamiento consiste en movimientos de cierre y apertura en ángulo y entintado. Las diferencias entre los modelos de minervas consisten en el sistema de tintaje. Para tiradas cortas, la tinta se coloca con espátula sobre. En tiradas largas se usa

<span id="page-106-1"></span><span id="page-106-0"></span><sup>12</sup> Op. Cit. *Desarrollo de los Sistemas de Impresión* <sup>13</sup> *http://www.rincondelvago.com, Producción Editorial*

un tintero o depósito de tinta. Las minervas destinadas a trabajos de calidad y de color, cuentan con dos cilindros de mayor diámetro, que toman la tinta del tintero, la baten y la trasladan a los entintadores. Aproximadamente en el año 1940, hicieron su presentación las minervas automáticas, especialmente las de marca *Heidelberg* que transformaron la producción de los impresos comerciales. A la estructura de una minerva clásica se agregaba un mecanismo giratorio similar a un ventilador con dos pinzas o aspas en línea recta; en la

apertura de la máquina, una pinza tomaba un pliego en blanco y la otra soltaba uno impreso, los cilindros descendían y entintaban la forma. En el cierre, la pinza tomadora introducía el pliego y lo apoyaba en la forma para su impresión. En la siguiente apertura lo soltaba sobre la pila de impresos. [1](#page-107-0)4

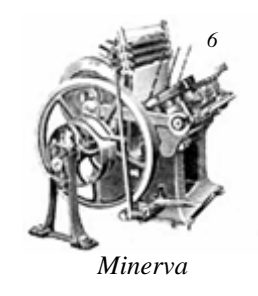

Los tres métodos de impresión más comunes y versátiles son el Offset, la Tipografía y el Rotograbado. Otros procesos como la Serigrafía, la Colotipia, la Flexografía, y el Tipoffset; son altamente especializados con variaciones o combinaciones de los sistemas básicos. Además, existe lo que podría llamarse sistemas de duplicación o copiados, utilizados primordialmente para duplicar material previamente impreso. De acuerdo a la manera de preparación de los elementos utilizados para la reproducción, los métodos de impresión se agrupan en: *sistemas en relieve*, *en profundidad* y *en plano*; sus principales características pueden resumirse en los siguientes aspectos: [1](#page-107-1)5

### *3.1.2.1 IMPRESIONES EN RELIEVE*

#### **Tipografía**

1

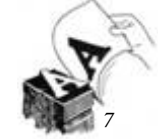

*Impresión de tipos en relieve*

La impresión tipográfica es el método tradicional de impresión, puede definirse como un sistema directo y mecánico de impresión por medio de superficies realzadas. Para que la impresión se haga directamente de una superficie realzada, las palabras e ilustraciones deben ser, en cierta forma, esculpidos o modelados en relieve en una sustancia lo suficientemente dura como para soportar el desgaste a causa de las aplicaciones constantes o de la presión; la uniformidad de la presión de todos los elementos sobre la hoja que está

<span id="page-107-1"></span><span id="page-107-0"></span><sup>14</sup> *http://www.museodelaimprenta.com.ar/impresion.asp* 15 Op. Cit. *Comunicación Gráfica, Pág. 47*
siendo impresa, se convierte en una cuestión obligatoria para lograr un alto nivel de calidad en este proceso; estos requisitos apuntan directamente hacia aspectos de importancia para los usuarios del proceso tipográfico, por ello se recomienda que las palabras y letras tienen que fundirse en metal para su reproducción, las ilustraciones deben elaborarse separadamente en una placa, para una buena calidad en la reproducción de imágenes se requiere un papel suave y estucado; son necesarios tiempo y habilidad para imponer una forma de prensa de modo que la presión de cada elemento sobre el papel sea igual y se logre así la aplicación uniforme de la tinta.

Los originales a imprimir deben ser convertidos en formas tipográficas y clisés, sobre los cuales, una vez entintados, se apoya el papel, ejerciendo presión con un cilindro para que absorba la tinta. La particularidad de este sistema es el relieve que se produce en el dorso del soporte, debido a la presión ejercida sobre el mismo; esta característica de relieve de la impresión tipográfica requiere del uso de papel extremadamente suave, a fin de obtener una

buena reproducción de las imágenes. Para lograr fidelidad en la reproducción los puntos del grabado a media tinta deben ser muy pequeños; estos puntos diminutos realzados se pierden o ensucian en la superficie áspera de los papeles corrientes, la estructura de los puntos grabados es más grande en comparación con otros sistemas, y da como resultado una pérdida en la calidad.

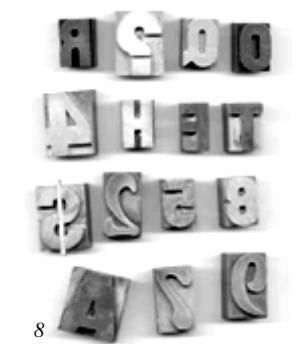

*Diferentes tipos sueltos de madera* 

La compensación de las imperfecciones en la altura de tipos y placas, así como de otros factores que afectan la presión, se logra por medio de un procedimiento llamado *arreglo*. Las prensas tipográficas pueden ser de plato, minervas, planas, cilíndricas, o rotativas; la mas rápida de estas es la prensa rotativa, donde las placas y tipos giran sobre un cilindro mientras se transfiere la tinta al papel.<sup>[16](#page-108-0)</sup>

# *Impresión Tipográfica*

<u>.</u>

Hasta el siglo XIX se habían creado tipografías de gran calidad y perfeccionado el oficio de la imprenta. Hacia 1800, los avances apuntaron a aumentar la velocidad de reproducción.

<span id="page-108-0"></span><sup>16</sup> Op Cit. *Comunicación Gráfica, Pág. 51*

Durante el siglo XIX, las mejoras incluyeron el desarrollo de la prensa accionada por vapor; la prensa de cilindro, que utiliza un rodillo giratorio para presionar el papel contra una superficie plana; la rotativa, en la que tanto el papel como la plancha curva de impresión van montados sobre rodillos y la prensa de doble impresión, que imprime simultáneamente por ambas caras del papel. Charles conde de Stanhope, introdujo la primera prensa de imprimir construida totalmente de acero. En 1803 los hermanos Henry y

Sealy Fourdrinier instalaron en Londres su primera máquina de fabricar papel; que producía una bobina de papel continuo. Más tarde en 1814 Friedrich König inventó la prensa accionada por vapor, revolucionando toda la industria de la impresión, dando fin a la época de las prensas verticales trabajadas manualmente

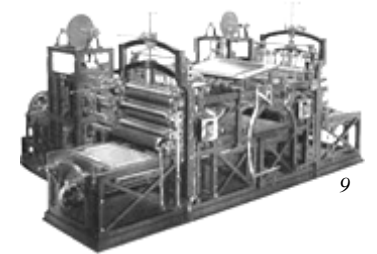

*Maquina plana de Köening* 

por medio de tórculos. Esta máquina contaba con cilindros para entintar las formas, y una mesa o platina móvil, horizontal, que se deslizaba bajo los cilindros y un tambor impresor que transportaba el papel, el cual tomaba la tinta depositada sobre las formas por la presión ejercida por dicho tambor. Además de automatizar el entintado y la impresión, la platina tenía dimensiones que permitían la colocación de varias formas de un libro, dando comienzo a la impresión de pliegos de 4, 8 ó 16 páginas. Para imprimir, las formas debían enramarse sobre la platina de la máquina. En 1817 Francisco Xavier Mina, llevó a México la primera imprenta de acero. Se considera la primera imprenta que hubo en el estado de Texas. Las grandes ediciones aumentaron más en 1829 gracias a los estereotipos que permiten fabricar duplicados de planchas de impresión ya compuestas. En 1863 el inventor norteamericano William A. Bullock patentó la primera prensa de periódicos alimentada por bobina, capaz de imprimir los periódicos en rollos en vez de hojas sueltas. En 1871 el impresor Richard March Hoe perfeccionó la prensa de papel continuo; su equipo producía 18.000 periódicos a la hora. En 1886 los equipos de composición se perfeccionaron, permitiendo reducir drásticamente el tiempo necesario para componer un libro en comparación con las labores manuales. La fotografía ha venido a contribuir al desarrollo de los modernos procesos de fotomecánica.<sup>[17](#page-109-0)</sup>

1

<span id="page-109-0"></span><sup>17</sup>Op. Cit. *Comunicación Gráfica, Pág. 194*,

*http://www.museodelaimprenta.com.ar/tipografia.asp*

La preparación mecánica del original la realiza el técnico llamado *cajista*, que puede opera máquinas como el Linotipo, el Intertipo, el Monotipo o el fundidor tipos de Ludlow, o coloca a mano las piezas de tipografía almacenadas en cajas o cajetines, para ello debe remitirse a algún sistema de composición de textos. La fundición de tipos con metal derretido se denomina composición en *caliente* y su uso es fundamental en la impresión tipográfica. La composición en caliente ha sido una parte complementaria de la impresión tipográfica durante muchos años; la implementación de nuevas tecnologías ha permitido que la maquinaria se automatice, la introducción de métodos fotoquímicos previos a la impresión para la tipografía rotativa, facilitan la composición en frío.

### *Ilustraciones en la reproducción tipográfica.*

El compromiso de tener una superficie realzada para imprimir toda clase de ilustraciones por medio de la impresión tipográfica, ha sido un factor determinante en el método para reproducir las ilustraciones, las cuales involucran un complejo proceso de creación que se efectúa por medio de grabados en relieve llamados *Clichés.[1](#page-110-0)8*

#### *La Estereotipia*

<u>.</u>

La única forma de usar el principio de la rotación en la tipografía era colocar primero tipos y placas en una forma plana, consiste en una plancha metálica con todas las características de la composición tipográfica, y de clisés de trama abierta para papel periódico. Se

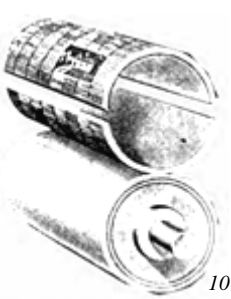

*Posición del Estereotipo 10* duplicaba esa forma en la superficie de una curva que se colocaría en torno a una placa cilíndrica. . La confección del estéreo comenzaba con la preparación de la matriz, sobre un cartón esponjoso y manuable normalmente papel maché o estera de cartulina fibrosa, de gran resistencia a la tracción; esta debía humedecerse para hacerlo flexible, colocándolo entre paños húmedos, un día antes de ser utilizado. Esto normalmente se hacía mediante la estereotipia, un método para duplicar que utiliza, y que sirve como molde para fundir en plomo la placa cilíndrica. Para realizarla se coloca la estera sobre la forma de la página y se sujeta con gran presión, y con un cepillo de cerda dura se golpeaba suavemente hasta que copiara perfectamente la tipografía en bajo relieve. Se separaba de la

<span id="page-110-0"></span><sup>18</sup> Op. Cit. *Desarrollo de los Sistemas de Impresión*

forma y se dejaba secar sobre una base curva, del diámetro del cilindro impresor, donde tomaba su rigidez original, quedando listo para la copia del estéreo. El paso siguiente era grabar en metal la imagen del relieve de la matriz, colocándola en una prensa vertical, en la cual se vertía una aleación de plomo y antimonio fundidos, que por presión tomaba la forma de la misma, dándole por terminado el proceso. Los estéreos tenían una vida útil para tiradas de aproximadamente 15 mil pliegos, debido a la poca resistencia de la aleación con que se fabricaban. Para evitar este inconveniente, se sumergían en un baño electrolítico de galvanoplasta, para recubrirlos con una capa de cobre que triplicaba su duración, este era llamado *el galvano.*

La estereotipia hizo posible la producción moderna de periódicos; la velocidad con la que se imprimen no sería posible si tuviera que hacerse a partir de una superficie plana.<sup>[1](#page-111-0)9</sup>

La impresión tipográfica desde su invención por Gutenberg el siglo XV, ha sido el sistema primordial para la producción masiva de palabras e imágenes. La fuerte inversión en este equipo, ha aminorado el movimiento para descartarlo, y en algunos lugares no se dispone de otro método de impresión. A lo largo de su historia, la impresión tipográfica ha demostrado su capacidad para producir un trabajo de gran calidad, tanto en blanco y negro, como en color. La necesidad de hacer grabados tratados con ácido para las ilustraciones usadas con la composición en caliente, sigue siendo una desventaja en comparación con el Offset.<sup>[20](#page-111-1)</sup>

### **Flexografía**

1

La Flexografía es en realidad una forma de impresión tipográfica en relieve. Se caracteriza por usar placas flexibles hechas de caucho, hule o plástico suave que se hacen a partir de los moldes de las placas de

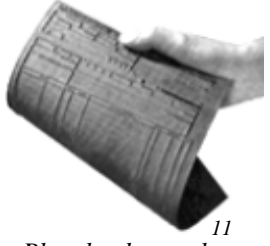

*Plancha de caucho*

tipografía, copiando por contacto formas tipográficas se confeccionan grabados de caucho vulcanizado, que conservan el relieve de esas formas, y se pegan a cilindros de máquinas rotativas alimentadas por rollos de papel; las áreas de la imagen que están alzadas se

<span id="page-111-1"></span><span id="page-111-0"></span><sup>19</sup> Op. Cit*. museodelaimprenta.com.ar/impresion.asp* 20 Op. Cit. *Comunicación Gráfica, Pág.51*

entintan y son transferidas directamente al sustrato. <sup>[2](#page-112-0)1</sup> La preparación del original en lo referente a las operaciones previas a la impresión es exactamente igual a la de la impresión tipográfica; pero se diferencia de la tipografía por usar tintas de secado rápido y con base agua tipo *anilina*; estas tintas son particularmente aptas para imprimir en una gran variedad de materiales, como acetato, poliéster, polietileno, papel periódico, etc. Por su versatilidad éste método se utiliza mucho para impresión sobre envases. $^{22}$  $^{22}$  $^{22}$ 

La Flexografía se usa ampliamente en el empaque, pues permite fijar rápida y eficazmente grandes áreas de color sólido. Los envases de leche, las cajas de cartón, las envolturas para regalo y las bolsas de papel, son ejemplos muy comunes de los artículos preparados mediante Flexografía, ésta se usa también para una amplia variedad de impresiones sobre láminas delgadas de metal, películas plásticas y papel de seda. Este método de impresión posee mucha calidad para las imágenes, las fotografías pueden reproducirse mucho mejor por medio de este sistema que mediante la serigrafía.<sup>[23](#page-112-2)</sup>

#### **Offset Seco**

1

El método de impresión conocido como *Tipoffset* u *Offset en seco,* probablemente sería mejor descrito como *tipografía en Offset*, puesto que es una combinación de estos dos procesos básicos, sustituye la plancha de aluminio en el cilindro de la impresora por una de fotopolímero, con la superficie grabada en altura tipográfica. Las placas de tipografía depositan su imagen sobre un cilindro con mantilla de caucho para hacer la impresión. Similar a la reproducción en Offset en cuanto a su característica de impresión indirecta pero sin el uso de agua; combinando mayor velocidad, colores firmes y falta de presión en el dorso, se utilizan máquinas de Offset para la reproducción.

Aunque el mayor uso comercial del Tipoffset se hace en el empaque, se usa también en algunos periódicos y tiene los mismos usos potenciales de los dos procesos que combina.

<span id="page-112-1"></span><span id="page-112-0"></span><sup>&</sup>lt;sup>21</sup> Op. Cit. *museodelaimprenta.com.ar/impresion.asp*<br><sup>22</sup> Op. Cit. *Desarrollo de los Sistemas de Impresión, Pág. 14*<br><sup>23</sup> Op. Cit. *Comunicación Gráfica, Pág.67* 

<span id="page-112-2"></span>

Este sistema tiene la ventaja de evitar los problemas de humedad que complican al Offset y retiene las ventajas procedentes de la impresión planográfica.<sup>[2](#page-113-0)4</sup>

# *3.1.2.2 IMPRESIONES EN PROFUNDIDAD*

# **Huecograbado** *(Rotograbado)*

Los términos *huecograbado* e *intaglio,* se usan para describir el procesos de impresión en el cuál las imágenes son transferidas al papel a partir de una superficie cuyas depresiones están llenas de tinta. Las líneas que serán impresas son cortadas en la superficie de una placa, que es recubierta con tinta y después limpiada; cuando el papel se presiona sobre la placa extrae la tinta de las áreas deprimidas y transfiere de esta forma, la imagen en relieve sobre el papel.

En este sistema de impresión las áreas de la imagen son grabadas hacia bajo de la superficie, así se producen áreas huecas o caladas en los cilindros de metal, las diferencias de profundidad se logran copiando el negativo sobre un papel recubierto con una capa de

gelatina o emulsión que se pega al cilindro, se realizan varios baños de ácido donde se corroe el metal, creando áreas deprimidas de diferentes profundidades; en las áreas claras libres imágenes no se forma ninguna depresión, las áreas de tipografía son deprimidas al máximo de profundidad, los tonos medios a media profundidad, etc. Cuando se aplica la tinta, es transportada al papel en diversas cantidades de acuerdo con la profundidad del grabado. Para la impresión, se aplica tinta (E), al cilindro grabado (B) llenando los huecos con un rodillo entintador (D), y con un rasero o regla de goma (C) se quita el exceso de tinta de la superficie, dejando sólo la que está depositada

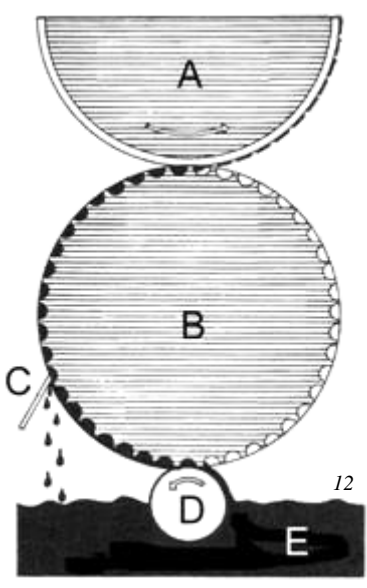

*Sistema de impresión en hueco* 

en los huecos que varían en profundidad, lo que permite crear una amplia gama de valores de tono; con una ligera presión la tinta se transfiere directamente al sustrato en el cilindro impresor  $(A)$ . <sup>[25](#page-113-1)</sup>

<sup>1</sup> 

<span id="page-113-1"></span><span id="page-113-0"></span><sup>24</sup> Op. Cit. *Comunicación Gráfica, Pág.68* 25 Op. Cit. *Desarrollo de los Sistemas de Impresión.*

Las imágenes y tipografía impresas por este sistema poseen en un patrón de puntos, que se graban menos o más profundos, de acuerdo con la menor o mayor intensidad tonal. Las impresiones de esta técnica poseen un relieve característico, causado por la presión del papel por el cilindro impresor contra la superficie grabada, que deja su marca al reverso del soporte.

El resultado de añadir al proceso la fotografía y la operación de la prensa alimentada por rollo de papel comprende el *Rotograbado*. Las prensas de rotograbado de alta velocidad trabajan bajo el mismo principio de los grabados simples. La prensa rotativa imprime directamente a partir de un cilindro de cobre tratado con ácido, utiliza una tinta al agua de secado rápido. Todas las operaciones previas a la impresión, como la preparación del original son iguales para el grabado y para el Offset.

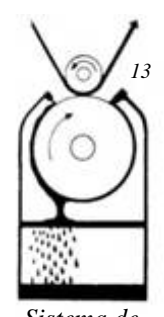

*Sistema de Rotograbado* 

La especial capacidad del grabado para reproducir fotografías tiene su raíz en el uso diferente de la pantalla para lograr gradaciones tonales en las reproducciones.

El sistema de rotograbado facilita la reproducción de fotografías y pinturas con una alta fidelidad, tanto en uno como en varios colores, siendo la principal ventaja del proceso; esto es posible debido a que la delgada capa de tinta contenida en los poros de la placa, que se esparce lo suficiente durante la impresión, y elimina virtualmente todo vestigio de punto o pantalla. Además, las variaciones en el tono resultan del grosor del depósito de la tinta y no de un patrón de puntos.

Uno de los medios para descubrir si el material fue impreso mediante grabado es revisar la falta de nitidez en los bordes de la tipografía.

El uso del grabado en la impresión comercial se ha expandido con la exigencia de una mayor impresión en materiales como el celofán, nuevas películas de plástico y delgadas láminas de metal. Los nuevos métodos de composición han ayudado también al grabado. El rotograbado se considera la mejor elección para reproducciones de fotografías de alta calidad en grandes tirajes (mínimo 100 mil); las ventajas se pronuncian más cuando los tirajes alcanzan el millón de ejemplares. El alto costo de recubrir con placas y grabar los cilindros hace que los tirajes cortos sean incosteables, y la falta de nitidez en la reproducción de la tipografía originada por el pretramado de los cilindros, reduce su efectividad cuando sólo se usa para reproducir textos. La producción de los cilindros es costosa por lo cual el huecograbado sólo se utiliza para tirajes largos.<sup>[26](#page-115-0)</sup>

#### *Grabado en Seco*

En forma similar de grabado e impresión pero sin tinta, se realiza el *Grabado en Seco*, utilizado para reproducir imágenes o textos en relieve, como tarjetas y papelería personal de muy alta calidad; a partir del grabado de la placa, el papel se somete a gran presión, el cual al dilatarse copia la forma del grabado quedando en relieve. Actualmente con el objetivo de reducir costos se desarrollo la técnica de *Termografía* que permite realizar similares impresiones en relieve sobre el papel, sin necesidad de placas grabadas en hueco.<sup>[2](#page-115-1)7</sup>

## *3.1.2.3 IMPRESIONES EN PLANO*

#### **Litografía**

1

No todos los avances en tecnologías de impresión vinieron de impresores, diseñadores o fabricantes. En 1796 el escritor alemán Aloysius Senefelder, en su búsqueda por publicar de forma más barata sus propias obras, desarrolló la técnica de la Litografía o grabado

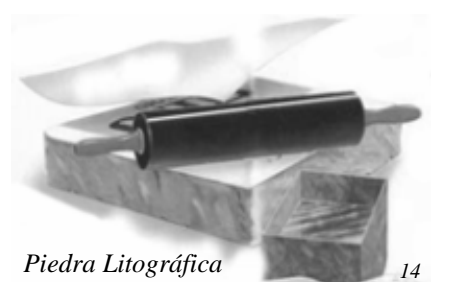

sobre piedra, cuya características principal en el fenómeno de repulsión de la tinta grasa y el agua. La imagen se dibuja sobre una piedra especial compuesta de mármol y un 90% de calcio, llamada *Calcaría* que absorbe humedad, se dibuja con pintura grasa que rechaza el agua, se humedece la piedra con agua que se absorbe en las partes no dibujadas libres de grasa en la piedra, una tinta base grasa igualmente se aplica con rodillo y se deposita en la parte dibujada con lápiz graso en la piedra; las zonas húmedas que no contiene el dibujo repelen la tinta. Se apoya el papel y se presiona con un rodillo, obteniéndose el material impreso. La primera aplicación comercial práctica de este sistema de impresión, se hizo en

<span id="page-115-1"></span><span id="page-115-0"></span><sup>26</sup> Op. Cit. *Comunicación Gráfica Pág. 61* 27 Op. Cit. *museodelaimprenta.com.ar/impresion.asp*

1890, cuando una lamina de cinc reemplazo la piedra. La litografía tomó su nombre más común impresión *Offset.* La invención de la técnica del Offset en los Estados Unidos en el siglo, permitió toda una serie de innovaciones que se convirtieron en producciones en masa de alta velocidad y economía. [28](#page-116-0)

# **Offset**

Este sistema de reproducción esta basado en el mismo principio de la litografía, pero suplantando la piedra por una plancha metálica con una emulsión fotosensible, y el dibujo por una copia fotomecánica. El Offset es un sistema de impresión que usa placas de superficie plana conocido como *planográfico,* debido a que el área de la imagen a imprimir está al mismo nivel que el resto, ni en alto ni en bajo relieve; se utilizan placas planas, normalmente de aluminio, cinc o plásticas de corta vida útil llamadas planchas *omega,* estas están recubiertas por una emulsión fotosensible, para su tratamiento fotomecánico. Este sistema se basa en el principio del fenómeno de antagonismo entre la grasa y el agua. Para la impresión se usa tinta con base de aceite y agua, de tal manera que la zona de la imagen recibe tinta grasosa y la zona sin imágenes recibe agua y repele la tinta. La imagen entintada es transferida a otro rodillo cubierto con una *mantilla de caucho* que calca (*Offset*) la imagen, que su vez lo imprime al sustrato; en la prensa la placa nunca toca el papel, por eso se considera un *método indirecto*.

El proceso de impresión se realiza cuando la tinta en los rodillos (A) es calcada de la placa (B) sobre una superficie de caucho (C), que imprime la tinta sobre el papel (D) apoyado sobre un rodillo de impresión (E). Las prensas de Offset son rotativas, es decir, la imagen de los tipos gira mientras ocurre la impresión. En síntesis las placas dispuestas en un rodillo pasan la imagen entintada a otro rodillo cubierto con una mantilla de caucho que la calca, y a su vez la trasmite al papel.

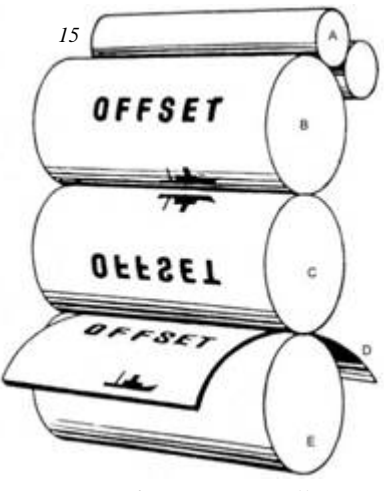

*Sistema de impresión Offset.*

1

<span id="page-116-0"></span><sup>28</sup> Op Cit. *museodelaimprenta.com.ar/impresion.asp, Comunicación Gráfica Pág. 30*

La elaboración de la placa y otros pasos preliminares en el Offset son fotográficos, por lo tanto cualquier método de composición tipográfica puede usarse para la impresión en Offset; la colocación manual de letras, las letras adheribles, las mecanografiadas, el fototipo, las pruebas finas de composición tipográfica o cualesquiera otras imágenes de letras pueden ponerse en posición listas para la fotografía, cualquier dibujo de línea, puntos u otros patrones pueden colocarse y fotografiarse junto con la tipografía. Las ilustraciones de línea y la tipografía se denominan *original de línea*; la fotografía del original a línea recibe el nombre de *fotografía de línea*. Las fotografías y otros materiales artísticos de tonos continuos, es decir originales que contienen gradaciones del tono claro al oscuro, deben fotografiarse por separado para producir un negativo tramado. Todos los negativos resultantes de la fotografía de los originales y los de las ilustraciones de tonos continuos son adheridos a una hoja de papel opaco llamada *máscara*. Este ensamblado de negativos recibe el nombre de *montaje*; las áreas de imágenes en los negativos son transferidas a una placa con emulsión fotosensible, exponiendo una luz brillante a través de ellas; este proceso se denomina *insolación* o *quemado de planchas*; algunas veces las placas sufren una doble o triple exposición para sobreimponer tipografía en las ilustraciones o para obtener una colocación precisa. Para evitar la doble exposición, el negativo tramado de una fotografía es expuesto en papel fotográfico para crear una copia fotográfica tramada llamada *velox*; esta impresión puede colocarse después en el original como si se tratara de un dibujo de puntos y líneas.

Para la impresión que requiere más de un color, es necesario hacer por separado originales, montajes y placas para cada color utilizando los métodos de policromía. Los originales normalmente reciben el nombre de *mecánicos* y el mecánico básico llamado *guía*, se hace sobre papel o cartulina ligera mientras que los otros se hacen en acetato o papel traslúcido. La colocación correcta de cada color, se asegura con el uso de marcas de registro en cada mecánico, las cuales permiten colocar los negativos en su exacta posición.

El Offset es actualmente el sistema básico de impresión porque tiene algunas ventajas características sobre los otros sistemas, entre estas ventajas se incluyen: capacidad para emplear toda clase de métodos de composición en frío con lo cual reduce los costos al mínimo; permite reproducir la tipografía clara y legible, una de las formas de identificar el Offset es mirar la tipografía bajo cuentahílos, otros sistemas producen una imagen menos precisa de la letra; posibilita reproducir con calidad en una variedad más amplia de superficies de papel; la flexibilidad de la mantilla de caucho hace penetrar la tinta en las hendiduras del papel burdo mejor que otros procesos. La reproducción sin costos adicionales de las ilustraciones de línea y la reproducción a bajo costo de fotografías y otras ilustraciones de tonalidades continuas, dado que imprime con una superficie plana, el Offset no requiere del tratamiento con ácido de los grabados para las ilustraciones, las placas solamente pasan por un proceso de revelado posterior a la insolación. Las prensas rotativas son más rápidas que otras y por lo tanto las placas planas de Offset son ideales para las rotativas. Las prensas de uso común para Offset son alimentadas por hojas o por bobinas. Algunos procesos requieren de una preparación especial o de adaptaciones de tipo y placas para poder usar prensas rotativas; exceptuando el ajuste del equilibrio entre tinta y agua, se evita el excesivo consumo de tiempo en la preparación, el almacenamiento de placas, montajes y mecánicos, que por sus características se vuelve menos complicado.

Los materiales previamente impresos por otros procesos son a menudo demasiado voluminosos para hacer posible su fácil almacenamiento. El Offset posee una gran adaptabilidad a los sistemas digitales. La composición en frío y los pasos fotográficos en la producción han permitido que los impresores en Offset incorporen la ayuda de sistemas de computación más rápidamente y en más pasos de la producción que algunos otros sistemas. Estas ventajas lo han hecho el método más común de producción.

El sistema de reproducción impresa Offset es ideal para casos como: Tirajes cortos de menos de mil piezas que incluyen tipografía e ilustraciones. Cualquier número de ejemplares, si se requiere de la reproducción de muchas fotografías sobre papel corriente y se desea una reproducción de buena calidad. Piezas de impresión compuesta principalmente por dibujos como gráficas, diagramas y caricaturas; impresiones cuyo tiraje vaya de moderado a mediano o grande, y requiera de buena reproducción fotográfica y del tamaño y velocidad de las prensas rotativas alimentadas por rollos de papel; cuando los tirajes excedan los 100 mil ejemplares, el rotograbado empieza a ser competitivo, con un millón de ejemplares o más, el rotograbado resulta una mejor opción. El Offset es el sistema más utilizado por los impresores por la combinación de calidad y economía, así como por la versatilidad de sustratos en los cuales se puede imprimir. [29](#page-119-0)

## **Colotipia o Fototipia** *(Impresión en Gelatina)*

Hay dos técnicas importantes en la impresión en gelatina: el proceso *Hectográfico* (Autocopista) y el de *Colotipia*. Se utiliza el proceso Hectográfico para duplicar, cuando las cantidades que se requieren son inferiores a 50 copias. El proceso de Colotipía, fue desarrollado en Alemania en 1870 y estaba previsto principalmente para ilustraciones sin retícula. Este método de impresión cae bajo la categoría de impresiones planas, igual que la litografía, debido a que está basado en el principio de que la grasa y el agua no se mezclan. El proceso de impresión consiste en una placa de cristal que contiene una capa de gelatina sensibilizada con sales de cromo, a la cual se traslada la imagen deseada por medio de un negativo de tono continuo, sin retícula o trama. La gelatina se endurece y por consiguiente se convierte en receptora o rechazadora de tinta en proporción relativa a la cantidad de luz que haya pasado a través de la película. El resultado es parecido a una litografía.

La colotipia es el procedimiento que reproduce la imagen con mayor exactitud, pero su tirada es lenta y limitada, de mil ejemplares por placa. Se utiliza principalmente para trabajos de tiradas cortas, en la reproducción sin retícula de fotografías, pinturas y documentos antiguos. Ningún proceso puede lograr reproducciones exactas de detalles finos y una gama de valores de tono. Se dice que en muchos trabajos de color, la colotipia será indefinidamente más exacta que otros procesos.

La impresión con fotogelatina difiere de la litografía en Offset, en el aspecto que no requiere de una pantalla para la reproducción de los medios tonos y es un proceso directo, es similar en cuanto a que es fotográfica, química y planográfica. Exceptuando la omisión de la pantalla cuando se hacen los negativos de los tonos continuos, los primeros pasos en la producción de una fotogelatina son iguales a los de la litografía en Offset. El trabajo de

1

<span id="page-119-0"></span><sup>29</sup> Op. Cit. *Comunicación Gráfica Pág.47,* 

*Desarrollo de los Sistemas de Impresión*

línea y las fotografías se manejan independientemente y luego son recortados y acomodados en la máscara. Después de los retoques con opaco necesarios, la máscara se coloca sobre una placa en un espacio al vacío y se hace pasar la luz a través de los negativos. Las placas usadas en este proceso son recubiertas con una delgada película de gelatina sensible a la luz. A medida que la luz pasa a través de los negativos y toca la placa, el recubrimiento gelatinoso sufre un cambio químico que lo vuelve repelente a la humedad de acuerdo con la cantidad de luz recibida; esta característica hace que la fotogelatina sea peculiar, en lugar de lograr variaciones tonales por medio de una trama o por la profundidad del grabado; la fotogelatina obtiene su variedad tonal de acuerdo a la cantidad de agua que repela la placa; en las áreas claras de la placa no afectadas por la luz, estas adquieren un recubrimiento total de agua que repele completamente la espesa tinta; en las áreas totalmente afectadas por la luz, se repele el agua y se retiene toda la tinta. La reproducción exacta de los tonos entre estos extremos, se obtiene cuando se adhieren distintas cantidades de tinta a las diferentes exposiciones sobre la placa.

La impresión a base de fotogelatina es igual o mejor que cualquiera de los demás procesos de impresión; es ideal para la reproducción exacta de fotografías, pinturas e ilustraciones. Puesto que es un proceso que no requiere de pantalla, puede producir verdaderos duplicados del original. Las fotografías duplicadas mediante fotogelatina y abrillantadas con barniz no pueden distinguirse del original y pueden usarse como tal para otros procesos de impresión.

La fotogelatina se convierte en una posibilidad ante los otros métodos de impresión cuando es esencial la reproducción fiel de fotografías u obras de arte. Su uso está restringido primordialmente porque es lento y porque las placas no pueden guardarse de un día a otro, lo cual limita el número de impresiones. El costo que significa la elaboración de una nueva placa diariamente para un gran tiraje, tiende a hacer que otros sistemas sean más baratos para trabajos grandes; con otros sistemas de impresión el costo por ejemplar se reduce sustancialmente al aumentar el número de ejemplares. Aunque el ritmo de producción de pequeñas piezas impresas puede aumentarse colocando varias de éstas en una placa, el proceso de fotogelatina es todavía más lento que otros sistemas.[3](#page-121-0)0

# *3.1.2.4 OTRAS TÉCNICAS DE IMPRESIÓN*

## **Serigrafía**

La impresión con malla se basa en un principio totalmente diferente a los tres métodos de impresión más comunes, es simple pero altamente especializada en sus usos. El equipo necesario para hacer la impresión con malla es un marco de madera, un trozo de malla que puede ser de rayón, seda, nylon u organza, un material o sustancia fotosensible para bloquear los poros de la malla, una rasqueta de caucho y pintura o tinta. La malla es el soporte impresor, ésta se estira fuertemente por debajo del marco y se asegura; la impresión se realiza a través de una tela de trama abierta, enmarcada en un bastidor, que se recubre con una materia sensible a la luz llamada *emulsión fotosensible*; el marco de madera se ajusta a una mesa por medio de bisagras, que permiten manipularlo con precisión para colocar y retirar los pliegos de papel o el soporte impreso. El original o positivo se expone a la luz en un proceso similar al de insolación de las placas de Offset, para endurecer las partes libres de imagen en la emulsión; el lavado con agua diluye la emulsión de la parte no expuesta, dejando esas áreas libres en la tela. El soporte a imprimir se coloca bajo el marco, sobre el cual se deposita la tinta, que se extiende sobre toda la pantalla por medio de una regla o racleta de goma; la tinta pasa a través de la tela en la parte de la imagen y se deposita en el papel. Para formar un área sin imágenes, es necesario obstruir los poros de la malla. La impresión se logra haciendo pasar tinta o pintura con la rasqueta de caucho presionando de un lado a otro a través de la pantalla al soporte.

El método más común de preparar las mallas incluye el uso de papel transparente endurecido con una capa de laca llamado *esténcil,* o una película especial contenida en un acetato llamada *ulano*. Este puede usarse como medio de calcado, colocándolo sobre el material que va a ser reproducido; con una cuchilla se traza el contorno del material, cortando y separando el papel del área de las imágenes; el esténcil se fija a la malla con un solvente y el papel de respaldo es retirado, dejando que la película barnizada obstruya la

<u>.</u>

<span id="page-121-0"></span><sup>30</sup> Op. Cit. *Comunicación Gráfica Pág.66*

pantalla en todas las áreas que no se vayan a imprimir. Algunas mallas sin embargo, son preparadas a mano pintándolas con pincel y lápices litográficos o mediante una emulsión fotosensible con un proceso fotográfico; el primero es óptimo para lograr los efectos de graneo y brocha seca, requiere de gran habilidad por parte del pintor; el segundo crea reproducciones fotográficas mas fieles; las mallas así preparadas dan como resultado un bello trabajo, pero no funcionan en tirajes grandes comercialmente factibles.

Las estampados textiles, murales, carteles y exhibidores, son tal vez los usos más conocidos del proceso de serigrafía, pero éste es útil para muchos otros propósitos; es uno de los procesos más versátiles ya que puede imprimir en casi cualquier superficie incluyendo: metal, vidrio, papel, plástico, tela o madera; cualquier superficie de cualquier grosor puede quedar impresa mediante este proceso. El proceso tiene indudables limitaciones; aunque pueden reproducirse medios tonos mediante la serigrafía, los otros procesos ofrecen resultados mucho mejores. Una de las ventajas básicas de la serigrafía es que pueden aplicarse gruesas capas opacas de tinta sobre cualquier superficie. La impresión con pantalla de seda o algún otro material, se está extendiendo rápidamente, especialmente en la industria del empaque, y debe su uso creciente a su versatilidad en el método de impresión, sus herramientas básicas de bajo costo y su gran calidad. La mayoría de los procesos de impresión en serigrafía tienden a ser manuales o artesanales, la industria sin embargo, ofrece complejas máquinas para depurar los procesos y aumentar la productividad.

La serigrafía se tiene en cuenta siempre que algún trabajo de impresión presente graves problemas con otros procesos; los llamados trabajos de impresión imposibles, a menudo se convierten en trabajos efectuados mediante pantalla serigrafíca.<sup>[3](#page-122-0)1</sup>

### **Termografía**

1

La termografía es una combinación de métodos, empieza con las copias impresas mediante Offset o Tipografía pero usando tintas especiales que no secan, y agregando un polvo al área de las imágenes. Cuando el polvo se funde con la tinta mediante calentamiento o fijación térmica, la imagen del papel queda en relieve tal como sucede con la impresión

<span id="page-122-0"></span><sup>31</sup> Op Cit. *Comunicación Gráfica, Pág. 64.*

*Desarrollo de los Sistemas de Impresión Pág. 14*

tradicional mediante grabado o grabado en seco. La termografía es un sustituto ideal y menos costoso del grabado en seco sobre planchas de cobre y acero; se usa para imprimir papelería e invitaciones formales, cuando se desea la impresión de grabados genuinos o se persiguen imágenes en relieve.

# *3.1.2.5 IMPRESIONES DIGITALES*

Las impresiones digitales e realizan con una gran diversidad de impresoras con sistemas diversos que se conectan directamente a una computadora o un sistema de red operado por una. Los procesos de impresión son totalmente distintos a los métodos tradicionales de impresión, pues se realizan automáticamente por el computador. Las imágenes digitales impresas tienen una gama de color más pequeña que la de los monitores o las transparencias, la gama debe comprimirse en cierta medida durante la reproducción. El color varía dependiendo de la calidad del papel y los pigmentos. Las impresoras térmicas usan un elemento calorífico para transferir el color desde las cintas donantes al material receptor. En las impresoras de cera térmica, la cinta donante se reviste con la cera de color, un cabezal de impresora contiene miles de elementos caloríficos que funden la cera, transfiriéndola al soporte a imprimir. El control exacto del registro en cada paso resulta decisivo, para obtener copias de calidad. Las impresoras de transferencia de tinta térmicas usan cintas donantes revestidas de tintas especiales y producen un resultado de tono continuo que de gran calidad comparable a las copias fotográficas. [32](#page-123-0)

La impresión digital en color ha hecho surgir nuevas aplicaciones, en las que no se requiere una reproducción masiva. Actualmente las páginas a color se pueden imprimir con costos bajos en cantidades variables.

Las filmadoras de imágenes producen películas con todos los elementos de la página en la posición apropiada, así se elimina el montaje manual de las películas, produciendo los negativos tramados listos para ser revelados.

Las pruebas de color se utilizan para comprobar la imagen, proporcionan una adecuada representación del resultado final. Algunos sistemas de pruebas permiten transferir imágenes al papel que se usará en la impresión real; como el papel afecta a la reproducción del color, es el tipo más preciso de prueba de preimpresión.

<u>.</u>

<span id="page-123-0"></span>*<sup>32</sup>*Op. Cit. *Desarrollo de los Sistemas de Impresión, Pág. 11*

#### *Impresión Matricial*

Es una impresora por impacto, una aguja es impulsada hacia afuera del cabezal por un mecanismo basado en un electroimán que impacta una cinta entintada, muy similar a las de las maquinas de escribir. La cinta al ser impactada por una aguja transfiere un punto de su tinta al papel. Así una aguja de 0.2 mm de diámetro genera un punto de 0,25 mm de diámetro. Si bien las agujas en el frente del cabezal están paralelas y muy próximas, se van separando y curvando hacia la parte posterior del cabezal, terminando en piezas plásticas que forman un círculo. De esta forma el cabezal puede alojar cada electroimán que impulsa cada aguja.

#### *Impresión a Chorro y Electrostática*

La mayoría de los esfuerzos que se hacen en la actualidad por mejorar los sistemas de impresión van dirigidos hacia el desarrollo de sistemas totalmente computarizados, sistemas que empiezan con la información digital en una computadora y terminan con una imagen impresa, saltando todos los pasos tradicionales de la tipografía y la composición de páginas. Esto se posibilita gracias a la conversión en dígitos y el almacenamiento de toda la información utilizada en la impresión, incluyendo los elementos gráficos como fotografías y dibujos. También es posible colocar dichos elementos en páginas a través de la computadora; todas las funciones previas a la impresión están dentro de la capacidad de la computadora; todas las operaciones y procesos para la impresión han sido perfeccionadas. Los sistemas básicos de la impresión digital son: la *impresión a chorro* y la *impresión electrostática*. Las prensas, no obstante, son todavía enormes, ruidosas, ineficaces y costosas.

Los aspectos fundamentales en la impresión a chorro parten de una información digitalizada en una computadora se usa para dirigir tinta a través de diminutas boquillas para formar patrones alfanuméricos o de puntos, rociando un líquido pulverizado para formar las imágenes sobre el sustrato. No se necesita de grandes cilindros rotativos ni de presión para formar las impresiones, sólo un rollo de papel que se va desenrollando bajo uno o varios chorros de tinta.

Uno de los sistemas de impresión a chorro que ha recibido considerable atención ha sido el sistema *A. B. Dick Videojet*. Utiliza una sola boquilla guiada por computadora para oscilar sobre el papel y depositar tinta en forma muy similar a la pistola de electrones que produce una imagen en una pantalla de rayos catódicos o de televisión. Otro sistema es el *Dijit Printer*, usa todo un banco de boquillas para lanzar diminutos chorros de tinta que forman las imágenes necesarias de acuerdo con la programación de la computadora. Las ventajas de la impresión que no está basada en la presión son inmensas. Es factible sobre superficies delicadas y quebradizas que no pueden ser impresas por los sistemas tradicionales; se elimina el desgaste de las placas que golpean contra el papel y los cilindros de impresión, las preparaciones previas a la impresión son totalmente automatizadas.

La impresión electrostática descansa en la atracción de cargas eléctricas positivas y negativas para lograr la impresión; un polvo con un tipo de carga es atraído por un área de imágenes con la carga opuesta. Uno de estos sistemas creado por *Electroprint Corporation* se asemeja en gran medida a la impresión a chorro; con perforaciones en una barra, las cargas controladas por computadora son transferidas de acuerdo a un programa a través de las perforaciones dentro de una nube de tinta y hacen que las gotitas de tinta sean depositadas sobre el papel. Otro sistema desarrollado por el *Stanford Research Institute*, implica el uso de un esténcil con pantalla a través del cual se aplica polvo a la superficie de impresión por medio de la atracción electrostática; este sistema se asemeja a la impresión serigráfica, pero en lugar de forzar a la tinta a pasar a través de la malla mediante la presión con una rasqueta, se usa una carga electrostática para atraer la tinta pulverizada llamada *toner*, hacia la superficie de impresión. En otro sistema más, un rayo láser dirigido por computadora produce un patrón de carga en una placa o tambor y después recoge el toner y lo transfiere al papel. Las imágenes de la placa o tambor pueden ser borradas rápidamente y reemplazadas por otras; este sistema, al igual que el de impresión a chorro, tiene la capacidad de constituir la base para un sistema de imágenes totalmente computarizado. Los sistemas electrostáticos tienen las mismas ventajas de otros sistemas controlados por computadora. Han sido usados en las máquinas de impresión de la computadora para obtener altas velocidades en comparación con las de golpe, para imprimir sobre superficies tan exóticas como píldoras, huevos y frutas, y para servir como base para las copiadoras de oficinas.[33](#page-126-0)

Existen varios tipos de impresoras digitales, los principales son:

# **Inyección de tinta**

La información digitalizada en una computadora se usa para dirigir la tinta a través de diminutos canales para formar patrones alfanuméricos o de puntos, a la vez que rocían la imagen sobre el papel. En estos procesos no se necesitan ni cilindros ni presión. Algunas impresoras de inyección de tinta usan una sola boca o canal, guiada por la computadora para oscilar entre el papel y el depósito de tinta. Este sistema es el presente en la mayoría de impresores de escritorio con tintas base agua o alcohol, además es el mismo sistema para impresiones de formato mas grandes como el Ploter o las impresoras de vallas, cambiando el tipo de tintas y el soporte utilizado.

# **Láser**

1

La impresora utiliza carga electrostática con el toner o tinta en polvo para crear la imagen. Esta imagen entonces se transfiere a papel electrostáticamente mezclando polvo de tinta seca en un tambor de metal, con el uso del rayo láser. La velocidad de este tipo de aparatos es muy variable. Un punto importante de este tipo de impresoras es la resolución de la imagen. Las menos costosas para trabajos caseros pueden dar buena calidad con 300dpi, pero existen en el mercado impresoras con capacidades mayores.

Entre las ventajas que presentan estos sistemas se pueden mencionar: Se pueden imprimir materiales delicados o frágiles; el desgaste de las placas que pegan contra los cilindros de impresión y el papel se elimina. Las operaciones de preprensa son totalmente automáticas. Tirajes cortos rápidos y económicos. Impresos frente y vuelta en selección de color. Entrega casi inmediata. Magnífica calidad de impresión. Personalización en texto e imágenes.

<span id="page-126-0"></span><sup>33</sup> *http://www.monografias.com/trabajos5/resudeimp/resudeimp.shtml, http://www.monografias.com/trabajos - principios de la imagen digital* 

#### **Impresión directo a Placa CTP** (*Computer to Plate*)

Se parte de un archivo de computadora; la placa para Offset es expuesta directamente a través de una máquina digital, eliminando los complejos procesos de fotomecánica. Las principales ventajas son: la eliminación de pasos de fotomecánica, aceleración del proceso, facilita hacer correcciones de último minuto; se eliminan los negativos y pruebas de color tradicionales; el registro es muy preciso; las pruebas son de alta calidad; el formato digital permite guardar los archivos y facilita su modificación para otros propósitos; se eliminan inconsistencias en la transferencia del negativo a la placa (polvo, perdida de puntos, etc.); al ser una imagen de primera generación se aumenta el contraste; se tiene un control más preciso sobre la ganancia de punto.

Las desventajas básicamente son: no se pueden hacer correcciones en la exposición de las placas. Se requiere más preparación y entrenamiento de los impresores. Los colores pueden no ser precisos en las pruebas, ya que el proceso de impresión de la prueba no corresponde exactamente al de la placa. Las pruebas solo se pueden hacer con los cuatro colores básicos. No hay manera de simular tintas directas. Si se requieren pruebas de color exactas, se tienen que hacer negativos, lo cual aumenta los costos.<sup>[3](#page-127-0)4</sup>

# *3.1.2.6 SISTEMAS DE DUPLICACIÓN Y COPIADO*

Los sistemas y procesos de duplicación son herramientas valiosas para las necesidades de copias de impresiones. El más destacado de los métodos de duplicación es una combinación del sistema electrostático y del Offset que crea un sistema de duplicación totalmente automático. El original que va desde una simple carta hasta un mecánico obtenido por fotocomposición, es alimentado a la máquina; una placa de Offset, normalmente un master de papel en lugar de una placa metálica, es creada electrostáticamente, el área con imágenes creada por el toner es receptora de tinta y al contrario del área sin imágenes. El papel es alimentado y contado automáticamente, cuando se completa el tiraje la placa es retirada. La mayoría de estas máquinas imprimen directamente del master y evitan así la necesidad de limpiar una mantilla después de cada tiraje. Estos sistemas de impresión rápida totalmente

1

<span id="page-127-0"></span><sup>34</sup> *http://www.monografias.com/trabajos11/trimpres/trimpres.shtml,*

Op. Cit. *Desarrollo de los Sistemas de Impresión Pág. 12* 

automatizados fueron posibles gracias a dos avances de la década de 1960; el perfeccionamiento de una placa de papel de imagen directa, y la cámara creada por Itek; el papel *project-a-lith* de Kodak y la cámara de Itek eliminaron la necesidad de efectuar todos los pasos intermedios de negativo, recorte, adhesión y exposición de las placas metálicas. Otras compañías han producido desde entonces materiales y máquinas que han posibilitado una evolución tecnológica de este tipo de reproducción.

Todavía más comunes son las copiadoras utilizadas en oficinas, como las copiadoras *Xerox*, esta copiadora funcionan por atracción electrostática, se forman áreas sin imágenes en el tambor o placa cuando la exposición a la luz cancela una carga electromagnética, y mientras las áreas con imágenes retienen la carga y atraen el toner, que a su vez, es aplicado al papel mediante cargas electromagnéticas. Algunas copiadoras requieren un papel especial; pueden ampliar y reducir las dimensiones de las imágenes o los textos copiados, copiar colores y poner imágenes en ambos lados del papel. Estas copiadoras resultan ideales para copiar imágenes ya impresas. Sin embargo en muchos casos, los sistemas de duplicación menos complicados pueden hacer el trabajo a un costo mucho más bajo. Dos de estos sistemas son el *mimeógrafo* y la *duplicación mediante tintas al alcohol*.

El mimeógrafo utiliza un esténcil al igual que la reproducción serigráfica, a diferencia que estos esténciles están recubiertos con cera y reciben la imagen por medio del golpe de una máquina de escribir o manualmente con instrumentos de dibujo llamados *punzones*. El duplicador a base de tintas al alcohol usa un master mecanografiado o dibujado que recoge una sustancia resino-carbonosa de una hoja de respaldo, el alcohol se usa para humedecer el papel antes de que haga contacto con el master, y permite al papel recoger la sustancia pigmentaria para formar la imagen. Estos sistemas son efectivos para números limitados de impresiones. Suponiendo que el original deba ser mecanografiado o dibujado, ello puede hacerse fácilmente en un master esténcil duplicador a costo muy bajo, normalmente más bajo por copia que con las copiadoras usadas en oficina, especialmente si debe usarse para la copiadora de papel especial. $^{35}$  $^{35}$  $^{35}$ 

<u>.</u>

<span id="page-128-0"></span>*<sup>35</sup>* Op. Cit. *Comunicación Gráfica Pág.71*

# **3.1.3 PROCESOS DE PRE-PRENSA**

Antes de efectuar la impresión, el diseño tiene que pasar por un proceso que prepara y transfiere los originales a las placas de impresión. Esto se conoce como *pre-prensa*, los métodos para preparar el material para su impresión, se han desarrollado grandemente hasta llegar a las aplicaciones digitales de la actualidad que los han perfeccionado. Los procesos de pre-prensa consisten en todas aquellas adaptaciones físicas o químicas que se hacen a las imágenes o textos originales, para adaptarlos a las diferentes formas que permiten ser impresas por medio de los sistemas de reproducción. Estos ajustes consisten principalmente en la manipulación, ya sea en aspectos de diseño y diagramado, la modificación o división de sus características peculiares como por ejemplo las imágenes a color, que deber ser filtradas a sus colores primarios para poder ser reproducidas; o los montajes de hojas múltiples para adaptarlas sobre un pliego de papel, y optimizar su reproducción. Existen varios procesos definidos, que permiten llevar a cabo estas preparaciones previas a la impresión.<sup>[36](#page-129-0)</sup>

# *3.1.3.1 FOTOMECÁNICA*

La fotomecánica, como su nombre lo indica utiliza materiales fotográficos o sensibles a la luz para el proceso de impresión. Bajo este proceso operan varios sistemas como el Offset, la Flexografía y la Serigrafía.

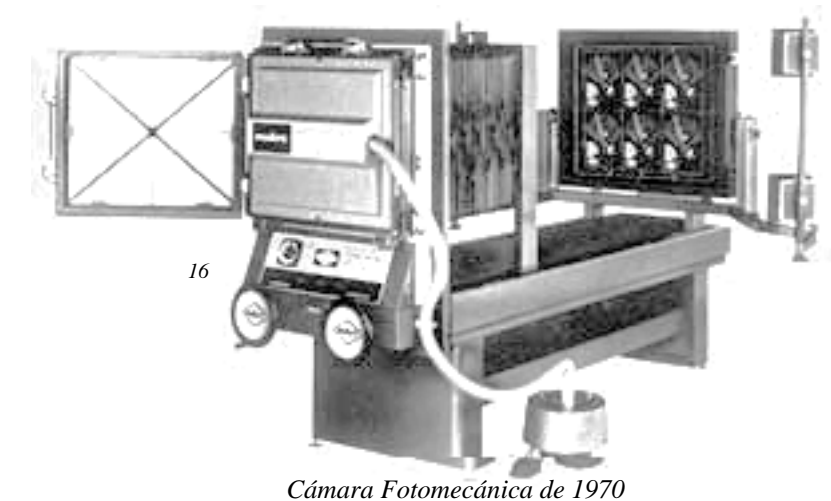

Los procedimientos fotográficos desarrollados por Niepce, Daguerre, y Talbot, desde la toma, pasando por el negativo hasta la copia final sobre papel; se aprovecharon en la imprenta para sustituir el trabajo de los dibujantes y grabadores, en los

procedimientos para la reproducción de imágenes existentes alrededor de 1850. En esa

<span id="page-129-0"></span><sup>1</sup> <sup>36</sup> *http://www.altair.com.mx - Bases de Preprensa* 

época las ilustraciones se realizaban con xilografía, grabado en cobre y dibujo sobre la piedra litográfica, de los que se obtenían matrices o clisés para la impresión. Los avances sucesivos de la fotografía dieron lugar a la creación de la Fotomecánica al servicio de la reproducción para las artes gráficas, a fines del siglo XIX, con la aplicación de la trama, la autotipia, y a la impresión en colores, por medio de la separación de los mismos. Las técnicas de fotoreproducción se desarrollaron con la cámara. Esta se componía por una fuente de iluminación con dos o más lámparas de arco de carbones; un porta originales armado sobre un caballete, que podía ser desplazado en sentido lateral y vertical, o volcarse para facilitar la colocación de originales; la cámara de madera contaba con dos cuerpos unidos por el fuelle que es la parte extensible que soporta a lente y facilita el enfoque, sobre la cual se colocaba la lente en la parte frontal; el cuerpo trasero en forma de cajón que portaba el vidrio esmerilado en el cual se reflejaba el original. Una vez colocado el original en la posición correcta, se iluminaba y se enfocaba haciendo avanzar y retroceder la lente por medio del fuelle, ampliando o disminuyendo el mismo hasta conseguir la medida solicitada y el correcto enfoque. Detrás del vidrio esmerilado se colocaba la trama y el chasis porta negativo. Se cerraba el cajón y se realizaba la toma fotográfica.  $37$  $37$ 

## *El negativo*

1

Los primeros negativos fotográficos se confeccionaron con *albúmina*, que es la proteína de la clara del huevo. Posteriormente se usó el negativo al *colodio*, gracias al fotógrafo francés Le Gray quien en 1849, detalla la formula para confeccionar negativos de papel con alcohol puro, *colodión* (algodón y pólvora disuelta, o nitrocelulosa con cianuro potásico). Basado en este descubrimiento, en 1851 el inglés Frederick Scott Archer publicó otra fórmula para negativos sobre vidrio, material que ofrecía mayor estabilidad y perfección a la imagen, donde mezclaba el colodión con una solución de yoduros de plata y de hierro. El revelado se hacia con sulfato de hierro y el fijado con cianuro potásico. Para sensibilizar el vidrio, una vez limpio y pulido, se vertía sobre el mismo una solución de colodio yodado, luego se sumergía en una batea con nitrato de plata, quedando sensibilizado a la luz (menos a la roja y la amarilla, que son las luces de seguridad que aún se utilizan en el cuarto oscuro); se

<span id="page-130-0"></span><sup>37</sup> *http://www.museodelaimprenta.com.ar/fotomecanica.asp* 

efectuaba la toma fotográfica, que se revelaba con sulfato de hierro y se fijaba con cianuro potásico en el lavado final. El inconveniente que presentaba esta placa, era que solo podía utilizarse únicamente mientras estaba húmeda y no más de 25 minutos después de haber sido preparada. El negativo al colodio era superior a la albúmina, ya que sólo requería dos o tres segundos de exposición; aunque resultaba más complicado, pues todas las operaciones tenían que hacerse en el acto. La fabricación industrial comenzó con las placas secas hechas también de vidrio cuyas variantes eran*: Placa seca común*, poco sensible a las gamas de colores amarillo, rojo y verde, indicada para originales blanco y negro. *Placa seca ortocromática*, sensible a todos los colores, menos el rojo. *Placa seca pancromática* sensible a todos los colores. Actualmente se utilizan negativos de fabricación industrial, los cuales se venden en tiendas de materiales gráficos, se presentan en diversos tamaños, los más usados comúnmente son los de acetato con emulsión fotosensible. Para exponerlos se utilizan máquinas *filmadoras* que funcionan operadas por computadoras como si de una impresora de escritorio se tratara. Una ves expuesto o filmado el negativo se ensambla en otra máquina que automáticamente lo revela, en un proceso muy similar al de un estudio fotográfico. Cuando la emulsión fotográfica se ponga hacia arriba la imagen se lee bien y se conoce como *positivo*, y cuando la emulsión está hacia abajo se le llama *negativo*. Según cada sistema de impresión la emulsión irá hacia arriba o hacia abajo dependiendo del  $caso.<sup>38</sup>$  $caso.<sup>38</sup>$  $caso.<sup>38</sup>$ 

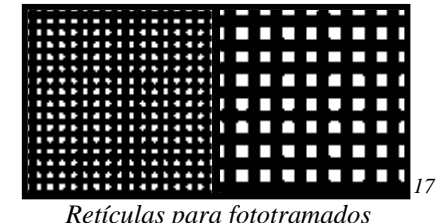

<u>.</u>

#### *La trama fotográfica*

Las gradaciones tonales se realizaban con tramas especiales de diferentes dibujos, que se intercalaban entre el negativo y la plancha del grabado en la exposición

fotográfica. Las tramas fotográficas se componían de dos cristales grabados con líneas paralelas a igual distancia entre sí. El grosor de las rayas es igual a la distancia entre ellas. Los cristales se pegan superpuestos en ángulo perpendicular, formando pequeños cuadrados de igual tamaño. Las tramas podían ser redondas o cuadradas, en diferentes medidas. La distancia entre las líneas marca el valor de la trama y se mide en líneas por centímetros o pulgadas, indicando la separación entre las líneas; cuanto mayor sea la cantidad de líneas,

<span id="page-131-0"></span><sup>38</sup> Op. Cit. *Desarrollo de los Sistemas de Impresión Pág. 20*

mejor será la definición de la imagen. Las reproducciones de tonos continuos con gradaciones tonales del más oscuro al más claro, resultan más complicadas para su reproducción, llamadas de *medios tonos*. Los tonos continuos que van del blanco al negro no pueden realmente ser transferidos de una placa de impresión al papel; la tinta negra o se deposita en el papel o no. Para crear la impresión de tonos continuos en las reproducciones impresas, se emplea una ilusión óptica, descomponiendo la imagen en diminutos puntos con la ayuda de la trama. Cuando la luz pasa a través de miles y diminutos agujeros de trama se descompone en miles de pequeños rayos de luz, descomponiendo sobre el negativo las líneas de la trama en puntos claros. En la placa terminada, cada uno de los puntos que era claro en el negativo se vuelve una diminuta superficie de impresión; en estas áreas la placa de metal se tratan para repeler la tinta, o bien han sido grabadas para retener tinta y traspasarla al papel o soporte de impresión. Los puntos transfieren la tinta de la placa al papel, son pequeños y ampliamente espaciados en las áreas claras, y grandes y unidos (saturados) en las áreas oscuras de la imagen. El negativo del medio tono una vez revelado tiene la apariencia de un negativo fotográfico normal, sin embargo contiene miles de puntos creados por las líneas de la trama. La imagen está integrada completamente por puntos, tanto claros como opacos. El ancho de la trama es dictado por el número de líneas por pulgada y de la trama deseada para las reproducciones de tonos continuos; el ancho varía normalmente de 55 para reproducciones en papeles burdos o serigrafía a 175 líneas por pulgada para papeles finos satinados, dependiendo de la calidad de impresión deseada; tramas gruesas para impresiones rusticas y tramas finas para más detalle. Cabe destacar que la calidad del papel determina en gran medida la aceptable retención del punto impreso, así como el sistema de impresión utilizado. Tradicionalmente las tramas más anchas han sido utilizadas por periódicos y otros medios que son impresos en papel corriente, y la serigrafía debido al aspecto tosco de la pantalla. Las revistas emplean tramas más finas para una mejor reproducción.

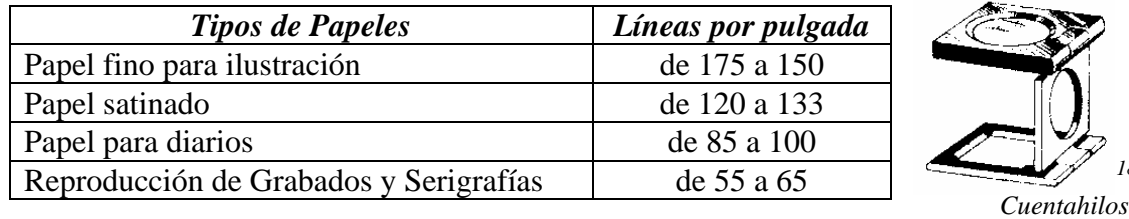

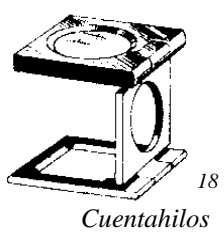

Para comprender las dimensiones de los puntos tómese en cuenta que el número por pulgada cuadrada siempre será el cuadrado del tamaño de la trama; por ejemplo una trama de 50 líneas producirá 2500 puntos; una trama de 100 líneas, 10000 puntos. La determinación de esa magnitud, depende de la calidad del papel a emplear. Para verificar la trama utilizada en los impresos se emplea el cuentahílos, que es una pequeña lupa adaptada sobre un soporte especial.

#### *Efectos de creación de medios tonos.*

Las reproducciones lineales pueden usarse solamente para ilustraciones que contengan los tonos extremos, ya sea blanco o negro, sin ningún tipo de tramas. Sin embargo se pueden producir ilustraciones que den la sensación de tener medios tonos, pero manteniéndose como ilustraciones lineales. Se crean tonos intermedios por medio de trazos u otras líneas que pueden reproducirse como ilustración de línea. El método común de agregar sombreado a las ilustraciones de línea es un método mecánico que recibe el nombre de *Benday,* utilizando hojas de sombreado para agregar tonos a las ilustraciones de línea; estas hojas se encuentran en casi todas las tiendas de materiales gráficos en una amplia variedad de patrones, normalmente se trata de hojas de acetato transparente con adhesivo en el reverso a las que se les imprimen los patrones de puntos, líneas o trazos similares. Las palabras en tipografía pueden ser ilustraciones lineales y tratadas como tales para la reproducción.

Otro sistema emplea papel de dibujo preimpreso con patrones de sombreado; se dibuja la ilustración de línea sobre el papel y se pintan las áreas sombreadas, luego con el revelador se obtiene el patrón preimpreso.

Los efectos de tramas para medios tonos pueden realizarse con muchos patrones de líneas y puntos, como se observan los siguientes ejemplos:

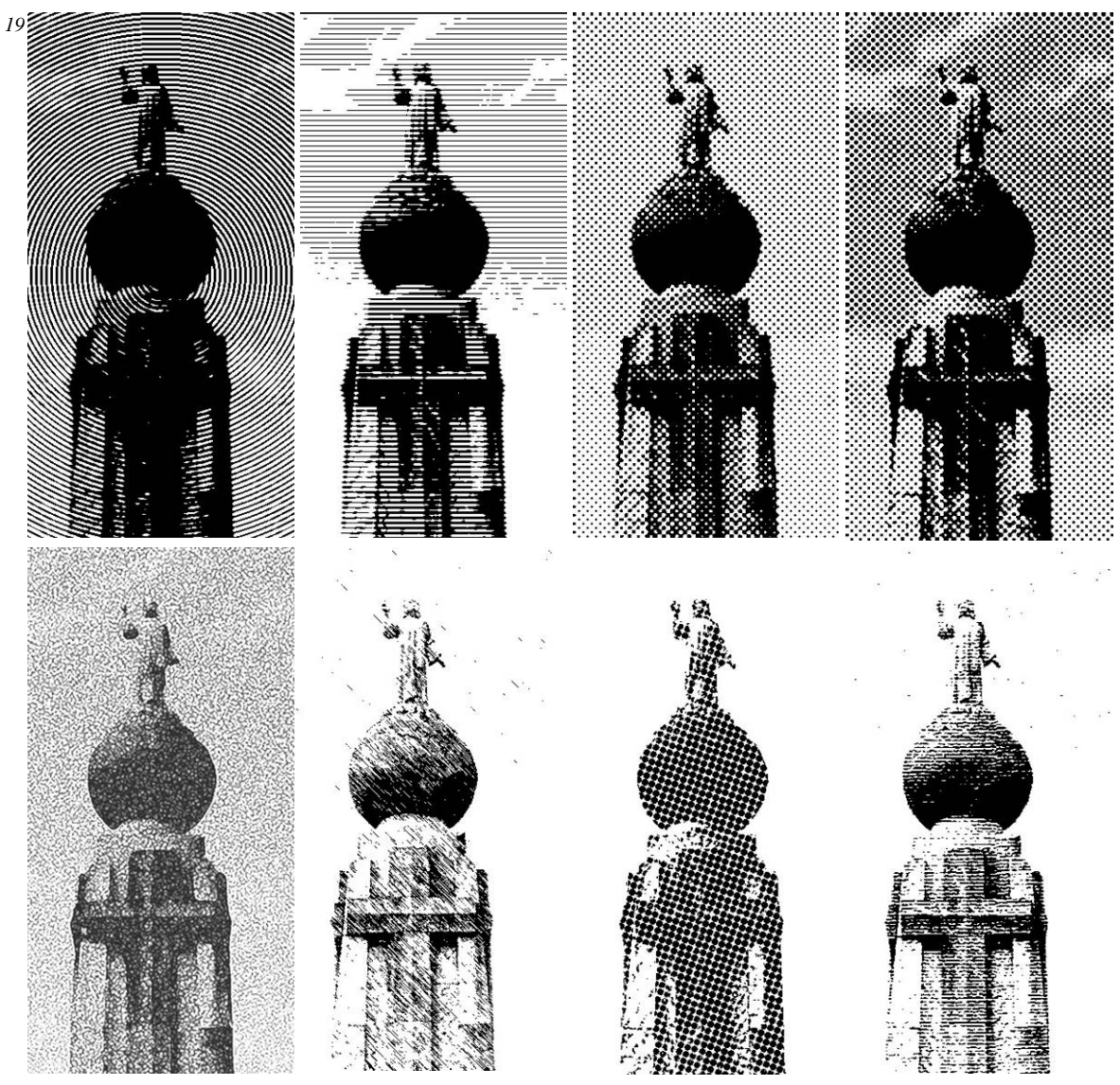

*Tramasen orden de lectura: de Círculos, Líneas, Puntos, Mezotinta, Grabado, Esferas, Textura de papel.* 

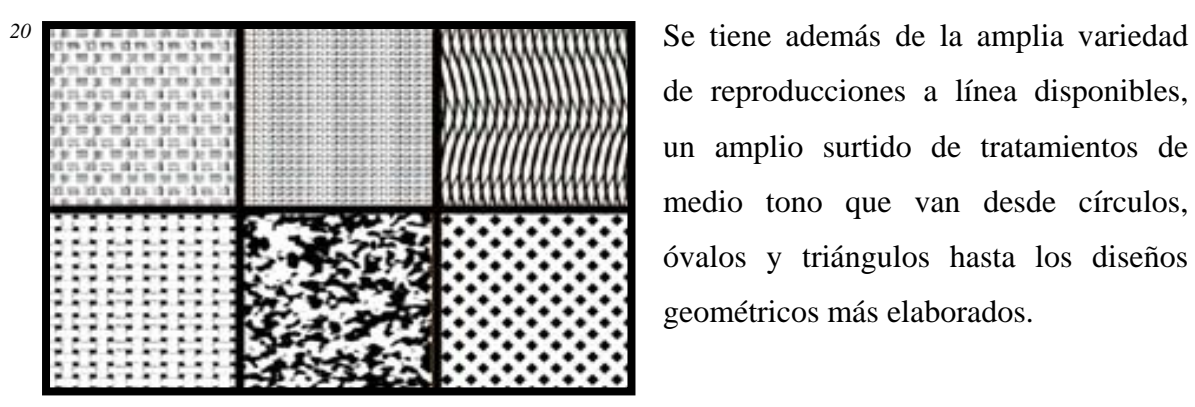

*Diferentes tramas para crear efectos de medios tonos o grises* 

de reproducciones a línea disponibles, un amplio surtido de tratamientos de medio tono que van desde círculos, óvalos y triángulos hasta los diseños geométricos más elaborados.

# *Efectos especiales por reproducciones invertidas* (efecto de negativo)

Para realizar una reproducción de líneas invertidas debe obtenerse primero un negativo de líneas normales. Después, al colocar el negativo de línea sobre una hoja de película y exponerlo a la luz, puede producirse un negativo en el que los valores sean los mismos que en el original. Las líneas que eran negras en el dibujo original serán negras en el negativo; las otras áreas serán blancas.

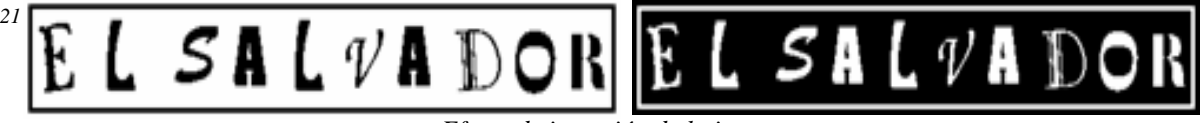

*Efecto de inversión de la imagen* 

Cuando el segundo negativo es transferido a la placa de impresión, las áreas que eran blancas en el original serán expuestas en la superficie de la placa y por lo tanto serán las que transfieran la tinta al papel. Los usos para las ilustraciones de líneas invertidas son cuando se desea un área realzada en negro.

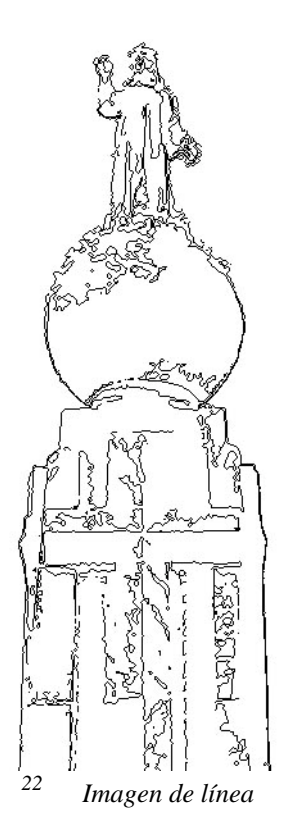

# *Conversiones a línea*

Una técnica a principios de la década de 1970 se puso de moda; el uso de una reproducción a línea para una fotografía u otra ilustración de tonos continuos. Para lograr este efecto especial, la ilustración original es fotografiada sin trama como lo sería una ilustración de línea, los medios tonos se pierden y el resultado es una representación altamente contrastada.

## *3.1.3.2 REPRODUCCIONES A COLORES*

La impresión a color puede dividirse en dos tipos: el color *adición* y el color *procesado*. El procesado, que significa las diversas formas de reproducir el original a colores. El original a todo color normalmente es reproducido con cuatro tintas mediante el proceso de cuatro colores conocido como cuatricromía. Ocasionalmente son procesos de tres colores para un original a todo color y se elimina la tinta negra. Con esto se logra un ahorro sustancial, pero no todas las imágenes se prestan para este tratamiento, puesto que el negro da definición y detalle para lograr un efecto más realista. Las ilustraciones u otros originales hechos a colores están sujetos a un proceso llamado *separación de colores*. De acuerdo a los colores a utilizar en la reproducción, los tipos de impresión se denominan: *Bicromía*, dos colores. *Tricromía*, tres colores. *Cuatricromía*, cuatro colores, que es actualmente el más utilizado; y *Citocromía*, cuatro o más tintas especiales. Para repetir los tonos del original con la mayor fidelidad posible, se utilizan tres colores básicos de tinta que son: *Cian (celeste verdoso), Amarillo, Magenta (rojo violáceo),* y *Negro*, que se obtiene al superponer los tres colores básicos, aunque posteriormente debido a las impurezas en las tintas, se agrego el negro como una tinta independiente para mejorar los contrastes y nitidez en las reproducciones.

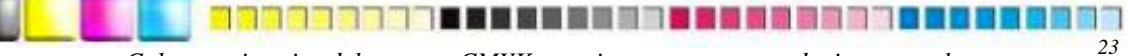

*Colores primarios del proceso CMYK para imprenta y sus gradaciones tonales <sup>23</sup>*

Para producir el negativo de cada color se utilizan los filtros de color que son cristales de color colocados frente a la lente usada para las tomas. El color de cada filtro es complementario del tono a seleccionar, así: filtro azul para el negativo del amarillo; filtro verde para el negativo magenta; filtro rojo para el negativo cian; de los negativos de cada color se grababan los correspondientes clisés, este proceso se conoce como *separación de color*. En las tomas de cada negativo el ángulo de la retícula utilizada se gira 30 grados en cada exposición para evitar el efecto de *moaré*, al sobreponerse los puntos forman la roseta en el caso de la cuatricromía, que a simple vista hace que la imagen se vea de tono continuo.

El moaré es el defecto que se produce cuando dos o más tramas se superponen de modo que las líneas se cruzan en ángulos menores de 30 grados. Tradicionalmente los ángulos son: *Cian* 105°, *Magenta* 75°, *Amarillo* 90° y *Negro* 45°.

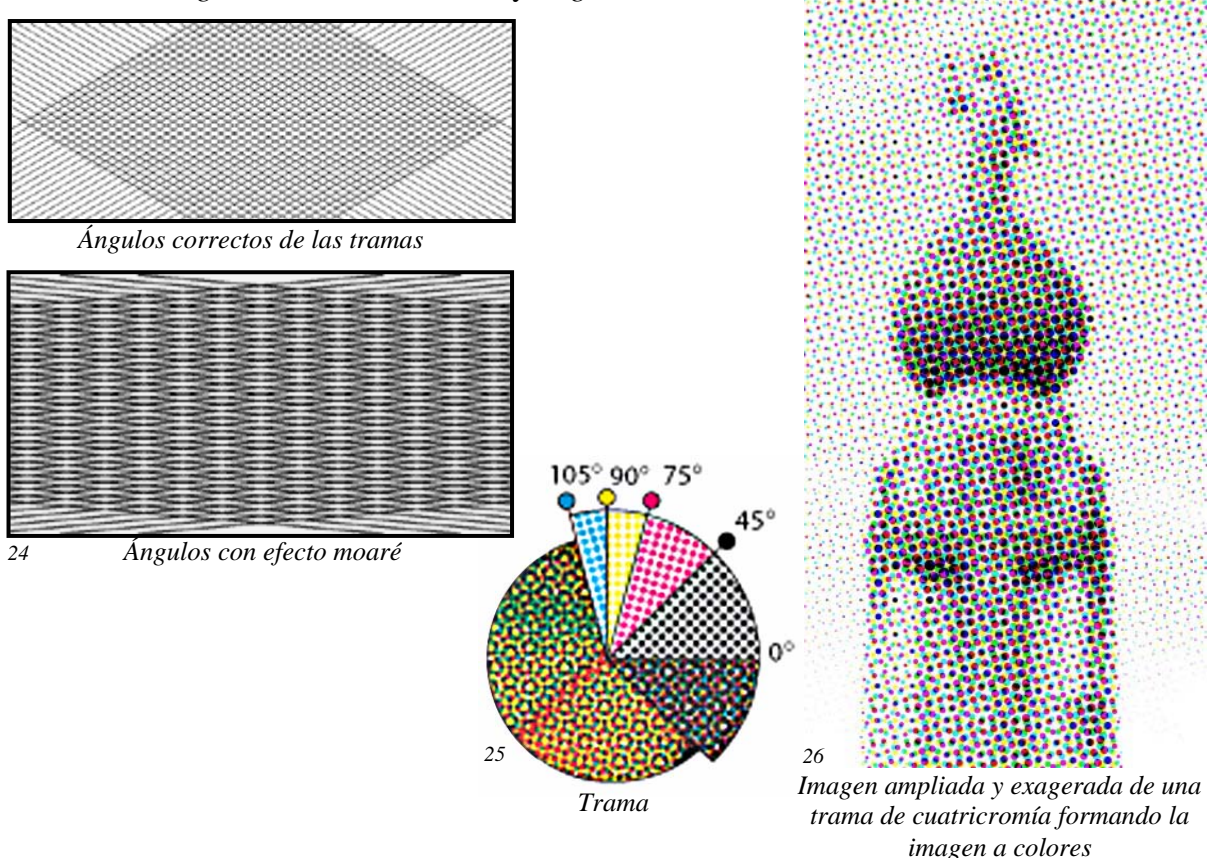

El registro del color es importante. Este *registro* se refiere a la adecuada colocación de la impresión en la hoja, a la alineación de un color con el otro. El dibujo clave es el original para la placa negra. El material artístico para un color adicional es dibujado o pegado a la superposición, usando una superposición por cada color. Las marcas de registro son agregadas al dibujo clave y al material artístico en las superposiciones, y deben coincidir exactamente cuando la superposición sea colocada sobre el dibujo clave. Las marcas de

registro normalmente se ubican en las esquinas de los márgenes del material y permiten la colocación correcta del original y los diferentes negativos en las placas de impresión.

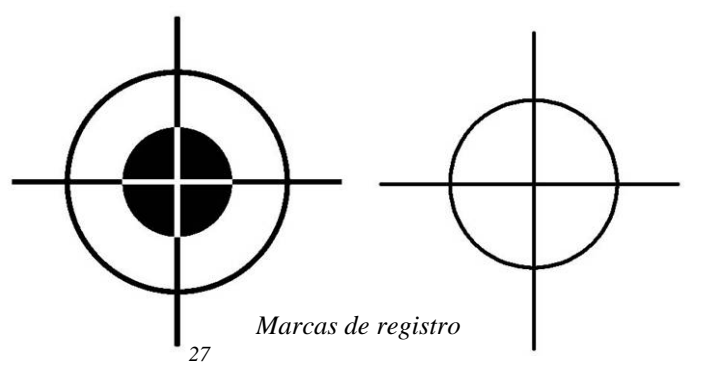

Otro método común de preparación del original es la técnica de línea clave. El material artístico en negro y en color es realizado en un solo papel. La separación entre los colores se indica mediante una línea clave. Las áreas que deben aparecer en color y en negro se pintan con tinta negra dejando libres de 3 a 6 mm de la línea clave. Se hacen dos negativos del dibujo. En cada negativo el área del otro color es bloqueada y el espacio hasta la delgada línea central rellenado. La línea clave de esta forma se convierte en el punto de traslapado. Si los colores no se tocan y no guardan una estrecha interrelación, se conoce como *registro suelto*. Cuando los colores se tocan o se logran mediante una sobreimpresión, el registro es descrito como *registro exacto*. El equipo de impresión moderno es capaz de mantener la posición de la impresión con una tolerancia de un milésimo de pulgada, puede darse un traslapado casi imperceptible donde los colores adicionales se unen.

La forma más simple de impresiones a colores son las tintas planas, acá los colores no se sobreponen para formar nuevos colores. Las tintas planas suelen utilizarse con elementos de colores sólidos. Si las manchas de colores planos no se tocan, toda la pieza puede ser preparada como si fuera de un solo color. Se prepara un montaje con todos los elementos correctamente ubicados. Se descompone la ilustración en colores, haciendo placas separadas con base en un solo negativo. Sólo los elementos que irán en negro serán expuestos a la placa que llevará tinta negra; los elementos que quedarán impresos en un segundo color serán expuestos en otra placa, y así sucesivamente.

Para la impresión tipográfica en la que se imprime directamente a partir de la tipografía y grabados, se descompone separando en una forma los elementos del color. Un excesivo trabajo de color exige poner un color sobre otro para formarlo a través de la combinación de las tintas. De esta forma pueden usarse medias tintas y sólidos. <sup>[3](#page-138-0)9</sup>

# *La Fidelidad del Color*

<u>.</u>

Existen ciertas debilidades básicas en la impresión de colores de *proceso* (*CMYK*), se presentan debido a diferencias entre los colores de la luz con que se ve las artes y las tintas; deficiencias en la composición de la tinta; la naturaleza de los puntos de los medios tonos y

<span id="page-138-0"></span><sup>39</sup> Op. Cit. *Comunicación Gráfica Pág.199*

la calidad del papel. El papel debe absorber todos los colores equitativamente. Se prefiere un blanco puro, tal vez con una superficie barnizada que refleja todos los colores con un mínimo de absorción. Al reflejar más luz de su superficie a través de las tintas, el papel blanco le agrega brillo a la reproducción.

Actualmente el mundo comercial práctico se encuentra bajo la influencia del color. El color actúa como estimulante o sugerente a través de la aplicación psicológica que se le de en el diseño.

## *Pruebas de Color*

Existen distintos tipos de pruebas de color. Las que se imprimen de los negativos como: *Chromaline* de Dupont, *Color Art* de Fuji y *Matchprint* de 3M. Cuyo fondo de impresión es blanco. Hay otras como el *ColorKey* y *CromaCheck,* que son en sustrato transparente. El tercer tipo son las de mejor calidad, las digitales, por ejemplo la *Tektronix* y *Rainbow,* por sublimación de tinta finalmente la *Iris* de inyección de tinta. Estas se utilizan para muestra del material impreso, se utilizan para verificar las precisiones de los registros de corte, color y doblaje. Los márgenes correctos. Porcentajes y tamaños indicados de las imágenes, que no estén invertidas. Los correctos estilos y tamaños en la tipografía, que no esté empastada o encimada. Que los colores sean los precisos. Ángulos exactos para evitar moaré. Y otros aspectos propios de la reproducción antes de su tiraje final.

## *Costos en la Impresión a Color*

El factor del costo agregado es normalmente una consideración importante en la decisión de usar o no la impresión multicolor. Los gastos se acumulan porque el proceso se vuelve más complejo. El papel tiene que pasar en tantas prensas como colores contenga el diseño, pues cada una imprime un color específico. Entre las impresiones a colores debe invertirse tiempo lavando la prensa y haciendo cambios de tinta y preparativos adicionales. También intervienen a menudo diseños y cargos por concepto de trabajo de cámara y placas, entre otros. En la actualidad existen prensas con varias unidades impresoras que hacen posible imprimir varios colores automáticamente, dependiendo de la capacidad de la impresora. Los trabajos multicolores pueden tirarse mediante estas prensas de dos, cuatro o mas colores. Este equipo se usa en tiradas largas.

La forma en que se use el color en el diseño agrega poco al costo. Una pequeña mancha o una capa de un segundo color aplicada a una hoja, afecta muy poco el costo total. Los costos de los materiales impresos en los diferentes métodos de reproducción se determinan a partir de los costos fijos de preparación y materiales para su reproducción, por lo tanto si un diseño se trabaja con un solo color, los costos de su reproducción se determinaran por el sencillo proceso de preparación de un solo negativo y una sola plancha, y su impresión con una sola tinta. A medida se agregan colores en el diseño se aumenta el proceso de preparación y la cantidad de material, se establece el uso de mas planchas para mas colores, mas negativos, el procesos de separación del color y mas impresiones que se superponen para reproducir la gama del diseño. Las impresiones multicolores dependiendo de sus características cromáticas se pueden realizar por diferentes procesos, ya sea *cuatricromía* que es el más usual y permite reproducir una amplia gama de colores a través de la combinación de los primarios (*CMYK*). O bien pueden ser impresiones con *tintas directas*, que son mezcladas individualmente a partir de una receta, o el uso de imágenes con solo *dos tintas* y el aprovechamiento del color del soporte.<sup>[4](#page-140-0)0</sup>

#### *3.1.3.3 TINTAS*

Las tintas que se usan para imprimir están formadas por un agente colorante, que puede ser un pigmento vegetal, mineral o sintético, por un medio o vehículo, que puede ser agua, aceite o barniz, y aditivos que le dan la consistencia y características físicas adecuadas. Las tintas se dividen de acuerdo a su color y calidad, y al proceso por el cual se aplican. Las tintas también se clasifican de acuerdo a sus características de secado, ya que es una de sus propiedades más importantes; hay tintas que se secan por *oxidación*, por *evaporación* o por *absorción*, o en hornos especiales. Las tintas más modernas se secan al entrar en contacto con el papel. También hay tintas llamadas *monoméricas* que se secan cuando son expuestas a ciertas radiaciones como luz ultravioleta o rayos gamma. Hay tintas que se secan con el calor, y otras que al contrario, deben ser calentadas para imprimir y secan al enfriarse.

Es importante que el tiempo de secado sea el suficiente para que las tintas no se corran o pinten las demás copias al ser apiladas, a esta falla se le llama *repinte*. La consistencia de la tinta también es de gran importancia; debe tener el grado exacto de espesor y viscosidad

<u>.</u>

<span id="page-140-0"></span><sup>40</sup> Op. Cit. *Comunicación Gráfica*. *Pág. 263*

para que se adhiera bien al papel sin *emplastarse* o distribuirse de manara irregular manchando o perdiendo la forma de su aplicación original.

Con los cuatro colores principales CMYK, podemos obtener casi todos los tonos requeridos, aunque a veces puede ser difícil obtener un tono muy exacto; en tal caso conviene imprimir una tinta directa. Las tintas directas están mezcladas exactamente, no formadas por la sobreimposición de puntos, por lo que dan el tono exacto deseado. Para especificar el tono necesitado la mezcla externa debe basarse en una guía o receta predeterminada; para ello existe la guía Pantone.<sup>[4](#page-141-0)1</sup>

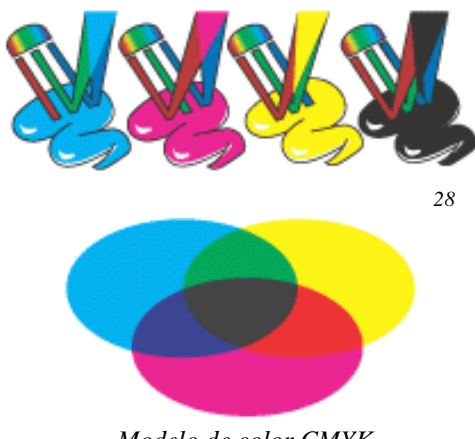

*Modelo de color CMYK* 

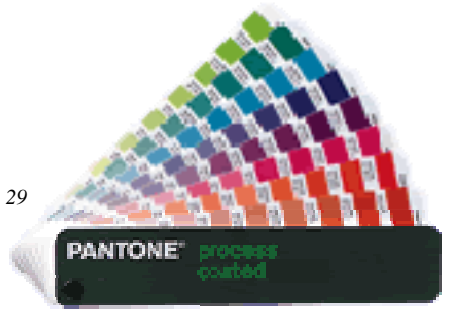

*Guía Pantone* 

El espacio de color Pantone es una referencia internacional para seleccionar, especificar, igualar y controlar el color de las tintas en el producto impreso. Esta guía es de gran ayuda para obtener colores más precisos. Consiste en más de 1100 colores diferentes impresos en distintos sustratos como: papel estucado, papel absorbente y papel mate; donde aparece al pie de

cada paleta de color la formulación y receta correspondiente, indicando las proporciones adecuadas de tintas para conseguir en máquina de imprimir el mismo resultado. Desde su primera edición en 1963, la guía Pantone ha incrementado las diferentes variantes acordes a los adelantos tecnológicos. Todos los programas de autoedición poseen las librerías de colores Pantone para su uso desde la aplicación. Técnicamente es imposible reproducir todo el espectro cromático que se ofrece en una guía Pantone mezclando los cuatro colores de la gama de cuatricromía. Esto es debido que para confeccionar los tonos Pantone, se formulan las tintas con colorantes brillantes y nítidos, además de lacas transparentes; en cuatricromía

1

<span id="page-141-0"></span><sup>41</sup> Op. Cit. *Ayuda, html de Adobe Photoshop CS, Desarrollo de los Sistemas de Impresión Pág.17*

se tienen solamente los cuatro colores base con sus tonalidades; solo se pueden obtener aproximaciones muy logradas al color Pantone deseado. [4](#page-142-0)2

Las tintas directas también se usan cuando se busca lograr un efecto especial, como tinta metálica o fosforescente, etc. El barniz también se puede considerar una tinta extra cuando se aplica sólo en un área específica.

## *3.1.3.4 MAQUETA*

La imposición como se le conoce en tipografía, o maqueta es la asignación o acomodo de páginas en el pliego de impresión. Muestra el esquema de compaginación sobre el formato y las dimensiones de los elementos. Hay que tomar en cuenta que es necesario dejar espacio en los márgenes de los negativos para las marcas de registro o corte. Aproximadamente 5 cm. para cada una. Estas marcas suelen ser: A. Barra de degradado de tinta B. Rótulo C.

Marcas de registro D. Barra de color progresiva E. Marca de esquina para recorte F. Marca centrada G. Descripción H. Estrella de destino. Se puede maximizar el recurso colocando las páginas dispuestas en un pliego. Si se imprime frente y reverso técnicamente conocido como *tiro* y *retiro* del papel. Además de tomar en cuenta las dimensiones del pliego para el diseño del material gráfico, y utilizar dimensiones que se adecuen en múltiplos exactos dentro del pliego, para producir el menor

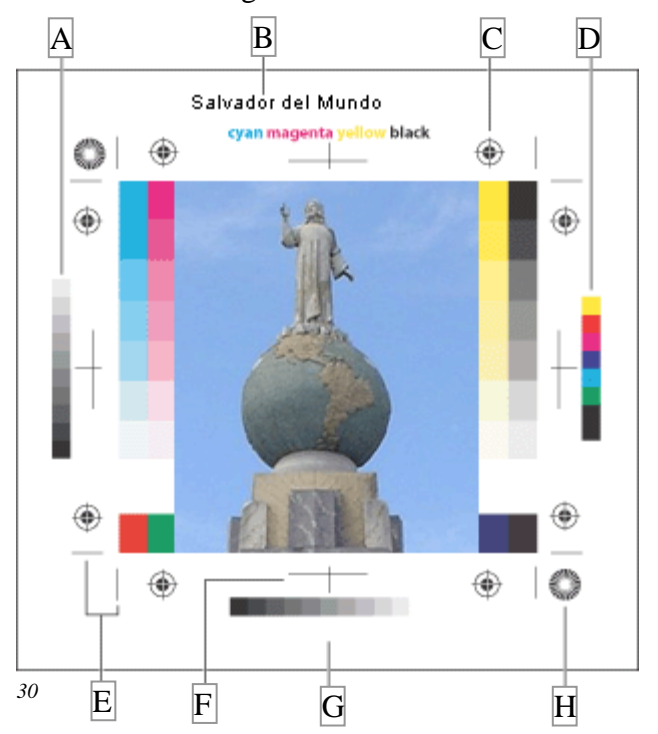

desperdicio posible. Se debe procurar que el mismo número de tintas quede al mismo lado de la hoja para que de esta manera el pliego sólo pase una vez por la máquina impresora.

<span id="page-142-0"></span><sup>42</sup> *http://www.pantone.co.uk* 

<u>.</u>

*http://www.vecindadgrafica.com, Alejandro Díaz Gonzáles, Uso de las Paletas de Color* 

Que el montaje del pliego sea acorde a los movimientos de la máquina dobladora y cortadora para no producir incoherencias en los sentidos de las hojas y su encuadernación.<sup>[43](#page-143-0)</sup>

#### *3.1.3.5 ACABADOS*

El proceso de impresión no termina cuando el papel sale con la imagen impresa. Después de eso todavía hay que hacer todos los acabados para que el impreso quede como estaba planeado. Estos acabados pueden ser cortes, dobleces, encuadernados, empastados, montajes o barnices, entre otros.

Los dobleces y encuadernados de impresos editoriales, es decir de libros o revistas, o materiales que son impresos de múltiples páginas, se operan a través de maquetas especiales que ayudan coordinar las paginaciones y montajes de páginas sobre los pliegos de impresión, y están sujetos a la manera en que se imprimen los pliegos, que normalmente contienen un número de páginas múltiplo exacto de 4, ya sea 8, 16, 32, 64 etc. en tamaños que idealmente son segmentaciones exactas del pliego, produciendo el menor desperdicio posible. En la mayoría de los casos se determinan por las especificaciones de las maquinas dobladoras o cortadoras que automáticamente realizan dichas tareas.

## *Doblado*

<u>.</u>

Cuando se hace un impreso que vaya doblado díptico, tríptico, panfleto, invitación, etc. se tiene que planear el doblado, para poder hacer las imposiciones del diseño adecuadamente. El primer paso de la encuadernación se realiza superponiendo punta a punta los pliegos, de derecha a izquierda y haciéndolos girar, poniendo el doblez en dirección al operario, para continuar con los siguientes plegados. Se utiliza, un trozo de madera con las puntas y

bordes redondeados de 10 a 15 cm. de largo por 2 ó 3 cm. de ancho y 1 cm. de grosor, que se desliza sobre el papel para marcar la línea de doblado. Para 8 páginas son 2 dobleces, para 16, 3 dobleces y para 32, 4 dobleces. Los impresos de 64 páginas deben cortarse para convertirlos en 32 páginas, pues son muy difíciles de doblar y se producen arrugas en el papel.

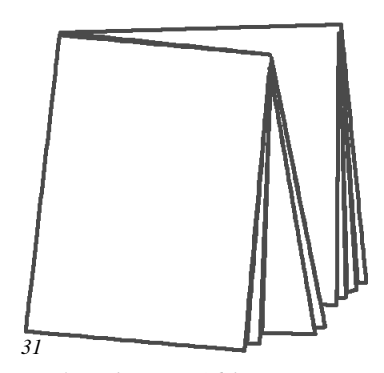

*Plegado para 16 hojas* 

<span id="page-143-0"></span><sup>43</sup> Op. Cit. *Ayuda, Adobe Photoshop CS*
En esos casos se imprimen pliegos de 4 páginas para llegar al número correcto de folios. Los pliegos doblados se prensan y empaquetan para nivelar la mayor altura que provocan los dobleces y facilitar el alzado de los mismos. El Alzado consiste en armar pilas paralelas entre sí, siguiendo el foliado de cada pliego, sobre mesas redondas y giratorias, alrededor de la cual se colocan los operarios que van alzando los pliegos, uno por uno, para armar el libro. Antes de esta operación, se deben intercalar los pliegos complementarios de 4 páginas. En el caso de las revistas, los pliegos en vez de levantarse, se intercalan uno dentro de otro, en forma progresiva, inclusive la tapa. La operación se realiza en mesas especiales, según la cantidad de pliegos.

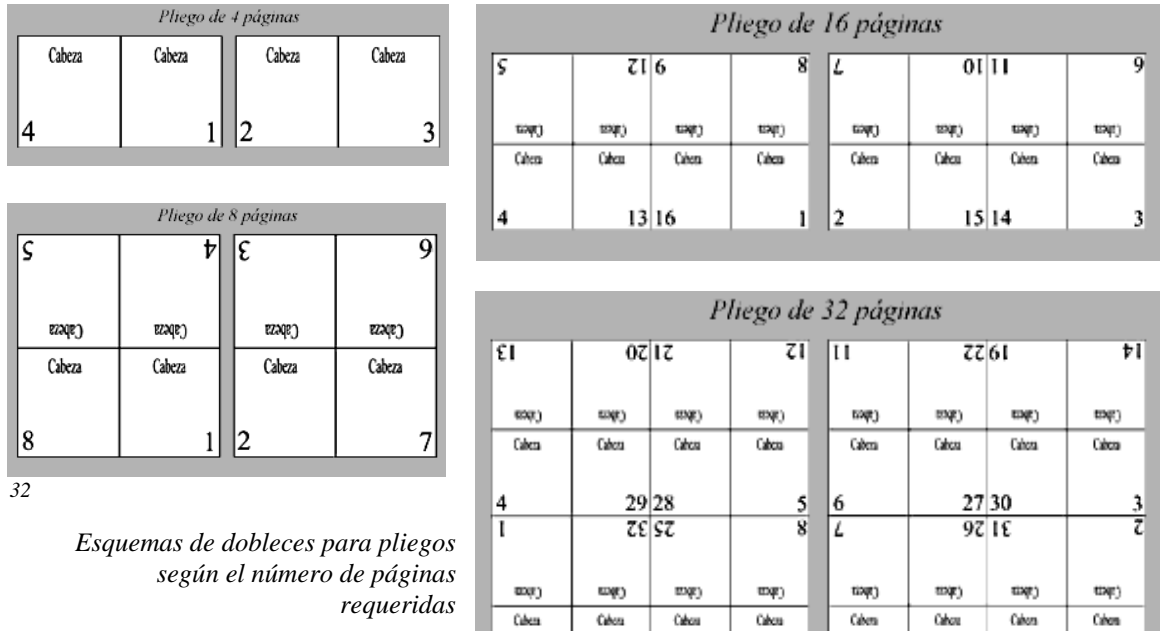

# *Encuadernación*

<u>.</u>

Se debe dejar un margen suficiente en el impreso para acomodar el encuadernado que vaya a llevar, teniendo en cuenta la resistencia y que sea acorde al uso que tenga el impreso. Existen varias formas de encuadernar un impreso, desde las mas baratas y rápidas hasta las lujosas pastas de cuero. $44$  $44$ 

16

 $17|24$ 

 $\frac{1}{9}$  10

 $23|18$ 

 $15$ 

<span id="page-144-0"></span><sup>44</sup> Op. Cit. *Comunicación Gráfica Pág.379*

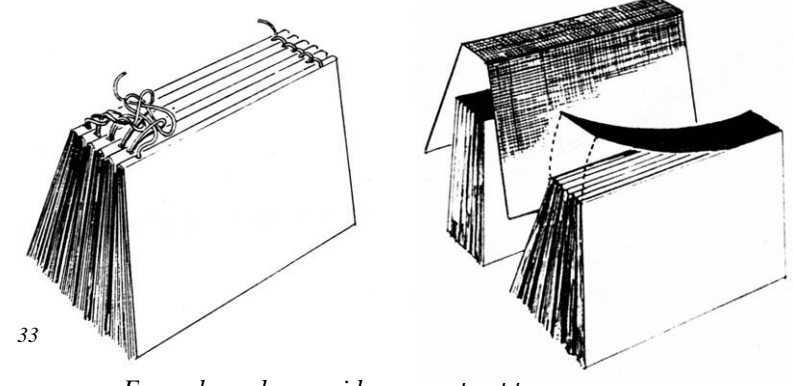

*Encuadernados: cosido y pegado al lomo*

En el empastado las tapas de cartón se arman en tres partes, tapa, lomo y contratapa, separadas entre sí y unidas a la vez por el forro de papel, tela o cuero. La separación es la bisagra para la apertura del libro. El lomo debe tener el ancho exacto para cubrir la parte redondeada, que es más gruesa que el resto del libro. Esa diferencia se ajusta al pegar las tapas. Para pegar la tapa al libro, se pegan la tela de muselina y las tiras de la bisagra, a la primera y última página del libro y a las tapas de la portada y contraportada. Una vez alzados los pliegos, se cosen por el lomo con aguja e hilo, para armar el libro utilizando telares de mesa. Los pliegos se colocan sobre el telar a medida que se cosen, apoyándolos sobre las tiras de tela que sostiene el telar a las cuales también se cosen los pliegos, siendo las que se utilizarán para pegar las tapas y dar fortaleza al lomo. <sup>[45](#page-145-0)</sup>

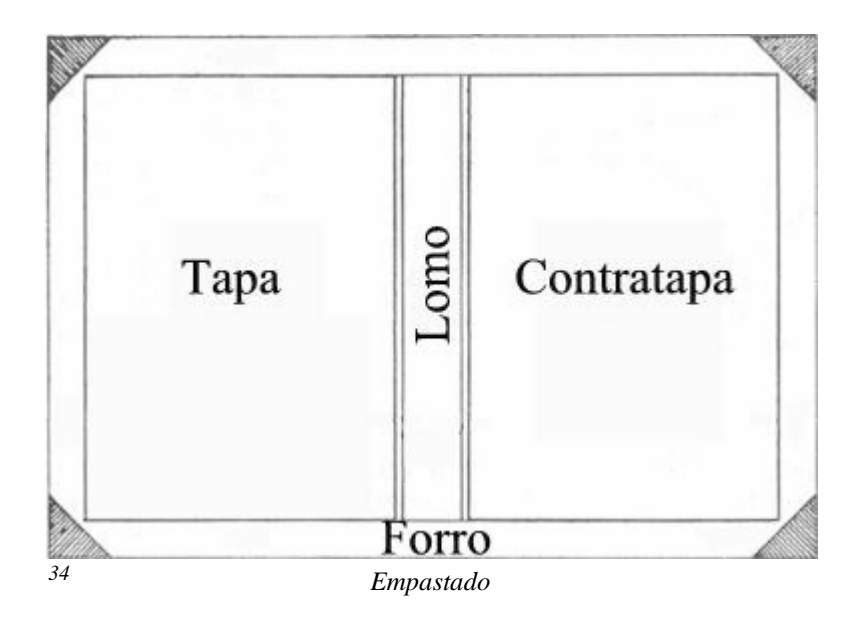

<span id="page-145-0"></span><sup>1</sup> <sup>45</sup> *http://www.museodelaimprenta.com.ar/encuadernacion.asp, Randolph Karch, Manual de Artes Gráficas, Editorial Trillas, 1992, Pág.19* 

#### TIPOS USUALES DE ENCUADERNADOS

El libro terminado deberá refilarse para llevarlo al tamaño definitivo. Para el refilado de las revistas cosidas a caballo, se cortan o guillotinan, de frente, cabeza y pie. Las cosidas a la francesa deben cortarse de lomo antes de colocarles los broches.

147

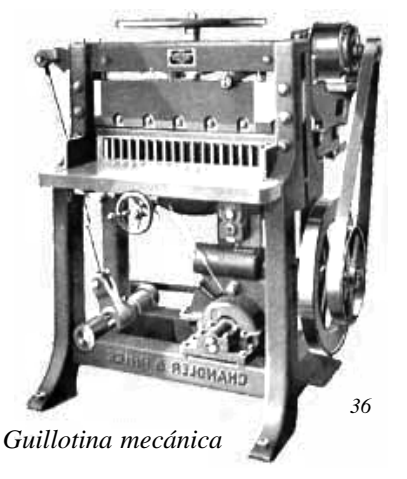

El redondeado del lomo se realiza manualmente y luego en una prensa que sujeta el libro. Se curva el lomo con un martillo y finalmente se pega una tela de algodón (muselina) para que el lomo mantenga su forma. Esta tela debe sobresalir del lomo 10 cm. de cada lado para pegar las tiras guía de tela y posteriormente las tapas.

El Cosido puede ser a caballo o acaballado, con broches o grapas de alambre en el lomo, para publicaciones de poco grosor. Francesa para publicaciones con lomos mayores a un centímetro de espesor. Los broches se colocan sobre las hojas, paralelos al lomo, y quedan ocultos por las tapas que se pegan con adhesivo, los márgenes del lomo para el encuadernado deben ser un poco más grandes. Las máquinas cosedoras de alambre son alimentadas con alambre en rollos y forman el broche con el largo de patas de acuerdo al grosor del lomo.

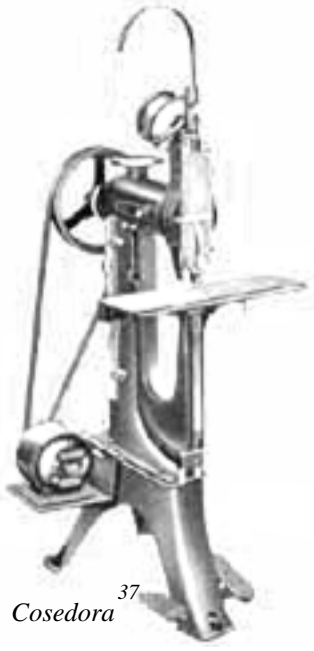

# *Cortes o Troquelado*

<u>.</u>

 Los cortes en los materiales impresos se realizan con una *Minerva Troqueladora,* máquina diseñada espacialmente para cortes con sacabocados o impresiones en seco, su característica es que no posee sistema de entintado. Los diseños que contienen cortes especiales se realizan con esta máquina. Para ello se utilizan una especie de cuchillas metálicas incrustadas sobre una tabla de madera, cuyo filo esta en la parte externa, estas contiene las formas de los cortes que se realizan por medio de presión. Las cuchillas con tienen un material blando como esponja u otro tipo de espuma sintética para que exista mas firmeza en el corte y evitar que los papeles se atoren dentro del troquel.<sup>[4](#page-147-0)6</sup>

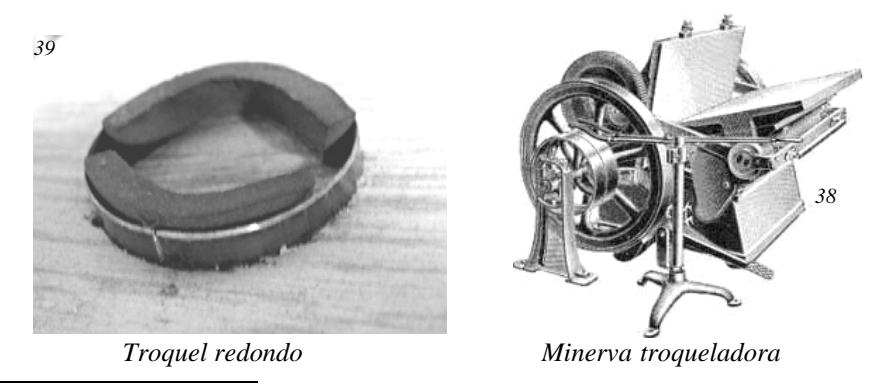

<span id="page-147-0"></span>46 Op. Cit. *museodelaimprenta.com.ar/encuadernacion.asp*

# **3.1.4 DESARROLLO DE LOS TEXTOS E ILUSTRACIONES EN LA REPRODUCCIÓN IMPRESA**

# 3.1.4.1 COMPOSICIÓN DE TEXTOS

Hay muchas maneras de componer un texto, la composición automatizada que se desarrolla después de 1920, y dio un empuje a la composición programada del año 1950. Las primeras maneras de levantar un texto era muy trabajosa a base de tipos sueltos que se ordenaban individualmente, luego se trabajaron por oraciones compuestas por maquinas especiales que fundían las líneas de tipografía. Estas se han ido desarrollando a lo largo de la historia con la ayuda de los avances tecnológicos. Algunas de las más utilizadas son:

# *Monotipia*:

Tiene como base una impresión hecha con tipos individuales, es decir, matrices de metal, madera u otro material con letras individuales grabadas en relieve. Son compuestas en un marco o rama para formar los textos, se entintan y se realiza la impresión.

### *Linotipia:*

También funciona a través de tipos de metal (aleación de plomo, estaño y antimonio), pero estos tipos que se hacen a través de una máquina que funde cada línea de texto completa formando oraciones. Se opera de una manera muy parecida a las máquinas de escribir, pero ordenando las

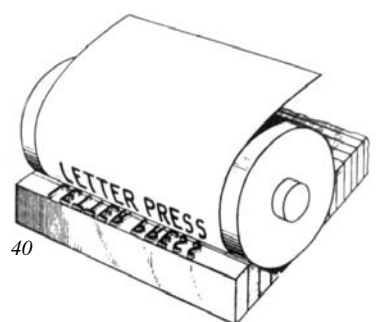

*Sistema de impresión en línea* 

*matrices,* que son moldes individuales de los tipos, que una vez lista la línea, automáticamente realiza la fundición de esta. Luego son *enramadas* o dispuestas ordenadamente sobre una caja llamada *galera*, construyendo lo que se conoce como *forma tipográfica*. Que luego es impresa. Con la invención en 1886 de la Linotipo, comienza el fin de las Artes Gráficas artesanales para dar lugar a la Imprenta industrial.

# *Cintas perforadas:*

Una derivación de la composición de Linotipo. Realiza los textos en una máquina que perfora en una cinta de papel, calando códigos que representaban letras, signos, justificando líneas, la separación gramatical, el cambio de familia de letras, etc. Esta cinta se procesa

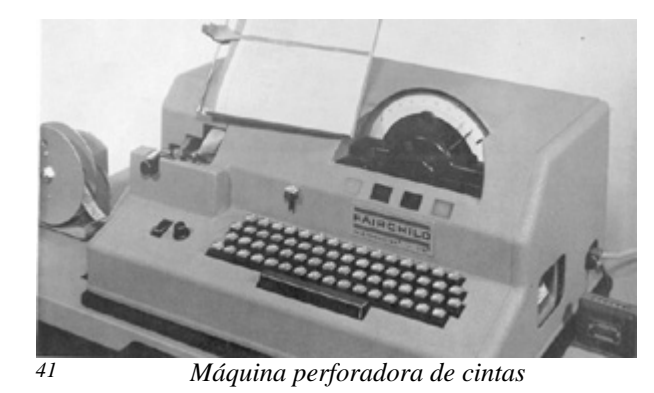

La fábrica de máquinas de escribir IBM, creó la

Composer, que utilizaba bolas intercambiables que

contenían un tipo de letras en un cuerpo

determinado. Se escribían los textos igual que en

por la máquina de linotipo, que ejecutaba la composición en forma automática, sin necesidad de un operario.

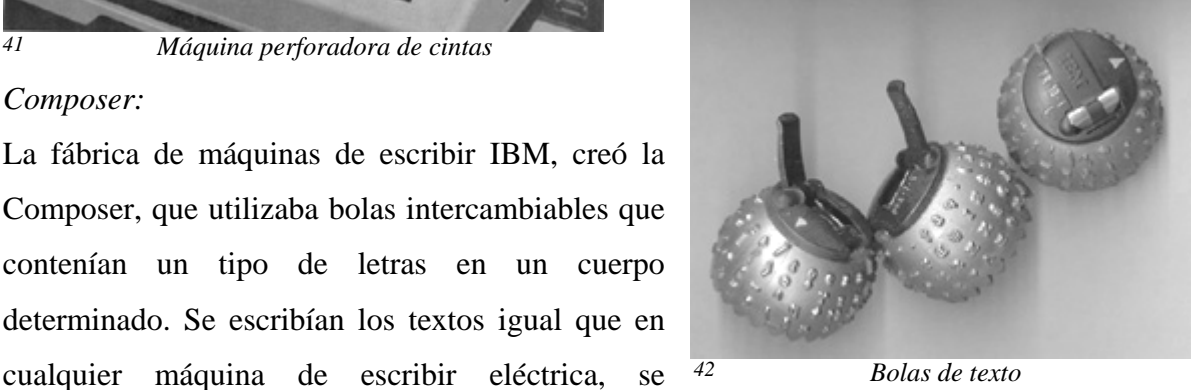

*42 Bolas de texto* 

grababan en un casete con cinta magnética. Esa cinta era leída por un procesador que enviaba las ordenes de justificado, tipo de letra y cuerpo a la máquina original, que reescribía la composición sobre hojas comunes de papel, que servían para armar posteriormente los originales y las películas destinadas a la impresión.<sup>[47](#page-149-0)</sup>

### *Fotocomposición:*

1

*Composer:* 

En la década de 1970, basándose en ampliadoras fotográficas, se crearon las máquinas de fotocomposición, que leían las cintas perforadas, igual que las linotipos. Funciona a través de una matriz que imprime con un rayo de luz, las letras en papel fotográfico. Al pasar una letra o signo por el lector, éste transmitía un impulso electrónico que hacía mover un disco de vidrio que funcionaba como un negativo fotográfico, el cual tenía la tipografía. Este disco se ponía frente a la lente exponiendo la letra elegida, ampliada o reducida al tamaño requerido, a un flash de luz que la imprimía sobre el papel fotográfico. Terminado el trabajo, se revelaba el papel, con el cual se armaba el original, del que se confeccionaba la película para su reproducción.

<span id="page-149-0"></span><sup>47</sup> Op. Cit. *museodelaimprenta.com.ar/tipografia.asp* 

### *Letras adheribles:*

Las letras adheribles, *Letraset* se venden en planas de grupos de letras, normalmente autoadesibles, las cuales transfieren a un papel o al original. No es recomendable para textos largos, generalmente se usa para títulos o textos cortos.

### *Digital:*

Es a través de una computadora con programas para edición de textos como Adobe PageMaker, Quark Xpress, Microsoft Word, entre otros. De la computadora se procesa fotomecánicamente o se imprime el documento de manera digital. Estos programas para edición de textos que permiten hacer los ajustes necesarios de manera sencilla, ajustar la diagramación e incluso adaptar las ilustraciones sobre la forma para impresión.<sup>[4](#page-150-0)8</sup>

# *3.1.4.2 ILUSTRACIONES*

El valor básico de las ilustraciones en la comunicación gráfica es indiscutible, recuérdese el adagio que dice: *una imagen dice más que mil palabras*. Podemos ver que las imágenes fueron la primera forma de mensaje. La pictografía del hombre de las cavernas demostró el potencial comunicativo de las ilustraciones en las primeras etapas del desarrollo de la comunicación gráfica. Se puede advertir la efectividad especial de las imágenes para lograr los objetivos de comunicación. La presencia de las imágenes en nuestro sistema de comunicaciones es permanente; libros ilustrados, películas, revistas, anuncios en la calle, periódicos y el trascendental auge de la televisión, que parece haber originado una era de imágenes hasta basar el lenguaje en aspectos visuales más que de textuales. Es indudable que las ilustraciones funcionan mejor en combinación con las palabras, su reciproca complementación brinda una comunicación muy eficaz. Todos los medios impresos han respondido al impacto de la comunicación visual con mayores y mejores ilustraciones. Un orador sin apoyo visual para complementar su presentación verbal, puede llegarse a sentir muy pobre. Incluso las señales de las autopistas han evolucionado, de imágenes textuales a visuales, para lograr una comunicación instantánea con los conductores y superar la barrera del lenguaje. Este énfasis en las imágenes dentro de la comunicación, es resultado de las innovaciones tecnológicas que han hecho el uso de las ilustraciones más fácil y más

<span id="page-150-0"></span><sup>&</sup>lt;u>.</u> 48 Op. Cit. *Desarrollo de los Sistemas de Impresión Pág. 15*

efectivo. Cada invención, la fotografía, el fotograbado, las películas y la televisión, ha marcado dependencia de las ilustraciones para la comunicación.

Las funciones básicas de las ilustraciones es atraer y capturar la atención, la ilustración impactante sobre un diseño o página, es la mejor forma de atraer la mirada del lector y para el caso las fotografías han sido la mayor selección, por ser duplicados fieles de imágenes del mundo que nos rodea, pueden llamar la atención rápidamente y con fuerza. Las fotografías comunican con más efectividad que cualquier otro tipo de ilustraciones. Aunque la comunicación gráfica se podrá hacer más efectiva en algunos casos con un dibujo; por ejemplo, los manuales que presentan dibujos que van paso por paso mostrando la forma de armar objetos complicados, y el ejemplo se presentan el creciente uso de infográfias. Los dibujos pueden asumir formas que van desde simples figuras de línea hasta obras de arte que contienen una gama completa de tonalidades y colores.

Durante siglos, los dibujantes trabajaban en libros ilustrados a mano; con la llegada de la imprenta, los artistas grababan sus creaciones en madera o metal, lo cual les permitía reproducir tanto imágenes como textos. Las únicas ilustraciones de las que se disponía hasta 1870 fueron los grabados en madera. Las Cincografías, reproducciones en metal de dibujos a línea que se usaron posteriormente, no constituían un medio de reproducir ilustraciones de tonos continuos, como las fotografías o las pinturas. Las Cincografías, que más tarde se conocieron como *grabados de líne*a o *clichés*, fueron producidas mediante un negativo fotográfico de un dibujo de línea colocado frente a una cámara. El negativo se exponía después a una placa de cinc (de donde deriva su nombre) sensible a la luz, mediante un recubrimiento químico de emulsión fotosensible; la luz expuesta a través del negativo colocado sobre la plancha, tocaba el recubrimiento que se endurecía. La placa se colocaba después en un baño de ácido que corroía las partes desprotegidas de la emulsión no endurecidas por la luz y dejaba el dibujo en relieve. Las Cincografías eran más fáciles de hacer que los cortes en madera, más resistentes y tenían mayor capacidad para soportar la presión o la impresión directa y la estereotipia, además le daban al artista mayor libertad, puesto que permitía dibujar la imagen en papel y luego copiarlo sobre la plancha. En 1880 surgieron los medios tonos o grabados a media tinta, reproducciones en placas metálicas de ilustraciones de tonos continuos. El proceso era similar a la elaboración de grabados de línea, con la diferencia de que se colocaba una pantalla de vidrio con retícula a base de líneas transversales frente a la película para crear los tramados. Cuando se hacía un negativo del arte de tonos continuos, la pantalla descomponía los tonos variables en diminutos puntos de tamaños diversos que quedaban en relieve una vez que la placa era tratada al aguafuerte con ácido.

Las aplicaciones fotográficas se adaptaron como un medio de hacer placas transportadoras de imágenes para los procesos de impresión. El negativo sirve para transferir la imagen a una superficie metálica que será usada en una prensa de impresión; para la transferencia de la imagen se hace a través de películas y metales sensibles a la luz. La tipografía se trabajo como dibujos de línea en blanco y negro, y las ilustraciones de tonos continuos se trabajaron como material a media tinta.

### *Ilustraciones para la Impresión Tipográfica*

Las ilustraciones para la reproducción tipográfica son los *Clichés*, las áreas que no imprimirán son grabadas mediante baños de ácido u otros métodos de grabado manual como: punta seca, buril, mezotinta, aguatinta, aguafuerte, estilográfia, etc. para dejarlas en bajorrelieve. El cliché es una variante de grabado en relieve; es la sustitución del taco de madera utilizado en la xilografía, por una plancha metálica sobre la cual se reproduce una imagen. Para el fotograbado, el cliché debía sensibilizarse con una capa de bicromato de potasio que servia de emulsión fotosensible, que recubría la superficie de la plancha de cinc, donde se superponía el negativo utilizando una bomba de vacío, y se exponía a la luz para fijar la imagen, que se revelaba en un baño de ácido nítrico, el cual corroía el metal en los sitios donde la emulsión no se endurecía por la luz, grabando de esa manera la plancha y dejando en relieve la imagen a imprimir. Este se montaba sobre un taco de madera, para darle la misma altura que la tipografía, nivelándolo perfectamente con los textos para su impresión.

Los dibujos más simples a lápiz o carbón requieren de la elaboración de placas metálicas por separado llamadas: *grabados de línea*, las fotografías u otras ilustraciones con variaciones tonales complejas, requieren de un complicado procedimiento de descomposición de la imagen en puntos, más el o tratamiento con ácido para obtener el relieve. Estas placas se denominan grabados de *medio tono*.

Las placas especiales necesarias para todas las ilustraciones son uno de los aspectos más costosos de la impresión tipográfica; tienden a restringir en alguna medida el uso de las ilustraciones en el material impreso por este sistema; dado que cada dibujo de línea o fotografía es un costo que se va añadiendo, debido a esto ha existido una tendencia a usar ilustraciones de dimensiones pequeñas para reducir el costo, lo que es menos frecuente con los demás métodos de reproducción impresa. Desde el punto de vista del procedimiento, los grabados para la impresión tipográfica requieren todavía del trabajo de otro especialista: *el grabador*. El tiempo definido para el trabajo del grabador tiene que ser coordinado con el plazo dado al impresor. Existen algunas máquinas electrónicas que hacen placas plásticas o metálicas para las ilustraciones tipográficas sin el tratamiento con ácido; estas máquinas emplean el principio de un ojo electrónico que explora la ilustración y envía impulsos eléctricos a una aguja caliente que graba puntos o líneas sobre la superficie de la placa.

Los clichés eran reutilizables, pero requerían de tratamientos de limpieza para su almacenamiento; luego de la impresión se limpiaba cuidadosamente con un cepillo de cerda humedecido con nafta, se secaba y se pintaba con asfalto para evitar que la humedad lo oxidase; para volverlo a usar se rociaba con nafta y se quemaba para retirar el asfalto. La fabricación de los clichés se hizo manualmente hasta alrededor de 1950, cuando comenzaron a usarse las máquinas automáticas Dow y Chemco.

Los clichés se clasifican en *lineal o pluma,* que reproducen toda clase de dibujos realizados con plumilla, es decir dibujos con líneas de diferentes grosores, separaciones y texturas para conseguir distintos tonos o tramas. Se basa en el contraste absoluto entre el blanco y negro. El grabado pluma también se utilizaba para formularios y planillas cuando debían imprimirse grandes cantidades, evitando la confección de varias

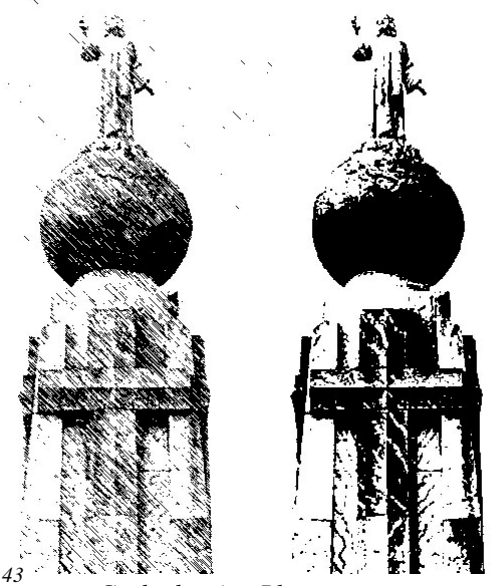

*Grabados tipo Pluma y masa* 

formas tipográficas individuales, partiendo de un dibujo previo. Los grabados mas comunes son las imágenes que presentan un trabajo de las formas en masa, esto quiere decir sin ningún tipo de línea detallada o trama, representando imágenes en alto contraste.

Otro tipo de cliché utilizado es la *autotipía,* que consiste en dividir el original en puntos de diferentes tamaños, pero de igual distancia entre los centros; finos en los tonos claros y van agrandándose en los medios tonos y las sombras por medio de la trama. El entintado de las máquinas impresoras es total y parejo sobre la superficie a imprimir; cuando se trata de un dibujo, es imposible reproducir toda la escala de grises desde el blanco al negro; esto se solucionó gracias a la autotipia. Existe también otra variedad de cliché que es la combinación de grabado pluma y autotipia llamado *autopluma*.

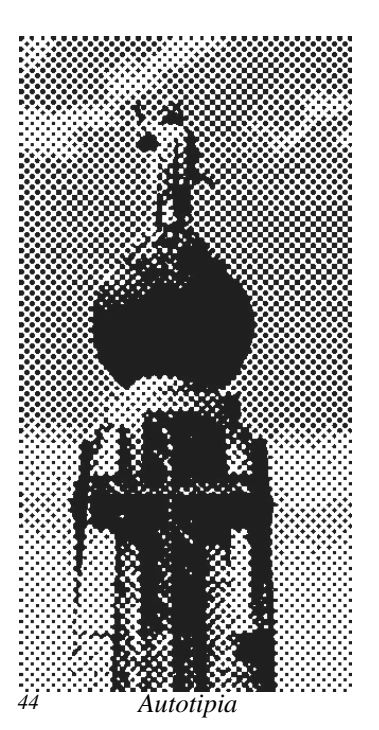

Desde el punto de vista de su producción hay dos tipos básicos de ilustraciones que se pueden derivar en una gran cantidad de variantes, sin tomar en cuenta que ambos tipos pueden ser trabajados con elementos que involucren el uso múltiple del color, las reproducciones pueden ser de *línea y medio tono.* Para explicarlo mejor hay que entender

sus pasos de producción. Algunos dibujos como las interpretaciones a pluma y tinta están de tonos sólidos, líneas negras sobre un fondo blanco y masas de color uniforme, reciben el nombre de *dibujos en línea*, que ya impresos llaman *reproducciones de línea*. Su procedimiento fotográfico es relativamente simple. El dibujo original hecho con pluma y tinta negra sobre un fondo blanco es fotografiado para obtener un negativo para la reproducción. El proceso de fotografiado *Modelo lineal Modelo de medio tono* 

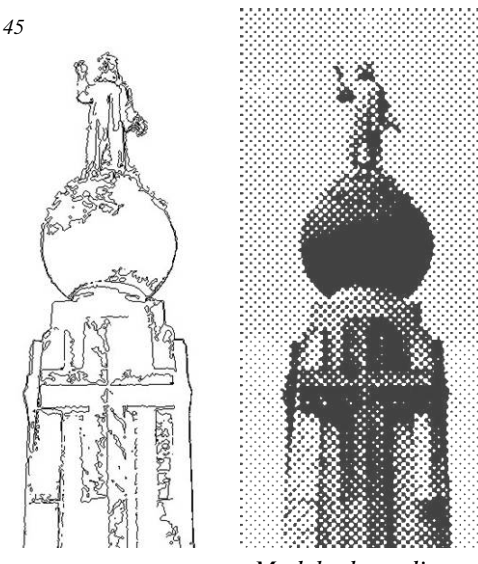

permite editar la imagen, ya sea ampliarla o reducirla, crear efectos o superponer imágenes. Las ilustraciones de línea, normalmente se hacen más grandes que el tamaño de su reproducción, para minimizar las manchas que pudieren estar presentes en el dibujo original.

La ilustración de línea es montada frente a la lente de una gran cámara, llamada *cámara de fotomecánico*; se dirige la luz a la ilustración, el fondo blanco refleja la luz que llega a la película de la cámara, haciéndola negra en el fondo. Las líneas oscuras de las ilustraciones no reflejan luz y permiten que la película quede clara en las áreas de la imagen. El negativo revelado será oscuro u opaco en el área de no impresión, y claro en el área de impresión. La imagen contenida en el negativo es una imagen invertida del dibujo original, que luego se transfiere a una placa metálica recubierta con una emulsión fotosensible, proyectando luz a través del negativo; se exponen las áreas en las que esta el dibujo que será donde se depositará la tinta, dejando sin exponer el área libre de impresión. La placa metálica se revela químicamente o se grabada con ácido.

Las ilustraciones de medio tonos, tienen un proceso similar a la elaboración de grabados de línea, con la diferencia de que se coloca entre la lente de la cámara y el negativo, una pantalla de vidrio con retícula a base de líneas transversales para crear los tramados. Al igual que las imágenes de tono continuos. Cuando se hacía un negativo del arte de tonos continuos, la pantalla descomponía los tonos variables de la imagen en diminutos puntos de tamaños diversos determinados por el valor del tono en la ilustración, una vez que la placa se graba con ácido, estos puntos quedan en relieve para su posterior impresión.<sup>[4](#page-155-0)9</sup>

# *Imágenes Digitales*

Las imágenes digitales y los programas de *desktop publishing* o *autoedición* como Pagemaker, Adobe Photoshop, Macromedia Freehand, Quark Xpress, entre otros, nos permiten captar y almacenar electrónicamente imágenes y procesarlas después en la computadora, son programas profesionales que combinan las posibilidades de maquetación de textos, dibujos y fotografías, diseño gráfico y retoque fotográfico. La imagen de una

<span id="page-155-0"></span><sup>&</sup>lt;u>.</u> 49 Op. Cit. *Comunicación Gráfica Pág.194*

película fotográfica se representa electrónicamente por una forma de onda analógica continua. Para ello emplean un lenguaje denominado lenguaje de descripción de página, que por coordenadas matemáticas relaciona los objetos dibujados respecto a un punto. El más conocido de estos lenguajes es el *PostScript* creado por Adobe y se considera básico en el sector de las artes gráficas. Una imagen digital queda representada mediante valores digitales procedentes del muestreo de una imagen analógica. Los valores analógicos son continuos. Los valores digitales son impulsos electrónicos discretos, que se han transformado en cadenas de ceros y unos llamadas *códigos binarios*.

Existen básicamente dos tipos de imágenes digitales que son: *Los gráficos vectoriales* y *los Mapas de Bits*.

Los gráficos vectoriales también conocidos como gráficos orientados a objetos, se crean mediante diversos programas de dibujo. Se almacenan como una lista que describe la ubicación y las propiedades de los objetos que configuran la imagen; tales como formas, arcos y líneas. Almacenar la fórmula para crear una imagen vectorial, ocupa solamente unos pocos kilobytes.

Los gráficos de mapa de bits, también denominados gráficos *rasterizados*, se crean a partir de escáneres y cámaras digitales principalmente en dimensiones de píxeles, que es la unidad más pequeña de una imagen digital. Las imágenes de mapa de bits se pintan sobre la pantalla del ordenador mediante una matriz de elementos cuadrados, a los que se denomina *pixeles*. (picture element o elemento de la imagen). Cada píxel se almacena en un área de memoria llamada mapa de bits. Cada píxel tiene una dirección numerada y es apropiado para reproducir degradados sutiles de color como el caso de las fotografías. Pueden tener bordes dentados al imprimirlas en un tamaño demasiado grande o aparecer en pantalla con un nivel de aumento muy alto. Almacenar la ubicación y el valor de cada píxel en una imagen de mapa de bits, puede necesitar una cantidad de memoria electrónica mayor en comparación que el gráfico vectorial. Los gráficos de mapas de bits poseen una resolución espacial y una resolución de luminosidad. El tamaño del píxel queda determinado por la frecuencia con que el escáner muestrea la imagen. Un intervalo amplio de muestreo origina una imagen de escasa resolución espacial. Un intervalo más corto origina una mayor resolución espacial. La luminosidad o el valor del color para cada píxel queda definido por un bit o por un grupo de bits. Cuantos más bits se utilicen, la resolución de luminosidad es mayor. También puede hablarse de profundidad de color o de píxel. A mayor número de bits, mayor profundidad y más colores posibles. Una imagen de un bit sólo puede tener dos valores: blanco o negro. Las imágenes de un bit imitan el gris mediante la agrupación de píxeles blancos y negros a igual que las tramas para medios tonos en los sistemas impresos. Este proceso se denomina ajuste de luces y sombras o de medios tonos. Una imagen de escala de grises de 8 bits muestra 256 niveles de luminosidad. Cada píxel es blanco, negro o de uno de los 254 matices de gris. En una imagen de 24 bits, cada píxel queda descrito por tres grupos de 8 bits que representan los valores de luminosidad para los colores primarios luz con los que trabajan los monitores de las computadoras que son: el rojo, verde y azul (modelo de color RGB). Las imágenes de alta resolución de 24 bits muestran 16, 7 millones de colores (2 elevado a 24=256 rojos x 256 azules x 256 verdes).

| Un Byte           | 8 bits       |
|-------------------|--------------|
| Un Kilobytes (KB) | $1024$ bytes |
| Un Megabytes (MB) | 1024 KB      |
| Un Gigabytes (GB) | 1024 MB      |

El tamaño de una imagen digital se mide según las siguientes unidades de medida:

Un píxel: Es igual 3 bytes, en imágenes a 24 bits de profundidad, en otras palabras a cada píxel se le asignan 3 bytes (24 bite = Un píxel = Un byte. 8 bits x 3 colores (RGB) = 24 bits).

El tamaño del archivo es proporcional a las dimensiones en píxeles de la imagen. Las imágenes con más píxeles pueden generar más detalle en un determinado tamaño impreso, pero requieren más espacio en disco para su almacenamiento y pueden saturar las memorias de las computadoras, volviendo más lentos los procesos de edición o impresión. De igual manera afecta al tamaño del archivo la profundidad de los bits de color y la cantidad de capas y canales de una imagen. Photoshop admite un tamaño máximo de archivo de 2 GB y unas dimensiones máximas en píxeles de 30.000 por 30.000 píxeles por imagen. Esta restricción sitúa los límites al tamaño y la resolución de impresión disponibles para una imagen.

El proceso de digitalizar una imagen es llamado *captación*, las cámaras digitales y los escáneres, son los más usados, los escáneres pueden ser de tambor o plano (flatbed). Los escáneres de tambor se consideran de alta gama y se utilizan sobre todo en la industria de la impresión. Utilizan tubos fotomultiplicadores como detectores; una tecnología diferente a la de los censores de imagen CCD de las cámaras y los escáneres planos. El sistema básico de captación de la imagen contiene una lente y un detector, las películas detectan más información visual de la que es posible captar con un sistema digital. En la fotografía digital por ejemplo, el detector es un censor sólido de imagen, denominado *Charge Coupled Device* (CCD), contiene miles de células fotosensibles y se desplaza sobre la imagen, captándola línea a línea formando una matriz constituida por cientos de miles de células fotosensibles microscópicas, que crean los píxeles mediante la captación de la intensidad luminosa de pequeñas secciones de la imagen. Los desplazamientos del censor

en los escáneres pueden ser *lineales* o por *área*. En los de tipo lineal, la resolución vertical queda determinada por el tamaño de la célula fotosensible y la horizontal por la velocidad con que se mueve el censor a través de la imagen. Los de tipo área, la resolución vertical y la horizontal se muestrean al mismo tiempo. Para captar imágenes en color, se montan sobre las células fotosensibles filtros para el rojo, el verde y el azul.

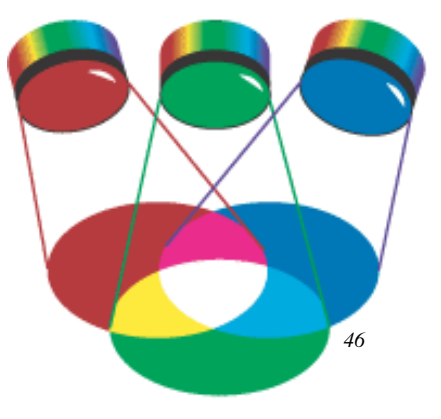

*Modelos de color RGB* 

La calidad de una imagen escaneada se determina por el tamaño del píxel, o resolución espacial, y por la profundidad de color, o resolución de luminosidad. Esto se relaciona con los dos pasos básicos del proceso de captación digital: en el primer paso, el *muestreo* (Sampling) determina el tamaño del píxel. En el segundo, la *cuantización* (Quantization) del píxel determina su profundidad. Cuando un escáner muestrea la imagen la divide en píxeles, determinando su resolución por el número de células fotosensibles del dispositivo de captación. Un CCD con pocas células fotosensibles, muestrea imágenes a baja resolución, en una resolución extremadamente baja, los píxeles pueden verse a simple vista, esto se denomina *pixelización* y es sinónimo de imágenes de mala calidad. El proceso de cuantización asigna valores digitales a los pixeles. Esto determina la profundidad del píxel o profundidad de color. Un convertidor de 8 bits representa 256 niveles de luminosidad. Uno de 12 bits representa unos 4000 niveles de luminosidad. En una imagen en color, cada píxel recibe tres números de 8 bits para los valores de luminosidad de rojo, verde y azul.

El software o programas editores de imágenes, facilitan la modificación y mejora de las imágenes digitales, permite la corrección del color cuando se van a imprimir imágenes mediante un proceso de cuatricromía. Uno de los mayores problemas en la reproducción impresa es la producción de colores coherentes entre las imágenes en el sustrato y las vistas en el monitor. Este problema se marca aun mas en sistema, para predecir los cambios cromáticos y corregirlo se debe configurar adecuadamente el monitor antes de iniciar el proceso de diseño. Si se trabaja con imágenes que se van a imprimir en papel, se recomiendan una gama de 1,8 y punto blanco de 5.000 grados K. La configuración del monitor no afecta a los valores de color de los píxeles de una imagen, ni al archivo gráfico. Cuando se editan las imágenes en los sistemas de color RGB o CMYK, los ajustes de tonos y colores se interrelacionan. El contraste se puede ajustar para realzar la saturación del color y la reproducción de detalles. Los cambios de brillo pueden oscurecer o aclarar toda la imagen. Los colores de una imagen se pueden modificar de forma global. También se pueden ajustar los canales individuales según el modelo con que esté trabajando. Otro aspecto interesante sobre el trabajo con los diferentes modelos de color es que para mientras se hace la edición de la imagen digital se recomienda trabajar con el modelo RGB, pues maneja archivos de menor numero de bits lo que permite no saturar la memoria de la máquina, además que en algunos programas de edición como Adobe PhotoShop que es uno de los mas utilizados, algunas opciones o filtros pueden no estar disponibles al trabajar con otros modelos. Las reproducciones a color requieren algún tipo de gestión del color o *colour management.* El concepto básico de toda gestión del color es conseguir que el color se procese de una forma coherente y predecible a través de todo el proceso de tratamiento de las imágenes.

Un sistema de procesamiento de imágenes abarca una serie de dispositivos de toma o entrada de datos y otros de salida o reproducción. Cada uno de ellos reproduce el color de forma distinta. Esto quiere decir que el color que un dispositivo representa de una manera casi nunca será igual al que representa otro. En otras palabras, el color depende directamente del dispositivo con que se trabaje. La definición de gestión del color tiene como propósito mantener una apariencia coherente y precisa de los colores en su reproducción por medio de distintos aparatos (escáneres, monitores, impresoras, imprentas, etc.). El software para la gestión del color permite asegurar que los tonos de la reproducción resultan tan similares a los del original como sea posible. La mayoría de las aplicaciones gráficas y algunos de los paquetes de programas de diseño incluyen capacidades de gestión del color, que esencialmente es la relación entre entrada y salida de imágenes en los diferentes dispositivos, y puede minimizar los cambios de color que no se deseen, mejorando la consistencia y la capacidad de previsión de la reproducción final. También permite simular en el monitor la apariencia que va a tener la imagen cuando se imprima. La mejor manera de limitar las variables en su proceso de impresión en color, es estandarizar todos los dispositivos que sean posibles. Comenzando con el calibrado de cada dispositivo desde escáneres, cámaras, monitores, impresoras y otros aparatos que estructuran los diálogos de color dentro de las máquinas cuando se conectan, estos deben manipularse adecuadamente para lograr un efecto previsible en la reproducción.

Las imágenes poseen dimensiones de *resolución* y *lineaje*. Resolución es el número de puntos por unidad de longitud, que definen el detalle de una imagen. Es equivalente a las dimensiones físicas de las imágenes pero de una manera digital. Se mide en puntos por pulgada (PPP o DPI). Por ejemplo en una pulgada física de imagen se pueden contener un número relativo de píxeles, determinados por la resolución de la misma y la profundidad del píxel dentro de ella. Las dimensiones de las imágenes impresas se miden directamente en pulgadas o centímetros y su resolución y calidad esta determinada por la cantidad de puntos dentro de una pulgada o un centímetro cuadrado, de manera equivalente la imagen digital se mide en píxeles. Una impresora láser tiene de 300 a 600 DPI como resolución de salida máxima, una impresora de escritorio de inyección de tinta tiene de 200 a 300 DPI, la salida a alta resolución de 1200 a 3000 DPI se consigue con impresores de mayores dimensiones como los Ploters. La resolución de una imagen digital puede variar dependiendo de como se trabaje el documento. Para ello se debe comprender el amplio mundo de la imagen digital, pero básicamente para imágenes que serán impresas se debe trabajar con una resolución recomendable del doble del lineaje utilizado para su reproducción en una imprenta; así para un tramado de 133 LPI, se trabaja una imagen digital de 266 DPI. El Lineaje es el número de filas de puntos por unidad de longitud usados en un tramado en la plancha de impresión. Se mide en líneas por pulgada (LPP o LPI). Una impresora láser llega a un máximo de 50 LPI, en cambio la salida a negativo fotomecánico llega hasta 200 LPI. Este parámetro debe determinarse en base al método de impresión y al comportamiento de la tinta sobre el papel.

La resolución de la imagen no debe ser ni muy alta o muy baja, debe de estar de acuerdo a la resolución que va a tener al imprimir. El parámetro a seguir es que la resolución de la imagen (medido en puntos por pulgada o DPI) debe de ser de 1.6 a 2 veces la resolución de la impresión (medida en líneas por pulgada o LPI). Cuando la proporción es menor el gráfico se interpola, quiere decir que el programa de edición hace una interpretación de los píxeles faltantes con el fin de generar puntos para llenar las líneas adicionales de la resolución de la trama. Esto da lugar a una imagen borrosa, perdiendo detalles y calidad. Por el lado contrario, si la proporción DPI - LPI es demasiado alta, se genera un exceso de información que entorpece los dispositivos de la máquina al tener que procesar mayor información de la necesaria sin aumentar proporcionalmente la calidad.[5](#page-161-0)0

El formato digital en el que se trabaja y guarda la imagen digital debe ser el adecuado para cada sistema. La imagen digitalizada para reproducción en imprentas debe ser de preferencia guardada en formato TIFF, EPS, o el formato nativo de Macromedia Freehand, o Adobe PhotoShop (PSD) que son los más utilizados. Muchos de los formatos utilizados como GIF, JPEG, PGN, BMP, son desarrollados para ser vistos en pantalla o para el caso su disposición en la red, esto limita de cierta manera la calidad de la imagen impresa a partir de estos archivos. La resolución de las imágenes para pantalla es de 72 píxeles y para

1

<span id="page-161-0"></span><sup>50</sup> Op. Cit. *principios de la imagen digital Pág. 1* 

impresión de 266 DPI como mínimo, el tamaño de la imagen es considerablemente inferior y produce una gran perdida de calidad. Cuando se crean perfiles de color, se debe cuidar también de que estén en modo CMYK (el utilizado para la impresión), y que se guarde en formatos que lo permitan y no se incluyan los canales alfa o máscaras, por tratarse de efectos para imágenes animadas para web. Para los textos y líneas debe asegurarse de que las fuentes de letras utilizadas están disponibles en el dispositivo que se utilizará para la reproducción. Conviene limitar en lo posible el número de fuentes utilizadas en un mismo documento. Es recomendable no utilizar las tipografías de tecnología True Type. Normalmente existe el mismo tipo de letra en tecnología PostScript, que es la que se utiliza en la industria de las artes gráficas. En dado caso no se tiene acceso a estas fuentes se deberá convertir todos los textos a trazados o curvas, aunque posterior a esto no se podrán editar. Evitar las uniones de línea al formar ángulos rectos. Es preferible una esquina redondeada o en forma de bisel y no utilizar el grosor de línea cero (0) que ofrecen algunos programas, pues en la resolución de las filmadoras este grosor es invisible. No es recomendable el componer texto en un programa de tratamiento de imagen como Adobe PhotoShop basado en píxeles, pues los archivos resultan con mucha mayor cantidad de bytes y los textos son de menor calidad.

Para los gráficos no se deben guardar las imágenes de línea en blanco y negro como escala de grises o color. En caso de gráficos con texto, debe escanearse el gráfico, importarlo en un programa vectorial y recomponer el texto, para optimizar así la calidad y el rendimiento de la computadora. En caso de adición de líneas de corte, éstas deberán ser bien finas, aproximadamente de 0.15 mm y estar a unos 3 mm de distancia de los bordes del área específica de corte, excepto en el lado del lomo de los libros. Se deben definir bien los degradados o desvanecidos de color y los patrones, ya que son causa de problemas que afectan la fluidez del proceso. Se recomienda la utilización de formatos EPS o TIFF para las ilustraciones. De utilizarse otros, debería verificarse previamente la compatibilidad. Es muy importante no cambiar de tamaño, recortar, siluetear, enmascarar o girar las ilustraciones cuando se están colocando en la página. Es mejor aplicar los cambios mediante programas de tratamiento de imágenes. Al preparar un archivo en color para cuatricromía, la separación debe hacerse con la función correspondiente activada. Si se trata

de colores planos, esta función debe estar desactivada. Las imágenes en cuatricromía y alta resolución se deben entregar separadas en CMYK, poniendo especial atención en evitar entregar imágenes de baja resolución. No cambiar los nombres de los archivos gráficos después de haber sido colocados en el programa de compaginación. Esto rompe los vínculos entre la página y la ilustración. En cuanto a la colocación de números de página se recomienda que estos elementos estén separados de la página, para disponer de una mayor flexibilidad en los cambios de último momento. Se recomienda trabajar basándose en una hoja de estilo, es decir, los rasgos principales que definirán una página (plantilla). Si se desean pruebas, deberá indicarse de qué tipo y detallar todas las opciones correspondientes. Cuando se adelanten maquetas en color obtenidas por medios digitales, no es aconsejable considerarlas como una muestra fiable del resultado de la impresión final. Para ello es preferible utilizar un sistema realmente representativo, sea analógico o digital. [5](#page-163-0)1

1

<span id="page-163-0"></span><sup>51</sup> *http://www.gusgsm.com/index.html http://www.graficasacea.com/index .html, http://www.altair.com.mx* 

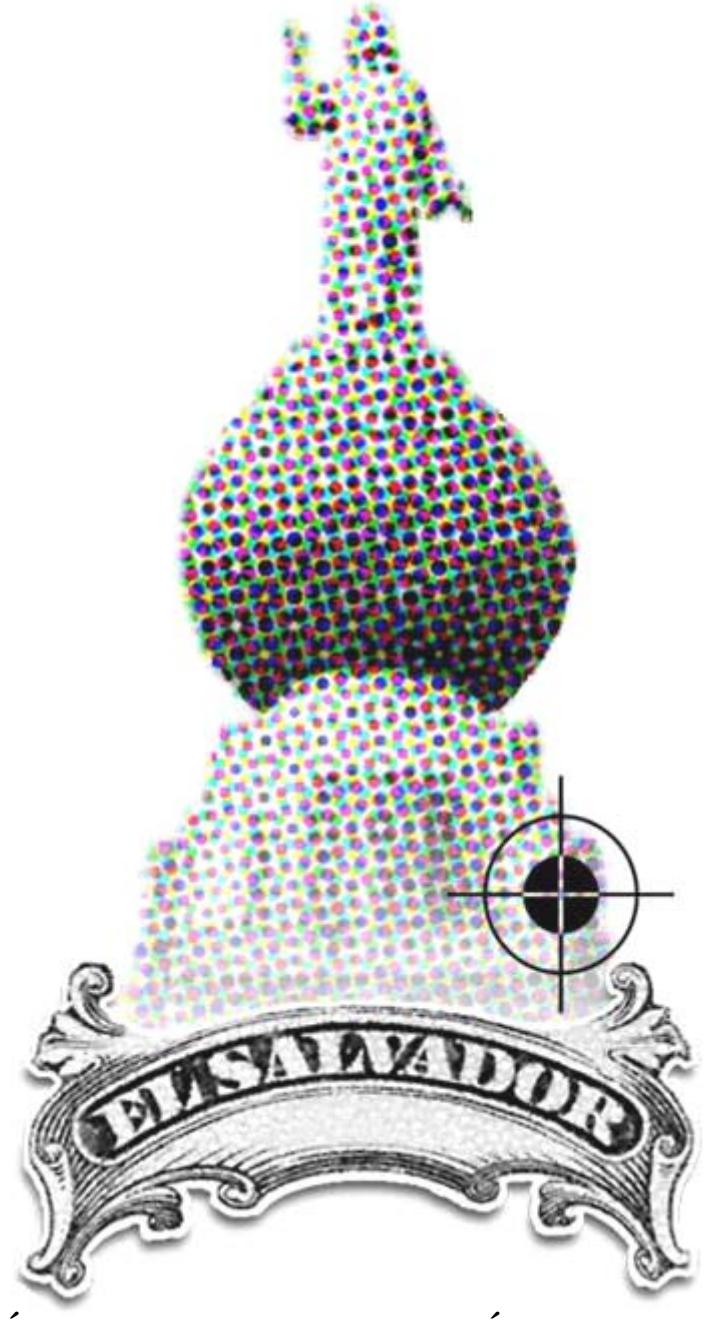

**MÉTODOS DE REPRODUCCIÓN IMPRESA DESARROLLADOS POR LA INDUSTRIA SALVADOREÑA**  *Segunda Parte* 

# **3.2 MÉTODOS DE IMPRESIÓN DESARROLLADOS POR LA INDUSTRIA SALVADOREÑA**

Los diferentes procesos de impresión que se desarrollan en el país comprenden un caso muy específico de la industria salvadoreña, así como las formas en que se interpretan los procesos. Muchas de las tecnologías mundiales que se aplican en las empresas de reproducción como en las que crean los artes del material a imprimir, tienen enfoques muy definidos de acuerdo al material, herramientas y proveedores que se encuentran al alcance del mercado. De igual manera es importante conocer los ambientes de trabajo así como los flujos de operaciones que se desarrollan en estas empresas, para comprender como se produce el material impreso en El Salvador, los cambios que han tenido, la forma de trabajo y las tecnologías que se han ido aplicando a lo largo del devenir de la industria. Esto establece fundamentalmente las posibilidades que han tenido los diseñadores en momentos específicos de la historia impresa, y que a su vez han determinado las características del material impreso.

Para estudiar el devenir de la industria impresa de El Salvador se presenta una serie de casos específicos de empresas salvadoreñas que desarrollan cualquier variedad de material impreso. Para la selección de estas empresas se utilizaron criterios como: que fuera una industria nacional, que tuviera trayectoria en la creación y reproducción de material impreso, que fuera accesible a facilitar información, archivos del material impreso desarrollado, y permitiera el acceso a este para la ilustración de la Evolución del Diseño Gráfico Impreso, se busco que la muestra tomada fuera heterogénea y permitiera la ilustración del material impreso de diferentes tipos.

Las empresas que se estudian comprenden: dos periódicos, La Prensa Gráfica y El Diario de Hoy. Dirección de Publicaciones e Impresos, institución gubernamental de gran trayectoria en la reproducción o administración de material impreso diverso. Tres imprentas, Graficolor S.A. de C.V., New Grafic y ASA Posters, que también funciona como una agencia publicitaria, con especialidad en publicidad de exteriores. Impresores Atlacatl con servicios de fotomecánica. Dos agencias de publicidad, Anuncie Publicidad y departamento publicitario de Almacenes Siman. Grupo Sigma, se hace un enfoque especial en aquellas empresas del grupo que desarrollan impresos. Empresa de servicios de serigrafía Nebiera. Y empresa de servicios fotográficos RAF.

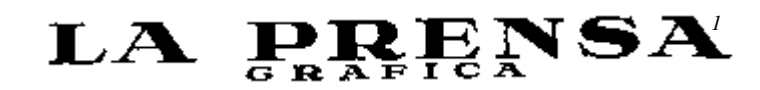

# **3.2.1 PRODUCCIÓN IMPRESA EN LA PRENSA GRÁFICA**

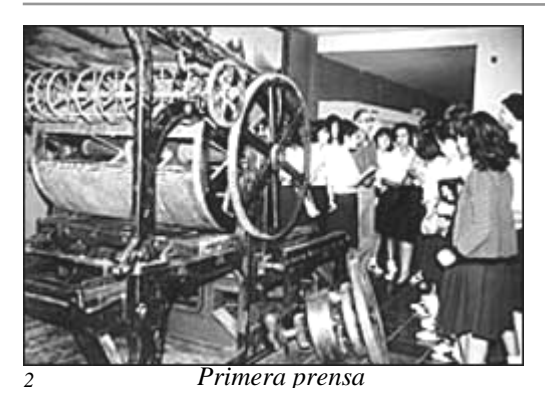

La Prensa Gráfica ha utilizado una amplia variedad de tecnología para la reproducción de su periódico, en la época de 1840 y 1850 se usaban prensas rígidas y se confeccionaban las líneas de texto con plomo, lo cual limitaba las posibilidades artísticas de las páginas de un periódico; la evolución de mejores y más rápidas rotativas, el

abandono del plomo que se sustituye por una tecnología en frío, elevó el nivel del aspecto visual en los periódicos. De esta forma la prensa rotativa Offset y el desarrollo del color llevaron al periódico a otro nivel. $<sup>1</sup>$  $<sup>1</sup>$  $<sup>1</sup>$ </sup>

### *Características del Producto Impreso*

El producto se crea buscando una buena calidad, las tintas utilizadas desde los últimos dos años han sido modificadas; ahora las impresiones son mas coloridas y con una nueva consistencia satinada, se imprime con tintas marca *Flint* que producen un efecto levemente brillante y colores más encendidos. La diagramación de cada página y los espacios están muy bien distribuidos, teniendo como estructura base 5 columnas por página, de forma que los anuncios se adecuan según pulgadas de longitud, anteriormente eran formatos de hasta 8 columnas. El papel que se utiliza para la impresión del periódico y de las revistas, busca siempre ser de los mejores asegurando así una buena calidad.<sup>[2](#page-166-1)</sup>

### BABCOCK Y DUPLEX

<u>.</u>

La primera máquina que se adquirió para imprimir el periódico fue una Babcock de impresión tipográfica. La alimentación de pliegos de papel ero a mano y se imprimía una cara de la hoja primero, luego se retiraba y se imprimía la otra. En 1924 las

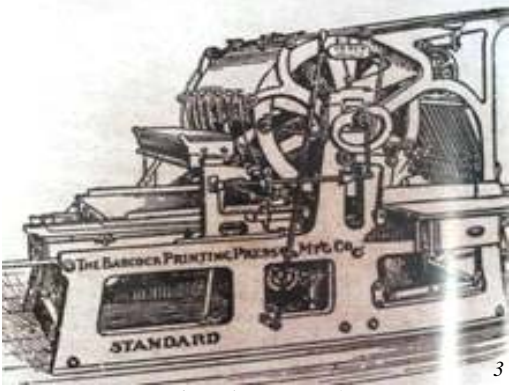

*Babcock Tipográfica* 

<span id="page-166-0"></span><sup>1</sup> *Italo López Vallecillos, El Periodismo en El Salvador, UCA Editores, El Salvador, 1987 <sup>2</sup>*

<span id="page-166-1"></span>*La Prensa Gráfica, suplemento: Escribiendo la Historia, 10 mayo 2005* 

primeras ediciones aumentaron de cuatro a ocho páginas, y diez como máximo. El trabajo en esta imprenta, que posteriormente fue donada al Museo Nacional de Antropología "David J. Guzmán", duró cinco años más, cuando se adquirió nueva maquinaria.

La prensa de camas planas fabricada por la Duplex Printing Press Company y armada por mecánicos Guatemaltecos, fue instalada en 1929 para reemplazar a la Babcock de cilindro. Con el cambio a la máquina Duplex Rotoplana, que utilizaba bobinas en una impresión directa del tipo al papel, representó una novedad: los tipos ya no se armaban uno por uno, porque ya se utilizaba una máquina de Linotipo, la primera en América Latina, con la que se hacían los textos en líneas de tipo, por medio de un teclado y matrices. La máquina tenía 90 canales con 1200 fuentes, y en cada uno de ellos un carácter (letras mayúsculas, minúsculas, números, signos y símbolos). Se tecleaba el texto que se quería escribir, el cual iba a un componedor donde se ordenaban las matrices en bajorrelieve que eran escogidas,

formando la línea o párrafo de texto hasta un máximo de 30 caracteres. Estas líneas estaban hechas de plomo, estaño y antimonio, materiales que eran fundidos en un crisol (recipiente para fundir metales) eléctrico que la máquina tenia. Las líneas de tipos se armaban en galeras y se imprimían pruebas, las cuales

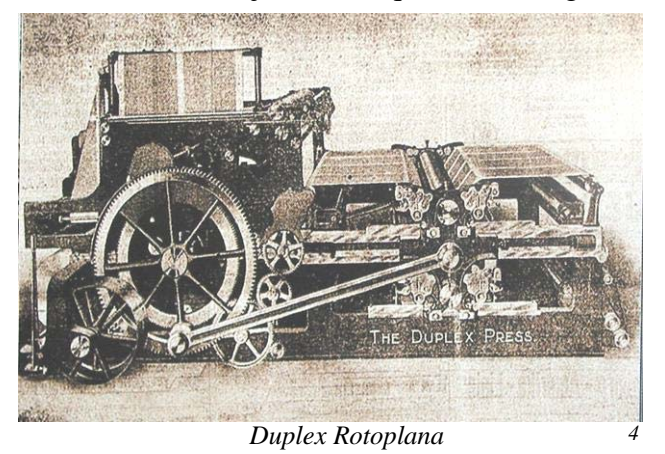

pasaban a revisión de los correctores. Estos tipos podían ser fundidos nuevamente.

Esta rotativa trabajaba con bobinas de papel, pero en un molde plano en que se imprimía el periódico en ambas caras del papel; luego era doblado y cortado, quedando listo para la venta. Podía imprimir 16 páginas tipo tabloide, y tenia una capacidad de 6 mil periódicos por hora aproximadamente. En esta máquina se imprimieron las primeras ediciones de LA PRENSA GRÁFICA, al unirse en 1939 La Prensa con el Gráfico y conformar un solo periódico. Dicha rotativa se mantuvo hasta 1979.

### DEK-A-TUBE Y GOSS UNIVERSAL

En l95l La Prensa Grafica instaló la primera máquina rotativa en el país; la tubular Deck-A-Tube, que vino a sustituir a la Duplex de camas planas. Numerosos trabajadores se esforzaron durante varias horas para poder colocar la pesada carga dentro del edificio, que fue trasladada en un camión desde una

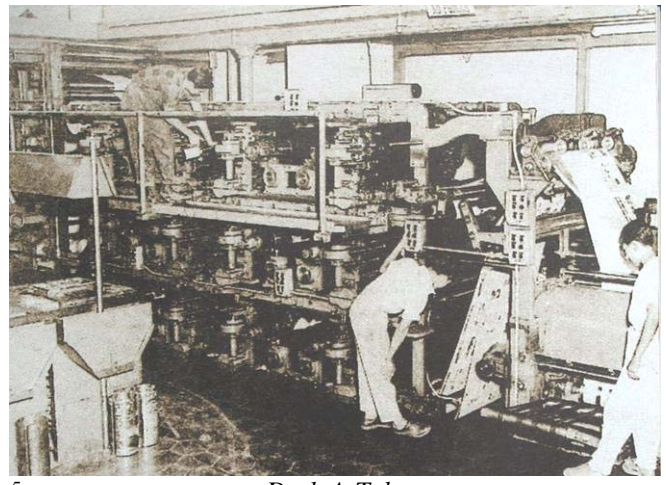

*5 Deck-A-Tube* 

estación de ferrocarril perteneciente a la compañía norteamericana "Internacional Railway of Central America" (popularmente conocida por sus siglas: IRCA). Esta rotativa imprimía 52 páginas tabloide, con una capacidad de producción de 25 mil periódicos por hora; posteriormente, en l955, se agregaron dos unidades de impresión, con lo que se aumentó el número de páginas a 48 y se imprimieron 36.000 ejemplares por hora, cortados y contados. Esta utilizaba planchas tubulares y era tipográfica. Estuvo en funcionamiento durante 6 años. Fue considerada la primera máquina de alta velocidad en su género, en llegar a El Salvador. Trabajo desde 1951 hasta 1958, cuando fue sustituida por la cuarta máquina que se compró en 1957; la Goss Universal tipográfica, originalmente constaba de cinco

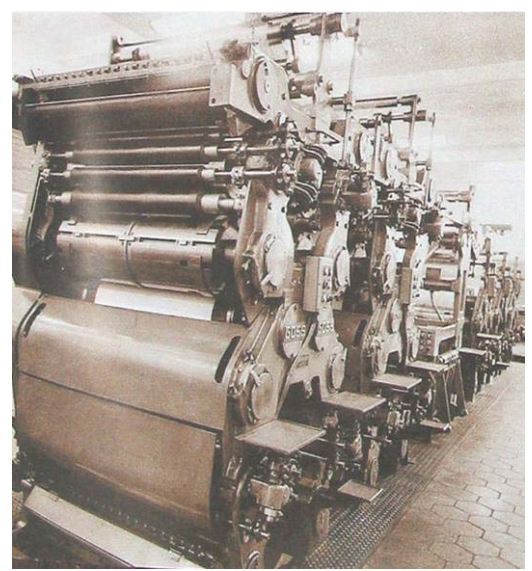

*Goss Universal Tipográfica 6*

unidades de impresión, dos de las cuales tenían capacidad de imprimir a cuatro colores, que eran utilizados para las tiras cómicas y anuncios. Aproximadamente seis años después se anexaron dos unidades, en 1965, se imprimían ediciones de 50 a 60 páginas con secciones especiales. La Goss Universal contaba con una velocidad de impresión de 46 mil periódicos por hora con un número de 112 páginas cada uno.

### GOSS METRO

La revolución tecnológica aparece en La Prensa Gráfica en 1979 con la llegada de la rotativa Goss Metro, ya que se cambiaban los tipos de metal por la tecnología Offset. Con ésta se imprimieron anuncios y fotografías a todo color de mucha calidad, algo que antes no se podía lograr. Originalmente tenía 4 unidades, luego se le agregó una más de cuatro colores, alcanzando un tiraje de 160 páginas, con la capacidad de imprimir a doble ancho.

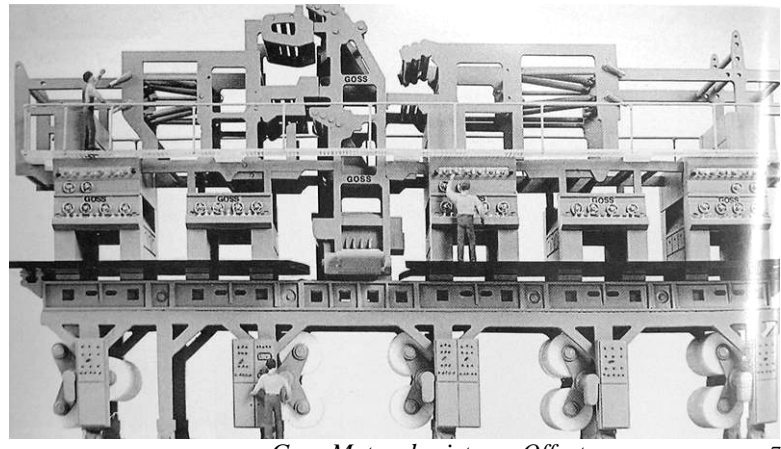

*Goss Metro de sistema Offset 7*

Gracias al sistema Offset y a la nueva rotativa Goss Metro, se comenzó a imprimir algunas fotos en color. Aunque en junio de 1925 se publicó el primer anuncio a color en el periódico (publicidad de un cigarrillo en el que se

utilizaba un solo color), fue hasta el lunes 5 de febrero de 1979 cuando se incluyó la primera portada en color. La fotografía de portada, tomada por Ricardo Flores, era una presentación de nuevos afiches que promovía el Instituto Salvadoreño de Turismo (ISTU). Posterior a esta edición, y con la Goss Metro, el color aumentó en las páginas, llegando a

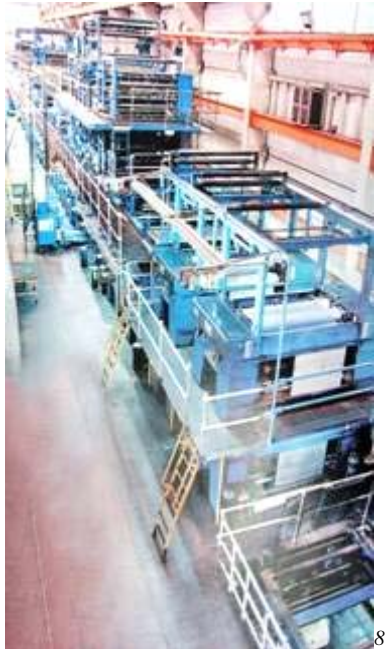

*Man Roland Lithomatic II* 

circular con color las ediciones de la tradicional Revista Dominical.

# MAN ROLAND LITHOMATIC II

Con el cambio a las nuevas instalaciones de esta empresa, ubicadas en Urbanización Santa Elena, se adquirió una rotativa marca Man Roland Lithomatic II doble ancho, de 24 unidades de impresión, con un tiraje de 128 páginas full color en toda la máquina. Esta rotativa tiene tres pisos de formadores, por lo que llega a medir casi doce metros en su parte más alta, su ancho es de aproximadamente tres metros; Posee 27 motores principales de 60 caballos de

fuerza cada uno. Si se ponen a funcionar las 24 unidades de la máquina, es bastante complicado calcular la cantidad de energía que consume, cada unidad impresora tiene un peso aproximado de 16 toneladas, y solamente la línea de impresión pesa casi 400 toneladas, de igual forma, esta máquina posee tres folders o dobladores; lo que significa que se pueden tener tres productos imprimiéndose simultáneamente; plegadoras dobles, las cuales compaginan y transportan los periódicos a la zona de carga, donde son empacados en grupos de 50 y luego distribuidos en todo el país.

El traslado de esta máquina desde Estados Unidos a El Salvador se realizó en 1995, y para hacerlo efectivo se necesitaron 110 contenedores marítimos y dos años y medio para instalarla completamente. En estos momentos la rotativa a su velocidad máxima imprime 60 mil ejemplares por hora, de esta manera se reduce a un tres por ciento el desperdicio de impresora, además de que la impresión en color se ha duplicado.

# GOSS UNIVERSAL 70

El inicio de un nuevo milenio La Prensa Gráfica instaló una nueva rotativa marca Goss Universal 70. Esta máquina cuenta con 16 unidades de impresión, estructuradas en cuatro

*9*

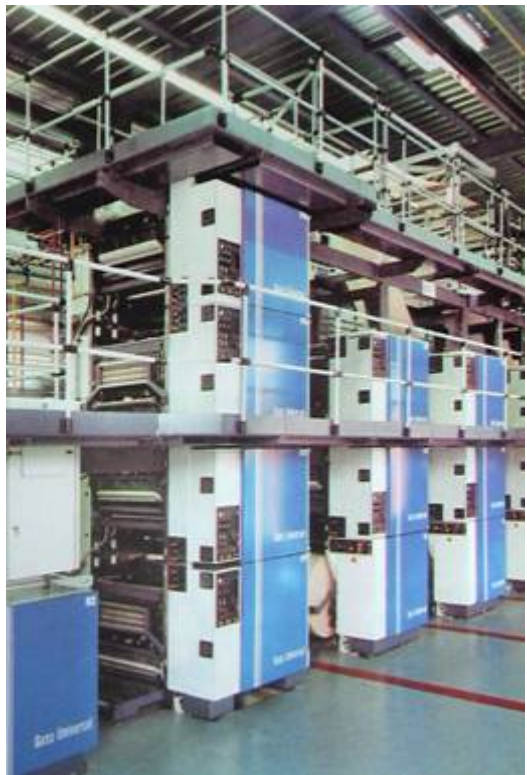

*Goss Universal 70* 

torres, que permiten realizar un producto de 64 páginas a todo color simultáneamente. Asimismo, tiene un horno de secado de impresiones con tintas especiales, un doblador y seis empalmadores automáticos. Toda la rotativa se controla electrónicamente desde computadoras instaladas en una cabina de control.

La Goss Universal 70 mide 21 pies de ancho, y 150.10 pies de largo; por ello, para el manejo de las cargas pesadas, se contrató dentro de las instalaciones una grúa capaz de levantar pesos mayores a las 20 toneladas, con esta se trasladaron los contenedores desde el parqueo hasta el sitio de instalación. El objetivo de implementar esta nueva rotativa, es satisfacer las exigencias de los anunciantes que necesitan color en muchas páginas consecutivas, y ofrecer el novedoso sistema de impresión llamado *Heat Set*, primero en El Salvador de calidad comercial. Este tipo de impresión pasa por un horno en donde se eliminan todos los solventes que trae la tinta, logrando un acabado mucho más fino; después que sale la banda del horno pasa por otra etapa que se conoce como *Cool Stand*, en donde se enfría. Aquí se le puede aplicar una capa de barniz o silicón, para proporcionarle más brillo y vistosidad a la página, logrando una impresión en papel fino satinado. De igual forma esta rotativa posee en las primeras tres unidades, un sistema nuevo llamado *Keyless,* su función es regular uniformemente el balance de tinta en todo el ancho del cilindro. Se considera la primera máquina en el mundo con este sistema. Ahora La Prensa Gráfica con esta nueva rotativa, aumenta su capacidad de impresión en todo color y complementa su trabajo con la Man Roland.

# *Optimización en el Despacho*

La empresa ha realizado múltiples inversiones económicas en la instalación de rotativas y sistemas editoriales, también en la modernización en el área de paquetería y despacho.

Hoy en día, son tan sólo un recuerdo aquellas imágenes que se contemplan cuando el personal de paquetería y despacho en contra del tiempo, insertaba manualmente en cada periódico, un suplemento, hoja volante o alguna publicación especial de anunciantes; requiriéndose para ello, la contratación de personal extra en la inserción de éstos, con el fin de atrasar en lo menos posible, la salida de los periódicos a los diferentes puntos del país. Con el objetivo de agilizar el proceso de inserción de los distintos cuerpos del periódico, se

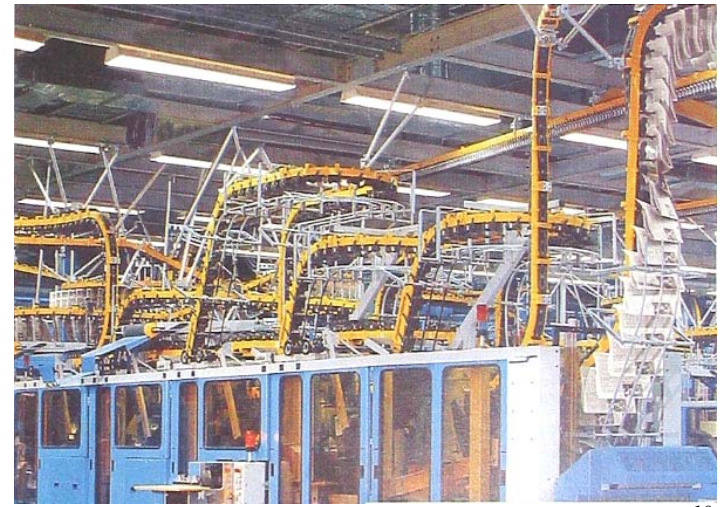

*Sistemas Newsliner y Newsgrip <sup>10</sup>*

adquirió una moderna máquina insertadora del tipo *Newsliner*, la cual es considerada de alto rendimiento para la producción de periódicos; complementada con un sistema de transporte *Newsgrip*, que permite la movilización y distribución del número exacto de ejemplares. Asimismo, el equipo se completa con un apilador en cruz para periódicos, de alta calidad. Esta máquina fue adquirida a la compañía Müller Martini, de origen suizo, con más de 50 años de experiencia en la fabricación de equipos para la industria gráfica; contando con el soporte técnico de sus especialistas, quienes además de su instalación, capacitaron al personal para su mecanismo. Gracias a su alta tecnología, la *Newsliner* tiene la capacidad de insertar hasta 40 mil copias; llegando el periódico al área de paquetería con los suplementos o volantes ya insertados para entregar al distribuidor y canillitas un producto completo y listo para su venta.

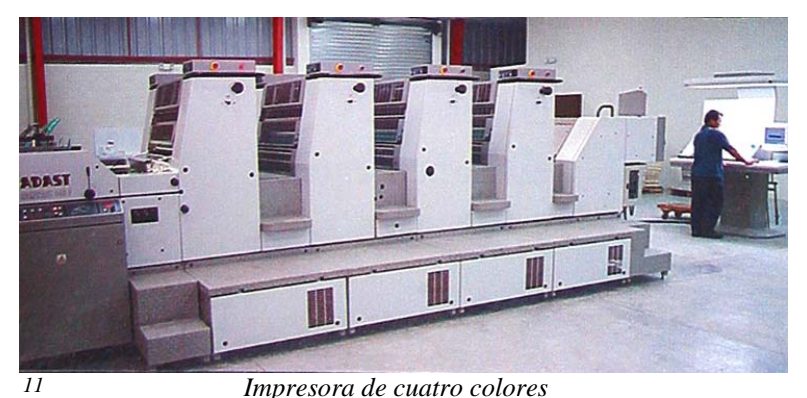

La empresa anexa Gráficos y Textos trabaja con un equipo de impresión comercial muy variado. Una impresora Solna 425, y luego adquiere una impresora de fabricación checoslovaca de cuatro

colores, con un tiraje de doce mil pliegos por hora, lo que se amplia la variedad en la oferta de productos a imprimir; el equipo se complementa con una troqueladora cilíndrica, una plastificadora, engrapadoras y guillotinas para la realización del material impreso.

# *Sistematización de la Producción Gráfica Impresa en La Prensa Gráfica.*

Para todo proceso de producción gráfica elaborada es necesario, como primer paso llevar a cabo una estructuración y concepción de la idea que será realizada posteriormente, esta debe ser clara en cuanto a contenido y objetivos. La empresa para la creación de anuncios publicitarios, edición de noticias, reportajes, elaboración y producción de cualquier recurso gráfico, cuenta con un equipo de personal especializado en el área de diseño, este departamento de Arte se encarga de proyectar las diferentes ideas para la realización de los anuncios, de incorporar las noticias en las páginas y luego diagramar textos u otras imágenes.

En la mayoría de los casos el diseño de la publicidad y los anuncios, es realizada por alguna agencia de publicidad u otra institución, en realidad es muy poca la publicidad realizada por la empresa. Las agencias de publicidad y los vendedores entregan los materiales al Departamento de Coordinación de Anuncios; se analizan todas las características que presentan los materiales de la publicación comercial, tales como: tamaño, color, sección del periódico en la se que publicará y la clase de servicio o producto que ofrece; estas son estudiadas para verificar sus cualidades técnicas a fin de imprimirlas con dichas especificaciones; de igual forma, de acuerdo a como se entregue el material, ya sea en arte final o en medio magnético, se procesa y se obtiene un negativo, una vez verificados todos los datos técnicos de cada anuncio, estos son ingresados en una computadora donde se define el número de páginas de cada edición. $3$ 

#### *Creación del Diseño Gráfico*

Dentro del Departamento de Arte y Diseño se procesa la información que se encuentra cargada en la base de datos en un sistema propio de la empresa, de forma digital se inicia al diagramado de cada página, el cual consiste en ubicar cada anuncio en la posición y sección que el cliente anunciante ha solicitado. El tamaño de los anuncios puede ser desde una pulgada, que es la medida mínima de publicación, hasta una página de 13 pulgadas de altura como medida máxima; los anuncios pequeños se diagraman dentro de una misma página buscando formar una pirámide ascendente hacia la derecha en las páginas impares, y una pirámide ascendente hacia la izquierda en las páginas pares; esto permite dejar los espacios necesarios para la ubicación de noticias.

Los programas que se utilizan son operados en plataformas Macintosh que facilita un trabajo de buena calidad y resolución, y son los siguientes:

- Adobe Photoshop
- Macromedia Freehand
- Quark Xpress

1

Aquí se procesan las imágenes, se retocan las fotos, se realiza el arte y diseño, se aplican filtros, distorsiones, se diagrama, se deben adaptar los diseños con el formato a las características de doblaje, tiraje y recorte de papel de la máquina rotativa para evitar

<span id="page-173-0"></span><sup>3</sup> *Las huellas de un periódico, Libro de Diamante de los 75 años de La Prensa Gráfica* 

impresiones de mala calidad, luego se modifica a un formato adecuado, que se adapta a las diferentes máquinas en lo largo del proceso.

El departamento de Arte y Diseño se encuentra dentro de las oficinas de redacción, laboran aproximadamente 12 personas en esta área, la atmósfera de trabajo tiene una iluminación adecuada que no altera u obstaculiza la visualización de colores e imágenes en pantalla, la luz es blanca y el área es ventilada con aire acondicionado para una buena conservación del equipo. Cada diseñador posee su equipo completo dentro de un cubículo individual que divide el área de trabajo. La empresa trabaja exclusivamente con computadoras y accesorios Macintosh, con monitores de 21 pulgadas, que se renuevan al igual que el software cada año.<sup>[4](#page-174-0)</sup>

### *Proceso de impresión*

Los rodillos impregnados de tinta pasan sobre las planchas litográficas, las cuales graban o imprimen los textos y las fotos en otros rodillos sobre una cubierta de hule llamada mantilla que luego imprime sobre al papel.Para imprimir las páginas a color se trabajan por separado planchas divididas en los colores básicos: cian, amarillo, magenta y negro; los cuales al combinarse forman una gran variedad de tonalidades cromáticas variando los porcentajes de estos colores. Antes de empezar a imprimir el periódico, la rotativa es preparada con las bobinas de papel, las cuales tienen un peso aproximado da 1,870 libras, con un ancho de 55 pulgadas, estas bobinas son traídas vía marítima desde Norteamérica, trasladadas desde el

puerto de Acajutla en camiones hasta las bodegas de la empresa; las bobinas se colocan en los empalmadores, que de forma automática en cada final de la tira de papel se conecta con la nueva bobina, de tal manera que la impresión continúa sin necesidad de detener la marcha de la rotativa, imprimiendo de 40,000 a 60,000 ejemplares por hora. *La rotativa* 

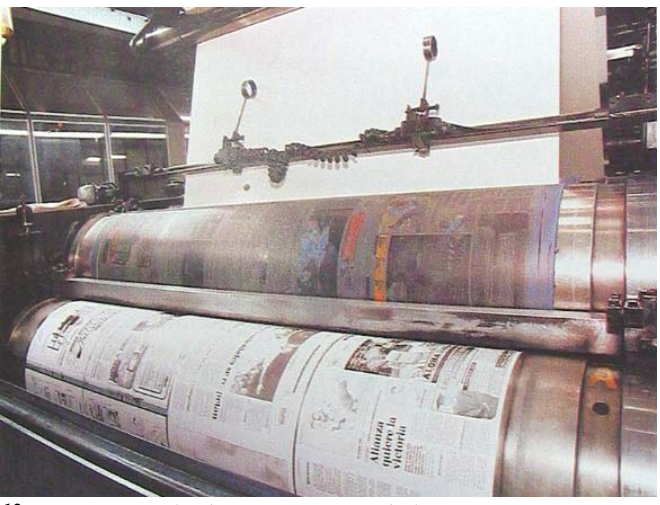

*12 Cilindros impresores de la Rotativa* 

<span id="page-174-0"></span><sup>&</sup>lt;u>.</u> 4 Op. Cit. *Sistematización de la producción gráfica impresa de La Prensa Gráfica*

Compuesta por 24 partes llamadas Unidades de Impresión, cada uno de ellas capaz de imprimir 32 páginas al mismo tiempo; estas unidades se combinan para imprimir simultáneamente páginas a color y en blanco y negro, esta rotativa es considerada la más grande de Centroamérica y la cuarta a nivel Latinoamericano.<sup>[5](#page-175-0)</sup>

### **Procesos de Producción**

*Redacción*: Los periodistas cubren directamente las noticias del periódico, trabajan redactores dedicados a elaborar reportajes especiales, secciones o suplementos y otros encargados de redactar las noticias internacionales recibidas vía satélite de igual forma que las fotografías.

*Selección de noticias*: Existe un Consejo Editorial, conformado por el editor del periódico, el gerente de Redacción y los jefes de cada sección, estos seleccionan las noticias que se publicarán para la edición del periódico del día siguiente.

*Selección de fotografías*: El editor de Fotografía elige las mejores imágenes entre todas aquéllas que fueron captadas por los reporteros gráficos, tomando en cuenta diferentes aspectos técnicos para una buena impresión en el papel periódico, así como el impacto periodístico; asimismo aquellas enviadas vía satélite que ilustran las noticias internacionales. Normalmente, los diseñadores utilizan fotografías de dos fuentes, ya sean fotografías encargadas que son hechas especialmente para un trabajo, y fotografías ya existentes, sacadas de archivos, bibliotecas o museos, fotografías de eventos relevantes ocurridos en el mundo, recibidas vía satélite por agencias internacionales de noticias. Para encargar una fotografía se le dan al fotógrafo instrucciones sobre el formato requerido, color de las fotografías, el tipo exacto de fotografía que se quiere (referente a la atmósfera y estilo). Las películas utilizadas eran reveladas en laboratorio fotográfico, sin embargo, esto se ha mejorado y actualizado con el uso de la fotografía digital; actualmente se manejan archivos digitales que se guardan en discos compactos.

*Diseño de noticias en las páginas*: Después de que se han elaborado las páginas con los anuncios colocados en ellas, los espacios restantes son utilizados por los redactores, que conjuntamente con diseñadores gráficos, arman las páginas, ubican los textos de las noticias, titulares, fotografías, ilustraciones o gráficas estadísticas según sea el caso. Este

<span id="page-175-0"></span> 5 Op. Cit. *Las huellas de un periódico*

grupo emplea técnicas del diseño y su criterio artístico, para lograr la mejor presentación de cada página de acuerdo con el contenido editorial.

*Montaje electrónico de cada página*: El diseño de cada página es enviado a la sección de Paginación Electrónica, en donde, utilizando programas de diagramación especiales para periódicos, se ubican los textos, títulos, fotografías y anuncios; se arma por completo cada una de las páginas del periódico en la forma en que serán publicadas, todos los elementos se toman de la base de datos de la red de informática de la empresa, donde se encuentran los textos, anuncios y fotografías que se utilizarán para realizar el diseño final de las páginas del periódico.

Luego es procesado por 3 áreas en el siguiente orden:

*Área de Pre-prensa*: Paginación Electrónica envía por la misma red las páginas armadas con todos sus elementos hacia al Departamento de Pre-Prensa, donde se lleva a cabo la separación de colores; para separar los colores de las transparencias y obtener un buen registro se busca que estos se vean sólidos y no sufran vibraciones, se disponen de lentes que ayudan a corregir el color. En 1954 comenzaron a aparecer en el mercado ampliadoras verticales fabricadas para este propósito (llamados en ocasiones cámaras de proyección verticales), desde entonces se han desarrollado hasta convertirse en aparatos muy especializados. El chasis para las transparencias está diseñado para acomodar transparencias o negativos en color desde 35 hasta 300 x 400 mm. Las cámaras ampliadoras están dotadas del equipo necesario para sujetar una retícula de vidrio o una trama de contacto. En la separación de colores las zonas que en la fotografía vayan a aparecer negras se verán transparentes en el negativo, necesitan una emulsión insensible a dicho color, o un filtro que lo absorba; las zonas coloreadas que se vayan a fotografiar en blanco, es decir densas en el negativo, necesitan una emulsión sensible al color, con o sin un filtro que lo transmita. Con estos principios se consigue una combinación de emulsiones y filtros que producen un negativo, en el que un color a diferencia del negro se pueda perder mientras se conserve otro. Hay varios métodos para producir los negativos de separación para litografía, tipografía y fotograbado y se clasifican en indirectos y directos. En el método indirecto los negativos están en tono continuo por lo tanto no se utiliza retícula de semitonos y se llaman negativos de separación de tono continuo, son una fiel representación de cada uno de los colores primarios, con estos negativos de separación se pueden hacer positivos, si se van a usar para litografía se aplica la retícula y la corrección de colores. Para estos procesos La Prensa Gráfica utiliza maquinaria muy moderna. Se tienen 3 máquinas grandes que funcionan como servidores de páginas armadas, aquí la página es filmada por otra máquina que la revela haciendo un color a la vez, entre varias máquinas se obtienen las diferentes separaciones de colores utilizando una máquina para cada color; estas separaciones se basan en la cuatricromía básica (CMYK).

*Colas de impresión*: Aquí se cuenta con máquinas filmadoras muy actualizadas (antes eran llamadas fotocomponedoras) de la línea ASA tipo de serie #63.

Antes todo el proceso era artesanal, se imprimía, cortaba, enceraban las áreas de texto y las tiras del papel, y luego se procesaban en otra máquina que hacía las veces de un escáner, pero era frecuente cierto margen de error debido a que la imagen no se visualizaba como ahora en un monitor, sino hasta el momento de su impresión.

El periódico se imprime en sistema Offset, se elabora una copia del negativo, en una plancha litográfica de aluminio, mediante el proceso conocido como Quemado de Planchas; este proceso esta a cargo del Departamento de Fotomecánica, en donde elaboran planchas para cada una de las páginas que conforman la edición.

*Montaje:* Para el proceso de quemado de planchas se realiza un montaje de dos páginas por cada plancha de impresión, uniendo la primera página (portada) con la última (contraportada), la segunda con la penúltima, y así sucesivamente hasta llegar a las dos páginas centrales de la edición; se revisa el negativo en una mesa de luz de gran tamaño, luego el área de quemado de planchas se encarga de grabar las imágenes de los negativos con ayuda de una máquina especial sobre las planchas, que luego se montan en los cilindros de las rotativas.

*Cámara para procesos fotomecánicos.* La cámara Process es un tipo especializado de cámara cuya función es producir negativos para hacer planchas o bloques de imprenta, sus principales características son un soporte para las copias, una lente y un chasis para la película y puede ser vertical u horizontal.

En la cámara vertical el soporte para las copias es de vacío o presión, las cámaras más grandes miden aproximadamente 600 x 900 mm, estas dimensiones determinan el tamaño máximo de los originales. Las luces acopladas al soporte de las copias pueden ser de halógeno o de xenón, de haluros metálicos o fluorescentes, según el tipo de cámara, los originales se ven directamente, a través de la lente o indirectamente por medio de un espejo o prisma. El chasis para la película es un tablero de vacío que se coloca perpendicular al de las copias. La cámara horizontal tiene más o menos las mismas características, pero sirve para copias y películas más grandes.

*Proceso de quemado de la plancha.* La lámina de aluminio se cubre de emulsión fotosensible hecha de haluro de plata. Se coloca el negativo encima de la plancha y la máquina se encarga de transmitir el texto o imágenes en ella a base de rayos ultravioleta, se transporta la plancha a la reveladora, y posteriormente se seca. Existe una máquina de registro, que realiza una medición óptica por medio de una computadora, que busca un punto contenido en el archivo de la plancha, con base en dicho punto se hace una perforación que sirve para acoplar la plancha en las salientes especiales de la máquina, fijándola para evitar que se mueva y garantizar un registro exacto. Un dato relevante, es que en la mayoría de periódicos en Latinoamérica, hay problemas de registro, y algunas veces los colores no coinciden, las máquinas utilizadas en la empresa estan diseñadas para evitar estos errores. La iluminación en esta área es especial; los componentes químicos de las placas son emulsiones fotosensibles por lo tanto se utiliza luz amarilla pues con luz blanca los materiales se echarían a perder.

Una vez que el Departamento de Fotomecánica ha elaborado todas las planchas litográficas, son entregadas al Departamento de Impresión, que se encarga de colocarlas en los rodillos de la rotativa para la impresión del periódico.

La empresa posee 2 tipos de máquinas rotativas planas la Man Rolan y la Goss Universal 70. Estas máquinas poseen una gran calidad, velocidad de alta resolución e impresión a diferentes velocidades; la velocidad máxima de la Man Rolan es de 50,000 ejemplares por hora, y la Goss Universal 70 imprime 70,000 ejemplares por hora.

*Imposición o doblaje de página.* Los periódicos ya impresos, cortados en sus páginas y doblados, son transportados desde la rotativa hasta el Departamento de Paquetería, en donde otras máquinas los cuentan y apilan en grupos de 50, luego se amarran para formar los paquetes listos para su distribución, son trasladados en camiones hacia los distintos puntos de distribución y venta, ya sea en la capital o en el interior da la República.

*Mobiliario y Equipo.* Para todo el procedimiento que requieren los procesos se debe contar con el mobiliario y el equipo adecuado, La empresa selecciona y actualiza cada maquinaria haciendo uso de la tecnología más avanzada; todo este equipo es calibrado diariamente, desde monitores, filmadoras hasta la instalación de planchas, para su mantenimiento se cuenta con 2 personas de planta, en turnos de día y noche respectivamente.

# *La maquinaria y equipo utilizado es el siguiente:*

- 12 Computadoras Macintosh con monitores de 21" para el departamento de Arte y Diseño, iluminación blanca y aire acondicionado para la conservación del equipo y programas como: Adobe Photoshop, Macromedia Freehand y Quark Xpress.
- 3 máquinas para separaciones de color, una por color cian, amarillo y magenta.
- Una máquina reveladora.
- Cámaras digitales.
- Quemadora de planchas.
- Camiones repartidores al interior del país.

# *Soportes y Utensilios*

Los principales materiales que se utilizan son:

- Solucionas de fuente ácida, neutra y semiácida.
- Para el formato del papel se utilizan bobinas desde 13 pulgadas hasta 55 pulgadas.
- Planchas de aluminio.
- Cintas de empalme de material reciclable, para empalmar el papel cuando se rompe.
- Película: es el negativo, materia prima que se utiliza sobre la plancha, se extrae de la plata, al ser utilizada se recicla enviándola a la fábrica que la sustituye por otra película nueva.
- Diferentes Químicos (revelador, fijador y goma arábiga que sirve como un protector).
- Papel Naranja: sirve para cubrir espacios donde no se quiere revelar.
- Soporte de Acetato: utilizado para montajes manuales.
- Papel periódico: Nosrke (procedente de Canadá) y Browater (importado de Europa y Estados Unidos), para la elaboración del periódico. Hight Bright (alta blancura) para la elaboración del periódico especializado "El Gráfico". Papel Couché para ediciones de National Geographic.
- Tinta Flin a base de agua para las impresiones, importada de Estados Unidos y Europa.

## *Recurso Humano involucrado en el proceso*

Debido a las dimensiones de la empresa, consta de un personal numeroso que está distribuido en las diferentes oficinas y departamentos que son:

- Recepción de Anuncios y Visitantes.
- Departamento de Recursos Humanos.
- Departamento de Arte Digital o Diseño Gráfico.
- Departamento de Montaje.

<u>.</u>

- Departamento de Fotomecánica.
- Oficinas Administrativas, entre otras.

La empresa cuenta con 560 personas aproximadamente, incluyendo personal administrativo, personal de producción, de reparto, despacho, etc. En el Área de Impresión el número de personas involucradas es de 30 a 40 personas, 2 en mantenimiento en turnos rotativos. En al Departamento de Fotomecánica, laboran 20 personas y más de 300 personas en el área da Diseño e Impresión. 15 personas encargadas del tiraje, con un total de 45 personas, encargadas del área de impresión de la rotativa.<sup>[6](#page-180-0)</sup>

<span id="page-180-0"></span><sup>6</sup> Op. Cit. *Sistematización de la producción gráfica impresa de La Prensa Gráfica*

# El Diario de Hoy<sub>13</sub> **3.2.2 PRODUCCIÓN IMPRESA EN EL DIARIO DE HOY**

El Diario de Hoy innovó en el periodismo centroamericano, introdujo innovaciones como el formato tabloide tamaño actual del periódico, que en aquel entonces eran impresos en tamaño *sábana* (11.6 x 19.5 pulgadas). En 1938 la circulación era de 50 mil ejemplares diarios, cantidad que sentó precedentes de venta en Centroamérica. En

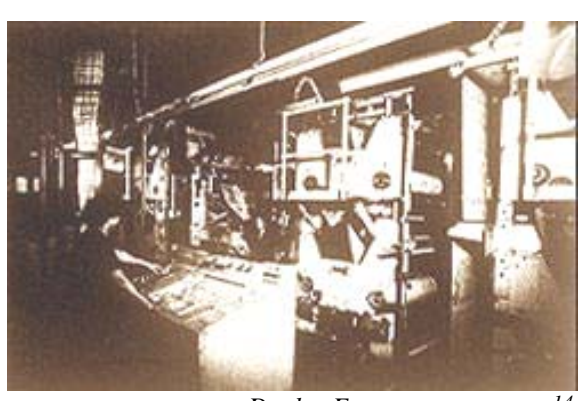

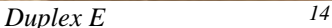

1939 se compra una moderna impresora Duplex Modelo E, considerada la más moderna en Centroamérica; esta máquina era capaz de tirar 6500 ejemplares de veinte páginas por hora.

En 1951 El Diario de Hoy se traslada a la 8a. Calle Poniente No. 215, frente al cine París, la maquinaria se sustituye por la rotativa tubular Goss Unitube, que lograba un tiraje de 35 mil ejemplares por hora, y estaba conformado por 14 unidades de impresión que poco a poco se fueron ampliando; La tubular Goss, provista de sus modernas unidades para dar color, fue la primera maquinaria impresora con todos los adelantos tecnológicos de la época que llegó a El Salvador.[7](#page-181-0)

En 1953, el diario adquiere un modelo de linotipo más veloz, llamado *El Cometa*, el cual desplazó en cierta medida a los linotipos convencionales. Los textos se levantaban por mecanógrafas en máquinas perforadoras con un teclado similar a una máquina de escribir, los linotipos cometas, necesitaban cintas perforadas las cuales automáticamente hacían las líneas y textos del periódico, que eran corregidos y luego impresas; una o dos personas se encargaban de los cometas para alimentar el metal o sacar las *tomadas,* material con los levantados en lingotes, era igual en apariencia al que se procesaba en los primeros linotipos, Los Cometas estuvieron en uso hasta 1974.

1

<span id="page-181-0"></span><sup>7</sup> *http://www.elsalvador.com* 

#### *Impresión en Frío*

La tercera revolución tecnológica a la cual llamaremos de la computación y del Offset que aún continúa en uso, fue impulsada por el Ing. Enrique Altamirano hijo de Don Napoleón Viera Altamirano, quien posteriormente asume la dirección del periódico.

En 1975 se traslada al actual local en la 11a. Calle Oriente y Av. Cuscatancingo, se sustituye el sistema en caliente, por la moderna rotativa Offset Goss Urbanite. El 15 de abril de 1975, se hacen las primeras separaciones de color, saliendo la primera edición en Offset con una fotografía a color. La rotativa Goss Urbanite contaba en ese entonces con 8 unidades de impresión, que luego se ampliarían a 14, pudiendo imprimir los ejemplares a una velocidad máxima de 40 revoluciones por segundo. Los linotipos *cometa* fueron sustituidos por las perforadoras y un sistema de composición de Compugraphic, programadas para hacer cortes silábicos, moderna tecnología de punta en Centroamérica. En este proceso los periodistas redactaban sus notas en máquinas de escribir, esto ocasionaba problemas, como la pérdida de originales al efectuarse correcciones o cambios. Meses después se adquirió el sistema Hendrix de proceso de palabras, operado por terminales remotas, conectadas a un disco duro y una unidad de procesamiento central, parecido a lo que fuera una red actual. El sistema Hendrix de Compugraphic sustituye el plomo por papel electrostático que es sensible a la luz, las notas y anuncios son armados como gigantescos rompecabezas; con el nuevo sistema se incrementa la variedad de tipos y tamaños de letras, se procesan los avisos y los textos, agilizando todo proceso en un 50%. *Implementación de la Computación* 

En agosto de 1986, la empresa decide un nuevo cambio y se sustituye el sistema Hendrix por un más moderno y rápido llamado sistema de proceso ATEX, asignando terminales de trabajo a todos sus redactores y levantadoras de textos. Este sistema tenía la capacidad de procesar información proveniente de varias decenas de terminales y contaba con memoria de varios millones de palabras, procesamiento simultáneo, variedad de tipología y tamaño de letras. En 1991 nuevamente se cambia y se adquiere un nuevo sistema Macintosh que procesa la información, arma las páginas, hace insertos de gráficas, fotos y separa colores de diferentes artes de forma simultánea en diferentes terminales; adicionalmente se adquiere un sistema IBM de proceso de palabras exclusivo para redacción, diversificando las funciones de los diferentes departamentos de producción y adjudicando los equipos idóneos en cada uno de ellos; los tres sistemas están enlazados por cable o teléfono.

En la actualidad no existe un tipo específico de computadora o programa para realizar el periódico, pues lo equipos son variados, así como los programas dependiendo de las funciones a las cuales están asignados. En esta etapa se utilizan discos ópticos (CD) removibles que tiene capacidad de almacenar más de 600 MB cada uno. Los discos ópticos o discos compactos, son hechos con la información en los formatos más comunes para cualquier tipo de computadora, de tal manera que puedan ser leídos sin ninguna dificultad y los datos puedan ser transferidos indiscriminadamente de un sistema a otro; la ventaja de estos sobre la tecnología electromagnética de discos flexibles es la velocidad a la cual viaja la información.<sup>[8](#page-183-0)</sup>

Con la llegada del nuevo siglo el 13 de julio de 2001, El Diario De Hoy inaugura la rotativa Goss Universal 70, que imprimirá inicialmente 112 páginas a todo color a una velocidad de 70 mil ejemplares por hora; poco a poco se expandirá su capacidad hasta llegar a 160 páginas, es única en su clase en Latinoamérica; el trabajo de esta eficiente rotativa es reforzado por una mejora y ampliación del departamento de Despacho, el cual ha sido equipado de mecanismos Quipp, que aceleran su velocidad en un 36% más que el sistema de despacho anterior. Desde el momento en que el periódico sale de la rotativa se inicia un rápido y eficiente proceso en donde cada ejemplar es conducido de manera automática por transportadores, compresores, alineadores, apiladoras y empaquetadoras; la regulación de la velocidad en los centros de despacho es determinada por las necesidades de impresión y los tiempos establecidos por la rotativa. Gracias a sus características de rapidez y calidad comparación mundial hacen llegar el periódico a los 715 mil lectores cada día.

#### *Era Digital*

1

Con una posición sólidamente instituida en el periodismo impreso, la empresa decide incursionar en la era digital y constituye, en noviembre de 1995, el primer medio de comunicación de El Salvador en Internet, llegando al mundo a través del sitio www.elsalvador.com, el mismo servicio informativo electrónico llegó a las agendas electrónicas Palm procurando la misma rapidez y calidad informativa.<sup>[9](#page-183-1)</sup>

<span id="page-183-0"></span><sup>8</sup> *Sistematización de la producción gráfica impresa de El Diario de Hoy. Francisco Marquez*

<span id="page-183-1"></span><sup>9</sup> Op. Cit. *elsalvador.com*

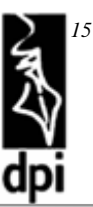

## **3.2.3 PRODUCCIÓN IMPRESA EN LA DIRECCIÓN DE PUBLICACIONES E IMPRESOS**

La producción se ha realizado a lo largo de los años con una gran diversidad de equipos, el Offset llego gracias a la donación de una maquina Sorm Z de dos colores en 1968, actualmente se utiliza para reproducir textos. Antes de esto, aproximadamente en 1979, para la reproducción se utilizaba el sistema Tipográfico, y las ilustraciones se realizaban con clichés fuera de la institución. Desde 1986 se trabaja con la máquina Offset Speedmaster de dos colores, imprime un color al frente (tiro) y uno al reverso (retiro) o dos colores en una sola cara del pliego.

Para el levantamiento de textos en 1971 se utilizaba la máquina Composser, que trabajaba con unas bolas con caracteres en relieve. Esta máquina poseía un sistema de memoria primitivo donde se programaba el texto, su inconveniente radicaba en que si la máquina era apagada la programación se perdía, por ello los textos debían ser procesados rápidamente para evitar que la máquina se desprogramara, las correcciones se hacían de inmediato y de la misma forma eran efectuadas en la máquina. Se obtenía una impresión que era procesada fotomecánicamente, se negativaba y quemaba la plancha de zinc, que luego se reproducía por medio de Offset, de igual forma que trabajaron los tipógrafos. Por ejemplo estos sacaban una prueba de impresión que luego se procesaba en fotomecánica, la cual posteriormente imprimían en las máquinas Offset, o una rotativa que las imprimía en pliegos. El trabajo con la Composser era labor de los diagramadores de oficio como tal, trabajaban en base a medidas de puntos, líneas, picas, este sabia establecer de antemano cuantas páginas saldrían de algún manuscrito en un formato definido, sabia a que punto y abertura debía ir, conocía las medidas de cada letra; ahora a diferencia, con la computadora es muchísimo mas fácil si la obra debe tener 200 páginas por ejemplo, solo se debe ajustar el texto realizando algún comando del programa. Con la Composser las medidas tenían que ser exactas, para las ilustraciones se debía dejar el espacio con sus especificaciones técnicas sobre el número y lado de la página en la que debía ponerse, en que línea, a cuantas picas o que sangría, se tenia que dejar el espacio en blanco para que luego fueran impresas las imágenes.

Posteriormente se trabajo por medio de impresiones de 'escritorio', desde el departamento de Coordinación Editorial se enviaba el legajo de hojas impresas que eran igualmente procesadas en Fotomecánica, ahí se trabaja con un *dummie*, la paginaciones se arman en el pliego de 30 x 40 pulgadas que es el tamaño estandarizado que se utiliza, se efectuaba un dibujo del formato y luego se pegaban las impresiones sobre el pliego en las posiciones correspondientes y se realizaba el negativo.

Cuando se estableció el sistema de cómputo dentro de la institución el trabajo se facilito grandemente, se adquirieron computadoras Macintosh para el departamento de Diseño y para la sección de Fotocomposición; se puede decir que gracias a la modernización y desarrollo nacional también el trabajo se ha facilitado, pues ahora los textos llegan 'levantados', quiere decir digitados. Los escritores los llevan en medios digitales y ya no se tienen que estar digitando nuevamente, lo mismo sucede con las imágenes. Todo esto ha permitido que los tiempos se hayan reducido al igual que los procesos y el trabajo, ahora se produce un libro de 200 páginas en tres días. El programa que se utiliza en la actualidad para trabajar los textos es QuarkXpress v.8, en Coordinación Editorial se trabaja en base a paginas, ahora en lugar de enviar el legajo de impresiones, envía el archivo digital EPS en un disquete, zip o disco compacto, que contiene el texto que ya no es editable pues todos los caracteres se han transformado a trazos o curvas para evitar el problema de compatibilidad de fuentes; este se procesa por computadora utilizando el programa de diseño digital Macromedia Freehand v.10, en la sección de Fotocomposición del departamento de Fotomecánica, donde se arma el formato digital que luego se negativa. Lo mas complicado de este proceso es construir el primer libro de una colección, pues ahí se construye el formato de lo pliegos que se guardan independientes, para lo que se tiene un periodo establecido de 2 ó 3 días, para el segundo libro se facilita el proceso pues ya se tiene el formato que sirve de plantilla para este, se montan las páginas con los textos y las imágenes sobre el documento sustituyendo las anteriores.

Las ilustraciones y las separaciones de color se hacían de forma manual con máscaras de ulano, luego se utilizaron impresiones láser que se procesaban fotomecánicamente para obtener los negativos, actualmente los dibujos se hacen por computadora con programas de edición de imágenes como Adobe Photoshop v.7.

En el departamento de Arte y Diseño trabajaban 7 personas, dibujantes, formatistas, diseñadores, diagramadores, etc., ahora con el sistema de cómputo se cambio personal y se redujo a 4 personas, lo mismo sucedió en el departamento de Producción y Fotomecánica. El diseño gráfico se trabaja mucho con 'Cliparts' o imágenes prediseñadas, se utiliza más la fotografía, el dibujo manual ha desaparecido.

Existe una máquina que realiza los negativos y las separaciones automáticamente, la Ultrarip. Una filmadora que permite un formato máximo de 16 pulgadas de ancho. Para cubrir las dimensiones de las planchas y el pliego se debe hacer un doble montaje, colocando los dos negativos sobre la plancha. Se debe tener en cuenta que siempre hay que dejar espacio para los registros y otras marcas, por lo cual las dimensiones de los negativos no debe exceder los 14 ¾" de ancho, y limitando el alto, por el largo del rollo. Para el revelado de los negativos se utiliza una máquina especial marca Devotec. En 1999 este proceso aun era manual y se utilizaban grandes bandejas para el revelado, en un proceso muy similar al de un laboratorio fotográfico. Para realizar los negativos se utilizaba una máquina Screen Companica 6500D, de funcionamiento manual, es una especie de ampliadora fotográfica programable de grandes dimensiones, con la que se fotografiaba el montaje realizado de las impresiones láser. Para realizar el fototramado se utilizaban unas pantallas reticuladas especiales con el lineaje deseado, que normalmente es de 133 PPI, ya de uso estandarizado dentro de la institución. Las películas para los negativos tienen una sola sensibilidad ISO estándar, las máquinas definen automáticamente la abertura diafragmática y los valores de exposición. Para el caso de la Screen Companica se contaba con un accesorio muy peculiar, un *densitometro* que mide la intensidad de los diferentes tonos de la imagen que iba a ser fotografiada, calculando el lineaje contenido en una parte específica de la imagen. Esta información es luego procesada por la máquina con la cual crea parámetros de los valores de exposición. Aunque no presente las ventajas que la filmadora Ultrarip que se opera desde la computadora, la Screen Companica se utiliza cuando se tiene mucha demanda de trabajo.

Los papeles que se utilizan para la impresión son:

- Folcoate calibre 12 de una cara, para portadas y afiches (preferido por su consistencia, una base lisa, satinada y su precio)
- Papel Bond blanco
- Couche base 110 para algunas ilustraciones dentro del libro, separadores, fotografías y afiches (preferido por su peso y poro suelto, aunque es recomendable protegerlo con una base de barniz)
- Kimberly y Kraft para obra suelta

Los papeles llegan cortados en resmas y al igual que las tintas; son tramitaciones internas de la administración de CONCULTURA.

Las dimensiones de los diferentes productos se definen para el caso de los libros por ejemplo según sea la colección y el carácter de estas, se busca que los tamaños de las páginas estén adecuadamente dentro de las dimensiones del pliego produciendo el menor desperdicio posible para la correcta optimización del recurso de papel. En base al pliego de 30 x 40 pulgadas los tamaños más idóneos para los libros son:

- 9 x 6" (pulgadas) 32 páginas por pliego con sobrante de 1", este formato se utiliza para la mayoría de colecciones
- $\bullet$  4 ¼ x 7" 64 páginas por pliego, formato utilizado para la colección Teatro
- 14 x 19" 4 afiches por pliego<sup>[10](#page-187-0)</sup>

1

<span id="page-187-0"></span><sup>10</sup> *Entrevista: Leonel Cartagena - Departamento de Preprensa, - Dirección General de Publicaciones e Impresos. enero/2005* 

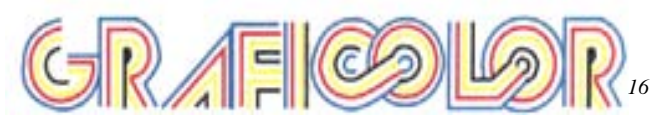

# **3.2.4 PRODUCCIÓN IMPRESA EN GRAFICOLOR**

La empresa fue fundada hace 13 años en 1995, y trabajan alrededor de 50 personas en dos turnos, de las cuales tres son diseñadores. La mayoría de personal se concentra en el área de acabado, en la cual trabajan primordialmente mujeres; según sea la demanda se contrata más personal que ayude a dar salida a los trabajos contratados. El departamento en que se divide la empresa son: Pre-prensa (Diseño y Fotomecánica), Prensa (Producción), Acabado (Empastado, Pegado, Empaque), Administración y ventas.

Los diferentes productos que realiza la empresa comprenden: afiches, libros, brouchures, calendarios, revistas, folletos, catálogos, fólderes, trípticos, agendas, tarjetas de presentación y papelería en general; servicios de negativado, positivado, revelados de planchas Offset y positivos para serigrafía. Dependiendo del producto que demanda el cliente y el contrato que se haga, la empresa subcontrata servicios que esta no cubre, por ejemplo de serigrafía, y de esta forma se evita incurrir en otros gastos. El producto que más se demanda en la empresa son los libros, tiene contratos especiales con instituciones y editoriales, las cuales regularmente solicitan este tipo de producto, muchas veces se han dejado de realizar trabajos más pequeños como calendarios por ejemplo, para lograr dar respuesta a la demanda de libros o revistas.

Los métodos de impresión que se desarrollan en la empresa son principalmente el Offset y Digital que se emplea sobre todo para tirajes cortos de 30 a 40 libros, pues los costos del Offset para tirajes cortos son demasiado elevados; las tarjetas de presentación por ejemplo se imprimen de forma digital, si son pocas y de calidad media o dependiendo de la calidad y el volumen demandado por el cliente. Las dimensiones máximas de las reproducciones digitales no exceden las 8.5 x 11 pulgadas.

Los papeles mas utilizados en la empresa son:

- Bond para las páginas internas de los libros.
- Folcoate para pastas de libros, folletos y afiches.
- Papel periódico.
- Couche.
- Canson o Kimberly para tarjetas de presentación.

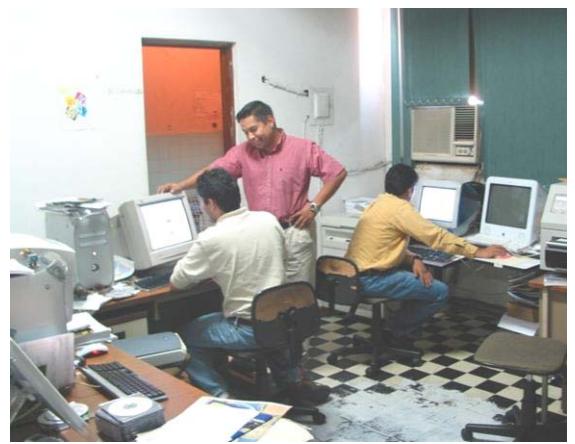

*17 Departamento de diseño*

El flujo del proceso para la realización del producto parte en el departamento de diseño, una vez aprobado el arte por el cliente, se realiza un montaje que luego se negativa, pasa a fotomecánica donde se revisa y corrige el negativo, se queman y revelan las planchas, luego a prensa o producción donde se imprime, corta y compaginan los libros, y finaliza en el departamento de acabado, donde

se empasta, pega y empaqueta el producto final. Cuando inicio la empresa los diseños de los libros se realizaban dentro de la misma. Una persona trabajando 8 horas diarias en libros de 200 a 250 páginas a todo color, con imágenes; tomaba entre 20 y 30 días. Este proceso de digitar y diagramar representaba un alto costo a la empresa. Luego se llego a un acuerdo especial con el cliente, reduciendo convenientemente el costo de producción para ambas empresas. A partir de entonces el cliente tiene sus propios diseñadores y envía los archivos digitales de los libros, que se revisan y se procesan para su reproducción. Para ello se hace un montaje en el pliego y se compagina, según sea el tipo de acabado se hace el ajuste de los márgenes, puede ser engrapado para material de poco grosor, a caballete (engrapado por un costado) de grosor mediano, y encolado, que es el preferible de aproximadamente 40 hojas en adelante. Para el encolado se hacen varios cuadernillos que luego se cosen juntos y se engoma el lomo del libro, al cual se le pega la pasta. Los diseños se armaban manualmente con corte y pega, luego se adquirió una tecnología básica. El departamento de diseño contaba con 14 personas, y en la actualidad se ha reducido a 3. Este departamento se considera la parte más fundamental de la empresa. Los diseñadores deben ser capaces de supervisar la producción, conocer todo el proceso desde que se hace la venta, hasta la entrega del producto acabado; debe conocer, tratamiento de imágenes y fotografías, regulaciones de porcentajes de color y puntos, leer negativos, fotomecánica, quemar planchas, supervisar producción, prever problemas y solventarlos. Esta carga de responsabilidad se les atribuye debido a que han sido los encargados de planear y construir el producto, por lo tanto son los mejores conocedores de los resultados.

La tecnología ha permitido maximizar los tiempos y procesos de producción. Antes se trabajaba con impresiones de las separaciones que se realizaban manualmente, las cuales se fotografiaban para hacer los negativos, este proceso era de cierta forma artesanal. Para el mismo propósito ahora se posee una maquina ECRM Mako 46. Hace 3 años (2002) se

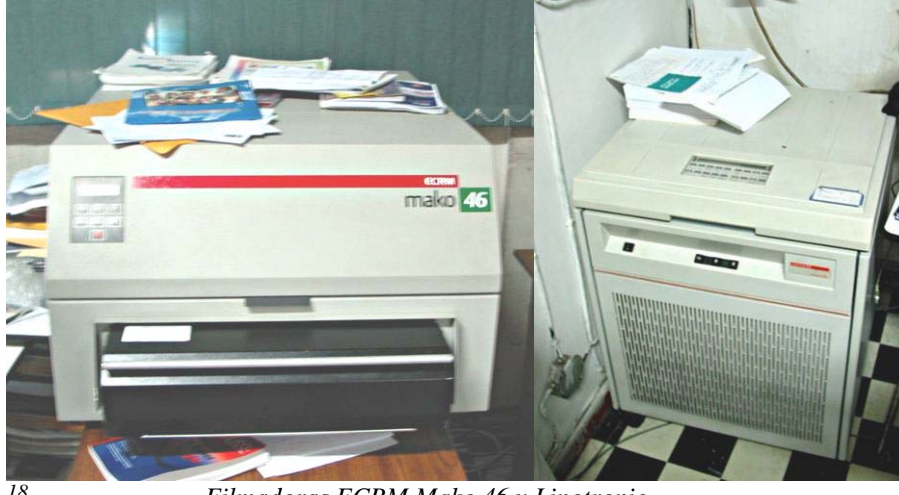

utilizaba la máquina Linotronic que cumple la misma función, a diferencia que su formato era mas pequeño, de 12 pulgadas máximo. Para obtener cuatro

*Filmadoras ECRM Mako 46 y Linotronic 18*  negativos de una hoja a todo color se demoraba de 20 a 25 minutos, con la nueva máquina se puede trabajar el doble del tamaño, este formato permite un montaje de 4 páginas tamaño carta y cada negativo sale en un minuto aproximadamente como una impresión digital. El montaje se hace digitalmente sirviéndose del programa de diseño digital Macromedia Freehand, y la máquina realiza automáticamente la separación y el negativo, que

posteriormente se revela en otra máquina especial, la Devotec 20. Todas las máquinas a excepción de la reveladora son operadas con el mismo software de diseño que utiliza la empresa. Estas máquinas negativadoras o filmadoras logran convertir una imagen digital en una análoga, creando automáticamente los fotostramados. Existe una nueva tecnología que evita parte del proceso, y consiste en una máquina que se opera desde la computadora y automáticamente realiza la plancha, eliminando el proceso de negativado, su respectivo revelado y el quemado de plancha,

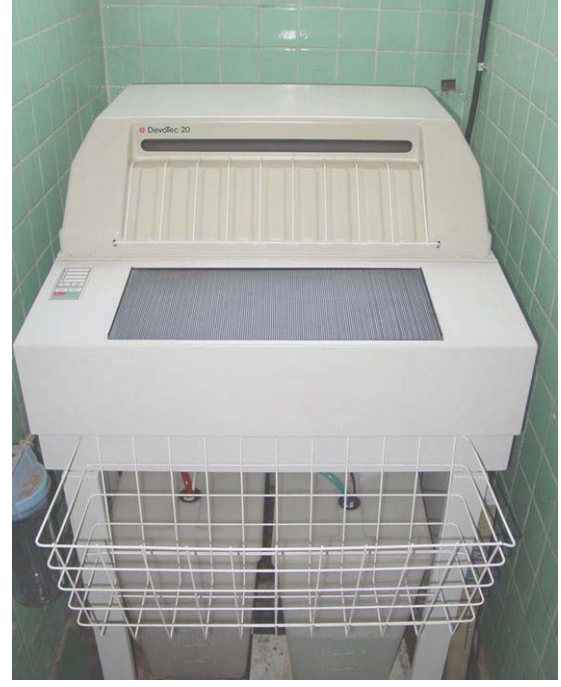

*19 Reveladora Devotec 20* 

asegurando menos pérdida de punto en la transmisión, manipulación y tratamiento de las imágenes, este es el sistema CTP. Para la reproducción del material impreso la empresa cuanta con 5 máquinas Offset, una de ellas Sorm Z de dos colores, 2 máquinas cortadoras y una máquina pegadora, con la capacidad de pegar 40 a 50 libros por minuto.

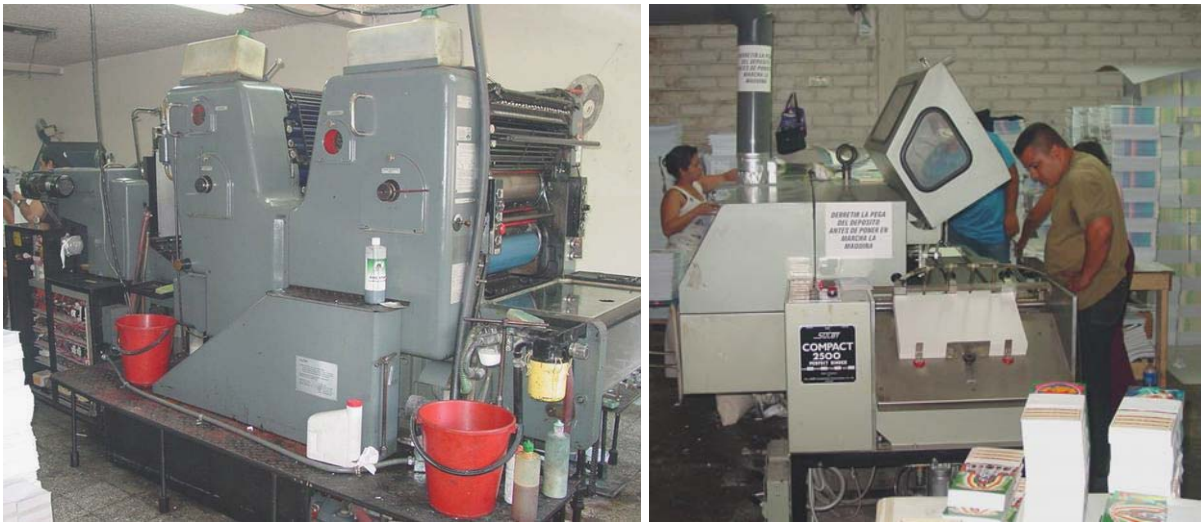

*Prensa Offset Sorm Z de dos colores Máquina cortadora 20* 

Los programas que se utilizan en la empresa son: Adobe Photoshop v.8 para edición de imágenes, para textos Macromedia Freehand v.MX, QuarkXpress v.4.2 y Pagemaker v.7. Estos se actualizan regularmente, adicional se utilizan otros programas como Corel y Microsoft Office, que es el más utilizado por los clientes para enviar sus trabajos o informes, de los que se parte para hacer el producto y llevarlo a impresión.

Los problemas más frecuentes en la reproducción de material impreso son la baja resolución de las imágenes y la incompatibilidad de fuentes entre los sistemas utilizados. Se recomienda que las imágenes se trabajen al doble de resolución del lineaje que se utiliza en la plancha, por ejemplo el lineaje con el que más se trabaja en la empresa es de 133 LPP (líneas por pulgada), así la imagen debe tener una resolución mínima de 266 PPI para una buena calidad de reproducción. Con los textos se debe tener especial cuidado, ya que las fuentes con las que se trabaja normalmente en plataforma PC son incompatibles con la plataforma Macintosh, por lo que los textos tienden a desconfigurarse, deformar o perder completamente el diagramado. Para solventar este problema el programa de diseño Macromedia Freehand ofrece una herramienta que permite convertir los textos a trazos vectoriales o curvas, una vez finalizada la edición se aplica la herramienta y los textos dejan de ser editables. Otro inconveniente usual es que el cliente no siempre entrega todo el material que esta contenido en el libro, fotos, imágenes o información, por ello siempre se solicita que se faciliten las imágenes en un archivo independiente, pues se da mucho el problema de que estas se encuentren desvinculadas o se pierdan de los documentos, además que al extraerlas de los archivos se tiende a reducir la resolución de las mismas, originando imágenes de mala calidad. Este es un problema capital que se da con los archivos, la máquina fotocomponedora debe tener un referente ajeno al documento de la imagen, en otras palabras la imagen en un archivo independiente, así cuando manda la orden a la filmadora o negativadora esta vincula la imagen y la coloca en su respectivo lugar dentro del negativo. Muchas veces no se puede acceder a la imagen independiente, en esos casos se copia y pega la imagen en un editor de imágenes como Adobe Photoshop, se edita y se aumenta la resolución, aunque esto no garantiza una buena calidad de la imagen, pues al aumentar el tamaño del píxel este comienza a hacerse más notorio. Los problemas de gestión de color son muy frecuentes, para dar solución a este inconveniente se capacitó al personal del departamento de diseño. Se hace uso de los códigos Pantone para cumplir con la fidelidad del color que desean los clientes, por ejemplo si se imprime un logotipo de alguna institución con un color diferente del original, el trabajo corre el riesgo de ser rechazado. Los tonos de color se regulan con la intensidad, el fototramado y el porcentaje de la tinta sobre la plancha. Las máquinas impresoras tienen sus propios reguladores de paso de tinta y agua que se ajustan independientemente. El tipo de papel determina en gran medida la calidad de la impresión, por ejemplo el papel bond es más absorbente, por ello los colores tienden a opacarse al ser impresos. Otro de los problemas que se considera que se sufren en la industria de la impresión en general, son los tiempos de entrega; el trabajo en imprenta esta lleno de procesos que requieren su tiempo específico y la exigencia del cliente es muy apresurada en ese sentido. $^{11}$  $^{11}$  $^{11}$ 

1

<span id="page-192-0"></span><sup>11</sup> *Entrevista con: Lic. Jorge Antonio Abarca - Jefe Dpto. de Diseño y Pre-prensa, Graficolor S,A, Octubre/2004* 

## **3.2.5 PRODUCCIÓN IMPRESA EN NEW GRAFIC**

La empresa inicio como una agencia de diseño y pre-prensa en 1997, ofrecía servicios de fotomecánica; en el 2002 incrementa los servicios con la imprenta anexa para ofrecer al cliente un servicio más completo, los fundadores se apoyaron en su gran experiencia de trabajo en imprenta y fotomecánica, complemento en la actualidad la producción y fotomecánica con los recursos digitales. La adición del servicio de impresión les ha permitido ampliar la variedad de productos.

Los productos impresos que se realizan son variados como: Afiches, Brochures, Tarjetas de invitación y presentación, Guías turísticas, portadas de revistas y revistas completas, volantes, calcomanías (Stickers), entre otros según la demanda. El servicio de diseño se cobra según el tiempo que toma hacer el arte del producto solicitado, por ejemplo el cliente lleva a la empresa la información (texto) y las imágenes y con este material de base, se realiza el arte; el precio de este servicio se determina según el tiempo de elaboración del arte.

Los tipos de impresión que se desarrollan en la empresa son principalmente el Offset y la impresión de inyección, que se utiliza para manejo interno de muestras. Dependiendo de los contratos que se hagan con los clientes, y la demanda de trabajos que estos solicitan, la empresa subcontrata a otras empresas que puedan ofrecerle el servicio que ellos no poseen y así dar respuesta a la solicitud total del cliente.

Antes el cliente buscaba donde reproducir sus artes y hacer los tirajes correspondientes de

su material, ahora el servicio lo encuentra en la misma empresa, el producto que se entregaba era el diseño y un *colorkey* con las respectivas separaciones de color y negativos. El colorkey funciona como una muestra del producto finalizado, esta se realiza sobre una especie de negativos con los

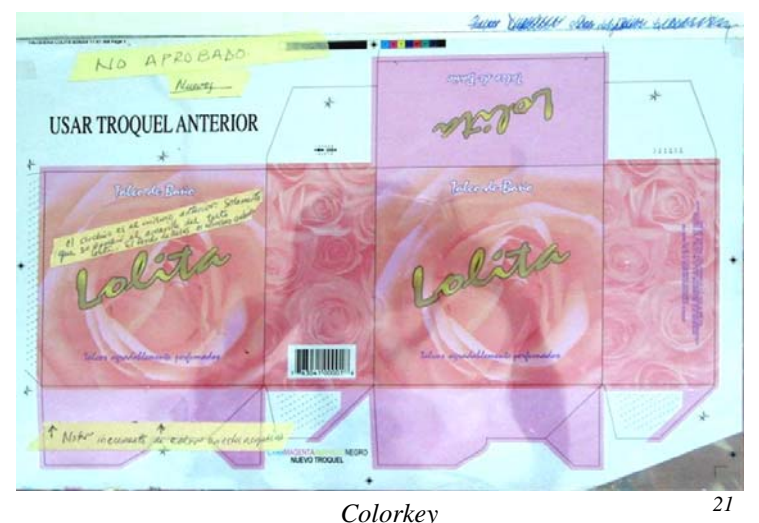

194

colores básicos de impresión (cian, amarillo, magenta y negro o CMYK) emulsionados sobre un acetato, estos acetatos se someten a una exposición como cualquier negativo y se graba la separación como si de la plancha se tratara, luego se revela con unos químicos

similares a los utilizados para la fotografía, se montan uno sobre otros y se puede visualizar la calidad del producto ya impreso, muestra la imagen separada por los colores básicos en los diferentes acetatos y permite observar la calidad del registro, el punto y lineaje entre otros aspectos del producto impreso, la única diferencia es que debido a la naturaleza del acetato el color se observa más brillante o satinado.

Dentro de la empresa trabajan aproximadamente 13 personas de las cuales dos son diseñadores, los equipos con los cuales trabajan para el diseño son computadoras Macintosh, negativadora o filmadora Quicksetter de la marca Heidelberg, reveladora Devotec y la quemadora de planchas Metal Halide. Este equipo se actualiza regularmente, el más viejo tiene 4 años, siempre se busca modernizar el equipo, pues se entiende que la tecnología facilita y optimiza el trabajo y la calidad del producto. Permite mayores posibilidades en aspectos como: reducción de procesos y tiempos, posibilita mayores dimensiones en los productos, por ejemplo con la negativadora que se trabajaba anteriormente una Ultratrip 4000, se tenia hasta una capacidad máxima de 15 pulgadas en las dimensiones de los negativos. Para revelar los negativos se utilizan químicos similares a los de un laboratorio fotográfico, aunque estos químicos son más sensibles, llamados de acceso rápido y son proveídos por empresas locales. Los diseños siempre se han realizado por computadora y el software utilizado es: para

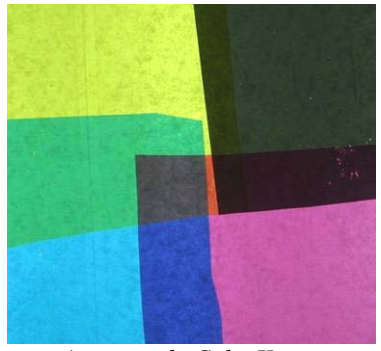

*Acetatos de ColorKey 21 b*

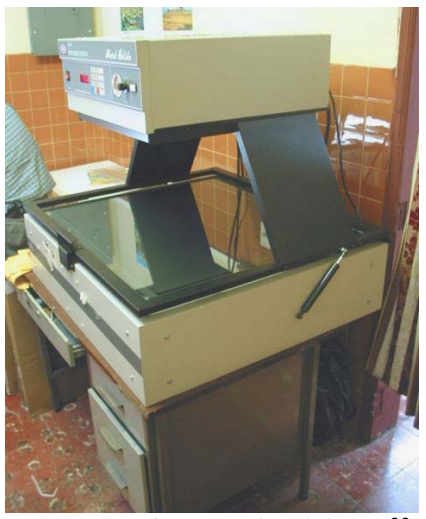

*Quemadora Metal Halide 22*

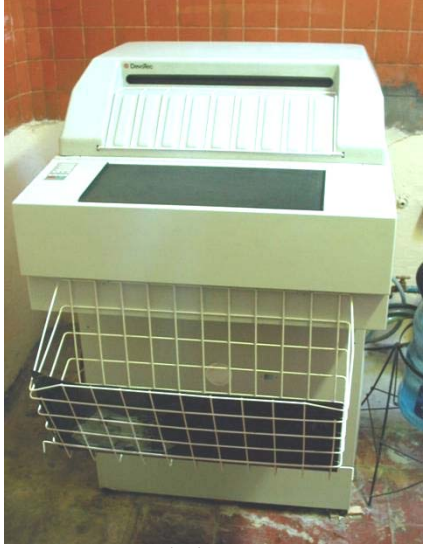

*Reveladora Devotec*

edición de imágenes y artes Adobe Photoshop v.7 y Adobe Illustrator v.10, para dibujos vectoriales, textos y revistas se utiliza Macromedia Freehand v.11 y Corel v.11.  $^{12}$  $^{12}$  $^{12}$ 

En la década de los 80's las separaciones se hacían usando filtros de colores, los tramados

se realizaban con una pantalla que se anteponía frente al negativo, las cuales debían tener un especial cuidado en su posición y ángulos pues se podía producir un efecto de *Moire* que reduce la calidad visual del material impreso. La tecnología ha facilitado mucho los procesos, por ejemplo antes se tardaba un aproximado de 8 horas

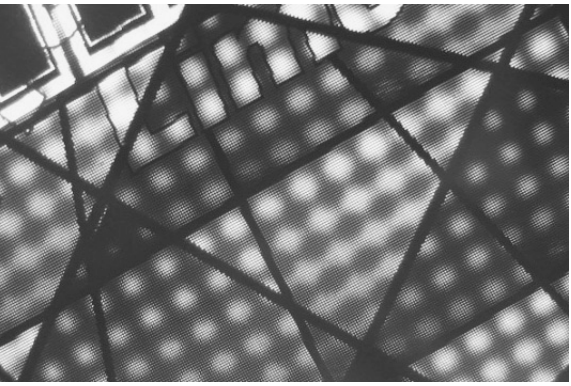

*Simulación de efecto Moire* 

para hacer una separación de 4 colores, ahora esta lista en menos de cuatro horas, los tiempos y los procesos se han reducido. La tecnología facilita el trabajo, los programas de diseño digital ayudan a incrementar la capacidad. Aunque esta misma tecnología puede ser un beneficio relativo, por ejemplo se esta teniendo más auge del diseño para Internet y esto le resta campo al aspecto impreso, a pesar de ello la empresa no ha sufrido ese impacto.

Los problemas frecuentes que se dan en la preparación de las artes para la reproducción, son las imágenes con baja resolución las cuales deben ser retocadas para que la calidad de la impresión sea aceptable. Alrededor de un 40% de los diseños presentan este problema, se han dado casos en que el cliente a pesar de la baja resolución solicita su reproducción y cuando ve el resultado impreso, se ha tenido que repetir el proceso y solucionar el defecto. En la actualidad las mejores imágenes se obtienen de las diapositivas y el escáner cilíndrico. Aproximadamente el 50% de los productos realizados por la empresa se diseñan dentro de esta. Para el resto de los trabajos son los clientes los que proporcionan los artes, que solo se revisan o adecuan para su reproducción. La labor del diseñador dentro de la empresa finaliza con la entrega de los negativos al fotomecánico, que luego procesa y quema en la planchas.

<span id="page-195-0"></span><sup>&</sup>lt;u>.</u> <sup>12</sup> *Entrevista con: Blanca Elena - Diseñadora Gráfica - New Grafic S.A. diciembre/2004*

Para la obtención de colores precisos se utiliza un disco de color, impreso sobre acetatos para calcular de manera mas acertada los porcentajes de color y puntos para los negativos; el Pantone facilita la mezcla de las tintas y la clasificación de colores y la superficie sobre la que se imprimen. Por ejemplo los colores *C* se imprimen sobre papeles brillantes, los *U*  sobre papeles mates, esto permite tener un control más preciso de los resultados.

Las lineaturas que se utilizan para los diferentes impresos, funcionan de la siguiente manera:

- 175 PPI para en papeles finos satinados.
- 150, 133, 120 PPI para papeles mates.
- 100, 85 PPI para papel periódico.
- 65, 55 PPI para positivos de serigrafía.

Estos se determinan según el producto y el acabado deseado, la calidad del papel a utilizar y el tipo de impresión que se ha de realizar.

Los papeles que se utilizan para los diferentes productos son:

• Couche para volantes.

1

- Papel Bond para papelería institucional.
- Cartoncillo para cajas y empaques.
- Papeles Autoadesible para calcomanías o Stikers.
- Folcoate (Brillante y Mate) para afiches.
- Canson para tarjetas de presentación. $^{13}$  $^{13}$  $^{13}$

<span id="page-196-0"></span><sup>13</sup> *Entrevista con: Fotomecánico - New Grafic S.A. diciembre/2004* 

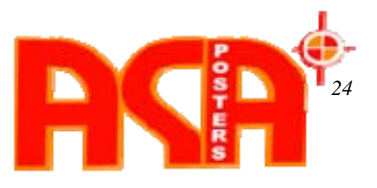

# **3.2.6 PRODUCCIÓN IMPRESA EN ASA POSTERS**

La empresa comenzó en 1966, trabajando como impresores con un único cliente: ESSO ESTARDAR OIL, que promovía a su mascota, el tigre, que en aquel entonces era una ilustración. Hizo por primera vez en el área de Centroamérica, impresiones en gran formato, se imprimieron por pedazos que al pegarlos y montarlos se obtenía la imagen de las dimensiones deseadas. Debido a las limitantes de los impresos, la empresa incursionó en el mercado de vallas utilizando los recursos de la serigrafía y la pintura manual, agregando en la actualidad el servicio de impresión digital y Litografía (Offset) para revistas, brouchures, calendarios, y todo tipo de material impreso de pequeño formato. La especialidad de la empresa es la impresión publicitaria, ofrece desde tarjetas de presentación hasta las megavallas, gabinetes luminosos en los postes, unidades de pasarelas y paradas de buses, vallas grandes, pequeñas y medianas, decoración de buses, decoración de camiones de reparto de empresas, esferas holográficas, etc. y todo lo relacionado a la publicidad exterior, aunque su producto estrella se considera que es la valla.

La empresa da servicio de reproducción, trabaja para agencias de publicidad y clientes exclusivos entre otros y para ello el cliente lleva su arte en un disco, zip o cualquier otro medio de almacenamiento, llevan las imágenes que deben ser escaneadas o diapositivas, fotografías, negativos, positivos, los artes igual se trabajan, pues se deben adecuar las dimensiones y resoluciones; muchas veces se tiene que volver a hacer el arte para que la impresión sea de buena calidad, algunos clientes prefieren fotografías para ello se subcontrata un fotógrafo profesional.

Las leyes de El Salvador definen una valla como un rótulo no mayor a 30 mts.<sup>2</sup> con algún tipo de estructura que lo soporte, tiene varias divisiones, una *minivalla* con 5 mts.² de área de mensaje expuesto, una *valla estándar* con 30 mts.² de exposición, y en los últimos años se desarrollo la *súper espectacular* que no debe exceder los 75 mts.² antes eran 108 mts.² (18 x 6 mts.), después se redujo a 90 mts.², ahora se ha reducido a 75 mts.², entonces están agrupadas en minivallas, vallas estándares y súper vallas o súper espectaculares, de diferentes medidas; en las calles lo que más se ve son vallas estándar en su mayoría de 9 x 2.74 mts. que son los múltiplos exactos de los lienzos de metal, evitando el gasto adicional del siguiente lienzo para ajustarse a la medida internacional de 9 x 3 mts. Existen instituciones encargadas de regular las dimensiones para las vallas grandes, se requiere de permisos adicionales, como de diseños estructurales y de materiales para la construcción, entre otros para poder montar y ubicar el anuncio.

Se estima que el tiempo vital o clave para la transmisión del mensaje a través de una valla son 7 segundos, debido a que el público se mueve en automóvil. Si el mensaje esta ubicado en zonas peatonales, hay mas tiempo para transmitir el mensaje. Por ejemplo alguien esperando en la parada de buses que llega cada 10 ó 15 minutos, tendrá mayor exposición a la publicidad, la comunicación del mensaje publicitario debe ser más acertada. El tema de la creatividad juega un papel decisivo, un mensaje recargado o con exceso de información, y los 7 segundos serán insuficientes para transmitirlo, así el diseño de una valla tiene que ser los mas sintetizado posible, debido al espacio limitado de exposición del mensaje. El gremio al igual que las agencias de publicidad, tiene una autorregulación publicitaria, en el contrato se establece que se reserva el derecho de no publicar cualquier diseño que se considere ilícito, inmoral o en perjuicio de la publicidad. Existió una campaña en las paradas de buses de preservativos VIVE decía: "condones Vive esta en todas las paradas", ellos hablaban de la parada del bus pero debido al doble sentido del eslogan creo polémica, dentro de la misma campaña, otro mensaje decía: "Que rico escoger" y se observaban preservativos de varios colores. La campaña tuvo buen impacto, estuvo al aire 2 días y la quitaron, aun con lo controversial de la campaña se puede observar que resulto efectiva, un juego creativo de palabras.

Dentro de la empresa funciona el departamento de pre-prensa donde operan 9 personas que se encargan del diseño, la reproducción digital, la creación de positivos para serigrafía y la preparación de las planchas para Offset, para cada uno de los procesos cuentan con maquinaria especializada y tecnología de punta. Para

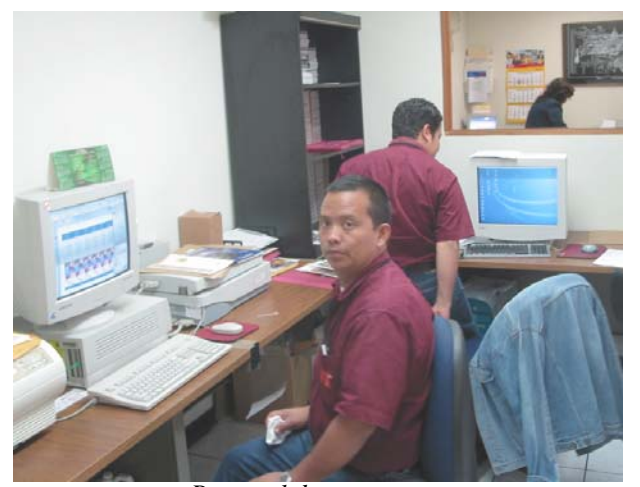

*Personal de preprensa 25*

la reproducción digital el proceso que sigue del diseño y acabado del arte, aprobación del cliente, se envía el archivo digital a una estación de cómputo conectada a la red de la impresora donde se revisan y adecuan las dimensiones y resoluciones de la imagen, y se manda la impresión. Para el caso de la Litografía (Offset) una vez finalizado y aprobado el diseño se envía a una máquina especial con el sistema CTP de la marca Heidelberg, que

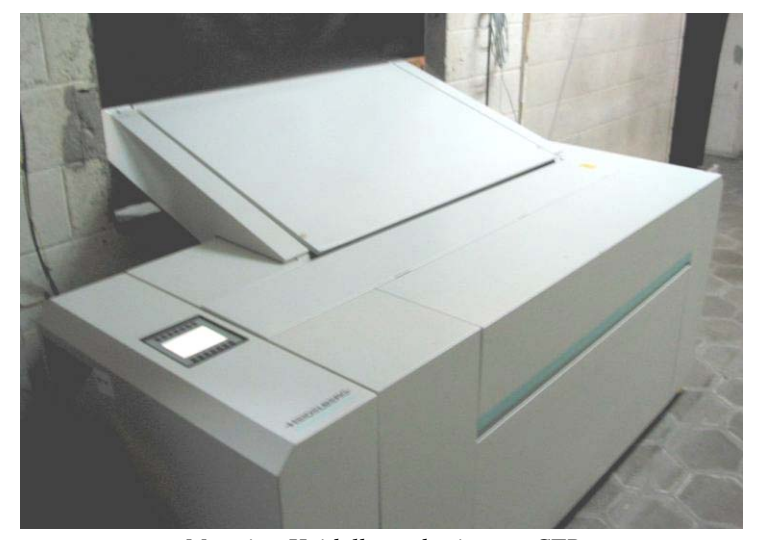

procesa la plancha que luego es ensamblada en la prensa donde se realiza el tiraje. Para el diseño se poseen varias computadoras Macintosh con los programas Adobe Photoshop v.8 para el procesamiento de imágenes, Macromedia Freehand v.MX para la creación de ilustraciones, Illustrator, entre otros que son

*26 Maquina Heidelberg de sistema CTP*  utilizados sobre todo para la manipulación de archivos que llegan de agencias externas. La mayoría de diseños que se reproducen son hechos fuera de la empresa.

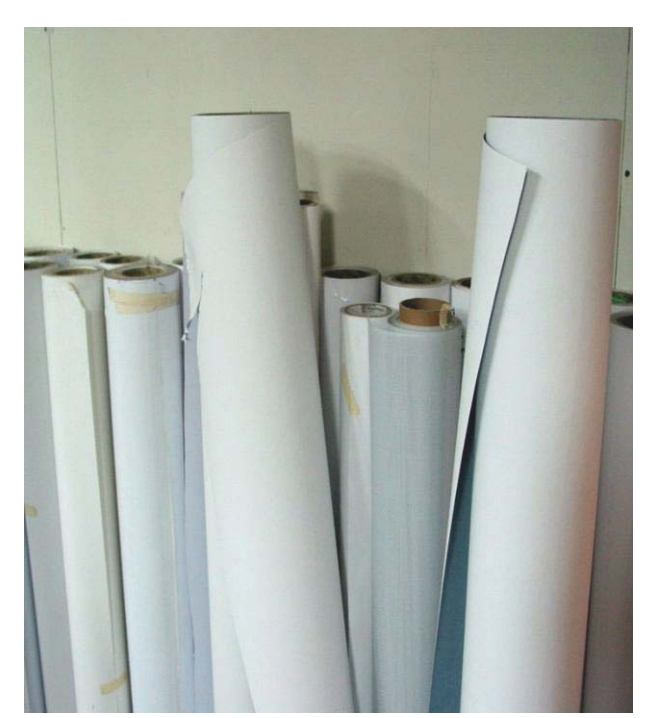

*Papel y lona vinílica en rollos 27*

Para la colocación de las vallas se utiliza lámina metálica galvanizada, a la cual se les da mantenimiento regularmente, recubrimiento y aplicado de antioxidantes, la empresa utiliza lámina de calibre 26 (grueso) para evitar que la lamina se desajuste, y si el mensaje es pintado o pegado, impedir que se vea distorsionado, la lámina se ocupa sobre todo para pintura manual o para montar las impresiones hechas sobre papel, anteriormente se pintaba sobre lámina galvanizada, preparándola antes con un anticorrosivo.

En la actualidad los soportes que más se utilizan son la lona vinílica o banner frontlight y backlight y papel Wetstrench, vinil autoadhesivo, papel, clear focus y viníl estático, trobicel, coroplast, entre muchos otros dependiendo del producto. Muchos de los proveedores están en el extranjero aunque algunos de ellos son locales. La serigrafía fue el sistema de reproducción con el que se empezó a operar y la nueva tecnología digital fue el sistema de impresión que se vieron obligados a incorporar, todavía la serigrafía tiene validez para algunos productos, aunque la mayoría de reproducciones se realizan por sistema digital, siendo este el fuerte de la empresa con tecnología de punta a nivel centroamericano.

Las reproducciones de los materiales impresos se planean según la cantidad y calidad que solicita el cliente, por ejemplo las vallas son impresas digitalmente, la calidad de impresión es tecnología InkJet a todo color, con varias velocidades de impresión, por ejemplo la

impresora VUTEK tiene la capacidad de imprimir a tres velocidades draf, para impresión de vallas, standard y high, para impresión de materiales diversos de menores dimensiones. Por medio de impresión de rollos hasta 2.04 mts de ancho por largo del rollo y de hasta 4 mm de grosor.

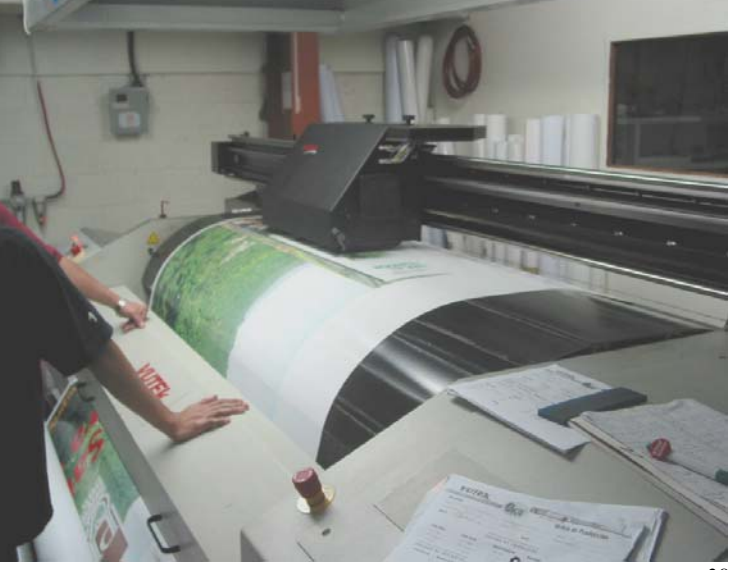

*Impresora Vutek 28* 

Las tres máquinas con que trabajan y sus características principales son:

- **Infinity FY655**, con una capacidad de resolución de 720 dpi, velocidad máxima de 18 mts.²/ hora.
- **Vutek**, con una capacidad de resolución de 360 dpi y una velocidad de 50 mts.²/ hora.
- Idanit novo, velocidad de 90 mts.<sup>2</sup> / hora.

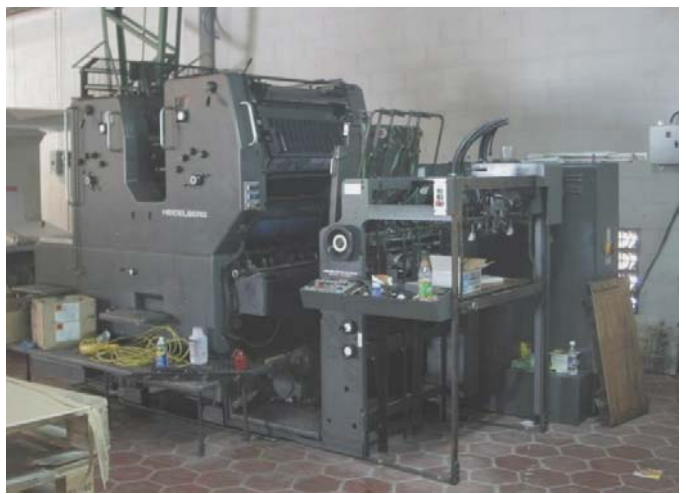

Para las impresiones Litográficas u Offset se poseen varias máquinas entre algunas están:

- **SormZ** de dos colores
- **GTO**
- **Kors / Kord**

*29 Prensa SormZ de dos colores* 

Las reproducciones serigráficas se hacen por método tradicional, teniendo una dimensión máxima de 44 x 60" (pulgadas) y utilizando pantallas de organza. Para algunos productos se combinan los sistemas de reproducción posibilitando más variantes y diversidad en los productos; pero es de tomar en cuenta que por

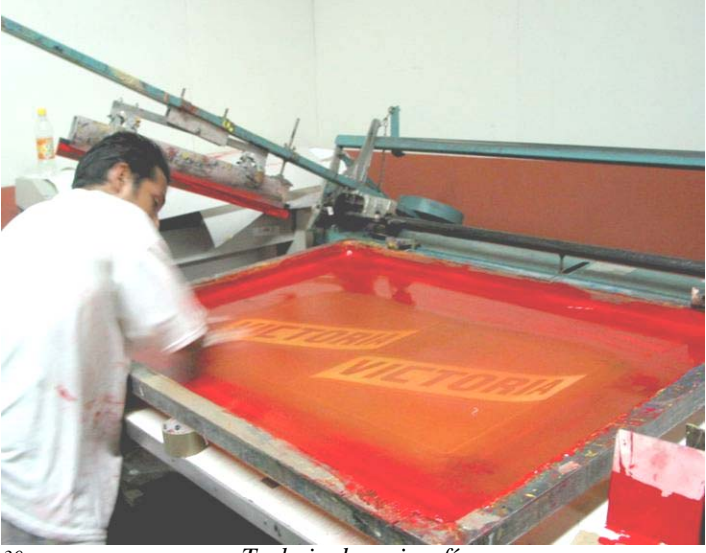

*30 Trabajo de serigrafía* 

ejemplo para vallas no funciona el sistema Offset, las tintas se desaparecen muy rápido, los formatos de las máquinas son muy pequeños, se tendría que estar pegando página por página para hacer una valla y eso no resultaría funcional.

En la reproducción se dan una serie de problemas como: la coherencia de colores, que no son los que el cliente espera. Los clientes llevan una muestra del color de cualquier cosa y se debe de igualar a la muestra, es necesaria la calibración de monitor, quiere decir el ajuste preciso de la gestión de color, en todos los dispositivos de la computadora y su coherencia con la previsualización mostrada en la pantalla. El lenguaje es otro factor que genera dificultades de comunicación, ya sea con los colores o con términos técnicos a los que el cliente no esta familiarizado; muchas veces se imprime una prueba para que el cliente vea

como va quedando el diseño, pero las pruebas hechas en impresoras de escritorio no son muy fieles a la reproducciones industriales y esto también da espacio a confusión. Para la concordancia de los colores se trabaja con un disco de color, realizado exclusivamente por la empresa para uso interno, este se imprime con las mismas máquinas que será impreso el producto sobre una serie de 4 acetatos transparentes que se superponen; en el juego de acetatos se imprimen las cuatro tintas básicas de la cuatricromía (cian, magenta, amarillo y negro), variando los porcentajes de saturación de puntos de 5 en 5, (quiere decir de 5, 10, 15, 20, 25, sucesivamente hasta llegar a 100), la transparencia de los acetatos permite que al girarlos se visualicen las combinaciones correspondientes de color y tono, indicando la cantidad de saturación para cada tinta a la hora de la impresión. Este disco de color es

utilizado principalmente en la reproducción litográfica, para el caso de la impresión digital se tiene una paleta de colores especialmente impresa por la máquina sobre el mismo soporte que se utiliza para la reproducción (lona vinílica para el caso), acá se especifican los valores de impresión para cada color en específico, esto permite predecir los resultados obtenidos de la máquina impresora. [1](#page-202-0)4

1

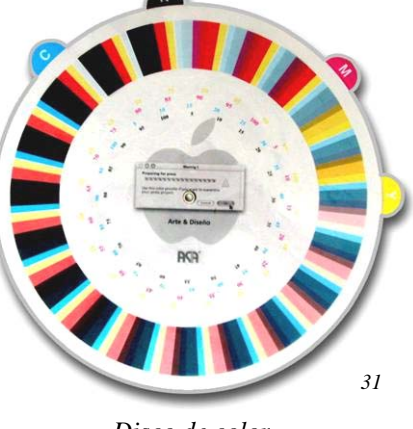

*Disco de color*

La resolución de las imágenes es un problema muy frecuente para la reproducción de imágenes, debido a que la mayoría de diseños no se realizan dentro de la empresa, se da mucho desconocimiento sobre las calidades óptimas de una imagen para su reproducción, se detecta que el 90% de las imágenes que llegan para ser reproducidas, deben ser retocadas y ajustadas para que la impresión sea de buena calidad. Para el diseño de vallas se recomienda que los archivos digitales se trabajen a un 25% del tamaño de reproducción a 200 DPI como mínimo de resolución, y las dimensiones adecuadas de los formatos estándar de las vallas. Que los archivos se guarden en formatos como TIFF y EPS; igual se recomienda para el resto de materiales destinados a impresión digital.<sup>[1](#page-202-1)5</sup>

<span id="page-202-0"></span><sup>14</sup> *Entrevista con: Lic. Juan Carlos Ayala - Director de Comercialización y Desarrollo - ASA Posters S.A. agosto/2004*

<span id="page-202-1"></span><sup>15</sup> *Entrevista con: Arturo Cruz - Coordinador de Arte y Diseño- ASA Posters S.A. agosto/2004*

Las vallas se vienen desarrollando y debido a que el tránsito de este país, no ha sido netamente peatonal, más bien de transporte en automóvil, de tráfico vehicular; entiéndanse buses, transporte colectivo, etc. Por lo tanto no había dentro de la vía pública, un producto más fácil de desarrollar que la valla, ahora ya se ven buses pintados con materiales impresos, taxis con rótulos encima, se le esta dando mayor valor al medio, a pesar de que no se tienen mayores opciones. La valla resulta ser el producto más fácil de desarrollar, consecuentemente el producto que más se ha utilizado.

En el país hay empresas que hacen vallas pintadas a mano, pero la necesidad del cliente va cambiando, antes se miraban anuncios publicitarios que duraban 7 u 8 años para cualquier medio, televisión o radio. Por ejemplo hubo un anuncio de Pilsener de una chica en calzoneta saliendo en la playa, pasaron los años y el anuncio todavía seguía circulando; en la actualidad y debido a la especialización y enfoques del mercadeo, se tiene un anuncio navideño, de semana santa, y para cada ocasión especial, por ello se están produciendo diferentes tipos de productos constantemente. Hoy la publicidad tiene que ser más rápida, pintar a mano una botella de Pilsener resulta muy demorado; por ejemplo si se van a hacer 15 vallas para toda la república, en 6 a 8 semanas, el competidor ha sacado otra promoción que compita con la presentada. Por eso que las producciones tienen que ser rápidas, para poder ser competitivos; entonces las vallas se han ido desarrollando gracias a que la tecnología y las impresiones han facilitado las reproducciones de las mismas. Se hace el arte, se imprime y se pega en la red de estructuras ubicadas en puntos estratégicos por las calles y carreteras. Todavía se considera uno de los medio más lentos, pero se ha mejorado grandemente, hace 10 años los tiempos de entrega de impresos eran de 4 a 6 semanas, ahora los tiempos de entrega van desde 2 ó 3 horas en adelante.

La valla sigue siendo un espacio en el aire con un mensaje, no se han innovado a los niveles que se necesitan o de las grandes vanguardias publicitarias internacionales, por que realmente no son necesarias las innovaciones. Tómese por ejemplo las pantallas electrónicas que se colocaron en los principales semáforos de la capital, las estructuras donde estaban ahora sirven de valla, debido a que se quiso poner anuncios de televisión en la calle, la innovación está muy buena, pero cuando se esta viendo televisión, estamos

sentados en casa y se tienen que aguantar los 30 segundos del anuncio mientras comienza el programa de nuestro interés, pero conduciendo un carro no funciona igual, por ello no se ha innovado a las grandes vanguardias que en el mundo existen. Los mercados no demandan tanta innovación, todavía no se esta dispuesto a pagar los costos que ello implica. En algún sentido se ha innovado en idea de hacerlas más grandes, más seguras y mejores, pero siempre dentro del sistema tradicional, hoy se tienen vallas que cambian girando sus mensajes cada cierto tiempo, eso ha existido desde los últimos 30 a 40 años, y es lo más novedoso que se aplica en el país, si la energía eléctrica falla quedan trabadas, los sincronizadores se arruinan, entre otra serie de problemas. Esto además solo representa un atractivo que sube el precio al producto y no agrega realmente valor al producto. Entonces la valla que se desarrolla en El Salvador son vallas que se adecuan al gusto del mercado.<sup>[16](#page-204-0)</sup>

<u>.</u>

<span id="page-204-0"></span>*<sup>16</sup> Op. Cit. entrevista: Lic. Juan Carlos Ayala* 

# **3.2.7 PRODUCCIÓN DE PRE-PRENSA EN IMPRESORA ATLACATL**

La empresa tiene 32 años de estar operando, el servicio que se ofrece es el de fotomecánica, los procesos de creación de negativos, y planchas para Offset, positivos para serigrafía y clichés para reproducción tipográfica y grabado en cuero; los más demandados son los clichés y las planchas para Offset. Normalmente el cliente llega a la empresa y solicita el servicio y luego con su producto el mismo busca el lugar donde realizar su reproducción.

Dentro de la empresa trabajan 4 personas en los diferentes procesos: Fotomecánica, Grabado, Diseño y la secretaria que se encarga de la parte administrativa; los tres técnicos

se involucran en los diversos procesos que se desarrollan en la empresa.

Se cuenta con un pequeño departamento de diseño, que según sea el requerimiento del cliente se realizan las artes; los tipos de materiales impresos que se realizan son: placas para afiches, viñetas, facturas, formularios, positivos para serigrafía, negativos y clichés.

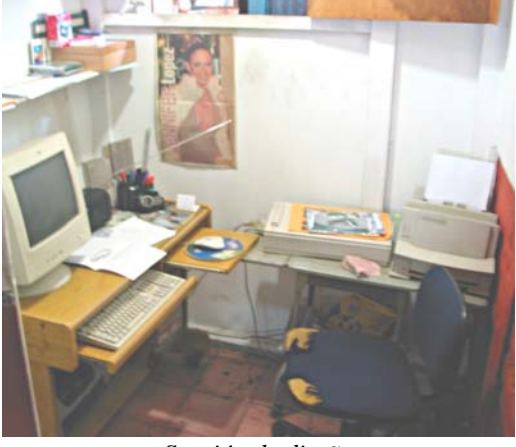

*32 Sección de diseño* 

El equipo con el que se trabaja el diseño gráfico es una computadora con sistema operativo Microsoft Windows Me. Los programas digitales para diseño que se utilizan son Adobe Photoshop v.6, Corel v.9 y Macromedia Freehand v.8.

En los procesos de fotomecánica para el quemado de planchas se utiliza un *Bacum* que es una lámpara especialmente diseñada para ese propósito de la marca Metal Halide. Los negativos se realizan con una cámara fotográfica especial, cuentan también con una máquina para el positivado de pantallas serigrafícas, el resto de los equipos y los procesos son artesanales o manuales.

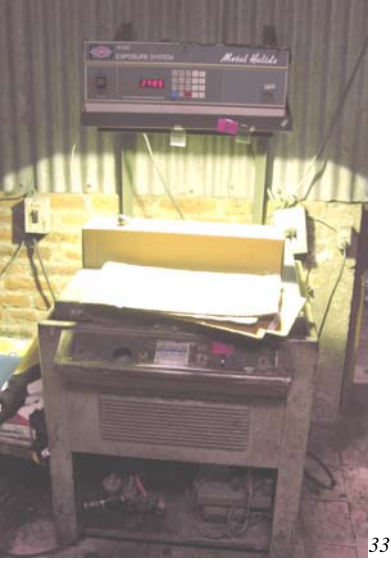

*Bacum Metal Halide* 

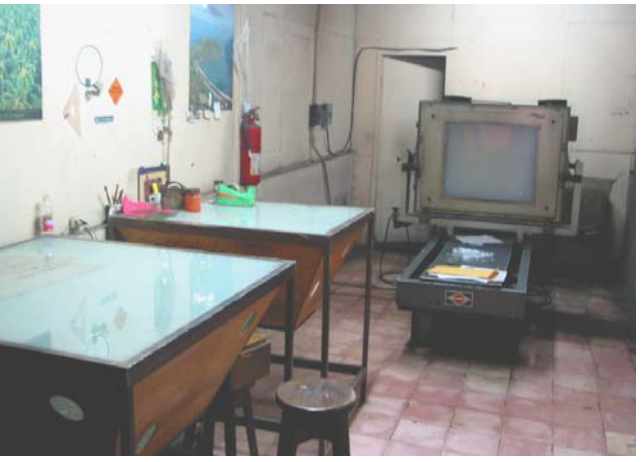

*Mesas de luz y cámara Fotomecánica 34*

Las cuatricromías se realizan con una máquina filmadora utilizando negativos y retículas para los fotostramados. Aunque la empresa no cuenta con el proceso de cuatricromía, así que las separaciones de colores no se realizan dentro de la empresa, pues usualmente el cliente proporciona los negativos para que solo se le queme la plancha.

El proceso para la realización de clichés lo desarrollan de la siguiente manera:

Se efectúa el dibujo y luego se hace su respectivo negativo, se procede a quemar la plancha de zinc (calibre 1.5), que contiene una emulsión fotosensible, se revela y posteriormente se hace la inmersión en ácido nítrico donde se graba la placa; el cliché se utiliza mayormente para reproducciones monocromáticas o policromías con colores *'plasta'* o colores planos sin tramado. Las láminas de Cobre o Zinc se recubren con una capa de un químico fotosensible que sirve además para recuperar partes dañadas en la placa o para esmaltarla.

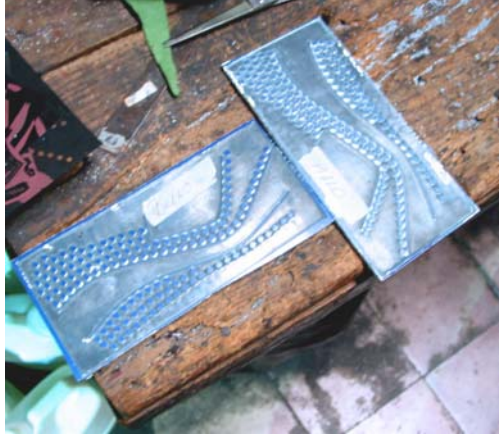

*Clichés 35*

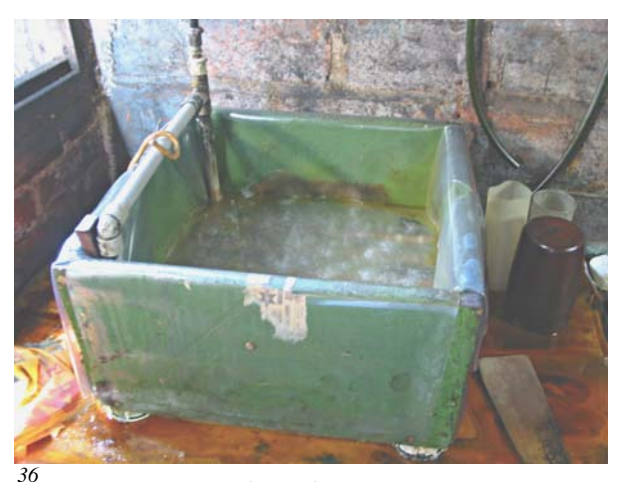

*Baño de ácido nítrico* 

Para el quemado de planchas de Offset el proceso que se sigue es el siguiente:

Se realiza el negativo y se coloca sobre la lámina o plancha que se quema bajo luz solar o con el Bacum, las dimensiones de estas planchas no exceden los 8.5 x 14 pulgadas (tamaño legal u oficio).

Los servicios siempre han sido los mismos, aunque se ha perdido demanda en algunos productos, por ejemplo antes se realizaban clichés para la empresa de boquitas Diana, estos eran utilizados para imprimir las bolsitas con las que envolvían los dulces, ahora la empresa adquirió su propia máquina flexográfica y no solicita mas este trabajo. Así se puede decir que la tecnología ha impactado mucho; el cliché ha perdido demanda pues la reproducción tipográfica ha quedado obsoleta. Ahora los avances tecnológicos, las computadoras y las reproducciones digitales, ha dejado el trabajo desfasado, con el auge del Offset la producción del grabado se redujo grandemente, la demanda de cliché en la actualidad ha tomado un vertiente excepcional, pues ya no se utiliza para impresión tipográfica, si no para grabar sobre cuero. Debido a esto las características del producto cambian, pues las temperaturas y las presiones a las que se opera son totalmente diferentes.

Los materiales se adquieren localmente, aunque en el último periodo se ha dificultado mucho conseguir el ácido nítrico utilizado para grabar las placas, así que se importa desde Guatemala.

Según la experiencia de la empresa considera que el Diseño Gráfico Impreso se ha desarrollado con la apertura de carreras técnicas y universitarias que dan paso a su profesionalización, la tecnología ha facilitado mucho los procesos y ha dejado obsoletos muchos sistemas de producción.<sup>[17](#page-207-0)</sup>

1

<span id="page-207-0"></span><sup>17</sup> *Entrevista con: Rolando Castro - Encargado de Diseño -Impresores Atlacatl S.A. octubre/2005* 

# **3.2.8 PRODUCCIÓN GRÁFICA EN AGENCIA ANUNCIE PUBLICIDAD**

La empresa esta operando desde hace más de 35 años, ha crecido poco a poco desarrollándose en el medio publicitario, los servicios que ofrece son los relacionados a la publicidad, funcionan como subcontratistas. Ninguno de los productos se realiza directamente dentro de la empresa. Para los productos impresos se preparan artes y se subcontrata a otras empresas que hacen la reproducción del material, ya sea tipo prensa o impresión digital. El producto impreso que más demanda tiene dentro de la empresa es el arte para prensa o periódico, los diseñadores y el director son los encargados de elaborar los artes finales.

En la actualidad la empresa tiene varios proveedores para la reproducción impresa, se trabaja con la empresa Innovación digital, y Bellas Artes, entre otras; las características óptimas que se buscan en los proveedores son: calidad y tiempo de entrega.

Las ventajas que representa la reproducción digital contra la Offset son calidad de color y definición, aunque es más cara. Dependiendo del producto ya sean promociónales como camisetas o gorras, entre otros, se utiliza reproducción serigráfica, para ello otra empresa provee el servicio.

Desde hace 10 años los equipos que se utilizan en los procesos de trabajo para elaboración de artes finales sobretodo, son computadoras Macintosh con programas de diseño digital como Macromedia Freehand v.11 y v.10 y Adobe PhotoShop v.CS y v.7; y se actualizan regularmente.

El impacto de la tecnología en este ramo ha sido significativo, ha permitido facilitar mucho mas las cosas, ha optimizado procesos en cuanto a tiempo y calidad; mejor calidad en las impresiones y menor tiempo de entrega en los productos.

Según la experiencia de la empresa se considera que el diseño gráfico impreso en El Salvador ha evolucionado muy poco; no se ha evolucionado en el concepto, solo en la forma de trabajar. No existe un estilo definido en el diseño gráfico impreso en El Salvador

Los problemas más frecuentes que se presentan en la reproducción impresa son: que los colores del diseño del anuncio para periódico no salen acorde al arte, por que los resultados al ser tirajes muy extensos no son iguales en todos los ejemplares, ya sea por desgaste de la plancha o cualquier otro factor técnico.

El diseño final del arte tiene que ir separado por colores, por ejemplo si se solicita un arte blanco, negro y rojo, solo deben de ir esos colores en el archivo digital, en otras palabras los canales de las imágenes deben ser exclusivamente esos, de lo contrario el periódico cobra un cargo adicional por la preparación de la imagen para la reproducción, estos parámetros los tiene que conocer el diseñador que es el que se encargado de esto.

Cuando los clientes utilizan un color específico en sus presentaciones se utiliza el Pantone para guía de color, se tiene el código de dicho color y así se trabaja evitando que se altere.

Para solventar los problemas de resolución en las imágenes, siempre se buscan de acuerdo al tipo de reproducción a la que están destinadas, sino se deben tomar nuevas imágenes, para ello la empresa tiene una cámara fotográfica digital propia que es operada por los mismos diseñadores, caso contrario se contrata un fotógrafo profesional.

Los papeles o soportes que se utilizan para los diferentes productos dependen básicamente del pedido del cliente y la calidad que este busca, por ejemplo el más común para brochures e impresos es el papel cuche, pero se trabaja con otros tipos de papel. En cuanto a formatos y papeles son en su mayoría determinados por el proveedor o la imprenta que proporciona el servicio.<sup>[1](#page-209-0)8</sup>

1

<span id="page-209-0"></span><sup>18</sup> *Entrevista con: Zarko Pinkas - Director de Diseño – Anuncie Publicidad S.A. diciembre/2004* 

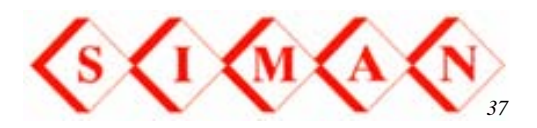

# **3.2.9 PRODUCCIÓN GRÁFICA EN EL DEPARTAMENTO PUBLICITARIO DE ALMACENES SIMAN**

Aunque almacenes Siman es una empresa tipo almacén que funciona en la modalidad de tiendas por departamentos, debido a la magnitud de la empresa y el constante uso de publicidad y material promocional se tiene un departamento de Publicidad muy completo en lo que a equipo y personal se refiere. En publicidad cualquier recurso impreso puede ser la solución del cliente, pero en su mayoría el medio preferido es prensa. Lo primero es la creatividad de la pieza gráfica, el concepto y su visualización, después se hacen las fotografías y el diagramado del arte final, que posteriormente se imprime. Las imágenes son tomadas dentro de la empresa, algunas veces las imágenes o fotos que se necesitan se compran por Internet.

La empresa tiene capacidad para elaborar una gran cantidad de tipos de productos impresos, pero el que más se desarrolla es el anuncio de prensa o periódico. La mayoría son publicaciones para periódico, revistas y correo directo. En el departamento trabajan 10 personas de las cuales 6 son diseñadores. Los equipos que se utilizan en los procesos son computadoras de diseño Grafico, cámara digital y estudio fotográfico. Los equipos se actualizan cada 5 años, pero los programas de diseño cada 3 años.

El equipo digital existe en ese departamento desde 1993, antes se trabajaba manualmente con tintas, pinceles, y en mesas de dibujo, se utilizaban fotografías de película, el diseño gráfico era realizado por dibujantes que operaban la labor publicitaria. Debido a la creciente demanda y la necesidad de estar al mismo nivel con los medios en los que se publican los anuncios, la empresa como cualquier otra se vio obligada a actualizarse e introducirse en la era digital.

Los programas que utilizan para el diseño del material impreso son, Macromedia Freehand, Adobe Photoshop, Adobe Ilustrador, Quark Xpress y Word Office.

Por el tipo de rubro en el que se trabaja los materiales impresos son muy variados por ejemplo se realizan afiches, correos directos, Flyers o volantes, revistas, anuncios de prensa, Banners, vallas, anuncios para TV, Radio, Cine y Cable.

Las cualidades óptimas que debe tener el material impreso por ejemplo, para vías públicas en vallas, es la resistencia a la luz y a la intemperie, aunque se tiene especial cuidado, pues se procura no sacrificar calidad visual por la resistencia del material. Se necesita que sea lo mejor posible, para cuidar asimismo de la imagen de marca.

Los materiales que se utilizan para la reproducción impresa son entre otros viniles, papeles y los proveedores son: Digi Imagen, Arte comercial y ocasionalmente se trabaja con otros proveedores, dependiendo del tipo de servicio requerido.

Los problemas más frecuentes a los que se enfrenta el departamento de publicidad en la reproducción impresa es la *descalibración* de imágenes, en otras palabras a los desajustes en la gestión de color. Este inconveniente resulta muy delicado a la hora de imprimir, ya que se usan parámetros digitales de impresión, y un mínimo descuido puede variar la calidad de la imagen haciendo vano todo el trabajo realizado.

El procedimiento para la elaboración de los diferentes materiales es el siguiente:

• Conceptualización de la campaña.

1

- La visualización gráfica tropicalizada para los 3 países en que se tiene presencia, en los cuales se aplicara la campaña.
- Elaboración de fotografías de los productos y su proceso de retoque dependiendo del medio a imprimir.
- Artes finales de las piezas publicitarias; paralelamente se va haciendo el comercial para radio y TV.

Según la experiencia de la empresa se considera que ha existido una evolución en el Diseño Gráfico Impreso en El Salvador. El impacto de la tecnología en este ramo en la actualidad es lo fundamental; ha permitido que los procesos vayan cambiando, ya no se trabaja solo con las manos ni con materiales perecederos. La calidad del producto mejoró grandemente. $^{19}$  $^{19}$  $^{19}$ 

<span id="page-211-0"></span><sup>19</sup> *Entrevista con: Milton Pocasangre - Coordinador Creativo - Departamento Publicitario - Almacenes Siman, agosto/2004*

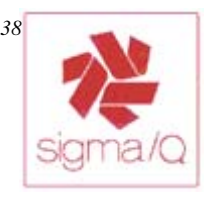

## **3.2.10 PRODUCCIÓN IMPRESA DEL LAS EMPRESAS DEL GRUPO SIGMA**

El Grupo Sigma, pionero en el desarrollo y diversificación de la industria del empaque en Centro América, ha tenido un crecimiento muy importante a nivel internacional en los últimos 35 años; cuenta con una infraestructura de 15 plantas en América Central y los Estados Unidos; 20 oficinas de distribución y ventas en Estados Unidos, Europa, México, el Caribe, Centro y Sur América; tecnología avanzada y personal especializado en las Artes Gráficas y desarrollo de nuevos productos. Desde el diseño y montaje de artes hasta las etapas finales de la producción, la empresa provee una amplia variedad de materiales de empaque, del más sencillo hasta el más complejo. Posee una gran variedad de equipos de inspección para un riguroso y permanente control de calidad de las materias primas, de todas las fases del proceso y de los materiales terminados, aseguran la óptima calidad de los productos y servicios a los clientes, este es un trabajo integrado para dar servicio a todas las plantas industriales del Grupo que incluye:

- Elaboración de artes nuevas o modificación de diseños existentes.
- Moderna tecnología para separación de colores.
- Grabado de cilindro, confección de clichés, y planchas litográficas.
- Impresión por rotograbado, flexografía, litografía y serigrafía.

Además produce tintas y barnices, así como algunos de los papeles utilizados en sus múltiples procesos de fabricación, aunque la mayor parte de los papeles son importados de los Estados Unidos y Europa, cuenta con un equipo profesional de ingenieros y técnicos especializados para dar apoyo efectivo a los clientes, diseñando soluciones de empaque para nuevos productos.

Existe un Departamento de Venta integral, al cliente se le ofrecen servicios completos por ejemplo la etiqueta, el empaque, el envase, la caja de cartón corrugado o la bolsa de lujo para qué meta la caja, de igual manera si se desea material promocional o publicitario como afiches o vallas se desarrolla el arte y se subcontrata el servicio. $^{20}$  $^{20}$  $^{20}$ 

Las Empresas del Grupo Sigma se encuentran distribuidas en tres grupos:

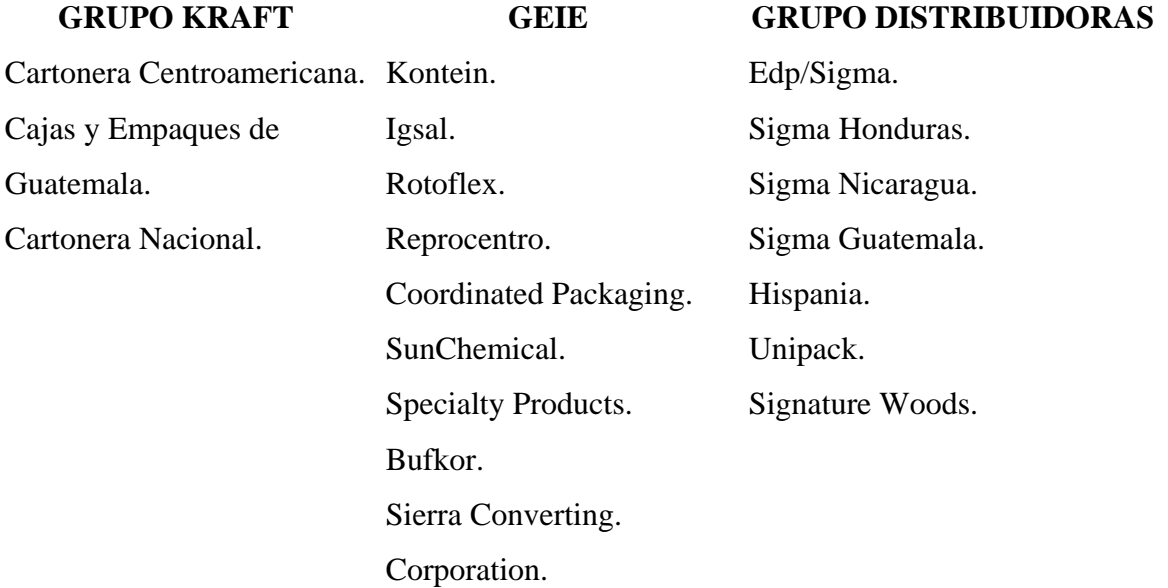

La diversa gama de productos se encuentra agrupada de la siguiente manera:

## **GRUPO KRAFT**

Es el constituido por aquellas empresas que fabrican empaques de cartón corrugado de todo tipo. Este grupo es el proveedor oficial de cajas para productos agrícolas destinados la exportación hacia Oriente, Estados Unidos y Europa; además se fabrican empaques de cartón microcorrugado que puede ser impreso en Offset, que es frecuentemente utilizado en exhibidores publicitarios y promociónales.

Debido al crecimiento que se ha desarrollado en Centro América por la exportación de productos agrícolas no tradicionales a Estados Unidos y Europa, principalmente frutas, vegetales, flores y plantas, el GRUPO KRAFT ha desarrollado una alta tecnología en la fabricación de los empaques para estos productos. Dichos productos requieren de protección a los diferentes tipos de ambientes en que se manejan, desde su empacado original hasta su destino final. Para este propósito, cuentan con equipos modernos y completos con los cuales ofrecen cajas y envases resistentes a la humedad, bajas

1

<span id="page-213-0"></span><sup>20</sup> *http://www.sigmaq.com* 

temperaturas y congelamiento; de diferentes formas y tamaños con impresiones muy atractivas y sofisticadas que contribuyen en el mercadeo del producto final.

#### **Cartonera Centroamericana**

CARSA fabrica empaques de cartón corrugado de todo tipo

Los productos que se desarrollan son láminas y Cajas de cartón corrugados. La materia Prima para estos son Papeles Kraft, tintas, parafinas, resinas, almidones y adhesivos; provenientes de USA, México, Centroamérica. Los mercados que demandan este producto son: Centroamérica, Belice y México.

Los productos que se desarrollan no poseen estrictamente características de material impreso, pero la mayoría contiene estampados que se entiende forman parte de las técnicas tradicionales de impresión. Los productos son las siguientes:

*Cartón cara sencilla.* Este papel es fabricado uniendo papel Liner y médium en un cartón llamado cara sencilla es apropiado para el acolchonamiento de cualquier producto; este pude ser obtenido en rollos, láminas o formas especiales.

*Cartón pared sencilla.* Se produce uniendo un papel Liner a cada lado del papel medio ondulado, es indicado para el empaque de cualquier producto sobre todo comercial; pues el cartón rígido sirve como colchón, sus principales usos son para cajas de acarreo, embalaje de electrodomésticos, cristalería, productos alimenticios no perecederos y productos agroindustriales.

*Cartón doble pared.* Compuesto por tres papeles Liner y dos papeles negro ondulados con dos tipos diferentes de flauta, su uso principal en la caja master para empaques.

El tipo de cartón fabricado se presenta en varios tipos de flauta, en pared simple y pared doble para combinaciones de resistencia. Las cajas de cartón que se producen son

fabricadas con materias primas de alta calidad, importadas de Estados Unidos y Europa, las cuales son sometidas a pruebas de laboratorio antes de usarse para garantizar que el producto fabricado cumpla con las exigencias de las normas internacionales.

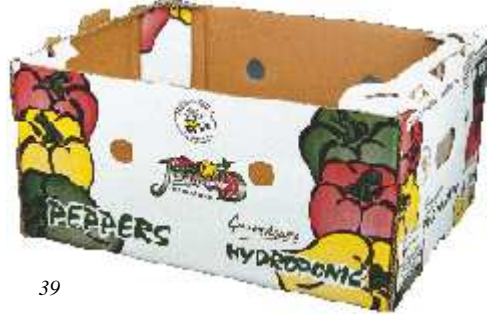

*Caja de cartón corrugado* 

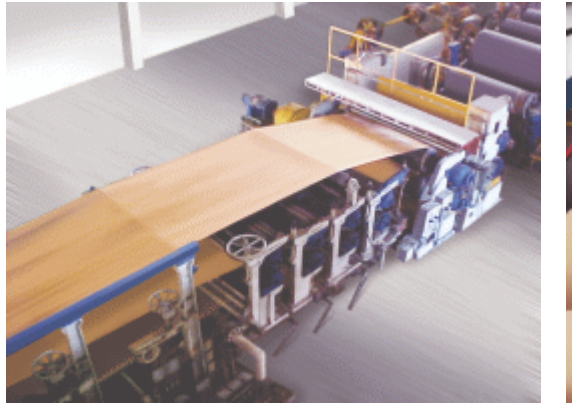

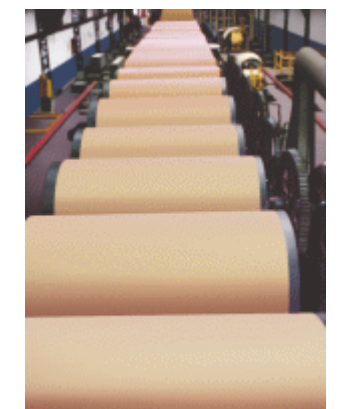

El proceso de corrugado inicia con la alimentación de la materia prima con Papel Liner Kraft natural, pasa por un precalentador para la expulsión de la

*40 Molinos de papel*

humedad excesiva y un papel médium que a su vez pasa por unos preacondicionadores humectantes para abrir los poros del papel y hacerlos más flexibles, se introducen a una instalación llamada "cara sencilla" donde el papel médium es plastificado con vapor y luego pasado por rodillos corrugadores donde adquiere el ondulado; a continuación se une al Liner mediante la aplicación de adhesivos repitiéndose la operación para unir un segundo papel Liner. Una vez pegados los tres papeles pasa a la sección de secado para eliminar la humedad que ha adsorbido por la aplicación de almidón. Posteriormente el cartón es cortado y sisado longitudinalmente en la sección llamada TRIPLEX, que posee tres pares de ejes para sisadores, donde obtiene el ancho la lámina de cartón, se define la altura y las tapas de la futura caja, luego pasa a la impresora donde se imprimen, sisan y troquelan las tapas de lámina, para conformar las dimensiones de los diferentes tipos de caja, finalmente se engrapan para tener la caja terminada.

#### **GRUPO DE EMPAQUES, IMPRESOS Y ESTUCHES (GEIE)**

Tiene la misión de diseñar y proveer envolturas para productos que requieren protección cumpliendo la función de llevar el mensaje publicitario que apoye la venta del producto. En este grupo se encuentra la producción de una variedad de cajas plegadizas y etiquetas fabricadas para firmas industriales y comerciales, y la creación de afiches, calendarios, folletos, cuadernos y tarjetas de felicitación, entre otros. Cuenta con modernos equipos de impresión Offset, que garantizan un producto final de gran calidad y apariencia. Se realizan procesos adicionales como estampados, barnices sobre impresión, barnices ultravioleta (alto brillo), realzados, laminados con polipropileno y troquelados de diferentes formas. Se trabaja con impresoras flexográficas y de rotograbado de cuatro colores, máquinas bolseras
de gran capacidad, la creación de bolsas de fondo cuadrado y plano utilizadas para empacar concentrado para mascotas, café tostado y molido, harina de maíz y trigo en cantidades pequeñas (2 a 5 libras), se producen también bolsas para clientes diversos que comercializan alimentos de tipo de "comida rápida"; en algunos casos que desarrollan solamente artes o los productos hasta los negativos, planchas o empaques sin impresión alguna por ejemplo: la paquetería de boquitas DIANA, se presenta hasta el arte digital y la empresa hace la producción industrial y el envasado en sus propias plantas bajo los propios procesos de impresión.

#### **Kontein de El Salvador**

Cuenta con moderna maquinaria para la fabricación de envases, tapas de plástico y diversos productos plásticos para el envasado de líquidos de la industria farmacéutica, agrícola, cosmetología, limpiadores o desinfectantes, químicos y una parte muy importante de la industria alimenticia. Un completo taller especializado en matrices y moldes permite fabricar envases muy diversos de acuerdo a requerimientos específicos de forma, tamaño y características especiales. La impresión de logotipos e información se efectúa directamente sobre el envase por medio de un moderno y rápido sistema de serigrafía, logrando un

envase económico con una presentación final de gran calidad.

Los productos son envases, tapaderas, plásticos e inyectados plásticos, extruidos, fabricación de moldes. La materia prima que utilizan es el Polietileno, polipropileno, PVC, PETG, PET y tintas serigráficas, importadas desde Francia, Estados Unidos, México y Costa Rica. Los mercados a los cuales se exporta la producción son Centro América y Panamá

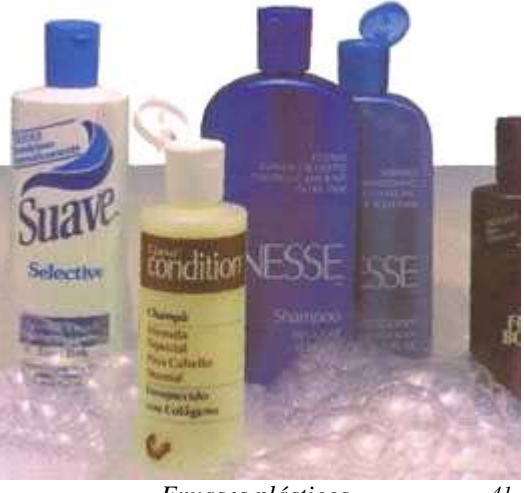

*Envases plásticos 41*

#### **Igsal**

Es la planta especializada en el trabajo de etiquetas y embalajes impresos. Lo usual es que el cliente tenga su propia máquina de etiquetado y envasado, de esta forma manda las especificaciones de la etiqueta requerida, el tamaño, colores, etc., para su producción. Existen etiquetas autoadesibles que contienen su engomado, se elaboran sobre vinil transparente que se coloca en envases de shampoo, estas se imprimen por pliegos en sistema Offset; las características del arte de etiquetas depende del proceso, se deben tomar en cuenta parámetros físicos como alto y ancho de la base, números de colores, etc. Fabrica una extensa variedad de cajas plegadizas y etiquetas para firmas industriales y comerciales. Estas líneas son complementadas por artículos impresos varios. Se ofrecen procesos

adicionales como barnizados Mate, Offset, Acuoso y UV Alto Brillo, así como laminaciones con polipropileno, estampados, realzados y troquelados de diferentes formas. Adicionalmente ofrecen servicios para el desarrollo de envases, con una maquinaria especializada en impresión sobre latas.

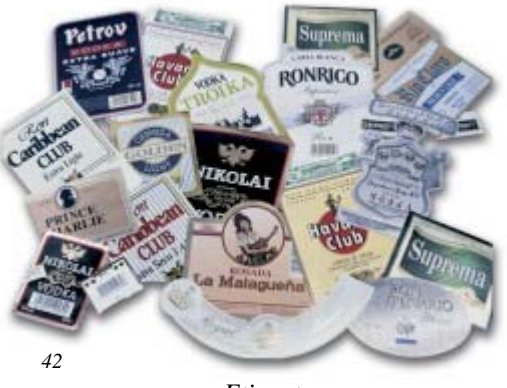

*Etiquetas* 

Los productos son etiquetas, cajas plegadizas, tarjetas de felicitación, masking tape de uso industrial y general. La materia prima utilizada en los productos son papeles, cartulinas, foil para estampar y adhesivos, papeles especiales o cartulina tipo folcoate T4, papel metalizado 80 gr. papel autoadhesivo blanco brillante, polipropilenos y polietilenos. Provenientes de, Estados Unidos, Europa y México. Los diferentes productos son demandados por los mercados de Estados Unidos, México, Centroamérica, El Caribe y Panamá.

#### **Rotoflex El Salvador**

Su misión de diseñar y proveer envolturas para productos que requieren protección cumpliendo la función de llevar el mensaje publicitario que apoye la venta. Para productos de la industria alimenticia, químico-farmacéutica, cosméticos, y tabacaleras, que requieren protección especial, la empresa produce una extensa línea de empaques flexibles que van desde las estructuras simples como el polietileno, celofán, polipropileno y papel, hasta complejas laminaciones de

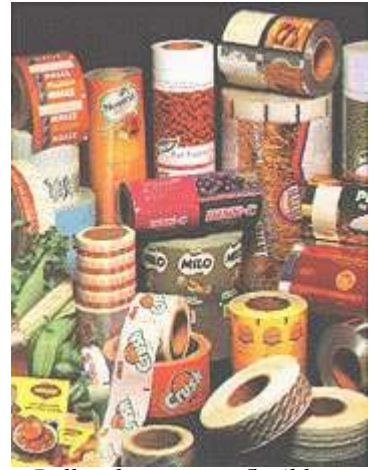

*Rollos de empaque flexible 43*

varios sustratos, impresas en rotograbado o flexografía, presentadas en rollos, pouches o bolsas.

Los productos son materiales laminados hechos con películas de plástico, celulosa, papel, papel aluminio y películas metalizadas en rollos o bolsas; estructuras laminadas para empaque al vacío; papeles de regalo metalizados. Las diferentes materias primas que se utilizan son papeles, foil de aluminio, resinas, películas, adhesivos, pigmentos; provenientes de Europa, Estados Unidos, México, Brasil. El mercado que demanda estos productos son Centroamérica, México, Estados Unidos, Hawai, El Caribe, Panamá y Sur América.<sup>[21](#page-218-0)</sup>

#### **Reprocentro**

Considerada dentro del grupo la líder en reproducción para las industrias del empaque y textiles. Cuenta con la más avanzada tecnología en reproducción digital y separación de colores. Reprocentro es una oficina profesional de diseño, arte y pre-prensa digital que provee un servicio integral a la industria gráfica de Centroamérica. Cuenta con profesionales y asesores en todas las ramas de la impresión; oficinas en Guatemala, Costa Rica y El Salvador. Ofrece servicios de producción fotográfica, ilustración digital, formateo de película o archivo para CTP, pruebas de color que garantizan valores reales de densitometría. Los procesos son realizados bajo estándares internacionales de calidad que ofrecen el mejor resultado. Esta empresa es una división de Sigma, S.A. fundada en 1973 para proveer el servicio de reproducción gráfica al mercado Centroamericano. Adquirió el primer scanner para elaboración de separaciones de color de toda Centroamérica y la

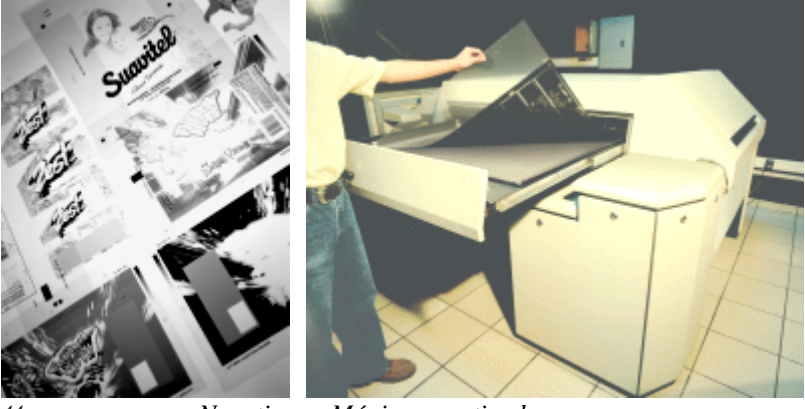

<span id="page-218-0"></span>*44 Negativos y Máqina negativadora* 

primera máquina repetidora Misomex del área. Su personal fue capacitado por expertos internacionales, a tal grado que Reprocentro se consideró por muchos años la "Escuela de Artes

1

<sup>21</sup> *http://www2.sigmaq.com* 

Gráficas" de El Salvador. En 1993 se adquirieron los primeros equipos Macintosh y PC, una fotocomponedora Linotype-Hell para la elaboración de artes digitales.

En 1995 Reprocentro adquirió el primer equipo profesional de montaje digital de Centroamérica. El equipo Barco Graphics que incluía maquinas de imposición y fotocomposición que constituían entonces la tecnología más avanzada en materia de reproducción digital a nivel mundial. Ese mismo año se instaló el scanner Linotype-Hell Chromagraph S3300. Actualmente la empresa está equipada para ofrecer servicios de reproducción digital de calidad mundial para la industria del empaque entre otras.

Reprocentro tiene la posibilidad de editar artes impresos preestablecidos, por ejemplo se tiene un pedido de un arte ya reproducido y utilizado en el mercado y se solicita reproducir una nueva edición, la empresa elabora nuevamente el arte digital del producto, para poder realizar el negativo, teniendo especial cuidado que este sea lo más aproximado al original y que no existan diferencias en la impresión.

La empresa cuenta con diseñadores que desarrollan nuevas ideas y propuestas de presentaciones, por ejemplo: llegan pedidos donde se solicita una propuesta de ventas, y de empaque para el producto, el cual realizan los diseñadores creando las diferentes imágenes para satisfacer la demanda del cliente. Laboran cinco diseñadores digitales, dos creativos que retocan el color en el arte digital, un encargado que realiza las pruebas de color, estas personas son técnicos en artes gráficas y diseñadores gráficos digitales; dos desarrollistas

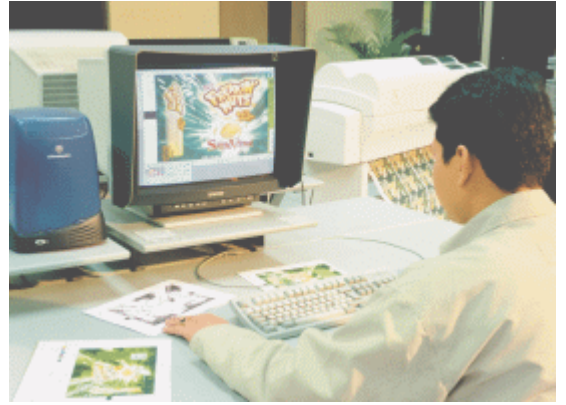

que hacen la parte del multiplicado o repetido, y dos personas en control de calidad que se encargan de revisar las especificaciones técnicas del producto, para evitar los malos montajes o montajes repetidos, verifican que lleven los elementos que fueron aprobados previamente en el arte.

*45 Departamento de cómputo*

A los nuevos integrantes de la empresa se les dan a conocer a través de una visita, las diferentes plantas y los diversos procesos que se utilizan, lo que sirve para que logren visualizar y dar enfoque al trabajo que se realiza y los procesos que se desarrollan.

Las pruebas de color son algo novedoso y único a nivel centroamericano, esta prueba garantiza casi un 95% de fidelidad de color en el arte como muestra de su reproducción final, independiente del proceso utilizado, estas pruebas de color se conocen como *proofing.* Para la elaboración de estas pruebas se utiliza la maquina *Waterproof* especialmente diseñada para este propósito, se aplican las tintas al sustrato final donde se hará la producción industrial, esta se envía al cliente para que visualice el acabado de la producción industrial; una vez aprobada la prueba por el cliente el resto del proceso depende del departamento de planificación y la unidad de producción, quienes deciden el proceso de reproducción y la máquina que lo realizará, planifican el montaje y tiraje del producto. Si el cliente necesita una nueva producción parten de los mismos estándares que fueron aprobados anteriormente y se elaboran repeticiones del mismo producto.

El servicio de escaneado ofrece hasta 9,600 dpi de resolución en transparencias, negativos y opacos flexibles, la cobertura máxima del scanner es de 18 x 19 pulgadas. Digitalizado cualquier tipo de original con características de dibujo o fotografía, la empresa cuenta con una amplia variedad de software de dibujo e ilustración.

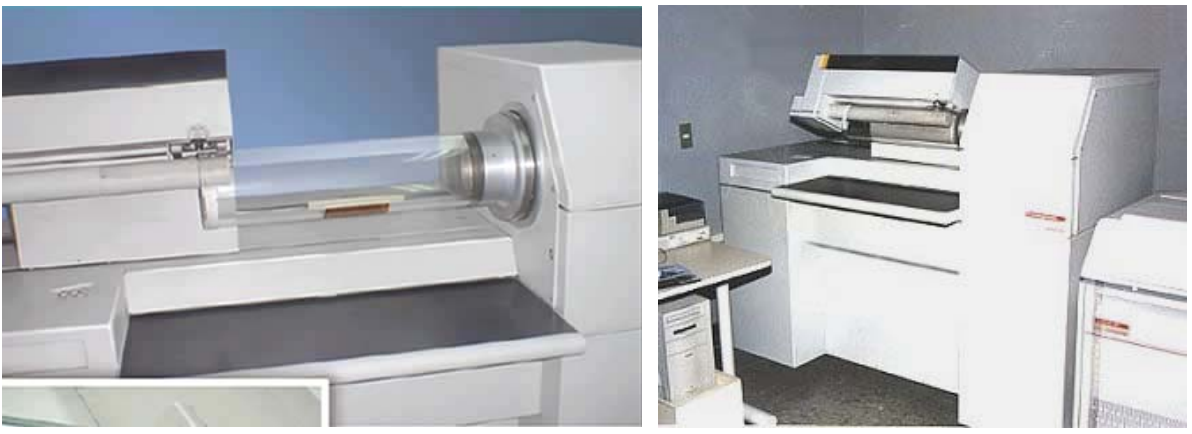

*Escáner cilíndrico 46* 

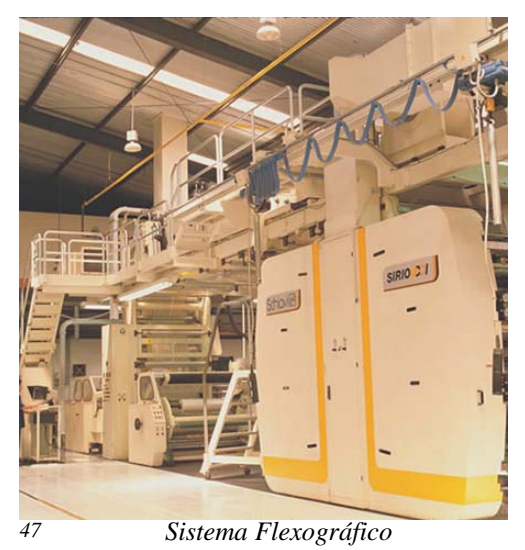

FLEXOGRAFÍA: Es actualmente el sistema de impresión de mayor crecimiento en el mundo, su bajo costo de producción, tiempos más cortos de desarrollo y las mejoras sustanciales a la calidad impresa han transformado a esta industria en la mejor opción para la fabricación de empaques, cajas y etiquetas. Cada sistema de impresión tiene diferentes características, el retoque de las imágenes debe ajustarse a las necesidades de cada sistema (Flexografía, Rotograbado, Offset, etc.)

*ROTOGRABADO:* Este sistema de impresión de excelente definición continúa siendo la mejor alternativa para el desarrollo del empaque. Las mejoras en el grabado de los cilindros han reformado sustancialmente la calidad y el desarrollo de la impresión. Las prensas de hasta 10 colores son la alternativa ideal para los nuevos empaques multicolores que demanda el consumidor.

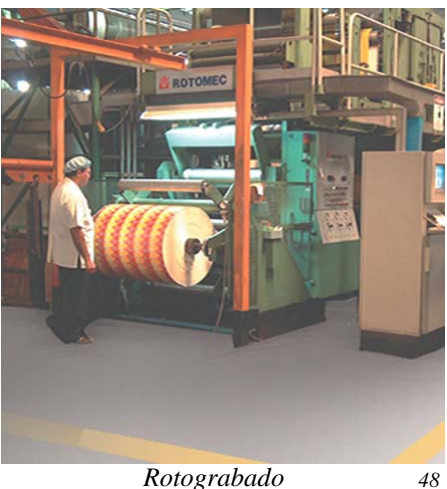

*SERIGRAFIA:* Aunque este método es el más tradicional, ha tenido avances significativos que le han permitido pasar a un nuevo siglo. Los 'displays', refrigerantes y otros artículos de características similares sólo pueden rotularse con métodos serigráficos.

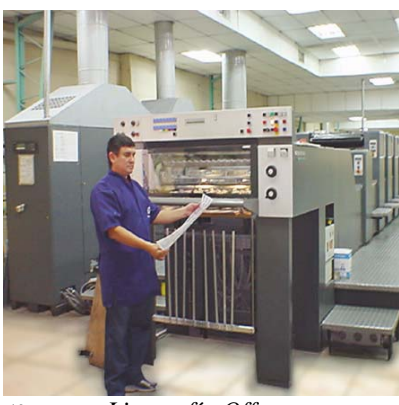

*49 Litografía Offset*

*LITOGRAFIA:* Etiquetas, cajas plegadizas, afiches, y exhibidores siguen siendo productos destinados a la impresión Offset. La gran versatilidad que presenta la impresión Offset para la realización de cambios rápidos de color, diseño o secuencia, la poca ganancia en impresión, la facilidad para imprimir una inmensa gama de sustratos, entre otras cosas, siguen dándole vigencia a este tipo de impresión.

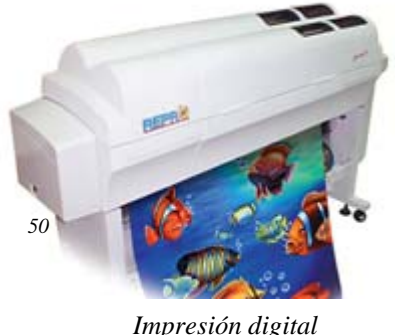

un crecimiento impresionante en los últimos cinco años, desarrollando tecnología para reproducción tipo Inkjet, Láser, Plotter. Estimando que a corto plazo la impresión digital seguirá robando espacio a los sistemas tradicionales de impresión.

*IMPRESIÓN DIGITAL:* La impresión digital ha tenidos

*CROMALIN:* Este sistema es básico y simple; un fotopolímero transparente se lamina a un papel receptor (sustrato CR1) y se expone con una imagen negativa o positiva (dependiendo del laminado que se use), después de la exposición del sustrato laminado, se

desprende el fotopolímero y se deja al descubierto la superficie tonable; las áreas que deben ser entonadas son pegajosas y aceptarán la aplicación de cualquier color de toner (polvopigmento). Si son múltiples colores, el proceso se repite por cada uno hasta completar los colores solicitados.

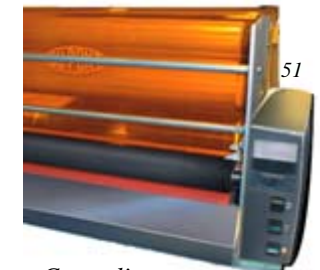

*Sistema Cromalin*

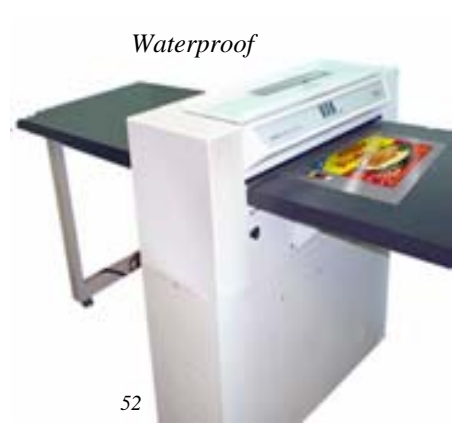

*WATERPROOF:* Para pruebas de color que se adecuan al sistema de reproducción, proporciona una comunicación más exacta del color, es un sistema análogo de 'proofing', se logran en pruebas, tonos carne, pasteles y colores especiales. El WaterProof refleja exactamente las curvas de aumento del punto de la prensa a través de la curva tonal, y es el único sistema análogo que logra el detalle en las altas luces.

*EL COLOR KEY:* es la prueba más tradicional utilizada; no recomendable para aprobaciones de color, la pigmentación del sustrato o la sobreposición de los colores son factores que no permiten determinar con exactitud la densidad óptica del color. Se usa mucho en litografías y en prensas de uno o dos colores.

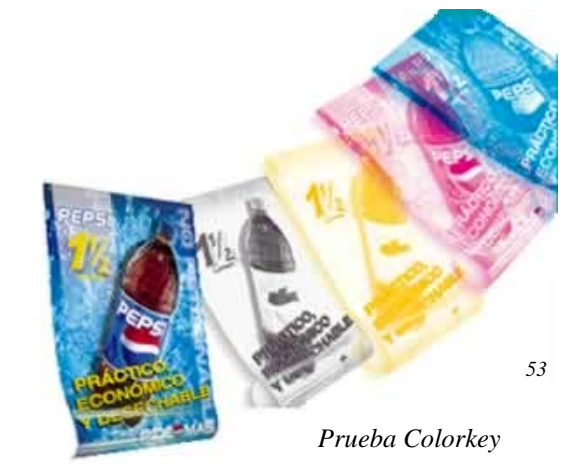

Los impresores se ayudan de esta prueba para determinar las cargas tonales de cada color.<sup>[2](#page-223-0)2</sup>

#### **Corpak**

Coordinated Packaging S.A. de C.V. Fue fundada en 1985, es la unidad de negocios del Grupo Sigma/Q, manufactura bolsas de lujo y una amplia variedad de bolsas personalizadas para clientes en Estados Unidos, Canadá, México, Europa, el Caribe, Australia, Japón, entre otros. Dentro de la trayectoria de la empresa se han creado bolsas en diversos papeles con finos acabados y efectos especiales para fines promociónales o de reventa; utilizando alta tecnología en todo sus procesos para asegurar la calidad del producto.

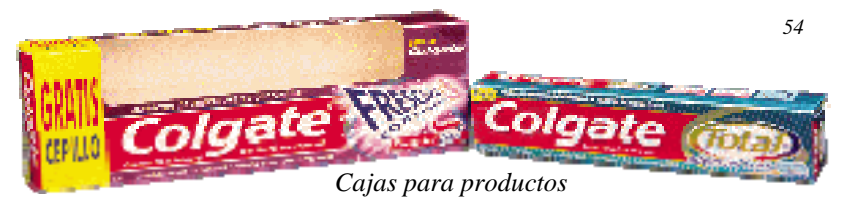

Para manufacturar cada bolsa se integran la labor de pre-prensa, procesos en máquina y formado o ensamblado, la empresa cuenta con diferentes programas para el desarrollo de artes y la recepción de medios digitales; adicionalmente colabora con sus clientes en la elaboración de impresión en plotter, mock-ups, dummies y diferentes pruebas de color para garantizar el perfecto acabado del producto final.

Los sistemas de impresión que se desarrollan son Offset y Rotograbado, acabados laminados y variedad de papeles en diferentes gramajes y calibres como couche, cartulinas, kraft, metalizados, entre otros; crean efectos especiales como realzados en altos y bajos relieves, Holográfias y estampados.

#### **Las características y usos de los papeles pueden ser:**

- Couchés: Papel recubierto a dos lados.
- Cartulinas: Mayor resistencia.
- Kraft Natural: Línea "ecológica".
- Metalizado: Elegancia de la apariencia metálica
- Kraft Blanqueado: Denota un toque rústico.

1

<span id="page-223-0"></span><sup>22</sup> *http://www.reprocentro.com* 

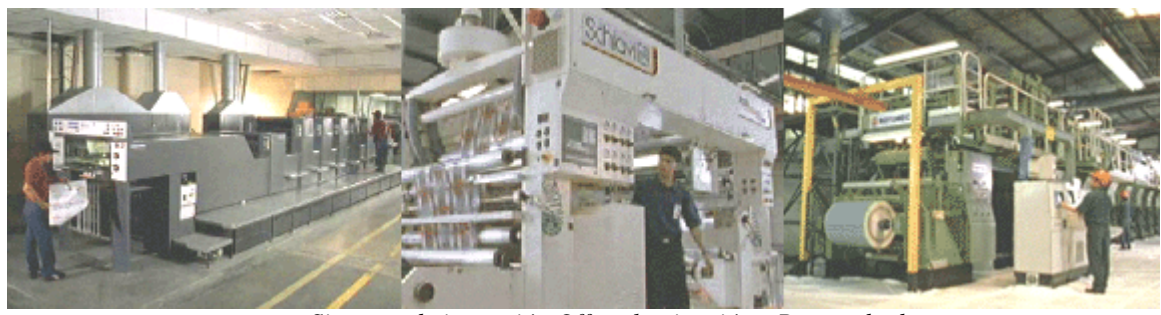

*55 Sistemas de impresión Offset, laminación y Rotograbado* 

En películas holográficas se han especializado en impresión a color, ya sean tintas transparentes o tintas de bloqueo para efectos de recubrimiento. Ofrecen estampados y realzados en calor, registrados para resaltar los diseños y detalles específicos de las bolsas. Efectos mates y brillantes registrados, estampados y realzados registrados, foil especial. Procesado de papeles personalizados, películas holográficas, impresiones con tintas opacas y transparentes, papel metalizado. Estampados en stock, color plata mate y brillante, dorado mate y brillante, color negro mate y brillante, colores especiales. Innovaciones en las formas, Corpak tiene la ventaja de contar con un propio departamento de desarrollo, donde se pueden aplicar fácilmente las ideas novedosas para sus variados productos, se explora constantemente para encontrar innovaciones en materiales y diseños. Formas disponibles, Sofía, Trapezoide, 6-sided bottle bag (bolsa de botella), Madison, Press-kit Fólder, Empaques coordinados, Bolsas y tarjetas membretadas, Insertos papel de seda y tarjetas.

#### **Productos Especiales y GRUPO DE DISTRIBUIDORAS**

Está integrado por compañías que no desarrollan directamente material impreso, por lo que dicha información se ha excluido de la investigación.

### **3.2.11 PRODUCCIÓN SERIGRÁFICA EN NEBIERA**

Nebiera S.A. de C. V. Fue constituida en 1984, y comenzó a operar en 1987 importando y distribuyendo tintas para imprenta y posteriormente tintas serigráficas procedentes de México. Debido a problemas con la importación desde México, la empresa buscó proveedores alternativos en otros países, logrando obtener la representación y distribución de otras marcas de tintas serigráficas y de diversos materiales utilizados por la industria.

En 1991 dejó de manejar existencias de tintas para imprenta, concentrándose en atender pedidos de tintas especiales para serigrafía, y a la comercialización de tintas serigráficas entre otros materiales utilizados para estampado. Adicionalmente se ofrece el servicio de reproducción serigráfica en textiles, gorras, vinil, impresiones en cerámica, lapiceros, servicio de revelado, tensado, grabado textil en pieza, capacitaciones, seminarios-taller a centros de estudios, empresas y a jóvenes, de manera altruista como una forma de dar herramientas de trabajo a las nuevas generaciones.

La empresa hace llegar sus ofertas a los clientes a través de visitas personalizadas, por correo o correo electrónico, se envía la ficha técnica de las tintas que contiene información específica sobre la composición químicas de las mismas, usos, resistencia, aditivos, sustratos, tiempos de secado, rendimientos, modificación (para mezclas), emulsionados, esténciles y mallas recomendadas para su uso; la empresa brinda una guía con los lineamientos correctos y asesoría sobre el uso adecuado del producto.

Las estructuras ambientales de la empresa van de acorde a los requerimientos para la manutención del producto, temperatura ambiente, según como esté especificado en su ficha técnica, por ejemplo para los tipos de tintas Plastisol, también el área de tintas base solvente necesita ser ventilada para que puedan conservarse; asimismo la maquinaria debe de estar a temperatura ambiente. La iluminación es muy importante para el área de cortes, impresión, empaque, maquinaria, atención al cliente y oficinas se utiliza luz blanca, para la sección de revelado utilizan una luz tenue ya sea de color rojo o amarillo, así evitar que los materiales fotosensibles se dañen y se pueda realizar un buen proceso de emulsionado y revelado con la máquina de luz.

#### *Producción Serigráfica*

Para obtener resultados óptimos en procesos de impresión con alta exigencia de producción y gran calidad, se requiere de la utilización de materiales y equipo adecuados, y conocimiento sobre acabado.

En la reproducción por medio de serigrafía la moderna tecnología en equipos y sistemas, se utilizan tanto en el área de producción de originales y películas, como en las áreas de fotograbado, impresión y secado. Los permanentes avances permiten mejorar y agilizar la producción, así como reducir los costos operacionales, y a la vez obliga a elevar las exigencias, por lo cual la capacitación del personal que la desempeña es permanente.

Para mantener la seguridad en el taller y debido a que algunos de los materiales utilizados implican cierto riesgo, se solicita a los proveedores, instrucciones de uso, almacenamiento, grado de toxicidad, inflamabilidad, clase de corrosivo (oxidante, alcalino o ácido) y las correspondientes medidas de primeros auxilios en caso de ingestión, aspiración o quemadura. Adicionalmente el taller dispone de elementos de protección y seguridad de acuerdo al grado de riesgo de los materiales.

Los envases de tintas, solventes y otros productos químicos deben tener indicaciones escritas y símbolos relativos al material, ya sea tóxico, corrosivo o inflamable. Las tintas y solventes deben estar bien cerrados, en la mesa de trabajo se mantiene un mínimo de tintas, solventes y estopas sucias. El bicromato de amonio que se utiliza como sensibilizador de las emulsiones al cromo, es cada vez menos utilizado, por ser un compuesto altamente tóxico. Se tiene un especial cuidado al manipular este sensibilizador o la fotoemulsión con él preparada, por ello se considera más conveniente utilizar fotoemulsiones al Diazo. Para la producción de las pantallas serigráficas se aplica una emulsión fotosensible, que es una pasta combinada con un sensibilizador ya sea de Diazo o artesanal, a base de bicromato de potasio o de amonio, trabajando con la elaboración de esténcil del tipo mas profesional de emulsiones industriales llamada XL, que es de tipo dual, es decir que ocupa dos componentes que son fotopolímeros y sensibilizadores y hacen que las emulsiones puedan aplicarse en todo tipo de tintas, ya sea Plastisol a base de agua y tintas solventes. Con una rasqueta o emulsionador se hace la aplicación de la emulsión, se empieza por la parte de afuera de la seda, hasta cubrir el área donde se hará el grabado, luego se recoge y pasa a la parte de adentro, se pone el marco en sentido horizontal para cuando se haga el grabado, quede mejor revestida la malla, de esa manera se obtendrá un grabado con un trazo bien definido y de mejor calidad. Se usa una secadora para resecar la emulsión y así trabajar más rápidamente.

El diseño es impreso con tinta negra en un acetato, el cual se coloca invertido para que la impresión quede en el sentido acorde. Se utiliza una máquina de luz donde se coloca el bastidor junto con el acetato (positivo) con el diseño impreso. En esta caja de luz se realiza el grabado a través de una exposición de luz fluorescente blanca, las partes oscuras en el positivo no serán expuestas en la pantalla, evitando que la emulsión que esta cubre se seque. La máquina de luz está compuesta por ocho velas fluorescentes, normalmente contiene luces negras que emanan un flujo de rayos ultravioleta, que endurecen la emulsión para que pueda grabarse la imagen en la pantalla. La luz blanca está siempre en el rango del prisma donde se puede ver el flujo de rayos ultravioleta, que de igual manera graban la pantalla, asimismo la máquina tiene un succionador que crea un vació, el cual, hace que el positivo se adhiera bien a la emulsión, y lograr así una exposición correcta, tambien posee un medidor de tiempo y un interruptor automático, de esta manera se calcula el tiempo prudencial de exposición y se programa la máquina. Este proceso de revelado se realiza en un cuarto oscuro libre de mota y polvo para evitar que impurezas contaminen la emulsión y afecten la calidad de la imagen. La malla grabada se sumerge en agua y con presión se lava la emulsión que no fue expuesta para abrir el poro de la pantalla, posteriormente la pantalla se sopla para escurrirla. Cuando se imprime se adhiere la tela al contramarco aplicado un spray adhesivo marca Wilflex. Esto se hace para que los colores que se vayan a estampar queden bien registrados y no produzcan imágenes movidas. Este contramarco tiene bisagras que sirven para sujetar el marco y así lograr estabilidad a la hora de hacer el estampado.

La tinta atraviesa la pantalla por la parte en la que la emulsión no fue expuesta y que se lavo con el agua, para hacer correr la tinta a través del poro abierto de la pantalla, se utiliza un Squeeguee (Squizz o Rasqueta) que controla la cantidad de tinta que se deposita sobre el substrato afectando el color y definición de la imagen impresa; posteriormente se coloca la tela con el diseño impreso en la plancha para termofijar la tinta en la tela, esto significa que con calor se adhiere la tinta a la tela. Debido a las características de las tintas que se utilizan en la empresa los estampados se realizan en tejidos 100% de algodón.

#### *Las herramientas que se utilizan para este proceso son:*

- El bastidor (es el soporte de la malla)
- Secadora (sirve para secar la emulsión)
- Emulsión XL de tipo industrial
- Escurridor o Squeegee (Squizz o Rasqueta), que sirve para pasar la tinta a través de la malla.
- Mallas, las cuales están elaboradas de poliéster que es más resistente a la impresión y más económico, anteriormente se utilizaban mallas de seda pura.
- Tintas WilFlex
- Acetato, en el cual se imprime el diseño.

#### *Mobiliario y Equipo*

- Máquina de Luz.
- Máquina para hacer impresiones en gorras
- Máquina Agitadora, sirve para elaborar la pasta textil a base de agua, la cual se compone de productos orgánicos que están diseñados para hacer impresiones en telas 100% algodón.
- Máquina de Termotransferencia, sirve para transferir hojas de Tranyet, que son hojas con bases especiales para impresiones digitales de escritorio, cualquier tipo de diseño se puede escánear y se transfiere a la hoja. Esta máquina trabaja con temperaturas de 365ºF y 360ºC para poder hacer la transferencia a las telas de algodón.
- Máquina Flash (unidad de precurado), es una resistencia montada dentro de un panel que sirve para hacer el curado de las tintas Plastisoles, cuando se hacen impresiones múltiples ya sea de cuatricromías o separaciones de varios colores, se trabaja con temperaturas ideales, logrando con el calor que se adhiera la tinta a la tela y se produzca el efecto del acabado impreso.
- Balanzas electrónicas, se utilizan para hacer la formulación de las tintas y los colores cuyas recetas se establecen en gramos, obteniendo así diferentes tipos de formulaciones que van diseñadas por el productor y su equivalente con la línea de colores Pantone.
- El pulpo, para trabajar con diferentes bastidores al mismo tiempo y así agilizar la producción textil.
- Marco retensionable, se tensa la malla con una llave.
- Máquina Tensadora, sirve para tensar la malla en el marco de madera, previo al tensado se colocan unas cuñas y se encola el bastidor, una vez secado se adhiere la malla sobre el bastidor, después con un rodillo especial se introduce la tela en las venas de seguridad dentro del canal sobre el bastidor, cuando esta tensa la malla se atornillan los extremos, se presiona con una espátula a modo que pegue bien la malla con la madera y quede bien tensada.
- Bomba de presión, sirve para limpiar la seda o malla cuando está sucia.
- Pistola desmanchadora, sirve para quitar las manchas de tinta Plastisol en las camisas de algodón, se ocupa un solvente llamado Sim pick.
- Termo Prob, Sirve para medir la temperatura en las tintas Plastisoles
- Tensiómetro, se utiliza para medir la tensión de la malla en los marcos.

#### *Soportes y Utensilios*

- Escurridor o Squeegee (Squizz o Rasqueta), controla la cantidad de tinta que se deposita sobre el sustrato, facilita la manipulación de la tinta sobre la pantalla afecta el color y definición de la imagen impresa.
- Spray adhesivo, usado para adherir temporalmente materiales textiles al soporte de impresión, ayuda a asegurar el registro adecuado, fijando la tela al contramarco y evitando que se mueva y se estropeen los registros.
- Espátulas, utilizadas para remover las tintas, una ancha y de punta plana llamada coop scoop, las espátulas son de acero inoxidable.
- Las películas de recorte, sirven para la elaboración de esténciles de gran calidad.
- Vinil, es un producto autoadhesivo muy económico para aplicaciones serigráficas, versátil, fabricado para funcionar en una amplia gama de aplicaciones.

#### *La Igualación de Colores*

Muchas veces se imprime un determinado color a partir de una muestra de ese color, para hacer igualaciones de color hay que tomar en cuenta, si el color que se desea producir es el color de un material o si es un color impreso, el color de una tela o de un objeto plástico, que no puede ser igualado al 100% en una tinta. A veces el color impreso que se puede lograr queda muy lejos del color del material u objeto. Si el color a igualar esta impreso, es necesario considerar si la impresión ha sido hecha en serigrafía; si no lo es, la igualación tampoco puede ser 100% exacta debido a que cada proceso de impresión Litografía, Tipografía, Flexografía, Rotograbado, Inkjet, etc. trabajan con tintas de diferente naturaleza, que se depositan sobre los sustratos de diferentes maneras lo que también determina la calidad y apariencia del color. En el proceso serigráfico se puede lograr una igualación de colores Pantone. Cuando los clientes especifican que desean impresión de colores Pantone, es bien importante explicar que los colores de la guía Pantone han sido impresos sobre papel brillante o mas bien con tintas transparentes mediante el proceso Offset, un color impreso sobre tela o cualquier otro substrato mediante el proceso serigráfico puede ser idéntico al color que está impreso en la guía Pantone; lo que se ofrece en serigrafía son simulaciones Pantone, las cuales se obtienen por medio de bases y pigmentos especiales. Cada tipo de tinta serigráfica tiene una línea Pantone simulada, que utiliza los mismos números de la guía, para identificar los colores. Las fórmulas que aparecen en el Pantone son para tintas Offset transparentes, por lo tanto pueden aplicarse a las tintas serigráficas. Los colores impresos no pueden verse iguales si la impresión ha sido hecha mediante sistemas diferentes, debe tomarse en cuenta lo siguiente:

#### • *El Substrato a imprimir.*

El color del substrato influye en como el color de una tinta impresa se percibe. Cuando se ve un color impreso se ve en realidad la luz reflejada desde la superficie del material impreso hasta la vista; en la medida que haya mayor contraste entre el color de la tinta y el substrato, así será el grado de diferencia en la percepción del color impreso. Una misma tinta impresa sobre un sustrato que tiene brillo, se vera mas brillante y mas nítida que si es impresa sobre un substrato poroso, con textura u opaco, afectando directamente la percepción del color. En un sustrato liso la luz es reflejada hacia el ojo del observador en un ángulo uniforme; mientras que en un sustrato texturado, la luz es reflejada a diferentes ángulos de forma dispersa, por lo que se percibe menos luz. Por consiguiente no es posible lograr igualar fielmente una impresión brillante con una impresión mate.

#### • *Número de Pasadas.*

Otro factor que influye en la apariencia del color impreso es el número de pasadas o veces que se imprimió el color, quiere decir la saturación de tinta sobre el sustrato, una misma tinta puede parecer distinta si se trata de igualar un impreso de múltiples pasadas con uno que ha sido hecho con una pasada; en ocasiones puede ser necesario aplicar varias pasadas para obtener la tonalidad deseada, especialmente si la tinta es transparente, o ha sido modificada con adelgazadores, retardadores o catalizadores. Generalmente la igualación se hace con tintas puras, pero las condiciones de impresión requieren modificación de la tinta, lo cual altera sus propiedades

#### • *Tipo de Iluminación.*

La luz es energía electromagnética y como tal, es parte del espectro electromagnético. La pequeña parte de este espectro que el ojo humano es capaz de percibir, comúnmente llamada *espectro visible*, va desde el rojo hasta el violeta. Dado que el color que se percibe es una longitud específica de onda electromagnética de luz visible, la luz que ilumina el objeto que se observa afecta el color con que se percibe. Si se busca igualar un color bajo condiciones de luz diferentes los resultados serán subjetivos al tipo de luz con el que se observen. Aun la atmósfera que rodea a un objeto tiene efecto sobre la apariencia del color impreso. Lo recomendable es hacer una igualación de color bajo las mismas condiciones de iluminación.

#### • *El Observador.*

Se sabe como el substrato y la iluminación influyen sobre el color de un impreso, es necesario considerar también entonces al observador; una persona puede diferenciar aproximadamente 10 millones de colores, y cuando observa un color, muchos elementos subjetivos a esta, como la fisiología, su estado anímico y de salud, la edad, si padece daltonismo y una variedad de factores que determinan como esa persona percibirá el color. Por ello se recomienda que varias personas se involucren en el proceso de igualación de un color.

La igualación de colores es compleja, pero puede hacerse fácil si se toma en cuenta el substrato a imprimir, la iluminación sobre la cual se avaluará el impreso y el observador que evalúa el color; al comprender y controlar estas variables, la igualación de color dejará de ser algo engorroso y ayudará a lograr los objetivos.

#### *Tejidos para impresiones serigráficas*

Existe una gama de telas para impresión serigráfica y se clasifican de acuerdo a sus características como:

- Materiales de fabricación.
- Diámetro del hilo.
- La apertura de la malla.
- El espesor y número de la tela.
- El ligamento.
- El volumen teórico de colorante.
- El peso.

Otras propiedades de los tejidos están dadas en el número de filamentos:

- Monofilamentos o un filamento: el paso de la tinta a través de los tejidos es mas fluido y constante, por tener una estructura mas compacta, lo cual da una mayor precisión en el registro y rápidez en la impresión, esta es una fibra de gran eficiencia, hay menos consumo de tinta y el tiempo de secado es menor.
- Multifilamento o varios filamentos: Son obtenidos del poliéster, son las gasas para pantalla, son más gruesas por la estructura múltiple del hilo y eso hace que el paso de la tinta dentro de la impresión sea más lento.

Ventajas y Campos de Aplicación.

- Flexibilidad de impresión sobre diversos materiales como: papel, vidrio, madera, plásticos, tela natural o sintética, cerámica, metal, etc.
- Facilidad de impresión sobre soportes de formas variadas ya sean planas, cilíndricas, esféricas, cónicas, cúbicas, etc.
- Permite impresión en exteriores o fuera de taller por ejemplo en vehículos, puertas, vitrinas, máquinas, etc.
- Menor presión a la que se somete una pieza o soporte al estamparse, lo que posibilita más variedad de materiales como soporte.
- Logra fuertes depósitos de tinta, obteniendo colores vivos con resistencia y permanencia al aire libre.
- Amplia selección en tipos de tintas ya sean sintéticas, textiles, cerámicas, epóxicas, etc.
- Obtención de colores saturados, transparentes, fluorescentes, mates, brillantes o semibrillantes, etc.
- Relativa simplicidad del proceso y del equipo, lo que permite operar con sistemas completamente manuales.
- Variedad de equipos altamente automatizados para todas las etapas del proceso garantizando rapidez y calidad en producciones numerosas.
- Es rentable en tirajes cortos y largos.

Campos de aplicación de la serigrafía

- Artística para la producción numerada y firmada en cortos tirajes, de obras originales en papeles de calidad.
- Artesanal en la decoración de cerámicas o en la impresión y posterior grabado al ácido.
- Impresión de metales para objetos decorativos.
- Educativa: como actividad manual en la cual es posible observar y modificar directamente los resultados impresos, utilizando un equipo simple.
- Industrial; en la marcación de piezas, envases y placas de metal, plástico, madera o cerámica.
- Electrónica en la impresión y posterior grabado de placas para circuitos impresos, y en la impresión de paneles de aparatos electrónicos.
- Publicitaria: en la personalización con una imagen de marca de elementos de uso común como jarros, ceniceros, encendedores, llaveros, etc., o en la impresión de soportes de vía pública como letreros y paneles o de puntos de venta como displays o exhibidores, autoadhesivos, afiches, etc.
- Textil: en la decoración y estampado de telas, ya sea en piezas como remeras, camisetas, toallas, gorras o por metraje como cortinas, manteles, colchas, etc. $^{23}$  $^{23}$  $^{23}$

<span id="page-233-0"></span><sup>23</sup> <sup>23</sup> *Sistematización de la Producción Gráfica Impresa de la empresa Serigráfica Nebiera. Rosa Inés Quiñones* 

Las posibilidades que muestran las reproducciones con sistemas serigráfico esta determinadas por las tintas y los soportes que se trabajen en los estampados. La marca de más comercialización en la empresa presenta algunas variantes en cuanto al acabado, la fidelidad del color y la versatilidad de los soportes. Los ejemplos más usuales son:

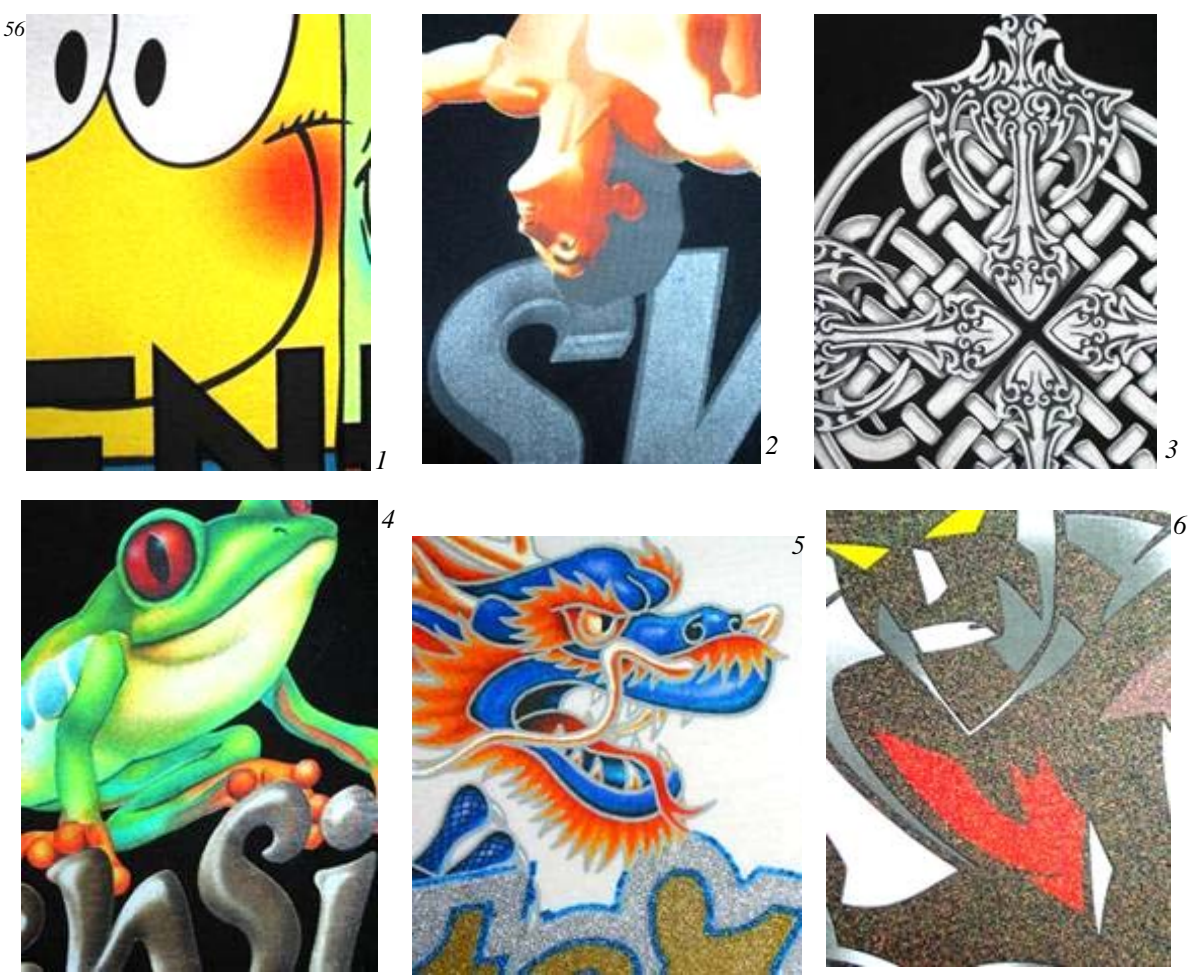

*Ejemplos de estampados serigrafícos con tintas Plastisol: 1 - tinta opaca de alto contraste, 2 - tinta de acabado fino, 3 - Tinta de acabado con relieve esponjoso, 4 - tinta de acabado fino traslucido, 5 - Tinta con acabado de relieve de brillantina, 6 - tinta de acabado fino con brillantina.* 

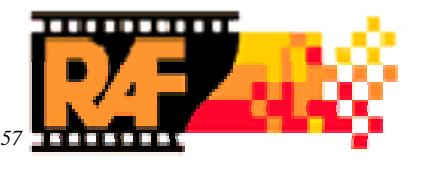

## *<sup>57</sup>* **3.2. 12 PRODUCCIÓN FOTOGRÁFICA DE RAF**

En 1953 Luis Alfredo Rosales Alfaro, a sus 23 años y convencido del gran potencial que ofrecía el negocio de la fotografía en El Salvador, y valiéndose de su experiencia, inició el negocio de revelado e impresión fotográfica en blanco y negro, que bautizó con el nombre de Rosales Amplifotos. El nuevo negocio comenzó dentro de una cochera ubicada sobre la tercera calle oriente de la Ciudad de Santa Ana. El interés por la fotografía se origina por influencia de sus padres, Don José Rubén y Doña Dolores de Alfaro de Rosales, quiénes fueron pioneros de la fotografía en El Salvador, y durante muchos años trabajaron juntos en su estudio fotográfico llamado Foto Rosales, en la ciudad de Santa Ana.

La visión de industrializar la fotografía en El Salvador, hizo que el fundador en 1955 viajara a la ciudad de Rochester, Nueva York, USA, sede de la Eastman Kodak Company, para adquirir un nuevo equipo de mayor capacidad para revelado e impresión de fotografías, así como para recibir entrenamiento en procesos industriales de fotoacabado. En 1956 Rosales Amplifotos se traslada a un nuevo local más grande sobre la 2ª Avenida Sur en la ciudad de Santa Ana, donde además de la venta de películas Kodak y servicio de revelado, se ofrece a los clientes otros productos como cámaras fotográficas, químicos, papel, álbumes y otros servicios fotográficos. Con la primera inversión se adquirieron materiales y equipos Kodak, que permitieron ofrecer fotografías de mejor calidad y un tamaño más grande de 4 x 4 pulgadas, que las disponibles en aquélla época de 2.5 x 3 pulgadas. De ahí el primer slogan publicitario: "De cámaras pequeñas...fotos grandes...en Rosales Amplifotos".

Rosales Amplifotos y su mascota el personaje "Rosalitos", creado por el artista Bollani, se dieron a conocer a través del uso de vallas publicitarias, pintura de muros y piedras en las carreteras. En Abril de 1959. Abrió su primera sucursal en el centro de San salvador, ubicada bajo el Hotel Nuevo Mundo.

En 1961 la empresa gracias a un financiamiento, adquiere equipo de fotoacabado industrial y materiales Kodak, posicionándose como la primera empresa e nivel de Centroamérica y Panamá en ofrecer a su clientela servicios de revelado e impresión de fotografías a colores. En 1962 se introdujeron los nuevos formatos de películas Kodak 126 de cartucho, y las cámaras Kodak Instamatic, que fueron muy innovadoras y popularizaron la toma de fotografía, gracias a la fácil colocación del rollo a la cámara. En 1967 se concluyó la construcción del edificio donde se encuentra actualmente el laboratorio central en Santa Ana.

Durante la década de los 70's Rosales Amplifotos experimenta crecimiento gracias a la innovación de sus productos y servicios. En 1971 se transforma la empresa a sociedad anónima y se cambia el nombre a Rosales Amplifotos S.A. En 1972 se introducen al mercado las fotos a colores sin orillas blancas *Borderless*, las cámaras y películas Kodak de bolsillo *Pocket*. En 1973 se inicia el ensamble local de cámaras formato 126 Instamatic bajo licencia de la fábrica Indo de origen Francés. A partir de 1975 se amplia la cobertura nacional mediante la apertura de sucursales en los principales centros comerciales de San Salvador, y en las cabeceras departamentales. Cuatro años más tarde, en 1979 se modifica el régimen de administración a RAF S.A. de C.V., se cambia el nombre comercial a RAF y se adopta un nuevo y más moderno logotipo. Ese mismo año se inaugura el primer QUICKLAB de RAF en el centro comercial Metrosur, en San Salvador; ofreciendo por primera vez en la historia nacional servicio de revelado y copias de películas a colores en tan sólo una hora, convirtiéndose en el primer laboratorio fotográfico rápido, instalado en Centroamérica. Para 1980 RAF contaba con una cadena de 32 sucursales en todo el país.

En la década de los 90's la empresa continúa creciendo sobre la plataforma de trabajo en equipo, innovación constante, y mejora en los métodos de trabajo mediante la incorporación de las filosofías de calidad total y excelencia en el servicio al cliente. Logrando su posición como líder en el mercado fotográfico de El Salvador y adquiriendo en 1996 y 1997 a dos empresas competidoras. $^{24}$  $^{24}$  $^{24}$ 

La fotografía en color sobre papel existe desde hace muchos años, ha experimentado un notable y verdadero proceso de difusión que la ha hecho muy popular, se ha mejorado en

1

<span id="page-236-0"></span><sup>24</sup> *http://www.raf.com.sv* 

cuanto a calidad de materiales y colores, tanto en negativos como positivos, permitiendo una reproducción más fiel de todos los colores. La mecanización y automatización de los procesos de tratamiento e impresión de fotografías, y la introducción en la técnica fotográfica de aparatos electrónicos dentro de la empresa, ha posibilitado la optimización de los procesos de producción. Dentro de la empresa funciona un pequeño departamento de diseño, que esta conformado de dos diseñadores con diferentes funciones, uno encargado de la imagen y publicidad propia de la empresa; y otro del diseño de la producción de imágenes y papelería en general. Cada cual posee su equipo apropiado. El encargado de la producción de imágenes fotográficas esta en relación con el jefe del departamento de fotomecánica, bajo la supervisión del Ingeniero de Producción.

Para efectuar la reproducción fotográfica industrial, se utiliza una máquina reveladora, cuyo tamaño aproximado es el de una fotocopiadora, el procedimiento en la actualidad es automático, el fotomecánico sigue los siguientes pasos:

- Inserta el rollo en la máquina
- Verificar el cartucho
- Enciende la máquina
- Se llena la pila que tiene la máquina con sustancias químicas reveladoras
- La película es revelada y transportada a través de rodillos.
- Los químicos fijadores impregnan en el negativo, asegurando la imagen.
- Se verifica la calidad del proceso de revelación
- En la computadora se verifica la intensidad de los colores, la fijeza y limpieza de la imagen.
- Por último se imprime la imagen en el papel fotosensible y cae en una banda giratoria que las lleva a unas bandejas que separan cada fotografía y las seca.

Esta computadora tiene opciones que permiten aumentar o reducir los contrastes entre los colores, ajustes de densidad, acercamiento y fijeza.

Para la impresión de las fotografías se utiliza cartulinas y papeles con una superficie lisa o con textura mínima. Los papeles texturados son menos propensos a alterar el acabado de las fotografías, pero por razones estéticas las cartulinas con textura no se utilizan, ya que pueden interferir con la lectura de la imagen, su conservación debe ser más cuidadosa, puesto que favorecen la acumulación de polvo y suciedad.<sup>[2](#page-238-0)5</sup>

Los principales servicios de RAF además de revelación e impresión de fotografías son:

- Fotos de estudio, identificación, tipo cedula, carné, fotos para visa etc. tomas al minuto y de tiempo.
- Revelado, no incluye las fotos impresas. Los formatos de rollos que se revelan son: 35 mm Negativo o Diapositiva, 110 mm Negativo, 120 mm Negativo o Diapositiva, 4 x 5 pulg. Negativo o Diapositiva, Adventix (APS) Negativo; sin importar la marca.
- Copias, fotos impresas; los tipos de papel utilizados son: Mate, Sin brillo, Brillante, Metálico. Con brillo y acabado metálico.
- Revelado, impresión y ampliaciones
- Recopias, impresión de fotografías a partir de sus negativos.
- Todo Foto, Impresión de tarjetas base Tipo Carné Electoral.
- Foto Tarjetas y Botones promociónales.
- Elaboración de fotos personalizadas con diseños.
- Duplicación de negativos o diapositivas (slide).
- Conversión de negativo a slide o viceversa; de fotografía impresa a negativo o diapositiva.
- Servicios de impresión digitales.
- Impresión de afiches y estampados en camisetas, tasas, mouse pad, etc.
- Impresiones en PVC, tipo tarjeta de crédito, con o sin holograma, codificación de banda magnética.
- Servicio de enmarcado y laminación para formatos grandes con ancho de 30".
- Grabación de Imágenes y data a CD-R, CD-RW
- Duplicación de CD's con impresión de etiqueta.
- Escáneo y Grabación a CD o Disquete.
- Escáneo de documentos impresos, de rollos de microfilm y microfichas.
- Captura e indización de data.

1

<span id="page-238-0"></span><sup>25</sup> *Sistematización de la Producción Gráfica Impresa en RAF. Erick Fernando Rodríguez* 

- Microfilmación de documentos, copiado y revelado de rollos de microfilm.
- Transferencia de imágenes digitales a Rollos de microfilm.
- Mantenimiento: Preventivo y reparación de equipos de laminación de las marcas distribuidas.
- Accesoria y capacitación para empresas que sobre archivo en medios magnéticos.

#### *Venta de Suministros*

- MICROFILM
- Papel Inkjet, especial para impresión Inkjet.
- Suministros para carnés
- Tarjetas PVC en blanco y fundas de colores.
- Películas instantáneas Polaroid.
- Clips, cadenas, porta carné, Ponchadores, etc.
- Suministros para laminaciones, fundas, rollos plásticos, etc.
- Consumibles Genéricos. Para duplicadoras digitales Riso, Gestetner, Ricoh
- Espesores del plástico de 1.5 ml. ó 3 ml.
- Planchas de Poliéster Omega. Para tirajes de 10,000 y aplicaciones para serigrafía
- Películas y planchas Kodak Polycrome
- Entre otros.

#### *Venta de Equipos y Software*

- Computadoras Macintosh 64 y PC Dell.
- Impresores láser blanco y negro, para planchas de poliéster Omega
- Impresores láser para pruebas o tirajes cortos a color
- Impresoras Offset de alto volumen
- Equipos para Foto Identificación tipo tarjeta de crédito y tipo carné electoral.
- Equipos médicos
- Fotocomponedora para películas
- Sistemas de la computadora a la plancha (CTP)
- Sistema de Prueba de color Análogo y Digital
- Sistema de terminado o impresión.
- Sistema para duplicación digital por demanda.
- Laminadoras para formatos pequeños e industriales.
- Software para elaboración de carnés.
- Escáner para documentos.
- Grabadores de CD automáticos.
- Microfilmadoras.
- Lectoras, impresoras microfichas.
- Servidores Web.  $^{26}$  $^{26}$  $^{26}$

<span id="page-240-0"></span><sup>&</sup>lt;u>.</u> 26 Op. Cit. *raf.com.sv*

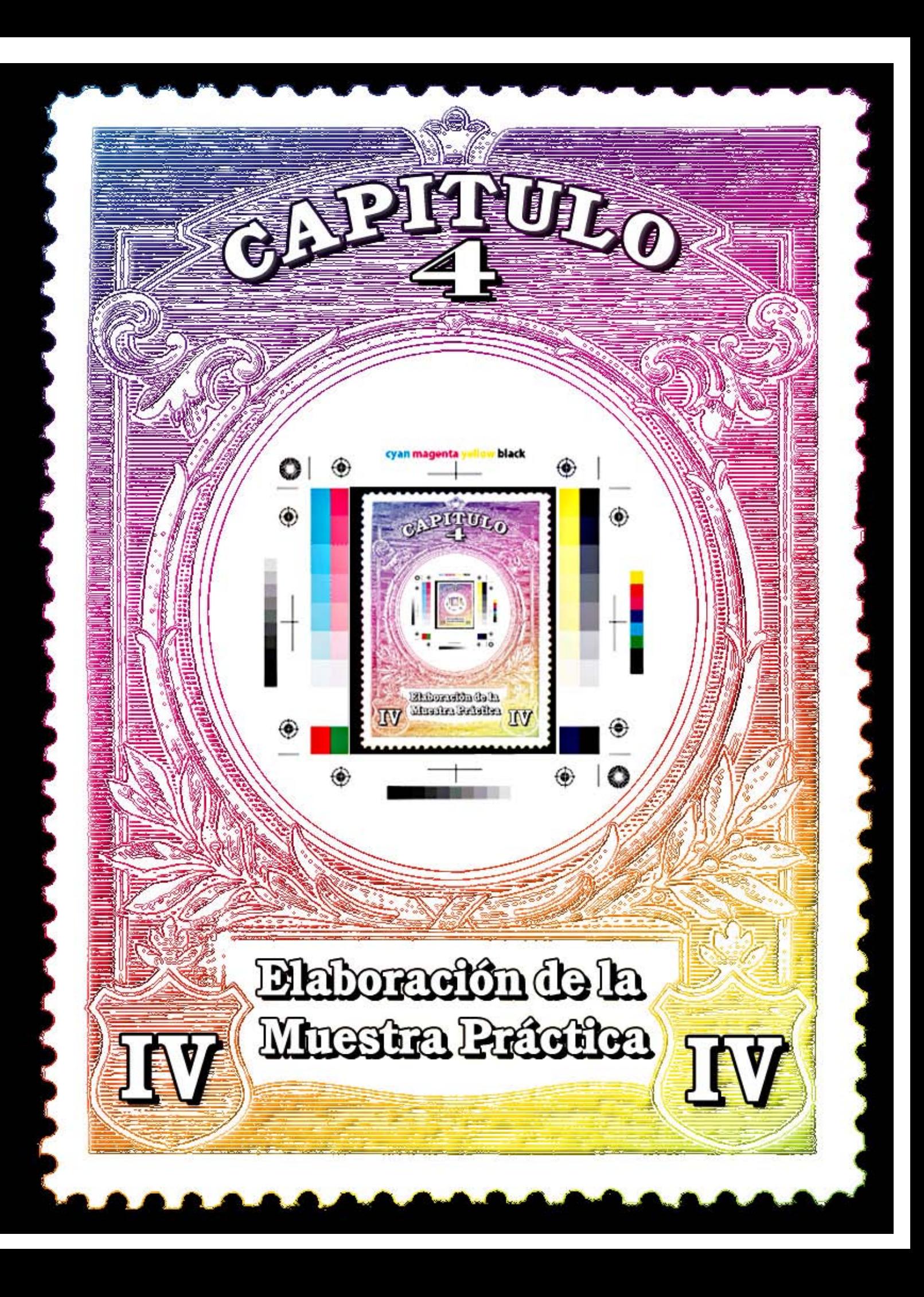

#### **4.1 PROCESO DE CREACIÓN DE LOS AFICHES ILUSTRATIVOS Y EL DOCUMENTO DE DIFUSIÓN**

Con el objetivo de aplicar los conocimientos adquiridos a lo largo de la carrera de Licenciatura en Artes Plásticas con opción en Diseño Gráfico se crea una muestra práctica de la investigación realizada como parte de proceso de grado. Para el caso se realizaron cinco afiches tamaño tabloide (11x17 pulgadas) que reflejan el tema "Evolución del Diseño Gráfico Impreso en El Salvador", las imágenes sirven para ilustrar de manera puntual las diferentes áreas abordadas dentro de la investigación.

Para el diseño y creación de los mismos se utilizaron los programas digitales de diseño gráfico Adobe Photoshop v. CS y Macromedia Freehand v. MX. El primero se utilizó para la construcción de imágenes e ilustraciones que se colocaron y compusieron posteriormente en Freehand donde a la vez se digitaron los textos y se creo el efecto de trama que se observa en la parte inferior de las imágenes. La composición básica de los diferentes afiches se compone principalmente de las siguientes partes: En la zona superior de las imágenes se muestra una forma geométrica contenida por una línea curva amplia que compone un elemento del fondo para el titular del afiche, la misma presenta una sutil gradación tonal que se aclara al extremo derecho de la imagen donde se ubica un juego tipográfico que representa un carácter ilustrativo de las diferentes tipografías utilizadas a lo largo de la historia de la reproducción impresa, este elemento al igual que el anterior cambian color y estilo tipográfico en los diferentes afiches, utilizando en las tres primeras imágenes, tonalidades de poca saturación y brillo para mantener un representación de nostalgia; para los dos últimos afiches se utilizaron tonos con mayor brillo, pero a la vez manteniendo una gama de poco contraste para mantener la unidad de coloración en el conjunto, esto aporta un carácter de modernidad al diseño; contrapuesto a este elemento, en la parte inferior de la imagen se coloca una serie de líneas tramadas que permiten dar equilibrio a la composición utilizando tonos neutros y movimiento rítmico que da dinamismo a la imagen en general. Sobre el primer elemento se apoya el titular del afiche que contiene el nombre de la investigación: "Evolución del Diseño Gráfico Impreso en El Salvador", con el cual se da a conocer la naturaleza del trabajo en general.

Para el caso de los juego tipográficos las fuentes utilizadas fueron: para el primer afiche la familia Normande que posee un carácter más pesado y de línea voluminosa con un filete semejante al utilizado en los tipos Romanos, lo que le atribuye un estilo clásico similar al tipo que se utiliza en los números de los billetes de colon. La segunda familia empleada para el segundo afiche es la Franklin de tipo paloseco con un carácter geométrico equivalente al Arial el cual junto con el Times Roman representan los tipos más usados en la reproducción impresa. El tercer estilo tipográfico es el Chusing de carácter análogo con el romano en cuanto al uso de filetes en los remates de los tipos, para este caso más geométricos y con una línea uniforme a lo largo del tipo, el cual permite representar un carácter más universal de estilos tipográficos. El cuarto tipo utilizado fue el Courier que posee un estilo determinado por una línea más liviana, muy típico y generalizado por la mecanografía, haciendo una alusión a la época de reproducción por medio de las máquinas de escribir. El último tipo fue el de estilo Bauhaus que posee un carácter modernista con una línea geométrica circular, cuyo estilo hace referencia a la escuela de diseño de principios del siglo XX.

Otro de los elementos presentes en el diseño de los afiches, son los conjuntos gráficos de características diferentes que van determinando épocas en el desarrollo de la industria de reproducción impresa, para el caso del primer afiche se utiliza un montaje de la imagen de la primera prensa de Gutemberg y un tipo suelto, representando directamente las primeras técnicas de impresión. La composición utilizada en el segundo afiche consta de la imagen de la máquina de linotipia, un esquema sobre la reproducción tipográfica de textos y una ilustración del estilo de las imágenes reproducidas por medio de clichés; este conjunto hace referencia a uno de los métodos de reproducción impresa más utilizados por la industria, el cual represento por mucho tiempo el sistema más efectivo para reproducción de material impreso. El elemento de ilustración del tercer afiche representa una técnica de reproducción impresa tradicional, como el grabado a punta seca o la calcografía por medio de una ilustración que representa una matriz del retrato de Cristóbal Colón con el que se ilustraron los billetes de colón, complementando este elemento un esquema de reproducción del sistema de huecograbado. El cuarto afiche muestra un grupo de ilustraciones que hacen referencia a la utilización del color en el material impreso, un esquema sobre la separación y ángulos de tramas de las diferentes placas de color, la ilustración de una imagen impresa por medio de cuatricromía y un complemento de la imagen de una marca de registro por medio de las cuales se aseguran los correctos registros en las impresiones policromas, y la imagen de una cámara fotográfica que hace referencia la ideal adaptación de dicho elemento en los diferentes materiales impresos. Para el último afiche se utiliza al igual que el anterior una imagen con mayor uso del color, que a su vez representa la mayor frecuencia en la variedad cromática de las reproducciones impresas. La imagen de este afiche esta compuesta por una ilustración exaltando un efecto propio de la imagen digital, al exagerar la distorsión de píxeles al aumentarlos formando una imagen de estilo mosaico, se complementa con una imagen de una tarjeta electrónica que hace analogía al los nuevos métodos de diseño por medio de sistemas electrónicos, para dar variedad al diseño se incluye la gráfica de los colores de imprenta o CMYK.

Los afiches también hacen referencia a los cinco materiales impresos estudiados dentro de la investigación, los cuales son: Sellos Postales (estampillas), Billetes de Lotería, Billetes de colón (papel moneda), Portadas de Periódicos y portadas de Libros, presentándolos en el mismo orden sucesivamente dentro de los afiches. Las imágenes de detalles o muestras específicas de los materiales impresos estudiados, fueron representadas en blanco y negro para permitir que el concepto de la imagen se unificara y dejando este elemento con un carácter mas general. A la vez se tomaron detalles de los mismos materiales que se utilizaron como un titular sobre las imágenes para reforzar la naturaleza de estas; con la misma intención se coloco en la parte baja de estas imágenes, al pie del afiche el nombre correspondiente del material impreso, con una tipografía traslucida poco destacada.

De igual manera se extrajeron de los diferentes materiales impresos estudiados, elementos decorativos que contuvieran el texto de EL SALVADOR, el cual se utilizó como un elemento de refuerzo para destacar el enfoque geográfico específico que abarcó el desarrollo del estudio, y que a su vez denotan pautas de evolución gráfica en cuanto a sus diseños; dichos motivos se colocaron sobre el juego de líneas tramadas en la base de los afiches para conseguir un equilibrio en la composición de la imagen global.

# Evolución del<br>Diseño Gráfico Impreso<br>en El Salvador

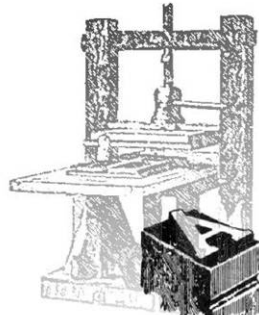

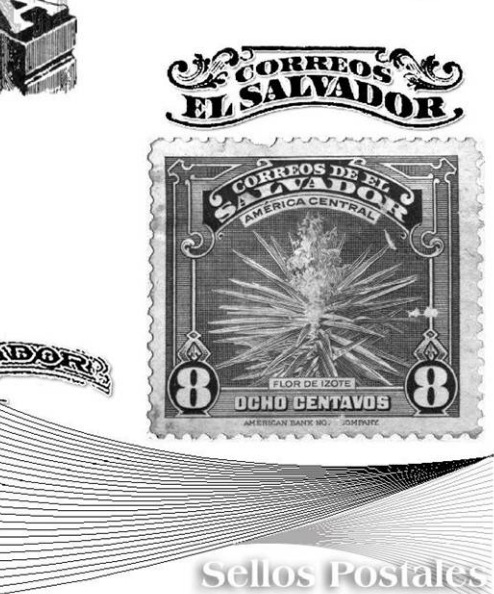

*Primer Afiche* 

*Segundo Afiche* 

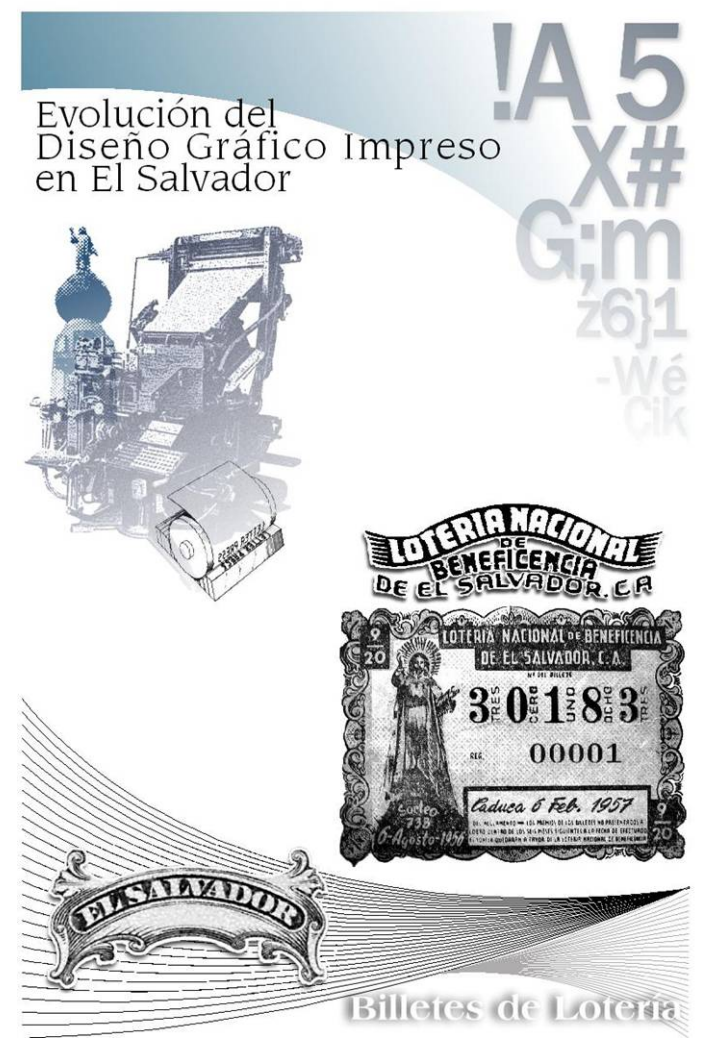

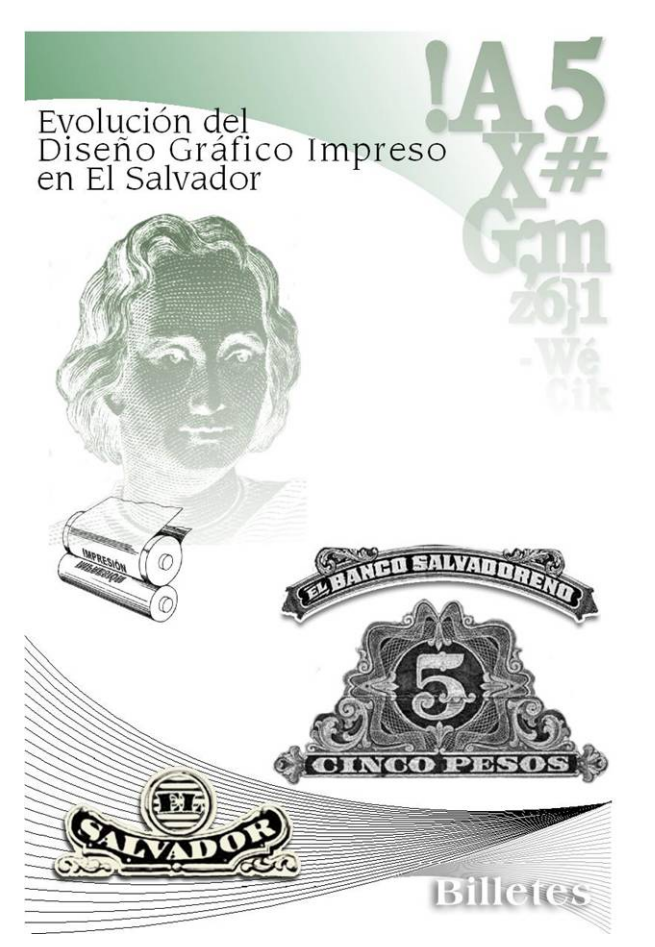

*Tecer Afiche* 

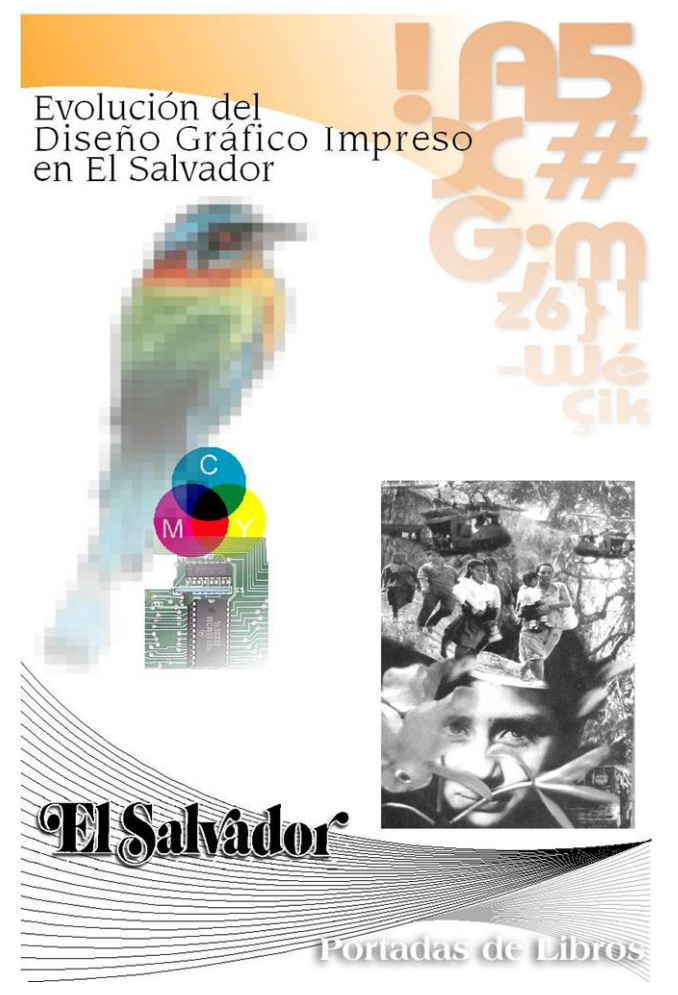

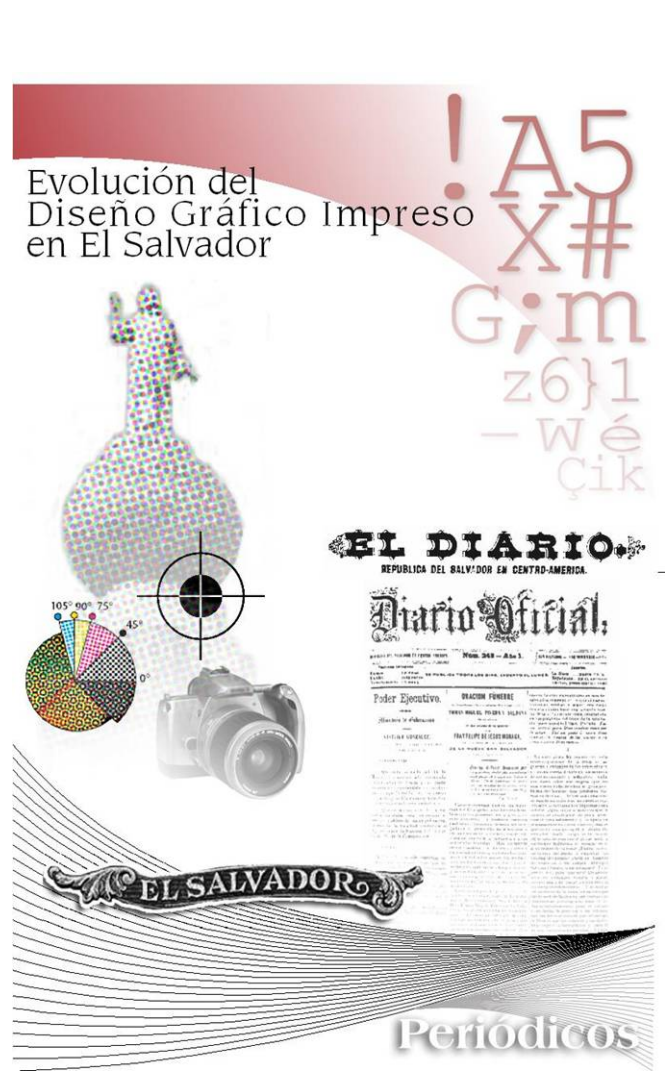

*Cuarto Afiche* 

*Quinto Afiche* 

Adicional a la creación de los 5 afiches, con el propósito de presentar un material impreso que contenga datos sobre la Evolución del Diseño Gráfico en El Salvador, se diagramó un documento de difusión que contiene información relevante de la investigación, adaptándola a un formato que facilite su publicación comercial. Bajo criterio del investigador y con base a objetivos como: la creación de un documento de difusión que proyecte el trabajo de investigación realizado, y sirva como fuente bibliográfica para referencia de investigaciones sobre el tema; una recopilación sistemática de ejemplares gráficos de material impreso salvadoreño, los respectivos sistemas de impresión y su desarrollo histórico; organización de información sobre las diferentes aplicaciones de la industria en El Salvador, así como recomendaciones prácticas para la optimización del proceso de producción de material impreso. Se realizó una depuración del material investigado, dejando aquella información que se considero significativa para la difusión pública, y que aportara nociones relevantes sobre la Evolución del Diseño Gráfico Impreso en El Salvador, agregando en algunos momentos información más puntual que será de utilidad para los diseñadores gráficos que realizan labores relacionadas con la industria impresa, y para todas aquellas personas interesadas en el tema.

Las partes del libro son:

- **Introducción**
- **Evolución del Diseño Gráfico Impreso en El Salvador** Billetes, Estampillas, Encabezados y Portadas de Periódicos, Portadas de Libros y Billetes de Lotería.
- **Métodos de reproducción Impresa** Historia de la Impresión, Métodos de Impresión, Procesos de Pre-prensa y Textos e Ilustraciones.
- **Métodos de reproducción Impresa en la industria Salvadoreña** La Prensa Gráfica, El Diario de Hoy, Dirección de Publicaciones e Impresos, Graficolor S.A., New Grafic S.A., ASA Posters S.A., Impresores Atlacatl, Anuncie Publicidad, Departamento Publicitario de Almacenes Siman, Grupo Sigma, Nebiera S.A., RAF S.A.
- **Conclusiones y Recomendaciones.**
- **Glosario.**
- **Bibliografía.**

Para la realización de la maqueta del documento de difusión se trabajo con el programa QuarkXpress v.6.0, desde donde se importó el texto de la investigación y paulatinamente se fue quitando y agregando la información pertinente; luego se incrustaron las imágenes que fueron trabajas previamente en Adobe Photoshop v.CS, para adaptarlas a las espacios requeridos; aunque en su mayoría se utilizaron la mismas imágenes del documento de investigación. Por la naturaleza de la investigación y la calidad deseada en el documento, las imágenes se han reproducido a todo color para evitar la perdida de información gráfica del tema.

Teniendo como limitante las posibilidades del impresor personal de autor; el formato en que se diagramó el documento fue tamaño legal u oficio de tipo americano (14" x 8.5" = 35.56 cm x 21.59 cm), con la posición horizontal de la hoja, lo que permite la impresión de dos paginas por hoja y la imposición de una hoja enfrentada, que facilita la impresión en ambas caras de la hoja (tiro y retiro = revés y derecho) con corte a la mitad, obteniendo así cuatro páginas de 7" x 8.5" por hoja de oficio; con un volumen aproximado de 90 páginas. El documento fue impreso en papel bond del tamaño específicado. La pasta de la portada y la contraportada se trabajó con Photoshop y Freehand, y luego se imprimió por medio de un sistema digital de tipo industrial, la cual posteriormente se encuaderno con las hojas impresas.

El objetivo fundamental de esta producción es que sirva como base y ejemplo para la publicación del documento, y de esa forma pueda difundirse y aportar los conocimientos al público interesado.

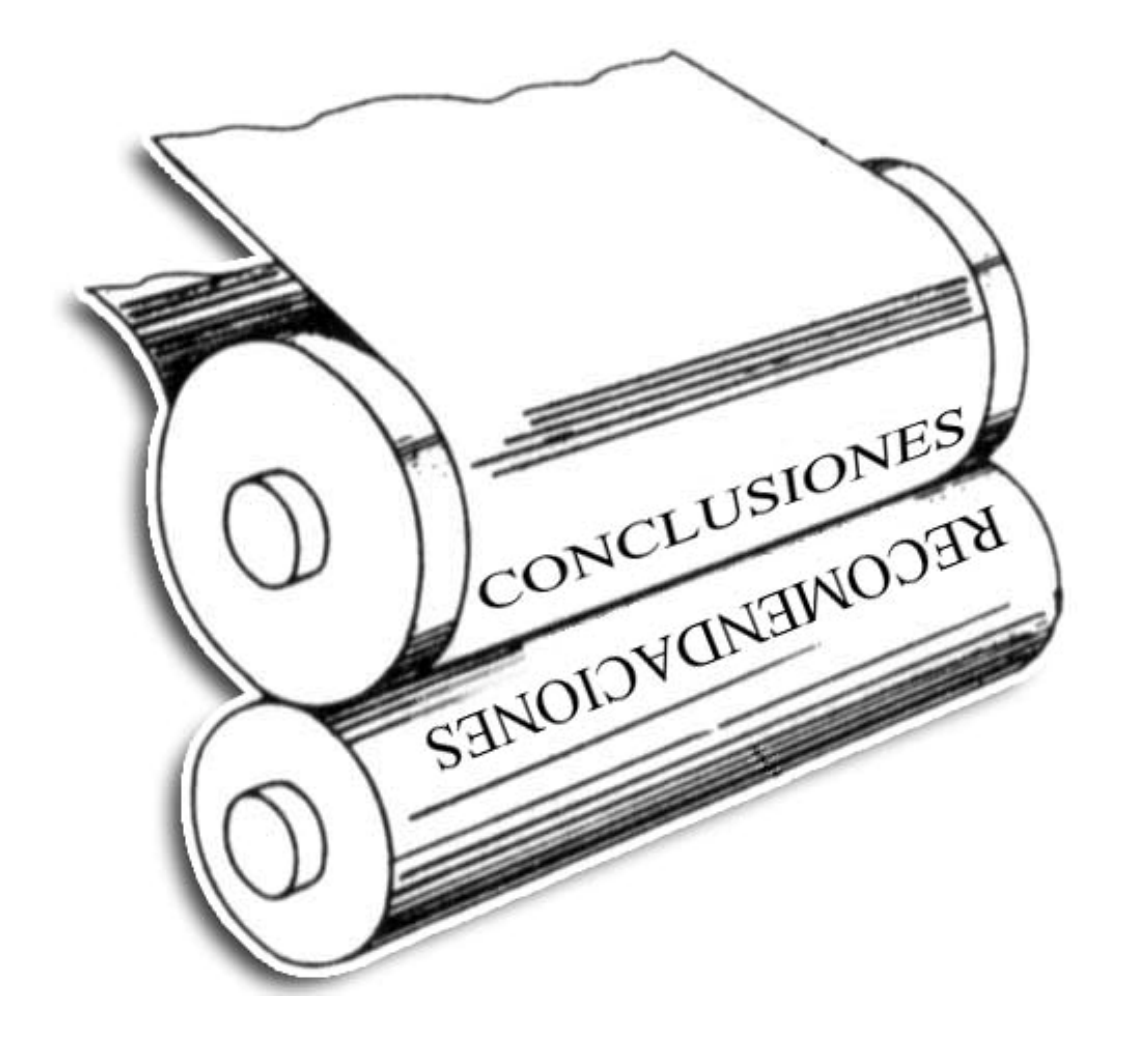

# **CAPITULO V CONCLUSIONES Y RECOMENDACIONES**

#### **5.1 CONCLUSIONES**

# **CAPITULO I - Desarrollo del Diseño Gráfico Impreso en la Escuela de Artes**  *Estudiantes*

- Es imprescindible que los estudiantes obtengan mejores herramientas para su profesionalización y adquieran el compromiso y disciplina de trabajo que la industria exige.
- La inquietud de los estudiantes de experimentar y tener contacto con el trabajo en la industria impresa, debe ser un elemento para aprovechar el aporte de ideas frescas al desarrollo del diseño gráfico impreso.
- A través de las encuestas realizadas se pudo observar que el grupo de estudiantes del tronco común del plan de estudios de 1999, se identifica un mayor desconocimiento sobre las asignaturas y contenidos didácticos en los cuales se estudia el tema de diseño gráfico impreso. Aunque se observa un acercamiento a los aspectos básicos y la idea de estudiar sobre el tema en asignaturas posteriores.
- A nivel de cuarto año dentro de la opción de Diseño Gráfico los estudiantes han tenido contacto con el tema en varias asignaturas no obstante los conocimientos han sido generales y las aplicaciones prácticas poco profundas; de igual manera los estudiantes de quinto año coinciden en los mismos aspectos, han estudiado sobre el tema casi en las mismas asignaturas pero los conocimientos y desarrollos prácticos se han mantenido generales.
- La evaluación de los estudiantes egresados se observa que de igual manera han estudiado generalidades del tema en las mismas asignaturas.
- Dentro de las opiniones de los estudiantes curiosamente no se menciona el curso de grabado como una de las asignaturas vitales en el desarrollo del tema, siendo un curso que se relaciona directamente con el área impresa.
- Las consideraciones de los estudiantes acerca de la investigación del tema de Diseño Gráfico Impreso en El Salvador, coincidieron la mayoría en que es necesario y hasta imprescindible que se documente más sobre el tema, pues se conoce que existen pocos documentos bibliográficos que sirvan de apoyo para el desarrollo de los contenidos, además de ser importante como recopilación histórica específica de El Salvador.
- Se considera como principales limitantes para el óptimo desarrollo del tema dentro de la Escuela de Artes, la falta de equipo y personal capacitado así como también la poca documentación específica del tema y las aplicaciones prácticas a profundidad.
- Dentro de los conocimientos de los estudiantes sobre la evolución del Diseño Gráfico Impreso en El Salvador, el grupo de egresados y tercer año, tiene una valoración de baja categoría; los grupos de cuarto y quinto año opinan que esta en desarrollo y necesita innovarse, se destaca además que todos los grupos coinciden en que no consideran que exista alguna característica específica que identifique al Diseño Gráfico Impreso en El Salvador. Aunque todos los grupos de estudiantes encuestados desconocen exactamente como ha evolucionado, y mantienen opiniones similares sobre su posible desarrollo a través de la imprenta, los primeros periódicos y su progreso con los avances tecnológicos, sin sustentar sus opiniones.
- Referente a los conocimientos de los estudiantes sobre reproducción impresa destaca el grupo de tercer año con mayor desconocimiento sobre los diferentes aspectos que se involucran como procesos o técnicas de impresión; esto probablemente se deba a que a dicho nivel de la carrera no se ha tenido contacto con las asignaturas que se apuntaron como las que desarrollan información y prácticas sobre el tema dentro de sus contenidos.
- El grupo de cuarto año aumenta el manejo de conocimientos relacionados a reproducción impresa como grabado y otras industriales en teoría como el Offset, sobre elementos propios de diseño de material impreso y el uso de programas de diseño digital. Los siguientes grupos se mantienen con los mismos conocimientos básicos, pero cabe señalar que en su mayoría dichos conocimientos los han adquirido fuera de la universidad, y en ocasiones debido a prácticas laborales o por investigaciones propias.
- En lo que concierne a los conocimientos de los estudiantes sobre soportes y formatos utilizados para la reproducción impresa, se observa que el grupo de tercer año tiene menor dominio sobre soportes y formatos utilizados para reproducción impresa; el de cuarto año tiene más conocimiento sobre formatos; quinto año conoce mas sobre dichos aspectos, no así el grupo de egresados en el cual los conocimientos son más reducidos que en grupos anteriores.
- Se observa el fenómeno que los conocimientos se van ampliando al inicio del área de la opción en diseño gráfico, y una tendencia a mayor desconocimiento del último grupo, probablemente debido a los vacíos referentes al tema que se tenían dentro de los programas en su momento de estudio, situación que se mejora con los subsiguientes grupos de cuarto y quinto año.
#### *Profesores*

- Las opiniones de los profesores tiende a considerar apropiado impulsar un medio impreso estudiantil o propio de la escuela, que posibilite la aplicación práctica de los ejercicios que se desarrollan sobre el tema, además se propone el incluir al medio impreso como una evolución final o dentro de algún contenido específico y de operar el diseño de una revista a nivel de servicio social.
- Los docentes también recomiendan incluir un estudio de las necesidades del usuario como generador del producto y una indagación de las posibilidades tecnológicas requeridas.
- Se considera que las mayores deficiencias en la enseñanza sobre el tema se encuentran en aspectos como: la falta de capacitación de los docentes, recursos y equipo adecuado, además de la falta de experiencia en la creación del medio impreso.
- Los profesores opinan que el diseño impreso es el más desarrollado de los medios, consideran que es muy profesional y que existen empresas con soporte tecnológico que les permiten desarrollar una buena labor, aunque sostienen que no todo el material realizado es de buena calidad y que podría explorarse el medio artísticamente.
- La mayoría de profesores coincidieron en que no existe un diseño impreso característico de El Salvador aunque en un caso se menciona una característica peculiar que es el gran colorido y la deficiencia.
- Los conocimientos de los profesores sobre aspectos de producción de material impreso se pueden considerar como medios, los conocimientos más fuertes son los relacionados al diseño por medios digitales y al manejo de sistemas de impresión básicos como grabado, al igual sucede con los conocimientos referentes a soportes y formatos utilizados en la impresión.
- Es importante que los profesores se capaciten para poder aportar mejores conocimientos a los alumnos, esta carencia debe resolverse ya sea como gestión institucional o inquietud personal por parte de los profesores buscando solventar las inquietudes de los estudiantes y mejorar la calidad académica de la institución.

#### *Asignaturas y Contenidos*

• A través del estudio de los programas de las asignaturas se detecta cuales son los contenidos y actividades que propician el desarrollo del tema.

- Los cursos del área de Tronco Común Diseño Gráfico I y II como los preferentes, para la teorización y conceptualización de temas básicos sobre el diseño de material impreso, así como el inicio de las prácticas de diseño digital.
- La asignatura de Historia del Diseño Gráfico es la que permite conocer más sobre datos históricos acerca de la evolución del diseño en general y del medio impreso como uno de los espacios que le sirven de canal de difusión.
- Dentro del curso de Dibujo Publicitario I, se hace un enfoque relacionado a la creación de material publicitario, entre ellos el diseño para medio impreso que es uno de los más difundidos.
- El curso de Publicidad I, ayuda a conocer el complejo mundo de la publicidad, sus procesos, conceptos, estructuras y aplicaciones prácticas.
- La asignatura de Técnicas Aplicadas al Diseño Gráfico II, da espacio al refuerzo de conocimientos teóricos relacionados con el tema, y permite la aplicación práctica a partir del desarrollo de diferentes proyectos relacionados al diseño impreso y estampado.
- Dibujo Publicitario II se perfila como un curso, que al igual que el anterior, permite seguir desarrollando y afianzando el tema, ya sea en aspectos teóricos como prácticos.
- Producción y Consumo es uno de los cursos que al igual que Historia del Diseño Gráfico, facilita y proporciona muchos elementos relacionados al tema, sobre todo en mecanismos de producción y el enfoque del producto con orientación mercadológica.
- En Publicidad II, se posibilita como en otras asignaturas hacer aplicaciones prácticas sobre la producción de material impreso y a la vez ayuda retroalimentar los datos teóricos de la publicidad.
- Técnicas de Investigación en Diseño Gráfico I se aprecia como una asignatura que permite la exploración de nuevas formas de producción, desarrollando proyectos específicos que permiten la experimentación.
- Tecnología Aplicada al Diseño Gráfico tiene contenidos que deberían desarrollarse en la mayorías de los cursos mencionados, la asignatura abre el espacio al contacto directo con las actuales herramientas de producción de material impreso.
- Al crear un espacio que permita que los estudiantes tengan contacto con la producción de material impreso a nivel industrial, se solventa la inquietud latente de esta experiencia, da

mejores y más sólidos conocimientos sobre el tema, a la vez ayuda a proyectar la labor de la Escuela de Artes y abre campo a los estudiantes.

• La tecnología esta dejando de ser una gran limitante para el desarrollo óptimo del tema de Evolución del Diseño Gráfico Impreso en El Salvador dentro de la Escuela de Artes, se ha observado la preocupación por solventar ciertas limitantes sobre todo en el aspecto de realizar más prácticas con los programas de diseño; aunque aun se considera que falta que estas tengan una aplicación real para que el trabajo de los alumnos adquiera funcionalidad, bajo la posición de "aprender haciendo".

#### **CAPITULO II - Evolución del Diseño Gráfico Impreso en El Salvador**

- En el diferente material impreso estudiado para la ilustración de la evolución del diseño se destacan patrones similares en elementos técnicos y visuales que se han ido variando; por ejemplo el diferente uso de tipografía, y el uso de recuadros en los encabezados de los periódicos y los billetes de colón.
- El Diseño Gráfico Impreso en El Salvador ha evolucionado en diferentes aspectos, determinados por las tecnologías que se han ido aplicando en la industria de la reproducción impresa, las tendencias gráficas que impactaron una época determinada y las modas estéticas que definieron la generación de los diseñadores que realizaron dicho material.
- La etapa evolutiva tecnológica determinó mayormente la calidad de las imágenes ya sea en cuanto a su acabado, variedad cromática, aplicaciones fotográficas, elementos tipográficos y decorativos, entre otros aspectos que constituyen la estructura general de un diseño.
- Las tecnologías fueron dando nuevas herramientas y facilitando procesos que simplificaron la labor del diseñador.
- Las aplicaciones fotográficas ya sea dentro del diseño como apoyo para la ilustración, y su uso en los procesos de preprensa con la fotomecánica determinaron una nueva era en las técnicas y sistemas de producción impresa; esto facilito el uso del color que a su vez implico una nueva forma de percibir el material impreso; los procesos se volvieron más complejos con la necesidad que realizar separaciones de color y tramas de semitonos para posibilitar las impresiones policromas.

• La aplicación de la tecnología digital que marco nuevamente una nueva generación en las técnicas de diseño y reproducción, que es hasta la actualidad la herramienta indispensable en la producción de material impreso.

#### *Billetes*

- La evolución en el diseño gráfico de los billetes se considera pausada. Se observa en los diseños de la primera familia de billetes una homogeneidad en el tratamiento gráfico, el uso de marcos y orlas decorativas; en estas ediciones los cambios de temáticas fueron los que determinaron en mayor medida la evolución del diseño, así como las constantes implementaciones de las diferentes medidas de seguridad. El diseño de la segunda familia de billetes denota un salto muy marcado de características gráficas que se diferencian claramente de los anteriores, con una tendencia hacia el carácter geométrico y el abandono de los marcos y cualquier otro elemento decorativo que no sea la ilustración. La segunda familia de billetes muestra una armonía en el conjunto de las diferentes denominaciones, a diferencia de las ediciones anteriores.
- Debido a políticas económicas estatales el producto impreso se conjugó con el dólar, que gradualmente lo fue sustituyendo y detuvo la producción de los billetes de colón, cuyo desarrollo y estilo gráfico quedará suprimido a los elementos que hasta ese momento se produjeron, interrumpiendo la evolución del diseño gráfico en dicho material.
- En el mismo sentido el reemplazo del material impreso también implica la infiltración de características estéticas extranjeras que influyen en el gusto del consumidor, modificando el criterio de evaluación respecto a la calidad del material gráfico salvadoreño.
- Se observa que el diseño de los billetes ha evolucionado de gran manera, desde la época en que el diseño del billete se trabajaba a nivel de tipografía, el uso de ilustraciones, hasta el abandono de los retratos y el marco en los billetes; las composiciones de ambientes amplios de las últimas ediciones del colón.
- La calidad visual de los billetes se mantuvo en todos los periodos, evocando al principio a figuras clásicas de la cultura salvadoreña, representaciones de nativos y entes autóctonos nacionales, el homenaje que se dio a los personajes y monumentos patrios, y lugares representativos de El Salvador.
- La calidad impresa de los billetes tanto técnica como visual es muy buena, en la mayoría de los ejemplos estudiados se identificó que fueron impresos por agencias extranjeras. Aunque esto no disminuye valor al diseño como reflejo de la cultura salvadoreña, puede llegar a apreciarse como articulo no auténticamente salvadoreño, debido a la intervención extranjera en su creación, y ponerse en tela de juicio su autentica manifestación del carácter salvadoreño.
- Las técnicas que se utilizaron para su impresión por lo general eran las técnicas mixtas de reproducción impresa como la tipográfica, la calcografía o huecograbado y la litografía, así como el grabado manual de línea sobre placa de acero de gran calidad y precisión.
- Los elementos de seguridad utilizados dentro del diseño determinan normas que si bien no están en función del aspecto estético, lo están en elementos técnicos y procesos de reproducción que se hacen más complejos, complicando cualquier posible falsificación.
- Por ser un material que debido a su uso requiere más resistencia y durabilidad, los formatos y materiales son muy diferentes a los de otros productos impresos.

#### *Sellos Postales*

- La evolución en los diseños de los sellos postales es bastante prolífica, por lo tanto se vuelve complicado hacer una valoración generalizada sobre su desarrollo, las temáticas abordadas y los medios de impresión detectados son tan heterogéneos, que englobarlos en un solo término limita su apreciación. Por ejemplo los primeros sellos debido a su técnica de impresión denotan una calidad mas precisa y cuidadosa en el acabado de las ilustraciones, pero por el mismo motivo sus variantes son menos diversas. La aplicación de la policromía y el uso de la fotografía dieron un nuevo aspecto al diseño en este material impreso.
- Otro aspecto que determina grandemente la calidad gráfica de los sellos postales son las posibilidades técnicas de reproducción que tenia la empresa encargada de su impresión, las cuales definen la valoración que se pueda hacer de la generalidad en el diseño de las estampillas.
- Los formatos y soportes para la producción de los sellos están definidos por su uso, así se comprende que sean papeles livianos, que contengan troqueles o perforaciones que los hagan fáciles de desprender.
- Gracias a la afición filatélica se tiene un mayor acceso a la variedad de elementos impresos que han existido a lo largo de la historia.
- Ha existido una amplia gama de motivos que han servido para ilustrar los sellos postales, lo cual denota una prolífica creación en el diseño y explica por que las ilustraciones tienen estilos muy diversos.
- La tecnología ha representado un beneficio relativo para el franqueo postal, que ha perdido mucho auge debido al aumento en el uso del correo electrónico, pero se considera que los sellos postales no pierden su valor de colección.
- Al principio se detecta que existía un especial acercamiento a temáticas autóctonas salvadoreñas, monumentos y elementos de carácter patrio, homenaje a personajes históricos y sucesos de la industria nacional.
- Otros aspectos que determinan los diseños y calidad de las estampillas son, el propósito de creación de imágenes para colección. El aprovechamiento del espacio impreso para promover diferentes hechos, empresas, sucesos, lugares, especies animales y vegetales, homenajes a personalidades y una adopción de temas nacionales o internacionales que buscan crear una amplia diversidad de inspiraciones y despertar interés en el coleccionista.
- La utilización de mejores materiales que con el tiempo contribuyan a la durabilidad del producto; por ejemplo la goma utilizada al reverso de las estampillas, en un inicio era de una calidad inferior a la actual, por lo que con el tiempo, las imágenes se hicieron amarillentas y se mancharon, perdiendo su valor de colección.
- El tipo de reproducción determina la calidad y acabado de la imagen impresa, por ello la mayoría de los primeros sellos postales poseen un estilo muy homogéneo.
- Las técnicas de reproducción utilizadas para la impresión de las primeras estampillas son la calcografía y la litografía sobre piedra. En la actualidad y con los avances tecnológicos los métodos de preproducción se fueron diversificando.
- Se aprecia mucha semejanza con la calidad de la imagen y diseño de los primeros sellos con algunos de los billetes de colon; lo que se destaca debido a que en algunos casos la misma institución se encargo de la reproducción de ambos materiales.
- Las características gráficas de las estampillas varían en periodos muy cortos según la empresa encargada de su impresión y el sistema utilizado.

• Las aplicaciones fotográficas y policromas determinan una nueva forma de producción de las estampillas.

#### *Encabezados y Portadas de Periódicos*

- La evolución de las portadas y los encabezados de los periódicos ha sido constante, se ha mantenido un ritmo uniforme que se ha determinado por la aplicación de nuevas técnicas de producción y la implementación de nuevas tecnologías de impresión, que dentro de esta industria ha tenido la capacidad de aplicarse a un ritmo considerable, constituyéndose como un área en la cual se han ido marcando pautas de desarrollo en la producción de material impreso.
- Debido a la naturaleza del material impreso, los diseños se deben realizar con mucha rapidez, por ejemplo la diagramación de la portada debe prepararse en un día para vender el producto al día siguiente, esto reduce el espacio temporal para la creación del diseño y exige habilidad y precisión al diseñador. En este sentido el manejo de plantillas es una solución viable y valida que sirve de herramienta práctica y depura la producción. Caso contrario sucede con la publicación de libros, en los cuales se dispone de un periodo mas amplio que da espacio a la producción de un diseño mas elaborado para la portada, por lo tanto el hecho de manejar una sola portada para la colección solo beneficia la reducción de costos de la publicación.
- En los encabezados se hace uso principal del carácter de la tipografía para dar identidad al producto impreso, destacando este aspecto en gran medida, y dejando de manera secundaria textos o el titular de alguna noticia destacada y la ilustración u otros elementos decorativos, como marcos y líneas divisorias.
- La evolución del diseño de los encabezados esta determinada especialmente por los diferentes usos tipográficos que se han empleado, y las aplicaciones decorativas que se han integrado con las letras.
- Los elementos decorativos o informativos se han ido sustituyendo paulatinamente, agregando o quitando ilustraciones, cuadros u otros elementos.
- Las portadas de los periódicos son un espacio significativo que representa una evolución en cuanto a diagramación, uso de texto, ilustraciones y las posteriores aplicaciones fotográficas, así como la implementación del color dentro del medio impreso.
- En las primeras portadas se destaca el uso principal de los elementos textuales y la ausencia de ilustraciones, existe una saturación del espacio que se encuentra ocupado por la información textual.
- Se hace una adecuación del espacio en las portadas posteriores, integrando ilustraciones y anuncios, y agregando más volumen al material impreso en general.
- La implementación del titular y la fotografía noticiosa dieron otra apariencia a las portadas de los periódicos, causando un impacto que aun marca las pautas de las diagramaciones actuales. A partir de esto la portada se muestra como una tribuna introductoria del resto del periódico, utilizando elementos detallados para describir las noticias de forma rápida y con la intención de captar la atención.
- El uso del color se dio a través de un proceso, que conforme a la tecnología empleada se fue mejorando y facilitando, al inicio se usaba de forma reservada en algunos anuncios, su aplicación era muy complicada y la calidad no alcanzaba el fotorealismo de la actualidad.
- El medio del trabajo digital dio una nueva calidad al material de prensa, permitiendo el uso de diagramaciones e ilustraciones más novedosas.

### *Portadas de Libros*

- La evolución del diseño en las portadas de los libros es pausada, al manejar diseños únicos para toda una variedad de obras literarias limita la riqueza gráfica del material impreso, pero a la vez se observan diseños más preparados y gracias a la calidad de estos, se da espacio a una valoración de mayor categoría, considerándose como un desarrollo paulatino que va aplicando las herramientas y posibilidades que la tecnología de impresión permite.
- En un inicio los diseños de las portadas de libros se resolvían con elementos puramente tipográficos y de diagramación, esto posiblemente se debió a las técnicas de impresión utilizadas, las cuales no facilitaban las posibilidades que en la actualidad existen. Posteriormente se hace un uso más frecuente de la ilustración y el montaje fotográfico; en los ejemplos de la última época se observa un regreso a elementos tipográficos en el diseño.
- Las ilustraciones más destacadas son las que se realizaron para las portadas de las ediciones que no se incluyeron dentro de alguna colección; estas permiten una valoración de mayor calidad y dan aportes para la evaluación de la evolución del diseño gráfico, que ha sido significativa en cuanto a la calidad de la imagen, el uso del color y el fotomontaje,

denotando similitudes con otros productos impresos en cuanto al uso de herramientas de diseño y procesos técnicos de impresión.

- El manejo de formatos como colecciones facilita la adopción de una portada en los libros, aunque en algunos casos esto pueda representar una perdida de identidad gráfica en el libro.
- La aplicación de una sola portada para las obras de una misma colección si bien es cierto reduce los costos grandemente; no suple necesidades visuales que den una personalidad autentica a la obra individual.
- El uso de ilustraciones con estilos más figurativos que abstractos, es más elocuente en aspectos ilustrativos, y capta mejor la atención ayudando a la imaginación a crear un perfil de la obra.
- Como se puede observar la colección del 98 es una de las colecciones más ricas en cuanto a ilustración, esto muestra que una gráfica bien diseñada no solo tiene un valor agregado en los costos de producción, si no a la vez en el placer estético que produce. Esta colección presenta técnicas de diseño más modernas, se observa el uso de programas de diseño digital y la aplicación con una calidad mas depurada del color.
- El caso de las portadas de la revista Cultura, presenta evolución en aspectos similares a los del encabezado en los periódicos, donde se hace un uso definitivo del carácter de la tipografía para dar identidad a la portada de la revista.
- Según sea la trascendencia y popularidad de la obra, en la misma medida se publican varias ediciones, las cuales van modificando su diseño conforme los gustos que la época exige al momento de su reedición.
- Las ediciones de lujo que traen pastas de lujo y son impresas en papeles más finos, no representaron elementos significativos para el estudio del diseño gráfico.

#### *Billetes de Lotería*

- En cuanto a su función los billetes de lotería modificaron su calidad para alcanzar mayores y mejores medidas de seguridad, llegando incluso a transferir la producción de los mismos a empresas con mejores posibilidades técnicas de producción, y elevar así la calidad del producto, permitiendo también reducir costos, personal y tiempos de producción.
- Con el mismo fenómeno de los periódicos, los diseños de los billetes de lotería en un principio se resolvieron con elementos tipográficos y de diagramación, aunque las

aplicaciones policromas estuvieron presentes en momentos más tempranos que en los periódicos; esto se debe a su función o en todo caso a que el consumidor seria selecto y debía producirse un producto más distinguido y de mejor calidad.

- Las temáticas que sirven de ilustración dentro de los billetes de lotería han sido muy diversas, pero no alcanzan la variedad que presentan los sellos postales; estos tienen una proyección mundial gracias al franqueo postal, en cambio la lotería tiene un enfoque al mercado nacional, por lo tanto la temática se debe identificar directamente con la cultura salvadoreña.
- Debido al orden de producción y la programación de los juegos de lotería, el diseño de los billetes debe realizarse con mucha anticipación, dando un margen temporal para la producción y consumo del material impreso.
- Los billetes de lotería presentan similares aspectos en cuanto a evolución en el diseño.
- Al igual que las estampillas, los vigésimos del billete de lotería están dispuestos para su impresión en un pliego, por lo cual tienden a estar siempre enmarcados dentro de un recuadro que conjuga el diseño.
- De manera similar que las estampillas los billetes de lotería presenta un sin fin de temas que sirven para ilustrar el vigésimo del juego publicado, en la actualidad los motivos son acordados entre los altos mandos de las diferentes instituciones que desean utilizar el espacio impreso para hacer promoción.
- Las medidas de seguridad como en el papel moneda, determinan parte intrínseca del diseño modificando su apariencia.
- Como las portadas de periódicos, los primeros billetes de lobería muestran un uso exclusivo de la tipografía como elemento de diseño. Aunque a diferencia de estas se hace uso del color pero con técnica monocromática.
- Los elementos decorativos que están presentes en los primeros vigésimos son semejantes a los del papel moneda, haciendo uso de marcos, recuadros, orlas y líneas divisorias en la composición y estructuras los diseños.
- Las ilustraciones de los primeros billetes eras manuales, detectándose varias técnicas de grabado como la xilografía en la elaboración de las imágenes.
- La fotografía y el uso de la reproducción policromática significó una nueva forma de representar el billete de lotería.
- El actual diseño de los billetes posee mucho colorido y hace uso de diferentes estilos de ilustración, ya sea digital, manual o fotografías.
- Los avances tecnológicos significaron un desfase en la reproducción de los billetes de lotería, por que se optó por licitar a industrias privadas la reproducción impresa del material; logrando de esta forma reducir costos y aumentar la calidad del producto.
- El Lotin a pesar de ser un producto de la misma naturaleza presenta variantes muy marcadas en su diseño; en los últimos ejemplos se observa la adopción de patrones gráficos extranjeros como el Anime, que se infiltra en ese espacio impreso y en otros ámbitos gráficos de El Salvador.
- Debido al carácter que se ha dado al producto, en un principio mostró técnicas impresas muy modernas como el uso de tintas de acabados metálicos, y otras especiales que se desprenden por fricción, lo que permitió desarrollar un producto novedoso, aunque esto tiene como determinante que la tecnología no es nacional, y hasta la actualidad se afirma que no existe en el país alguna empresa que pueda ofrecer dicha calidad, por lo cual se siguen elaborando fuera de El Salvador.

#### *Generales*

- La evolución gráfica del material impreso esta determinada por modas o tendencias estéticas establecidas por la generación de creadores y consumidores del material impreso; las herramientas y nuevas posibilidades que la tecnología facilitó, se marcan en los diseños de dicho material, pero determinadas por las inquietudes estéticas vigentes en la época de su creación; es decir, lo que en la actualidad se puede apreciar como un diseño defectuoso, posiblemente en su momento de creación fue un diseño de mucho impacto.
- La evolución gráfica de los materiales impresos varia según la función de estos, por ejemplo en los billetes, los diseños deben incluir un sinnúmero de medidas de seguridad, por lo tanto el aspecto gráfico esta sublimado a este elemento imprescindible. Las estampillas al cumplir una función más versátil y tomarse como objetos de colección, se modificaron tanto en aspectos técnicos de acabado como en temáticas de continuidad, buscando producir un producto para el franqueo postal y a la vez un artículo de colección.
- Es indiscutible que también se encontraron diseños con una calidad estética inferior a los estudiados, a pesar de ello la funcionalidad se mantiene, aunque con un impacto menor y

descompensando el buen resultado al hacer una evaluación general de la calidad del material gráfico impreso. Por ejemplo el caso de los billetes de lotería al conceder la reproducción a otra empresa, la calidad del producto aumento en elementos como las medidas de seguridad y la calidad técnica de impresión; pero el origen del diseño sigue siendo realizado por la misma institución, por lo que mantiene un estilo gráfico homogéneo.

- A pesar de que muchos de los productos impresos que se han estudiado no sean directamente producidos por industrias salvadoreñas, están orientados a captar el mercado nacional, por lo tanto deben poseer características propias de la cultura, las cuales permitan crear identidad entre los consumidores.
- La calidad del material gráfico impreso que se produce en El Salvador esta determinada por diferentes elementos como: las herramientas tecnológicas que facilitan o permiten nuevas formas de producción, que a su vez crean valores estéticos que se adoptan culturalmente y definen un gusto general.
- Partiendo de la premisa fundamental de que si un producto no gusta o no genera novedad no se consume. La calidad del producto impreso estaría determinada por el gusto de consumidor.
- El agente creador por excelencia será en todo caso el diseñador, pero este al momento de crear la obra tiene como limitantes muchos aspectos relacionados a la orientación mercadológica del producto, por lo tanto la calidad de la información visual debe contener por rigor elementos que en muchos casos no están en armonía con los diseños creados.
- En todos los casos el demandante del material impreso, el que hace la publicación, es el que aprueba un arte específico para su reproducción impresa, por lo tanto su gusto es un filtro que depura el material impreso antes que llegue a los consumidores.
- En muchos casos los demandantes del material impreso tienen ideas definidas sobre las imágenes y conceptos que desean en su publicación, y a pesar de que no poseen conocimientos sobre composición, equilibrio, armonía, semiótica de la imagen o elementos básicos del diseño, tienden a mostrarse rígidos para alterar su diseño, esto determina grandemente si hay calidad gráfica en un impreso o no.
- A diferencia de las agencias publicitarias, las industrias de reproducción impresa no están sometidas a la evaluación de la funcionalidad del material gráfico, debido a ello sus

objetivos están solventados al hacer una edición de un producto en particular, dejando de lado su efectividad o calidad gráfica.

#### **CAPITULO III - Métodos de Reproducción Impresa**

*Métodos de Reproducción Impresa (Primera Parte)* 

- Los procesos básicos de grabado se consideran como el origen de la impresión
- El uso de nuevos materiales que permitieron la creación del papel, dio al los sistemas de impresión mejores herramientas para su desarrollo y ayudo a la proliferación del material impreso.
- Los métodos de impresión originados en Europa y la novedosa prensa de Gutemberg de mediados del siglo IX, se consideran como el origen de la impresión industrial, estos sistemas básicos se fueron desarrollando con la aplicación de nuevos sistemas como la impresión rotativa, la invención de la litografía a finales del siglo XVIII, y la utilización de procesos fotográficos a principios de siglo XIX, que a su vez permitieron el mayor uso de ilustraciones en los impresos; y al igual que la máquina de linotipo, dieron a los procesos de impresión mejores herramientas para la producción de diversos materiales impresos.
- Las aplicaciones a mediados del siglo XX de la fotocomposición, marco el fin de una era de complejos procesos de producción, su adaptabilidad con la computación marca la tecnología más depurada y optima utilizada por la industria para la creación de material impreso.
- La introducción de la imprenta en El Salvador a principios del siglo XIX, dio origen a la industria del medio impreso, para el cual el desarrollo ha ido evolucionando conforme se aplican nuevas tecnologías de reproducción.
- La multiplicación de industrias y empresas encargadas de la producción impresa, han marcado las pautas en la diversidad de la evolución del diseño impreso.
- La gran diversidad de maquinarias y herramientas utilizadas para la producción impresa demuestra que ha existido un gran desarrollo evolutivo en la industria.
- Los métodos básicos de impresión en relieve, hueco o planográfico, tienen características muy diferentes que los hacen distinguirse unos de otros, las cuales a su vez permiten posibilidades diferentes para las reproducciones, marcando además la calidad del material impreso a partir de las peculiaridades del sistema utilizado.
- La reproducción tipográfica y todas sus variantes, ya sea plana, estereotipo, linotipia, el uso de clichés para ilustraciones, son apreciadas como las técnicas elementales para la reproducción.
- Al igual que la reproducción tipográfica los sistemas en plano como el Offset o la litografía, son otros de los sistemas fundamentales de reproducción, la combinación de estos produce variantes que aprovechan las mejores características de ambos métodos, y dan origen a múltiples variantes que presentan ventajas específicas que facilitan la reproducción de diversos materiales impresos.
- El sistema de estampado segrigráfico es considerado otro de los métodos esenciales de impresión, al tanto de convertirse en un medio tan versátil que facilita cualquier tipo de reproducción impresa. Aunque su desarrollo en cuanto a tecnología se mantenga rezagado, por su misma naturaleza es fácilmente aplicable para la producción gráfica.
- Existen muchas técnicas de reproducción impresa que ayudan a solventar problemas muy específicos, atribuyen características y cualidades definidos en el material reproducido por medio de estos sistemas, los cuales los hacen ideales para la reproducción de material variado con acabados especiales; por ejemplo la Termografía que posibilita impresos en relieve, el Rotograbado que imprime prácticamente sobre cualquier sustrato a velocidades de producción considerables, sin contar la facilidad con que se puede copiar un impreso por medio de la Fotocopia.
- La aplicación de tecnologías digitales en la industria de la reproducción impresa es un punto que marca la nueva era en los sistemas y métodos de reproducción impresa, en muchos casos se transforma en herramienta indispensable dentro de los procesos, sustituyendo a los equipos tradicionales utilizados para la creación del material gráfico.
- La aplicación de tecnologías digitales permitieron el desarrollo a un nivel más acelerado, reduciendo costos, tiempos de producción, procesos y aumentando la calidad del material impreso.
- La tecnología digital se ha desarrollado a partir de finales del siglo XX, muchas de sus herramientas pueden funcionar sin conjugarse con otras técnicas tradicionales de producción, convirtiéndose en un medio autosuficiente para la reproducción de material impreso.
- Esta misma tecnología digital ha permitido que la reproducción impresa sea un sistema más difundido de impresión, posibilitando realizar reproducciones simples desde impresores de escritorio, haciendo del material impreso algo menos complejo y accesible por mayor número de usuarios.
- Muchas técnicas que se crearon en la búsqueda de las reproducciones digitales, significan también nuevas herramientas de reproducción de material impreso, se tiene el caso de las fotocopiadoras que, partiendo de la misma inquietud hace posible de manera práctica y económica la reproducción de material impreso.
- Los procesos de preprensa se han ido perfeccionando al igual que las máquinas de impresión, muchos procedimientos para la creación de material impreso han sido simplificados y el algunos casos sustituidos por otros mas simples y que aseguran una mejor calidad.
- Los elementos básicos para la creación de material impreso si bien no son complejos, deben ser comprendidos de manera tal que su conocimiento ayude a optimizar la producción, los diseñadores gráficos son en la mayoría de los casos, los encargados de velar por el óptimo desarrollo de estos aspectos.
- Dentro de los procesos de preprensa se encuentran muchas fases en las cuales el material gráfico puede ser modificado grandemente, para evitar que estos cambios no sean en deterioro de la calidad de la publicación se deben dominar los fenómenos de estos procesos y así obtener el material gráfico tal cual se ha planeado.
- A pesar de que existen herramientas para realizar pruebas de una publicación previas a la edición final, se debe tomar en cuenta que la variantes en cuanto a los sistemas de impresión son significativas y dan lugar a un margen de error.
- La reproducción de un material impreso implica una serie de procesos no solo en cuestión de diseño e impresión, hay que recordar que para la obtención de una material acabado hay procesos de corte, encuadernación, montaje, etc. que también determinan una pauta que se debe tener muy en cuenta cuando se realiza el diseño, de esta manera se puede optimizar el trabajo y los recursos.
- Los textos y las ilustraciones como elementos intrínsecos del material impreso han estado sometidos a un desarrollo de igual manera que los procesos y sistemas de impresión, dentro de este aspecto se destacan los variados mecanismos de creación de textos que determinan a

la vez la calidad y estilo de estos. Las ilustraciones de igual manera representan un carácter evolutivo, definido por las mismas posibilidades que las herramientas empleadas permiten.

- Dentro de este campo las aplicaciones digitales nuevamente significan una herramienta determinante en la evolución de las herramientas de producción, constituyéndose como las más modernas y simplificadas para su producción.
- Aunque la tecnología digital sea más accesible requiere que se tenga un conocimiento básico para el adecuado aprovechamiento de la herramienta, que en la actualidad representa la de más uso dentro de la industria.
- La resolución de las imágenes es un problema muy frecuente para la reproducción de ilustraciones, se da mucho desconocimiento sobre las calidades óptimas de una imagen para su reproducción

#### *Métodos de Impresión Desarrollados por la Industria Salvadoreña (Segunda Parte)*

- La evolución en las tecnologías de impresión ha sido más acelerada que en los aspectos gráficos del material impreso, pero es evidente que los mismos avances marcaron la calidad del producto impreso, en el sentido de permitir nuevas opciones de trabajo y posibilitar acabados que con sistemas anteriores muy difícilmente se lograron. Gracias a este fenómeno se detecta que la evolución de las tecnologías mundiales de producción de material impreso llevan un ritmo más dinámico que la calidad gráfica del producto impreso en El Salvador.
- Al existir una limitante en el desarrollo económico del país, se hace menos posible que la industria salvadoreña pueda aplicar las tecnologías de punta al mismo ritmo que son creadas, dando paso a un estancamiento de los sistemas de impresión aplicados en El Salvador.
- Al aplicar nuevas tecnologías de producción, la industria ayuda a evolucionar el diseño gráfico impreso y se adjudica de muchos beneficios técnicos y sistemáticos, que le ayudan a depurar los procesos de producción, reduciendo por ejemplo los costos y tiempos de elaboración del material impreso, generando a la vez mayor calidad en el producto, así como una oferta de servicios más considerable.
- El gusto y la demanda estética del consumidor, que con la globalización de los medios de comunicación tiene acceso a material gráfico extranjero, influye y expande los criterios de

calidad y permite hacer una comparación de la diferencia entre los productos nacionales e internacionales, que a partir de esta competitividad da lugar a una valoración de falta de calidad en el material impreso nacional y exige a la vez una semejanza con este producto influyente, determinando en gran medida las tendencias gráficas en los diseños.

- El estudio breve de la industria salvadoreña de producción impresa, posibilita el conocimiento de las variantes técnicas que existen en la creación de los variados productos que se desarrollan dentro de estas. Permite conocer los aspectos relevantes de la producción dentro de las empresas.
- Conocer la forma de operar de algunas industrias salvadoreñas ayuda a detectar los parámetros cualitativos que se producen para la satisfacción de las exigencias del mercado.
- La industria salvadoreña como ejemplo palpable de aplicación de todas las tecnologías mundiales de impresión, presenta un caso representativo en cuanto al desarrollo del material impreso, por ejemplo la industria de publicidad de exteriores ASA Posters que por medio de la aplicación de nuevas tecnologías se ha permitido solventar de mejor manera los procesos de producción y producir productos novedosos.
- Dentro de la industria privada y gubernamental se encuentran datos sobre la Evolución del Diseño Gráfico Impreso en El Salvador, el mayor aporte de la empresa privada se relaciona a la constante búsqueda de renovación, la cual aplica de manera puntual sin tener limitantes presupuestarias o burocráticas, que entorpezcan su implementación. Por parte de las instituciones nacionales se aprecia que existe material impreso que por su naturaleza es de gran trascendencia, y por consiguiente posibilita el reconocimiento visual de la evolución gráfica del material impreso.
- Muchas de las industrias de producción impresa coinciden en las tecnologías aplicadas e incluso en las marcas y modelos de las máquinas que utilizan en sus procesos de producción, esto da a entender que la industria va empleando de manera constante los avances tecnológicos que surgen sistemáticamente para la industria.
- Este aspecto también puntualiza el fenómeno de la competitividad dentro de la industria, por ejemplo una empresa al no poseer alguna maquinaria que posibilite mas producción en menor tiempo, un formato mas amplio de reproducción, capacidad de imprimir sobre algún soporte novedoso, etc. posee una desventaja en el servicio, que al no ser superada al mismo ritmo del avance tecnológico, corre el peligro de volver el servicio obsoleto o desfasado

perdiendo competitividad. De igual manera se considera la capacidad de los diseñadores gráficos en el manejo de esta nueva tecnología y su constate renovación.

- Las empresas tienen conciencia de este fenómeno de actualización permanente tanto en materia tecnológica como técnica, logrando suplir sus necesidades técnicas por medio de la capacitación de los nuevos elementos que integraran el equipo de producción. Estos nuevos elementos al tener un conocimiento básico previo a la integración dentro de una empresa representan entidades más competentes y de mejor adaptación.
- Algunas de las empresas estudiadas se especializan en un áreas definidas de reproducción impresa, así se determina el tipo de material que desarrolla, aportando un panorama diverso sobre las variantes que puedan existir sobre los procesos y técnicas de reproducción impresa.
- Una de las empresas estudiadas considera que el diseño gráfico impreso se ha desarrollado con la apertura de carreras técnicas y universitarias que dan paso a su profesionalización, este aspecto sobresale al observar el auge que esta cobrando el estudio formal de carreras y cursos relacionados al diseño gráfico, a partir de esto los profesionales dejan de ser solamente técnicos con conocimientos empíricos, si no a la vez académicos, lo cual les permite tener un conocimiento integral y mejores herramientas de trabajo.
- Al hacer una comparación con diferente material gráfico impreso de otros países se puede detectar que la calidad técnica de las reproducciones nacionales no esta en un nivel inferior, si se desea hacer una valoración estética de baja calidad sobre el material gráfico salvadoreño, la pauta mas acertada para este juicio será que la calidad gráfica esta determinada por el gusto general de la demanda y consumo del material. Aunque de igual manera se deberá tomar en cuenta que las propuestas primarias parten de los creadores de dicho material, de los diseñadores gráficos, y que estos a su vez tienen como limitante el gusto del contratante del servicio que es quien da la aprobación de un material impreso específico.
- A pesar de que en el país no se desarrolle maquinaria o tecnología de impresión, existe mucha aplicación de las tecnologías mundiales de punta, que han tenido cabida en la industria salvadoreña, y han permitido la especialización de muchos técnicos nacionales que ayudan a operar, desarrollar y mantener estas complejas máquinas. Como el conocimiento viene desde las grandes industrias originadoras de estas tecnologías, los

técnicos están al mismo nivel de todos aquellos que aplique dicha tecnología, independientemente del país en que la desarrollen.

- Casi de igual manera que los avances tecnológicos no se originan dentro del país, sucede la situación en la creación de soportes, materiales, tintas, barnices, herramientas, etc. que son en su mayoría adoptados por la industria nacional a partir de patrones internacionales de aplicación.
- La industria considera que los diseñadores deben ser capaces de supervisar la producción, conocer todo el proceso desde que se hace la venta, hasta la entrega del producto acabado; debe saber sobre tratamiento de imágenes y fotografías, fotomecánica, regulaciones de porcentajes de color y puntos, leer negativos, quemar planchas, supervisar producción, prever problemas y solventarlos. Esta carga de responsabilidad se les atribuye debido a que han sido los encargados de planear y construir el producto, por lo tanto son los mejores conocedores de los resultados.
- El desarrollo general del país también ha permitido la evolución de la industria impresa, por ejemplo, para la publicación de libros ahora los escritores llevan los textos digitados, lo que adelanta una parte del proceso, de igual manera sucede con las imágenes. Todo esto ha permitido que los tiempos y procesos se hayan reducido.
- La tecnología ha permitido depurar los procesos y maximizar la producción facilitando el trabajo, por ejemplo antes se tardaba un aproximado de 8 horas para hacer una separación de 4 colores, utilizando filtros de colores y pantallas reticuladas para los fototramados, ahora a partir de una máquina filmadora que se opera desde la computadora, esta lista en menos de cuatro horas.
- Los programas de diseño digital ayudan a incrementar la capacidad de producción, permiten la aplicación de nuevas herramientas gráficas que marcan pautas de calidad en los diseños.
- Muchos de los inconvenientes que se dan en la reproducción de material impreso, son propiciados por la falta de comunicación o entendimiento entre los diferentes miembros que intervienen en su creación, por ejemplo muchas veces los solicitantes de una publicación no siempre entregan todo el material que esta contenido en el material, ya sea fotos, imágenes o información, lo que dificulta la labor del reproductor.

• Si bien no se puede diferenciar un Diseño Gráfico Impreso característico de El Salvador, al hacer una comparación consiente de los procesos técnicos de reproducción impresa y conocer sobre las tecnologías existentes a nivel mundial y nacional, sustentando además con muestras gráficas de diferentes materiales impresos; se puede a firmar que la calidad del material impreso salvadoreño es equitativa con la de países que muestran otros niveles de desarrollo no solo económico, si no a la vez tecnológico. Por lo tanto el Diseño Gráfico Impreso de El Salvador, esta en una etapa de desarrollo que va superando constantemente gracias a la pautas que marca la tecnología y el gusto estético general.

#### **CAPITULO IV - Elaboración de la Muestra Práctica**

- La producción de un documento que aporta información sobre la Evolución del Diseño Gráfico Impreso en El Salvador, crea expectativa en las personas relacionadas al tema y permite suplir la carencia y crear un fundamento histórico sobre dicho tema que hasta el momento ha sido poco explorado o investigado de manera informal.
- La creación de un documento de difusión que sirva para dar a conocer los aspectos básicos de la investigación y otros agregados, es de gran funcionalidad para los estudiantes, profesores y personas relacionadas con la industria.
- La publicación de un documento titulado Evolución del Diseño Gráfico en El Salvador, servirá de proyección a la Escuela de Artes y permitirá facilitar dichos conocimientos en todas las personas interesadas.
- El diseño de 5 afiches relacionados a la Evolución del Diseño Gráfico Impreso en El Salvador sirve para ilustrar el tema de la investigación.

#### **5.2 RECOMENDACIONES**

- Es fundamental que los estudiantes cuenten con espacios que les permitan desarrollar aplicaciones prácticas orientadas, y que posean un objetivo aplicable que permita el aprovechamiento del trabajo.
- Dentro de las recomendaciones realizadas por los profesores se destaca un punto referente a un estudio previo de las necesidades del usuario como generador del producto y una indagación de las posibilidades tecnológicas requeridas para la realización del material gráfico. Para ello se debería considerar la asignatura de Mercadotecnia y Producción y Consumo como el espacio ideal para la elaboración de dicho estudio.
- Si bien es cierto que las asignaturas de Grabado I y II, no figuran como los cursos que facilitan el acercamiento al tema, debería tenerse en cuenta que por la misma naturaleza de la materia, aplicar conocimientos básicos sobre aspectos históricos de los procesos de impresión tanto artesanales y su analogía con los industriales, es imprescindible como el complemento teórico ideal para las asignaturas.
- Muchas de las asignaturas, por su perfil, permiten desarrollar contenidos más específicos de temas sobre producción de material gráfico; el abarcar más áreas en contraste de dar más profundidad a los temas, es una opción que se debe evaluar según las necesidades que se quieran cubrir y la calidad de cobertura que se quiera dar.
- Técnicas Aplicadas al Diseño Gráfico, se aprecia como la asignatura por la cual las aplicaciones prácticas se desarrollarían de mejor manera, a dicho nivel de la carrera el estudiante ya tiene una base de conocimientos teóricos y prácticos que facilitan a aplicación de sus inquietudes gráficas con una calidad aceptable, por el mismo objetivo de la asignatura, este potencial en el estudiante puede ser enfocado en aplicaciones prácticas reales en el campo de trabajo que posibilitara una experiencia mas enriquecedora para el alumno.
- El orden de los programas debería tener una orientación mas detallada sobre temas específicos, lo que evitaría que algunos contenidos se repitan y daría espacio a el desarrollo de nuevos temas.
- Es vital que se hagan aplicaciones prácticas no solo de proyectos de material impreso, si no también de todos aquellos que tengan que ver directamente con los trabajos aplicables a la realidad de la industria.
- Proyectos como la revista institucional son excelentes medios para que los estudiantes tengan contacto directo con la aplicación de sus conocimientos y el desarrollo de sus habilidades, ayudando a la vez a construir un material de gran funcionalidad para la Escuela de Artes.
- Hacer alianzas con otras facultades o instituciones dentro o fuera de la universidad puede ser de mucha ayuda tanto para los estudiantes como para la institución, una proyección mas tangible de Escuela de Artes puede representar muchos espacios para el desarrollo integral de las actividades prácticas de los alumnos.
- Una alianza de apoyo entre la Imprenta Universitaria y la Escuela de Artes seria provechosa para ambas instancias, una aporta calidad gráfica a los diferentes materiales desarrollados y la otra facilita conocimientos técnicos propios de la industria en aplicaciones reales y productivas.
- Las actualizaciones son necesarias en todos los ámbitos, se debe hacer una constante readecuación hacia elementos que van marcando las pautas de desarrollo, y adoptar al mismo ritmo que los avances requieren, las tecnologías aplicadas en la industria, lo que permite mantener un nivel de calidad académica acorde a la demanda.
- Los problemas de comunicación son siempre objeto de confusiones, el lenguaje utilizado debe facilitar una comunicación eficaz entre el diseñador, el consumidor y los objetivos de la publicación. El manejo apropiado de este lenguaje es determinante para la buena comunicación y por lo tanto para la obtención de producto tal cual lo previsto.
- Que la industria como objetivo de la creación de profesionales, sea más abierta a facilitar la interacción académica con los estudiantes, el recelo de las técnicas aplicadas dentro de una empresa es paradójico cuando se sabe que muchas de esas tecnologías no son siquiera propias de la empresa que las aplica. Cuando el producto o servicio esta bien posicionado no abra competencia que pueda hacer perder realce.

#### *Referente al Diseño e Impresión de Material Gráfico.*

• Debe tenerse en cuenta la necesaria compatibilidad entre los programas, incluso entre sus diversas versiones. Se deberá comprobar antes que nada su aceptación por parte del impresor.

- Para el caso de la impresión digital no es necesario convertir las imágenes del modo RGB a CMYK, caso contrario para cualquier otro tipo de impresión que implica separaciones de color, para las cuales si deben convertirse de RGB a CMYK. Las imágenes escaneadas no deben ampliarse más de 110% en el programa de compaginación. La resolución de escaneado de una imagen debe ser el doble de la lineatura de trama que se desea obtener a la salida, ambas en pulgadas.
- La resolución de la imagen no debe ser muy alta ni muy baja, debe de estar de acuerdo a la resolución que va a tener al imprimir. El parámetro a seguir es que la resolución de la imagen (medido en puntos por pulgada o DPI) debe de ser de 2 veces la resolución de la impresión (medida en líneas por pulgada o LPI). Cuando la proporción es menor el gráfico se interpola, quiere decir que el programa de edición hace una interpretación de los píxeles faltantes con el fin de generar puntos para llenar las líneas adicionales de la resolución de la trama. Esto da lugar a una imagen borrosa, perdiendo detalles y calidad. Por el lado contrario, si la proporción DPI - LPI es demasiado alta, se genera un exceso de información que entorpece los dispositivos de la máquina al tener que procesar mayor información de la necesaria sin aumentar proporcionalmente la calidad.
- El formato digital en el que se trabaja y guarda la imagen digital debe ser el adecuado para cada sistema. La imagen digitalizada para reproducción en imprentas debe ser de preferencia guardada en formato TIFF, EPS, o el formato nativo de Macromedia Freehand, o Adobe PhotoShop (PSD) que son los más utilizados entre otros como: CorelDraw, Illustrator, InDesign, PageMaker, QuarkXpress, etc. y sus respectivas versiones. Muchos de los formatos utilizados como GIF, JPEG, PGN, BMP, son desarrollados para ser vistos en pantalla o para el caso su disposición en la red, esto limita de cierta manera la calidad de la imagen impresa a partir de estos archivos. Reacuérdese que la resolución de las imágenes para pantalla es de 72 píxeles y para impresión de 266 DPI como mínimo, el tamaño de la imagen es considerablemente inferior y produce una gran perdida de calidad. Cuando se crean perfiles de color, se debe cuidar también de que estén en modo CMYK (el utilizado para la impresión), y no se incluyan los canales alfa o máscaras, por tratarse de efectos para imágenes animadas para web.
- Para los textos y líneas debe asegurarse de que las fuentes de letras utilizadas están disponibles en el dispositivo que se utilizará para la reproducción. Conviene limitar en lo

posible el número de fuentes utilizadas en un mismo documento. Es recomendable no utilizar las tipografías de tecnología True Type. Normalmente existe el mismo tipo de letra en tecnología PostScript, que es la que se utiliza en la industria de las artes graficas. En dado caso no se tiene acceso a estas fuentes se deberá convertir todos los textos a trazados o curvas, aunque posterior a esto no se podrán editar.

- No es recomendable el componer texto en un programa de tratamiento de imagen como Adobe PhotoShop basado en píxeles, pues los archivos resultan con mucha mayor cantidad de bytes y los textos son de menor calidad.
- No se deben guardar las imágenes de línea en blanco y negro como escala de grises o color.
- En caso de gráficos con texto, debe escanearse el gráfico, importarlo en un programa vectorial y recomponer el texto, para optimizar así la calidad y el rendimiento de la computadora.
- En caso de adición de líneas de corte, éstas deberán ser bien finas, aproximadamente de 0.15 mm y estar a unos 3 mm de distancia de los bordes del área específica de corte, excepto en el lado del lomo de los libros.
- Se deben definir bien los degradados o desvanecidos de color y los patrones, ya que son causa de problemas que afectan la fluidez del proceso.
- Es muy importante no cambiar de tamaño, recortar, siluetear, enmascarar o girar las ilustraciones en el programa de compaginación. Es mejor aplicar los cambios mediante programas de tratamiento de imágenes.
- No cambiar los nombres de los archivos gráficos después de haber sido colocados en el programa de compaginación. Esto rompe los vínculos entre la página y la ilustración. Siempre se solicita que se faciliten las imágenes en un archivo independiente, además que al extraerlas de los archivos se tiende a reducir la resolución de las mismas, originando imágenes de mala calidad.
- Cuando se adelantan maquetas en color obtenidas por medios digitales, no es aconsejable considerarlas como una muestra fiable del resultado de la impresión final. Para ello es preferible utilizar un sistema realmente representativo, sea analógico o digital.
- No usar fuentes dudosas, es decir: fuentes aparentes y modernas descargadas gratuitamente de Internet. Ya que demasiadas de ellas no poseen de la calidad tipográfica técnica suficiente y que pueden ser motivo de muchos problemas. Estas fuentes normalmente

carecen de minúsculas, tildes, eñes y números o incluso, de signos de puntuación; son en la mayoría de los casos juegos incompletos de caracteres.

- Si existe la necesidad de usar estas fuentes, se pueden hacer pequeñas comprobaciones antes de usarlas, por ejemplo: Que las fuentes permiten su incrustación en un EPS o PDF. O que las fuentes se puedan convertir en trazados. En última instancia se puede interpretar los textos (rasterízarlos), quiere decir mantener los textos como imagen de línea de alta resolución.
- Adjuntar los archivos de las fuentes. Cuando un documento tiene textos, se debe enviar al impresor una copia de las fuentes utilizadas en un documento. Aunque se trate de fuentes muy corrientes. Si no las tiene, el impresor no podrá reproducir los textos. Si la versión de la fuente no es exactamente la misma, el texto se redistribuirá y no se reproducirá como se espera.
- Los archivos pueden contener una compresión estándar que no produzca pérdidas. Si al comprimir se pierden datos (lossy) esa compresión es con pérdidas. Caso contrario es una compresión sin pérdidas (lossless) un ejemplo de este tipo es la compresión LZW.
- JPEG es un formato que produce pérdidas. Una imagen con compresión JPEG podría ser válida bajo estas condiciones: Que la compresión no haya sido excesiva y no se hayan producido defectos apreciables a la vista. Que la imagen no pase después por un proceso posterior de reedición que pueda volver a comprimirla. Que la imagen no deba ser ampliada o modificada. Que la imagen deba poseer poco número de bytes. Si el impresor no lo rechaza, jpeg es un formato válido para reproducción.
- No se recomienda usar colores Lab o indexados. El modo de color Lab o el sistema de color indexado, no son sistemas válidos para impresión. Ni en prensas de litografía Offset, ni en impresoras de inyección de seis colores. Tampoco es recomendable usar colores directos, a no ser que sean el equivalente digital de tintas directas en imprenta. Y que su uso se haya acordado previamente con el impresor.
- Es importante recordar que los mismos valores CMYK o RGB no producen los mismos resultados con tintas y papeles diferentes.
- No cambiar los nombres de los archivos gráficos después de haber sido colocados en el programa de compaginación. Esto rompe los vínculos entre la página y la ilustración,

repercutiendo directamente en la perdida de imágenes dentro de la maqueta ya sea al momento de abrir el archivo o al hacer la filiación de los negativos.

- No se recomienda usar imágenes en blanco y negro con colores CMYK. Las imágenes con negro de cuatricromía tienen una mayor riqueza de tono que las que son simplemente en blanco y negro, pero son mucho más complicadas de reproducir.
- En cuanto a la colocación de números de página, conviene que quede hecha en el arte, pero en cualquier caso se recomienda que esos números constituyan elementos separados de la página para disponer de una mayor flexibilidad en los cambios de último momento.
- En diseño gráfico y preimpresión los mayores problemas se producen por trabajos mal preparados, incompletos o con especificaciones erróneas. Antes de enviar el trabajo a fotomecánica o imprenta es imprescindible hacer una serie de comprobaciones finales, lo que consiste básicamente en comprobar que el archivo incluye todo lo necesario para su reproducción, que los parámetros sean correctos y que no se incluya nada que pueda producir confusión.
- Se debe adquirir una disciplina y conocimiento de trabajo, para que sea más fácil, rápido y sencillo realizar trabajos para imprenta.

## $Listo$ Glosario (OpenType) Fuente Open Type, Firmado digitalmente, TrueType Outlines

Nombre: Glosario Tamaño de archivo: KB Versión: Version 3.00 Typeface @ The Monotype Corporation plc. Data @ The Monotype Corporation plc/Type Solutions Inc. 1990-1992. All Rights Reserved ABCDEFGHIJKLMNOPQRSTUVWXYZ ABCDEFGHIJKLMNOPQRSTUVWXYZ 123456789...(:\*!?')

12 Glosario, Glosario, Glosario, Glosario, Glosario, Glosario, Glosario, Glosario, Glosario, Glosario, Glosario, Glosario, Glosario, Glosario, Glosario, Glosario, Glosario, Glosario, Glosario, Glosario, Glosario, Glosario, 18 Glosario, Glosario, Glosario, Glosario, Glosario, Glosario, Glosario, Glosario, Glosario, Glosario, Glosario, Glosario, Glosario, Glosarii,

# a Glosario, Glosario, Glosario, Glosario, Glosario, Glosario, Glosario, Glosario, Glos « Glosario, Glosario, Glosario, Glosario, Glosario, Glosa «Glosario, Glosario, Glosario, Glosario Glosario, Glosario, Glosario, C Glosario, Glosario, Glo

Imprimir

# **Glosario**

*A* 

**A4.** Formato de pagina de 8.2 x 11.7"- 21 x29.7 cm., muy parecido a las dimensiones del tamaño carta.

**Afiche**. Vos francesa de cartel, anuncio.

**Alfabeto**. Conjunto de signos gráficos que constituyen un código de comunicación con la finalidad de hacer legible un mensaje escrito.

**Alimentación con bobinas**. Introducción del papel en forma de cinta continúa en las máquinas de imprimir.

**Alimentación con pliegos**. Introducción del papel de hoja en hoja en las máquinas de imprimir. La alimentación con pliegos puede hacerse a mano o automáticamente.

**Alinear**. Acción de disponer ordenadamente, en línea recta, vertical u horizontalmente, los distintos componentes de una página: letras y palabras, líneas, ilustraciones, columnas, etc.

**Alpha Channel**. En algunos programas son canales donde se almacena información relativa a la transparencia de las imágenes. Los canales alfa permiten almacenar selecciones como imágenes de escala de grises denominadas máscaras en programas como Photoshop.

**Altura-x**. Altura de los caracteres de una familia tipográfica sin tener en consideración sus rasgos ascendentes y descendentes.

**Alzado.** Comprobación del correcto orden de los pliegos o signaturas de los libros o publicaciones en el proceso de encuadernación.

**Análogo.** Se refiere a la información que puede ser grabada, almacenada o transmitida de la misma forma que la original. Es lo opuesto a digital.

**Anilina**. Componente de algunas tintas formadas por colorantes goma o laca y

alcohol y secan por evaporación. Se utilizan en la impresión flexográfica.

**Anuario**. Publicación que se edita cada año que contiene información cronológicamente ordenada. Contiene informaciones, estadísticas, artículos, análisis... relacionados con un determinado sector o actividad.

**Anverso.** Blanco o cara del papel que se imprime en primer lugar. También puede ser el firme de una hoja impresa o manuscrita.

**Apaisada**. Se refiere a la página que está orientada de forma que el borde más largo es el horizontal.

**Apostilla**. Nota colocada al margen de una página.

**Arabesco**. Líneas rectas o curvas que sirven de elementos decorativos en el diseño de tipografías.

**Arranque de máquinas**. Print start. Proceso de ajuste de una máquina de imprimir una vez comenzada la impresión.

**Arte final**. Trabajo gráfico preparado para ser reproducido en fotomecánica y así poder imprimir.

**Artes Gráficas**. Actividades que culminan con un producto impreso.

**ASA**. Siglas de la Asociación Americana de Normalización. Corresponde a un sistema o escala de mediación de los materiales fotográficos sensibles. De esta forma se clasifican las películas, por su sensibilidad, es decir por su rapidez de respuesta a la luz. Una película de sensibilidad normal sería 100 ASA, y una de alta sensibilidad sería de 400 ASA. También se utiliza el sistema IS0.

**Ascendentes y descendentes**. Los trazos verticales o en diagonal de la letra, que se sitúan por encima o por debajo de la altura x, como sucede en las letras d,k, y. **Asimétrica**. Composición gráfica que no presenta simetría.

**Astralón**. Plancha de material transparente o translucido que se utiliza para el montaje en pliegos de los positivos o fotolitos y para las guías de ajuste de registro de los diferentes colores.

**ATM**. (Adobe Type Manager). Aplicación de software creado por Adobe para Macintosh dirigido a la gestión y visualización de fuentes tipográficas PostScript, para su representación en pantalla en cualquier tamaño.

**Autoedición**. Desktop publishing. Proceso de creación de páginas donde se integran ilustraciones, fotos, tipografías... que se realizan en un ordenador personal con la ayuda de programas específicos de maquetación, dibujo y tratamiento de imágenes para ser finalmente impresas como una publicación.

**Autotipia**. Fotograbado directo.

**Axial**. Diseño de composición simétrica de los elementos.

## *B*

**Bandera**. Se trata de un texto justificado o alineado únicamente a un lado de la página.

**Banner**. Palabra inglesa que quiere decir literalmente pancarta. Actualmente se utiliza para definir los espacios publicitarios de formato apaisado que se insertan en las páginas Web, y que suelen incluir animaciones, video o sonido. Generalmente presenta un pequeño tamaño y enlaza con el sitio web del anunciante o mercader, colocado en la parte superior o al lado del contenido de una página. El banner es colocado en las páginas más visitadas de forma que es el formato habitual para la publicidad ya que pueden rotarse distintas campañas en un mismo emplazamiento. Pueden variar en tamaño o formato. El Internet Advertising Bureau (www.IAB.net) y la Coalition for Advertising Supported Information and entertainment (CASIE), propusieron una combinación de n modelos de banners como estándares. Los tamaños más frecuentemente utilizados son 468 x 60 píxeles y 120 x 60 píxeles

**Barniz**. Ingrediente que se emplea en la fabricación de las tintas de imprenta o capa sobreimpresa de una disolución resinosa y transparente para dar un efecto de brillo a las superficies impresas.

**Barnizado**. Varnishing. Aplicación de barniz para que tras el proceso de impresión cualquier documento adquiera un aspecto más cuidado y atractivo. El barniz puede ser mate o brillo. Dependiendo de cuál se aplique se conseguirán los efectos deseados.

**Below-the-line**. Cualquier tipo de acción publicitaria que no utiliza ninguno de los grandes medios masivos. Los medios below-the-line más utilizados son: marketing directo, marketing telefónico, merchandising, publicidad en punto de venta y otras acciones promocionales.

**Bicolor**, *Bicromía*. Impresión a dos colores o tintas.

**Bigote**. Filete ornamental ahusado, es decir, con la parte central más gruesa que va adelgazándose progresivamente hacia los extremos, y que se colocaba antes centrado entre el título y el texto, al final de los capítulos, en las portadas, en los tejuelos del lomo de los libros, etc. A veces, la parte central del bigote queda interrumpida por un motivo ornamental.

**Billete**. Pequeño impreso que otorga un derecho, sobre alguna rifa o bien económico.

**Bit.** *Binary digit*. Dígito binario. La unidad mínima de información digital formada por una cadena de combinaciones binarias del 1 y 0. Ocho bits equivalen a un byte.

**Bitmap**. La presentación en pantalla del ordenador por medio de "píxels", "puntos de color" tanto gráficos como textos.

**Bitonal**. Imagen de escalas de grises que se imprime con dos colores, por lo general, el negro y una tinta plana.

**Blanco**. Espacio previsto que se debe dejar limpio sin impresión.

**BMP**. Modelo de archivo informático desarrollado por Microsoft para las imágenes representadas en mapa de bits. Estas imágenes están formadas por píxeles, o puntos que unidos conforman una imagen, y que recuerdan a los puntos de la trama formada para la impresión Offset.

**Bobina**. Rollo de cinta de papel envuelto sobre un núcleo tubular de cartón u otro material.

**Boceto**. Dibujo inicial que se usa para trabajar sobre una idea y exponerla.

**Bodoni**. Caracteres de estilo romano moderno. La característica más notable de los caracteres Bodoni es el contraste notable entre el asta y el remate, que es recto y fino, siempre del mismo grueso.

**Briefing**. Conjunto de datos sobre la empresa, sus objetivos, su estrategia...que sirven de base al consultor o diseñador para plantear la comunicación corporativa.

**Brillo**. Cualidad de reflexión de luz sobre una superficie.

**Buzoneo**. La entrega de información publicitaria realizada por personas contratadas al efecto que introducen generalmente folletos o muestras de productos en los buzones de las casas de los potenciales clientes.

**Byte**. Unidad más pequeña de memoria; un byte es una fila de bits y representa, generalmente, un carácter alfanumérico.

# *C*

**Cabecera**. Encabezado.

**Caja alta**. En tipografía se refiere a las letras mayúsculas.

**Caja baja**. Letras minúsculas.

**Caja tipográfica**. Cajón de madera o de plástico de forma rectangular, subdividido en cajetines o compartimentos en los que están dispuestos y ordenados todos los

caracteres sueltos o movibles del mismo cuerpo de una determinada serie y familia, y el surtido de blancos tipográficos para el espaciado, para el sangrado y para completar las líneas cortas.

**Calcografía**, *Huecograbado*. Término genérico para significar los procedimientos manuales y químicos de grabado en hueco con planchas de cobre o cinc.

**Calibre**. El espesor del papel de imprenta.

**Caligrafía**. Formas de letra manuscrita decorativa de trazado suave y bello.

**Calle**. Coincidencia de espacios entre palabras en varias líneas de un párrafo, formando una *calle* que resulta muy poco estética.

**Calotipia**. Procedimiento de obtención de positivos en papel fotosensible.

**Campaña**. Plan publicitario que se realiza a través de los medios de comunicación (prensa, radio, televisión...) y de otros medios, con el fin de llegar a los consumidores potenciales.

**Capas**. Planos superpuestos utilizados para el tratamiento de imágenes.

**Capital**. Mayúscula de gran tamaño utilizada al comienzo de ciertos parrafos.

**Capitular**. Letra inicial de un bloque de texto con un tamaño mayor que el resto de las letras de ese texto.

**Cara**. Cada una de las dos superficies de una hoja, anverso y reverso.

**Carácter**. Palabra usada en tipografía para describir las letras, números, signos de puntuación o espacios entre palabras.

## **Carátula**. Portada

**Cartel**. Llamada gráfica de gran poder comunicativo y fuerte impacto visual que utiliza grandes formatos en razón de su ubicación prevista. Como solución es tan antigua como la cultura romana, cuando se colocaban grandes murales en sitios públicos.

**Cartulina**. Papel de gramaje entre 250 y 450 gramos.

**Centrado al eje**. Texto que no se justifica en ninguno de sus lados, ni a derecha ni a izquierda. La alineación se hace a partir de un eje central imaginario.

**Centro óptico**. Centro de atracción visual de una página.

**Chivalete**. Mueble de madera o metálico que se empleaba para guardar cajas tipográficas y como banco de trabajo para la composición manual. Sobre el plano superior inclinado puede colocarse una o varias cajas para la composición que ha de realizarse, la galera para montar y compaginar la composición, cajas de blancos tipográficos, zócalos con sus grabados, herramientas del tipógrafo, etc. **Cian,** *Cyan*. Una de las cuatro tintas básicas para reproducción impresa, color

pigmento primario de tono azul verdoso.

**Cícero**. Unidad de medida básica del material empleado en tipografía. Tiene 12 puntos, que en el sistema Didot -usual en casi todos los países del mundo, unificado el año 1954 con la convención DIN 16507-, equivalen a 4,512 mm. En los Estados Unidos y otros países de América el sistema tipográfico de medidas es el angloamericano -basado en el Fournier y en la pulgada inglesa- que aún contando también 12 puntos, equivale a 4,233 mm y recibe el nombre de pica o cícero pica.

**Cierre**. Momento en que termina la admisión de originales de un periódico, revista o publicación periódica.

**Citocromía**. Impresión en tetracromía realizada sobres planchas de zinc.

**Cizalla**. Herramienta de encuadernación a modo de grandes tijeras, que sirve para cortar papel y cartón. Algunas están provistas de cilindros con cuchillas circulares, que realizan el trabajo de forma continua.

**Cliché**. Negativo para obtención de formas, grabado utilizado para la reproducción de imágenes en sistema tipográfico.

**Clip-art**. Dibujos digitales prediseñados que contiene algunos programas.

**CMYK**. Cian, magenta, amarillo y negro son las cuatro tintas utilizadas en el proceso de impresión por cuatricromía. La combinación de estos colores en diferentes proporciones da como resultado todos los colores y matices.

**Código**. Sistema convencional de signos o de símbolos que permite trasmitir e interpretar una información.

**Colofón**. Texto colocado al final de un escrito a modo de comentario o anotación que comprende normalmente el título, los nombres del autor y del impresor, la fecha y lugar de la impresión y, a veces, notas de interés histórico relacionadas con la localidad y el taller gráfico..

**Color**. Impresión que capta la vista, originada por la luz reflejada en los objetos, y que produce sensaciones que agrupamos según estándares de color. Son colores primarios el rojo, el amarillo y el azul. Secundarios binarios, los obtenidos por la mezcla de dos primarios: anaranjado, verde y violeta. Terciarios, resultantes de la mezcla de tres o más. Los tres primarios originan un gris neutro. **complementarios**: el excluido de la mezcla dedos primarios; así, el complementario del rojo es el verde, del amarillo, el violeta, y del azul, el anaranjado. Los colores, entre sí, pueden presentar analogía o similitud tonal, contraste o diferencias tonales, valor, intensidad. **modelado**. Es el que acepta el cambio tonal para crear claroscuro. **modulado .**El que presenta una composición como resultado de conseguir la sensación de claroscuro por el uso de colores fríos y cálidos. **fríos**. En contraposición a los cálidos, dan sensación de lejanía, con las reservas propias de la relatividad del color, son aquellos en los que predomina el azul.

**pigmento**. Aquellos que sirven para impresión o crear tintas de las cuales se obtiene una gran gama de tonalidades. **reclamo**. El de fuerte impacto visual, utilizado para llamadas gráficas. **plano**. El que no presenta variaciones tonales. **Cálidos**. Aquellos en cuya composición predominan el rojo y el amarillo. Producen la sensación de acercamiento.

**Colorimetría**. Especificación numérica de un color.

**Colotipia**. Procedimiento litográfico para reproducción de imágenes utilizando una plancha recubierta con gelatina fotosensible.

**Columna**. Cada una de las partes del bloque de texto en que se divide la página impresa de una publicación periódica. Cada columna está separada de las otras por un corondel ciego.

**Compaginar**. Ordenar en la página todos los elementos, según su valoración previa y siguiendo una línea estética. Ajustar.

**Componedor**. Utensilio que servía de soporte para aunar los tipos y formar las líneas de texto en la composición con tipos movibles.

**Componedora**. Máquina utilizada para la composición no manual. La primera de ellas fue la linotipia.

**Componer**. Reunir los signos gráficos y espacios necesarios, ajustados a medidas y estilo, para configurar estéticamente un texto antes de someterlo al proceso de impresión. Ordenar las partes de un todo, de forma que guarden una relación jerárquica según una estética convenida.

**Composición**. Resultado de componer. Conjunto formado por los elementos constitutivos de un proyecto gráfico. **digital**. La realizada en ordenador mediante un programa de edición. Los caracteres digitalizados permiten dar inmediatez a la configuración deseada. **Confección**. Maquetación.

**Configuración**. Atributo que presenta un original al que se ha asignado un diseño concreto, Formato.

**Contorneo**. Término incorporado por los programas informáticos de diseño para designar la modificación en la alineación de un texto con el que quiere rodearse una imagen, o cualquier otro elemento de la composición, hace referencia a la adaptación de un texto a una forma especifica.

**Contorno**. Conjunto de líneas que delimitan una figura o composición.

**Contraste**. Tensión creada entre los elementos de una página, en razón de su forma o color. Referido a éste, se produce por las diferencias tonales, bien entre tonos diferentes o entre el primero y el último de los tonos análogos.

**Copy**. Cada una de las partes del bloque de texto en que se divide la página impresa.

**Corondel**. Línea vertical que se sitúa en el margen o espacio que hay entre dos columnas de texto -llamado también medianil- de una publicación escrita.

**Corrección de estilo**. La que se efectúa en el original, de carácter gramatical y literario.

**Corrector de estilo**. La persona -con gran preparación gramatical y literariaque a las órdenes del editor o del regente del taller gráfico y de acuerdo con el autor tiene como misión dejar el original perfectamente a punto para que la composición se efectúe sin dificultades y, por tanto, debe vigilar no sólo la puntuación y la ortografía, sino también los posibles giros o frases incorrectas, etc. **Corrector de pruebas**. Profesional que corrige las pruebas de imprenta -en algunos lugares lo llaman lectorobtenidas en papel. Su misión es leer las pruebas con sumo cuidado, sólo o con ayuda del atendedor, cotejando con el original y corrigiendo -sirviéndose de las llamadas y signos convencionales- las posibles erratas de composición: faltas de ortografía, omisiones, repeticiones, malas interpretaciones, mezcla y transposición de caracteres, etc., así como la inobservancia de las normas de composición tipográfica.

**Corte de página**. Corte del papel para darle el tamaño definitivo. Es la zona externa de la página, la de salida en las páginas impares y la de entrada en las pares.

**Cosido a caballete**. Saddle stitching. Encuadernación con grapas.

**Cosido**. Binding. Encuadernación con hilo vegetal.

**Couché**. Voz francesa, de la que se deriva, cuché, papel cuché o estucado.

**CPM**. Coste por mil ejemplares o lectores. En publicidad, se relaciona el importe de la página o el spot con los millones de ejemplares difundidos.

**Cromalín**. Prueba en color obtenida mediante procedimiento fotográfico.

**Cromapress**. Sistema de impresión digital desarrollado por AGFA por toner seco, que no necesita fotolitos.

**Cruceta**. Marca que indica posición de ajuste de varios originales.

**CTP**. Siglas del ingles directo a plancha.

**Cuadernillo**. Booklet. Conjunto de pliegos de papel plegados y listos para encuadernar.

**Cuadratín**. Unidad que sirve para medir el espacio blanco inicial de una linea de texto. Medida tipográfica cuya anchura equivale al cuerpo del tipo con el que se está componiendo. En tipo de 14 puntos, el cuadratín (cuya anchura es la misma que la de una M) tiene 14 puntos de anchura.

**Cuadrícula**. Estructura subyacente de una página. Está formada por unas líneas de guía que no se imprimen y que determinan la situación de las columnas, el tipo de titulares y otros elementos de la página.

**Cuatricromía**, *Tetracromía*. Proceso de reproducción a todo color, por separación de imagen en tres colores primarios (cyan, magenta y amarillo) más el negro. Cada uno de los cuatro colores se coloca en una plancha separada que al imprimir sobre las otras reproduce el efecto de todos los colores del original.

**Cubiertas**. Portada, contraportada y lomo en una publicación.

**Cuentahilos**. Lupa de diferentes formas que se aplica directamente sobre una superficie impresa o fotografiada para conocer con precisión sus detalles, texturas o composición. Cuerpo. Tamaño de las letras en tipografía.

**Curva de Bézier**. Segmento de línea curvado que se dibuja con la pluma. Consiste en puntos de anclaje y líneas de dirección mediante los cuales puede modificarse la forma de la curva. Las curvas de Bézier pueden crearse también mediante software para ilustración.

**Cyan**. Color objeto o pigmento de una de las tres tintas que se usan para la impresión en tricromía, que absorbe las radiaciones de la zona roja del espectro y refleja las de las zonas verde y azul.

# *D*

**De Stijl**. Grupo nacido en Leiden 1917 que dio auge al carecer geométrico en el diseño.

**Definición**. Nivel de calidad y concreción de cualquier imagen reproducida por vía gráfica o audiovisual.

**Degradado**. Transición gradual entre dos colores o tonos de un color. Antes de la era digital los degradados sólo se podían realizar con el aerógrafo. Actualmente los programas de ilustración y maquetación incluyen la posibilidad de realizar degradados lineales, centrales, circulares, etc.

**Densímetro.** Dispositivo sensible a la intensidad de la luz que atraviesa la película o que refleja el papel. Un densímetro funciona de dos modos: el modo integral mide la densidad en una escala logarítmica de 0 a aproximadamente; el modo de porcentaje de punto mide la densidad en una escala lineal de 0 a 100.

**Dentado**. Borde en forma de escalerilla que aparece en las imágenes reproducidas por ordenador.

**Desktop Plublishing**. Programas de autoedición, son aquellos programas profesionales que combinan las posibilidades de maquetación de textos, dibujos y fotografías, diseño gráfico, retoque fotográfico. Estos programas, a diferencia de los denominados ofimáticos (procesadores de texto, hojas de cálculo, presentaciones de diapositivas...), garantizan la posición de los objetos en referencia a una página con independencia del ordenador en que se estén visualizando. Para ello emplean un lenguaje denominado lenguaje de descripción de página que por coordenadas matemáticas relaciona los objetos dibujados respecto a un punto cero. El más conocido de estos lenguajes es el PostScript creado por Adobe y que es básico en el sector de las artes gráficas. **Despiece**. Parte de un artículo o información que se separa del total y se diferencia tipográficamente. Se utiliza normalmente para aligerar la página como recurso de diseño y para facilitar la visualización y la lectura.

**Diafragma fotográfico**. Pantalla con una abertura concéntrica al eje óptico de un objetivo colocado interior o exteriormente al grupo de lentes, cuya finalidad es limitar el campo del objetivo -objetivo de campo- o la apertura relativa del objetivo y, por tanto, la luminosidad de la imagen óptica -diafragma de apertura o de luminosidad-. En el primer caso el diafragma limita el ángulo de campo; en el segundo, en cambio, limita el haz de luz emitido desde cualquier punto del objeto, del que el objetivo da una imagen óptica.

**Diagrama**. Representación gráfica de una función matemática o de las variaciones de cualquier magnitud variable, mediante líneas o superficies, referidas a ejes o a planos. Según los sistemas de referencia, los diagramas se distinguen en cartesianos o polares, bidimensionales o tridimensionales, y según la escala en que estén representadas las magnitudes, en diagramas a escala natural o a escala logarítmica. Se llama también diagrama la representación gráfica de una serie de magnitudes para ser confrontadas entre sí, mediante líneas o superficies o figuras diferentes de dimensiones proporcionales a las mismas magnitudes.

**Diagramar**. Realizar el boceto o proyecto de una publicación o de un impreso cualquiera, esquemático o detallado.

**Diapositiva**. Slide. Película positiva fotográfica obtenida en cristal u otro material transparente.

**Difusión**. Número de ejemplares de un periódico o revista vendidos.

**Digital**. Un soporte audivisual digital es aquel cuya señal está compuesta por códigos binarios (0 y 1) y que se emite en forma de impulso codificado. Las ventajas de los soportes digitales frente a los electromagnéticos tradicionales son muchas: no degradación de la copia, desaparición de ruidos de fondo y distorsiones, etc.

**Digitalizar**. Digitalize. Pasar cualquier información gráfica o audivisual a soporte digital.

**Dimensiones**. La anchura y la altura de una imagen.

**DIN**. Sistema de normalización de tamaños y formatos que se inició en Alemania en 1922 y que ha ido adoptándose en todo el mundo. Se basa en tres reglas esenciales: 1. Todo formato se obtiene partiendo por la mitad el inmediato superior. 2. Los formatos son todos semejantes; las relaciones entre sus dos dimensiones es siempre la misma. 3. El formato origen o básico es un rectángulo de un metro cuadrado de superficie. Este formato origen se llama A-0. Y los demás formatos submúltiplos son: A1, A2, A3, A4, A5.... Se obtienen dividiendo el inmediato superior por la mitad.

**Díptico**. Impreso de dos caras impresas enfrentadas, con el reverso en blanco. El nombre proviene de las antiguas dípticas o tablas plegables enceradas interiormente en que acostumbraba la Iglesia primitiva anotar en dos listas pareadas los nombres de las personas vivas o difuntas por quienes había que orar.

**Diseño**. Organización de materiales y procesos de la forma más productiva, en un sentido económico, en un equilibrado balance de todos los elementos necesarios para cumplir una función. Integración de requerimientos técnicos, sociales y económicos, necesidades biológicas, con efectos sicológicos y materiales, forma, color, volumen y espacio, todo ello pensado e interrelacionado. **Gráfico**. Su finalidad es la comunicación a través del grafismo, utilizando para ello diversos soportes, formas y estilos, coordinados con las tendencias y técnicas disponibles en cada momento. Según el producto de que se trate, el diseñador debe planificar su trabajo y expresar su idea teniendo presente el destino concreto, es decir, el sector social o público receptor de su trabajo. El diseño gráfico es portador de mensajes que deben llegar de forma comprensible e inequívoca, dentro de la línea estética establecida también con los mismos objetivos.

**Display**. Expositor de un producto en un lugar de venta. Soporte publicitario que contiene folletos.

**Dithering**. Procedimiento para obtener efectos especiales en imágenes digitales

de baja resolución, con lo que los puntos imitan una media tinta.

**DPI.** Dots per Inch. Punto por pulgada. Una medida que define la resolución de una imagen.

**Dummie**. Boceto físico de una pieza u objeto que presenta una forma o diagramación irregular o complicada. Sirve como muestra o referencia.

**Duplicado**. Término empleado para describir la copia hecha a partir de un original, ya sea un cliché un negativo o una transparencia.

# *E*

**E-book**. Libro electrónico que se difunde y distribuye en Internet, generalmente grabado en formato PDF.

**E-design**. Diseño que se realiza para Internet.

**Edición**. Conjunto de ejemplares que se publican en un mismo periodo de tiempo. Por ejemplo la edición de periódicos son todos aquellos ejemplares impresos publicados en un mismo día. **Electrónica**. Proceso de realización de material impreso de forma electrónica o informática. También se refiere a la edición mediante soportes de CD ROM, o disco.

**Editar**. Publicar hacer publica una información.

**Editorial**. Empresa que se dedica a editar. Modalidad de un articulo periodístico que manifiesta la opinión de un grupo y no de un autor por lo cual carece de firma.

**Ejemplar**. Publicación completa con todos sus pliegos.

**Embalaje**. Caja o soporte generalmente hecho de cartón que contiene al producto envasado.

**Embuchado**. Sinónimo de encajado. Inserción de las diferentes piezas de un mailing dentro de un sobre.

**Emisor**. Persona o colectivo que lanza un mensaje a un colectivo receptor.

**Emulsiones.** Productos químicos sensibles a la luz, tales como las sales de plata en suspensión en un medio inerte, generalmente gelatina, que forman la capa activa de la película y del papel de copia fotográfico.

**Encabezado**. Nombre o logotipo de un periódico o revista. También se refiere a los nombres de las secciones cuando se destacan tipográficamente.

**Encarte**. Soporte publicitario que se inserta en el interior de un periódico o revista. Su formato, colores, papel y tipografía son diferentes a los del medio en el cual se encarta.

**Encriptado**. Proceso que permite proteger los datos de un documento informático limitando el acceso.

**Encuadernación.** Procedimiento que permite unir un documento por cosido, pegado, después de su ensamblaje.

**Engrapado**. Sujeción con hilo metálico que se practica en el doblez de un impreso formado por varias hojas

**Entradilla**. Texto que inicia una información periodística. Hace las veces de resumen, o "gancho" para animar a leer posteriormente el resto del artículo.

**EPS**. *PostScript Encapsulado* es un archivo de PostScript que puede importarse a otros programas. Suele llevar incluida una imagen de previsualización de baja resolución.

**Equilibrio**. Efecto visual producido por la colocación de los elementos de la composición grafica, cuando en ella se aprecia un centro de gravedad.

**Errata**. Errores de composición, letras confundidas, traspuestas o mezcladas, faltas de alineación, etc. hallados en las pruebas de imprenta o en un texto ya impreso, distintos de los errores propios del original, que son ortográficos, gramaticales, etc.

**Escala de grises**. En impresión, es una escala impresa de tonos de gris usada en reproducción fotomecánica para comprobar que sean correctos los tiempos de exposición y revelado. En los sistemas informáticos es una función para determinar la gama de claridad de cada píxel de la pantalla del monitor, desde el negro (0) hasta el blanco (255), dando una escala de 256 niveles escalonados de gris.

**Escala horizontal**. Operación que consiste en estrechar o en ensanchar las letras en sentido horizontal por medio de cálculos matemáticos.

**Escalera**. Grupo de anuncios que no se sitúan en bloque.

**Escáner**. Aparato explorador de imágenes que convierte la energía luminosa que emana de ellas en señales eléctricas que se transforman en valores numéricos. Digitalización.

**Eslogan**. Frase representativa de una idea con fines publicitarios.

**Esquema**. Boceto que incluye la relación de los elementos. Grafico que permite acceder visualmente a la parte oculta de las imágenes como por ejemplo el despiece de los componentes de una maquinaria.

**Estampación**. Procedimiento seguido para la impresión de una imagen por medio serigráficos.

**Estampar**. Imprimir una imagen o dibujo en una tela o tejido con tintas especiales que no destiñen fácilmente

**Estarcido**. Calado creado en una mascara de cartón, metal, papel, acetato, vinil, ulano u otro material, por el cual pasa la tinta par reproducir un dibujo

**Esténcil**. Método para calcar un dibujo, utilizando una plantilla agujereada hecha de un material liso. Esta plantilla se coloca sobre un papel, tejido u otra superficie, y se hace pasar tinta o pintura a través de los orificios para reproducir el dibujo en ella.
**Estera**. Materia esponjosa creada a partir de cartón humedecido, que servia para crear una plancha tipográfica cilindrica.

**Estética**. Presentación que ofrece una composición grafica que respeta las pautas de belleza establecidas para su resolución.

**Estilizado**. Forma que representa un objeto resaltando sus rasgos más peculiares.

**Estilo**. Conjunto de rasgos que caracterizan a una obra, permite identificar al autor y clasificar su composición.

**Estructura**. Hace referencia a la disposición de la página o soporte, y a lo que constituye su armazón o esqueleto.

**Estucado**. Tipo de papel comúnmente conocido como couché.

**Estudio General de Medios** *(EGM)*. Su objetivo es investigar y conocer las características socio-demográficas y hábitos de consumo de la población y su relación con los medios de comunicación. Instrumento imprescindible a consultar para la realización de un plan de medios.

**Etiqueta** *(Label)*. Viñeta, Impreso de pequeño tamaño que se adhiere a los envases y embalajes para indicar su contenido, la marca, la procedencia, aplicaciones y otras características. Normalmente contiene grafismos, marcas o logotipos a uno o a varios colores, según se trate de etiquetas comerciales, publicitarias o de envase. Existe una ley general sobre el contenido específico que debe estar presente en las etiquetas.

**Exponer**. Poner de manifiesta, presentar una cosa o colocarla para que reciba la influencia de algún agente. Se relaciona al tiempo que se toma para exponer a la luz un negativo para que se impresione.

**Exposición**. Obtención de una imagen en una plancha o película sensible mediante el empleo de un negativo o positivo y de una fuente de luz.

**Faldón**. Anuncio apaisado que ocupa la parte inferior de la página impresa de un periódico.

**Familia**. Conjunto de caracteres del mismo tipo o fuente.

**Ferro**. Reproducción sobre papel preparado con ferroprusiato, que da una tonalidad azulada a la copia al insolarla. Se utiliza en las imprentas para ver y comprobar los pliegos ya montados en el astralón y plegados

**Filete**. Rayas de distinto grosor usadas para separar los textos de una página.

**Filigrana**. Marca de agua.

**Filmación**. Impresionar el montaje sobre película positiva o negativa o sobre papel fotográfico, del cual se obtiene el Fotolito.

**Filmadora**. Maquina operada por computadora que realiza la filmación.

**Filtros**. Obstáculos a través de los cuales ha de pasar el mensaje visual para ser recibido. Estos pueden ser: sensoriales, culturales y operativos. Existen además los filtros de luz utilizados para aislar longitudes luminosas específicas.

**Fitomorfo**. De forma vegetal.

**Flexografía**. Método de impresión en relieve que usa planchas de caucho o plástico, y tinta liquida de secado rápido.

**Folio**. Número de página en una publicación impresa. Mitad de un pliego (22 x 32 cm)

**Folleto**. Publicación impresa no periódica que contiene entre 5 y 48 páginas, excluidas las cubiertas

**Fondo editorial**. Conjunto de obras producidas y comercializadas por una editorial y que tiene a disposición del público.

**Forma**. Plancha.

**Formación**. Composición, ordenación de los elementos en el formato.

**Formato**. Tamaño y forma de una publicación, o impreso.

**Fotocomponedora**. Maquina que realiza la fotocomposición.

**Fotocomposición**. Sistema de composición mecánica en frió que se realiza por composición fotográfica del cual se obtiene los negativos o positivos.

**Fotograbado**. Sistema de reproducción que utiliza planchas grabada fotográficamente. Fotorreproducción sobre planchas tipográficas metálicas en relieve.

**Fotolito**. Película positiva que sirve para iniciar el proceso de la impresión; en Offset y en hueco sustituye al cliché tipográfico.

**Fotomecánica**. Proceso de separación de los cuatro colores, cada uno en sus diferentes porcentajes. Tras el proceso de fotomecánica se obtienen cuatro positivos, uno para cada color y una prueba de color que se utilizarán posteriormente para el proceso de impresión.

**Fotopolímero**. Término que describe a una variedad de planchas recubiertas con una emulsión sensible que cambia de estado por la acción del revelado y que sirven para procesar una imagen cuando se quema la plancha por la acción de la luz.

**Fotorrealismo**. Hiperrealismo. Reproducciones realistas con calidad fotográfica.

**Fotosensible**. Se dice de los materiales que sensibles a la luz.

**Fototipia**. Procedimiento de impresión en el cual se utiliza clichés de gelatina en relieve.

**Fuente de luz**. Luz física real existente en forma de combinación de lámparas y filtros.

**Fuente**. Forma física de un ojo tipográfico. En la tipografía electrónica, una fuente es un conjunto de notaciones matemáticas que describe las formas de las letras de un tipo, almacenadas como códigos de programación.

**Fuentes de impresora**. Archivos que contiene la representación matemática de los diversos caracteres de una fuente. Se les llama también *fuentes de contorno*.

**Fuentes de pantalla**. Fuentes representadas mediante imágenes de mapa de bits que sirven para visualizar las fuentes en la pantalla y para imprimirlas con aparatos de baja resolución.

**Fundido**. Cambio gradual de una escena filmada a otra. La primera escena se desvanece a medida que aparece la siguiente.

## *G*

**Galbano**. Cliché utilizado en el procedimiento de reproducción tipográfica, sirven de refuerzo del estéreo que tiene menor vida útil. Estos se sumergen en un baño electrolítico de galvanoplastía, para recubrirlos con una capa de cobre que triplicaba su duración.

**Galerada**. Porción de composición constituida por líneas de la misma medida, todavía sin compaginar, por cuyo motivo su longitud no corresponde a la altura de la página del libro, y que todavía no está completada con las ilustraciones títulos, notas, folios, etc. Galerada se deriva de galera pues comprende, aproximadamente, las líneas que caben en ella. Prueba obtenida de esta composición.

**Gama**. Conjunto de tonalidades de un color.

**Ganancia de estampación**. Aumento de superficie de las zonas o elementos impresores en el papel con relación a su tamaño en la plancha o forma. Se ha comprobado que, en la impresión Offset, la máquina de producción aumenta el punto de trama al menos 1/5 con relación a la plancha; raramente lo imprime igual y nunca más pequeño.

**Ganancia de puntos**. Defecto que consiste en el oscurecimiento de un matiz por causa del corrimiento de la tinta de imprenta o de la mala graduación de la fotocomponedora. Es especialmente grave cuando se utiliza papel de imprenta sin estucar.

**Gazapo**. Errata hallada en las pruebas de imprenta y, sobre todo, en el impreso o libro ya realizados.

**Grabado**. Imagen reproducida e impresa por medio de una plancha impresora. **De Línea**. Carece de tonalidades, sin trama. **Directo**. De semitonos que se consiguen por medio de tramas de líneas o puntos, texturas, etc.

**Gráfico**. Elemento visual de un mensaje, puede ser un dibujo, ilustración, fotografía, etc.

**Grafismo**. Signo original o estampado.

**Gramaje**. Gramos por metro cuadrado, forma estándar de designar el peso del papel.

**Grano**. Ampliación fotográfica o reunión de los diminutos gránulos de plata en la emulsión de la película, lo que da a la imagen una apariencia punteada más o menos visible.

**Greca**. Elemento decorativo en forma de franja o marco en que se repiten rítmicamente formas rectangulares.

**Grotesco**. Se refiere al carácter de paloseco, de asta uniforme y sin remates, particularmente a los alfabetos exageradamente anchos o estrechos. Estilo artístico muy decorativo y fantasioso, utilizado en pintura y escultura, principalmente -aunque también las fundiciones tipográficas lanzaron multitud de orlas y viñetas de este estilo, aparecido en el siglo XV pero inspirado en los motivos decorativos de los palacios romanos antiguos y de algunas cavernas prehistóricas.

**Guardas**. Hojas de papel duro pegadas al interior de las cubiertas de algunos libros o catálogos.

**Hendido**. Golpe en seco que se da a un papel de cierto cuerpo para facilitar el plegado del impreso.

**Heráldica**. Blasón. Escudo de armas

**Hipertexto**. Programación que permite acceder a múltiples formas de lectura, de acceso a la información por medio de enlaces (links).

**Hipervínculo**. Otra característica de las páginas Web, permite a los usuarios ir de una página Web a otra, esté donde esté, tan sólo haciendo clic.

**Histograma**. Curva que representa en ordenadas los niveles de tonalidad de una imagen digital y permite su edición.

**Hoja**. Porción del pliego que consta de dos paginas, una por lado. **De Estilo**. Conjunto de instrucciones de configuración asociado a una etiqueta de identificación de texto. Cuando un programa de composición localiza alguna de estas etiquetas, busca su significado en la correspondiente hoja de estilo y configura automáticamente la composición del bloque de texto al que está asignada la etiqueta.

**Holandesa**. Hoja de papel que mide 22 x 28 cm.

**Holografía**. Reproducción de imágenes tridimensionales sobre soportes como papel y plástico, desarrollada en 1973 por Denis Gabor.

**Hosting**. Hospedaje. Empresas que se dedican a albergar páginas Web y que hacen posible que sean accesibles para el ínternauta.

**HTML**. Lenguaje de Marcas Hipertextuales. Es el lenguaje básico utilizado para diseñar y construir páginas Web hipertextuales.

**HTTP**. Protocolo de Transferencia de Hipertexto. El protocolo que los ordenadores utilizan para transferir documentos hipertextuales. Al comenzar con http://, las direcciones Web indican que utilizan este protocolo.

**Huecograbado**. Plancha utilizada para impresión en la que la imagen se graba bajo la superficie donde se depositará la tinta al hacer la impresión.

**Huérfana**. Fragmento corto de un párrafo que aparece en la primera línea superior de una columna, bloque de texto, o párrafo.

## *I*

**Iconos**. Pequeñas imágenes o pictogramas, que intentan representar visualmente algo.

**Ideograma**. Signo gráfico que representa una idea sin necesidad de utilizar signos fonéticos.

**Imagen**. Figura, ilustración, dibujo, fotografía, etc. **Corporativa**. La expresada por medio de grafismos para dar identidad a una empresa. **De marca**. Conjunto de valoraciones y creencias que los ciudadanos asocian a una marca, ya sea de empresa o de producto.

**Imposición**. Colocación de las formas de página en su debido orden

**Impresión**. Acción de oprimir por medio de una prensa, las formas o planchas sobre un soporte. Su clasificación se establece según la predisposición de 1a forma impresora a la recepción de la tinta para reproducir los grafismos. *En relieve*, con formas que reciben la tinta en sus zonas elevadas (xilografía, tipografía, tipoffset, fotopolímeros, flexografía). *En hueco*, cuando la tinta se deposita en sus hendiduras, dotadas de alvéolos con diferente profundidad de los que es absorbida por el papel (calcográfico, rotocalcografía). *Planografía*, cuando las zonas impresoras y las no impresoras se encuentran en el mismo nivel y la tinta es retenida o rechazada por el principio de repulsión entre grasa y agua (litografía y offset). *Con formas permeables*

(serigrafía). *Por procedimientos electrostáticos* (electrografía). **digital** tecnología de reproducción que parte de archivos digitales, una vez terminada la edición, disponen de capacidad para convertir los datos digitales en señales de mando para impresionar las formas directamente y obtener la reproducción inmediata por cualquier procedimiento. Frente a la impresión tradicional, ofrece la misma rentabilidad para cualquier tirada. La impresión digital puede ser: *De inyección.* La tinta es lanzada hacia el papel por dos procedimientos. En el térmico, los inyectores responden a impulsos eléctricos, productores de flujo de calor. En el sistema piezoeléctrico, basado en las propiedades de algunos materiales que se deforman por efecto de una corriente eléctrica, la tinta se ve presionada y proyectada por la deformación de los cristales alojados en el cartucho. *Láser*. Combina la tecnología de la electrografía y del láser. Éste proyecta la imagen, descompuesta en puntos sobre un tambor fotoconductor, creando una imagen latente que se revela con tinta cargada electrostáticamente. *Matricial*. Crea las letras por medio de puntos generados por una aguja que presiona la cinta entintada contra el papel. **Índice**. En sentido general, significa elenco, lista, catálogo. Uno de los apéndices o de los preliminares de un libro, en el que están reunidos en orden sucesivo y en alineación vertical las partes y los capítulos de la obra, indicando el número de la página en que empiezan. Alfabéticos de los temas tratados, de los vocablos característicos empleados, de los nombres de los personajes y de las localidades citadas, índices cronológicos de acontecimientos e índices de las ilustraciones y de las láminas fuera de texto, así como índices bibliográficos de las obras o libros citados o consultados.

**Índigo**. Sistema de impresión Offset digital por inyección de tinta en el que no son necesarios fotolitos.

**Infografía**. Información gráfica que contiene ilustraciones y textos combinados para explicar una noticia.

**Insoladora**. Aparato que emite el tipo de luz necesaria para la obtención de formas, mediante la interferencia del cliché o fotolito que corresponde a la página. La luz pasa con distinta intensidad a través de las zonas más o menos claras, determinándose así las zonas impresoras y las no impresoras. Maquina utilizada para el quemado de planchas en el sistema Offset llamada *Bakum.* La impresión se hace casi exclusivamente en máquinas rotativas de pliegos o de bobina, de uno o de varios colores y también de blanco y retiración a la vez en una sola pasada del papel por la máquina. Las altas velocidades, características del procedimiento Offset, son posibles también en la impresión de policromías debido a la reducida humectación de las formas en la impresión indirecta y por tanto, a la mayor estabilidad dimensional del papel.

**Interactivo**. Se dice de un sistema o programa informático que permite a sus usuarios modificar el sentido de sus comportamientos o su trayectoria.

Interface. Lugar en el que interaccionan dos subsistemas de un mismo sistema informático.

**Interlineado**. Conjunto de los espacios existentes entre las líneas de un texto compuesto con caracteres tipográficos.

**Interlinear**. Separar o acercar las líneas de texto.

**Intertipo**. Maquina para fundición de líneas de tipos provista de un teclado.

**Intonso**. Libro sin cortar.

**Iris**. Sistema para obtener pruebas de color antes de hacer fotolitos.

**Isotipo**. Tipos pictográficos basados en signos, diseñados en 1927 por Otto Neurath.

**Itálica**. Versión de un tipo de letra inclinada a la derecha o cursiva.

# $J$

**JPEG** *(Joint Photographic Experts Group)*. Nombre del comité que diseñó el estándar de compresión de imágenes fotográficas. Formato digital en el que están guardados gran parte de los archivos en Internet, está optimizado para comprimir imágenes digitales en color o en escala de grises.

**Justificación**. Disposición de un bloque de texto en que, tanto el borde derecho como el izquierdo de la columna se alinean verticalmente y tengan la misma anchura.

# *K*

**Kraft**. Papel de embalaje de fibras vírgenes, obtenidas generalmente por el sistema del que recibe el nombre. Son papeles de carácter rustico de gran resistencia.

# *L*

**Ladillo**. Breve título que corta o interrumpe una columna de texto en un periódico o una revista con el fin de aligerar y ayudar a la lectura.

**Legibilidad**. La cualidad esencial del mensaje impreso. Son muchos los países en que se dedica particular atención al estudio científico de la legibilidad, ya desde los libros de enseñanza de las primeras letras, para facilidad de los estudiantes y evitarles defectos prematuros en la vista. En atención a la legibilidad de los textos, al componer con un carácter determinado, hay que considerar los blancos interiores y exteriores de las letras, en relación con su estructura y con el grueso del asta, sin olvidar el color del papel y de la tinta. También es interesante estudiar el cuerpo del tipo relacionándolo con el tamaño del impreso, con el espaciado y con la medida, con el interlineado y con los márgenes de la página; si éstos son proporcionados, se aumenta la legibilidad de los textos y se disminuye si son excesivos, tanto en más como en menos.

**Ligadura** (*ligado)*. Unión de dos caracteres por alguna de sus partes.

**Línea base**. Línea imaginaria sobre la que se apoya una línea compuesta.

**Lineatura**. Densidad de la trama de semitonos, medida en LPI. Determinan la densidad de la retícula utilizada para obtener las tramas fotográficas. Es importante conocer la calidad del soporte para determinar la lineatura adecuada. A mayor número de líneas por pulgada, más finos y menos apreciables serán los puntos de la trama.

**Linotipo**. Maquina con la que se escriben y funden líneas de tipografía en una sola pieza. Se utilizo en prensa a partir de 1886, desarrollada por Tomar Mergenthaler.

**Litografía**. Procedimiento de impresión con matrices planas antiguamente preparado sobre piedra calcárea y con posterioridad sobre planchas metálicas (fotolitografía), inventada en1796 por Aloys Senefelder en Praga, utilizó la piedra calcárea sobre la que dibujaba con un lápiz graso. Una humectación posterior de la piedra establece zonas no impresoras según el principio de repulsión entre grasa y agua. La tinta, grasa, sólo es retenida por el grafismo del lápiz, que ha rechazado la humedad presente en el resto de la superficie. **indirecta.** En lugar de imprimir directamente sobre el papel se hace sobre un cilindro revestido de caucho que es el que transmite la imagen. Llamado también Offset.

**Logograma**. Discurso expresado por un grafismo, sin correspondencia fonética y sin necesaria referencia a su significado, por ejemplo: \$, signo gráfico identificativo de dinero.

**Logotipo**. Letras o palabra fundida en una pieza. Representación gráfica con diseños o caracteres especiales del nombre de una empresa o producto comercial.

**Lomo**. Canto del bloque del libro, memoria o publicación formado por los pliegos cosidos y encolados. Forma parte de la cubierta de la publicación.

# *M*

**Mac**. Nombre familiar de Macintosh, creado por la empresa Apple. Ordenador que inició la revolución tecnológica de la autoedición.

**Maculaturas**. Pliegos defectuosos de impresión o manchados, que se aprovechan para combinar con papel de la tirada en la regulación de la tinta, para secar la impresión del cilindro, para encolar en la encuadernación, etc.

**Magenta**. Color objeto de una de las tres tintas usadas en la impresión en tricromía, precisamente de la tinta que absorbe las radiaciones de la zona verde del espectro y refleja las de las zonas roja y azul.

**Mailing**. Envío postal cuya finalidad es la venta de un producto o servicio. Se compone de un sobre, una carta, un folleto explicativo, un cupón de respuesta, un sistema de retorno.

**Mancha**. Zona impresa o mancha de la página.

**Maqueta**. Material gráfico realizado con el propósito de mostrarle al cliente el aspecto que tendrá el diseño propuesto. Sirve para mostrar el esquema y proporción de algunos elementos.

**Marca de agua**. Filigrana. Dibujo o marca impreso en las fibras del papel durante su fabricación, mediante un rodillo filigranador.

**Marcas de recorte**. Líneas cortas y finas que se colocan en las esquinas de las hojas de papel para indicar por dónde debe cortarse el papel.

**Marcas de registro**. Marcas usadas para garantizar una colocación exacta de las películas superpuestas en una impresión de varios colores. Cruces que se colocan en el borde de la página y que se utilizan para alinear la superposición de fotolitos.

**Marco**. Recuadro entorno de una información grafica o textual realizado con filetes u orlas; Entre la línea de cierre y el elemento enmarcado deber conservarse un blanco de cortesía.

**Marketing** *(Mercadeo)*. Técnicas que persiguen la selección de mercados objetivos, la identificación y cuantificación de las necesidades de esos mercados, el desarrollo de productos y servicios que satisfagan estas necesidades. **mix**. Combinación de los diferentes medios utilizados por el marketing para conseguir sus objetivos (Producto, precio, promoción y distribución.).

**Máscara**. Dispositivo que se utiliza para proteger cierta área de la imagen modificaciones. Hoja de papel opaco que se utiliza para evitar exposiciones de luz, donde se recortan las formas o imágenes que se van a exponer. **rápida**. Modo de pantalla en el cual se utiliza un color para mostrar las áreas de una imagen que se encuentran (o que no se encuentran) seleccionadas. Con las herramientas de pintura puede modificarse una máscara rápida. Las máscaras rápidas no pueden guardarse.

**Master**. Banda de vídeo montada y mezclada. También se llama así, en informática, al disquete que contiene un original. A partir de este original se harán todas las copias.

**Matriz**. Película que contiene los caracteres en negativo. Molde en hueco para la fundición de tipos o del que se obtiene la forma impresora.

**Medalla**. Elemento decorativo de forma circular compuesto por una serie de líneas radiales que se entrecruzan.

**Medianil**. Espacio vertical en blanco que separa las columnas de texto de una publicación.

**Mediotono**. Proceso de reproducción de las imágenes, en que éstas se descomponen en configuraciones de puntos de tamaño variable. Este proceso se realiza para posibilitar la impresión de la tonalidad de los colores. Contra el fondo blanco de la página, la superposición de estos puntos crea la ilusión óptica de gradaciones de color *medios tonos*, especialmente cuando los puntos son muy pequeños.

**Mezotinta**. Grabado sobre plancha metálica en el cual la superficie es graneada con un buril especial llamado *cuna*, una ves graneada toda la superficie se alisan o bruñen las líneas y formas del la imagen.

**Moaré** *Moire, Muaré*. Defecto que aparece cuando en una reproducción de semitonos los ángulos de las tramas no están colocados correctamente.

**Módulo**. Cada uno de los espacios en que se divide la retícula utilizada para maquetar una página. También se llama así a la unidad mínima de contratación de un anuncio en un periódico.

**Monograma**. Logotipo. Sigla con diseño identificativo.

**Montaje**. Equivale a la imposición de la forma tipográfica. Acetatos o papeles dispuestos sobre una hoja. **digital**. Superposición de imágenes digitalizadas dispuestas en capas o a modo de collage para crear efectos especiales. **fotomecánico**. En litografía Offset, es la operación de posicionar los negativos (o positivos) en una plantilla para componer o diagramar una página, antes de hacer la plancha.

#### *N*

**Negativo**. Película que se obtiene al fotografiar originales con la cámara. También la zona de impresión que aparece blanca sobre fondo negro.

**Negrita o negrilla**. Serie de caracteres pertenecientes a una familia determinada, cuyo perfil es más grueso que el redondo y la cursiva correspondientes.

## *O*

**Offset**. Procedimiento de impresión indirecta con formas planográficas metálicas o plásticas. Litografía, Procedimiento de impresión planográfica indirecta en el que la imagen se transfiere de una forma entintada a un cilindro intermedio revestido con una mantilla de caucho y de éste al soporte de impresión papel, cartón, hojalata, madera, etc. Como el caucho se adapta mejor que la forma rígida a la estructura del soporte de impresión, el procedimiento Offset permite obtener mejores resultados hasta en papeles y cartones rugosos y sobre soportes duros como metal, madera, etc. en comparación con la *Impresión planográfica directa*. Las formas empleadas: piedras litográficas, planchas de cinc o de aluminio, planchas polimetálicas, hojas de materiales de plásticos, se preparan casi exclusivamente con procedimientos de fotorreproducción gráfica. El recubrimiento de las planchas con materiales fotoendurecibles como coloides bicromentados, lo realizan los mismos impresores, o bien, casas especializadas, que suministran las planchas preparadas. **Seco**. Método de Offset que no usa el agua de los mojadores, sino unas planchas con relieve muy tenue que imprime directamente a la mantilla de caucho y de éste al papel.

**Ojo**. Espacio interior de las letras con rasgos cerrados.

**On line**. Se refiere a estar conectado a la red

**Original**. Ilustración o texto que será impreso pero que aun no tiene la configuración precisa.

**Orla**. Conjunto grafico integrado por varias líneas u otros elementos que tiene como finalidad destacar una información siguiendo una estética determinada. Así hay líneas formadas por la combinación de filetes rectos; geométricos, con la incorporación de estas formas; floreadas, con adornos inspirados por la naturaleza; clásicas, inspiradas en los diseños grecorromanos; en estilo barrocas, etc.

**Ornamento**. Elemento o adorno decorativo tipográfico como: Orlas, filetes, Viñetas, Bigotes, etc.

## *P*

**Packaging**. Envoltorio que contiene un producto y comunica las características a través de su diseño. Desde la época prehistórica el pictograma representaba una figura real bien concreta, la evolución tendió a la simplificación y a la facilidad en la ejecución. Actualmente, el pictograma es un elemento de comunicación, sobre todo considerando la brevedad y eficacia de su mensaje en la comunicación internacional. El pictograma no debe ser un dibujo ilustrativo sino un verdadero signo gráfico, simbólico, y su fuerza expresiva debe basarse precisamente en su simplicidad de líneas que lo hagan comprensible no sólo por personas de distintas lenguas sino también de diferentes culturas.

**Página**. Cada una de las dos caras de una hoja de un libro, revista, folleto, periódico, etc. **impar**. Página de la derecha en una revista o periódico. Es en la que se centra más la atención de los lectores. Por esta razón esta página se considera más eficaz como espacio publicitario. **de cortesía**. Las dos páginas en blanco que constituyen la primera hoja con que se inicia el pliego de principios y el libro, inmediatamente antes de la portada, en la mayoría de las obras.

**Paginación** *(Paginado)*. Numeración de cada página para toda la publicación. También se refiere a la colocación de los cambios de página en el procesado de texto.

**Pallet**. Plataforma de madera adecuada para transportar y almacenar el papel en blanco o impreso, adaptable a las carretillas elevadoras, etc. También se denomina palet.

**Paloseco** *(Sans Serifs)*. Tipos sin remates, adornos o rasgos.

**Pantone**. Nombre comercial de la carta de colores estándar reconocido mundialmente para la identificación y reproducción precisa del color en las artes gráficas. Planchas Offset formadas por dos capas cobre y una de cromo al centro.

**Papel**. Soporte de impresión conseguido a partir de la celulosa de fibras naturales, trapos viejos y papeles de desecho. El obtenido de éstos es papel reciclado, aconsejado para mayor protección de los bosques, principal fuente de celulosa, y no presenta blanqueado. Tampoco el llamado ecológico que evita así el vertido de residuos contaminantes. Existen diversos acabados y gruesos. Puede presentarse en pliegos y en bobina (papel continuo, enrollado en el mandril). El papel destinado a la edición presenta diferentes características, adecuadas a cada uno de los procedimientos empleados para ella. Puede ser estucado o no. liso o rugoso, con brillo o mate, pero en cada caso debe poseer los atributos que faciliten un buen acabado. **estucado**. Papel de imprenta al que se ha dado una capa de caolín o de otro material, para

conferirle un acabado más liso. Llamado también papel couché. **aprestado y acalandrado**. De acabado liso con apresto. **encolado y supercalandrado**. Liso de acabado brillante al que se le hapueso un apresto de cola. **periódico**. Papel corriente hecho de pulpa de madera. **seguridad**. Tienen como materia básica la borra de algodón e incorpora elementos como la marca de agua, tintas, fibrillas, hilos y filamentos visibles o invisibles, hilos de seguridad, bandas holográficas, bandas iridiscentes, para reforzar la seguridad ante la posible falsificación de impresos como por ejemplo los billetes.

**Papelería**. Material impreso de uso habitual en la empresa (folio, tarjetas, sobres, facturas...)

**Papiro**. Primeros soportes de escritura obtenido de la planta del mismo nombre que crecía en las orillas del río Nilo. Su uso es anterior al año 2000 a. C. y se extiende hasta el siglo VII después de Cristo.

**Papirómetro**. Sirve para medir el peso o gramaje del papel

**Pata**. Columna de texto que queda aislada o que no cuadra con respecto a las demás en una página de periódico o de revista.

**Patrocinio**. Técnica de comunicación cuyo fin es el de dar valor a un producto o la imagen de marca de una empresa. La aportación del patrocinador suele ser financiera o material y su nombre está directamente asociado a la persona, la manifestación o el evento al que aporta su contribución. También se llama *sponsoring*.

**Película**. Acetato que contiene cloruro de plata, la cual gracias a su sensibilidad permite plasmar la imagen de un arte final para su posterior reproducción litografía u otro sistema de impresión. La película sirve para quemar las planchas y sacar pruebas de color.

**Pelo**. Filete tipográfico fino, de menos de un cuarto de punto de espesor.

**Penetración**. Proporción de personas que pueden estar expuestos a un medio de comunicación.

**Perfil de la audiencia**. Datos que definen las peculiaridades del público que es receptor de un determinado medio de comunicación.

**Pergamino**. Soporte de escritura para los códices y luego para los primeros impresos. Obtenido de piel de bovino, debidamente preparada, su uso, anterior al siglo v a. C., se intensificó en Pérgamo y continuó hasta el siglo XV.

**Pestaña**. Rasgo de la letra que se prolonga fuera del cuerpo.

**Photoshop**. Programa profesional de tratamiento de imágenes creado por Adobe.

Pica. Medida tipográfica que tradicionalmente es igual a casi un sexto de pulgada. Pertenece al sistema tipométrico angloamericano, también de base 12, como el didot. Procedente de la pulgada inglesa, está formada por doce puntos y equivale a 4,22 mm. Los programas de composición actuales por ejemplo, los basados en PostScript redondean el valor a exactamente un sexto de pulgada.

**Pictografía**. Representación pictórica de imágenes o escenas.

**Pictogramas**. Signos o símbolos aptos para el lenguaje figurado y la comunicación universal, que pueden suplir a los textos, en ocasiones.

Pie. Texto breve, explicativo de una ilustración adjunta. **de página**. Espacio que se corresponde con una franja imaginaria situada en la parte baja de la página. **de imprenta**. Referencia sobre establecimiento autor del trabajo, que ha de figura en la publicación. Contiene el nombre del establecimiento gráfico y otras indicaciones. Se compone de un cuerpo pequeño y en los libros suele

colocarse en la página de propiedad, junto al colofón y el depósito legal que se incluye, a veces, al final. En los demás impresos se coloca, habitualmente, al pie de la última página. **de foto**. Texto que explica el contenido de una fotografía en la página una revista o periódico.

**Píxel**. La unidad más pequeña de la pantalla del ordenador. Similar en pantalla a los puntos de trama por pulgada del material impreso.

**Pixelación**. Efecto visual que ofrece una imagen en la que se perciben los puntos o píxeles, esto en la mayoría de casos es debido al trabajo de imágenes digitales de poca resolución.

**Placa**. Plancha de impresión.

**Planchas de impresión**. Hay que distinguir dos clases de planchas: *planchas de impresión originales* y *planchas metálicas*, de material plástico o caucho, con los elementos impresores en relieve, en hueco o al mismo nivel respecto a las zonas no impresas, obtenidas con los diferentes procedimientos de reproducción gráfica; planchas duplicadas son las estereotipias, galvanotipias y plastotipias, obtenidas de formas en relieve y las planchas litográficas de piedra o de metal obtenidas por transporte o reporte de la imagen.

**Planificación de medios**. Programación de las inserciones publicitarias en los distintos medios (televisión, periódicos, carteles, etc.) teniendo en cuenta el público a quien va dirigido y el producto. **Planilla**. Hoja donde se visualiza de forma reducida todas las páginas de una publicación periódica. Tiene una doble función, por un lado sirve para distribuir equilibradamente los espacios publicitarios, y también para comprobar el espacio de las secciones, artículos, etc.

**Planografía**. Procedimiento de impresión que se caracteriza por que la formas impresoras están al mismo nivel o altura.

**Platina**. Palatina. Mesa destinada a la imposición montaje o ajuste de páginas, en el proceso de reproducción tipográfica.

**Pliego**. Hoja de papel correspondiente a un formato básico de papel y de la máquina con que se imprime. Los pliegos siempre se multiplican por un mínimo de cuatro páginas. Lo más habitual es que sean de ocho o de 16 páginas. Total de páginas que entran en una forma y que por tanto pueden ser impresas conjuntamente. Tamaño de papel de 44 x 32 cm.

**Plug-ins**. Extensiones de programas, elementos independientes que se operan con programas específicos.

**PLV**. Promoción en el Lugar de Venta. Incluye la investigación, el diseño y la realización de expositores, paneles, presentadores, vitrinas, muebles y objetos diversos, fabricados con distintos materiales adecuados para exhibir publicitariamente determinados productos comerciales, precisamente en los distintos lugares donde se venden o donde se pretende que se vendan.

**Portada**. Primera página de una publicación donde aparece el titulo de la obra y el nombre del autor.

**Posicionamiento**. Situación de una marca en el mercado, respecto a sus competidores.

**Positivo**. Base de película transparente que lleva una imagen, con los tonos blancos y negros y los colores tal como los vemos al natural, a diferencia de la película negativa, que contiene todos los colores y valores tonales invertidos.

**Posprensa**. Se llama así a los procesos que van después de la impresión y que comprende acabados, cortes, dobleces, ensambles, pegas, empaques, etc.

**Posterización**. Proceso que supone una simplificación drástica de los tonos de la imagen, que se consigue utilizando varios negativos de un mismo original con diferentes grados de densidad y contraste

y positivándolos luego a registro. La técnica debe su nombre al elevado contraste de la película lith, que permite crear efectos parecidos a los asociados a los carteles de formas destacadas y colores sólidos de la década de 1930, llamados *posters*.

**PostScript**. En edición electrónica, lenguaje de descripción de página creado y cedido bajo licencia por Adobe Systems Incorporated para la visualización y la impresión de caracteres tipográficos y de gráficos.

**PPI**. (Píxels Per Inch - Píxeles Por Pulgada) Medida de resolución de una imagen digitalizada.

**Prensa**. Maquina para ejercer presión de cualquier tipo y facilita la transferencia de la tinta desde la forma impresora al soporte. Las prensas primitivas fueron adaptaciones de las utilizadas para el vino.

**PrePrensa**. Proceso para el cual se parte de un arte final y es previo a la prensa o impresión. Se realiza la separación de los colores CMYK, tintas especiales y troqueles. El arte final se pasa por medio de un RIP o maquina filmadora a una película (positiva o negativa); la cual servirá posteriormente para quemar las planchas de impresión.

**Profundidad de Píxel**. Media del número de niveles de grises o de colores que contienen los píxeles de un mapa de bits. La profundidad de píxel es una unidad de medida binaria. Si la profundidad de píxel es de 1, la imagen sólo contiene dos niveles o dos colores (por ejemplo, una imagen en blanco y negro). Una profundidad de píxel de 8, permite 256 niveles de grises o colores, mientras que en una profundidad de 24, la imagen contiene aproximadamente 16 millones de colores.

**Programa**. Software, sistema operativo que permite trabajar con el ordenador. **de**  **dibujo**. Permite generar grafismos como objetos unitarios, describiendo las imágenes matemáticamente a través de vectores. **edición de imágenes**. Genera gráficos como mapas de bits, utilización de capas y combina de cierta manera las aplicaciones del programa de dibujo. **de diseño**. Permite la edición de textos, incorporación de material grafico y recursos tipográficos y modificación de todos los elementos para la consecución de la maqueta.

**Proofing**. Referente a las nuevas tecnologías para pruebas de color.

**Proporción**. Relación armónica de medidas y tamaños de las distintas partes entre sí y de éstas con el conjunto.

**Prospectos**. Consumidores a los que una empresa quiere convertir en clientes.

**Publicidad**. Comunicación de masas, pagada, que pretende inducir a una acción beneficiosa para el anunciante, generalmente la venta de un producto o servicio.

**Punta seca**. Técnica manual de calcografía que emplea un elemento grabador punzante que raya la superficie de la plancha metálica.

**Puntillismo**. Técnica grafica que utiliza puntos cromáticos tramados que crean ilusión de color.

# *Q*

**Quemado**. Insolar, exponer el formato fotomecánico ante una plancha de impresión sensibilizada.

## *R*

**Rasgos**. Líneas o trazos que adornan los extremos de las letras de algunas familias. **Rasqueta**. Escurridor o Squeegee (Squizz), cuchilla que roza el cilindro de la prensa de huecograbado, sirve para eliminar el exceso de tinta. También se llama así al escurridor de goma que se

utiliza para hacer correr la tinta sobre la pantalla serigráfica.

**Raster**. Son imágenes que usan una cuadrícula de colores conocidos como píxeles para representar las imágenes. A cada píxel se le asigna una ubicación y un valor de color específicos. Al trabajar con imágenes de mapa de bits, se editan los píxeles en lugar de los objetos o las formas.

 Las imágenes de mapa de bits son el medio electrónico más usado para las imágenes de tono continuo, como fotografías o pinturas digitales, puesto que pueden representar degradados sutiles de sombras y color. Estas imágenes dependen de la resolución, es decir, contienen un número fijo de píxeles.

**Receptor**. Persona o colectivo que recibe un mensaje, en términos de comunicación.

**Recorrido**. Operación de volver a ajustar líneas o textos de párrafos cuando se realiza alguna corrección o se añade o se elimina alguna palabra o frase.

**Recorte**. Trabajo que se hace sobre un dibujo artístico o una fotografía para eliminar las partes que no se desean reproducir.

**Recuadro**. Marco, líneas, filetes u orlas que rodena algún texto o ilustración para hacerlo resaltar.

**Registro**. Coincidencia exacta de las formas o colores superpuestos de manera que se imprime en su posición correcta, mediante el ajuste de las punturas.

**Registro**. Elemento de ajuste de las formas o planchas utilizado en las reproducciones a colores, de manera que impriman en la posición correcta.

**Reimpresión**. Repetición de la edición sin introducir cambios en el contenido.

**Remate**. Rasgo transversal colocado al extremo de los caracteres tipográficos.

**Reprografía**. Reproducción fotográfica de originales que utiliza la tecnología de naturaleza luminosa en tres modalidades:

electrostática, fotoquímica y termográfica. Según la preparación especifica del papel, sus reproducciones son: fotocopia, termocopia y electrocopia.

**Resma**. Cantidad de papel cortado en hojas, formada por un número establecido de pliegos idénticos. Actualmente la resma comprende ordinariamente 500 hojas.

**Resolución**. Valor de una imagen de mapa de bits, el cual se expresa en el número de píxeles por pulgada o por centímetro. La resolución varía al escalar la imagen.

**Retícula**. Líneas y estructuras no visibles en el impreso, pero que definen las proporciones del diseño y la uniformidad visual.

**Retiro**. Cara del pliego impresa a continuación de la opuesta, que se llama blanco. Forma usada para imprimir la segunda cara del pliego, una vez impresa la primera o blanco. Impresión o tirada del pliego por segunda vez.

**Revelar**. Hacer visible la imagen impresionada en la placa o película fotográfica.

**Reventado**. Superposición de áreas pequeñas entre dos objetos de color para reducir el posible efecto de mal registro.

**RGB** *(Red, Green, Blue)*. Color producido por la luz transmitida. Cuando se combinan los tres colores aditivos primarios puros (el rojo, el verde y el azul) en el monitor, se produce el blanco. Color RGB es uno de los modos de imagen.

**Ribete**. Elemento añadido que se pone a un diseño como complemento o adorno.

**Río**. Justificación de texto defectuosa en un bloque. Se llama así al espacio en blanco que queda entre las palabras de los párrafos justificados. También se llama calles.

**Romana**. Se llaman así a las familias tipográficas con remates o serifs y rasgos de distinto grosor, tales como Times, Garamond o Caslon.

**Roseta**. Figura que se forma al superponer las planchas de semitonos de cuatricromías con la lineatura y el ángulo de trama correctos.

**Rotativa**. Máquina de impresión circular (cilindro contra cilindro) que trabaja con papel de bobina. Se usa sobre todo en la impresión de diarios o en las grandes tiradas de Offset y hueco.

**Rotograbado**. Impresión de huecograbado con principios de la prensa rotativa.

**Ruido**. Alteraciones en el entorno que obstaculizan la llegada correcta de un mensaje a sus receptores.

# *S*

**Sábana.** Formato A3 (29.7 x 42 cm. -11.6 x 19.5") utilizado para impresión de periódicos.

**Sangre**. Hacer sangre, ir a sangre, etc. Indican que una ilustración, una foto, un filete, una orla, se pierden en los márgenes de la publicación o impreso, quedando uno o más de sus lados recortados por la guillotina al encuadernar.

**Sangría**. Espacio en blanco al principio de una o de varias líneas de un bloque de texto compuesto.

**Sans-serif**. Nombre que se da en inglés a los palos secos y a aquellos tipos de letra que no tienen pie o base.

**Satinado**, *Estucado*. En general se denomina así al papel que tiene brillo.

**Saturación**. Pureza de un color. Cuanto más grises contiene un color, menor es su saturación.

**Selección**. Descomposición por medios fotográficos de los colores de una ilustración o fotografía en cuatro fotolitos para imprimir en cuatricromía. Estos colores son: negro, amarillo, cian y magenta.

**Semitono**. Calidad tonal conseguida por la descomposición en puntos de una imanten mediante una trama o retícula.

**Separación de colores**. Separación de la cuatricromía y las tintas planas de una ilustración para que ésta pueda imprimirse.

**Serifs**. Remates o terminaciones que presentan los trazos de determinadas fuentes.

**Serigrafía**. Sistema de impresión permite el paso de la tinta a través de los puntos de una pantalla de seda u otra tela, Los diseños están tapados con una membrana sólida (foto polímero) a modo de silueta por donde pasara la tinta. Se caracteriza por ser un método de impresión muy versátil.

**Signos de corrección**. Signos convencionales para indicar en las pruebas de imprenta las correcciones que hay que hacer en la composición para enmendar las erratas. Para corregir, el corrector coloca la llamada sobre la letra, palabra o sitio de la prueba que se ha de corregir y se repite, exactamente, en el margen, seguida de la letra o signo fijo que indica la corrección.

**Signos distintivos**. Marcas, nombres comerciales y los rótulos de establecimiento, únicos que les identifican.

**Simbólico**. Figuración o alegoría que guarda semejanza con algo que es fácilmente perceptible.

**Simetría**. Disposición de los elementos de un diseño a ambos lados de un eje imaginario, ordenados de manera equilibrada.

**Sintaxis**. Relación de los elementos verbales o visuales, ordenados para que puedan transferir información de una forma clara.

**Sobreexposición**. Impresión doble o superpuesta de una zona previamente expuesta.

**Sobreimpresión**. Imprimir una tinta sobre otra. Superposición de impresiones. **Soporte**. Material dispuesto para la impresión. Los mas antiguos son las tablillas de arcilla y madera, además de la piedra, metales y marfil, láminas de bambú y plomo, hojas de palmera, corteza de árbol, papiro, pergamino y papel. En la actualidad se trabaja además con otros materiales como cartón, plásticos, poliéster, telas, viníl y vidrio.

**Sticker**. Pieza impresa en papel autoadhesivo en su cara o en su reverso.

**Story board**. Guión de un anuncio televisivo o presentación audiovisual que muestra la secuencia de imágenes que figurarían. Debajo de las viñetas dibujadas aparecen los diálogos y con peculiaridades, efectos especiales, etc.

**Subexponer**. Oscurecer el área de una imagen.

**Subíndice**. Letra o número que se añade a un símbolo para distinguirlo de otro semejante. Se coloca de un cuerpo más pequeño en la parte inferior derecha, alineado por el pie del ojo.

**Subtítulo**. Título secundario, subordinado al título principal. Se compone con caracteres de cuerpo inferior al del título principal.

**Sumario**. Bloque de texto de cuerpo mayor, usado como recurso gráfico o llamada de atención.

**Supercalandrado**. Papel extraliso sin estuco ni apresto.

**Sustrato**. Material o soporte para impresión.

# *T*

**Tabla**. Conjunto de datos, informaciones, nombres, etcétera, dispuestos con cierto orden lógico, de ordinario en columnas separadas por filetes o líneas, o en espacios separados por un rayado horizontal, de muy variados trazados, según los casos.

**Tabloide**. Formato de periódico de 11 x 17" - 27.9 x 43.2 cm. Utilizado además para formato por excelencia en impresión de revistas pues su montaje de pagina A4 comprende exactamente la mitad del tamaño del tabloide, es también el formato máximo de algunas impresiones digitales de tipo electrostática.

**Tabulación**. Operación de poner en columnas los números alineados con la última cifra a la derecha.

**Temperatura de color**. Temperatura del cuerpo negro que emite energía radiante de la misma cromaticidad que la energía radiante considerada. Unidad de medida: Kº V.

**Termografía**. Procedimiento tipográfico que da una apariencia de relieve conseguido mediante el hinchado por efecto del calor de unas sustancias resinosas espolvoreadas sobre la tinta.

**Tetracromía**. Cuatricromía. Impresión a cuatro tintas, usualmente las tintas básicas de impresión (CMYK)

**TIFF** *(Tagged image File format)*. Formato de archivo gráfico desarrollado por *Aldus* para almacenar e intercambiar imágenes en Formato raster sin compresión.

**Times**. Tipografía creada por diseñada por Stanley Morison, en 1932 para el periódico Times. En la actualidad, es probablemente la familia tipográfica más utilizada en el mundo.

**Tipo condensado**. Versión de un tipo diseñado especialmente de forma horizontal comprimida o condensada.

**Tipo**. Término usado para nombrar una gama o familia completa de letras disponibles en composición o en autoedición.

**Tipografía**. Estudia las diferentes categorías de letras, las familias, los recursos, su legibilidad... Tradicionalmente se entendía como el diseño general y la presentación del material impreso que usa tipos, de tal forma que el tipógrafo era el profesional que actualmente se denomina diseñador gráfico.

**Tipómetro**. Regla graduada en milímetros y en medidas tipográficas: cíceros y puntos. Sirve para medir los cuerpos de los caracteres y los interlineados más usuales. Se utilizaba para medir al proyectar y al componer una página así como para convertir las medidas del sistema métrico decimal en medidas del sistema tipográfico. Tiene unos 30 cm. de largo, y suelen ser de material plástico transparente o de metal oscuro.

**Tipos gruesos**. Los tipos en negrita son versiones más gruesas de los tipos normales. Tienen diferentes grados de grosor: seminegrita, negrita, extragruesa, etc.

**Tirada**. Número de ejemplares a imprimir de una publicación, Edición.

**Tiraje**. Es el número de ejemplares que serán impresos de un diseño dado.

**Tiro**. Parte externa de una hoja impresa, esta opuesta al retiro. En esta generalmente van los titulares, el encabezado, el índice, las conclusiones y el final del documento.

**Tonalidades**. En tipografía, aspecto global del texto compuesto, determinado por el contraste entre la tinta negra y el fondo blanco de la página. Cuando la composición varía de más ajustada a más abierta en la misma página, se dice que le falta una tonalidad consistente.

**Tono**. Grados variables de un mismo color.

**Tornasol.** Irisado, efecto de reflejo y brillos variante sobre algunas superficies.

**Track**. Espacio de separación entre caracteres en los programas de autoedición.

**Trama**. La transformación de la imagen de continua en discontinua hace que, en la impresión por cualquier procedimiento, se consiga la gradación de sus diversas tonalidades, a pesar de recibir toda ella una capa de tinta del mismo espesor. La trama hace posible la interpretación del claroscuro de una imagen, desde el blanco al negro a través de la escala de grises. El punto de la trama en las zonas claras aparece negro y pequeñísimo y, cuanto más oscura es una parte de la imagen, los puntos son más grandes; en los sectores totalmente oscuros quedan sólo diminutos puntos blancos sobre una superficie completamente negra.

**Tramado**. Técnica fotográfica para la obtención de semitintas: el tramado transforma por proyección las semitintas en puntos más o menos gruesos.

**Transparencia**. Soporte transparente de acetato gracias al cual un texto escrito puede ser proyectado en la pantalla por un sistema de retroproyección.

**Trapping**. Indica el grado de aceptación de una tinta sobre otra impresa anteriormente y todavía húmeda, en la impresión multicolor simultánea.

**Tricromía**. Técnica de impresión en color de los documentos por superposición de 3 colores primarios: azul-cyan, amarillo, rojo-magenta.

**Tríptico**. Entre los griegos y los romanos era el nombre que se daba a los códices formados por tres tablillas. Obra de arte constituida por tres paneles taraceados o pintados, unidos con bisagras. En el mundo de la edición se denomina así a los impresos divididos en tres hojas o partes, lo que supone seis páginas, y que se doblan hacia el centro.

**Tripas**. Interiores de cualquier publicación que incorpore cubiertas o portada con un papel diferente.

**Troquel**. Cuchilla metálica con diferentes formas que realizan cortes por medio de presión. Es el proceso de recortar con troqueles de acero formas especiales para etiquetas, cajas y envases, previamente impresas en papel. El troquelado se puede hacer en prensas de cama plana o en prensas rotativas. El troquelado rotativo se hace en línea con la impresión.

**Vectorial**. Gráficos utilizados en programas de diseño, que se componen de líneas y curvas definidas por objetos matemáticos llamados vectores. Pueden escalarse a cualquier tamaño sin que pierdan sus atributos ni nitidez, ya que no dependen de la resolución como los mapas de bits; son ideales para diseñar gráficos que variarán de tamaño y de técnica de impresión, como las marcas gráficas.

**Velox**. Copia fotográfica de medio tono sobre papel, obtenida a partir de una imagen de tono continuo para ser utilizada como ilustración de pluma.

**Versal**. En tipografía, letra mayúscula o de caja alta.

**Versalitas**. Letra mayúscula de igual tamaño que la minúscula de un mismo cuerpo.

**Viñeta**. Ilustración pequeña, Nombre que se da a las estampas que se colocan en los envases de los productos, que contiene información específica sobre estos.

**Virar**. Cambiar de color de una imagen fotográfica original a otros colores mediante sales metálicas o tintes modificadores.

**Virgulillas**. Caracteres elevados que se usan para simbolizar minutos y segundos, y pies y pulgadas.

**Viuda**. Fragmento corto de una línea o de un párrafo que queda aislado en la parte inferior de una columna o página.

**Volado**. Signo, letra o número de tamaño menor que el cuerpo al que pertenecen. Ocupan la parte superior del ojo y se utilizan en las fórmulas, abreviaturas y notas. Parte de algunas letras que sobresalen del prisma del tipo, especialmente en los cuerpos grandes o en las letras acursivadas.

**Volante** (Flyer). Hoja impresa de pequeño formato que se utiliza sobre todo para propaganda o promoción.

#### *W*

**Washington**. Modelo de prensa minerva grande.

**World Wide Web**. También conocida popularmente como la Web o W3. Se denomina al conjunto de recursos a los que se puede acceder a través de Internet utilizando diferentes protocolos como gopher, FTP, HTTP, telnet, o Usenet. En un sentido más estricto, la Web define a universo de servidores de hipertexto (http) en los que hospedan las páginas Web, llenas de texto, gráficos y sonidos.

## *X*

**Xerografía**. Electrografía indirecta, transfiere la imagen proyectada a través de un tambor o placa de selenio cargada electrostáticamente, para atraer partículas de tinta en polvo y pasarlas al soporte.

**Xilografía**. Arte de grabar sobre madera, al hilo a contralibra según el sentido de la fibra del la madera, es la técnica de grabado mas antigua.

**XML**. (Extended Markup Languaje). Código ampliado de señalización. Es un lenguaje para la programación de las páginas Web que intenta suceder o complementarse con el HTML.

### *Y*

**Yuxtaposición**. Juntar o solapar distintas capas de imágenes formando una sola, método utilizado en el Collage.

### *Z*

**Zoom**. Objetivo de distancia focal variable, que se emplea en fotografía. Sirve para mantener el encuadre deseado sin tener que acercarse o alejarse.

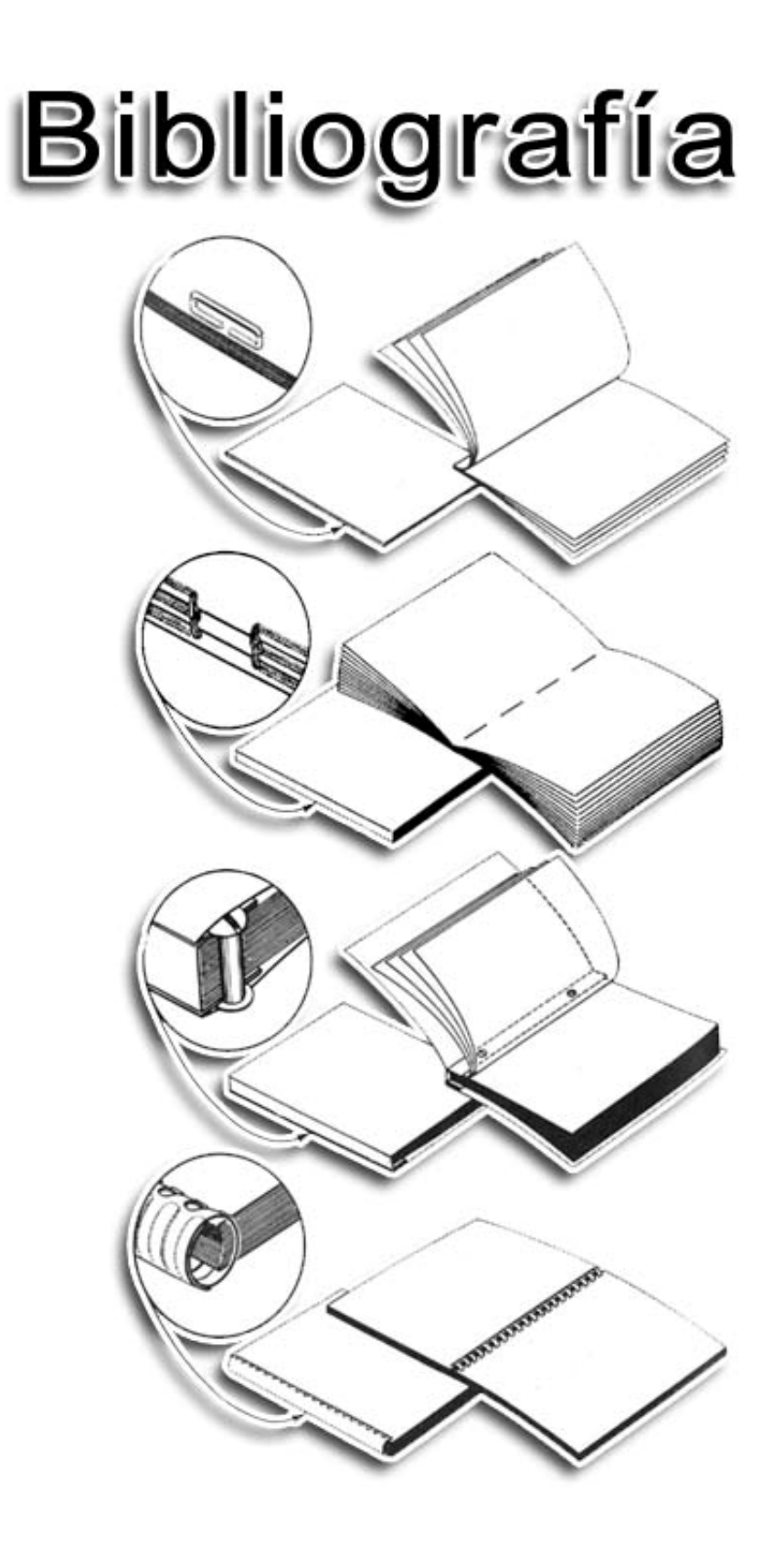

#### **Documentos escritos**

Aglo Editoriales, Diccionario Enciclopédico Ilustrado, España 1995 AlanSwan, Bases del Diseño Grafico. Editorial Gustavo Gili, S.A. Barcelona, España 1987- 1989.

Arthur Turnbull y Russell Baird, Comunicación Gráfica, Editorial Trillas, 1997 Francisco Aguadero, Diccionario de Términos Multimedia. Editorial Acento, España1998 Grupo Editorial Océano. Diccionario Uno Color Diccionario Enciclopédico. España 1999 Italo López Vallecillos, El Periodismo en El Salvador, UCA Editores, El Salvador, 1987 Las huellas de un periódico, Libro de Diamante de los 75 años de La Prensa Gráfica Mercedes Chivelet, Diccionario de Edición. Editorial Acento. España, 2001

Philip B. Meggs, Historia del Diseño Gráfico. McGraw- Hill Interamericana Editores, México, 2000

Rafael Pozo Puértolas, Glosario Técnico de la Industria Gráfica, Ediciones CPG, España 2001

Randolph Karch, Manual de Artes Gráficas, Editorial Trillas, 1992

Sistematización de la producción gráfica impresa de El Diario de Hoy. Francisco Marquez noviembre /2004

Sistematización de la Producción Gráfica Impresa de la empresa Serigráfica Nebiera. Rosa Inés Quiñones -noviembre /2004

Sistematización de la producción gráfica impresa de La Prensa Gráfica. Sonia Martínez noviembre /2004

Sistematización de la Producción Gráfica Impresa en Etiquetas y Embalajes. Jacqueline Emilia Díaz -noviembre /2004

Sistematización de la Producción Gráfica Impresa en RAF. Erick Fernando Rodríguez noviembre /2004

#### **Artículos y Suplementos de Periódicos**

Articulo de El diario de Hoy, revista Hablemos, Es Como Guardar Historia en Papelitos, 13 de febrero 2005

La Prensa Gráfica, Publicación del periódico en homenaje al 90 Aniversario La Prensa Gráfica, suplemento: Escribiendo la Historia, 10 mayo 2005

#### **Archivos de Internet**

*Ayuda, html de Adobe Photoshop CS http://aes.iupui.edu/rwise/countries/el\_salvador.html http://apuntes.rincondelvago.com, Desarrollo de los Sistemas de Impresión, Suscrito por: Margriet Berndt Ortiz http://mr.elsalvador.iwarp.com/Volcano/p1.htm http://personal3.iddeo.es/robertor/index.htm http://www.altair.com.mx http://www.asaposters.com. http://www.bcr.gob.sv/index.html http://www.bcr.gob.sv/moneda\_legal/dinsalvador.html http://www.bcr.gob.sv/moneda\_legal/main\_medidas\_c.html http://www.bird-stamps.org/scountry/elsalv.htm http://www.birdtheme.org/country/elsalvad.html http://www.dpi.gob.sv/ http://www.elsalvador.com* 

*http://www.elsalvadorphilately.org/2.0.indice.htm http://www.fnmt.es/txtes/html/ho\_pro\_ser\_impa.asp http://www.fnmt.es/txtes/html/ho-ho.asp http://www.fnmt.es/txtes/html/se1\_hi\_bi.asp http://www.fotonostra.com/glosario/posterizacion.htm http://www.geocities.com/TheTropics/Shores/7536/folio02.htm http://www.gobernacion.gob.sv/eGobierno/Direcciones/Correos/ http://www.gobernacion.gob.sv/eGobierno/Direcciones/ImprentaNacional/ http://www.graficasacea.com/index.html http://www.gusgsm.com/index.html http://www.iespana.es/billetesdelmundo/GalSAme.htm http://www.imageandart.com/teoria.html http://www.laprensagrafica.com http://www.lnb.gob.sv/lnb/historia/index.htm http://www.macuarium.com/foro/lofiversion/index.php/f6-2850.html http://www.monografias.com/trabajos/princimagdigt. shtml http://www.monografias.com/trabajos11/trimpres/trimpres.shtml http://www.monografias.com/trabajos5/resudeimp/resudeimp.shtml http://www.museodelaimprenta.com.ar/index.asp http://www.pantone.co.uk http://www.postalhistory.com/xq/asp.results/task./y1./y2./searchtype./dt./cc./cd./dq./du./ct./c s.el/ts./st./group.20/pagenum.1/Postal+History.htm http://www.raf.com.sv http://www.reprocentro.com http://www.rincondelvago.com, El Papel http://www.rincondelvago.com, Histórico de los Procesos Gráficos http://www.rincondelvago.com, Producción Editorial http://www.rodrigoalonso.com/glosario.htm http://www.sigmaq.com http://www.vecindadgrafica.com, Alejandro Díaz Gonzáles, Uso de las Paletas de Color http://www2.sigmaq.com/inicio.aspx* 

#### **Entrevistas**

Fotomecánico. New Grafic S.A. de C.V. diciembre/2004 Arturo Cruz - Coordinador de Arte Y Diseño. ASA Posters S.A agosto/2004. Blanca Elena - Diseñadora Gráfica. New Grafic S.A. de C.V. diciembre/2004 José Francisco Cruz - Diseñador Gráfico. Graficolor S.A. de C.V. Octubre/2004 Leonel Cartagena - Departamento de Preprensa. Dirección de Publicaciones e Impresos. enero/2005 Lic. Jorge Antonio Abarca - Jefe Dpto. de Diseño y Pre-prensa. Graficolor S.A. de C.V. Octubre/2004 Lic. Juan Carlos Ayala - Director de Comercialización y Desarrollo. ASA Posters S.A. agosto/2004 Maribel de Pérez – Directora. Dirección de Publicaciones e Impresos. enero/2005 Milton Pocasangre - Coordinador Creativo. Departamento Publicitario de Almacenes Siman agosto/2004 Patricia Orellana, secretaria de Producción, Lotería Nacional de Beneficencia de El Salvador, enero/2005

Paúl Alfonso Sierra - Diseñador Gráfico. Anuncie Publicidad diciembre/2004 Ramón García, Encargado de Producción, Lotería Nacional de Beneficencia de El Salvador, enero/2005 Rolando Castro - Encargado de Diseño. Impresora Atlacatl octubre/2005 Zarko Pinkas - Director de Diseño. Anuncie Publicidad diciembre/2004

#### **Encuestas**

Alumnos de la Escuela de Artes tercer año, Diseño Gráfico, tronco común, agosto/2005 Alumnos de la Escuela de Artes, especialidad en Diseño Gráfico, cuarto año, agosto/2005 Alumnos de la Escuela de Artes, especialidad en Diseño Gráfico, quinto año, septiembre/2005 Alumnos egresados de la Escuela de Artes, especialidad en Diseño Gráfico, septiembre/2005 Profesor de Diseño Gráfico, tronco común, septiembre/2005

Profesores de la especialidad de Diseño Gráfico, septiembre/2005

#### **ÍNDICE DE ILUSTRACIONES Capitulo II**

- 1. Montaje híbrido de detalles de billetes y estampillas - Ricardo David Guevara T.
- 2. Detalle Billete de ¢5 1962
- 3. Detalle Billete de ¢1 1920

Ilustraciones 2 y 3 -

- *http://aes.iupui.edu/rwise/countries/el \_salvador.html*
- 4. Marca Gráfica Banco Central de Reserva *- http://www.bcr.gob.sv*
- 5. Billete de ¢10 1911
- 6. Billete de ¢1 1920
- 7. Billete de ¢1 1947
- 8. Billete de ¢5 1962
- 9. Billete de ¢5 1977
- 10. Billete de ¢10 1983
- 11. Billete de ¢50 1995
- 12. Detalle Billete de ¢50 1995
- 13. Billete de ¢200 1997
- 14. Grupo Billetes de colon
- *Ilustraciones de 4 a 14: http://aes.iupui.edu/rwise/countrie s/el\_salvador.html*
- 15. Detalle estampilla 12 cts. 1896 *Colección Ana Alicia Martínez Montalvo*
- 16. Detalle estampilla 6 cts. 1923 *Colección Ana Alicia Martínez Montalvo*. Detalle Billetes de ¢5 1972 -

*http://aes.iupui.edu/rwise/countrie s/el\_salvador.html.* 16b - Detalle Billete de ¢1 1947 *http://aes.iupui.edu/rwise/countrie*

*s/el\_salvador.html.* Detalle estampilla 5 cts. 1944 - *Colección Ana Alicia Martínez Montalvo* 

- 17. Detalles estampillas 12 cts. 1948, 5cts. 1946, 5cts. 1950, 1c. 1929
- 18. Detalle estampilla 1cts. 1918
- 19. Estampilla 12 cts. 1896
- *Ilustraciones de 17 a 19: Colección Ana Alicia Martínez Montalvo*
- 20. Clichés primeros sellos  *http://mr.elsalvador.iwarp.com/Vo lcano/p1.htm*
- 21. Primeros sellos postales *http://www.elsalvadorphilately.org /2.2.1.Emision\_1867.htm*
- 22. Estampilla 15 cts. 1976 *http://www.geocities.com/TheTropi cs/Shores/7536/folio02.htm*
- 23. Grupo de sellos postales navideños -

*ores/7536/folio02.htm, www.gobernacion.gob.sv/eGobi erno/Direcciones/Correos/emisi onesporyear, Colección Héctor Borja* 24. Estampilla 1 cts. 1918 25. Estampilla 10 cts. 1925 26. Estampilla 15 cts. 1936 27. Estampilla 12 cts. 1946 28. Estampilla 5 cts. 1949 29. Detalle estampilla ¢1 1951 30. Estampilla 7 cts. 1954 31. Estampilla 3 cts. 1958 *Ilustraciones de 24 a 31: Colección Ana Alicia Martínez Montalvo* 32. Estampilla 50 cts. 1967 33. Estampilla 10 cts. 1977 *Ilustraciones 32 y 33: Colección Héctor Iván Borja* 34. Estampilla 55 cts. 1987 *http://www.elsalvadorphilately. org/2.0.indice.htm* 35. Estampilla ¢4. 1998 36. Estampilla ¢4. 1999 37. Grupo estampillas Amistad 2001 38. Estampilla ¢4 (\$0.46) 2004 *Ilustraciones de 35 a 37*: *http://www.gobernacion.gob.sv/ eGobierno/Direcciones/Correos /emisionesporyear*  39. Detalle encabezado La Prensa Gráfica, edición 2 septiembre 1959 - *Anexos, Sistematización de la producción gráfica impresa de La Prensa Gráfica. Por: Sonia Martínez* 

- 40. Detalle encabezado El Diario de Hoy, edición 15 abril 1975 - Fotografía Hemeroteca Nacional Ricardo David G. Toruño
- 41. Encabezado La Prensa Gráfica, primera edición 15 mayo 1915
- 42. Encabezado La Prensa Gráfica, edición 13 junio 1922
- *Ilustraciones 41 y 42: Anexos, Sistematización de la producción gráfica impresa de La Prensa Gráfica. Por: Sonia Martínez*
- 43. Encabezado La Prensa Gráfica, edición 21 enero 1932 - *La prensa Gráfica 21 enero 2005*
- 44. Encabezado La Prensa Gráfica, edición 17 agosto 1945 - *Anexos, Sistematización de la producción gráfica impresa de*

*La Prensa Gráfica. Por: Sonia Martínez*

- 45. Encabezado La Prensa Gráfica, edición 23 enero 1957 - *La prensa Gráfica 23 enero 2005*
- 46. Encabezado La Prensa Gráfica, edición 5 febrero 1979 - *Fotografía Hemeroteca Nacional Ricardo David G. Toruño*
- 47. Encabezado La Prensa Gráfica, edición enero 2005 - *Fotografía Ricardo David G. Toruño*
- 48. Encabezado El Diario de Hoy, edición 15 abril 1975 - *Fotografía Hemeroteca Nacional Ricardo David G. Toruño*
- 49. Encabezado El Diario de Hoy, edición 26 enero 2005 - Fotografía Ricardo David G. Toruño
- 50. Portada La Prensa Gráfica, primera edición 15 mayo 1915
- 51. Portada La Prensa Gráfica, edición 13 junio 1922
- *Ilustraciones 50 y 51: Anexos,*

*Sistematización de la producción* 

*gráfica impresa de La Prensa Gráfica. Por: Sonia Martínez*

- 52. Portada La Prensa Gráfica, edición 21 enero 1932 - *La prensa Gráfica 21 enero 2005*
- 53. Portada La Prensa Gráfica, edición 9 agosto 1951- *Anexos, Sistematización de la producción gráfica impresa de La Prensa Gráfica. Por: Sonia Martínez*
- 54. Portada La Prensa Gráfica, edición 20 enero 1961 - *La prensa Gráfica 20 enero 2005*
- 55. Portada La Prensa Gráfica, edición 5 febrero 1979 - *Fotografía Hemeroteca Nacional Ricardo David G. Toruño*
- 56. Portada La Prensa Gráfica, edición enero 2005 - *Fotografía Ricardo David G. Toruño*
- 57. Portada El Diario de Hoy, edición 15 abril 1975 - *Fotografía Hemeroteca Nacional Ricardo David G. Toruño*
- 58. Portada El Diario de Hoy, edición 26 enero 2005 - *Fotografía Ricardo David G. Toruño*
- 59. Detalle encabezado el Diario Oficial 15 enero 1875
- 60. Encabezado el Diario Oficial, edición 18 marzo 1874
- 61. Encabezado el Diario Oficial, edición 15 enero 1875

*www.geocities.com/TheTropics/Sh*

62. Encabezado el Diario Oficial, edición 4 noviembre 1875

63. Encabezado el Diario Oficial, edición 26 julio 1964 *Ilustraciones 59 a 63: El Periodismo* 

*en El Salvador, Italo López Vallecillos, UCA Editores, El* 

*Salvador, 1987, Gráficas 137 a 140* 

- 64. Encabezado el Diario Oficial, edición 21 diciembre 2004 *http://www.gobernacion.gob.sv/eG obierno/Direcciones/ImprentaNaci onal*
- 65. Anterior marca gráfica de la Dirección de Publicaciones e Impresos - *Archivo de la institución*
- 66. Portadas de Libro Popol Vuh, ediciones 1995, 1997, 2005
- 67. Portadas de Libro La Lengua Salvadoreña, ediciones 1995, 1999, 2004
- 68. Portadas de Libro Justicia Señor Gobernador, ediciones 1996, 1998, 2002
- 69. Portadas de Libros Versos de Ayer, Ciego Afán y Un Día en la Vida, *colección de 1998*
- 70. Portadas de la revista Cultura, ediciones 1959, 1994, 1997, 1999, 2002

*Ilustraciones 65 a 70: Archivo de la institución, Fotografías Ricardo* 

*David G. Toruño*

- 71. Detalle Billete de Lotería de 1949 *Archivo de la institución, Fotografía Ricardo David G. Toruño*
- 72. Marca gráfica de la Lotería Nacional de Beneficencia *http://www.lnb.gob.sv*
- 73. Billete de Lotería, edición de 1908
- 74. Billete de Lotería, edición de 1935
- 75. Billete de Lotería, edición de 1953
- 76. Grupo de billetes de Lotería, ediciones de 1957
- 77. Billete de Lotería, edición de 1992
- 78. Billete de Lotería, edición de 2001
- 79. Billete de Lotería, edición de 2003
- 80. Billete de Lotería, edición de 2004

81. Grupo de billetes de Lotin ediciones de 1988 a 2004 *Ilustraciones 72 a 81: Archivo de la institución, Fotografías Ricardo David G. Toruño*

#### **Capitulo III**

#### **Primera parte**

- 1. Primeras letras, Caracteres Góticos
- 2. Primeras letras, Caracteres Humanísticos o Romanos *Ilustraciones 1 y 2 de: Desarrollo de los Sistemas de Impresión, Suscrito por: Margriet Berndt Ortiz*
- 3. Johann Gutenberg *Arthur Turnbull y Russell Baird, Comunicación Gráfica, Editorial Trillas, 1997, Pág. 27*
- 4. Primera prensa introducida en El Salvador - *Italo López Vallecillos, El Periodismo en El Salvador, UCA Editores, El Salvador, 1987*
- 5. Tórculo o prensa
- 6. Prensa Minerva

*Ilustraciones 5 y 6 de: http://www.museodelaimprenta.co m.ar/impresion.asp*

- 7. Tipografía *Arthur Turnbull y Russell Baird, Comunicación Gráfica, Editorial Trillas, 1997*
- 8. Tipos sueltos *http://www.museodelaimprenta. com.ar/tipografia.asp*
- 9. Máquina plana Köening *http://www.museodelaimprenta. com.ar/impresion.asp*
- 10. Estereotipo *http://www.museodelaimprenta. com.ar/fotomecanica.asp*
- 11. Plancha de caucho *http://www.museodelaimprenta. com.ar/impresion.asp*
- 12. Sistema de impresión en hueco *- Arthur Turnbull y Russell Baird, Comunicación Gráfica, Editorial Trillas, 1997*
- 13. Sistema de impresión en rotograbado - *Arthur Turnbull y Russell Baird, Comunicación Gráfica, Editorial Trillas, 1997, Pág. 60*
- 14. Piedra litográfica *http://www.museodelaimprenta. com.ar/impresion.asp*
- 15. Sistema de impresión en Offset - *Arthur Turnbull y Russell Baird, Comunicación Gráfica, Editorial Trillas, 1997, Pág. 48*
- 16. Cámara fotomecánica de 1970
- 17.Retículas de fototramados
- 18. Cuentahílos

*Ilustraciones de 16 a 18: http://www.museodelaimprenta.com.ar/f otomecanica.asp*

- 19. Ilustraciones de efectos de medios tonos *- Ricardo David G. Toruño*
- 20. Tramas para efectos de medios tonos -

*http://www.museodelaimprenta.com. ar/fotomecanica.asp*

- 21. Ilustración de efecto de imagen invertida o negativo
- 22. ilustración de imagen de línea
- *Ilustraciones 21 y 22: Ricardo David G.*

*Toruño* 

- 23. *Colores primarios del proceso CMYK para imprenta y sus gradaciones tonales*
- 24. Ángulos correctos y efecto moaré en las tramas de medios tonos *http://www.museodelaimprenta.com. ar/fotomecanica.asp*
- 25. Trama impresa *Ayuda ,html de Adobe Photoshop CS*
- 26. Ilustración de imagen impresa en cuatricromía - *Ricardo David G. Toruño*
- 27. Ilustración de marcas de registro *Ricardo David G. Toruño*
- 28. Ilustración del modelo de color CMYK - *Ayuda ,html de Adobe Photoshop CS*
- 29. Guía de códigos de color Pantone *Uso de las Paletas de Color, Alejandro Díaz Gonzáles*
- 30. Ilustración de maqueta para negativo
- 31. ilustración de plegado para 16 hojas
- 32. diferentes esquemas de dobleces
- *Ilustraciones 31 y 32:*

*[http://www.museodelaimprenta.com.ar/](http://www.museodelaimprenta.com.ar/encuadernacion.asp) [encuadernacion.asp](http://www.museodelaimprenta.com.ar/encuadernacion.asp)* 

- 33. Encuadernados cosido y pegado al lomo - *Arthur Turnbull y Russell Baird, Comunicación Gráfica, Editorial Trillas, 1997, Págs. 379 y 380*
- 34. Ilustración de empastado *http://www.museodelaimprenta.com. ar/encuadernacion.asp*
- 35. Ilustraciones de encuadernados *Desarrollo de los Sistemas de Impresión, Suscrito por: Margriet Berndt Ortiz y Turnbull y Russell Baird, Comunicación Gráfica, Editorial Trillas, 1997*
- 36. Imagen de guillotina mecánica
- 37. Ilustración de máquina cosedora
- 38. Ilustración de Minerva troqueladora

*Ilustraciones 36 a 38:*

*http://www.museodelaimprenta.com.a r/encuadernacion.asp*

39. Imagen de troquel redondo - *Fotografía de material ASA Posters, Ricardo David G. Toruño*

Ilustración del sistema de impresión

en línea - *Randolph Karch, Manual de Artes Gráficas*

- 40. Máquina perforadora de cintas
- 41. Imagen de bolas de texto de máquina Componer

#### *Ilustraciones 41 y 42:*

*http://www.museodelaimprenta.com.a r/tipografia.asp*

- 42. Ilustración de imágenes grabados por métodos de línea y masa
- 43. Ilustración de imagen grabada por método de autotipia
- 44. Ilustración de imagen de modelo lineal y de medios tonos

*Ilustraciones 43 a 45: Ricardo David G. Toruño*

45. Ilustración del modelo de color RGB - *Ayuda ,html de Adobe Photoshop CS*

#### **Segunda parte**

- 1. Encabezado La Prensa Gráfica
- 2. Primera prensa *http://www.laprensagrafica.com*
- 3. Ilustración de la prensa Babcock tipográfica
- 4. Ilustración de la prensa Duplex rotoplana
- 5. Ilustración de la prensa Deck-A-Tube
- 6. Imagen de la prensa Goss Universal tipográfica
- 7. Ilustración de la prensa Goss Metro de sistema Offset
- 8. Imagen de la prensa Man Roland Lithomatic II
- 9. Imagen de la prensa Goss Universal 70
- 10. Imagen del sistema Newsliner y Newsgrip
- 11. Imagen de la impresora de cuatro colores
- 12. Imagen de los cilindros de la rotativa

*Imágenes de 3 a 12 - Las huellas de un periódico, Libro de Diamante de los 75 años de La Prensa Gráfica* 

- 13. Encabezado El Diario de Hoy
- 14. Imagen de la prensa Duplex E *http://www.elsalvador.com*
- 15. Marca gráfica de la Dirección de Publicaciones e Impresos  *http://www.dpi.gob.sv*
- 16. Marca gráfica de la imprenta Graficolor
- 17. Imagen del departamento de Diseño y Preprensa
- 18. Imagen de las máquinas filmadoras
- 19. Imagen de la máquina reveladora
- 20. Imagen de la prensa Sorm Z y máquina cortadora
- 21. Muestra de Colorkey, 21b acetatos para Colorkey
- 22. Imagen de la máquina quemadora Metal Halide y máquina reveladora Devotec
- 23. Simulación efecto Moaré
- 24. Marca gráfica ASA Posters  *http://www.asaposters.com.*
- 25. Imagen de personal de preprensa
- 26. Imagen de la máquina Heidelberg de sistema CTP
- 27. Imagen de los rollos de papel y lona vinílica
- 28. Imagen de la impresora Vutek
- 29. Imagen de la prensa Sorm Z
- 30. Imagen del trabajo en serigrafía
- 31. Imagen del disco de color
- 32. Imagen de la sección de diseño
- 33. Imagen de Bacum Metal Halide
- 34. Imagen de mesas de luz y cámara fotomecánica
- 35. Imagen de clichés
- 36. Imagen de la pila de ácido nítrico
- *Imagen de 13 a 36 Fotografías*
- *Ricardo David G. Toruño (Excepto*
- *19 y 20 Izq. por José Francisco*
- *Cruz y 24)*
- 37. Marca gráfica de Almacenes Siman
- 38. Marca gráfica del grupo Sigma
- 39. Imagen de caja de cartón corrugado
- 40. Imagen de molinos de papel reciclado
- 41. Imagen de envases plásticos
- 42. Imagen de etiquetas
- 43. Imagen de empaques flexibles en rollos
- 44. Imagen de negativos y máquina negativadora
- 45. Imagen del departamento de computo
- 46. Imagen del escáner cilíndrico
- 47. Imagen de la prensa de Flexografía
- 48. Imagen de la prensa de Rotograbado
- 49. Imagen de la prensa Offset
- 50. Imagen de la Impresora digital tipo Plotter
- 51. Imagen de la impresora Cromalin
- 52. Imagen de la impresora Waterproof
- 53. Imagen de prueba de Colorkey
- 54. Imagen de cajas de productos elaborados
- 55. Imagen de los sistemas de impresión Offset, laminación y Rotograbado
- 56. Imagen de ejemplos de estampados serigráficos
- *Imagen de 36 a 55*

*http://www.sigmaq.com,* 

- *http://www.reprocentro.com*
- 57. Marca gráfica RAF
	- *http://www.raf.com.sv*

# **ANEXOS**

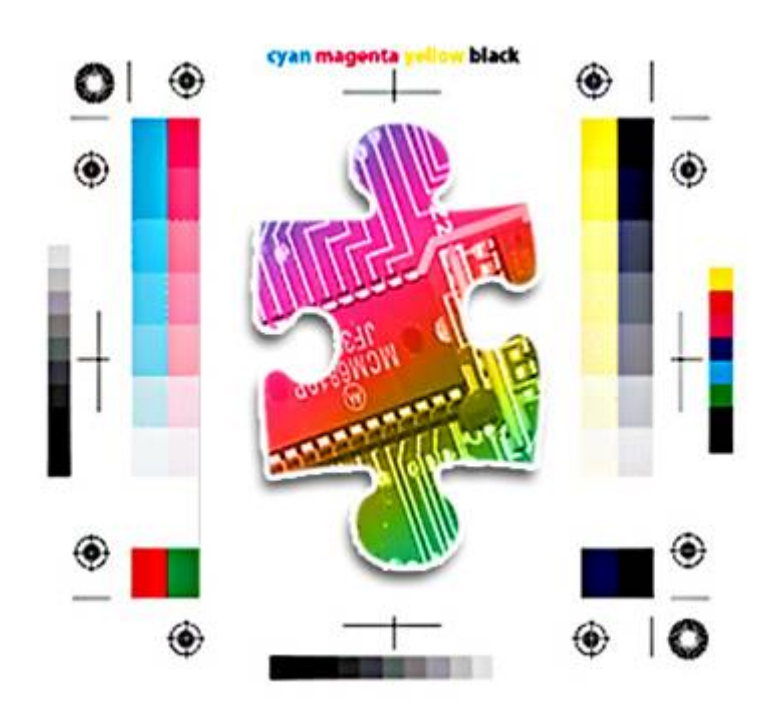